# **TURBOMOLE**

Program Package for ab initio Electronic Structure Calculations

# USER'S MANUAL

TURBOMOLE Version 7.4.1 November 25, 2019

# **Contents**

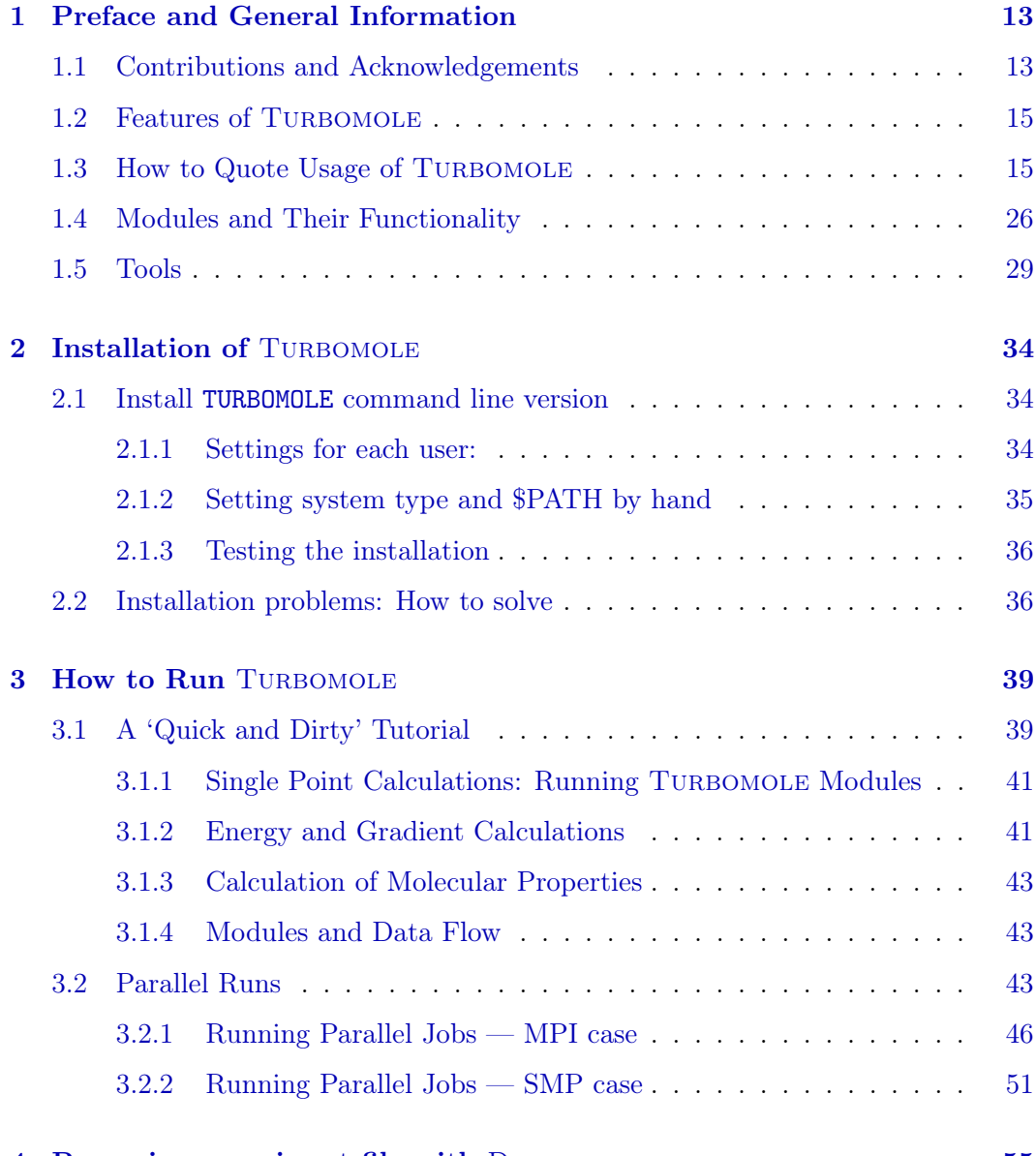

## [4 Preparing your input file with](#page-54-0) DEFINE [55](#page-54-0)

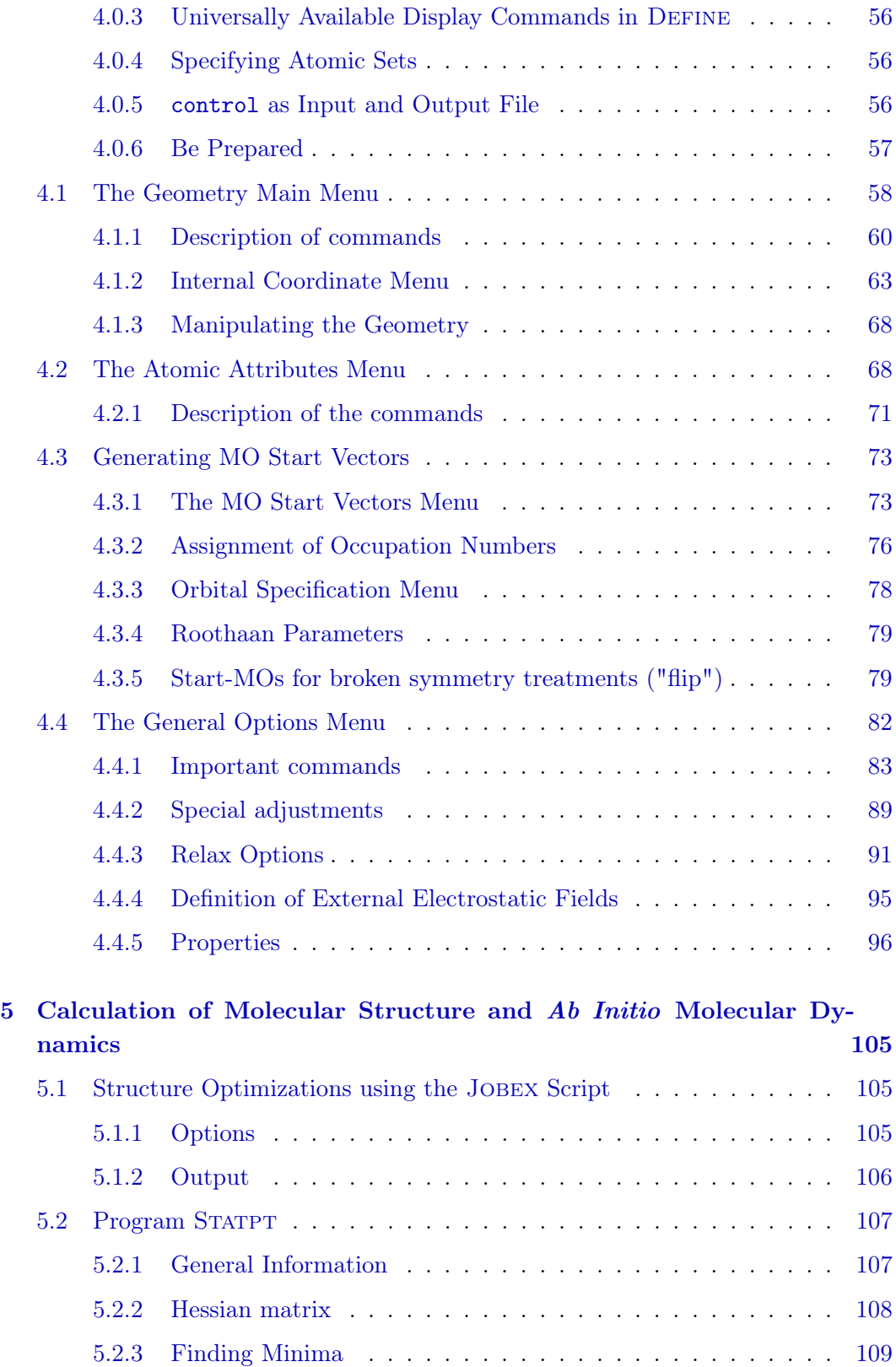

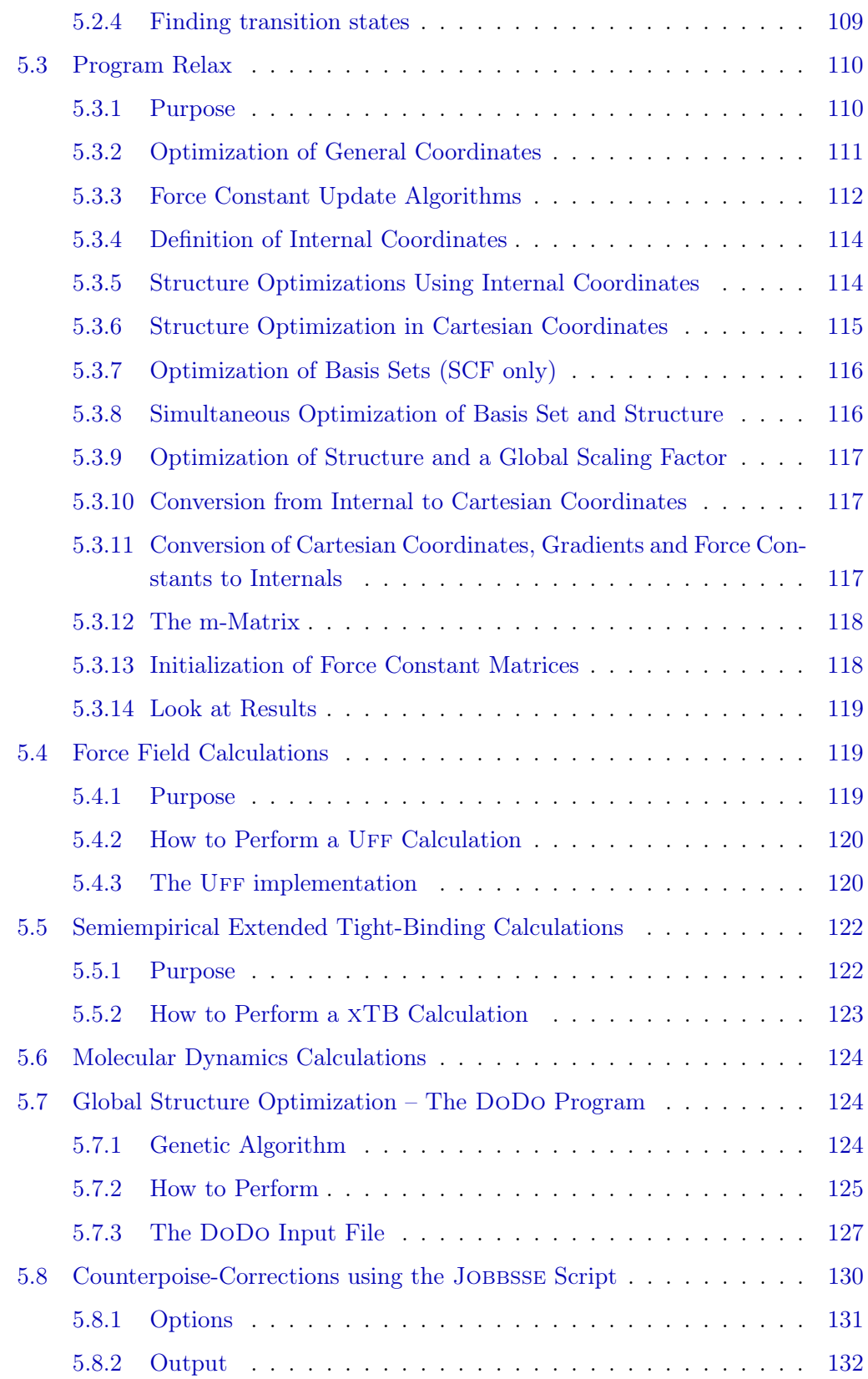

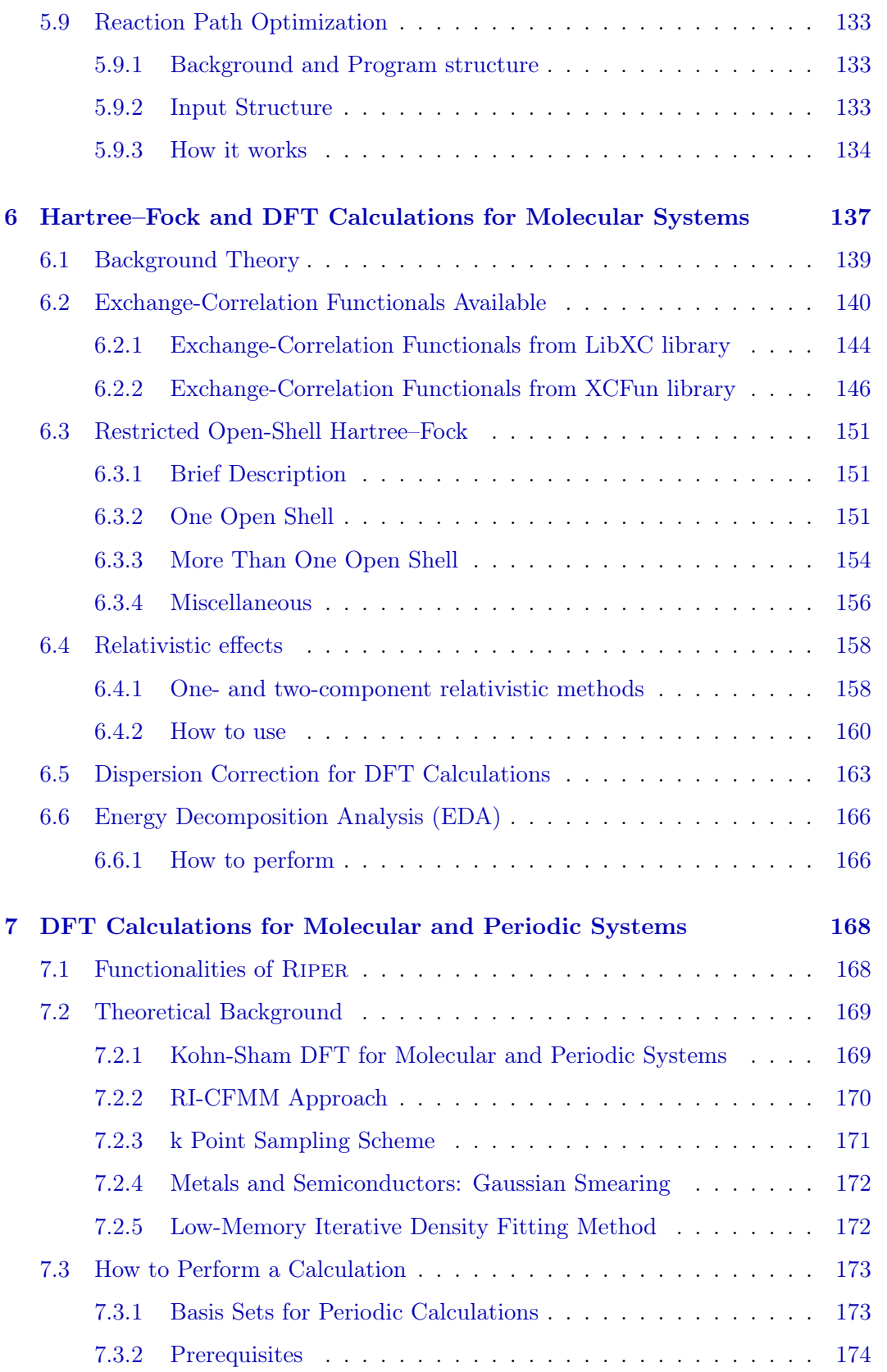

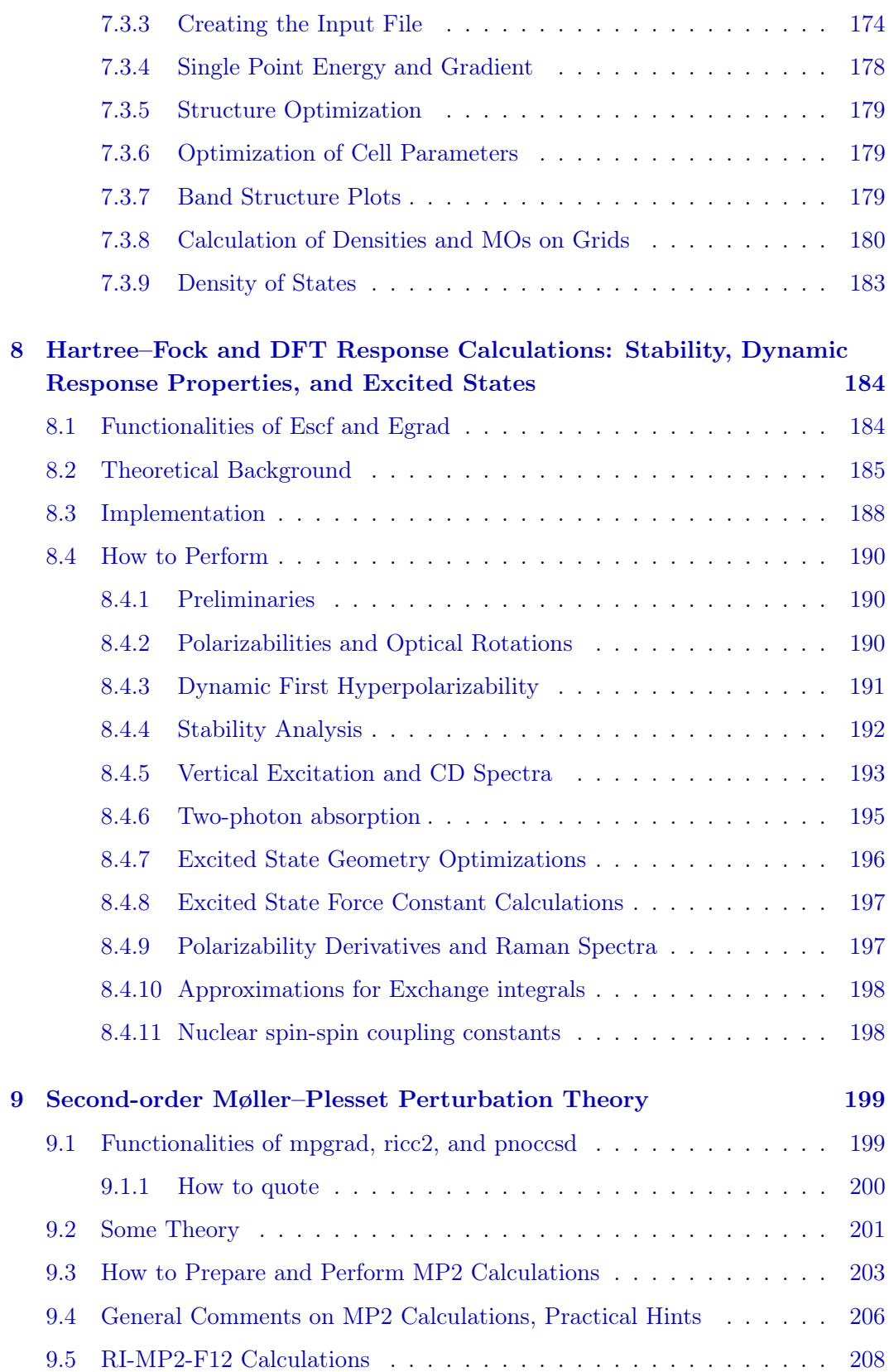

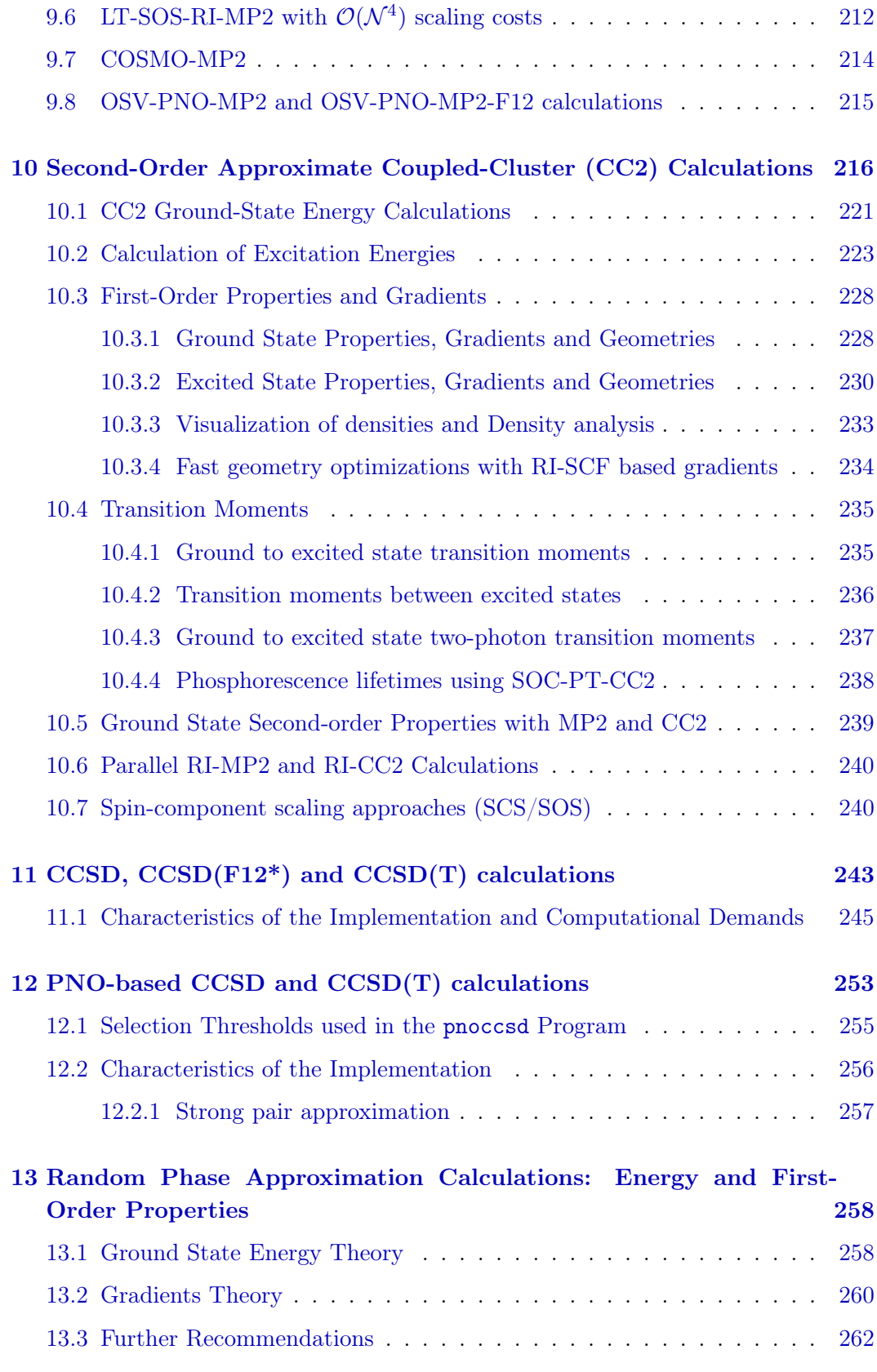

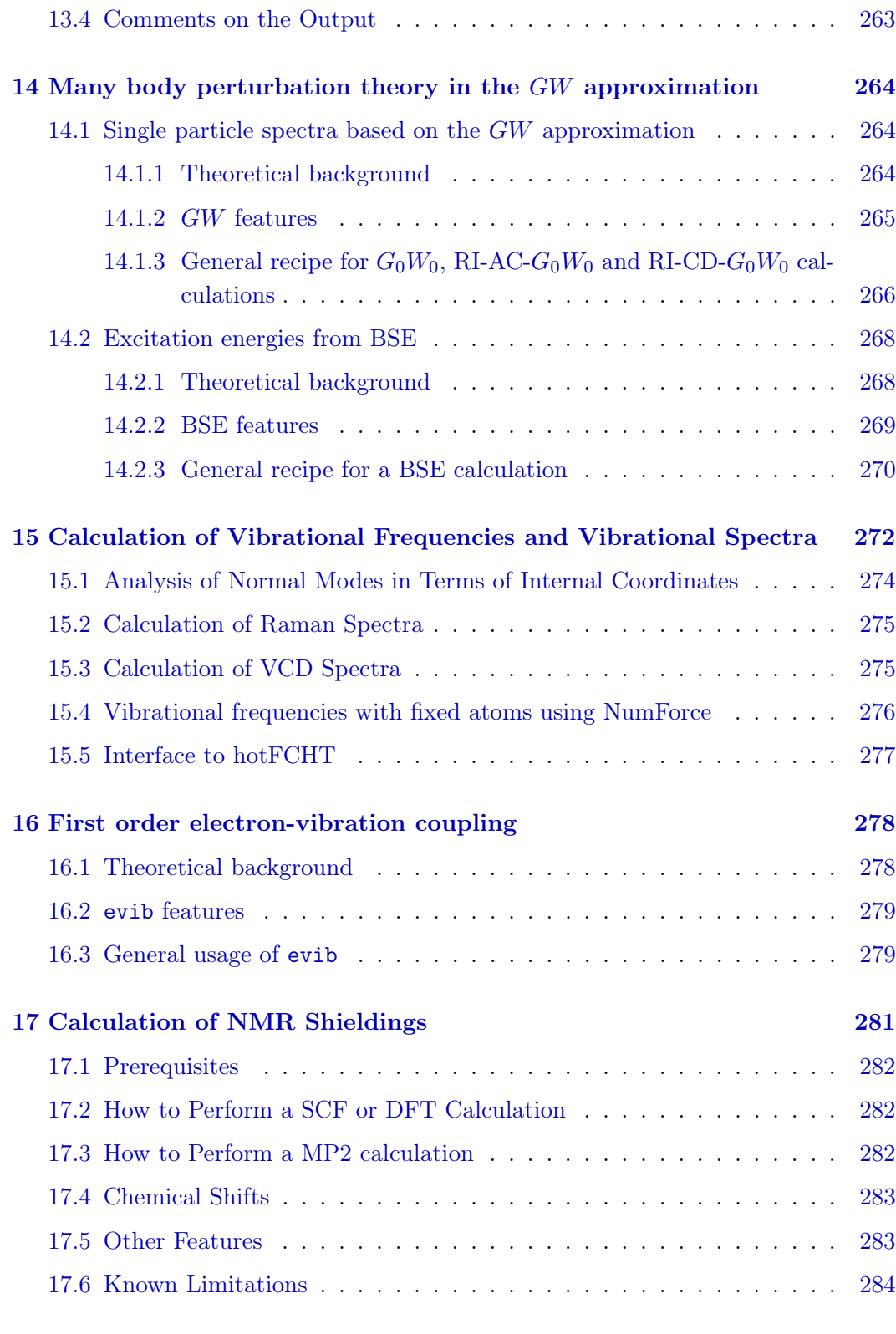

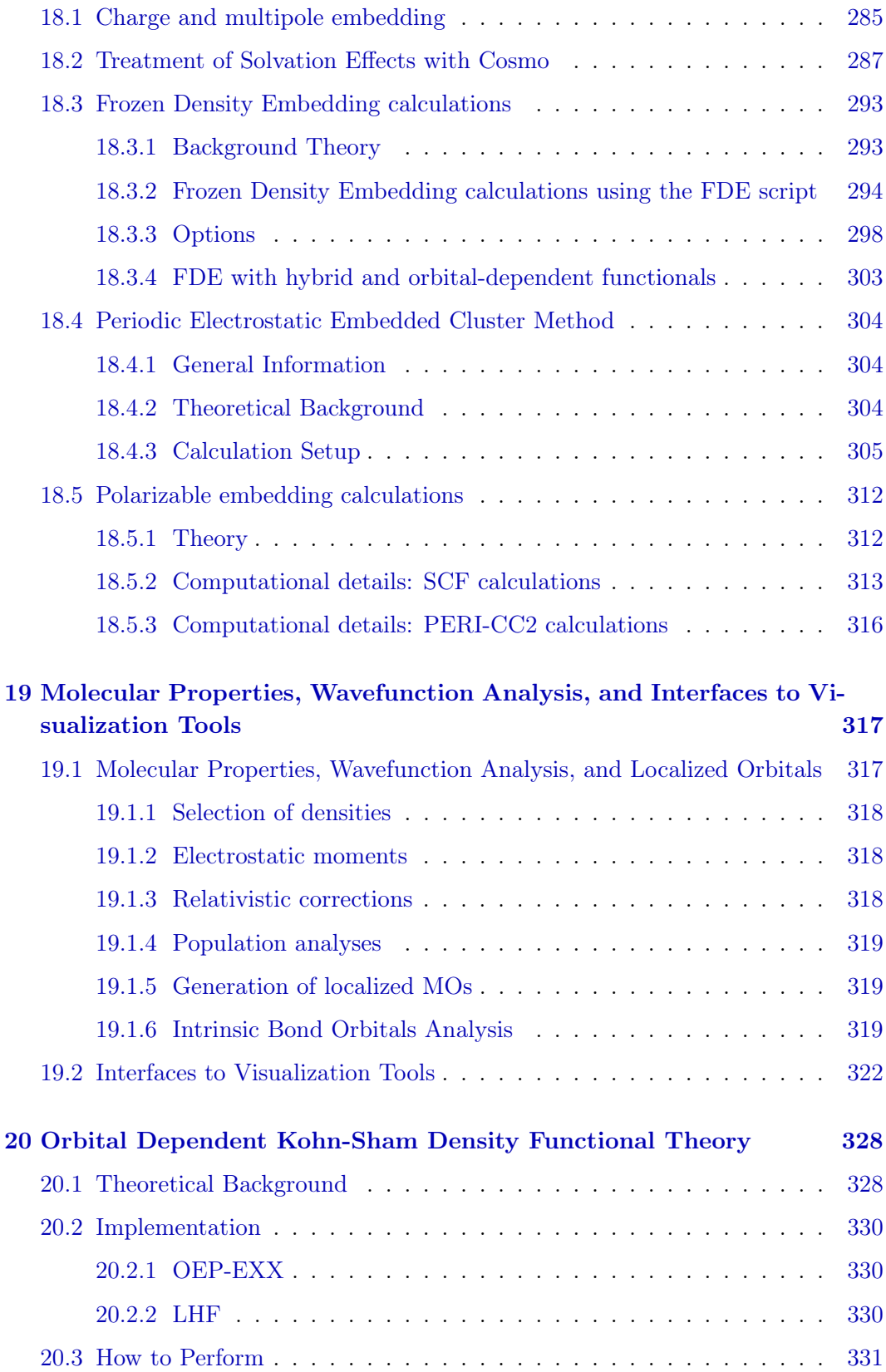

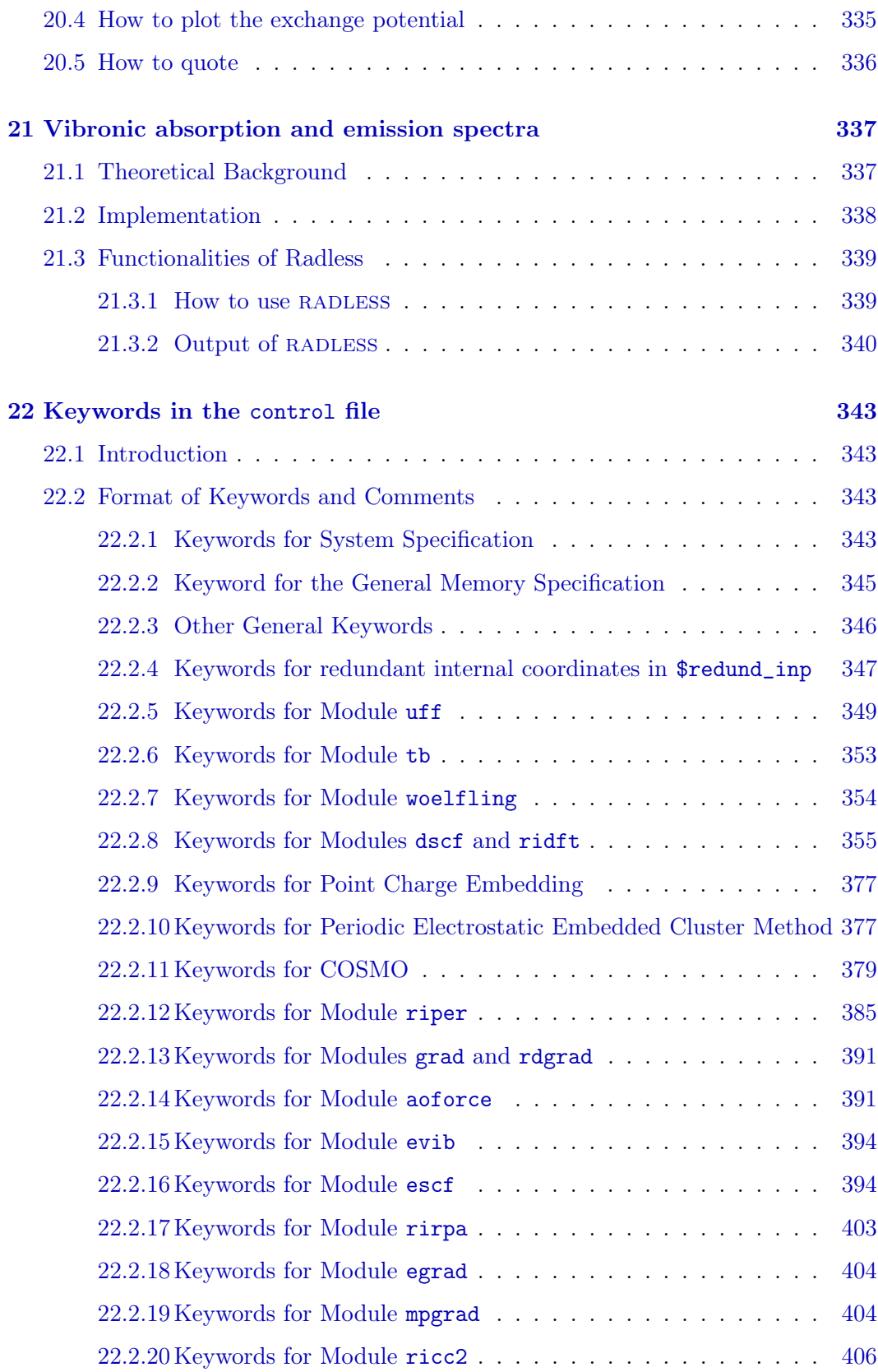

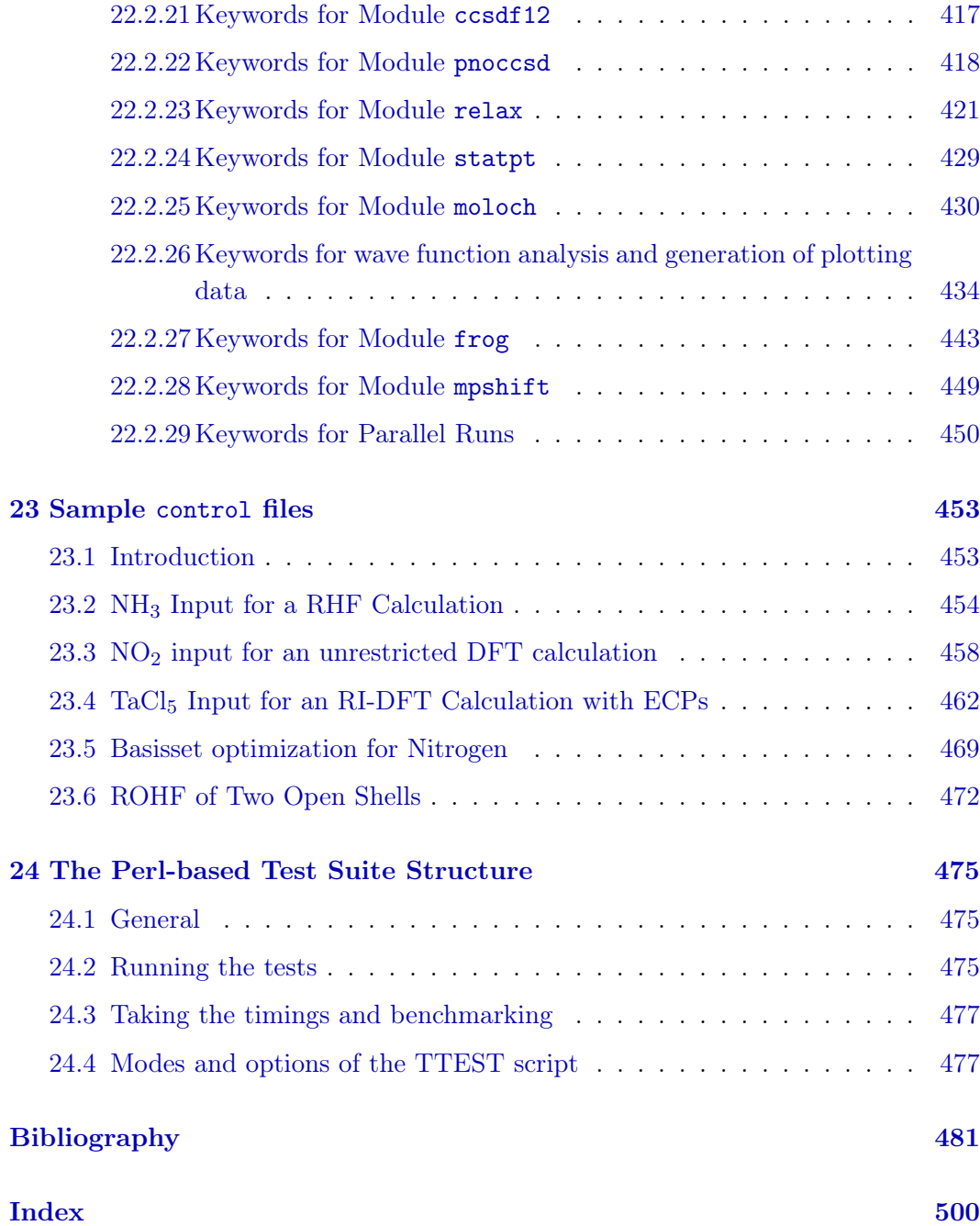

## <span id="page-12-0"></span>Chapter 1

## Preface and General Information

### <span id="page-12-1"></span>1.1 Contributions and Acknowledgements

TURBOMOLE [\[1\]](#page-480-1) is a development of University of Karlsruhe and Forschungszentrum Karlsruhe GmbH 1989-2007, TURBOMOLE GmbH, since 2007. The following people have made contributions:

Reinhart Ahlrichs, Markus Klaus Armbruster, Rafał A. Bachorz, Hilke Bahmann, Alexander Baldes, Michael Bär, Hans–Peter Baron, Rüdiger Bauernschmitt, Florian A. Bischoff, Stephan Böcker, Asbjörn M. Burow, Guo P. Chen, Nathan Crawford, Peter Deglmann, Fabio Della Sala, Michael Diedenhofen, Sebastian Ehlert, Michael Ehrig, Karin Eichkorn, Simon Elliott, Yannick J. Franzke, Daniel Friese, Filipp Furche, Sree Ganesh Balasubramani, Tino Gimon, Andreas Glöß, Nora Graf, Lukáš Grajciar, Frank Haase, Marco Häser, Christof Hättig, Arnim Hellweg, Benjamin Helmich, Sebastian Höfener, Christof Holzer, Hans Horn, Christian Huber, Waldemar Hujo, Uwe Huniar, Marco Kattannek, Sascha Klawohn, Wim Klopper, Andreas Köhn, Christoph Kölmel, Markus Kollwitz, Katharina Krause, Michael Kühn, Roman Łazarski, Toni M. Maier, Fabian Mack, Klaus May, Nils Middendorf, Paola Nava, Christian Ochsenfeld, Holger Öhm, Mathias Pabst, Shane M. Parker, Holger Patzelt, Patrik Pollak, Dmitrij Rappoport, Kevin Reiter, Saswata Roy, Oliver Rubner, Ansgar Schäfer, Gunnar Schmitz, Uwe Schneider, Tobias Schwabe, Manas Sharma, Marek Sierka, David P. Tew, Oliver Treutler, Barbara Unterreiner, Malte von Arnim, Vamsee K. Voora, Florian Weigend, Patrick Weis, Horst Weiss, Nina Winter

We acknowledge help from

- Michael Dolg, University of Stuttgart, now: University of Cologne
- Jürgen Gauss, University of Mainz
- Christoph van Wüllen, University of Bochum, now: TU Kaiserslautern
- Stefan Grimme, University of Bonn
- Stefan Brode, BASF AG, Ludwigshafen
- Heinz Schiffer, HOECHST AG, Frankfurt
- the research groups of Ove Christiansen, Aarhus University, and Jacob Kongsted, University of Southern Denmark

and financial support by the University of Karlsruhe, BASF AG, BAYER AG, HOECHST AG, the DFG, Carl-Zeiss-Stiftung and the "Fonds der Chemischen Industrie".

Contact address:

Turbomole GmbH Litzenhardtstrasse 19 D-76135 Karlsruhe E-mail: support@turbomole.com Web: <http://www.turbomole.com> Support E-mail: support@turbomole.com

#### 1.2. FEATURES OF TURBOMOLE 15

## <span id="page-14-0"></span>1.2 Features of TURBOMOLE

TURBOMOLE has been specially designed for UNIX workstations and PCs and efficiently exploits the capabilities of this type of hardware. TURBOMOLE consists of a series of modules; their use is facilitated by various tools.

Outstanding features of TURBOMOLE are

- semi-direct algorithms with adjustable main memory and disk space requirements
- full use of all point groups
- efficient integral evaluation
- stable and accurate grids for numerical integration
- low memory and disk space requirements

## <span id="page-14-1"></span>1.3 How to Quote Usage of TURBOMOLE

Please quote the usage of the program package under consideration of the version number:

TURBOMOLE V7.4.1 2019, a development of University of Karlsruhe and Forschungszentrum Karlsruhe GmbH, 1989-2007, TURBOMOLE GmbH, since 2007; available from http://www.turbomole.com.

A LaTeX template could look like this:

@misc{TURBOMOLE,

title = {{TURBOMOLE V7.4.1 2019}, a development of {University of Karlsruhe} and {Forschungszentrum Karlsruhe GmbH}, 1989-2007, {TURBOMOLE GmbH}, since 2007; available from \\ {\tt http://www.turbomole.com}.}}

Scientific publications require proper citation of methods and procedures employed. The output headers of TURBOMOLE modules include the relevant papers. One may also use the following connections between: method [module] number in the subsequent list (For module ricc2 see also Section [10\)](#page-218-0).

- Programs and methods
	- general program structure and features: [I](#page-16-0)
	- HF-SCF [dscf, ridft]: [II](#page-16-1)
	- DFT (quadrature) [dscf, ridft, escf, aoforce]: [IV,](#page-17-0) [d](#page-23-0) (m grids)
	- RI-DFT [ridft, aoforce, escf, riper]: [c,](#page-23-1) [d,](#page-23-0) [XXIII](#page-18-0) (marij), [VII](#page-17-1) (escf), [XXIV](#page-18-1) (aoforce)
	- periodic DFT [riper]: [XXXIX,](#page-20-0) [XLI,](#page-20-1) [XLII,](#page-20-2) [XL](#page-20-3)
	- MP2 [mpgrad]: [III](#page-17-2)
	- RI-MP2 [ricc2]: energies and gradients [VIII,](#page-17-3) [XXIX,](#page-19-0) [f,](#page-23-2) and (static) polarizabilities [XXXVI](#page-19-1)
	- PNO-MP2 [pnoccsd]: energies [XXXVII](#page-19-2)
	- stability analysis [escf]: [V](#page-17-4)
	- electronic excitations with CIS, RPA, TD-DFT [escf]: [VI,](#page-17-5) [VII,](#page-17-1) [XVIII,](#page-18-2) [XXVII](#page-18-3)
	- excited state structures and properties with CIS, RPA, TD-DFT [egrad]: [XIX,](#page-18-4) [XXVI,](#page-18-5) [XXVII](#page-18-3)
	- RI-CC2 [ricc2]:
		- ∗ singlet [XII](#page-17-6) and triplet excitation energies [XIII](#page-17-7)
		- ∗ transition moments and first-order properties of excited states [XV](#page-17-8) and first-order properties for triplet states [XIV](#page-17-9)
		- ∗ ground state geometry optimizations [XXI](#page-18-6)
		- ∗ excited state geometry optimizations and relaxed properties [XXII](#page-18-7)
		- ∗ parallelization [XXIX](#page-19-0)
		- ∗ spin-component scaled (SCS) variants [XXXII](#page-19-3)
		- ∗ frequency-dependent and static polarizabilities [XXXVI](#page-19-1)
	- RI-ADC(2), RI-CIS(D) and RI-CIS(D<sub>∞</sub>) [ricc2]: [XXVIII](#page-19-4)
	- − SOS variants of MP2, CIS(D), CIS(D<sub>∞</sub>), ADC(2) and CC2 with  $\mathcal{O}(\mathcal{N}^4)$ scaling [XXXIII](#page-19-5)
	- analytical second derivatives (force fields) [aoforce]: [XVI,](#page-18-8) [XVII](#page-18-9)
	- RI-JK [ridft]: [XX](#page-18-10)
	- NMR chemical shifts [mpshift]: [IX](#page-17-10) (MP2)
	- parallel DFT [ridft]: [X](#page-17-11)
	- geometry optimization in redundant internal coordinates [relax]: [XI](#page-17-12)
	- RI integral evaluation: [XXV](#page-18-11)
	- explicitly correlated F12 methods for ground state energies [ccsdf12and pnoccsd]: MP2-F12 [XXXIV,](#page-19-6) PNO-MP2-F12 [XXXVIII,](#page-20-4) MP3-F12 [XXXV,](#page-19-7) MP4(F12\*) [XXXV,](#page-19-7) CCSD(F12) [XXXI,](#page-19-8) CCSD(F12\*) [XXXV,](#page-19-7) CCSD(F12)(T) [XXXI,](#page-19-8) CCSD(F12\*)(T) [XXXV](#page-19-7)
- Local hybrid calculations: [XLIII](#page-20-5) ([ridft]), [XLIV](#page-20-6) ([grad,rdgrad]), [XLV](#page-20-7)  $([escf])$
- Orbital and auxiliary basis sets
	- basis sets:
		- $*$  SV, SV(P), SVP, DZ [\(a\)](#page-23-3), TZV, TZVP, TZVPP [\(b\)](#page-23-4), TZVPP(Rb-Hg) [\(f\)](#page-23-2), QZV, QZVP, QZVPP [\(i\)](#page-23-5)
		- ∗ new balanced basis sets (with smaller ECPs, i.e. the def2 basis sets): [j](#page-23-6)
		- ∗ all-electron basis sets for Rb to Xe (SVPall, SVPPall, TZVPall, TZVP-Pall): [g](#page-23-7)
		- ∗ references for the correlation consistent basis sets (cc-pVXZ, etc.) can be found e.g. at

[http://tyr0.chem.wsu.edu/˜kipeters/Pages/cc\\_append.html](http://tyr0.chem.wsu.edu/~kipeters/Pages/cc_append.html) or <http://www.emsl.pnl.gov/forms/basisform.html>.

Note, that most of the correlation consistent basis sets in the basis set library of TURBOMOLE have been downloaded from the latter EMSL web site and therefore users are requested to include in addition to the original scientific reference an appropriate citation (see web site) in any publications resulting from the use of these basis sets.

- ∗ property–optimized augmentations: def2-SVPD, def2-TZVPD, def2- TZVPPD, def2-QZVPD,def2-QZVPPD [\(n\)](#page-23-8).
- ∗ basis sets for Dirac–Fock ECPs, i.e. the dhf basis sets: [o.](#page-23-9)
- ∗ basis sets for relativistic all-electron approaches, i.e. the x2c-XVPall basis sets: [p](#page-24-0)
- auxiliary basis sets for RI-DFT: [c,](#page-23-1) [d,](#page-23-0) [e](#page-23-10)
- auxiliary basis sets for RI-MP2: [f,](#page-23-2) [k,](#page-23-11) [h](#page-23-12) (for Dunning basis sets)

Further references of papers not from the TURBOMOLE group are given in the bibliography. The following publications describe details of the methodology implemented in TURBOMOLE:

#### <span id="page-16-0"></span>Methods

- I. Electronic Structure Calculations on Workstation Computers: The Program System TURBOMOLE. R. Ahlrichs, M. Bär, M. Häser, H. Horn and C. Kölmel; Chem. Phys. Letters 162, 165 (1989).
- <span id="page-16-1"></span>II. Improvements on the Direct SCF Method. M. Häser and R. Ahlrichs; J. Comput. Chem. 10, 104 (1989).
- <span id="page-17-2"></span>III. Semi-direct MP2 Gradient Evaluation on Workstation Computers: The MP-GRAD Program. F. Haase and R. Ahlrichs; J. Comp. Chem. 14, 907 (1993).
- <span id="page-17-0"></span>IV. Efficient Molecular Numerical Integration Schemes. O. Treutler and R. Ahlrichs; J. Chem. Phys. 102, 346 (1995).
- <span id="page-17-4"></span>V. Stability Analysis for Solutions of the Closed Shell Kohn–Sham Equation. R. Bauernschmitt and R. Ahlrichs; J. Chem. Phys. 104, 9047 (1996).
- <span id="page-17-5"></span>VI. Treatment of Electronic Excitations within the Adiabatic Approximation of Time Dependent Density Functional Theory. R. Bauernschmitt and R. Ahlrichs; Chem. Phys. Letters 256, 454 (1996).
- <span id="page-17-1"></span>VII. Calculation of excitation energies within time-dependent density functional theory using auxiliary basis set expansions. R. Bauernschmitt, M. Häser, O. Treutler and R. Ahlrichs; Chem. Phys. Letters 264, 573 (1997).
- <span id="page-17-11"></span><span id="page-17-10"></span><span id="page-17-3"></span>VIII. RI-MP2: first derivatives and global consistency. F. Weigend and M. Häser; Theor. Chem. Acc. 97, 331 (1997).
	- IX. A direct implementation of the GIAO-MBPT(2) method for calculating NMR chemical shifts. Application to the naphthalenium and anthracenium ions. M. Kollwitz and J. Gauss; Chem. Phys. Letters 260, 639 (1996).
	- X. Parallelization of Density Functional and RI-Coulomb Approximation in Turbomole. M. v. Arnim and R. Ahlrichs; J. Comp. Chem. 19, 1746 (1998).
	- XI. Geometry optimization in generalized natural internal Coordinates. M. v. Arnim and R. Ahlrichs; J. Chem. Phys. 111, 9183 (1999).
- <span id="page-17-12"></span><span id="page-17-6"></span>XII. CC2 excitation energy calculations on large molecules using the resolution of the identity approximation. C. Hättig and F. Weigend; J. Chem. Phys. 113, 5154 (2000).
- <span id="page-17-7"></span>XIII. Implementation of RI-CC2 for triplet excitation energies with an application to trans-azobenzene. C. Hättig and Kasper Hald; Phys. Chem. Chem. Phys. 4 2111 (2002).
- <span id="page-17-9"></span>XIV. First-order properties for triplet excited states in the approximated Coupled Cluster model CC2 using an explicitly spin coupled basis. C. Hättig, A. Köhn and Kasper Hald; J. Chem. Phys. 116, 5401 (2002) and Vir. J. Nano. Sci. Tech., 5 (2002).
- <span id="page-17-8"></span>XV. Transition moments and excited-state first-order properties in the coupledcluster model CC2 using the resolution-of-the-identity approximation. C. Hättig and A. Köhn; J. Chem. Phys. 117, 6939 (2002).
- <span id="page-18-8"></span>XVI. An efficient implementation of second analytical derivatives for density functional methods. P. Deglmann, F. Furche and R. Ahlrichs; Chem. Phys. Letters 362, 511 (2002).
- <span id="page-18-9"></span>XVII. Efficient characterization of stationary points on potential energy surfaces. P. Deglmann and F. Furche; J. Chem. Phys. 117, 9535 (2002).
- <span id="page-18-10"></span><span id="page-18-4"></span><span id="page-18-2"></span>XVIII. An improved method for density functional calculations of the frequency-dependent optical rotation. S. Grimme, F. Furche and R. Ahlrichs; Chem. Phys. Letters 361,321 (2002).
	- XIX. Adiabatic time-dependent density functional methods for excited state properties. F. Furche and R. Ahlrichs; J. Chem. Phys. 117, 7433 (2002), J. Chem. Phys. 121, 12772 (2004) (E).
	- XX. A fully direct RI-HF algorithm: Implementation, optimised auxiliary basis sets, demonstration of accuracy and efficiency. F. Weigend, Phys. Chem. Chem. Phys. 4, 4285 (2002)
	- XXI. Geometry optimizations with the coupled-cluster model CC2 using the resolution-of-the-identity approximation. C. Hättig; J. Chem. Phys. 118, 7751, (2003).
- <span id="page-18-7"></span><span id="page-18-6"></span>XXII. Analytic gradients for excited states in the coupled-cluster model CC2 employing the resolution-of-the-identity approximation. A. Köhn and C. Hättig; J. Chem. Phys., 119, 5021, (2003).
- <span id="page-18-0"></span>XXIII. Fast evaluation of the Coulomb potential for electron densities using multipole accelerated resolution of identity approximation. M. Sierka, A. Hogekamp and R. Ahlrichs;J. Chem. Phys. 118, 9136, (2003).
- <span id="page-18-1"></span>XXIV. Nuclear second analytical derivative calculations using auxiliary basis set expansion. P. Deglmann, K. May, F. Furche and R. Ahlrichs; Chem. Phys. Letters 384, 103, (2004).
- <span id="page-18-11"></span>XXV. Efficient evaluation of three-center two-electron integrals over Gaussian functions. R. Ahlrichs; Phys. Chem. Chem. Phys. 6, 5119, (2004).
- <span id="page-18-5"></span>XXVI. Analytical time-dependent density functional derivative methods within the RI-J approximation, an approach to excited states of large molecules. D. Rappoport and F. Furche, J. Chem. Phys. 122, 064105 (2005).
- <span id="page-18-3"></span>XXVII. Density functional theory for excited states: equilibrium structure and electronic spectra. F. Furche and D. Rappoport, Ch. III of "Computational Photochemistry", Ed. by M. Olivucci, Vol. 16 of "Computational and Theoretical Chemistry", Elsevier, Amsterdam, 2005.
- <span id="page-19-4"></span><span id="page-19-0"></span>XXVIII. Structure optimizations for excited states with correlated second-order methods: CC2, CIS( $D_{\infty}$ ), and ADC(2). Christof Hättig, Adv. Quant. Chem., 50, 37-60 (2005).
	- XXIX. Distributed memory parallel implementation of energies and gradients for secondorder Møller-Plesset perturbation theory with the resolution-of-the-identity approximation. Christof Hättig, Arnim Hellweg, Andreas Köhn, Phys. Chem. Chem. Phys. 8, 1159-1169, (2006).
	- XXX. Self-consistent treatment of spin-orbit interactions with efficient Hartree-Fock and density functional methods. Markus K. Armbruster, Florian Weigend, Christoph van Wüllen, Wim Klopper, Phys. Chem. Chem. Phys. 10, 1748 - 1756, (2008).
	- XXXI. Quintuple-ζ quality coupled-cluster correlation energies with triple-ζ basis sets. David P. Tew, Wim Klopper, Christian Neiss, Christof Hättig, Phys. Chem. Chem. Phys. 9 921–1930 (2007).
- <span id="page-19-8"></span><span id="page-19-3"></span>XXXII. Benchmarking the performance of spin-component scaled CC2 in ground and electronically excited states. Arnim Hellweg, Sarah A. Grün, Christof Hättig, Phys. Chem. Chem. Phys., 10, 4119-4127 (2008).
- <span id="page-19-5"></span>XXXIII. Scaled opposite-spin CC2 for ground and excited states with fourth order scaling computational costs. Nina O. C. Winter, Christof Hättig, J. Chem. Phys., 134, 184101 (2011). and: Quartic scaling analytical gradients of scaled opposite-spin CC2. Nina O. C. Winter, Christof Hättig, Chem. Phys. 401 (2012) 217.
- <span id="page-19-6"></span>XXXIV. The MP2-F12 Method in the TURBOMOLE Programm Package. Rafal A. Bachorz, Florian A. Bischoff, Andreas Glöß, Christof Hättig, Sebastian Höfener, Wim Klopper, David P. Tew, J. Comput. Chem. 32, 2492–2513 (2011).
- <span id="page-19-7"></span>XXXV. Accurate and efficient approximations to explicitly correlated coupled-cluster singles and doubles, CCSD-F12. Christof Hättig, David P. Tew, Andreas Köhn, J. Chem. Phys. 132, 231102 (2010).
- <span id="page-19-1"></span>XXXVI. Large scale polarizability calculations using the approximate coupled cluster model CC2 and MP2 combined with the resolution-of-the identity approximation. Daniel H. Friese, Nina O. C. Winter, Patrick Balzerowski, Raffael Schwan, Christof Hättig, J. Chem. Phys., 136, 174106 (2012).
- <span id="page-19-2"></span>XXXVII. A  $\mathcal{O}(\mathcal{N}^3)$ -scaling PNO-MP2 method using a hybrid OSV-PNO approach with an iterative direct generation of OSVs. Gunnar Schmitz, Benjamin Helmich, Christof Hättig, Mol. Phys. 111, 2463–2476, (2013).
- <span id="page-20-4"></span><span id="page-20-3"></span><span id="page-20-2"></span><span id="page-20-1"></span><span id="page-20-0"></span>XXXVIII. Explicitly correlated PNO-MP2 and PNO-CCSD and its application to the S66 set and large molecular systems. Gunnar Schmitz, Christof Hättig, David Tew, Phys. Chem. Chem. Phys. 16, 22167–22178 (2014).
	- XXXIX. Density functional theory for molecular and periodic systems using density fitting and continuous fast multipole methods. Roman Łazarski, Asbjörn M. Burow, Marek Sierka, J. Chem. Theory Comput. 11, 3029–3041 (2015).
		- XL. Low-memory iterative density fitting. Lukáš Grajciar, J. Comput. Chem. 36, 1521–1535 (2015).
		- XLI. Linear scaling hierarchical integration scheme for the exchange-correlation term in molecular and periodic systems. A. M. Burow, M. Sierka, J. Chem. Theory Comput. 7, 3097–3104 (2011).
		- XLII. Resolution of identity approximation for the Coulomb term in molecular and periodic systems. A. M. Burow, M. Sierka, F. Mohamed, J. Chem. Phys. 131, 214101 (2009).
		- XLIII. Efficient self-consistent implementation of local hybrid functionals. H. Bahmann, M. Kaupp, J. Chem. Theory Comput., 11, 1540–1548, (2015).
		- XLIV. Implementation of molecular gradients for local hybrid density functionals using seminumerical integration techniques. S. Klawohn, H. Bahmann, M. Kaupp, J. Chem. Theory Comput. 12, 4254–4262, (2016).
		- XLV. Efficient semi-numerical implementation of global and local hybrid functionals for time-dependent density functional theory. T. M. Maier, H. Bahmann, M. Kaupp, J. Chem. Theory Comput. 11, 4226–4237, (2015).

#### <span id="page-20-7"></span><span id="page-20-6"></span><span id="page-20-5"></span>Basis sets

The following tables can be used to find the proper citations of the standard orbital and auxiliary basis sets in the TURBOMOLE basis set library.

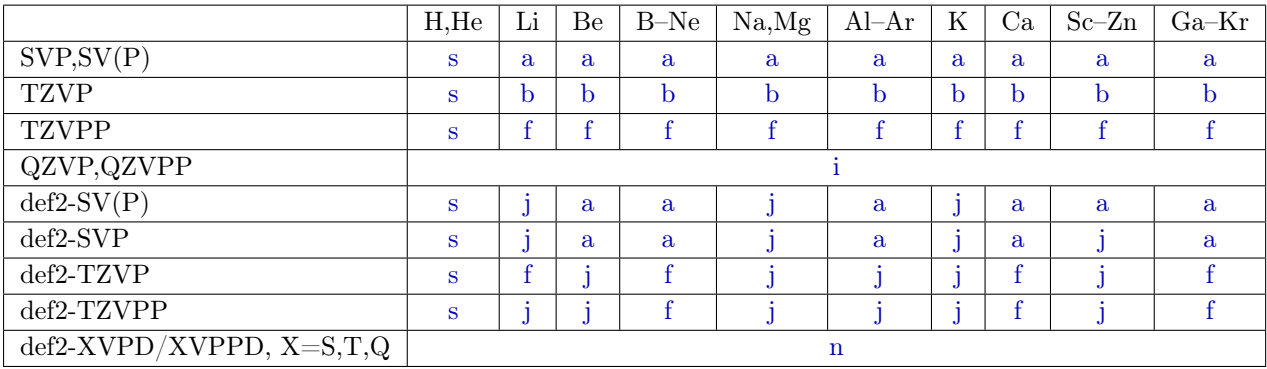

#### Orbital basis sets, elements H–Kr

Note: For H–Kr def-SV(P), def-SVP, ... are identical with the basis sets without def prefix. def2-QZVPP and def2-QZVP are identical with QZVPP and QZVP. def2-XVPD/XVPPD denotes the property–optimized augmentations def2-SVPD, def2-TZVPD, def2- TZVPPD, def2-QZVPD,def2-QZVPPD.

#### Orbital basis sets, elements Rb–Rn

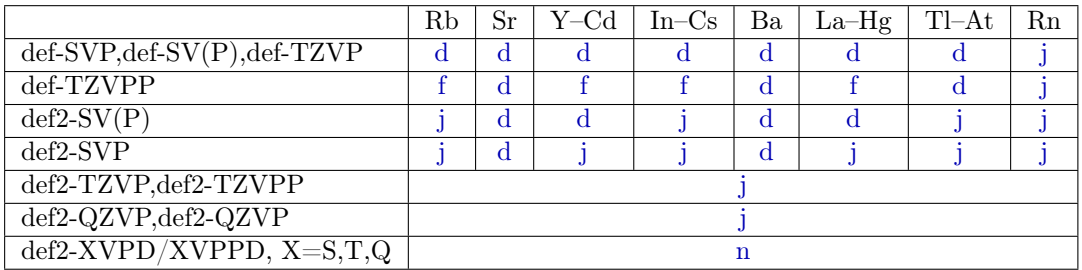

### Auxiliary basis sets for RI-DFT (Coulomb fitting)

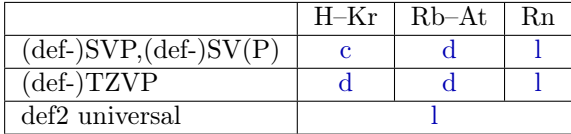

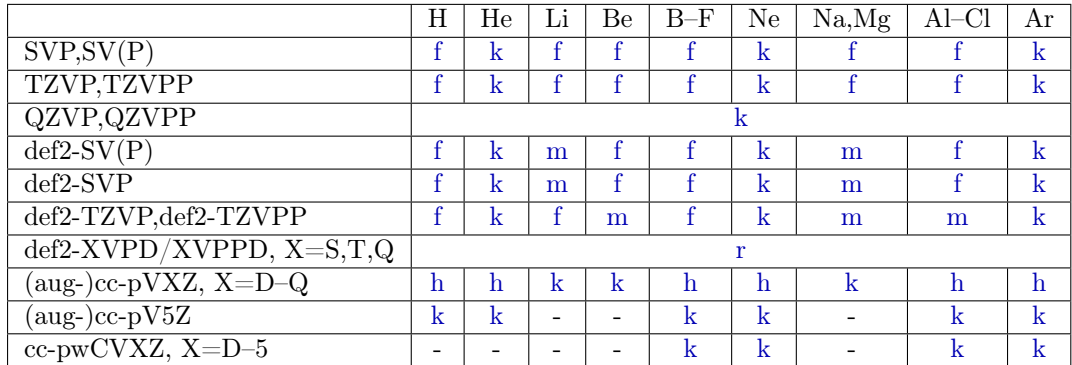

## Auxiliary basis sets for RI-MP2 and RI-CC, elements H–Ar

Note: the auxiliary basis sets for the  $(aug-)cc-pV(X+d)Z$  basis sets for Al–Ar are identical with the (aug-)cc-pVXZ auxiliary basis sets.

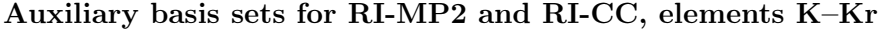

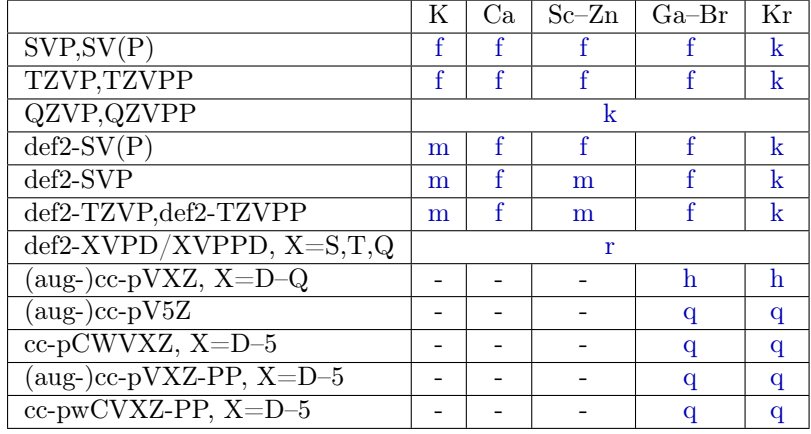

### Auxiliary basis sets for RI-MP2 and RI-CC, elements Rb–Rn

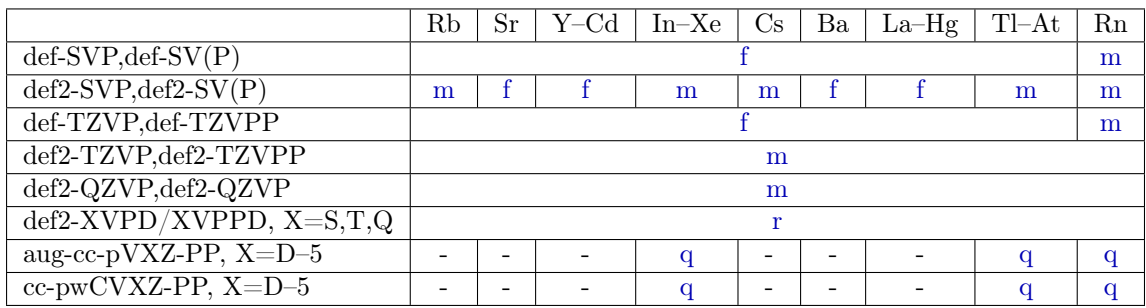

- <span id="page-23-3"></span>a. Fully Optimized Contracted Gaussian Basis Sets for Atoms Li to Kr. A. Schäfer, H. Horn and R. Ahlrichs; J. Chem. Phys. 97, 2571 (1992).
- <span id="page-23-4"></span>b. Fully Optimized Contracted Gaussian Basis Sets of Triple Zeta Valence Quality for Atoms Li to Kr. A. Schäfer, C. Huber and R. Ahlrichs; J. Chem. Phys. 100, 5829 (1994).
- <span id="page-23-1"></span>c. Auxiliary Basis Sets to Approximate Coulomb Potentials. K. Eichkorn, O. Treutler, H. Öhm, M. Häser and R. Ahlrichs; Chem. Phys. Letters 242, 652 (1995).
- <span id="page-23-0"></span>d. Auxiliary basis sets for main row atoms and transition metals and their use to approximate Coulomb potentials. K. Eichkorn, F. Weigend, O. Treutler and R. Ahlrichs; Theor. Chem. Acc. 97, 119 (1997).
- <span id="page-23-10"></span>e. Accurate Coulomb-fitting basis sets for H to Rn. F. Weigend; Phys. Chem. Chem. Phys. 8, 1057 (2006).
- <span id="page-23-2"></span>f. RI-MP2: Optimized Auxiliary Basis Sets and Demonstration of Efficiency. F. Weigend, M. Häser, H. Patzelt and R. Ahlrichs; Chem. Phys. Letters 294, 143 (1998).
- <span id="page-23-7"></span>g. Contracted all-electron Gaussian basis sets for Rb to Xe. R. Ahlrichs and K. May; Phys. Chem. Chem. Phys., 2, 943 (2000).
- <span id="page-23-12"></span>h. Efficient use of the correlation consistent basis sets in resolution of the identity MP2 calculations. F. Weigend, A. Köhn and C. Hättig; J. Chem. Phys. 116, 3175 (2002).
- <span id="page-23-5"></span>i. Gaussian basis sets of quadruple zeta valence quality for atoms H–Kr. F. Weigend, F. Furche and R. Ahlrichs; J. Chem. Phys. 119, 12753 (2003).
- <span id="page-23-6"></span>j. Balanced basis sets of split valence, triple zeta valence and quadruple zeta valence quality for H to Rn: Design an assessment of accuracy. F. Weigend and R. Ahlrichs; Phys. Chem. Chem. Phys. 7, 3297 (2005).
- <span id="page-23-11"></span>k. Optimization of auxiliary basis sets for RI-MP2 and RI-CC2 calculation: Corevalence and quintuple-ζ basis sets for H to Ar and QZVPP basis sets for Li to Kr. C. Hättig; Phys. Chem. Chem. Phys. 7, 59 (2005).
- <span id="page-23-13"></span>l. Accurate Coulomb-fitting basis sets for H to Rn. F. Weigend; Phys. Chem. Chem. Phys. 8, 1057 (2006).
- <span id="page-23-14"></span>m. Optimized accurate auxiliary basis sets for RI-MP2 and RI-CC2 calculations for the atoms Rb to Rn. A. Hellweg, C. Hättig, S. Höfener and W. Klopper; Theor. Chem. Acc. 117, 587 (2007).
- <span id="page-23-8"></span>n. Property–optimized Gaussian basis sets for molecular response calculations. D. Rappoport and F. Furche; J. Chem. Phys. 133, 134105 (2010).
- <span id="page-23-9"></span>o. Segmented contracted basis sets for one– and two–component Dirac–Fock effective core potentials. F. Weigend and A. Baldes; J. Chem. Phys. 133, 174102 (2010).
- <span id="page-24-0"></span>p. Segmented Contracted Error-Consistent Basis Sets of Double- and Triple-ζ Valence Quality for One- and Two-Component Relativistic All-Electron Calculations. P. Pollak and F. Weigend; J. Chem. Theory Comput. 13, 3696 (2017).
- <span id="page-24-3"></span>q. Auxiliary basis sets for density-fitted correlated wavefunction calculations: Weighted core-valence and ECP basis sets for post-d elements. C. Hättig, G. Schmitz, J. Koßmann; Phys. Chem. Chem. Phys. 14, 6549 (2012).
- <span id="page-24-2"></span>r. Development of new auxiliary basis functions of the Karlsruhe segmented contracted basis sets including diffuse basis functions (def2-SVPD, def2-TZVPPD, and def2-QVPPD) for RI-MP2 and RI-CC calculations. A. Hellweg and D. Rappoport; Phys. Chem. Chem. Phys. 17, 1010 (2015).
- <span id="page-24-1"></span>s. unpublished.

## <span id="page-25-0"></span>1.4 Modules and Their Functionality

For references see Bibliography.

- define interactive input generator which creates the input file control. define supports all basis sets available from the basis set library, especially the fully atom optimized consistent basis sets of SVP, TZV and  $QZV$  quality  $[2-6]$  $[2-6]$  available for the atoms H–Rn. define determines the molecular symmetry and internal coordinates which allow efficient geometry optimization. define allows to perform a geometry optimization at a force field level to preoptimize the geometry and to calculate a Cartesian Hessian matrix. define sets the keywords necessary for single point calculations and geometry optimizations within a variety of methods. There are also many features to manipulate geometries of molecules: just try and see how it works.
- uff performs a geometry optimization at a force field level. The Universal Force Field (UFF) [\[7\]](#page-480-4) is implemented. Beyond this it calculates an analytical Hessian (Cartesian) which can be used as a start Hessian for an ab initio geometry optimization.
- dscf for (semi–)direct SCF–HF and DFT calculations (see keywords for functionals supported). dscf supports restricted closed-shell (RHF), spinrestricted ROHF as well as UHF runs. dscf includes an in-core version for small molecules.
- grad requires a successful dscf run and calculates the gradient of the energy with respect to nuclear coordinates for all cases treated by  $\text{d}$ scf.
- ridft and rdgrad perform (direct) SCF–HF and DFT calculations—as dscf and grad within the very efficient RI–J approximation for the interelectronic Coulomb term. These programs also permit to approximate HF exchange within the  $RI-K$  approximation or using semi-numerical techniques. The exchange correlation functionals supported are specified in define. Relativistic two-component calculations are also available.
- riper performs DFT calculations for molecules and periodic systems using the RI technique. In addition, a low-memory RI implementation based on preconditioned conjugate gradient algorithm is available for molecular systems. Both RHF and UHF runs are supported. Currently hybrid functionals are not supported.
- mpgrad requires a well converged SCF run—by dscf, see keywords—and performs closed-shell RHF or UHF calculations yielding single point MP2 energies and, if desired, the corresponding gradient. Note that mpgrad performs conventional, i.e. non-RI MP2 calculations only. For reallife applications it is highly recommended to use RI-MP2 instead (see module ricc2).
- ricc2 calculates electronic ground and excitation energies, transition moments and properties of ground and excited states at the MP2, CIS, CIS(D), ADC(2) and CC2 level using either a closed-shell RHF or a UHF SCF reference function. Calculates R12 basis set limit correction for MP2 energies. Employs the RI technique to approximate two-electron integrals. [\[8](#page-480-5)[–15\]](#page-481-0).
- ccsdf12 calculations of electronic ground state energies beyond MP2/CC2: RI-MP2-F12, MP3, MP3-F12, MP4, MP4(F12\*), CCSD, CCSD(F12), CCSD(F12\*),  $CCSD(F12)(T)$ ,  $CCSD(F12<sup>*</sup>)(T)$  and electronic excitation energies at the CCSD level.  $[16-19]$  $[16-19]$
- pnoccsd calculations of electronic ground state energies with PNO-based methods starting from MP2 and MP2-F12 up to PNO-CCSD(T).  $[20, 21]$  $[20, 21]$  $[20, 21]$
- relax requires a gradient run—by grad, rdgrad, ricc2, egrad, or mpgrad and proposes a new structure based on the gradient and the approximated force constants. The approximated force constants will be updated. This module will not be used by default any more if jobex is called.
- statpt performs structure optimization using the "Trust Radius Image Minimization" algorithm. It can be used to find minima or transition structures (first order saddle points). Transition structure searches usually require initial Hessian matrix calculated analytically or the transition vector from the lowest eigenvalue search.
- frog executes one molecular dynamics (MD) step. Like relax, it follows a gradient run: these gradients are used as classical Newtonian forces to alter the velocities and coordinates of the nuclei.
- aoforce requires a well converged SCF or DFT run—by dscf or ridft, see keywords—and performs an analytic calculation of force constants, vibrational frequencies and IR intensities. aoforce is also able to calculate only the lowest Hessian eigenvalues with the corresponding eigenvectors which reduces computational cost. The numerical calculation of force constants is also possible (see tool NumForce in Section [1.5\)](#page-28-0).
- escf requires a well converged SCF or DFT run and calculates time dependent and dielectric properties (spin-restricted closed-shell or spinunrestricted open-shell reference):
	- static and frequency-dependent polarizabilities within the SCF approximation
	- static and frequency-dependent polarizabilities within the timedependent Kohn–Sham formalism, including hybrid functionals such as B3-LYP
	- electronic excitations within the RHF and UHF CI(S) restricted CI method
- electronic excitations within the so-called SCF-RPA approximation (poles of the frequency dependent polarizability)
- electronic excitations within the time dependent Kohn–Sham formalism (adiabatic approximation). It can be very efficient to use the RI approximation here, provided that the functional is of nonhybrid type: we recommend B-P86 (but slightly better results are obtained for the hybrid functional B3-LYP) [\[22\]](#page-481-5).
- –stability analysis of single-determinant closed-shell wave functions (second derivative of energy with respect to orbital rotations) [\[23\]](#page-481-6).
- egrad computes gradients and first-order properties of excited states. Well converged orbitals are required. The following methods are available for spin-restricted closed shell or spin-unrestricted open-shell reference states:
	- CI-Singles approximation (TDA)
	- Time-dependent Hartree–Fock method (RPA)
	- Time-dependent density functional methods

egrad can be employed in geometry optimization of excited states (using jobex, see Section [5.1\)](#page-104-1), and in finite difference force constant calculations (using NumForce). Details see [\[24\]](#page-481-7).

- rirpa calculates ground state energies and analytic first-order properties within the random phase approximation (RPA) and its perturbative corrections, see Section [13.](#page-257-0)
- mpshift requires a converged SCF or DFT run for closed shells. mpshift computes NMR chemical shieldings for all atoms of the molecule at the SCF, DFT or MP2 level within the GIAO ansatz and the (CPHF) SCF approximation. From this one gets the NMR chemical shifts by comparison with the shieldings for the standard compound usually employed for this purpose, e.g. TMS for carbon shifts. Note that NMR shielding typically requires more flexible basis sets than necessary for geometries or energies. In molecules with ECP-carrying atoms, chemical shieldings on all the other atoms can be computed with mpshift [\[25\]](#page-481-8) in the way suggested in J. Chem. Phys. 136, 114110 (2012).
- freeh calculates thermodynamic functions from molecular data in a control file; an aoforce or a NumForce run is a necessary prerequisite.
- evib calculates the matrix elements of the first order derivative of the Kohn– Sham operator with respect to atomic displacements and describes the first order electron-vibration (EV) interaction.
- intense calculates Raman scattering cross sections from molecular data in a control file; an aoforce and an egrad run are a necessary prerequisite. Please use the Raman script to run these three steps in an automated way.
- woelfling computes a finite number of structures along reaction paths within different interpolation algorithms. It provides an initial path using a modified Linear Synchronous Transit. See Section [5.9](#page-132-0) for details. Please use the woelfling-job script to run optimizations with it.
- proper computes a variety of first-order properties and provides several functionalities to analyse wavefunctions such as orbital localization, population analysis, natural transition orbitals, AIM critical points and paths, etc. and can generate output in a variety of plotting formats (see chapter [19\)](#page-316-0).

## <span id="page-28-0"></span>1.5 Tools

Note: these tools are very helpful and meaningful for many features of TURBOMOLE.

This is a brief description of additional TURBOMOLE tools. Further information will be available by running the programs with the argument -help.

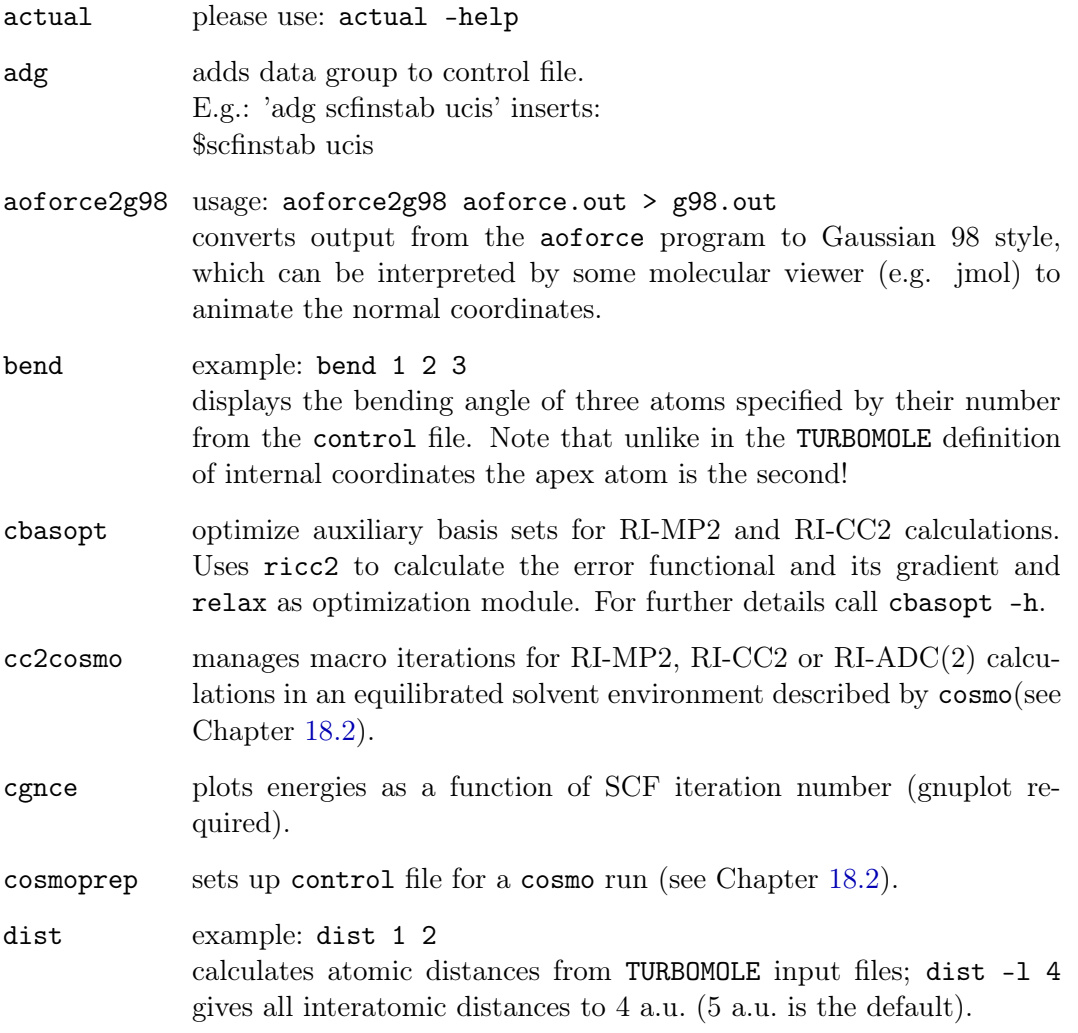

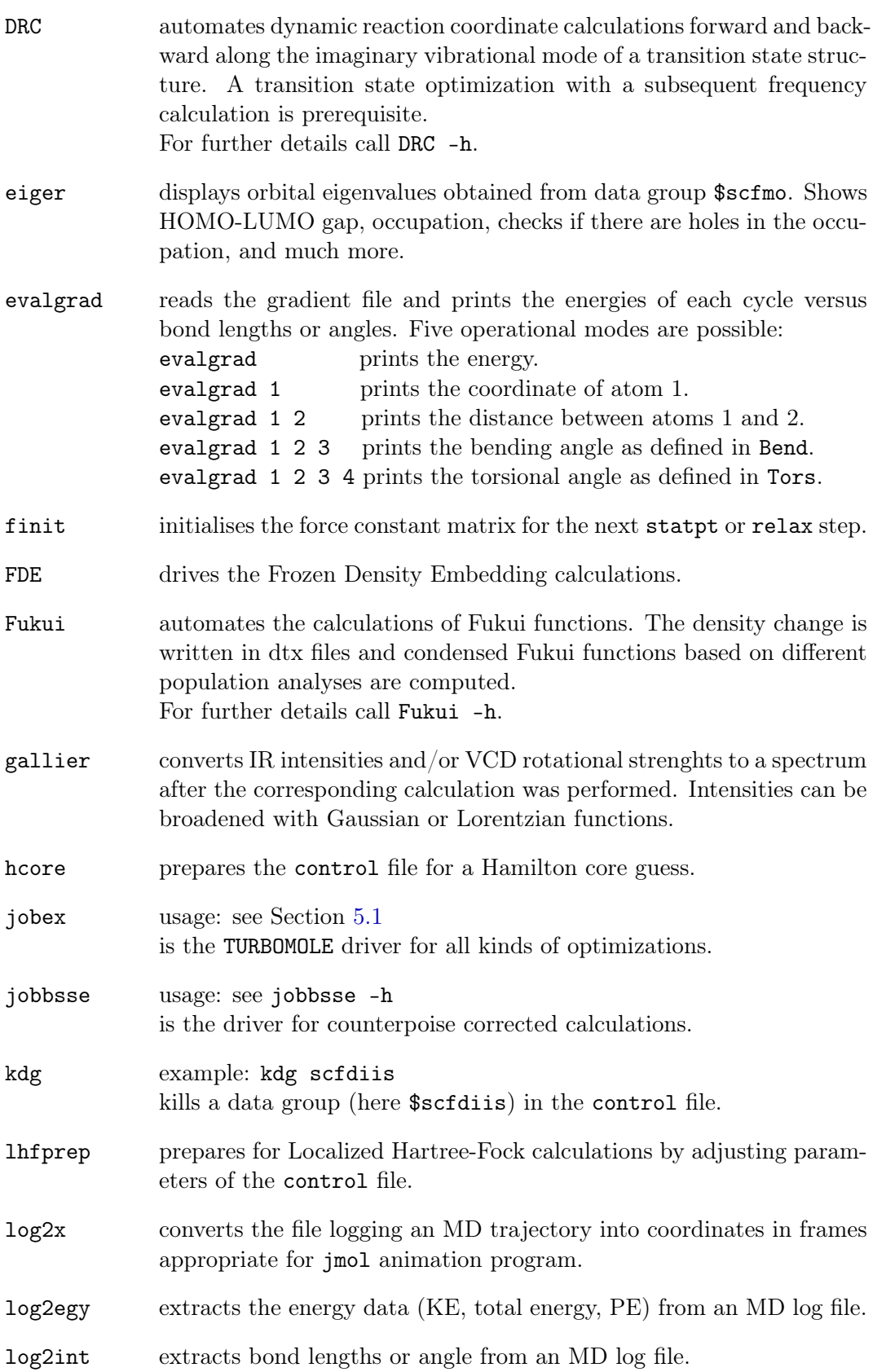

log2rog computes the radius of gyration, geometric radius and diameter from an MD log file. mdprep interactive program to prepare for an MD run, checking in particular the mdmaster file (mdprep is actually a FORTRAN program). MECPprep prepares the input for minimum-energy crossing point calculations. The subdirectories state1 and state2 will be created. Multiplicity and charge for the two states can be set. For further details call MECPprep -h. MECPopt driver for geometry optimizations of minimum-energy crossing points. The electronic structure calculations are carried out in the subdirectories state1 and state2 and the optimizer step is performed in the starting directory. For further details call MECPopt -h. mp2prep prepares MP2 calculations interactively by adjusting parameters of the control file according to your system resources. NumForce calculates numerically force constants, vibrational frequencies, and IR intensities. (Note that the name of the shell script is NumForce with capital F.) outp example: outp 1 2 3 4 displays the out-of-plan angle between atom1 and the plane that is defined by the last three atoms. atom1 is fixed at atom4. panama converts energies and oscillator strengths to a spectrum broadened by gaussian functions and/or calculates non-relaxed difference densities of excitations. past translates and rotates coordinates in the principal axis system and prints out the rotational constants. raman calculates vibrational frequencies and Raman intensities. See Section [15.2](#page-274-0) for explanation. screwer distorts a molecule along a vibrational mode. scanprep prepares a series of control files with frozen internal coordinates. The data group \$constraints (e.g. provided by TmoleX) is evaluated. For further details call scanprep -h. vibration distorts a molecule along a vibrational mode or generates a plot of an IR spectrum (gnuplot required) sdg shows data group from control file: for example sdg energy shows the list of calculated energies. sysname returns the name of your system, used in almost all TURBOMOLE scripts.

stati prepares the control file for a statistics run. t2x converts TURBOMOLE coordinates to xyz format. t2aomix creates an input file for the AOMix program. AOMix a software the analysis of molecular orbitals. For more information see: [\(http://www.sg-chem.net/aomix\)](http://www.sg-chem.net/aomix). Uses tm2molden as described below by automatically adding the \$aomix keyword to the control file. tm2molden is a versatile tool to create – molden format input file for the Molden program, – AOMix input files or – detailed information about the largest AO contributions to the MOs. Molden is a graphical interface for displaying the molecular density, MOs, normal modes, and reaction paths. For more information about molden see: [http://www.cmbi.ru.nl/molden/molden.html.](http://www.cmbi.ru.nl/molden/molden.html) This format is also often used as input for other program packages or property tools. NOTE: The default normalization of molecular orbitals of d-type (and beyond) when using tm2molden is different to what Molden expects. To generate Molden input files with the Molden-own normalization, please call tm2molden norm, the default name of the resulting file will be molden std.input rather than molden.input. If tm2molden finds the keyword \$aomix in the control file, it will write out an AOMix input file, see: <http://www.sg-chem.net/aomix> Finally, tm2molden can be used to print out the largest contributions of the AO basis functions to the molecular orbitals. Usage: tm2molden mostat [molist] [above <threshold>] e.g.: tm2molden mostat 230-240,251,255 tm2molden mostat 434-440 above 0.001 tm2molden mostat above 0.02 Only contributions which are larger than a certain percentage (default is  $1\%$ ) are printed, this value can be changed with the above option (as absolute value, so  $1\%$  is 0.01). Without a list of orbitals (the numbering follows the output of eiger) all MOs are printed. tors is a script to query a dihedral angle in a molecular structure: e.g. tors 1 2 3 4 gives the torsional angle of atom 4 out of the plane of atoms 1, 2 and 3. that is used to convert timings output files from TURBOBENCH calculations to LAT<sub>E</sub>Xtables (for options please type TBTIM -help).

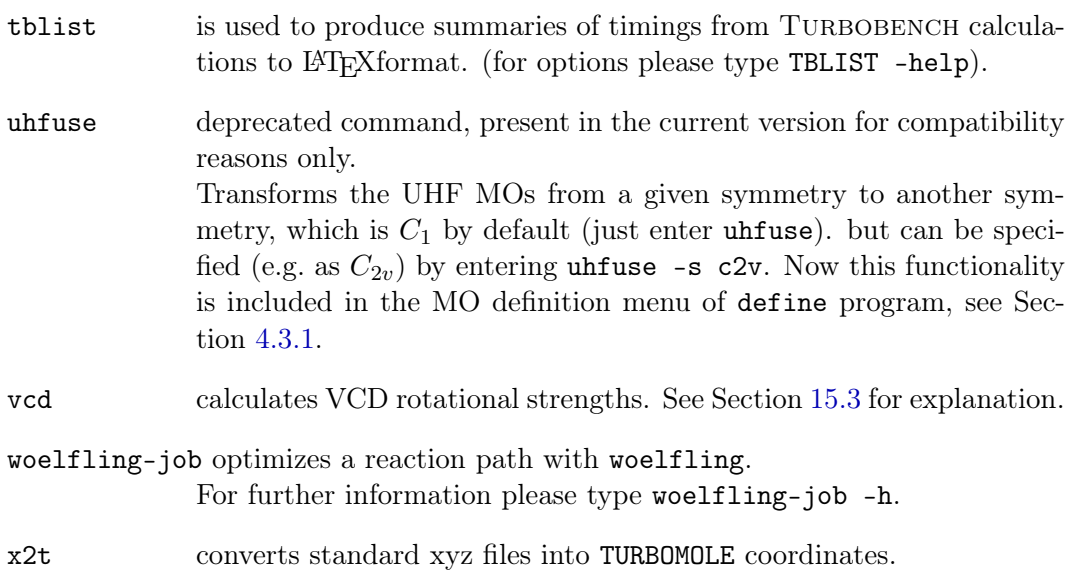

## <span id="page-33-0"></span>Chapter 2

## Installation of TURBOMOLE

## <span id="page-33-1"></span>2.1 Install TURBOMOLE command line version

Installation requires familiarity with some simple UNIX commands. The TURBOMOLE package is generally shipped as one tar file. This has to be uncompressed

gunzip turbomole\_74.tar.gz

and unpacked

tar -xvf turbomole\_74.tar

to produce the whole directory structure.

Important Note: Do NOT install or run TURBOMOLE as root or with root permissions! The files would have the wrong user- and group-IDs and the permissions will not be set correctly!

Unpacking TURBOMOLE has to be done just once, preferably by a user who has the same group-ID as all other users of the program. The best place is on a network disk which is available on all machines. If only root is allowed to place files there, please first generate an empty directory as root (e.g. sudo mkdir  $/nfs$  $disk/software/TURBOMOLE-74$ , change the owner of the directory (e.g. sudo *chown user:usergroup /nfs-disk/software/TURBOMOLE-74*) and then unpack as non-root user the downloaded file there.

#### <span id="page-33-2"></span>2.1.1 Settings for each user:

The environmental variable \$TURBODIR must be set to the directory where TURBOMOLE has been unpacked, for example:

#### TURBODIR=/nfs\_disk/software/TURBOMOLE

Then, the most convenient way to extend your path to the TURBOMOLE scripts and binaries is to source the file Config turbo env:

#### source \$TURBODIR/Config\_turbo\_env

If you have a csh or tcsh as default login shell use

source \$TURBODIR/Config\_turbo\_env.tcsh

instead.

It is recommended to add the two lines given above to your .bashrc (or .profile or wherever you prefer to add your local settings).

Note: If you do not set  $TURBODIR$  first but use the full path to the Config turbo env file when sourcing, the path should be detected automatically.

#### <span id="page-34-0"></span>2.1.2 Setting system type and \$PATH by hand

This section is only needed if

- the automatic setting as described in the sub-chapter before, using the Config turbo  $\epsilon$  env file, does not work. And/or if you:
- want to know what variables and paths have to be set to make TURBOMOLE ready for use in a detailed manner.

First check that the Sysname tool works on your computer:

#### \$TURBODIR/scripts/sysname

should return the name of your system and this should match a bin/[arch] subdirectory in your TURBOMOLE installation.

If Sysname does not print out a single string matching a directory name in \$TURBODIR/bin/, and if one of the existing binary versions does work, you can force sysname to print out whatever is set in the environment variable \$TURBOMOLE\_SYSNAME:

#### TURBOMOLE\_SYSNAME=em64t-unknown-linux-gnu

Please make sure not to append \_mpi or \_smp to the string when setting \$TURBOMOLE\_SYSNAME, even if you intend to run parallel calculations. sysname will append this string automatically to the system name if \$PARA\_ARCH is set to MPI or SMP (see chapter [3.2.1](#page-45-1) how to set up parallel environment).

You can call TURBOMOLE executables and tools easily from anywhere if you add the corresponding directories to your path (kornshell or bash syntax):

#### 36 CHAPTER 2. INSTALLATION OF TURBOMOLE

#### PATH=\$PATH:\$TURBODIR/scripts PATH=\$PATH:\$TURBODIR/bin/'sysname'

Note that sysname is set in back quotes which tells the shell to substitute the entry by the output of sysname.

Now the TURBOMOLE executables can be called from a directory with the required input files. For example to call dscf and to save the output to a file named dscf.out:

```
$TURBODIR/bin/'sysname'/dscf > dscf.out
```
or, if the path is OK, simply

```
dscf > dscf.out
```
Executable modules are in the bin/[arch] directory (for example, Linux modules are in bin/em64t-unknown-linux-gnu). Tools (including jobex) are in scripts and (auxiliary) basis sets are kept in the directories basen, jbasen, jkbasen, cbasen, xbasen and cabasen. Coordinates for some common chemical fragments are supplied in structures. The documentation and a tutorial can be found in the folder DOC.

#### <span id="page-35-0"></span>2.1.3 Testing the installation

In addition, some sample calculations are supplied in Turbotest so that the modules can be tested. Just run TTEST from this directory to run all tests or TTEST -help to get help on how this works:

cd \$TURBODIR/TURBOTEST TTEST

## <span id="page-35-1"></span>2.2 Installation problems: How to solve

#### Please check your user limits!

If one or several tests of the test suite fail, it is very likely that your user limits for stack size and/or memory are too small.

sh/bash/ksh users: please do a

ulimit -a

to get your actual limits. The output should look like:

core file size (blocks) 0 data seg size (kbytes) unlimited
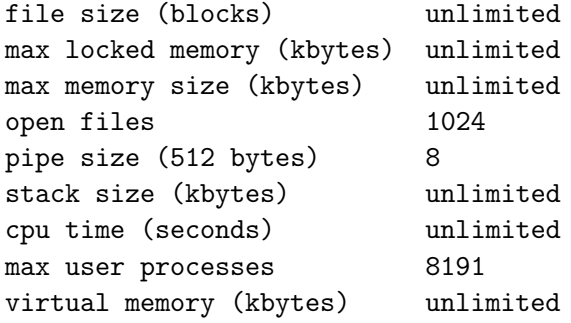

The most important entries are data size, stack size, max memory size, and virtual memory. Those should be either unlimited or as big as your total RAM.

To set, e.g. the stack size to the maximum allowed size on your system (the so called hard limit), do:

## ulimit -s hard

csh/tcsh users: please do limit instead of ulimit and check the output.

Again, like given above, the limits should be at least as high as your memory available. The syntax for changing the limits to unlimited using csh/tcsh is:

# limit stacksize hard

Note that on some machines the option hard leads to an error and is not recognized. In such cases try ulimit -s unlimited or set it to a value like ulimit -s 4019516 (value is in kB, so this example sets it to 4GB).

# If you are using a queuing system:

Note that if you are submitting jobs to a queue, the user limits might be different from what you get when you log in on the machines! To check your limits, you have to add ulimit or limit in the script that is sent to the queue:

```
....
ulimit -a > mylimits.out
jobex -ri -c 200 -statpt > jobex.out
...
```
send it to the queue and check the file mylimits.out to find out which limits are set.

# Parallel version:

The parallel binaries are being started by the mpirun command which often uses ssh to start a process on a remote node. The limits for the stack size can not be set by the user in such a case, so everything in \$HOME/.profile, \$HOME/.bashrc, etc. will not help to get rid of the problem.

To check the limits on a remote node, try (sh/bash/ksh syntax):

# 38 CHAPTER 2. INSTALLATION OF TURBOMOLE

## ssh <hostname> ulimit -a

If the ssh command gives a lower stack size than unlimited or a large number, you have to change the file

/etc/security/limits.conf

on all nodes where the parallel binaries might run, and add there the line (example for 4GB limit)

\* soft stack 4194303

Redo ssh <hostname>ulimit -a and you should get 4GB stack size limit, as it is set in limits.conf now.

# Chapter 3

# How to Run TURBOMOLE

# 3.1 A 'Quick and Dirty' Tutorial

The easiest way to start with TURBOMOLE is to use the free graphical user interface TmoleX which is part of every TURBOMOLE distribution. Please install TmoleX on your local desktop computer and avoid running the GUI on remote machines using remote desktop tools like X11. If you do not have a local version of TmoleX, consider to download and use the free version which is able to generate input, to run TURBOMOLE jobs on external (Linux) boxes and to visualize the results - download is available from here: <http://www.cosmologic.de/support-download/downloads/tmolex-client.html>

A detailed tutorial for the usage of TURBOMOLE on the command line can be found in the DOC directory of your TURBOMOLE installation or on the web site of COSMOlogic, see <http://www.cosmologic.de/>

All TURBOMOLE modules need the control file as input file. The control file provides directly or by cross references the information necessary for all kinds of runs and tasks (see Section [22\)](#page-342-0).

The define module (program) generates in a step by step manner and interactively the control file: Coordinates, atomic attributes (e.g. basis sets), MO start vectors (using the charge of the molecule) and keywords specific for the desired method of calculation. We recommend generating a set of Cartesian coordinates for the desired molecule using special molecular design software and converting this set into TURBOMOLE format (see Section [23.2\)](#page-454-0) as input for define. Alternatively the graphical user interface TmoleX can be used to import and/or build molecules.

A straightforward way to perform a TURBOMOLE calculation from scratch is as follows:

- generate your atomic coordinates by any tool or program you are familiar with,
- save it as an .xyz file which is a standard output format of all programs, or use a conversion tool like babel,
- use the TURBOMOLE script x2t to convert your .xyz file to the TURBOMOLE coord file:

x2t xyzinputfile > coord

• since input files for TURBOMOLE are always called control, each input has to be placed in a different directory. Create a new directory and copy the coord file there,

• call

define after specifying the title, you get the coord menu — just enter a coord to read in the coordinates. Use desy to let define determine the point group automatically.

If you want to do geometry optimizations, we recommend to use generalized internal coordinates; ired generates them automatically.

• you may then go through the menus without doing anything: just press  $\leq$  Enter>, \* or q—whatever ends the menu, or by confirming the proposed decision of define again by just pressing <Enter>.

This way you get the necessary specifications for a (SCF-based) run with def- $SV(P)$  as the default basis set (which is qualitatively similar to 6-31 $G^*$ ).

- for more accurate SCF or DFT calculations choose larger basis sets, e.g. TZVP by entering b all def-TZVP or b all def2-TZVP in the basis set menu.
- ECPs which include (scalar) relativistic corrections are automatically used beyond Kr.
- an initial guess for MOs and occupation numbers is provided by  $e$ ht
- for DFT you have to enter dft in the last menu and then enter on
- for efficient DFT calculations you best choose the RI approximation by entering ri and then on. For small molecules it can be beneficial to provide additional memory (with m *number*; *number* in MB), but make sure not to use more than 80% of the memory your computer has available (note that the setting is per core for parallel jobs!). Auxiliary basis sets are provided automatically. For medium-sized to larger molecules, additional memory for integral-storage is not helpful (can even slow down the calculation), but activating the multipole accelerated RI-J (marij) can speed up the calculation significantly (without introducing additional errors for RI-J).
- B-P86 is the default functional. It has a good and stable performance throughout the periodic system.
- for an HF or DFT run without RI, you simply enter: [nohup] dscf > dscf.out & or, for a RI-DFT run: [nohup] ridft > ridft.out &
- for a gradient run, you simply enter: [nohup] grad > grad.out & or [nohup] rdgrad > rdgrad.out &
- for a geometry optimization simply call jobex: for a standard SCF input: [nohup] jobex & for a standard RI-DFT input: [nohup] jobex -ri &
- many features, such as NMR chemical shifts or vibrational frequencies at SCF or DFT level, do not require further modifications of the input. Just call e.g. mpshift or aoforce after the appropriate energy calculation.
- other features, such as post–SCF methods need further action on the input, using either the last menu of define where one can activate all settings needed for DFT, TDDFT, MP2, CC2, etc. calculations (this is the recommended way), or tools like Mp2prep.

If that was a too quick and dirty chapter, please read the TURBOMOLE Tutorial in the DOC directory of your local TURBOMOLE installation. It explains step by step the generation of input with define and how to run calculations on the command line.

# 3.1.1 Single Point Calculations: Running TURBOMOLE Modules

All calculations are carried out in a similar way. First you have to run define to obtain the control file or to add/change the keywords you need for your purpose. This can also be done manually with an editor. Given a bash and a path to \$TURBODIR/bin/[arch] (see installation, Chapter [2\)](#page-33-0) you call the appropriate module in the following way (e.g. module dscf):

```
nohup dscf > dscf.out &
```
nohup means that the command is immune to hangups, logouts, and quits. & runs a background command. The output will be written to the file dscf.out. Several modules write some additional output to the control file. For the required keywords see Section [22.](#page-342-0) The features of TURBOMOLE will be described in the following section.

# 3.1.2 Energy and Gradient Calculations

Energy calculations may be carried out at different levels of theory.

Hartree–Fock–SCF

use modules dscf and grad or ridft and rdgrad to obtain the energy and gradient. The energy can be calculated after a define run without any previous runs. dscf and grad need no further keywords ridft and rdgrad only need the keyword  $\text{fri}$ . The gradient calculation however requires a converged dscf or ridft run.

Density functional theory

DFT calculations are carried out in exactly the same way as Hartree–Fock calculations except for the additional keyword \$dft. For DFT calculations with the fast Coulomb approximation you have to use the modules ridft and rdgrad instead of dscf and grad. Be careful: dscf and grad ignore  $RI-K$ flags and will try to do a normal calculation, but they will not ignore  $RI-J$ flags (\$rij) and stop with an error message. To obtain correct derivatives of the DFT energy expression in grad or rdgrad the program also has to consider derivatives of the quadrature weights—this option can be enabled by adding the keyword weight derivatives to the data group \$dft.

For a semi-direct dscf calculation (Hartree–Fock or DFT) you first have to perform a statistics run. If you type

# stati dscf nohup dscf > dscf.stat &

the disk space requirement (MB) of your current \$thime and \$thize combination will be computed and written to the data group \$scfintunit size=integer (see Section [22.2.8\)](#page-354-0). The requirement of other combinations will be computed as well and be written to the output file dscf.stat. The size of the integral file can be set by the user to an arbitrary (but reasonable) number. The file will be written until it reaches the given size and  $dscf$  will continue in direct mode for the remaining integrals. Note that TURBOMOLE has no 2GB file size limit.

MP2 and MP2-F12

MP2 calculations need well converged SCF runs (the SCF run has to be done with at least the density convergence  $\delta$  denconv 1.d-7, and  $\delta$ scfconv 7 as described in Section [22\)](#page-342-0). This applies also to the spin-component scaled (SCS and SOS) and explicitly-correlated (F12) variants of MP2. For MP2 and MP2- F12 calculations in the RI approximation use the ricc2 or pnoccsd modules. The module mpgrad calculates the conventional (non-RI and non-F12) MP2 energy its gradient (only recommended for test calculations). The input can be prepared with the mp2, cc, or pnocc menu in define.

Excited states with CIS, TDHF and TDDFT (escf)

Single point excited state energies for CIS, TDHF, and TDDFT methods can be calculated using escf. Excited state energies, gradients, and other first order properties are provided by egrad. Both modules require well converged ground state orbitals.

Excited states with second-order wavefunction methods (ricc2)

The module ricc2 calculates beside MP2 and CC2 ground state energies also

CIS (identical to CCS), CIS(D), CIS(D<sub>∞</sub>), ADC(2) or CC2 excitation energies using the resolution-of-the-identity (RI) approximation. Also available are spin-component scaled (SCS and SOS) variants of the second-order methods CIS(D), CIS(D<sub>∞</sub>), ADC(2) or CC2. Excited state gradients are available at the CCS,  $\text{CIS}(D_{\infty})$ , ADC(2), and CC2 levels and the spin-component scaled variants of the latter three methods. In addition, transition moments and firstorder properties are available for some of the methods. For more details see Section [10.](#page-215-0) The input can be prepared using the cc menu of define.

- Coupled-Cluster methods beyond CC2: CCSD(F12\*)(T) (ccsdf12)
	- Coupled-Cluster methods beyond CC2 as CCSD and CCSD(T) and Møller-Plesset perturbation theory beyond MP2 and explicitly-correlated F12 variants thereof are since Release V7.0 implemented in the ccsdf12 program. The F12 variants of these methods have a much faster basis set convergence and are therefore more efficients. We recommend in particular  $CCSD(F12*)$ and  $CCSD(F12<sup>*</sup>)(T)$ . Excitation energies are only available for (conventional) CCSD.

# 3.1.3 Calculation of Molecular Properties

See Section [1.4](#page-25-0) for the functionality and Section [22](#page-342-0) for the required keywords of the modules dscf, ridft, mpshift, escf, and ricc2.

# 3.1.4 Modules and Data Flow

See Figure [3.1.](#page-43-0)

# 3.2 Parallel Runs

Some of the TURBOMOLE modules are parallelized using the message passing interface (MPI) for distributed and shared memory machines or with OpenMP or multithreaded techniques for shared memory and multi-core machines.

Generally there are two hardware scenarios which determine the kind of parallelization that is possible to use:

• On a single node with several CPUs and/or cores using the same memory (shared memory), the user can run all parallelized modules of TURBOMOLE . For some modules, both shared-memory and MPI versions are available, but it is recommended not to use the latter ones for performance reasons.

How to run the parallel TURBOMOLE SMP version on multi-core and/or multi-CPU systems: Please see chapter [3.2.2.](#page-50-0)

• On a cluster a parallel calculation can be performed using several distinct nodes, each one with local memory and disks. This can be done with the MPI

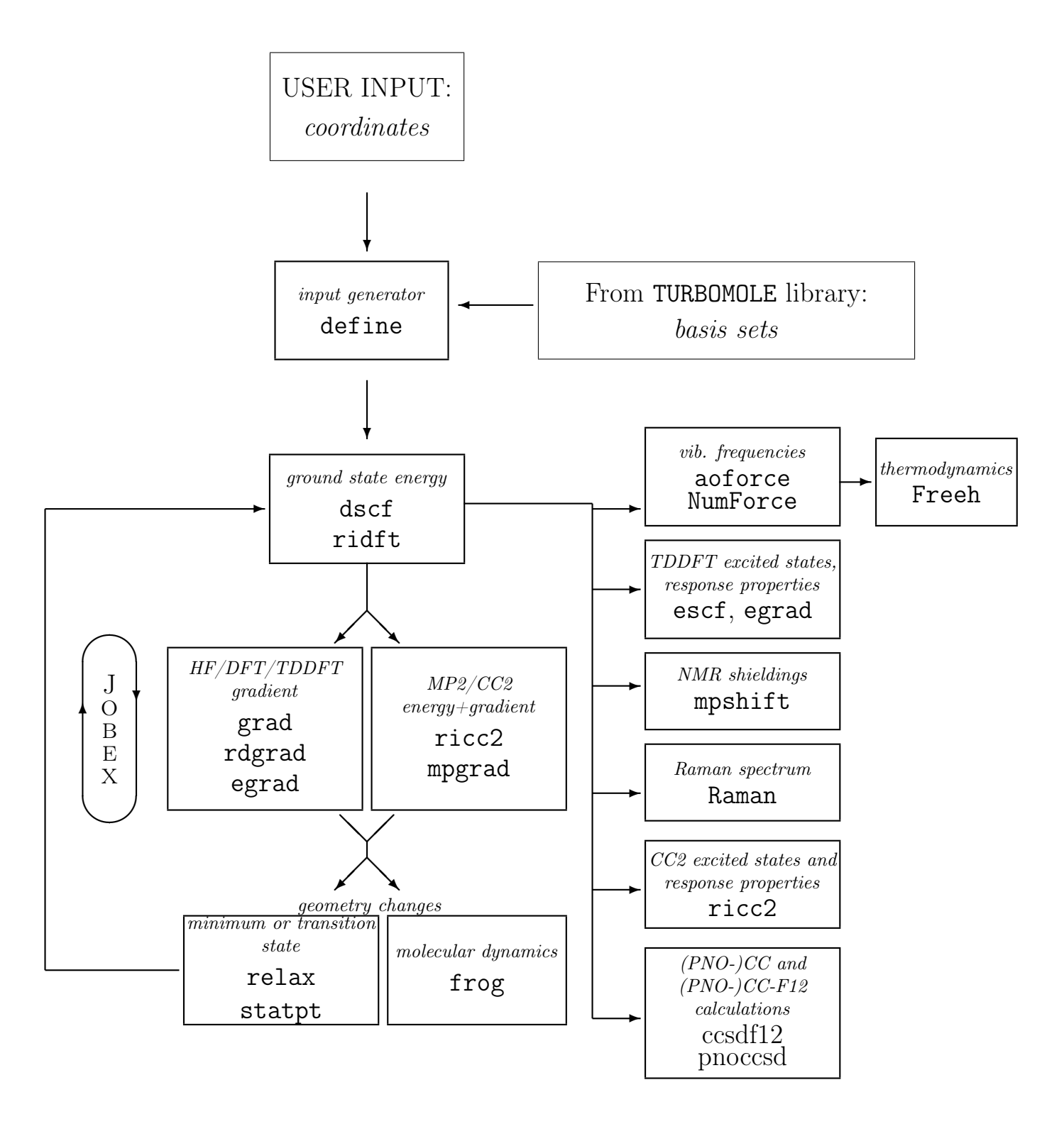

<span id="page-43-0"></span>Figure 3.1: The modules of TURBOMOLE and the main data flow between them.

## 3.2. PARALLEL RUNS 45

version. It is, however, often more efficient to use the SMP version also on a cluster by running each individual job on a single node using all cores.

How to run the parallel TURBOMOLE MPI version on clusters: Please see chapter [3.2.1.](#page-45-0)

The list of programs parallelized includes presently:

- ridft parallel ground state Hartree-Fock and DFT energies including RI-J and the multipole accelerated RI (MA-RI-J), SMP and MPI
- rdgrad parallel ground state gradients from ridft calculations, SMP and MPI
- dscf Hartree-Fock and DFT ground state calculations for all available DFT functionals, without the usage of RI-J approximation, SMP and MPI
- riper parallel ground state DFT energies for molecular and periodic systems. SMP only.
- grad parallel ground state gradients from dscf calculations, SMP and MPI
- ricc2 parallel ground and excited state calculations of energies and gradients at MP2 and CC2 level using RI, as well as energy calculations of other wave function models, see chapter [10.6.](#page-239-0) SMP and MPI
- ccsdf12 parallel ground state energies beyond  $MP2/CC2$  and excitation energies beyond CC2. SMP
- pnoccsd parallel ground state energies at the OSV-PNO-MP2 and OSV-PNO-MP2-F12 level, SMP and MPI. For PNO-CCSD and PNO-CCSD(T) only the SMP version is available.
- mpgrad parallel conventional (i.e. non-RI) MP2 energy and gradient calculations. Please note that RI-MP2 is one to two orders of magnitude faster than conventional MP2, so even serial RI-MP2 will be faster than parallel MP2 calculations. SMP and MPI
- aoforce parallel Hartree-Fock and DFT analytic 2nd derivatives for vibrational frequencies, IR spectra, generation of Hessian for transition state searches and check for minimum structures. SMP and MPI
- escf parallel TDDFT, RPA, CIS excited state calculations (UV-Vis and CD spectra, polarizabilities). SMP and MPI
- egrad parallel TDDFT, RPA, CIS excited state analytic gradients, including polarizability derivatives for RAMAN spectra. SMP only.
- tb parallel GFN2-xTB energy and gradient calculations. SMP only.
- NumForce this script can used for a trivial parallelization of the numerical displaced coordinates. SMP and MPI

Additional keywords necessary for parallel runs with the SMP or MPI binaries are not needed. When using the parallel version of TURBOMOLE, scripts are replacing the binaries. Those scripts prepare a usual input, run the necessary steps and automatically start the parallel programs. The users just have to set environment variables, see Sec. [3.2.1](#page-45-0) below.

To use the OpenMP parallelization, only an environment variable needs to be set. But to use this parallelization efficiently one should consider a few additional points, e.g. memory usage, which are described in Sec. [3.2.2.](#page-50-0)

# 3.2.1 Running Parallel Jobs — MPI case

The parallel version of TURBOMOLE runs on all supported systems:

- workstation cluster with Ethernet, Infiniband, Myrinet (or other) connection
- SMP systems
- or combinations of SMP and cluster

## <span id="page-45-0"></span>Setting up the parallel MPI environment

In addition to the installation steps described in Section [2](#page-33-0) (see page [34\)](#page-33-0) you just have to set the variable PARA\_ARCH to MPI, i.e. in sh/bash/ksh syntax:

## export PARA\_ARCH=MPI

This will cause sysname to append the string \_mpi to the system name and the scripts like jobex will take the parallel binaries by default. To call the parallel versions of programs like ridft, rdgrad, dscf, ricc2, etc. from your command line without explicit path, expand your \$PATH environment variable to:

## export PATH=\$TURBODIR/bin/'sysname':\$PATH

The usual binaries are replaced by scripts that prepare the input for a parallel run and start mpirun (or poe on IBM) automatically. The number of CPUs that shall be used can be chosen by setting the environment variable PARNODES:

#### export PARNODES=8

The default for PARNODES is 2.

Finally the user can set a default scratch directory that must be available on all nodes. Writing scratch files to local directories is highly recommended for I/O intensive modules like ricc2, otherwise the scratch files will be written over the network to the same directory where the input is located. The path to the local disk can be set with

## 3.2. PARALLEL RUNS 47

### export TURBOTMPDIR=/scratch/username

This setting is automatically recognized by most parallel programs. Note:

- For RI-DFT calculations it is usually neither necessary nor helpful to set TUR-BOTMPDIR.
- This does not set the path for the integral scratch files for dscf (see section below about twoint of keyword \$scfintunit).
- In MPI parallel runs the programs attach to the name given in \$TURBOTMPDIR node-specific extension (e.g. /scratch/username-001) to avoid clashes between processes that access the same file system. The jobs must have the permissions to create these directories. Therefore one must not set \$TURBOTMPDIR to something like /scratch which would result in directory names like /scratch-001 — which usually can not be created by jobs running under a standard user account.

So please set the temporary directory for parallel files to a local file system at a position you are allowed to generate directories, like  $\langle \text{tmp/myname}/\text{tm-}$ jobs/mpifiles

## MPI versions, distributions and flavours

TURBOMOLE is using the MPI version which has been utilized to generate the binaries. To make sure that the parallel version is running, no matter which MPI flavour you have installed on your machines, TURBOMOLE does include the run-time version of the MPI flavour it needs.

Please do not try to use TURBOMOLE with your local MPI version (OpenMPI, MPICH, ...)! Do not call the parallel MPI binaries directly, just set \$PARA\_ARCH as described above and call the modules the same way you use them in the serial version.

On Linux for PCs and Windows systems either IBM Platform MPI (formerly known as HP-MPI, now also known as IBM Spectrum MPI) is used and included see [IBM Platform MPI](http://www-03.ibm.com/systems/platformcomputing/products/mpi/) — or Intel MPI [Intel MPI](https://software.intel.com/en-us/intel-mpi-library).

COSMOlogic ships TURBOMOLE with a IBM Platform MPI Community Edition or the full Intel MPI version. TURBOMOLE users do not have to install or license IBM Platform MPI or Intel MPI themselves. Parallel binaries will run out of the box on the fastest interconnect that is found - Infiniband, Myrinet, TCP/IP, etc.

Note: most parallel TURBOMOLE modules need an extra server running in addition to the clients. This server is included in the parallel binaries and it will be started automatically — but this results in one additional task that usually does not need any CPU time. So if you are setting PARNODES to N, N+1 tasks will be started.

If you are using a queuing system or if you give a list of hosts where TURBOMOLE jobs shall run on (see below), make sure that the number of supplied nodes match  $\texttt{SPARNODES} \text{ - e.g. if you are using 4 CPUs via a queuing system, make sure that}$ \$PARNODES is set to 4.

# Starting parallel jobs

After setting up the parallel environment as described in the previous section, parallel jobs can be started just like the serial ones. If the input is a serial one, it will be prepared automatically for the parallel run.

For the additional mandatory or optional input for parallel runs with the ricc2 program see Section [10.6.](#page-239-0)

# Running calculations on different nodes

If TURBOMOLE is supposed to run on a cluster, we highly recommend the usage of a queuing system like PBS, Univa/SGE GridEngine or LFS. The parallel version of TURBOMOLE will automatically recognise that it is started from within one of the queuing systems:

- PBS (Torque/Maui)
- LSF
- SLURM
- SGE or Univa Grid Engine

and the binaries will run on the machines those queuing systems provide.

Note: The default is to use secure shell (ssh) to start the jobs on the nodes. Please make sure that ssh works in a passwordless fashion on the cluster. If ssh is not possible, but srun is enabled, set export MPI\_USESRUN=1 to use srun instead of ssh.

Important: Make sure that the input files are located on a network directory like an NFS disk which can be accessed on all nodes that participate at the calculation.

If parallel jobs are started outside a queuing system, or if you have a non-supported or a non-default installation of above mentioned queuing systems, the number of nodes and their names can also be provided by the user. A file that contains a list of machines has to be created, each line containing one machine name:

node1 node1 node2 node3 node4 node4 And the environment variable \$HOSTS\_FILE has to be set to that file:

```
export HOSTS_FILE=/nfshome/username/hostsfile
```
Note: Do not forget to set \$PARNODES to the number of lines in \$HOSTS\_FILE, unless you have set in addition OMP\_NUM\_THREADS (see below).

Note: In general the stack size limit has to be raised to a reasonable amount of the memory (or to unlimited). In the serial version the user can set this by ulimit -s unlimited on bash/sh/ksh shells or limit stacksize unlimited on csh/tcsh shells. However, for the parallel version that is not sufficient if several nodes are used, and the /etc/security/limits.conf files on all nodes might have to be changed. See chapter [2.2](#page-35-0) of this documentation, page [37](#page-35-0)

# OpenMP/MPI hybrid version

Some TURBOMOLE modules like dscf, grad, aoforce, ricc2, escf or pnoccsd are parallelized using a hybrid OpenMP/MPI scheme. For those modules it is sufficient to start just one single process per node. In addition, please set

export OMP\_NUM\_THREADS= $\langle number\ of\ cores\ per\ node \rangle$ 

when starting the job. This environment variable will be exported to each node such that the processes started there will open  $\langle$  number of cores per node $>$  threads.

# Memory for parallel jobs

Since there are several different parallel versions of the individual TURBOMOLE modules available, the meaning of the keywords to set memory (\$ricore and \$maxcor) can be quite confusing. A lot of problems can be avoided if following points are taken care of:

- for almost all cases increasing \$ricore will not speed up the calculation but increase memory consumption significantly. It is therefore recommended to set \$ricore to a small value like 100 or 500. Except:
- usage of RI-JK does benefit from large \$ricore values. Check if \$rik is present in your control file — and if yes, try to increase the memory to a value which your machines are capable to handle.
- many post-SCF programs read and use \$maxcor. There are a couple of options to this keyword like per\_proc to define the amount of memory per process or per\_node for memory settings on one node, etc. A detailed description can be found in chapter [22.2.2](#page-344-0) on page [345.](#page-344-0)
- if you worry about speed in RI-DFT calculations, make sure to have \$marij in your control file

# Testing the parallel binaries

The binaries ridft, rdgrad, dscf, grad, and ricc2 can be tested by the usual test suite: go to \$TURBODIR/TURBOTEST and call TTEST

Note: Some of the tests are very small and will only pass properly if 2 CPUs are used at maximum. Therefore TTEST will not run any test if \$PARNODES is set to a higher value than 2.

If you want to run some of the larger tests with more CPUs, you have to edit the DEFCRIT file in TURBOMOLE/TURBOTEST and change the \$defmaxnodes option.

# Sending additional server task to sleep

Except for the MPI parallel binaries of ridft and rdgrad all modules start an additional server process which is not participating in the calculation itself, but just responsible for the task distribution. This server task is waiting for the processes to ask for new tasks in a way that the response time is as low as possible. This leads to a noticeable CPU usage.

To send the server task to sleep while waiting for communication, it is possible to set the environment variable TM\_SERVERSLEEP either to a value in microseconds or to a string like 'on' to use the default of 500 microseconds:

```
export TM_SERVERSLEEP=1000
#or
export TM_SERVERSLEEP=on
```
This is only reasonable if you use relatively few CPUs for a calculation. The larger the number of processes, the more important is a timely reply from the server.

## Sample simple PBS start script

```
#!/bin/sh
# Name of your run :
#PBS -N turbomole
#
# Number of nodes to run on:
#PBS -l nodes=4
#
# Export environment:
#PBS -V
# Set your TURBOMOLE pathes:
######## ENTER YOUR TURBOMOLE INSTALLATION PATH HERE ##########
export TURBODIR=/whereis/TURBOMOLE
```
###############################################################

```
export PATH=$TURBODIR/scripts:$PATH
## set locale to C
unset LANG
unset LC_CTYPE
# set stack size limit to unlimited:
ulimit -s unlimited
# Count the number of nodes
PBS_L_NODENUMBER='wc -l < $PBS_NODEFILE'
# Check if this is a parallel job
if [ $PBS_L_NODENUMBER -gt 1 ]; then
##### Parallel job
# Set environment variables for a MPI job
    export PARA_ARCH=MPI
    export PATH="${TURBODIR}/bin/'sysname':${PATH}"
    export PARNODES='expr $PBS_L_NODENUMBER'
else
##### Sequentiel job
# set the PATH for Turbomole calculations
    export PATH="${TURBODIR}/bin/'sysname':${PATH}"
fi
#VERY important is to tell PBS to change directory to where
# the input files are:
cd $PBS_O_WORKDIR
######## ENTER YOUR JOB HERE ##################################
jobex -ri > jobex.out
###############################################################
```
# <span id="page-50-0"></span>3.2.2 Running Parallel Jobs — SMP case

The SMP version of TURBOMOLE currently combines three different parallelization schemes which all use shared memory:

- dscf, grad, ridft, rdgrad, aoforce, escf, egrad, ricc2, ccsdf12, pnoccsd, evib, odft, rirpa and riper are partially parallelized with OpenMP for applications on shared-memory, in particular multi-CPU and multi-core, machines.
- aoforce, escf, egrad, ridft and rdgrad are also parallelized as described in [\[26\]](#page-482-0)

• ridft and rdgrad are parallelized with MPI using shared memory on SMP systems. This is also the default version for SMP systems, not just for MPI runs.

# Setting up the parallel SMP environment

In addition to the installation steps described in Section [2](#page-33-0) (see page [34\)](#page-33-0) you just have to set the variable PARA\_ARCH to SMP, i.e. in sh/bash/ksh syntax:

## export PARA\_ARCH=SMP

This will cause sysname to append the string \_smp to the system name and the scripts like jobex will take the parallel binaries by default. To call the parallel versions of the programs (like ridft or aoforce) from your command line without explicit path, expand your \$PATH environment variable to:

## export PATH=\$TURBODIR/bin/'sysname':\$PATH

The usual binaries are replaced now by scripts that prepare the input for a parallel run and start the job automatically. The number of CPUs that shall be used can be chosen by setting the environment variable PARNODES:

## export PARNODES=8

The default for PARNODES is 2.

NOTE: Depending on what you are going to run, some care has to be taken that the system settings like memory limits, etc. will not prevent the parallel versions to run. See the following sections.

# OpenMP parallelization of almost all time consuming modules

The OpenMP parallelization does not need any special program startup. The binaries can be invoked in exactly the same manner as for sequential (non-parallel) calculations. Just set the environment variable PARNODES to the number or threads that should be used by the programs. The scripts will set OMP\_NUM\_THREADS to the same value and start the OpenMP binaries directly. The number of threads is essentially the max. number of CPU cores the program will try to utilize. To exploit e.g. all eight cores of a machine with two quad-core CPUs set

## export PARNODES=8

(for csh and tcsh use setenv PARNODES=8).

Presently the OpenMP parallelization of ricc2 comprises all functionalities apart from the  $\mathcal{O}(\mathcal{N}^4)$ -scaling LT-SOS-RI functionalities (which are only parallelized with

MPI) and expectation values for  $\hat{S}^2$  (not parallelized). Note that the memory specified with \$maxcor is for OpenMP-parallel calculation the maximum amount of memory that will be dynamically allocated by all threads together. To use your computational resources efficiently, it is recommended to set this value to about 75% of the physical memory available for your calculations.

For Localized Hartree-Fock calculations please use the dscf program which is parallelized using OpenMP. In this case an almost ideal speedup is obtained because the most expensive part of the calculation is the evaluation of the Fock matrix and of the Slater-potential, and both of them are well parallelized. The calculation of the correction-term of the grid will use a single thread.

The OpenMP parallelization of riper covers all contributions to the Kohn-Sham matrix and nuclear gradient. Hence an almost ideal speedup is obtained.

To use the OpenMP version of ridft and rdgrad instead of the default parallelization on SMP machines, just set

## export TM\_PAR\_OMP=on

and start the jobs the usual way. Some features like the semi-numerical exchange (keyword \$senex, see section [22.2.8\)](#page-371-0) are parallelized with OpenMP only. For most applications the default version shows a better scaling, but OpenMP can have other benefits like the amount of hardware resources used.

# Restrictions:

- In the ricc2 program the parts related to RI-MP2-F12, LT-SOS-RI-MP2 or calculation of expectation values for  $\hat{S}^2$  do not (yet) use OpenMP parallelization. If the OpenMP parallelization is switched on (by setting OMP\_NUM\_THREADS) these parts will still be executed sequentially.
- In the dscf program the \$incore option will be ignored if more than one thread is used. Semi-direct dscf calculations (i.e. if a size larger than 0 is given twoelectron integral scratch file in \$scfintunit) can not be combined with the OpenMP parallel runs. (The program will then stop with error message in the first Fock matrix construction.)

# Multi-thread parallelization of dscf, grad, aoforce, escf, egrad, ridft and rdgrad

The parallelization of those modules is described in  $[26]$  and is based on fork() and Unix sockets. Except setting PARNODES which triggers the environment variable SMPCPUS, the environment variable

## export TM\_PAR\_FORK=on

has to be set. Alternatively, the binaries can be called with  $\text{-smpcpus} \leq N$  command line option or with the keyword  $\frac{m}{2}$  cpus in the control file.

The efficiency of the parallelization is usually similar to the default version, but for ridft and rdgrad RI-K is not parallelized. If density convergence criteria (\$denconv) is switched on using ridft and if no RI-K is being used, the multi-threaded version should be used.

# SMP/MPI version of ridft and rdgrad

Since TURBOMOLE version 7.2 the usage of GlobalArrays has been omitted. Instead, a set of routines which utilize shared memory on a node has been implemented. Both modules, ridft and rdgrad, start each process as an individual MPI instance. Processes on the same node are then collected to collectively store and use data in a shared memory region. This avoids excessive memory usage and reduces the amount of memory requirements significantly, especially compared to the old MPI implementation (which has been used by default in former TURBOMOLE versions). It is nevertheless recommended to

- run jobs in parallel only if the molecules and/or basis set size is large enough — several hundred basis functions for non-hybrid functionals, or few hundred for hybrid functional calculations. The RI approximation in combination with MARI-J is already very fast in the serial version, usage of many cores would introduce a communication overhead which exceeds the computational time on a single core.
- not ask for too much memory. For medium sized to large molecules adding a significant amount of \$ricore will not speed up the calculation, but eventually lead to overstressed systems (or even memory swapping) or failure of jobs due to too large memory requirements. So please do not set large \$ricore values in such cases, a few ten or hundred MB are sufficient (even zero works equally well).

# Chapter 4

# Preparing your input file with DEFINE

define is the general interactive input generator of TURBOMOLE. During a session with define, you will create the control file which controls the actions of all other TURBOMOLE programs. During your define session you will be guided through four main menus:

- 1. The geometry main menu: This first menu allows you to build your molecule, define internal coordinates for geometry optimizations, determine the point group symmetry of the molecule, adjust internal coordinates to the desired values and related operations. Beyond this one can perform a geometry optimization at a force field level to preoptimize the geometry and calculate a Cartesian analytical Hessian. After leaving this menu, your molecule to be calculated should be fully specified.
- 2. The atomic attributes menu: Here you will have to assign basis sets and/or effective core potentials to all atoms. The  $SV(P)$  basis is assigned automatically as default, as well as ECPs (small core) beyond Kr.
- 3. The occupation numbers and start vectors menu: In this menu you should choose eht to start from Extended Hückel MO vectors. Then you have to define the number of occupied orbitals in each irreducible representation.
- 4. The general menu: The last menu manages a lot of control parameters for all TURBOMOLE programs.

Most of the menu commands are self-explanatory and will only be discussed briefly. Typing \* (or q) terminates the current menu, writes data to control and leads to the next while typing & goes back to the previous menu.

# 4.0.3 Universally Available Display Commands in Define

There are some commands which may be used at (almost) every stage of your define session. If you build up a complicated molecular geometry, you will find the dis command useful. It will bring you to the following little submenu:

```
ANY COMMAND WHICH STARTS WITH THE 3 LETTERS dis IS A
DISPLAY COMMAND. AVAILABLE DISPLAY COMMANDS ARE :
disc <range> : DISPLAY CARTESIAN COORDINATES
dist <real> : DISPLAY DISTANCE LIST
disb <range> : DISPLAY BONDING INFORMATION
disa <range> : DISPLAY BOND ANGLE INFORMATION
disi <range> : DISPLAY VALUES OF INTERNAL COORDINATES
disg <range> : GRAPHICAL DISPLAY OF MOL. GEOMETRY
<range> IS A SET OF ATOMS REFERENCED
<real> IS AN OPTIONAL DISTANCE THRESHOLD (DEFAULT=5.0)
AS AN EXAMPLE CONSIDER disc 1,3-6,10,11 WHICH DISPLAYS
THE CARTESIAN COORDINATES OF ATOMS 1,3,4,5,6,10,and 11 .
HIT >return< TO CONTINUE OR ENTER ANY DISPLAY COMMAND
```
Of course, you may enter each of these display commands directly without entering the general command dis before. The option disg needs special adaption to the computational environment, however, and will normally not be available.

# <span id="page-55-0"></span>4.0.4 Specifying Atomic Sets

For many commands in define you will have to specify a set of atoms on which that command shall act. There are three ways to do that:

- You may enter all or none, the meaning of which should be clear (entering none makes not much sense in most cases, however).
- You may specify a list of atomic indices like 1 or 3,5,6 or 2,4-6,7,8-10 or similar.
- You may also enter atomic identifiers which means strings of at most eight characters: the first two contain the element symbol and the remaining six could be used to distinguish different atoms of the same type. For example, if you have several carbon atoms in your molecule, you could label some c ring and others c chain to distinguish them. Whenever you want to enter an atomic identifier, you have to put it in double quotation marks: "c ring".

You should take into account that define also creates, from the atoms you entered, all others according to symmetry. If necessary, you will therefore have to lower the (formal) symmetry before executing a command.

## 4.0.5 control as Input and Output File

define may be used to update an existing control file, which is helpful if only the basis set has been changed. In this case just keep all data, i.e. reply with  $\leq$ nter> on

all questions, and only specify new start MOs. The more general usage is described now.

At the beginning of each define session, you will be asked to enter the name of the file to be created. As mentioned earlier, all TURBOMOLE programs require their input to be on a file named control, but it may be useful at this moment to choose another name for this file (e.g. if you have an old input file control and you do not want to overwrite it). Next you will be asked to enter the name of an *old* file which you want to use as input for this session. This prevents you from creating the new input from scratch if you want to make only minor changes to an old control file. It is possible to use the same file as input and output file during a define session (which means that it will only be modified). This may lead to difficulties, however, because define reads from the input file when entering each main menu and writes the corresponding data when leaving this menu. Therefore the input file may be in an ill-defined status for the next main menu (this will be the case, for example, if you add or change atoms in the first menu so that the basis set information is wrong in the second menu). define takes care of most—but not all—of these problems.

For these reasons, it is recommended to use a different filename for the input and the output file of the define session if you change the molecule to be investigated. In most cases involving only changes in the last three of the four main menus no problem should arise when using the same file as input and output.

# 4.0.6 Be Prepared

# Atomic Coordinates

Molecules and their structures are specified by coordinates of its atoms, within the program invariably by Cartesian coordinates in atomic units (Ångstrøm would also do). In TURBOMOLE these coordinates are contained in the file coord (see Section [23](#page-452-0) "Sample control files" for an example).

## Recommendation

We strongly recommend to create the coord file *before* calling define, only for small molecules one should use the interactive input feature of define. Set up the molecule by any program you like and write out coordinates in the xyz-format (XMol format), which is supported by most programs. Then use the **TURBOMOLE** tool  $x2t$  to convert it into a TURBOMOLE coord file (see Section [1.5.](#page-28-0)

## Internal Coordinates

Structure optimizations, see jobex, are most efficient if carried out in internal coordinates and TURBOMOLE offers the following choices.

internals based on bond distances and angles, see Section [4.1.2.](#page-62-0)

### redundant internals

defined as linearly independent combinations of *internals* (see ref. [\[27\]](#page-482-1)), provided automatically by the command ired in the 'geometry main menu' in Section [4.1](#page-57-0) below. This works in almost all cases and is efficient. The disadvantage is, that this is a black box procedure, the coordinates employed have no direct meaning and cannot be modified easily by the user.

### cartesians

should always work but are inefficient (more cycles needed for convergence). Cartesians are the last resort if other options fail, they are assigned as default if one leaves the main geometry menu and no other internals have been defined.

# <span id="page-57-0"></span>4.1 The Geometry Main Menu

After some preliminaries providing the title etc. you reach the geometry main menu:

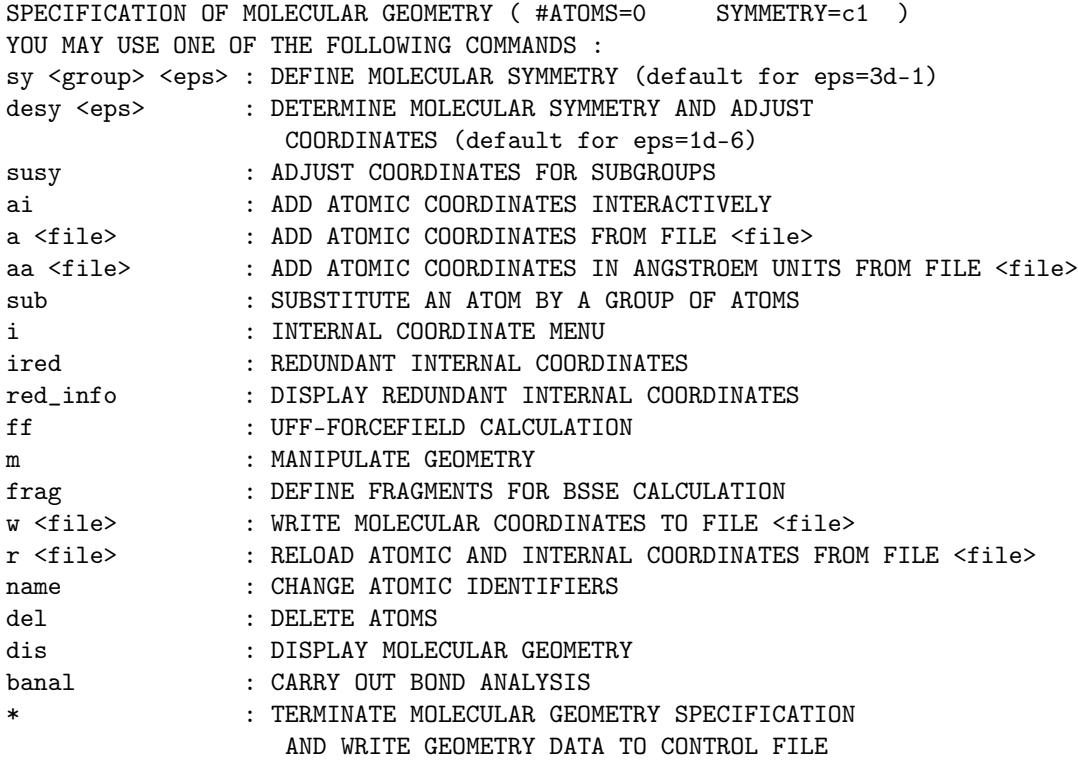

IF YOU APPEND A QUESTION MARK TO ANY COMMAND AN EXPLANATION OF THAT COMMAND MAY BE GIVEN

This menu allows you to build your molecule by defining the Cartesian coordinates interactively (ai) or by reading the coordinates from an external file (a, aa). The

# 4.1. THE GEOMETRY MAIN MENU 59

structure can be manipulated by the commands sub, m, name and del. The command sy allows you to define the molecular symmetry while desy tries to determine automatically the symmetry group of a given molecule.

There exists a structure library which contains the Cartesian coordinates of selected molecules, e.g. CH4. These data can be obtained by typing for example a ! ch4 or a ! methane. The data files are to be found in the directory \$TURBODIR/structures. The library can be extended.

You can perform a geometry optimization at a force field level to preoptimize the geometry. For this purpose the Universal Force Field (UFF) developed from Rappé et al. in 1992 [\[7\]](#page-480-0) has been implemented in the uff module (see also Section [5.4\)](#page-118-0). This can also be used to calculate an analytical approximate cartesian Hessian. If one does so, the start Hessian for the ab initio geometry optimization is this Hessian instead of the diagonal one (\$forceinit on carthess for relax module).

## Recommendation

Here is an easy way to get internal coordinates, which should work.

Have coord ready before calling define. In the main geometry menu proceed as follows to define redundant internals:

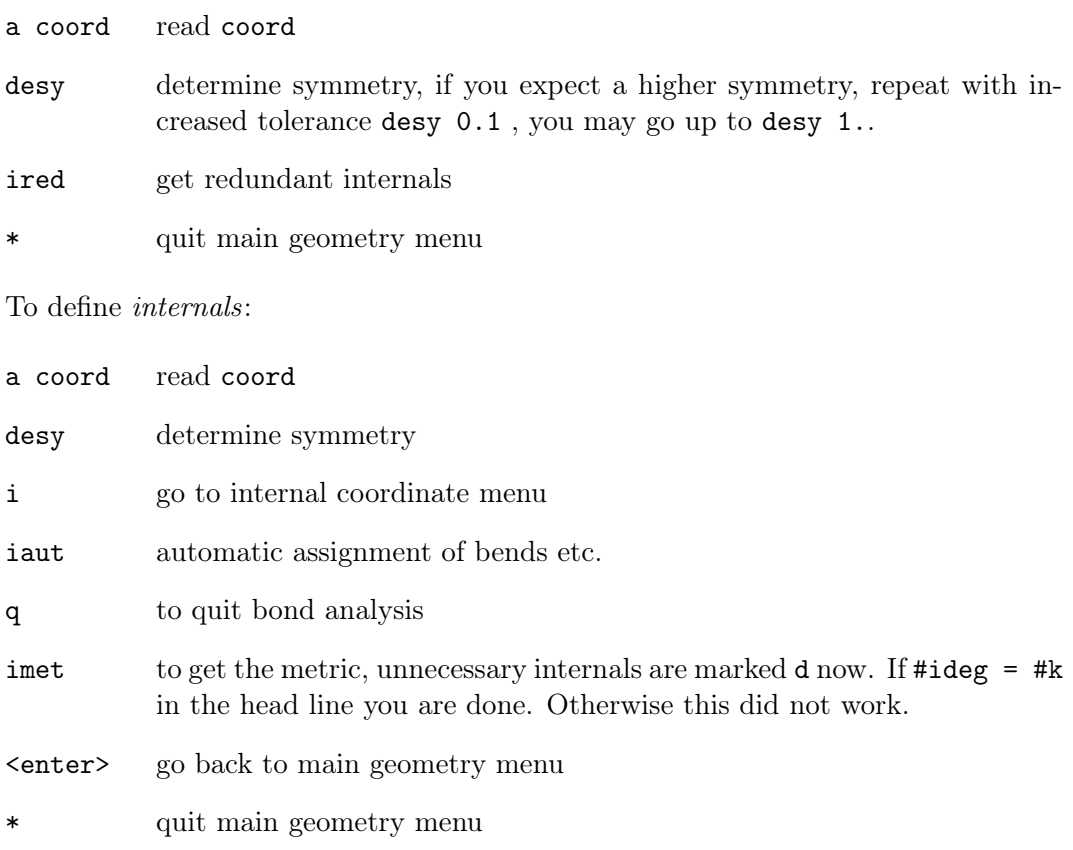

To define cartesians:

a coord read coord

desy determine symmetry

quit main geometry menu

# 4.1.1 Description of commands

## Main Geometry Menu

In the headline of this menu you can see the current number of atoms and molecular symmetry (we use an input for  $PH_3$  as example). The commands in this menu will now be described briefly:

- sy Definition of the Schönflies symbol of the molecular point group symmetry. If you enter only sy, define will ask you to enter the symbol, but you may also directly enter sy c3v. define will symmetrize the geometry according to the new Schönflies symbol and will create new nuclei if necessary. You therefore have to take care that you enter the correct symbol and that your molecule is properly oriented. All TURBOMOLE programs require the molecule to be in a standard orientation depending on its point group. For the groups  $C_n$ ,  $C_{nv}$ ,  $C_{nh}$ ,  $D_n$ ,  $D_{nh}$  and  $D_{nd}$  the z-axis has to be the main rotational axis, secondary (twofold) rotational axis is always the x-axis,  $\sigma_v$  is always the xz-plane and  $\sigma_h$  the xy-plane.  $O_h$  is oriented as  $D_{4h}$ . For  $T_d$ , the threefold rotational axis points in direction  $(1,1,1)$  and the z-axis is one of the twofold axes bisecting one vertex of the tetrahedron.
- desy desy allows you to determine the molecular symmetry automatically. The geometry does not need to be perfectly symmetric for this command to work. If there are small deviations from some point group symmetry (as they occur in experimentally determined structures), desy will recognize the higher symmetry and symmetrize the molecule properly. If symmetry is lower than expected, use a larger threshold:  $\langle$ eps> up to 1.0 is possible.
- susy susy leads you through the complete subgroup structure if you want to lower symmetry, e.g. to investigate Jahn–Teller distortions. The molecule is automatically reoriented if necessary. Example:  $T_d \rightarrow D_{2d} \rightarrow C_{2v} \rightarrow C_s$ .
- ai You may enter Cartesian atomic coordinates and atomic symbols interactively. After entering an atomic symbol, you will be asked for Cartesian coordinates for this type of atom until you enter \*. If you enter &, the atom counter will be decremented and you may re-define the last atom (but you surely won't make mistakes, will you?). After entering \*, define asks for the next atom type. Entering & here will allow you to re-define the last atom type and \* to leave this mode and return to

### 4.1. THE GEOMETRY MAIN MENU 61

the geometry main menu. Enter q as atom symbol if you want to use a dummy center without nuclear charge. Symmetry equivalent atoms are created immediately after you entered a set of coordinates.

This is a convenient tool to provide e.g. rings: exploit symmetry group  $D_{nh}$  to create an n-membered planar ring by putting an atom on the x-axis.

a file You may also read atomic coordinates (and possibly internal coordinates) from file, where file must have the same format as the data group \$coord in file control.

> The Cartesian coordinates and the definitions of the internal coordinates are read in free format; you only have to care for the keywords \$coord and (optionally) \$intdef and (important!) for the \$end at the end of the file. The atomic symbol follows the Cartesian coordinates separated by (at least) one blank. For a description of the internal coordinate definitions refer to [4.1.2.](#page-65-0)

> Entering '!' as first character of file will tell define to take file from the structure library. (The name following the '!' actually does not need to be a filename in this case but rather a search string referenced in the structure library contents file, see Section [4.1\)](#page-57-0).

- aa file same as a, but assumes the atomic coordinates to be in  $\AA$  rather than a.u.
- sub This command allows you to replace one atom in your molecule by another molecule. For example, if you have methane and you want to create ethane, you could just substitute one hydrogen atom by another methane molecule. The only requirement to be met by the substituted atom is that it must have exactly one bond partner. The substituting molecule must have an atom at the substituting site; in the example above it would not be appropriate to use  $\text{CH}_3$  instead of  $\text{CH}_4$  for substitution. Upon substitution, two atoms will be deleted and the two ones forming the new bond will be put to a standard distance. define will then ask you to specify a dihedral angle between the old and the new unit. It is also possible to use a part of your molecule as substituting unit, e.g. if you have some methyl groups in your molecule, you can create further ones by substitution. Some attention is required for the specification of this substituting unit, because you have to specify the atom which will be deleted upon bond formation, too. If you enter the filename from which the structure is to be read starting with '!', the file will be taken from the structure library (see Section [4.1\)](#page-57-0). Definitions of internal coordinates will be adjusted after substitution, but no new internal coordinates are created.
- i This command offers a submenu which contains everything related to internal coordinates. It is further described in Section [4.1.2.](#page-62-0)

- m This command offers a submenu which allows you to manipulate the molecular geometry, i.e. to move and rotate the molecule or parts of it. It is further described in Section [4.1.3.](#page-67-0)
- frag Here, the fragments will be defined as being used by the jobbsse script in order to do a calculation osing the counter-poise correction scheme. In this menu, up to three monomers can be defined, together with their charges and their symmetry. When assigning atom numbers to fragments, if x is entered instead of a number, the program will request the first and last atoms of a range. This will be useful for very large fragments.
- $\mathbf{w}$  file The command  $\mathbf{w}$  writes your molecular geometry and your internal coordinates to file. Afterwards you will be back in the geometry main menu. If the filename entered starts with '!', the structure will be written to the structure library.
- name name allows you to change atomic identifiers turning, e.g. oxygen atoms into sulfur atoms. After entering the identifier to be changed (remember the double quotation marks : "c ring"), you will be asked to enter the new one. You can use question marks for characters not to be changed, e.g. you enter "??ring" to change c chain to c ring. If you do not enter eight characters, your input will be filled up with trailing blanks.
- del The command del allows you to delete one or more atoms. After you entered the atomic list, define will show you a list of all atoms concerned and will ask you to confirm deleting these atoms. If any internal coordinate definitions exist, which rely on some of the deleted atoms, these definitions will be deleted, too.
- banal The command banal allows you to perform a bonding analysis, that is, define will try to decide which atoms are bonded and which are not (according to a table of standard bond lengths which is included in the code of define). You must have performed this command before you can use the display commands disb (display bonding information) or disa (display bond angle information). The standard bond lengths (and the bonding analysis available from these) are also needed for the commands sub and iaut (see internal coordinate menu, Section [4.1.2\)](#page-62-0). If you want to change the standard bond lengths (or define more bond lengths, because not for all possible combinations of elements a standard length is available) you can do that by creating your own file with the non-default values and by specifying its full pathname in file .sys.data. The file has the following simple format:

c - h 2.2 h - h 2.0 . - . ...

The format of the entries is almost arbitrary: the two element symbols have to be separated by a bar, the new bond distance follows in free format (in atomic units). If the file cannot be read properly, a warning message is displayed.

\* This command leaves this first main menu and writes all data generated so far to file. The default output file is the file you choose in the first question during your define session (usually control). Now the data groups \$coord and \$intdef will be written to file. After leaving this menu, you will enter the atomic attributes menu, which is described in Section [4.2.](#page-67-1)

## <span id="page-62-0"></span>4.1.2 Internal Coordinate Menu

INTERNAL COORDINATE MENU ( #ideg=6 #k=2 #f=0 #d=0 #i=0 ) imet <a> : PROVIDE B-MATRIX FOR ACTIVE INTERNAL COORDINATES (CHECK COMPLETENESS AND NUMERICAL QUALITY AND CHANGE REDUNDANT INTERNALS TO display) idef : SUB-MENU FOR INTERACTIVE DEFINITION OF INTERNAL COORDINATES ideg <a> : OUTPUT NUMBER OF TOT. SYMMETRIC INTERNAL DEGREES OF FREEDOM iaut : TRY AUTOMATIC DEFINITION OF INTERNAL COORDINATES iman <a> : MANIPULATE GEOMETRY BY CHANGING INTERNAL COORDINATE VALUES imanat <i>: AS iman BUT STARTING AT INTERNAL COORD. NUMBER i ic <i> <x>: CHANGE STATUS OF INTERNAL COORDINATE <i> TO <x> e.g. ic 5 d TO MAKE 5TH COORD. display OR ic k d irem  $\langle i \rangle$ : REMOVE INTERNAL COORDINATE  $\langle i \rangle$ , e.g. irem d TO REMOVE ALL display COORDS dis : ANY DISPLAY COMMAND e.g. disi OR disc disiat  $\langle i \rangle$ : AS disi BUT STARTING AT INTERNAL COORD. NUMBER i WHERE <a>= OPTIONAL ATOMIC SET (DEFAULT=all) <i>= INDEX(LIST) OF INTERNAL COORDINATE(S) LIKE 3-6,8 OR <i>=<x>  $\langle x \rangle$  = STATUS OF INTERNAL COORDINATE = k, f, d OR i ADDING A QUESTION MARK TO ANY COMMAND MAY PROVIDE EXPLANATIONS ENTER COMMAND OR HIT >return< TO GET BACK TO GEOMETRY MAIN MENU

The parameters in the headline of this menu have the following meanings:

#ideg is the total number of symmetry restricted degrees of freedom.

will not be changed during geometry optimization.

#k is the number of active internal coordinates specified up to now. Only these coordinates are optimized during a geometry optimization.

#f is the number of *fixed* internal coordinates specified. These coordinates

will be included in the **B**-matrix (see command imet), but their values

- #d is the number of internal coordinates whose values will only be displayed (e.g. by command disi), but no gradients will be calculated for these coordinates nor will they be included in the geometry optimization.
- #i means the number of coordinates which are defined, but will be completely ignored, i.e. they are not even displayed on the screen and will not be used by any program (this is the waste-paper-basket of define).

Note that the #k plus #f must equal the number of degrees of freedom (#ideg) of your molecule, if you want to perform a geometry optimization. If you have less coordinates than degrees of freedom, you will have to specify further ones (commands idef or iaut, see below); if you have more coordinates than degrees of freedom, you will have to throw away some of them (commands irem or imet, see below).

The commands in this menu allow you to define internal coordinates for your molecule, adjust your geometry to special values of these internal coordinates and to control the numeric reliability of the chosen set of internal coordinates. In detail, the commands act as follows.

# Description of commands

imet a This command computes the so-called B-matrix, which is the matrix of the derivatives of the (active and fixed) internal coordinates with respect to Cartesian coordinates. This matrix is used in program relax for the conversion from Cartesian coordinates and gradients to internal ones and vice versa. If this matrix is singular (or even nearly singular) this indicates a linear dependency of your internal coordinate set. As a consequence the geometry update (more exactly the transformation of the updated internal coordinates into Cartesian ones) will fail. This may also happen in the course of a geometry optimization if the coordinates run into linear dependency during their optimization. imet checks the B-matrix and removes linear dependent internal coordinates from your list (their status is changed from  $#k$  or  $#f$  to  $#d$ ). If **B** is only near singular, a warning is issued and the lowest eigenvalue(s) as well as the corresponding eigenvector(s) are displayed. In this case, you should try to find better internal coordinates (although this may not always be possible). After the command imet, there may be too few (active plus fixed) internal coordinates, but certainly not too many (because linear dependencies have been eliminated). Perhaps you will have to add new ones or—better!—try command iaut or ired in the preceding menu.

> Command imet should be used always after creating internal coordinates with iaut or idef (especially after iaut, because this command creates usually an overcomplete set of internal coordinates).

idef idef unfolds a little submenu where you can define internal coordinates manually. The exact procedure of the definition will be described below in a separate section.

## 4.1. THE GEOMETRY MAIN MENU 65

- ideg a This command gives you the number of symmetry restricted degrees of freedom (for the atomic set specified by  $a$ ). Without symmetry, this is just  $3N - 6$ , where N is the number of atoms, but if there is symmetry, some of these degrees of freedom will violate symmetry and therefore are not valid. For geometry optimizations, only the symmetry allowed degrees of freedom are needed, because the symmetry requirements are imposed anyway. In connection with the optional atomic set a this command can help you to find out, in which part of a complicated molecule internal coordinates are missing, if you fail to get the full number of #ideg (which equals the result of ideg all) for the molecule as a whole.
- iaut iaut tries an automatic definition of internal coordinates. This command relies on an recursive procedure which tries to simplify the molecule as far as possible and then starts the definition of internal coordinates. At present not all molecular topologies are supported, therefore it may happen that no internal coordinates can be assigned to your molecule or at least a part of it. However, for all cases in which an automatic assignment of coordinates is possible, iaut has up to now proved to provide very good internal coordinates. If iaut works for your molecule (and in most non-pathological cases it will) we recommend strongly to use these coordinates, as they may help you to save several cycles in the geometry optimization procedure. After creating internal coordinates with iaut you should always use imet (see above), because iaut may provide an overcomplete set of coordinates. All coordinates which conflict with the molecular symmetry are set to *ignore* by **iaut**.
- iman a iman allows you to modify the values of internal coordinates. If you specify a list of atoms a only those internal coordinates which refer to only these atoms will be handled. You will get a list of all (active and fixed) internal coordinates and their current values and you will be able to enter a new value for each of them if you like. Default (<enter>) keeps the value shown. Be aware that all distances are given in atomic units  $(1 \text{ a.u.} = 52.9 \text{ pm}).$
- ic i x This option allows you to change the status of a coordinate, e.g. from active to display or every other combination. The syntax is ic 5 d, if coordinate no. 5 is to be set to *display*, or ic  $k$  d, if all active coordinates are to be set to display.
- irem i This option allows you to delete definitions of internal coordinates from your list. The indices of the internal coordinates always refer to the full list of coordinates including display and ignore coordinates. To make sure you delete the right ones, use disi. Also the indices will immediately change if you delete coordinates. If you want to delete several coordinates, this is therefore done most easily if you delete them in order of descending indices (because deletion of a coordinate has only an effect on the coordinates with higher indices). After choosing the coordinates

to be deleted, a list of all coordinates involved will be displayed and you will be asked to confirm deletion.

The syntax is simply irem 5 to delete internal coordinate no. 5 or irem d to remove all 'display' coordinates.

Hitting <return> will bring you back to the geometry main menu.

# <span id="page-65-0"></span>Interactive Definition of Internal Coordinates

If you choose idef in the internal coordinate menu, you will get the following information:

```
ENTER INTERNAL COORDINATE DEFINITION COMMAND
               <x> <type> <indices>
WHERE \langle x \rangle = k f d i
         <type> = stre invr bend outp tors linc linp
                   comp ring pyrm bipy pris cube octa
THESE COMMANDS WILL BE EXPLAINED IN DETAIL IF YOU ENTER
<x> <type>? FOR SOME CHOICE OF <x> AND <type>, E.G. k stre ?
DEFAULT=GO BACK TO INTERNAL MAIN MENU DISPLAY=dis
```
The  $\langle x \rangle$  means the status (see page [63\)](#page-62-0) of the internal coordinate entered (k, f, d, i). The syntax is:

k stre 1 2 d tors 3 6 2 7 f bend 3 4 5 i outp 3 4 7 9

Note that in the third example atom 5 is the central atom of the angle!

## Specification of available internal coordinates

The following types of coordinates are available:

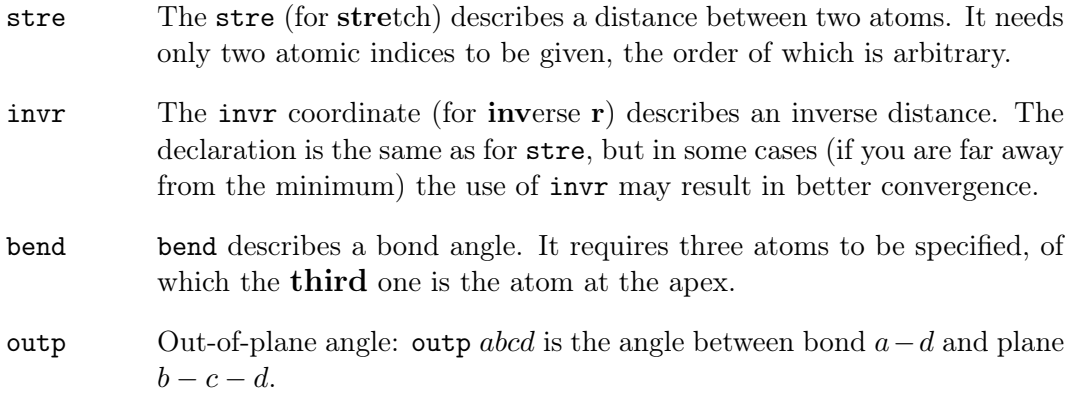

#### 4.1. THE GEOMETRY MAIN MENU 67

- tors Dihedral angle: tors abcd is the angle between the planes  $a b c$  and  $b - c - d$ .
- linc This is a special coordinate type to describe the bending of a near-linear system. linc abcd describes the collinear bending of  $a-b-c$  (where the angle is defined as for bend: the apex atom appears last) in the plane of  $b - c - d$  (see also below, command linp). The system  $b - c - d$  has to be non-linear, of course.
- linp This coordinate is similar to line, but describes the bending of  $a-b-c$ perpendicular to the plane  $b - c - d$ . These two types of coordinates are in most cases sufficient to describe the bending of near-linear systems. An example may help you to understand these two coordinate types. Consider ketene,  $H_2CCO$ , which contains a linear system of three atoms. Without symmetry, this molecule has 9 degrees of freedom. You could choose the four bond lengths, two CCH angles and the out-of-plane angle of the C–C bond out of the CHH–plane. But then two degrees of freedom still remain, which cannot be specified using these normal coordinate types. You can fix these by using linc and linp. The two coordinates line 1 3 2 4 and linp 1 3 2 4 (where  $1 = \alpha x$  ygen,  $2 = \alpha r$ bon, 3=carbon, 4=hydrogen) would solve the problem.
- comp The type comp describes a compound coordinate, i.e. a linear combination of (primitive) internal coordinates. This is often used to prevent strong coupling between (primitive) internal coordinates and to achieve better convergence of the geometry optimization. The use of linear combinations rather than primitive coordinates is especially recommended for rings and cages (see ref.  $[28]$ ). Command iaut uses linear combinations in most cases.

After you entered  $\bf{k}$  comp n where n is the number of primitive internal coordinates to be combined, you will be asked to enter the type of the coordinate ( $\text{stre}, \text{bend}, \ldots$ ). Then you will have to enter the weight (the coefficient of this primitive coordinate in the linear combination) and the atomic indices which define each coordinate. The definition of the primitive coordinates is the same as described above for the corresponding coordinate types. It is not possible to combine internal coordinates of different types.

ring This type helps you to define special ring coordinates. You only have to enter  $k$  ring n where n is the ring size. Then you will be asked for the atomic indices of all atoms which constitute the ring and which must be entered in the same order as they appear in the ring. The maximum number of atoms in the ring is 69 (but in most cases the ring size will be limited by the maximum number of atoms which is allowed for define).

Hitting  $\langle \text{return} \rangle$  will bring you back to the internal coordinate menu where you can see the new number of internal coordinates in the headline.

# <span id="page-67-0"></span>4.1.3 Manipulating the Geometry

Note that the molecular geometry can be modified with the iman command of the internal coordinate menu described earlier, if internal coordinates has been defined. Another option is to select m in the geometry main menu which provides the following submenu:

CARTESIAN COORDINATE MANIPULATION MENU : move : TRANSLATE AND/OR ROTATE PART OF THE MOLECULE inert : MOVE MOLECULE SO THAT COORDINATE AXES BECOME PRINCIPAL AXES OF INERTIA mback : RESTORE PREVIOUS MOLECULAR GEOMETRY dis : DISPLAY MOLECULAR GEOMETRY YOU MAY APPEND A QUESTION MARK TO ANY OF THESE COMMANDS FOR FURTHER EXPLANATIONS. HIT >return< OR USE ANY GEOMETRY COMMAND NOT IN THIS LIST TO TERMINATE THIS MENU. UPON TERMINATION THE MOLECULAR SYMMETRY WILL BE ENFORCED ACCORDING TO SYMMETRY GROUP c3v .

The meaning of the commands inert and mback should be clear; command move allows you to manipulate the geometry of your molecule. After entering move, you will be asked to specify a set of atoms on which the command shall act. You can use this to manipulate only a part of your molecule, e.g. if you are building a structure from subunits and you want to adjust their relative arrangement. As long as you stay in this menu, the molecular symmetry needs not be correct (so that you can try different movements and/or rotations), but as soon as you leave it, the geometry will be symmetrized according to the present Schönflies symbol. After you specified the atomic set to be considered, you get the following information:

INPUT DIRECTION OF MOVEMENT OR LOCATION OF ROTATION AXIS EITHER AS A COORDINATE TRIPLE SEPARATED BY BLANKS, OR AS TWO ATOMIC INDICES SEPARATED BY KOMMA, OR x OR y OR z OR ENTER ANY DISPLAY COMMAND FIRST OR & TO GO BACK

You can thus specify the direction of movement (or the rotational axis) in the form 0. 0. 1. or simply z (which both describes the z-axis) or 1.3256 -3.333 0.2218 for an arbitrary axis. If you want to specify an axis which is related to your molecule, you may also enter two atomic indices which define it. After having specified the axis, you have to enter the distance of movement and the angle of rotation. If you want to perform a simple rotation, enter 0 for the distance of movement and if you want to simply move your structure, enter 0 for the rotational angle.

You can leave this menu and return to the geometry main menu by hitting  $\epsilon$ return> or by entering any command of the geometry main menu.

# <span id="page-67-1"></span>4.2 The Atomic Attributes Menu

After you specified the molecular geometry and symmetry and wrote this data to file, you will encounter the atomic attributes menu, which is the second of the four

## 4.2. THE ATOMIC ATTRIBUTES MENU 69

main menus. You will enter this menu, if all necessary data cannot be read from your input file or if you do not use an input file. This menu deals with the specification of basis sets and other data related to the atom type:

ATOMIC ATTRIBUTE DEFINITION MENU ( #atoms=5 #bas=5 #ecp=0 ) b : ASSIGN ATOMIC BASIS SETS bb : b RESTRICTED TO BASIS SET LIBRARY bl : LIST ATOMIC BASIS SETS ASSIGNED bm : MODIFY DEFINITION OF ATOMIC BASIS SET bp : SWITCH BETWEEN 5d/7f AND 6d/10f lib : SELECT BASIS SET LIBRARY ecp : ASSIGN EFFECTIVE CORE POTENTIALS ecpb : ecp RESTRICTED TO BASIS SET LIBRARY ecpi : GENERAL INFORMATION ABOUT EFFECTIVE CORE POTENTIALS ecpl : LIST EFFECTIVE CORE POTENTIALS ASSIGNED ecprm: REMOVE EFFECTIVE CORE POTENTIAL(S) c : ASSIGN NUCLEAR CHARGES (IF DIFFERENT FROM DEFAULTS) cem : ASSIGN NUCLEAR CHARGES FOR EMBEDDING m : ASSIGN ATOMIC MASSES (IF DIFFERENT FROM DEFAULTS) iso : ASSIGN ISOTOPE FOR NUCLEAR COUPLING CALCULATION dis : DISPLAY MOLECULAR GEOMETRY dat : DISPLAY ATOMIC ATTRIBUTES YET ESTABLISHED h : EXPLANATION OF ATTRIBUTE DEFINITION SYNTAX \* : TERMINATE THIS SECTION AND WRITE DATA OR DATA REFERENCES TO control GOBACK=& (TO GEOMETRY MENU !)

The headline gives you the number of atoms, the number of atoms to which basis sets have already been assigned and the number of atoms to which effective core potentials have already been assigned. Most of the commands in this menu deal with the specification of basis sets and pseudopotentials.

## Basis sets available

The following basis sets are available on \$TURBODIR/basen/, which you may inspect to see which other basis sets are supported automatically. The corresponding publications can be found here [1.3.](#page-20-0)

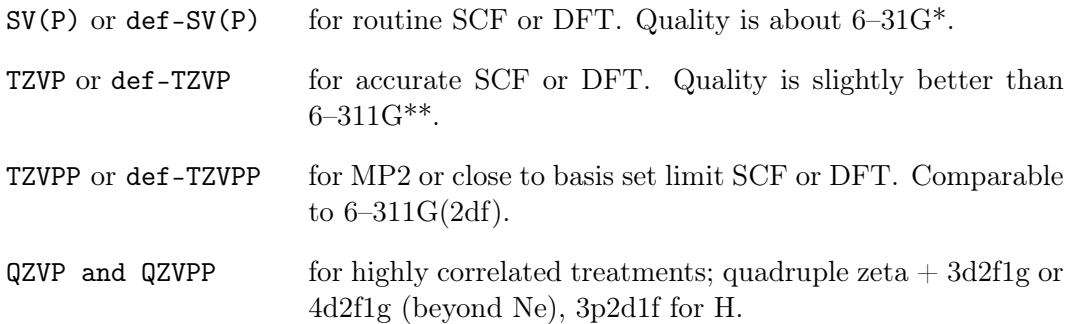

These basis sets are available for atoms H–Kr, and the split-valence (SV) and valencetriple- $\zeta$  (TZV) basis sets types with ECPs also for Rb–Rn, except lanthanides.

For calculations with the programs ricc2, ccsdf12, and pnoccsd optimized auxiliary basis sets are available for the basis sets SV(P), SVP, TZVP, TZVPP, and QZVPP.

NEW: New sets of basis functions, partly identical with those mention above, denoted def2-XYZ are available for atoms H–Rn [\[6\]](#page-480-1). The def2 basis sets for 5p and 6p block elements are designed for small core ECPs (ECP-28, ECP-46 and ECP-60). For each family, SV, TZV, and QZV, we offer two sets of polarisation functions leading to:

def2-SV(P) and def2-SVP def2-TZVP and def2-TZVPP def2-QZVP and def2-QZVPP

We strongly recommended the new def2-basis, since they have been shown to provide consistent accuracy across the periodic table.

## Recommendation

Use the same basis set type for all atoms; use ECPs beyond Kr since this accounts for scalar relativistic effects.

New basis sets (def2-XYZ): MP2 implies RI-MP2 and RICC2

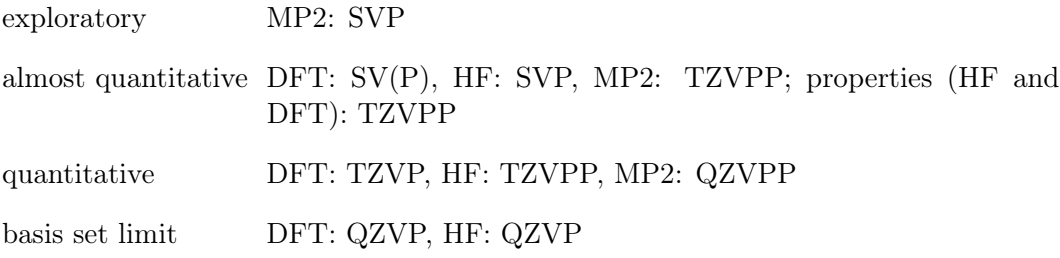

If you want a better basis than  $SV(P)$ , assigned automatically, use b all def2-TZVP (or another basis). The assignment can be checked by bl.

Diffuse functions should only be added if really necessary. E.g. for small anions or treatment of excited states use: TZVP instead of  $SVP + diffuse$ . This is more accurate and usually faster. Only for excited states of small molecules or excited states with (a partial) Rydberg character add additional diffuse functions (e.g. by using the augcc-pVTZ basis) as well as the keyword diffuse, for more information, see page [357](#page-354-0) in the keyword section.

[Old basis sets (def-XYZ): For standard correlated calculations (MP2, RI-MP2, RI-CC2) use the doubly-polarized TZVPP (or def-TZVPP) basis.]

## Correlation-Consistent (Dunning) Basis Sets

Dunning basis sets like cc-pVDZ, cc-pVTZ, cc-pVQZ are also supported, e.g. by b all cc-pVTZ. But these basis sets employ generalized contractions for which TURBOMOLE is not optimized. This has in particular strong effects on the performance of all programs which use 4-index electron repulsion integrals, for RI-MP2 and RI-CC2 this is partially compensated by the RI-approximation.

The following correlation consistent basis sets are available in the TURBOMOLE basis set library:

- cc-pVXZ standard valence X-tuple zeta basis sets  $(X = D, T, Q, 5, 6)$ ; available for H, He, Li–Ne, Na–Ar, K, Ca, Ga–Kr. (cc-pV6Z only for H, He, B–Ne, Al–Ar; for Al–Ar also the recommended newer cc-p $V(X+d)Z$  sets are available)
- cc-pwCVXZ-PP weighted core-valence x-tuple zeta basis sets  $(X= D, T, Q, 5)$  are available for post-d main group elements Ga–Kr, In–Xe, and Tl–Rn. (also pure valence basis sets cc-pVXZ-PP are available for these elements, but it is not recommended to use them)
- cc-pwCVXZ weighted core-valence X-tuple zeta basis sets  $(X = D, T, Q, 5)$ ; available for B–Ne, Al–Ar, and Ga–Kr (for Al–Ar also the recommended combination of the cc-pV(X+d)Z sets with the core valence functions (wC), i.e. the cc-pwCV(X+d)Z basis set are available)
- aug- diffuse functions for combination with the basis sets cc-pVXZ, cc $pV(X+d)Z$ , cc-pwCVXZ, cc-p $V(X+d)Z$ , cc-pVXZ-PP or cc-pwCVXZ-PP; available for H, He, B–Ne, Al–Ar with  $X = D-6$  and Ga–Kr, In–Xe, and Tl–Rn with  $X = D-5$ .
- cc-pVXZ-F12 with  $X = D$ , T, Q for use with the explicitly-correlated F12 variants of wavefunction methods (MP2-F12, CCSD(F12\*), etc.)

For calculations with the programs that employ the RI approximation with a correlated wavefunction optimized auxiliary basis sets are available for most of the correlation consistent basis set series.

## 4.2.1 Description of the commands

b With b you can specify basis sets for all atoms in your molecule. After entering b you will be asked to specify the atoms to which you want to assign basis sets. You can do this in the usual ways (refer to Section [4.0.4\)](#page-55-0), including all and none. Then you will be asked to enter the nickname of the basis set to be assigned. There are two principal ways to do this:

- 1) If you are in the append mode, the nickname you entered will be appended to the atomic symbol of the element under consideration. This is especially useful if you want to assign basis sets to different atoms with one command. For example, if you want to assign basis sets to hydrogen and oxygen atoms and you enter only DZ, the basis sets h DZ and o DZ will be read from the basis set library.
- 2) If you are in the non-append mode, no atomic symbol will be inserted in front of the nickname entered. Therefore you have to enter the full basis set nickname, e.g. h DZ. This mode is advantageous if you want to assign basis sets to dummy centers (i.e. points without nuclear charge but with basis functions, e.g. for counterpoise calculations) or if you want to use the basis set nickname none (which means no basis functions at this atom).

You can switch between the two modes with  $+$  (switches to append mode) and '-' (switches to non-append mode).

Once you have specified your basis set nickname, define will look in the standard input file (normally control) for this basis set. If it can not be found there, you can switch to the standard basis set library (if you did not use a standard input file, the standard library will be searched immediately). If the basis set cannot be found there, you are asked either to enter a new standard library (which will be standard only until you leave this menu) or another input file, where the basis set can be found. If you do not know the exact nickname of your basis set, you may abbreviate it by '?', so you could enter h DZ? to obtain basis sets like h DZ, h DZP, h DZ special, etc. define will give you a list of all basis sets whose nicknames match your search string and allows you to choose among them. You may also use the command list to obtain a list of all basis sets cataloged.

- bb bb does essentially the same as b but does not search your default input file for basis sets. Instead it will look in the basis set library immediately.
- bl bl gives you a list of all basis sets assigned so far.
- bm This command is used to modify basis sets which are already assigned. The corresponding submenu is self-explanatory, but we recommend to change directly the file basis.
- bp The TURBOMOLE programs normally work with basis sets of 5d-functions (which means they delete the s-component of the full  $6d$ -set). bp allows to switch between the proper  $5d/7f$ -set and the Cartesian  $6d/10f$ -set.
- ecp This command allows you to specify effective core potentials for some atoms. The assignment works exactly like the specification of basis sets (see above).
#### 4.3. GENERATING MO START VECTORS 73

- ecpb This one does the same as command ecp, but restricted to the basis set library (the input file will not be used).
- ecpi ecpi gives you some general information about what type of pseudopotentials is supported. For more information we refer to [\[29\]](#page-482-0) and references therein.
- ecpl ecpl gives you a list of all pseudopotentials assigned so far.
- ecprm ecprm allows to remove a pseudopotential assignment from the list. This command is useful if you want to perform an all electron calculation after an ECP treatment.
- c Command c assigns a special nuclear charge to an atom. This is useful to define dummy centers for counterpoise calculations where you set the nuclear charge to zero.
- m This command allows you to assign non-default atomic masses to an atom. Use this if you want to analyze isotopic shifts of calculated harmonic frequencies. The standard masses are those of the natural isotope mix.
- iso This command allows you to assign non-default gyromagnetic ratios to an atom. For practically all isotopes, it is sufficient to enter the mass number (sum of protons and neutrons) to obtain the gyromagnetic ratio.
- dat dat gives you a list of all data already specified.
- \* This is again the usual command to leave a menu and write all data to file control (or any other output file). It is not possible to leave this menu unless basis sets have been specified for all atoms in your molecule. If you do not want to use a basis set for one or more atoms, use the basis set nickname none. On leaving this menu, the data groups \$atoms and \$basis will be written to the output file.

After you finished this menu, you will enter the third main menu of define which deals with start vectors and occupation numbers.

# 4.3 Generating MO Start Vectors

## 4.3.1 The MO Start Vectors Menu

This menu serves to define the occupation numbers, and to generate the start vectors for HF-SCF and DFT calculations. They may be constructed from earlier SCF calculations (perhaps employing another basis set, type use), by Hamilton core guess (hcore), or by an extended Hückel calculation which can be performed automatically (eht). An occupation of the start orbitals will be proposed and can be modified if desired.

OCCUPATION NUMBER & MOLECULAR ORBITAL DEFINITION MENU

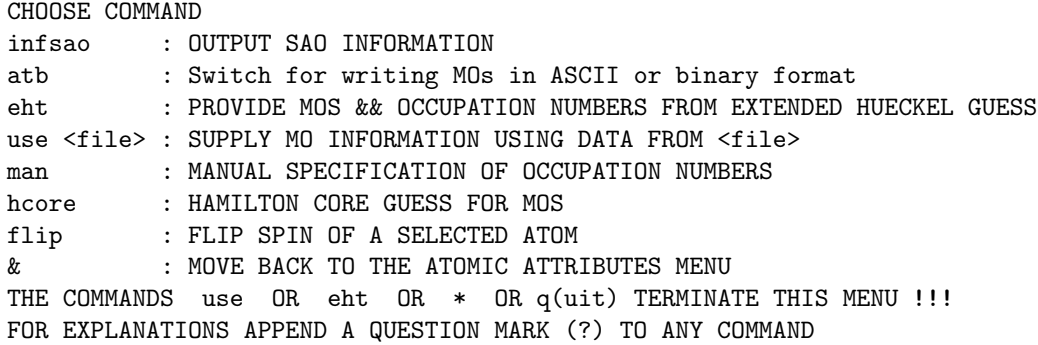

#### Recommendation

You will normally only need to enter eht. For the EHT-guess, define will ask for some specifications, and you should always choose the default, i.e. just <enter>. Of importance is only the molecular charge, specified as 0 (neutral, default), 1 or -1 etc.

Based on the EHT orbital energies define proposes an occupation. If you accept you are done, if not you get the "occupation number assignment menu" explained in [4.3.2.](#page-75-0)

#### Description of Commands

- infsao Command infsao provides information about the symmetry adapted basis which is used for the SCF-calculation. To exploit the molecular symmetry as efficiently as possible, TURBOMOLE programs do not use the simple basis which you specified during your define session. Instead it builds linear combinations of equal basis functions on different—but symmetry equivalent—atoms. This basis is then called the SAO-basis (Symmetry Adapted Orbital). It has the useful property that each basis function transformed to this basis transforms belongs to one irreducible representation of the molecular point group (that is, the basis reflects the full molecular symmetry as specified by the Schönflies symbol). infsao gives you a listing of all symmetry adapted basis functions and their constituents either on file or on the screen. This may help you if you want to have a closer look at the SCF vectors, because the vector which is output by program dscf is written in terms of these SAOs.
- atb Molecular orbitals can be written either in ASCII or in binary format. This command switches from one option to the other, and it is highly recommended to read which setting is currently active. ASCII format is portable and allows the usage of TURBOMOLEinput files on different systems with incompatible binary format. Binary format is faster and smaller files will be written. The external program atbandbta can be

used to transform existing mos, alpha, and beta files from ASCII to binary format and vice versa.

- eht eht performs an extended Hückel calculation for your molecule. The orbital energies available from this calculation are then used to provide occupation numbers for your calculation and the Hückel MOs will be projected onto the space that is spanned by your basis set. This startvectors are not as good as the ones which may be obtained by projection of an old SCF vector, but they are still better than the core Hamiltonian guess that is used if no start vectors are available. When using this command, you will be asked if you want to accept the standard Hückel parameters and to enter the molecular charge. Afterwards you will normally get a list of the few highest occupied and lowest unoccupied MOs, their energies and their default occupation. If you don't want to accept the default occupation you will enter the occupation number assignment menu, which is described in Section [4.3.2.](#page-75-0) Note that the occupation based on the Hückel calculation may be unreliable if the difference of the energies of the HOMO and the LUMO is less than 0.05 a.u. (you will get a warning). You will also have to enter this menu for all open-shell cases other than doublets.
- use file With command use you are able to use information about occupied MOs and start vectors from a former calculation on the same molecule. file should be the path and name of the control file of this former calculation, of which all data groups related to occupation numbers and vectors will be read. As the new generated data will overwrite the existing data if both resist in the same directory, it is best and in some cases necessary to have the data of the former calculation in another directory than the one you started the define session in. Then just type use <path>/control to construct a new SCF vector from the data of the old calculation, without changing the old data. The data groups \$closed shells and \$open shells will be taken for your new calculation and the SCF vector from the old calculation will be projected onto the space which is spanned by your present basis set. These start vectors are usually better than the ones you could obtain by an extended Hückel calculation.
- man man allows you to declare occupation numbers or change a previous declaration manually. After selecting this command, you will get a short information about the current occupation numbers:

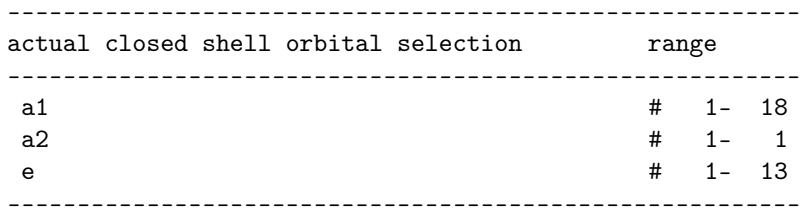

any further closed-shell orbitals to declare ? DEFAULT(y)

If you answer this question with y, you enter the orbital specification menu which will be described in Section [4.3.3.](#page-77-0)

The same procedure applies to the open-shell occupation numbers after you finished the closed-shell occupations.

- hcore hcore tells programs dscf and ridft to run without a start vector (it writes the data group \$scfmo none to file control). dscf or ridft will then start from the core Hamiltonian start vector, which is the vector obtained by diagonalizing the one-electron Hamiltonian. Note that you still have to specify the occupation numbers. This concerns only the first SCF run, however, as for the following calculations the converged vector of the previous iteration will be taken. A SCF calculation with a core Hamiltonian start vector typically will take 2 − 3 iterations more than a calculation with an extended Hückel start vector (a calculation with the converged SCF vector of a previous calculation will need even less iterations, depending on how large the difference in the geometry between the two calculations is).
- flip flipping of spins at a selected atom. Requirements: converged UHF molecular orbitals and no symmetry  $(C_1)$ . definewill localize the orbitals, assign them to the atoms and give the user the possibility to choose atoms at which alpha-orbitals are moved to beta orbitals, or vice versa. This is useful for spin-broken start orbitals, but not for spatial symmetry breaking.
- \* This command (as well as use and eht) terminates this menu, but without providing a start vector. If the keyword \$scfmo exists in your input file, it will be kept unchanged (i.e. the old vector will be taken), otherwise \$scfmo none will be inserted into your output file, which forces a calculation without start vector to be performed. When you leave this menu, the data groups \$closed shells, \$open shells (optionally) and \$scfmo will be written to file. You will then reach the last of the four main menus (the General Menu) which is described in Section [4.4.](#page-81-0)

#### <span id="page-75-0"></span>4.3.2 Assignment of Occupation Numbers

If an automatic assignment of occupation numbers is not possible or you do not except the occupation numbers generated by the EHT, you enter the following menu:

OCCUPATION NUMBER ASSIGNMENT MENU ( #e=60 #c=0 #o=0)

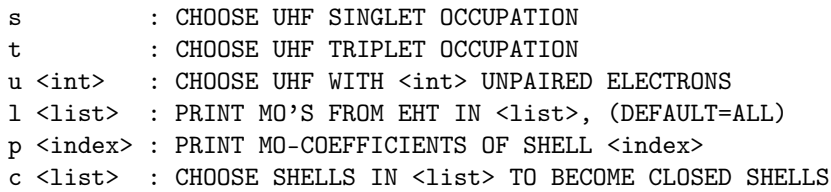

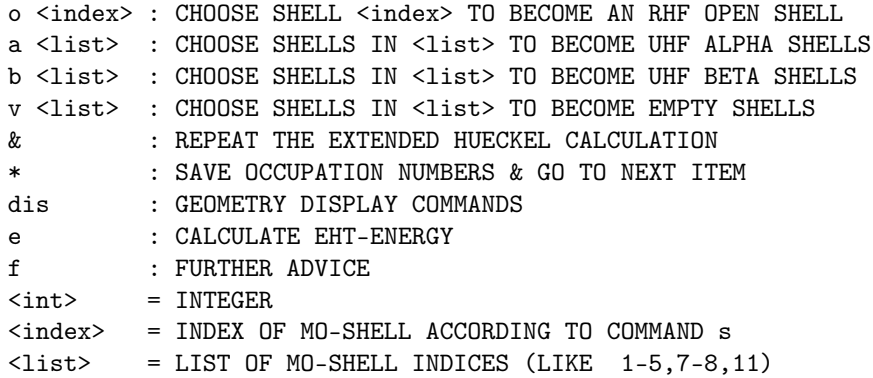

#### Recommendation

Enter l to get a list of eht MO energies. Then make up your mind on what to do: closed shell, RHF open shell (not allowed for DFT) or UHF. Look at the examples below.

- RHF c 1-41,43,45 to define these levels to be doubly occupied.
- UHF a 1-5 alpha levels to be occupied, b 1-3,5 beta levels to be occupied. Or simply, s, t, or u 1 to get singlet, triplet or doublet occupation pattern.
- ROHF c 1-41,43,45 levels to be doubly occupied; o 42 level 42 should be partially occupied. You will then be asked to specify the occupation. If there are more open shells you have to repeat, since only a single open shell can be specified at a time. Watch the headline of the menu, which tells you the number of electrons assigned to MOs.

#### Description of Commands

s *list* This command gives you a listing of all MOs and their energies as obtained from the extended Hückel calculation. For  $NH_3$  in  $C_{3v}$  and TZVP you get, e.g.:

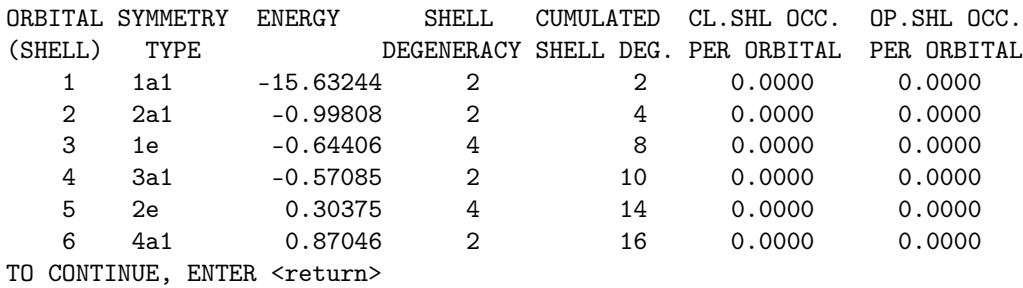

p index This allows you to get the linear combination of basis functions which form the MO-index. Note that this refers not to the basis set you specified, but to the extended Hückel basis. *index* must be a single index, not an index list.

- c list This command allows you to specify closed shells. Their occupation will be 2 per MO, the total occupation the shell degeneracy which you can obtain by using command s. list is a list of shell indices like 1-13 or 1,3-5,7.
- o index This command allows you to specify open shells. index must be a single shell index, not an index list. You will then be asked for the number of electrons per MO which shall be contained in this shell. For example, for a fluorine atom you should choose o n (where n is the index of the  $p$ -shell) and an occupation of  $5/3$  per MO. You may enter the occupation numbers as simple integers or as integer fractions, e.g. 1 for the s-occupation in sodium,  $5/3$  for the *p*-occupation in fluorine.
- v *list* With this command you can remove an orbital occupation, if you specified a wrong one. list is again a list of shell indices in usual syntax.
- & This command has a different meaning in this menu than in the rest of define. Here it will repeat the extended Hückel calculation (perhaps you want to change some Hückel parameters for the next one).
- \* will not bring you back to the occupation numbers menu, but will terminate the whole occupation number and start vector section and will bring you to the last main menu, which is described in Section [4.4.](#page-81-0) If you want to leave this menu without assigning all electrons in your molecule to shells, define will issue a warning and suggest to continue defining occupation numbers. You can ignore this warning, if you do not want to assign all electrons.
- e Calculates and displays the extended Hückel total energy of your molecule.
- f f will give you some information about the commands in this menu.

You may overwrite occupation numbers once given by just redefining the corresponding shell. For example, if you choose shells 1–10 as closed shells and afterwards shell no. 9 as open shell (with any occupation number), the open shell will be correctly assigned.

#### <span id="page-77-0"></span>4.3.3 Orbital Specification Menu

define provides the possibility to assign the occupation numbers of the MOs manually, if you like. To do that, use the command man in the occupation number main menu and you will arrive at the following submenu:

------------- ORBITAL SPECIFICATION MENU --------------

```
<label> <list> : select orbitals within <list>
-<label> <list> : skip orbitals within <list>
& : ignore input for last label
clear : clear all assignments
p(rint) : print actual orbital selection
for help, type ? or help // for quit, type * or q(uit)
```
Depending on whether you are in the closed- or in the open-shell section, the commands of this menu refer only to the corresponding type of orbitals. The commands of this menu do not need much explanation. <label> is the irrep label of one irreducible representation of the molecular point group (e.g.  $a_1, b_2, t_1g, \ldots$ ).  $\langle$ list> is a list of orbital indices within this *irrep* (e.g.  $1,2,4$  or  $1-8,10,11$ ). p or print will give you the same listing of the orbital occupations as you saw before entering this menu. After you leave this submenu, you will be back in the occupation numbers main menu.

#### 4.3.4 Roothaan Parameters

In open-shell calculations within the restricted Hartree–Fock ansatz (ROHF), the coupling between the closed and the open shells must be specified using two parameters a and b, which depend on the type of the open shell, the number of electrons in it (the electron configuration), but also on the state to be calculated. For example, there are three states arising from the  $s^2 p^2$  configuration of an atom  $(^3P,{}^{1}D,{}^{1}S)$ which have different values of  $a$  and  $b$ . For the definition of these parameters and their use refer to Roothaan's original paper  $[30]$ . For simple cases, define sets these parameters automatically. If not, you have to enter them yourself. In this case, you will get the following message:

ROOTHAAN PARAMETERS a AND b COULD NOT BE PROVIDED ... TYPE IN ROOTHAAN a AND b AS INTEGER FRACTIONS OR ENTER val FOR AN AVERAGE OF STATES CALCULATION OR ENTER & TO REPEAT OCCUPATION NUMBER ASSIGNMENT

Note that not all open shell systems can be handled in this way. It is possible to specify a and b for atomic calculations with  $s^n, p^n, d^1$ , and  $d^9$  configurations and for calculations on linear molecules with  $\pi^n$  and  $\delta^n$  configurations. Furthermore, it is possible to do calculations on systems with half-filled shells (where  $a=1, b=2$ ). In the literature you may find tabulated values for individual states arising from  $d<sup>n</sup>$  configurations, but these are **not** correct. Instead, these are parameters for an average of all states arising from these configurations. You can obtain these values if you enter val on the above question. For a detailed description see Section [6.3.](#page-150-0)

#### 4.3.5 Start-MOs for broken symmetry treatments ("flip")

Broken-symmetry treatments suggested by e.g. Noodleman or Ruiz are a popular tool for the calculation of spin coupling parameters in the framework of DFT. As an example one might consider two coupled  $Cu^{II}$  centers, e.g. for a (hypothetical) arrangement like this:

\$coord

0.0 2.7 0.0 cu 0.0 -2.7 0.0 cu 0.0 -6.1 0.0 f 0.0 6.1 0.0 f 2.4 0.0 0.0 f -2.4 0.0 0.0 f \$end

The high-spin case, a doublet with an excess alpha electron at each Cu atom, "aa" in an obvious notation, preserves  $D_{2h}$  symmetry, while the low spin state "ba" does not. For a broken-symmetry treatment it is advidsable to calculate the high-spin state first, and then broken-symmetry state(s); from the energy difference(s) one may calculate approximate values for the spin-spin coupling parameters as described by e.g. the above authors. Access to broken-symmetry states usually is possible by the choice of appropriate start-MOs, followed by an SCF-procedure. Start MOs may be obtained by first applying a localization procedure to the MOs of the high-spin state and then by "moving" localized alpha orbitals to the beta subset.

The preparation of broken-symmetry start-MOs can be done with define (semi- )automatically. Prerequisite is a converged wave function for the high-spin state in  $C_1$ -symmetry, that fulfills the *aufbau* principle.

If in this case one enters flip in the orbital definition menu, define selects the occupied valence orbitals of the system (by an orbital energy criterion, which one can usually accept, unless the system is highly charged and the orbital energies are shifted). Next a Boys orbital localization procedure is carried out, which - depending on the size of the problem - may take some time. Then the user is asked:

ENTER INDICES OF ATOMS OR ELEMENT TO BE MANIPULATED (example: 1,2-3 or "mn")

In case of our above example one may enter "cu", which immediately leads to the following output (a def- $SV(P)$  basis and the B-P functional were used for the highspin state):

RELEVANT LMOS FOR ATOM 1 cu

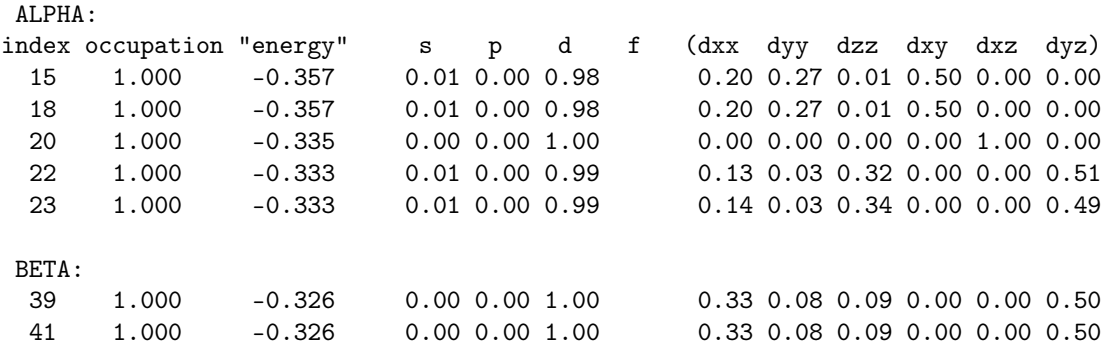

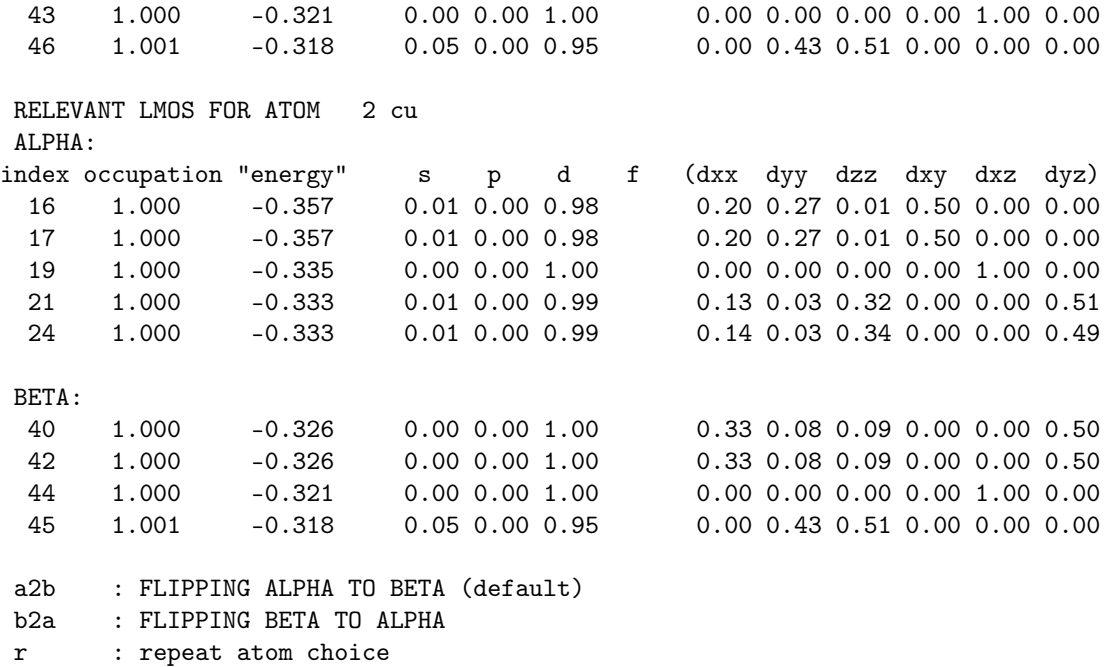

As evident from the second column, for each Cu atom five localized alpha and four localized beta orbitals were generated which are of d-type (the sixth column labelled "d" shows values close to 1, the other columns such close to 0). The six columns at the right show the individual contributions of the six cartesian d-functions.

What has to be done to generate start MOs for the "ba"-case? Obviously one of the five localized alpha spin orbitals from the first Cu atom (atom label 1 cu) has to become a beta spin orbital. These five orbitals have the indices 15, 18, 20, 22, 23. In order to avoid linear dependencies, it is advisable to take the orbital that has no beta-analogue. This can be found by comparing the contributions of the six d-functions. In the present example this is the case for the localized alpha orbitals 15 and 18: in contrast to all localized beta orbitals they show significant contributions from  $d_{xy}$ . One thus enters

a2b 15

and after confirming the replacement of original MOs with the generated start-MOs one is finally asked

```
It is advisable to modify damping and orbital shift in the following way:
$scfdamp start=5.000 step=0.050 min=0.500
$scforbitalshift automatic=1.0
$scfiterlimit 999
```
Do you want to replace the corresponding entries in the control-file? (y)

which should be confirmed, as otherwise the prepared spin state might be destroyed during the SCF iterations.

From this input one may start the SCF(HF/DFT)-procedure. For recommended choices of DFT functionals and formulae to calculate the coupling parameters from these energy differences please consult the papers of the above-mentioned authors. For reasons of economy, a pre-optimization by a pure (non-hybrid) DFT-functional is reasonable.

Important: For the converged wave function one should check, whether the resulting state is really the desired one. This can quite reliably be done by a Mulliken population analysis. For this purpose, add \$pop to the control file, type ridft -proper or dscf -proper, respectively, and check the signs of the calculated numbers of unpaired electrons in the output.

# <span id="page-81-0"></span>4.4 The General Options Menu

After you specified all data concerning the molecule you want to examine, you are on your way to the last of the four main menus. Before reaching it, you will perhaps get a message like the following:

```
DO YOU WANT TO DELETE DATA GROUPS LIKE
```

```
$energy
   $grad
   $hessian
   $hessian (projected)
   $last energy change
   $maximum norm of internal gradient
   $dipgrad
   $vibrational normal modes
   $vibrational spectrum
   $cartesianforce interspace
LEFT OVER FROM PREVIOUS CALCULATIONS ? DEFAULT(n)
```
define has scanned your input file for this session and found some data groups which might have become obsolete. If they are still acceptable depends on the changes you made during your present define session. They are obviously incorrect if you changed the molecule under consideration; but any change in the basis sets or the occupation numbers will make them dangerous, too, because you might not know some day if they really refer to the basis set which is defined in this control file. As a rough guide, delete them whenever you have made changes in one of the first three main menus during your define session.

After that you will reach the last main menu of define which helps you to control the actions of all TURBOMOLE programs. The meanings of the various options are explained in more detail in the description of the individual programs, therefore only a short explanation will be given here.

Now have a look at the menu:

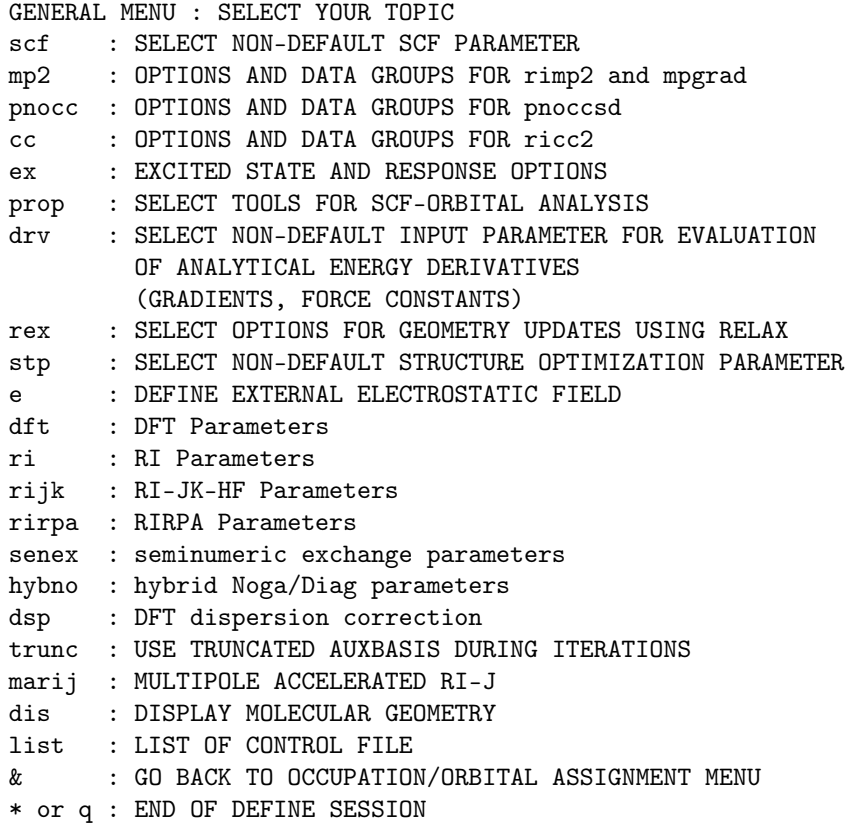

This menu serves very different purposes. The next subsection deals with commands required to activate and/or specify specific methods of calculation. The subsequent subsection describes commands used to select non-default options. Standard SCF calculations do not require special action, just leave the menu. The final subsection describes the settings for property calculations.

#### 4.4.1 Important commands

#### DFT calculations

Command dft leads you to the menu:

```
STATUS OF DFT_OPTIONS:
DFT is NOT used
  functional b-p
     gridsize m3
 ENTER DFT-OPTION TO BE MODIFIED
 func: TO CHANGE TYPE OF FUNCTIONAL
 grid: TO CHANGE GRIDSIZE
 on: TO SWITCH ON DFT
 Just <ENTER>, q or '*' terminate this menu.
```
To activate DFT input on and then specify the grid for the quadrature of exchangecorrelation terms. TURBOMOLE offers grids 1 (coarse) to 7 (finest), and the multiple grids m3 to m5 [\[4\]](#page-480-0). The latter employ a coarser grid during SCF iterations, and grid 3 to grid 5 in the final SCF iteration and the gradient evaluation. Default is grid m3, for clusters with more than 50 atoms use m4.

The functionals supported within define are obtained with the command func:

| FUNCTIONAL      | I<br>TYPE            | EXCHANGE<br>$\perp$         | CORRELATION         | REFERENCES        |
|-----------------|----------------------|-----------------------------|---------------------|-------------------|
| $s-vwn$         | LDA<br>L             | $\mathbf S$<br>$\mathsf{l}$ | VWN(V)              | $1 - 3$           |
| s-vwn_Gaussian  | LDA<br>L             | S                           | VWN(III)            | $1 - 3$           |
| pwlda           | LDA                  | S                           | PW                  | 1,2,4             |
| b-lyp           | GGA                  | $S+BB8$                     | LYP                 | 1,2,6             |
| b-vwn           | GGA                  | S+B88                       | VWN(V)              | $1 - 3, 5$        |
| b-p             | GGA                  | $S+BB8$                     | $VWN(V) + P86$      | $1 - 3, 5, 7$     |
| pbe             | GGA                  | $S+PBE(X)$                  | $PW+PBE(C)$         | 1,2,4,8           |
| tpss            | MGGA                 | $S+TPSS(X)$                 | $PW+TPSS(C)$        | 1, 2, 4, 14       |
| bh-lyp          | <b>HYB</b>           | $0.5(S+BB8)$                | LYP                 | 1,2,5,6,9         |
|                 |                      | $+0.5HF$                    |                     |                   |
| b3-lyp          | HYB                  | $0.8S + 0.72B88$            | 0.19VWN(V)          | $1 - 3, 5, 6, 10$ |
|                 |                      | $+0.2HF$                    | $+0.81LYP$          |                   |
| b3-lyp_Gaussian | HYB                  | $0.8S + 0.72B88$            | 0.19VWN(III)        | $1 - 3, 5, 6, 10$ |
|                 |                      | $+0.2HF$                    | $+0.81LYP$          |                   |
| pbe0            | HYB                  | $0.75(S+PBE(X))$<br>I       | $PW+PBE(C)$         | 1,2,4,8,11        |
|                 |                      | $+0.25HF$                   |                     |                   |
| tpssh           | MHYB                 | $0.9(S+TPSS(X))$            | $PW+TPSS(C)$        | 1,2,4,14,15       |
|                 |                      | $+0.1HF$                    |                     |                   |
| pw6b95          | MHYB                 | $PW91(X)+0.28HF$            | $PW+B95(C)$         | 19                |
| m06             | MHYB                 | $M06(X)+0.27HF$             | MO6(C)              | 20                |
| $m06 - 1$       | MGGA                 | $MO6-L(X)$                  | $MO6-L(C)$          | 20                |
| $m06-2x$        | MHYB                 | $MO6 - 2X(X)$               | $MO6 - 2X(C)$       | 20                |
|                 |                      | $+0.54HF$                   |                     |                   |
| lhf             | <b>ODFT</b>          | $E-EXX$<br>$\mathbf{I}$     |                     | 12,13             |
| oep             | <b>ODFT</b>          | $\mathsf I$<br>EXX          |                     | 18                |
| $b97-d$         | GGA                  | B97 refit                   | B97 refit           | 16                |
| pbeh-3c         | <b>HYB</b>           | I<br>PBEO refit             | PBEO refit          | 21                |
| $b97-3c$        | GGA                  | B97-D refit                 | <b>B97</b><br>refit | 26                |
| $1h07t$ -svwn   | LHYB                 | $S@t-LMF$                   | VWN(V)              | 22                |
| lh07s-svwn      | LHYB                 | $S@s-LMF$                   | VWN(V)              | 23                |
| lh12ct-ssirpw92 | LHYB<br>$\mathbf{I}$ | S@ct-LMF                    | sirPW92             | 24                |
| lh12ct-ssifpw92 | LHYB                 | S@ct-LMF                    | sifPW92             | 24                |
| lh14t-calpbe    | LHYB                 | S+0.507PBE                  | PW92+0.451PBE       | 25                |
|                 |                      | +pig1@t-LMF                 |                     |                   |
| b2-plyp         | <b>DHYB</b>          | 0.47(SB88)                  | 0.73LYP+0.27PT2     | 17                |
|                 |                      | $+0.53HF$                   |                     |                   |
| cam-b31yp       | <b>RSH</b>           | $ b(B88)+aHF$               | 0.81LYP+0.19VWN5    | 27                |

SURVEY OF AVAILABLE EXCHANGE-CORRELATION ENERGY FUNCTIONALS

This list is far from being complete. Especially with the inclusion of the XCFun and LibXC libraries, uncounted combinations of exchange and correlation functionals are available. To get an overview of further functionals and how to use arbitrary combinations and exact exchange portions, please read section [6.2.](#page-139-0)

Default is b-p, i.e. B-P86, which is probably best for the whole of Chemistry [\[31\]](#page-482-2). For main group compounds we recommend b3-lyp; note that GAUSSIAN uses partly different implementations [\[31\]](#page-482-2).

The programs dscf and grad are used to carry out conventional DFT treatments, i.e.  $J$  and  $K$  are evaluated without approximations.

#### <span id="page-84-0"></span>RI-J calculations

For non-hybrid functionals we strongly recommend the RI-J procedure, which speeds up calculations by a factor 10 at least (as compared to conventional treatments) without sacrificing accuracy. Command  $ri$  gives:

```
STATUS OF RI-OPTIONS:
   RI IS NOT USED
   Memory for RI: 200 MB
   Filename for auxbasis: auxbasis
 ENTER RI-OPTION TO BE MODIFIED
     m: CHANGE MEMORY FOR RI
     f: CHANGE FILENAME
   jbas: ASSIGN AUXILIARY RI-J BASIS SETS
    on: TO SWITCH ON RI
Use <ENTER>, q, end, or * to leave this menu
```
Activate RI-J with on, and choose with m the memory you can dedicate to store three-center integrals (Keyword: \$ricore), default is 200 MB. The more memory, the faster the calculation.

A rough guide: put \$ricore to about 2/3 of the memory of the computer. Use OS specific commands (top on most UNIX systems), during an ridft run to find the actual memory usage and then adjust \$ricore, the keyword in control specifying memory.

If the option jbas is selected, define enters a submenu which allows the assignment of auxiliary basis sets (for an explanation of the menu items see Section [4.2\)](#page-67-0). Where available, the program will select by default the auxiliary basis sets optimized for the orbital basis used. Please note that treatment of systems with diffuse wavefunctions may also require an extension of the auxiliary basis. For this cases enlarge the sets of s- and p-functions with diffuse functions.

The RI-J option is only supported by programs ridft and rdgrad, if you use jobex to optimize molecular geometry, put: nohup jobex -ri ...

#### MARI-J option

RI-J calculations can be done even more efficiently with the Multipole Accelerated  $RI-J$  (MARI-J) option, especially for larger molecules where almost linear scaling is achieved [\[32\]](#page-482-3).

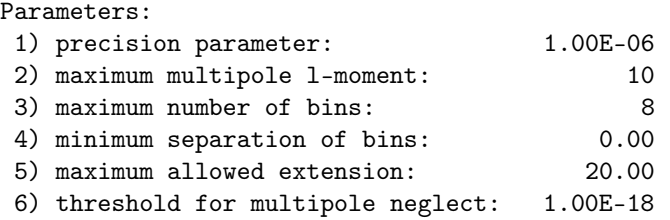

Enter the number to change a value or <return> to accept all.

Just rely on the defaults.

#### Multiple auxiliary basis sets

With the command **trunc** you can switch on this option. Effect: a reduced auxiliary (or fitting) basis to represent the electron density is employed during SCF iterations, the final SCF iteration and the gradient are computed with the full auxiliary basis.

```
truncated RI ALREADY SWITCHED ON
DO YOU WANT TO SWITCH OFF truncation ? (default=no)
```
Note: trunc is presently not compatible with marij!

#### RI in SCF calculations

Considerable savings in CPU times are achieved with the RI technique for both Coulomb  $J$  and exchange  $K$  terms in SCF calculations, the RI-JK method [\[33\]](#page-482-4), provided large basis sets are employed, e.g. TZVPP, cc-pVTZ, or cc-pVQZ. With rijk you get:

```
STATUS OF RI-OPTIONS:
   RI IS NOT USED
   Memory for RI: 200 MB
   Filename for auxbasis: auxbasis
ENTER RI-OPTION TO BE MODIFIED
     m: CHANGE MEMORY FOR RI
     f: CHANGE FILENAME
 jkbas: ASSIGN AUXILIARY RI-JK BASIS SETS
    on: TO SWITCH ON RI
Use <ENTER>, q, end, or * to leave this menu
```
For an explanation of the menu items see Section [4.4.1.](#page-84-0) RI-JK calculations can be carried out with the program ridft.

#### Optimization to minima and transition structures using STATPT

Structure optimizations can be carried out by the program statpt. For minimizations no additional keywords are required. The default values are assumed, which work in most of the cases. Structure optimization is performed in internal coordinates if they have been set. Otherwise, Cartesian coordinates are used. One can switch the optimization in internal coordinates on or off, respectively in internal redundant or cartesian coordinates. For transition structure optimizations the index of transition vector has to be set to an integer value  $> 0$  (0 means structure minimization). The value of the index specifies transition vector to follow during the saddle point search. Note, that Hessian eigenpairs are stored in ascending order of the eigenvalues, i.e. the eigenpair with the smallest eigenvector has the index 1.

The command stp gives:

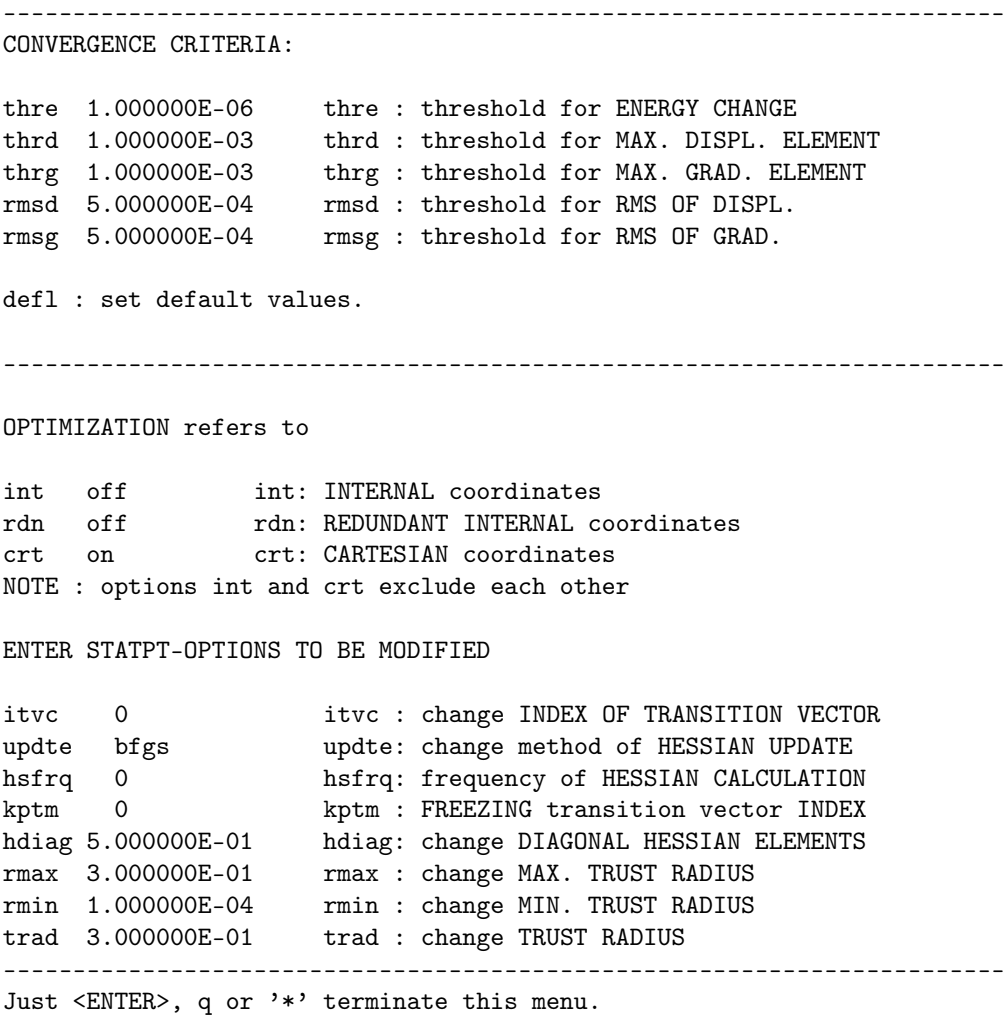

#### Excited states, frequency-dependent properties, and stability analysis

Excited state calculations with RPA or CIS (based on HF-SCF) and TDDFT procedures as well as stability analyses (SCF or DFT) are carried out by the program escf.

You will need a well converged HF-SCF or DFT calculation that were converged to at least \$scfconv=7, see Section [4.4.2.](#page-88-0)

Details of calculations are specified with the command ex:

MAIN MENU FOR RESPONSE CALCULATIONS

```
OPTION | STATUS | DESCRIPTION
```

```
-------------------------------------------------------------------
rpas | off | RPA SINGLET EXCITATIONS (TDHF OR TDDFT)
ciss | off | TDA SINGLET EXCITATIONS (CI SINGLES)
rpat | off | RPA TRIPLET EXCITATIONS (TDHF OR TDDFT)
cist | off | TDA TRIPLET EXCITATIONS (CI SINGLES)
polly | off | STATIC POLARIZABILITY
dynpol | off | DYNAMIC POLARIZABILITY
single | off | SINGLET STABILITY ANALYSIS
triple | off | TRIPLET STABILITY ANALYSIS
nonrel | off | NON-REAL STABILITY ANALYSIS
```
ENTER <OPTION> TO SWITCH ON/OFF OPTION, \* OR q TO QUIT

If you have selected an option, e.g. rpas, and quit this menu, you will get another menu:

SELECT IRREP AND NUMBER OF STATES ENTER ? FOR HELP, \* OR Q TO QUIT, & TO GO BACK

This should be self-evident.

#### MP2, MP2-F12, RI-MP2, and PNO-MP2

We recommend to use MP2 for standard applications together with the RI technique using the ricc2 program. The mpgrad program is supplied for special benchmark application where the RI approximation needs to be avoided. The pnoccsd program is meant only for very large ( $> 100$  atoms and  $> 3000$  basis functions) MP2 and MP2-F12 single point energy calculations. This is more efficient and supports the frozen core option in the gradient calculation.

The entry mp2 leads to a submenu which allows to set some keywords for MP2 and RI-MP2 calculations, e.g. defining frozen orbitals, maximum memory usage, or assign auxiliary basis sets for RI-MP2 calculations, etc. If you want to use ricc2, you have to use the entry cc and the submenu ricc2 in order to assign MP2 as wavefunction model. For the pnoccsd program you have to use the entry pnocc and the submenu pnoccsd to assign the wavefunction model.

Conventional MP2 calculations with mpgrad require a number of additional settings for which it is recommended to invoke the interactive tool mp2prep. For geometry optimizations with jobex use nohup jobex -level mp2 -ri ...

#### CC2 and CCSD calculations

The entry cc leads to a submenu which allows to set a number of keywords essential for calculations with the programs ricc2 and ccsdf12. In particular it allows the assignment of the wavefunction method(s), selection of auxiliary basis sets, the specification of frozen orbitals, and the definition of a scratch directory and of the maximum core memory usage.

The ricc2 program must be used for excitation energies and response properties with second-order methods (MP2, CIS(D), ADC(2), CC2, etc. and their spin-scaled variants), while the ccsdf12 program must be used for third- and higher-order methods  $(MP3, CCSD, CCSD(T), etc.).$ 

#### 2nd analytical derivatives for SCF and DFT

The program aoforce computes force constants and IR and Raman Spectra on SCF and DFT level. Analytical second derivative calculations can directly be started from converged SCF or DFT calculations. Note, that the basis is restricted to dfunctions, and ROHF as well as broken occupation numbers are not allowed. For better efficiency, in case of larger systems, use the keyword \$maxcor as described in Chapter [15](#page-271-0) to reduce computational cost. RI will be used if the RI option for DFT has been specified.

#### <span id="page-88-0"></span>4.4.2 Special adjustments

Adjustments described by the following menus are often better done directly in the control file; have a look at the keywords in Chapter [22.](#page-342-0) For common calculations just start with the defaults, and change keywords directly in control if you encounter problems with your calculation.

#### SCF options

ENTER SCF-OPTION TO BE MODIFIED

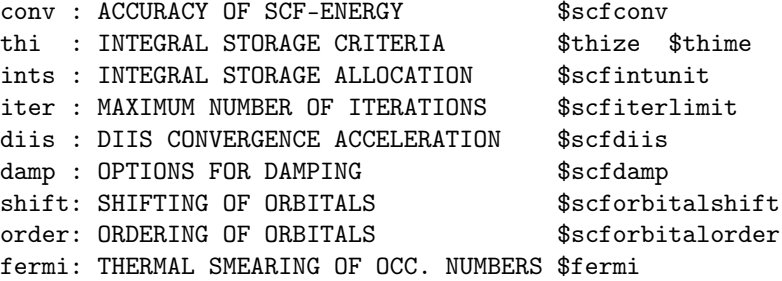

By the command \$fermi you can switch on smearing of occupation numbers, and thus automatically optimize occupations and spin.

#### Menu drv

The most important of the derivative menus is the first one which tells the programs which derivatives to calculate. This is only necessary for special purposes and you should better not change default options.

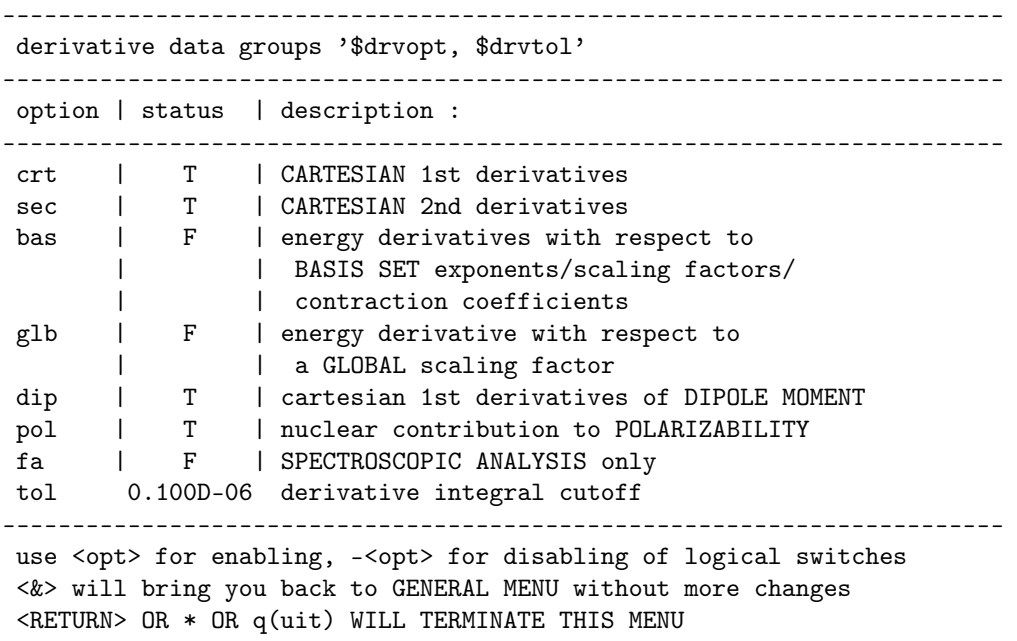

The handling of these options is very simple. With the exception of tol, all are logical switches which are either true (or on, active) or false (or off, inactive). You can switch between the two states if you enter, for example, crt (to switch calculation of Cartesian first derivatives on) or -crt (to switch it off). The options crt, sec and bas should provide no problems. glb refers to a global scaling factor for all basis set exponents. Imagine that you would like to replace your basis set, which contains basis functions

$$
\chi_{\mu} = (x - x_0)^l (y - y_0)^m (z - z_0)^n \exp \left[ -\eta_{\mu} (r - r_0)^2 \right]
$$

by another basis set which contains basis functions

 $\chi_{\mu} = (x - x_0)^l (y - y_0)^m (z - z_0)^n \exp \left[ -\alpha \eta_{\mu} (r - r_0)^2 \right]$ 

where  $\alpha$  is the same for all primitive basis functions  $\chi_{\mu}$ . With command glb you are able to calculate analytical derivatives of the total energy with respect to  $\alpha$  and can thus easily determine the optimum  $\alpha$ .

dip enables you to calculate the first derivatives of the electric dipole moment with respect to nuclear displacements which gives you infrared intensities. pol allows you

to calculate the contribution of the nuclear rearrangement on the electric polarizability. fa finally performs only a frequency analysis which means that aoforce will read the force constant matrix (\$hessian or \$hessian (projected)), diagonalize it and give you the frequencies and normal modes. tol is not a logical switch as the other options in this menu, but a cutoff threshold for the derivative integrals, i.e. integrals below this threshold will be neglected in the derivative calculations.

Entering \* will bring you to the second derivative submenu.

#### Debug Options for the Derivative Programs

The following menu deals only with some debug options for grad. Use them with caution, each of them can produce lots of useless output:

----------------------------------------------------------------------- derivative debug options '\$drvdebug' ----------------------------------------------------------------------- option |status| description : ----------------------------------------------------------------------- disp1e | F | display 1e contributions to desired derivatives only1e | F | calculate 1e contributions to desired derivatives only debug1e | F | display 1e shell contributions to desired derivatives | | (WARNING : this produces large outputs!) debug2e | F | display 2e shell contributions to desired derivatives | | (WARNING : this produces VERY large outputs!) debugvib| F | debug switch for vibrational analysis (force only) notrans | F | disable transfer relations (gradient only!) novirial| F | disable virial scaling invariance in basis set | | optimizations (gradient only) ----------------------------------------------------------------------- use <opt> for enabling, -<opt> for disabling option <opt> <&> will bring you back to GENERAL MENU without more changes  $\leq$ RETURN> OR  $*$  OR q(uit) WILL TERMINATE THIS MENU

As there is no need to use these options normally and the menu text is self-explaining, no further description will be given. Note that all options are logical switches and may be enabled and disabled the same way as shown for the last menu. Entering \* will bring you to the last derivative submenu.

#### 4.4.3 Relax Options

Program relax has a huge variety of options to control its actions which in program define are grouped together in eight consecutive menus. These are only briefly described in the following sections; for a more detailed discussion of the underlying algorithms refer to the documentation of program relax (see Section [5.3\)](#page-109-0). Only experts should try to change default settings.

#### Optimization Methods

The first of the relax subgenus deals with the type of optimization to be performed:

----------------------------------------------------------------------- optimization options for RELAX ----------------------------------------------------------------------- option | status | description : optimization refers to ----------------------------------------------------------------------- int | F | INTERNAL coordinates crt | F | CARTESIAN coordinates bas | F | BASIS SET exponents/scale factors glb | F | GLOBAL scaling factor ----------------------------------------------------------------------- use <opt> for enabling, -<opt> for disabling option <opt>  $\leq$ RETURN> OR  $*$  OR q(uit) WILL TERMINATE THIS MENU

You can choose between a geometry optimization in the space of internal coordinates (in this case you will need definitions of internal coordinates, of course) or in the space of Cartesian coordinates (these possibilities are mutually exclusive, of course). Furthermore optimizations of basis set parameters (exponents, contraction coefficients and scaling factors) or of a global scaling factor is possible (these options are also exclusive, but can be performed simultaneous to a geometry optimization). For the geometry optimization you should normally use internal coordinates as they provide better convergence characteristics in most cases.

#### Coordinate Updates

The next submenu deals with the way relax updates the old coordinates. You may choose a maximum change for the coordinates or you can allow coordinate updates by means of extrapolation:

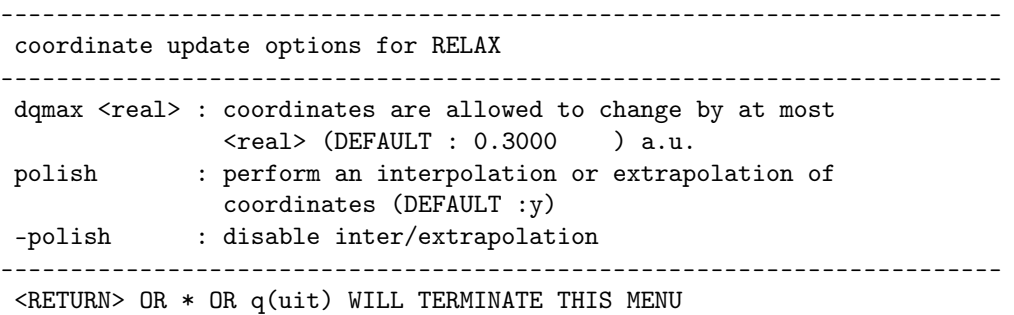

These options result in better convergence of your optimization in most cases.

#### Interconversion Between Internal and Cartesian Coordinates

The interconversion between internal and Cartesian coordinates is not possible directly (in this direction). Instead it is performed iteratively. The following options

control this conversion:

```
--------------------------------------------------------------------
interconversion options for RELAX
--------------------------------------------------------------------
option | description
--------------------------------------------------------------------
on | switch on interconversion (DEFAULT: off)
qconv <r> | set convergence threshold for interconversion
          | of coordinates to \langle r \rangle. DEFAULT : \langle r \rangle = .1000E-09
iter \langle i \rangle | allow at most \langle i \rangle iterations for interconversion
         | of coordinates. DEFAULT : \langle i \rangle = 25
crtint | transform cartesian into internal coordinates (DEFAULT=n)
intcrt | transform internal into cartesian coordinates (DEFAULT=n)
grdint | transform cartesian into internal gradients (DEFAULT=n)
hssint | transform cartesian into internal hessian (DEFAULT=n)
--------------------------------------------------------------------
use -<opt> for disabling any interconversion option
\leqRETURN> OR * OR q(uit) WILL TERMINATE THIS MENU
```
The options grony and iter are used in each normal relax run to determine the characteristics of the back-transformation of coordinates into the internal space. With the other options and interconversion switched on, you can force relax to perform only the specified coordinate transformation and write the transformed coordinates to file control. To achieve this, enter on to switch to the transformation-only mode, and one of the last four options, e.g. crtint, to specify the desired transformation.

#### Updating the Hessian

relax provides a variety of methods to generate an updated Hessian every cycle. This includes the well known methods such as BFGS, DFP, or MS update methods as well as some less common procedures:

```
--------------------------------------------------------------
OPTIONS FOR UPDATING THE HESSIAN
--------------------------------------------------------------
option | status | description
--------------------------------------------------------------
none | F | NO UPDATE (STEEPEST DESCENT)
bfgs | F | BROYDEN-FLETCHER-GOLDFARB-SHANNO UPDATE
dfp | F | DAVIDON-FLETCHER-POWELL UPDATE
bfgs-dfp | F | COMBINED (BFGS+DFP) UPDATE
ms | F | MURTAGH-SARGENT UPDATE
schlegel | F | SCHLEGEL UPDATE
diagup | F | DIAGONAL UPDATE (AHLRICHS/EHRIG)
multidim | F | RANK > 2 BFGS-TYPE UPDATE
ahlrichs | T | MACRO : AHLRICHS UPDATE (DEFAULT)
--------------------------------------------------------------
USE <opt> FOR ENABLING OPTION <opt> AND THUS DISABLING
ALL OTHER OPTIONS.
\leqRETURN> OR * OR q(uit) WILL TERMINATE THIS MENU
```
We recommend to use the default method and richs which provides excellent convergency in most cases.

#### General Boundary Conditions for Update

The force constant matrix will only be updated if least mingeo cycles exist. The maximum number of cycles used for the update is specified by the parameter maxgeo. Normally the default values provided by define need not be changed.

DEFINE BOUNDARY CONDITIONS FOR UPDATE ------------------------------------------------------------- mingeo <i> | START UPDATE IF THERE ARE AT LEAST <i> CYCLES | DEFAULT : min 3 maxgeo <i> | USE LAST <i> CYCLES FOR UPDATE, DEFAULT : max 4 -------------------------------------------------------------- <RETURN> OR \* OR q(uit) WILL TERMINATE THIS MENU

#### Special Boundary Conditions for Ahlrichs and Pulay Updates

For the default update method ahlrichs some additional control parameters are available which can be defined in this menu:

DEFINE BOUNDARY CONDITIONS FOR AHLRICHS OR PULAY UPDATE

```
--------------------------------------------------------------
option | description
--------------------------------------------------------------
modus <i> | DEFINE MODUS FOR GDIIS PROCEDURE : MINIMIZE
             \vert <dq\vertdq> IF <i> = 0
             \vert \langle \text{g} \vert \text{d} \text{q} \rangle IF \langle \text{i} \rangle = 1\vert \langle g \vert g \rangle IF \langle i \rangle = 2| <dE> IF <i> = 3
             \vert DEFAULT : \langle i \rangle = 1fail \langle r \rangle | IGNORE GDIIS IF \langle g | dq \rangle / \langle g | dq \rangle | IS
            | LARGER THAN -\langle r \rangle. DEFAULT : \langle r \rangle = 0.1--------------------------------------------------------------
\leqRETURN> OR * OR q(uit) WILL TERMINATE THIS MENU
```
For detailed description consult Section [5.3.](#page-109-0)

-------------------------------------------------------------- OPTIONS FOR MANIPULATING THE HESSIAN ------------------------------------------------------------- option | description ------------------------------------------------------------- diagonal | RESTRICT UPDATE TO DIAGONAL-ELEMENTS IF | METHOD IS BFGS,DFP OR MS. DEFAULT=n offreset | DISCARD OFF-DIAGONAL ELEMENTS. DEFAULT=n offdamp <r> | DAMP OFF-DIAGONAL ELEMENTS BY 1/(1+<r>) DEFAULT= 1.000 damp <real> | DAMP UPDATE BY 1/(1+<real>), DEFAULT= .0000E+00 scale <real> | SCALE INPUT HESSIAN BY <real>, DEFAULT= 1.000

4.4. THE GENERAL OPTIONS MENU 95

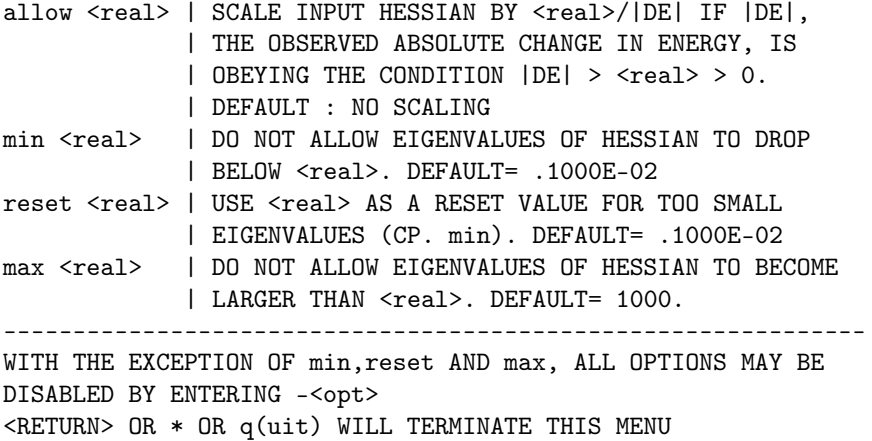

#### Initialization of the Hessian

Finally there are some options to control the choice of the initial Hessian during your geometry optimization:

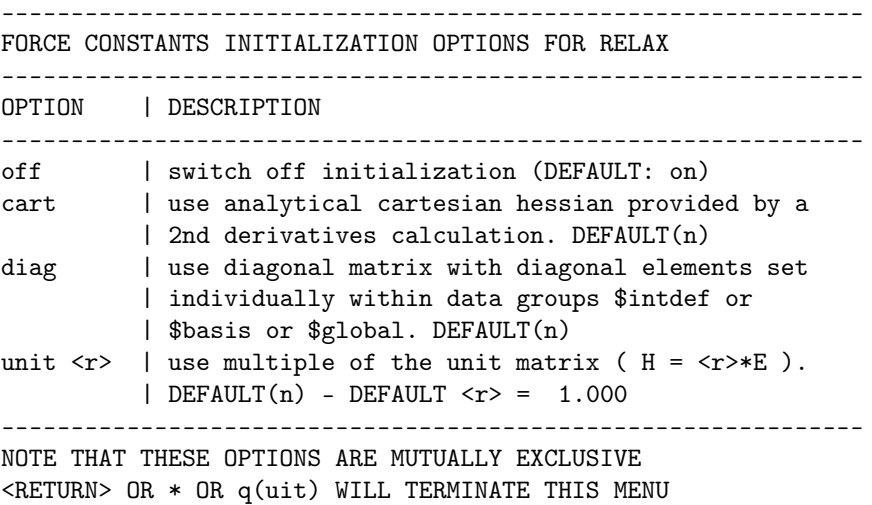

Option off will be used if you have already a good Hessian from a previous calculation which may be used. cart describes an even better state where you have a Hessian from a calculation of the second derivatives available (aoforce). The other two options describe real procedures for initialization of the Hessian. Default values: stretches  $(0.5)$ , angles  $(0.2)$ .

# 4.4.4 Definition of External Electrostatic Fields

This submenu allows you to calculate first and second numerical derivatives of the energy with respect to an external electric field. The first three options should be clear; 1st and 2nd are logical switches which are turned on and off the usual way (1st or -1st) and delta is the increment for the numerical differentiation, that is, the finite value of the external field, which replaces the (ideally) differential field:

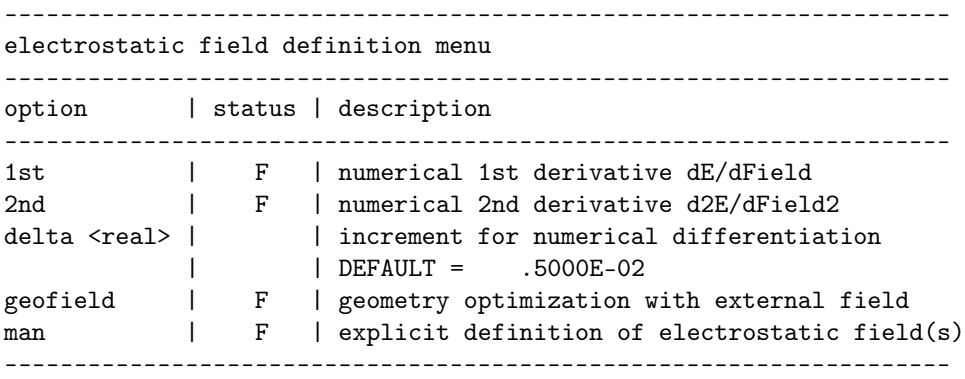

geofield gives the possibility to perform a whole geometry optimization under the influence of a finite external field and thus to obtain the (distorted) minimum geometry in this field. To do this, an external electrostatic field must be defined explicitly which can be done using command man. Note that geofield must also be switched on if any properties are to be evaluated in the presence of an electric field. The most prominent example is the calculation of hyperpolarizabilies.

Take Care, due to some inconsistencies in define it is *always* necessary to switch on the field calculations manually. Therefore edit the control file after having finished your define session and enter on after the entries of fields and geofield.

#### 4.4.5 Properties

The program moloch used for this purpose is currently being revamped, and will then be much simpler to use. The subsequent description for an older version may not work in all cases—sorry for that.

If you enter prop in the general menu, define first will check whether the data group \$properties does already exist in your control file or in a file referenced therein. If this is not the case you will be asked to specify the file on which \$properties shall be written:

```
data group $properties has not yet been specified
FOR INITIALIZING <moloch> KEYWORDS ENTER
  [return] : WRITE TO CONTROL FILE control (DEFAULT), OR
  filename : WRITE TO ANOTHER FILE
```
Afterwards you will get the following submenu which allows you to control all possible actions of program moloch:

```
switch on one or more of the following options <i>
\langle i \rangle = 1, \ldots, 9for switching off option \langle i \rangle, specify -\langle i \rangle( 1) trace off
( 2) moments off
( 3) potential off
( 4) cowan-griffin off
( 5) localization off
( 6) population analyses off
( 7) plot off
( 8) firstorder off
selecting an already active option indicates that
suboptions shall be modified
* or q(uit) = quit | for help, type help <integer>
```
All options in this menu are selected by entering their number as indicated in the first column. For example, to switch on option trace enter 1. The flag off will then change to active. To switch off an option enter its negative number, e.g. -1 for trace. Most of the options require additional input and will therefore lead you to further submenus. These are briefly described below.

#### Option trace

trace will calculate the trace of density times overlap matrix:

$$
N = \text{tr}\{\mathbf{DS}\}
$$

If the orbitals are orthonormal, N should yield the total number of electrons in your molecule. If this is not true, your MO-vector will most probably be erroneous. For example, the vector might belong to another geometry or basis set. As this is a very sensitive test for errors like these and the calculation requires almost no time, you should always switch on this option.

#### Option moments

This option leads you to the following submenu:

```
add/change options for data group $moments
option | status | description
------------------|--------|-------------------------------
point \langle x \rangle \langle y \rangle \langle z \rangle | T | reference point = (x,y,z)atom <i> | F | reference point = atom no. <i>
0th | T | compute 0th moment
1st | F | compute 1st moment
2nd | F | compute 2nd moment
3rd | F | compute 3rd moment
------------------|--------|-------------------------------
-<moment> : skip computation of <moment>
* or q(uit) : terminate input
```
This menu serves to specify the electrostatic moments to be calculated (0th=charge, 1st=dipole moment, 2nd=quadrupole moment, 3rd=octuple moment). The reference point is the origin of the coordinate system used in the calculation. The value of any calculated moment will be independent of this reference point, if all lower moments are zero. The default for the reference point is the origin, i.e. the coordinate system used for the calculation of the moments will be the same as the one in which the atomic coordinates are specified. The reference point may be changed by typing point with the three new coordinates appended. Alternatively you may choose the coordinates of one of the atoms as reference point by entering atom and the atom index.

#### Option potential

This option collects all possible quantities related to the electrostatic field created by the molecular charge distribution. This includes the following suboptions:

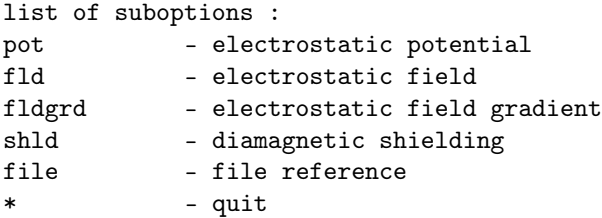

The meaning of the four suboptions pot, fld, fldgrd and shld will probably present no problems to you. For each of them, however, you will have to specify at which point(s) this property should be calculated. This is accomplished by one or more data groups \$points in file control. After you chose one or more of the above options, you will therefore reach the next submenu which deals with the specification of these data groups:

```
there are 1 data groups $points
manipulate data group(s) $points
a - add another data group
m <integer> - modify <integer>th data group
m all - modify all data groups
d <integer> - delete <integer>th data group
d all - delete all data groups
off <integer> - switch off <integer>th data group
off all - switch off all data groups
on <integer> - switch on <integer>th data group
on all - switch on all data groups
s - scan through data groups
            - quit
```
The first line informs you how many of these data groups already exist in your control file. Each of these data groups may consist of several points at which the properties will be calculated. You may now create new data groups, delete old

ones or simply switch on or off individual data groups (without deleting them from control). The number of different data groups \$points as well as the number of points in each of them are not limited. However, if you use many points, you should consider specifying them in a separate file. This is most easily done using option file in the potential menu. This option will create a file for your data groups \$points and will write a reference of this file to file control.

#### Option cowan-griffin

This option activates the computation of the first order relativistic correction to the energy as given by the expectation value of the Cowan–Griffin operator.

#### Option localization

Specifying option localization will switch on a Boys localization of molecular orbitals. define by default chooses a set of MOs to be localized according to a certain threshold for the orbital energy. Information about these are displayed like this:

```
BOYS localization will be performed with respect to x y z
number of sweeps = 10000
subset of molecular orbitals to be localized :
---> all occupied molecular orbitals
    with orbital energy above -2.00000 Hartree
   ----------------------------------------------------------------
shells to be localized
----------------------------------------------------------------
a1 4-5 \# 1- 5
e 2 # 1- 2
----------------------------------------------------------------
you are employing default options for localization
do you want to modify them ? DEFAULT(n)
```
If you want to change the MO selection or other options for the localization enter y at this point (By default or when typing n you will reach the moloch options menu again). You will then be asked whether to change the MO selection method. If you want this, you will enter a little submenu where you can choose one of three possible selection procedures:

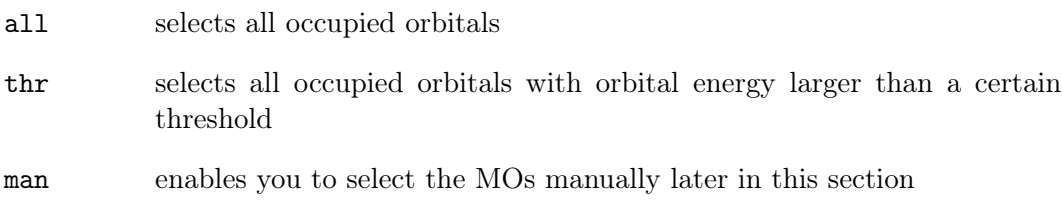

If the selection method thr is specified you then will be asked for the threshold to be applied for the selection. Afterwards you have the possibility to change some other topics concerning the localization:

- specify other localization directions
- switch on utilization of localized orbitals for population analysis and/or preparation of plot data within the same moloch run
- set the maximum number of sweeps in the localization procedure
- specify a file where localized orbitals shall be written to

#### Option population analyses

When activating this option you first have to specify whether the population analysis (PA) should be performed in the CAO (default) or AO basis. Afterwards define will ask you whether you want to perform a Mulliken population analysis. In this case, the following submenu will be displayed:

```
add or delete one or more special options for a
mulliken population analysis
option | status | description
 -------|--------|---------------------------------------
spdf | F | compute MO contributions to atomic
                | | brutto populations
molap | F | compute MO contributions to atomic
                | overlap populations
netto | F | compute atomic netto populations
irpspd | F | compute IRREP contributions to atomic
               | | brutto populations
irpmol | F | compute IRREP contributions to atomic
                | overlap populations
mommul | F | print electrostatic moments resulting
       | | from atomic charges
 -------|--------|---------------------------------------
-<option> : switch off <option>
* or q(uit) : leave this menu
```
Here you can activate several optional quantities to be computed along with the Mulliken PA. To switch on one or more of these options you must enter the corresponding option keywords, e.g. spdf netto for computation of atomic neto populations and MO contributions to atomic brutto populations. The status flags for these tasks will then change from F (false) to T (true). To switch off any option you simply have to enter the corresponding keyword preceded by a '-', e.g. -netto for disabling calculation of atomic netto populations.

After having left the Mulliken PA section you will be asked whether a population analysis based on occupation numbers (a modified Roby–Davidson PA) should be performed by moloch. When typing y you will see the following submenu, where you can switch on several special options for the PA in the same manner as described above.

add or delete one or more special options for a population analysis based on occupation numbers option | status | description --------|--------|--------------------------------------- momao | F | compute MO contributions to modified | | atomic orbital (MAO) occupation numbers maodump | F | dump all MAOs onto standard output maofile | F | write MAOs onto a separate file select | F | write only those MAOs which have been | | employed in the population analysis all | F | write all MAOs --------|--------|--------------------------------------- note that the options select and all are complementary -<option> : switch off <option> \* or q(uit) : leave this menu

Afterwards you have the possibility to change the criterion to be applied for the selection of modified atomic orbitals (MAOs) within the following little submenu:

global criterion for selection of Modified Atomic Orbitals (MAOs) :

------------------------------------------------------------------- MAOs are employed if 'atomic' density eigenvalues exceed a threshold of .1000 ------------------------------------------------------------------ specify the appropriate option if you want to use another global criterion for selecting MAOs option | status | description --------|--------|-------------------------------------- eig <r> | T | select by eigenvalues of the | | 'atomic' density matrices occ <r> | F | select by occupation numbers --------|--------|---------------------------------------  $\langle r \rangle$  is the selection threshold (DEFAULT= .1000 )  $*$  or  $q$ (uit) : leave this menu

The criterion applied by default is the so-called *atomic density eigenvalue* with a threshold of 0.1. You can switch the criterion to occupation numbers by entering occ. If you also want to change the threshold, you just have to append its new value to the selection keyword, e.g. occ .2. Finally you can select or disable various options in connection with the computation of shared electron numbers (SEN) within the following menu:

```
actual settings for data group $shared electron numbers
2-center shared electron numbers will be computed;
values are printed if absolute value exceeds .0100
3-center shared electron numbers will be computed;
values are printed if absolute value exceeds .0100
4-center shared electron numbers will be computed;
values are printed if absolute value exceeds .0100
add or delete one or more options for the
computation of Shared Electron Numbers (SEN)
option | status | description
--------|--------|----------------------------------------
2c <r> | T | compute 2-center SEN and print if
        | | |SEN| > <r> (DEFAULT = .1000E-01)
3c <r> | T | compute 3-center SEN and print if
        | | |SEN| > <r> (DEFAULT = .1000E-01)
4c <r> | T | compute 4-center SEN and print if
        |\text{SEN}| > \text{cr} (DEFAULT = .1000E-01)
 --------|--------|----------------------------------------
nosym | F | switch off use of symmetry
orbs | F | compute orbital contributions to SEN
irreps | F | compute irrep contributions to SEN
--------|--------|----------------------------------------
-<option> : switch off <option>
* or q(uit) : leave this menu
```
The procedure for changing the options is the same as described above. By default calculation of 2-, 3- and 4-center SENs will be enabled with thresholds of 0.01 each.

#### Option plot

This option allows you to prepare the data needed for contour plots of orbital amplitudes or total electron densities. We do not recommend to prepare plotting data this way; an easier method—with an easier syntax—is to generate these data directly by the programs, where densities (also MP2 or excited ones) and Molecular orbitals are calculated. This is described in Chapter [19.](#page-316-0) If you nevertheless want to prepare the input for plotting data as needed by moloch using define, on activating plot you get the following menu:

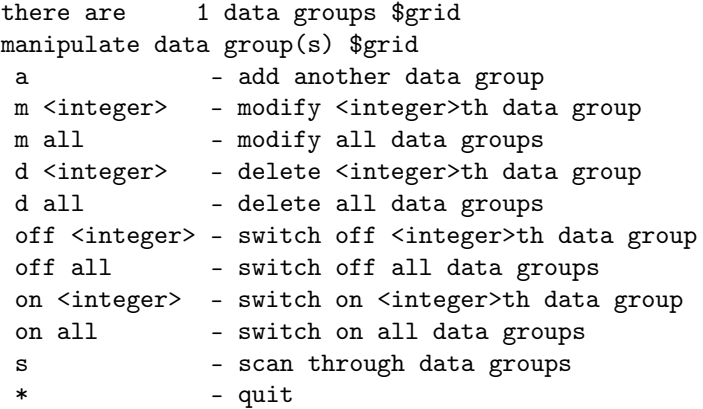

The commands in this menu serve for the manipulation of data groups \$grid in an analogous way as described for \$points in the *potential* section above. \$grid data groups contain the input information necessary to create the plot data by moloch (one data group for each plot). If you want to add a new data group you will enter this submenu:

```
specify the input orbital / input density :
mo <label> - use occupied molecular orbital <label>
mo density - use one electron density built from the
              occupied molecular orbitals
lmo <i> - use localized molecular orbital no. <lmo>
mao <i> <k> - use modified atomic orbital no. <i>
              centered on atom no. <k>
help - explanation of the syntax for <label>
* - quit
```
Here you may specify the orbital to be plotted. To plot the amplitude of the fifth orbital in irrep a1, e.g., you would enter mo 5a1. Equivalently you can use localized orbitals from a Boys localization procedure or modified atomic orbitals as obtained in a Roby–Davidson–Ahlrichs–Heinzmann population analysis. In the latter cases you will not have to enter an irrep label, as these orbitals are necessarily in  $C_1$  symmetry. Instead you will have to enter the index of the orbital to be plotted (and for option mao the index of the atom at which it is situated). In all cases you will additionally have to specify the plane in which the amplitudes or densities will be monitored. To do this, you have to declare two vectors which span that plane and the origin of this new coordinate system relative to the one in which the atomic coordinates are given. Furthermore, you will have to create a grid of points on this plane. The orbital amplitude or electron density will then be calculated for every point in this grid. The grid is created by telling define the range to be included along both vectors spanning the plane (where the unit in each direction is the length of the corresponding basis vector) and the number of points to be calculated in this range. It is advantageous to use a wide grid while you test the ranges or planes which give the best results and then to switch to a finer grid for the final calculation. Finally input (MO vector) and output (plot data) files can be specified.

In case you do not want to add a new data group as described above but to change

an existing one, you will be asked which one of the specifications you want to modify.

# Chapter 5

# Calculation of Molecular Structure and Ab Initio Molecular Dynamics

# 5.1 Structure Optimizations using the Jobex Script

In its normal mode of operation, the shell script jobex controls and executes automatic optimizations of molecular geometry parameters. It will cycle through the direct SCF, gradient and force relaxation programs and stop if either the maximum number of cycles is reached or the convergence criteria (change in the total energy, maximum norm of the gradient) are fulfilled. By default, the executable programs are taken from the load modules library within the TURBOMOLE directory.

# 5.1.1 Options

Given a shell the usage is:

nohup jobex &

This command invokes structure optimization using the default program statpt. Structure optimizations using program relax can be performed using -relax flag:

nohup jobex -relax &

nohup means that the command is immune to hangups, logouts, and quits. & runs a background command. jobex accepts the following arguments controlling the level of calculation, convergence criteria and many more (for example nohup jobex -gcart 4 &):

-energy *integer* converge total energy up to  $10^{(-\text{cinteger}\geq)}$  Hartree (default: 6)

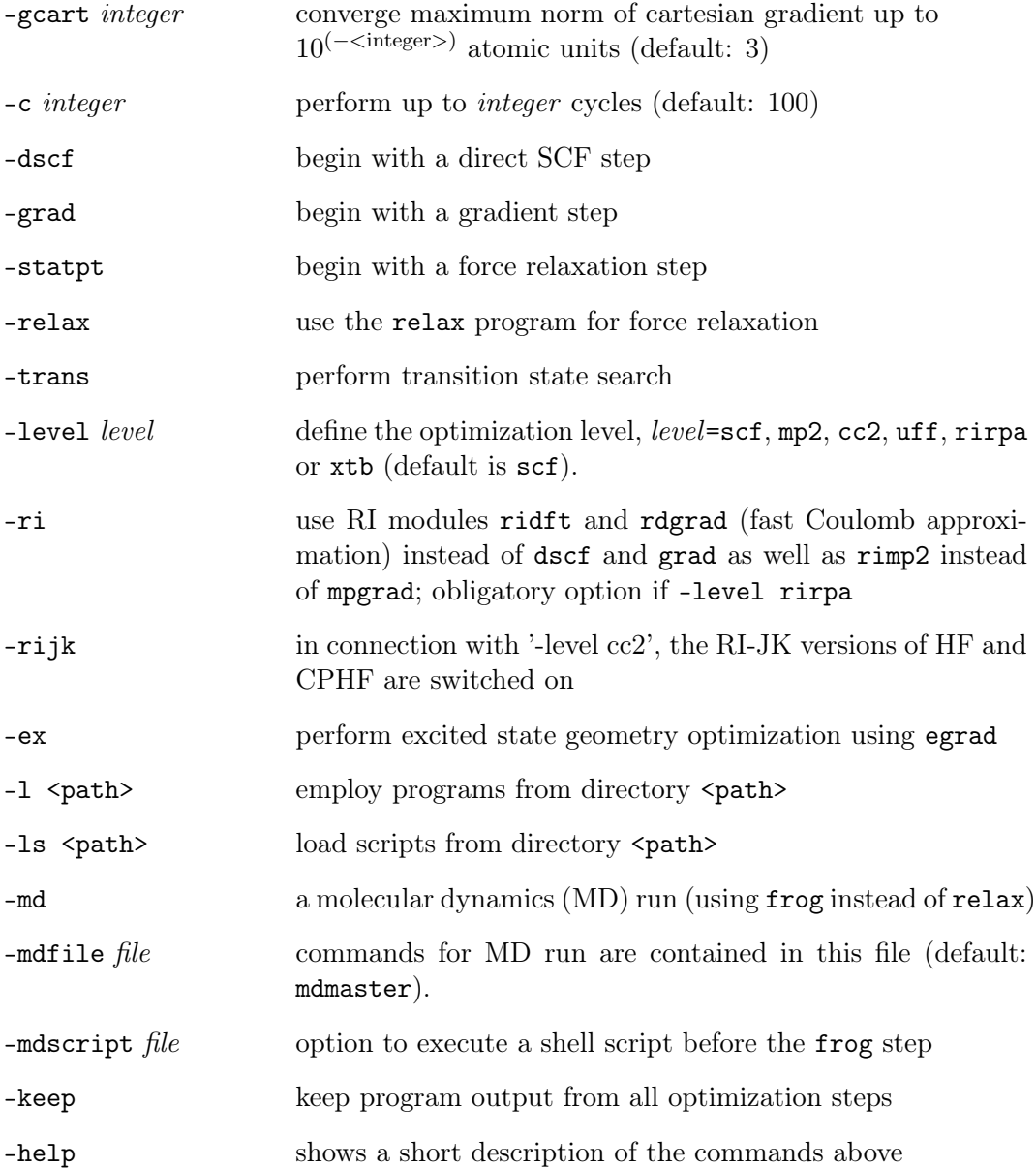

## 5.1.2 Output

There will be an output written to file job.start which informs you about the current options. The convergence is signalled by the file converged; otherwise, you should find the file not.converged within your working directory. If jobex finds a file named stop or STOP in the working directory, jobex will stop after the present step has terminated. You can create stop by the command touch stop.

The output of the last complete cycle is written to file job.last, while the output of the running cycle is collected within the file job.<cycle>, where <cycle> is the index of the cycle. The convergence criteria and their current values are written out at the bottom of the job.last file.

# 5.2 Program STATPT

#### 5.2.1 General Information

Stationary points are places on the potential energy surface (PES) with a zero gradient, i.e. zero first derivatives of the energy with respect to atomic coordinates. Two types of stationary points are of special importance to chemists. These are minima (reactants, products, intermediates) and first-order saddle points (transition states).

The two types of stationary points can be characterized by the curvature of the PES at these points. At a minimum the Hessian matrix (second derivatives of energy with respect to atomic coordinates) is positive definite, that is the curvature is positive in all directions. If there is one, and only one, negative curvature, the stationary point is a transition state (TS). Because vibrational frequencies are basically the square roots of the curvatures, a minimum has all real frequencies, and a saddle point has one imaginary vibrational "frequency".

Structure optimizations are most effectively done by so-called quasi-Newton–Raphson methods. They require the exact gradient vector and an approximation to the Hessian matrix. The rate of convergence of the structure optimization depends on anharmonicity of the PES and of the quality of the approximation to the Hessian matrix.

The optimization procedure implemented in statpt belongs to the family of quasi-Newton–Raphsod methods [\[34\]](#page-482-5). It is based on the restricted second-order method, which employes Hessian shift parameter in order to control the step length and direction. This shift parameter is determined by the requirement that the step size should be equal to the actual value of the trust radius, tradius, and ensures that the shifted Hessian has the correct eigenvalue structure, all positive for a minimum search, and one negative eigenvalue for a TS search. For TS optimization there is another way of describing the same algorithm, namely as a minimization on the "image" potential. The latter is known as TRIM (Trust Radius Image Minimization) [\[35\]](#page-482-6).

For TS optimizations the TRIM method implemented in statpt tries to maximize the energy along one of the Hessian eigenvectors, while minimizing it in all other directions. Thus, one "follows" one particular eigenvector, hereafter called the "transition" vector. After computing the Hessian for your guess structure you have to identify which vector to follow. For a good TS guess this is the eigenvector with negative eigenvalue, or imaginary frequency. A good comparison of different TS optimization methods is given in [\[36\]](#page-482-7).

Structure optimizations using statpt are controlled by the keyword \$statpt to be present in the control file. It can be set either manually or by using the stp menu of define. The type of stationary point optimization depends on the value of itrvec specified as an option within \$statpt. By default itrvec is set to 0, which implies a structure minimization. A value  $i$ trvec  $> 0$  implies a transition state optimization using the eigenvalue-following TRIM algorithm, where the index of the transition vector is specified by itrvec. Note, that statpt orders eigenvalues (and eigenvectors) of the Hessian in ascending order, shifting six (or five in the case of linear molecules) zero translation and rotation eigenvalues to the end.

Note: this order differs from that used for vibrational frequencies in the control file, where rotational and translational eigenvalues are not shifted.

By default a structure optimization is converged when all of the following criteria are met:

- the energy change between two optimization cycles drops below the value given by threchange (default:  $10^{-6}$  a.u.),
- the maximum displacement element drops below the value given by thrmax\-displ (default:  $10^{-3}$  a.u.),
- the maximum gradient element drops below the value given by thrmaxgrad (default:  $10^{-3}$  a.u.),
- the root mean square of the displacement elements drops below the value given by thrrmsdispl (default:  $5 \cdot 10^{-4}$  a.u.),
- the root mean square of the gradient elements drops below the value given by thrrmsgrad (defaul:t  $5 \cdot 10^{-4}$  a.u.).

The default values for the convergence criteria can be changed using the stp menu of define. The necessary keywords are described in Section [22.2.24](#page-428-0) below.

For structure optimization of minima with statpt as relaxation program just use:

jobex &

TS optimizations are performed by the jobex invokation:

jobex -trans &

#### 5.2.2 Hessian matrix

The choice of the initial Hessian matrix has a great effect on the convergence of the structure optimization. At present, there are three choices for the Hessian matrix in statpt. For minimization, a diagonal matrix or approximate Hessian matrix from a forcefield calculation using uff(see Section [5.4\)](#page-118-0) can be used. For transition state optimizations you have to provide either the "exact" Hessian or results from the lowest eigenvalue search (LES, see Section [15\)](#page-271-0). Note also that you can calculate the Hessian with a smaller basis set and/or at a lower wavefunction level, and use it for higher level structure optimization. Usually, a Hessian matrix calculated in a minimal basis using RI-DFT is good enough for all methods implemented in TURBOMOLE.
statpt automatically takes the best choice of the Hessian from the control file. For minimizations it first looks for the exact Hessian and then for the UFF Hessian. If none of them is found it takes the scaled unit matrix. For transition state optimization the exact Hessian has a higher priority than the results of LES.

The results of LES can be used to obtain an initial Hessian matrix for transition state optimizations involving large molecules, where calculation of the full Hessian is too expensive. Note, that LES calculations for statpt, in addition to the \$les keyword require the following keywords to be added manually in the control file:

\$h0hessian \$nomw

The default Hessian update for minimization is bfgs, which is likely to remain positive definite. The powell update is the default for transition state optimizations, since the Hessian can develop a negative curvature as the search progresses.

# 5.2.3 Finding Minima

Simply specify the \$statpt keyword in the control file and run jobex as explained above. You can very often speedup the optimization by calculating the initial Hessian matrix using uff.

#### 5.2.4 Finding transition states

Locating minima on a PES is straightforward. In contrast, transition state optimization requires much more input. The diagonal guess Hessian will almost never work, so you must provide a computed one. The Hessian should be computed at your best guess as to what the TS should be.

The real trick here is to find a good guess for the transition state structure. The closer you are, the better. It is often difficult to guess these structures. One way to obtain a good guess is to built an approximate TS and to perform a constrained minimization by freezing internal coordinates that change most during the reaction. Alternatively, you can generate several structures intermediate to reactants and products, and compute the energy at each point. The maximum energy structure is usually a good guess for the true TS.

After obtaining a reasonable initial guess for the TS structure you have to perform a vibrational analysis (or LES calculation for a large molecule) and to identify the index of the transition vector to follow during the optimization. Ideally, this is a vector with a negative eigenvalue, or "imaginary" frequency. The best way to find the right vector is to use some graphical interface to visualize vibrations. For a reasonable guess structure there should be one vibration that resembles the reaction under study. Remember that statpt uses a different ordering of eigenvalues as compared to the aoforce output—six (five) zero eigenvalues are shifted to the end.

There is an important thing to remember at this point. Even such sophisticated optimization methods like TRIM will not replace your own chemical intuition about where transition states may be located. If you need to restart your run, do so with the coordinates which have the smallest RMS gradient. Note that the energy does not have necessarily to decrease in a transition state search (as opposed to minimizations). It is sometimes necessary to do restart several times (including a recomputation of the Hessian) before the saddle point can be located.

Assuming you do find the TS, it is always a good idea to recompute the Hessian at this structure. It is fairly common, especially when using symmetry, that at your "TS" there is a second imaginary frequency. This means that you have not found the correct TS. The proper procedure is to distort the structure along the "extra" imaginary normal mode using the tool screwer (see Section [1.5\)](#page-28-0). Very often such a distortion requires also lowering the point group symmetry. The distortion must be large enough, otherwise the next run will come back to the invalid structure.

# 5.3 Program Relax

#### 5.3.1 Purpose

relax drives and controls a non-linear optimization procedure to locate the minimum (or a stationary point) of a function  $f(x)$ . In TURBOMOLE f is always the electronic energy, and the coordinates  $x$  will be referred to as *general coordinates*. They include

- cartesian atomic coordinates
- internal atomic coordinates
- exponents, contraction coefficients and scaling factors of basis functions
- a global scaling factor (a common scaling factor for all basis set exponents)

The optimization employs an iterative procedure based on gradients  $\nabla f$  of the current and, if available, previous iterations. Various procedures can be applied: steepest descent, Pulay's DIIS, quasi–Newton, conjugate gradients, as well as combinations of them. relax carries out:

- update of general coordinates
- update of approximate hessians if needed
- conversion of coordinates (internal  $\longleftrightarrow$  cartesian)

The mode of operation is chosen by the keywords \$optimize and \$interconversion and the corresponding options, which will be described in the following sections.

# 5.3.2 Optimization of General Coordinates

After gradients  $G^k$  have been calculated for coordinates  $q^k$  in optimization cycle k, new coordinates (or basis set exponents)  $q^{k+1}$  can be obtained from the quasi–Newton update:

$$
q^{k+1} = q^k - F^k G^k
$$

where  $F^k$  is the inverse of an approximate force constant matrix  $H^k$ . This method would immediately converge to the equilibrium geometry if  $F<sup>k</sup>$  would be the inverse of the exact force constant matrix and the force field would be quadratic. In real applications usually none of these requirements is fulfilled. Often only a crude approximation to the force constant matrix  $H^k$  is known. Sometimes a unit matrix is employed (which means coordinate update along the negative gradient with all coordinates treated on an equal footing).

The optimization of nuclear coordinates in the space of internal coordinates is the default task performed by relax and does not need to be enabled. Any other optimization task requires explicit specifications in data group \$optimize, which takes several possible options:

\$optimize options

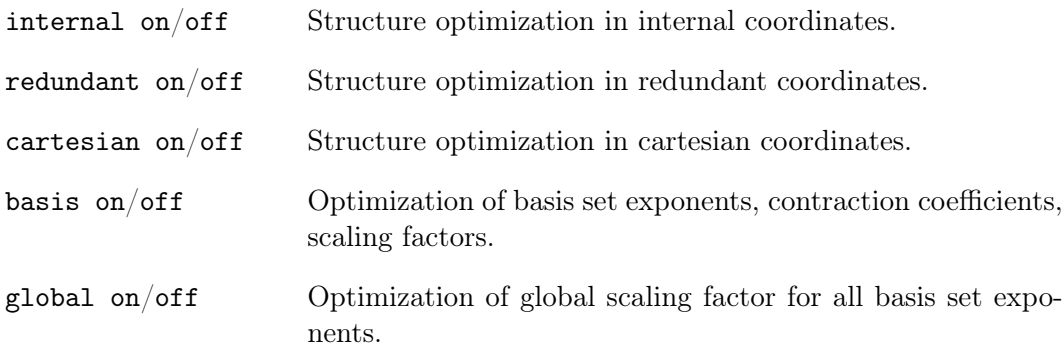

Note: All options except internal are switched off by default, unless they have been activated explicitly by specifying on.

Some of the options may be used simultaneously, e.g.

- internal, basis
- internal, global
- cartesian, basis

Other options have to be used exclusively, e.g.

- internal, cartesian
- basis, global

The update of the coordinates may be controlled by special options provided in data group \$coordinateupdate which takes as options:

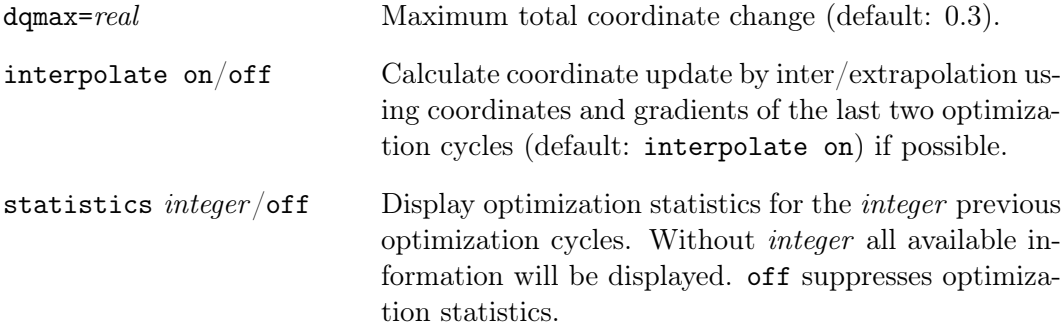

The following data blocks are used by program relax:

1. Input data from gradient programs grad, rdgrad, egrad, rimp2, mpgrad, etc.:

\$grad cartesian atomic coordinates and their gradients. \$egrad exponents and scale factors and their gradients. \$globgrad global scale factor and its gradient.

2. Input data from force constant program aoforce:

\$grad cartesian atomic coordinates and their gradients. \$globgrad global scale factor and its gradient. \$hessian the force constant matrix in the space of cartesian coordinates.

3. Output data from program relax:

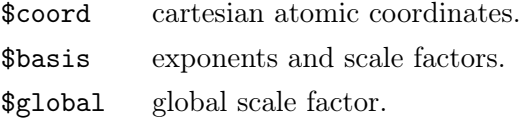

For structure optimizations the use of (redundant) internal coordinates is recommended, see Section [4.0.6.](#page-56-0) Normally internal coordinates are not used for input or output by the electronic structure programs (dscf, mpgrad, etc.). Instead the coordinates, gradients, etc. are automatically converted to internal coordinates by relax on input and the updated positions of the nuclei are written in cartesians coordinates to the data group \$coord. Details are explained in the following sections.

# 5.3.3 Force Constant Update Algorithms

In a Newton-type geometry update procedure often only a crude approximation to the force constant matrix  $H^k$  is available. What can be done then is to update  $F^k = (H^k)^{-1}$  in each iteration using information about previous coordinates and gradients. This constitutes the quasi–Newton or variable metric methods of which there are a few variants:

1. Murtagh/Sargent (MS):

$$
F^{k} = F^{k-1} + \frac{Z^{k-1}(Z^{k-1})^{\dagger}}{(Z^{k-1})^{\dagger} d G^{k-1}}
$$

2. Broyden/Fletcher/Goldfarb/Shanno (BFGS):

$$
F^k = F^{k-1} + \frac{S (dq^{k-1})^\dagger dq^{k-1} - dq^{k-1} (dG^{k-1})^\dagger F^{k-1} - F^{k-1} dG^{k-1} (dq^{k-1})^\dagger }{S1}
$$

3. Davidon/Fletcher/Powell (DFP):

$$
F^{k} = F^{k-1} + \frac{(dq^{k-1})^{\dagger}dq^{k-1}}{S1} - \frac{F^{k-1}dG^{k-1}(dG^{k-1})^{\dagger}F^{k-1}}{(S-1)S1}
$$

4. combined method (BFGS/DFP): If  $S1 < (S-1)S1$  and  $S1 > 0$  perform DFP update, otherwise BFGS.

The meaning of the symbols above is as follows:

 $F^k = (H^k)$ <sup>−</sup><sup>1</sup> approximate inverse force constant matrix in the k-th iteration.s  $q^k$ general coordinates in the k-th iteration.

 $G<sup>k</sup>$  gradients in the k-th iteration.

$$
dq^{k-1} = q^{k} - q^{k-1}
$$
  
\n
$$
dg^{k-1} = g^{k} - g^{k-1}
$$
  
\n
$$
Z^{k-1} = dq^{k-1} - F^{k-1} dG^{k-1}
$$
  
\n
$$
S1 = (dq^{k-1})^{\dagger} dg^{k-1}
$$
  
\n
$$
S = 1 + ((dg^{k-1})^{\dagger} F^{k-1} dG^{k-1})/(S1)
$$

An alternative is to use update algorithms for the hessian  $H^k$  itself:

Ehrig, Ahlrichs : Diagonal update for the hessian by means of a least squares fit

$$
H_{ii}^k = \sqrt{H_{ii}^{k-1}(h_i + d_i)}
$$

with the new estimate  $h$  for the diagonal elements obtained by

$$
h_i = \frac{\sum_k dG_i^k dq_i^k}{\sum_k (dq_i^k)^2}
$$

and the error  $d$  obtained by the regression

$$
d_i = \frac{\sqrt{\frac{\sum_k (d g_i^k)^2}{\sum_k (d q_i^k)^2} - h_i^2}}{k-2}.
$$

Another alternative is to use DIIS-like methods: structure optimization by direct inversion in the iterative subspace. (See ref. [\[37\]](#page-482-0) for the description of the algorithm). The DIIS procedure can often be applied with good success, using static or updated force constant matrices.

Any of the algorithms mentioned above may be chosen. Recommended is the macro option ahlrichs, which leads to the following actions  $(n$  is the maximum number of structures to be included for the update, default is  $n = 4$ :

ncycles  $\lt n$ : geometry update by inter/extrapolation using the last 2 geometries.

- ncycles  $\geq n$ : diagonal update for the hessian as described above; DIIS–like update for the geometry.
- $||G|| <$  thr: BFGS-type update of the hessian and quasi-Newton update of (generalized) coordinates.

References for the algorithms mentioned above: [\[34,](#page-482-1) [37–](#page-482-0)[41\]](#page-482-2)

## 5.3.4 Definition of Internal Coordinates

If structure optimizations are to be performed in the space of internal coordinates (\$optimize internal, is the default setting), appropriate internal coordinate definitions have to be provided on data block \$intdef. The types available and their definitions are described in Section [4.1.2.](#page-62-0) For recommendations about the choice of internal coordinates consult ref. [\[28\]](#page-482-3). Nevertheless the structure of \$intdef will shortly be described. The syntax is (in free format):

1 k 1.00000000 bend 1 2 3 val=1.9500 fdiag=.6666

The first items have been explained in Chapter [4.](#page-54-0)

Two additional items val=real, fdiag=real may be supplied for special purposes:

- val= serves for the input of values for internal coordinates for the interconversion internal  $\rightarrow$  cartesian coordinates; it will be read in by relax if the flag for interconversion of coordinates has been activated (\$interconversion on ), or by the interactive input program define within the geometry specification menu.
- fdiag= serves for the input of (diagonal) force constants for the individual internal coordinates to initialize \$forceapprox.

# 5.3.5 Structure Optimizations Using Internal Coordinates

This is the default task of relax (\$optimize internal on does not need to be specified!) You need as input the data groups :

#### 5.3. PROGRAM RELAX 115

\$grad cartesian coordinates and gradients as provided and accumulated in subsequent optimization cycles by the programs grad, or rdgrad etc.

\$intdef definitions of internal coordinates.

\$redundant definitions of redundant coordinates.

Output will be the updated coordinates on \$coord and the updated force constant matrix on \$forceapprox. If any non-default force constant update option has been chosen, relax increments its counting variables <numgeo>, <numpul> within command keyword \$forceupdate. If the approximate force constant has been initialized (\$forceinit on ) relax switches the initialization flag to \$forceinit off. Refer also to the general documentation of TURBOMOLE. It is recommended to check correctness of your definition of internal coordinates:

- 1. Calculate their values for your cartesian start coordinates using the relax program (see Section [5.3.11\)](#page-116-0) or within a define session.
- 2. Have a look at the eigenvectors of the  $BmB^{\dagger}$ -matrix. Set some '?' behind keyword \$intdef, if there are any eigenvalues close to zero  $(< 10^{-2}$  is to be considered bad for small molecules, but there is no general rule) check those internal coordinates for consistency which contribute to the corresponding eigenvector(s)!

#### 5.3.6 Structure Optimization in Cartesian Coordinates

For this task you have to specify:

```
$optimize
  cartesian on
  internal off
```
These lines switch on the non-default optimization in cartesian coordinates and switch off the optimization in internal coordinates (this has to be done explicitly!). As input data groups you need only \$grad as provided by on of the gradient programs. For the first coordinate update an approximate force constant matrix is needed in data group \$forceapprox. Output will be the updated coordinates on \$coord, and the updated force constant matrix on \$forceapprox.

The coordinates for any single atom can be fixed by placing an 'f' in the third to eighth column of the chemical symbol/flag group. As an example, the following coordinates specify acetone with a fixed carbonyl group:

\$coord

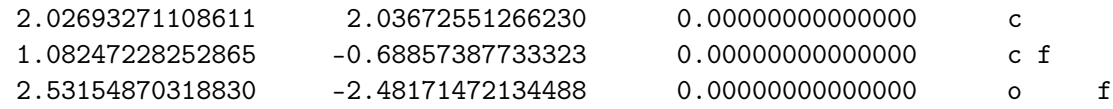

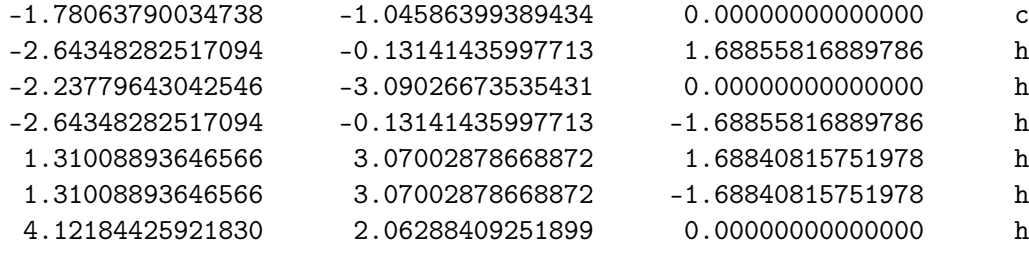

#### \$end

## 5.3.7 Optimization of Basis Sets (SCF only)

For this task you have to specify:

# \$optimize basis on internal off

This example would perform only a basis set optimization without accompanying geometry optimization. It is possible, of course, to optimize both simultaneously: Just leave out the last line of the example (internal off). Input data groups are:

\$egrad Basis set exponents, contraction coefficients, scaling factors and their respective gradients as provided and accumulated in subsequent optimization cycles by one of the programs grad or mpgrad, if \$drvopt basis on has been set.

\$basis Description of basis sets used, see Section [4.2.](#page-67-0)

Output will be the updated basis on \$basis, and the updated force constant matrix on \$forceapprox.

For an example, see Section [23.5.](#page-468-0)

#### 5.3.8 Simultaneous Optimization of Basis Set and Structure

The optimization of geometry and basis set may be performed simultaneously and requires the specification of:

\$optimize internal on (or: cartesian on) basis on

and needs as input data groups \$grad and \$egrad. Output will be on \$coord, \$basis, also on \$forceapprox (updated).

# 5.3.9 Optimization of Structure and a Global Scaling Factor

Optimization of a global scaling factor is usually not performed in geometry optimizations. It is a special feature for special applications by even more special users. As reference see [\[42\]](#page-483-0).

To optimize the structure and a global scaling factor specify:

\$optimize internal on (or: cartesian on) global on

You need as input data groups  $\frac{2}{\pi}$  and  $\frac{2}{\pi}$  and  $\frac{2}{\pi}$  and  $\frac{2}{\pi}$  and the global scaling factors and their gradients accumulated in all optimization cycles. Output will be on \$coord, \$global, also on \$forceapprox (updated). Note that for optimization of a global scaling factor a larger initial force constant element is recommended (about 10.0).

# 5.3.10 Conversion from Internal to Cartesian Coordinates

Due to translational and rotational degrees of freedom and the non-linear dependence of internal coordinates upon cartesian coordinates, there is no unique set of cartesian coordinates for a given set of internal coordinates. Therefore an iterative procedure is employed to calculate the next local solution for a given cartesian start coordinates. This task may be performed using the relax program, but it is much easier done within a define session.

# <span id="page-116-0"></span>5.3.11 Conversion of Cartesian Coordinates, Gradients and Force Constants to Internals

To perform this tasks, you have to activate the interconversion mode by

```
$interconversion on
   cartesian --> internal coordinate gradient hessian
```
Note that any combination of the three options showed is allowed! The default value is coordinate, the two other have to be switched on explicitly if desired.

You need as input data groups:

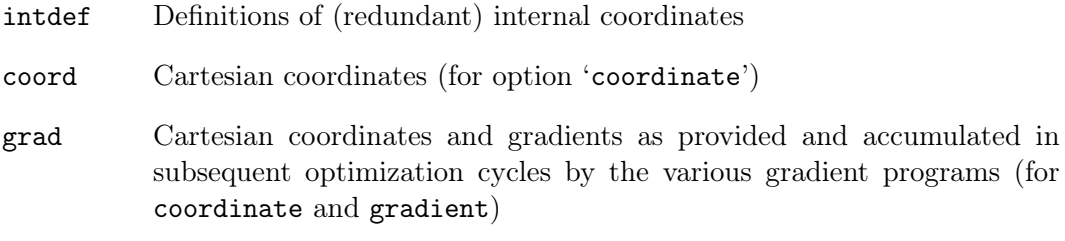

hessian Analytical force constant matrix (as provided by the force constant program aoforce) (only if option hessian is specified). The data group \$hessian (projected) may be used alternatively for this purpose.

All output will be written to the screen except for option hessian (output to data group \$forceapprox)

# 5.3.12 The m-Matrix

The m-matrix serves to fix position and orientation of your molecule during geometry optimizations. It cannot be used to fix internal coordinates! The m-matrix is a diagonal matrix of dimension  $3n^2$  (where n is the number of atoms). Normally m will be initialized as a unit matrix by relax. As an example consider you want to restrict an atom to the xy-plane. You then set the  $m(z)$ –matrix element for this atom to zero. You can use at most six zero m-matrix diagonals (for linear molecules only five)—corresponding to translational and rotational degrees of freedom. Note that the condition of the  $\text{BmB}^{\dagger}$ -matrix can get worse if positional restrictions are applied to the m-matrix. m-matrix elements violating the molecular point group symmetry will be reset to one. Non-default settings for m-matrix diagonals of selected atoms have to be specified within data group  $m$ -matrix as:

#### \$m-matrix

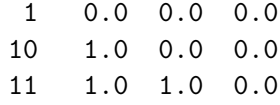

# 5.3.13 Initialization of Force Constant Matrices

The most simple initial hessian is a unit matrix. However, better choices are preferable. For structure optimizations using internal coordinates you may use structural information to set up a diagonal force constant matrix with elements chosen in accord to the softness or stiffness of the individual modes. For detailed information refer to ref. [\[40\]](#page-482-4). For optimization of basis set parameters less information is available. When neither data block \$forceapprox is available nor \$forceinit on is set, the force constant matrix will be initialized as a unit matrix. Specifying the force constant initialization key \$forceinit on diag=... will lead to:

diag=real Initialization with real as diagonal elements.

diag=default Initial force constant diagonals will be assigned the following default values:

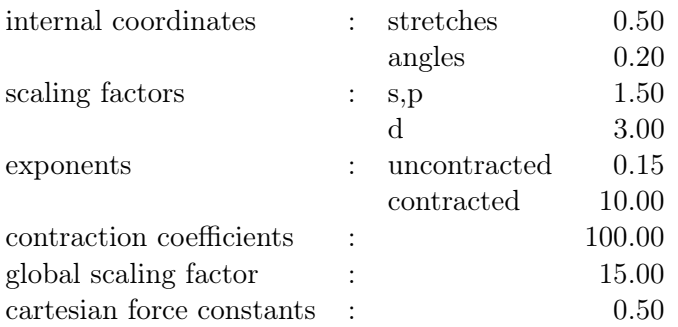

diag=individual Initial force constant diagonals will be taken from \$intdef fdiag=... or \$global fdiag=... Similar initialization modes are NOT supported for geometry optimization in cartesian space and for the optimization of basis set parameters!

carthess Data group \$hessian (projected) is used.

# 5.3.14 Look at Results

The energy file includes the total energy of all cycles of a structure optimization completed so far. To get a display of energies and gradients use the UNIX command grep cycle gradient which yields, e.g.  $H_2O$ .

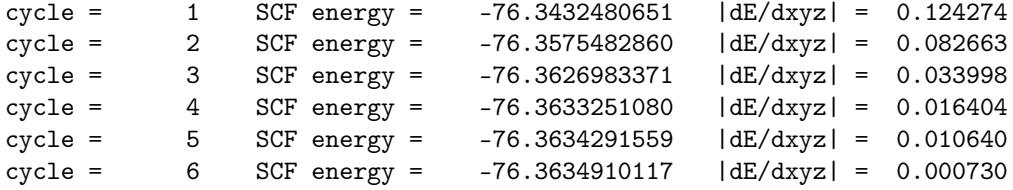

This should be self-evident. To see the current—or, if the optimization is converged, the final—atomic distances use the tool dist. Bond angles, torsional angles etc. are obtained with the tools bend, tors, outp, etc. In the file gradient are the collected cartesian coordinates and corresponding gradients of all cycles. The values of the general coordinates and corresponding gradients are an output of relax written to job.<cycle> of job.last within jobex. To look at this search for 'Optimization statistics' in job.last or job.<cycle>.

# 5.4 Force Field Calculations

# 5.4.1 Purpose

uff preoptimizes a structure and calculates an analytical Hessian which can be used as a start Hessian in a geometry optimization. This will accelerate the convergence of an optimizations. For optimizations in cartesian space this will be faster by a factor of two for any molecule.

# 5.4.2 How to Perform a UFF Calculation

You have to generate cartesian coordinates (file coord), nothing else. You can start an single-point calculation calculation by typing

uff

To start an uff geometry optimization, one has to change the number of cycles (parameter maxcycle) in the block \$uff in the file control. The ouput is the optimized structure (file coord), the analytical gradient (file uffgradient) and the analytical cartesian hessian (file uffhessian0-0). Furthermore the control file will be modified:

\$forceinit on carthess \$uffhessian file=uffhesian0-0

These commands have the effect to inititialize the force constant matric for a geometry optimization with the hessian one.

In some cases uff cannot recognize the connectivity, then one can specify the connectivity in the file ufftopology. The program will calculate the bond, angle, torsion, inverison and non-bonded terms (force field terms) based on the connectivity specified in the topology file.

#### 5.4.3 The UFF implementation

The uff implementation follows the paper by Rappé [\[7\]](#page-480-0). The energy expression in uff is as follows:

$$
E_{UFF} = \sum_{i=1}^{N_B} \frac{1}{2} \cdot K_{IJ} \cdot (r - r_{IJ})^2
$$
\n
$$
+ \sum_{i=1}^{N_A} \begin{cases}\n\frac{K_{IJK}}{4} (1 - \cos(2\theta)) : \text{ linear case} \\
\frac{K_{IJK}}{4} (1 - \cos(3\theta)) : \text{trigonal planar case} \\
\frac{K_{IJK}}{16} (1 - \cos(4\theta)) : \text{quadratic planar case} \\
K_{IJK} \cdot (C_0^A + C_1^A \cos \theta + C_2^A \cos(2\theta)) : \text{general case} \\
+ \sum_{i=1}^{N_T} \frac{1}{2} \cdot V_{\phi} \cdot (1 - \cos(n\phi_0) \cos(n\phi)) \\
+ \sum_{i=1}^{N_I} V_{\omega} \cdot (C_0^I + C_1^I \cos \omega + C_2^I \cos 2\omega) \\
+ \sum_{i=1}^{N_B} V_{IJ} \cdot \left(-2 \left(\frac{x_{IJ}}{x}\right)^6 + \left(\frac{x_{IJ}}{x}\right)^{12}\right) \\
+ \sum_{i=1}^{N_B} \frac{q_I \cdot q_J}{\epsilon \cdot x}
$$
\n(1 - \cos(n\phi\_0) \cos(n\phi\_0))\n
$$
+ \sum_{i=1}^{N_B} \frac{q_I \cdot q_J}{\epsilon \cdot x}
$$
\n(1 - \cos(n\phi\_0) \cos(n\phi\_0))

The Fourier coefficients  $C_0^A, C_1^A, C_2^A$  of the general angle terms are evaluated as a function of the *natural* angle  $\theta_0$ :

$$
C_2^A = \frac{1}{4\sin^2\theta_0} \tag{5.2}
$$

$$
C_1^A = -4 \cdot C_2^A \cos \theta_0 \tag{5.3}
$$

$$
C_0^A = C_2^A \left( 2 \cos^2 \theta_0 + 1 \right) \tag{5.4}
$$

The expressions in the energy term are:

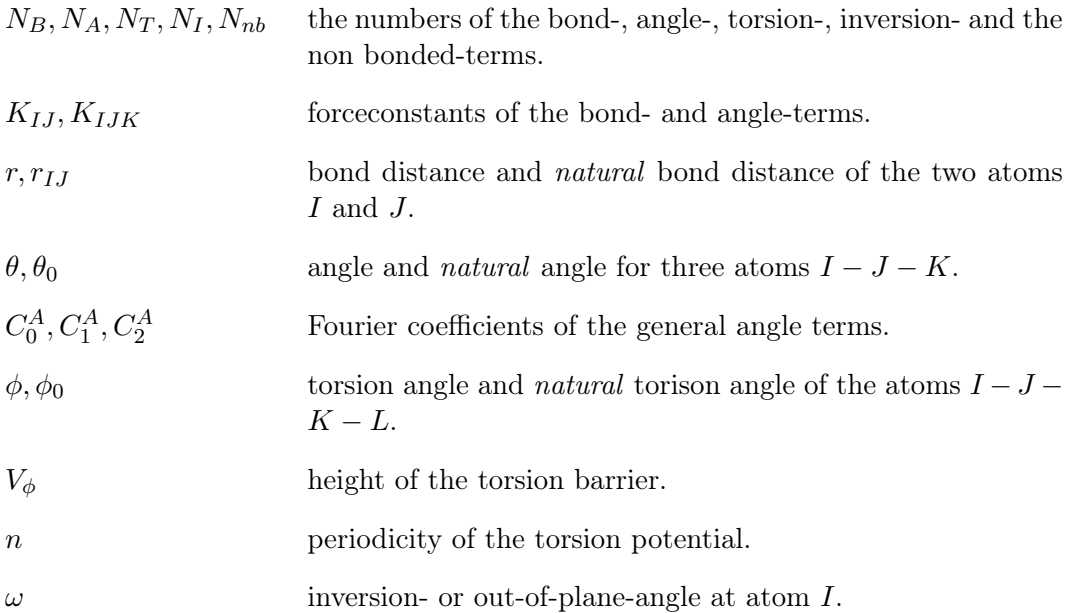

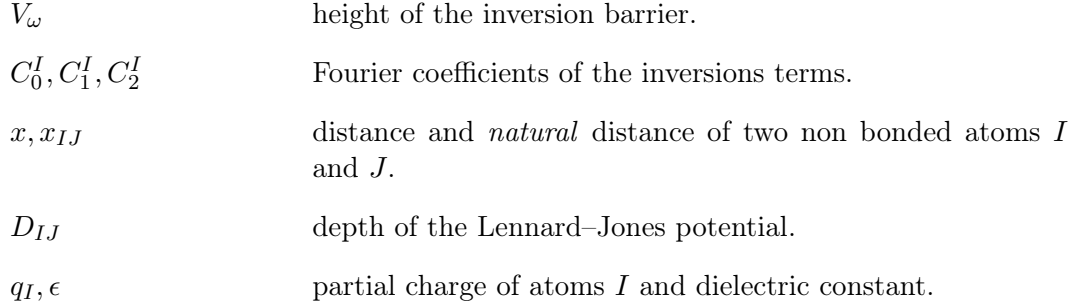

One major difference in this implementation concerns the atom types. The atom types in Rappé's paper have an underscore "  $\degree$ ". In the present implementation an sp<sup>3</sup> C atom has the name "C 3" instead of "C\_3". Particularly the bond terms are described with the harmonic potential and the non-bonded van der Waals terms with the Lennard–Jones potential. The partial charges needed for electrostatic nonbond terms are calculated with the Charge Equilibration Modell (QEq) from Rappé [\[43\]](#page-483-1). There is no cutoff for the non-bonded terms.

The relaxation procedure distinguishes between molecules wih more than 90 atoms and molecules with less atoms. For small molecules it consists of a Newton step followed by a linesearch step. For big molecules a quasi-Newton relaxation is done. The BFGS update of the force-constant matric is done [\[38,](#page-482-5) [44–](#page-483-2)[46\]](#page-483-3). Pulay's DIIS procedure is implemented for big molecule to accelarate the optimization [\[37,](#page-482-0) [47\]](#page-483-4).

The coordinates for any single atom can be fixed by placing an 'f' in the third to eighth column of the chemical symbol/flag group. As an example, the following coordinates specify acetone with a fixed carbonyl group:

\$coord

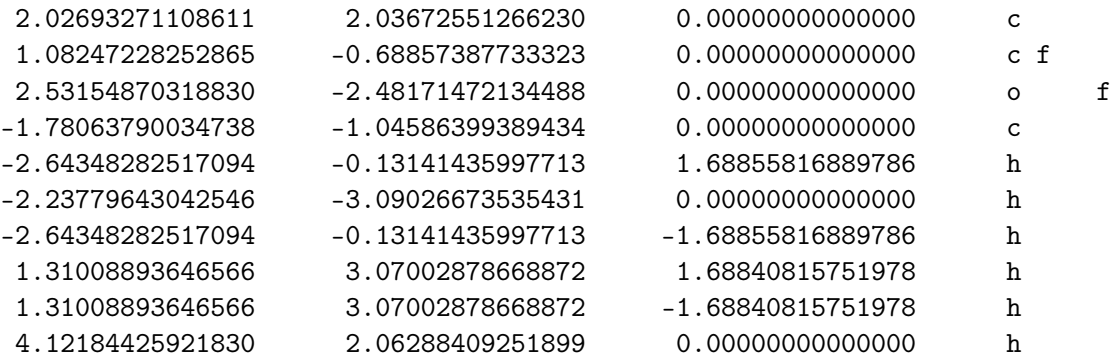

\$end

# 5.5 Semiempirical Extended Tight-Binding Calculations

#### 5.5.1 Purpose

tb optimizes a structure using GFN2-xtb as described in the papers of S. Grimme et. al [\[48,](#page-483-5) [49\]](#page-483-6).

# 5.5.2 How to Perform a xTB Calculation

There are two ways to run xTB calculations:

- Either prepare a usual TURBOMOLE input with arbitrary basis set and method. Only the coordinates will be used, all other settings are ignored. If you want to add a charge, please note that you have to use the \$tb keyword.
- Or just use a simple cartesian coordinate file (coord) in TURBOMOLE format. No control file is needed. Start a geometry optimization by typing

```
jobex -level xtb
```
To add options the control file has to be modified:

\$tb

```
charge -1
gfn <method>
accuracy 1.0
etemp 300
broydamp 0.4
maxiter <number>
```
The options are:

```
charge 0
```

```
optionally sets the molecular total charge. If not specified, a neutral
input is assumed.
```
gfn 2

```
choose method, GFN(1)-xTB or GFN2-xTB, default is 2
```
#### accuracy 1.0

accuracy for SCC calculations, lower value means higher accuracy. Default is 1.0

#### etemp 300

electronic temperature in Kelvin, default is 300K

#### broydamp 0.4

Broyden damping for charge mixing, default is 0.4

#### maxiter 250

maximum number of SCC iterations, default is 250

# 5.6 Molecular Dynamics Calculations

Ab initio molecular dynamics (MD) can be carried out on the ground and excited state Born–Oppenheimer potential hypersurface. In addition non-adiabatic Tullytype Surface Hopping MD can be performed using TDDFT. At the start of an MD run the user must specify the initial atomic positions and velocities and give some general instructions for the run. This is managed by running the interactive program Mdprep and generating the command file mdmaster. If this is successful, the MD run itself may be started: jobex -md. Time is then advanced in steps. The electronic potential energy and its gradients are calculated quantum mechanically at the required coordinates each timestep (as detailed above, e.g. dscf and grad). The MD program frog uses the Leapfrog Verlet algorithm [\[50\]](#page-483-7) to turn the gradients into new atomic positions and velocities. The atoms thus undergo classical Newtonian dynamics on the ab initio potential hypersurface. Trajectory information is recorded in a log file (mdlog). It is possible to instruct frog to heat or cool the system, use a thermostat for canonical dynamics, conserve total energy or read in new positions or velocities: the appropriate keywords are described in Section [22.2.27](#page-442-0) below.

# 5.7 Global Structure Optimization – The DoDo Program

#### 5.7.1 Genetic Algorithm

The reliable structure prediction of gas-phase clusters is complicated by a large number of possible structural isomers, often in combination with several low-lying electronic states. Brut force determination of the most stable configuration by manual construction of all models and following local structure optimizations is a formidable task. Instead, the DoDo program allows the automatic determination of the most stable molecular structures using the genetic algorithm (GA) to locate the global minimum of the total (electronic) energy. The GA is a search heuristic that employs principal mechanisms of natural evolution such as inheritance, mutation, selection, and crossover for exploration of the potential energy surface.

Generally, in GA a population of candidate structures is evolved toward improved solutions. Within the DoDo program the GA is initialized with a pool of randomly (automatically) generated structures, with initial structure models supplied by the user – so called seeds – or a combination of both. Every seed is used one or more times to create initial structures by randomly adding or removing atoms until the predefined composition and system size is reached. All initial structures are subsequently geometry optimized to the nearest local minimum. Next, two evolutionary operators – crossover and mutation – are used to exchange structure information between the members of the current population. In the crossover, pairs of structures are chosen to act as parents that will produce a new structure for the next generation. Within each parent pair, random pieces are exchanged to form the new mixed structure, the child, which is subsequently optimized to the nearest local minimum as well. The assumption is that the child will combine the good structural features of the parents and thus will be more stable than either one. Evolutionary pressure towards improved children is added to bias the search in the right direction. This is achieved by selecting parents that have a relatively high fitness that is defined as a function of their total energy:

<span id="page-124-0"></span>
$$
f_i = \frac{\exp\left(-\alpha \cdot \frac{E_i - E_{min}}{E_{max} - E_{min}}\right)}{\sum\limits_{i=1}^{n} \left(\exp\left(-\alpha \cdot \frac{E_i - E_{min}}{E_{max} - E_{min}}\right)\right)}
$$
(5.5)

where  $f_i$  is the fitness of the *i*th individual, *n* is the number of individuals,  $\alpha$  is a constant scaling factor, and  $E_i$  is the energy of that individual relative to the maximum  $(E_{max})$  and minimum  $(E_{min})$  energies of structures in the whole population. Since the child structures not always present a better fitness than their parents, elitism or natural selection is applied. It is achieved by simply replacing parents with a worse fitness by children with a better one in the structures pool. In order to maintain a maximum diversity during the GA runs similarity recognition is used that allows only distinct structures to be included in the pool. To prevent trapping of the population in local minima mutation is added in which random changes are introduced to randomly chosen structures in the pool.

The determination of the global minimum structure typically requires, depending on the system size, several hundreds to few thousands of local structure optimizations of the children and mutated structures. Therefore, the DoDo program uses a simple parallelization in which a predefined number (usually 10-100, depending on computer resources) of local optimizations are performed simultaneously, each preferably running on a single or just a few CPU cores. When a number of local optimizations finish, *i.e.* the number of running/queued geometry optimizations falls below a minimum value a, natural selection is applied and new child structures are generated by crossover or mutation and submitted for local optimization until the maximum number b of simultaneously running/queued optimizations is reached. This pool-based GA allows for an optimal utilization of computer resources since the algorithm is not required to wait for the completion of local optimizations of all children structures in a particular generation. The progress of the pool-based GA is then measured by number of locally optimized structures rather than by the generation count as in case of the generation-based GA  $(a = 1)$ .

More details of the implemented GA and application examples can be found in Ref. [\[51\]](#page-483-8) and references therein.

#### 5.7.2 How to Perform

In order to start a global optimization procedure one directory is required containing at least:

- 1. DoDo input file that specifies the parameters of the GA run (see also section [5.7.3\)](#page-126-0).
- 2. Tmole input file that contains setup information for all local optimizations (see also Tmole documentation).

3. job script for the automatic submission of local optimization jobs to the queueing system during the GA. Such a script starts a geometry optimization using tmole20 and, e.g., a Tmole input file named "turbo.in" with the line:

tmole20 -1 -c coord turbo.in > turbo.log  $>$  turbo.err

A file containing seed structures can be optionally included in the directory. The GA is started by calling the DoDo main program with:

#### nohup genetic --gen\_inp=INPUT\_FILE >& OUTPUT\_FILE &

This initiates a process running in background of the clusters front-end that: i) supervises the GA run, ii) stores the population and the history of the run, iii) performs the natural selection algorithm, iv) calls specialized genetic operator modules, v) performs input/output operations, vi) interacts with the queueing system. The generated output file summarizes the progress of the run including information about minimal and average energies of structures in a certain population, crossover and mutation operations as well as the status of queued jobs.

Each local optimization is performed in a separate directory and as an independent job (stored in "calculations"). The Tmole input file and job script supplied by the user are copied into the created working directory. Then, the molecular structure to be optimized is automatically exported as coord file and the job is submitted to the queuing system using the command compatible with the given job scheduling software (e.g. qsub for PBS). The DoDo package stores the unique identifier returned by the queuing system upon the job submission. Job progress is periodically checked using the identifier and the proper command (e.g. qstat for PBS). After the job is finished, the relevant output files created by TURBOMOLE are parsed in order to obtain the final structure definition and the corresponding energy.

The structures of the current population (with the highest fitness) are stored in a file named "POPULATION.dodo" while the file "DEAD.dodo" contains all structures that were removed from population due to the natural selection algorithm. A complete history of previous populations and rejected structure models is stored in the directory "structures". These files as well as the files for the initial seed structures use the internal DoDo format (distance units: Bohr).

For conversion between the DoDo format and other commonly used file formats  $(e.g.,)$ car and xyz) one can employ the script dodoconvert along with the following options:

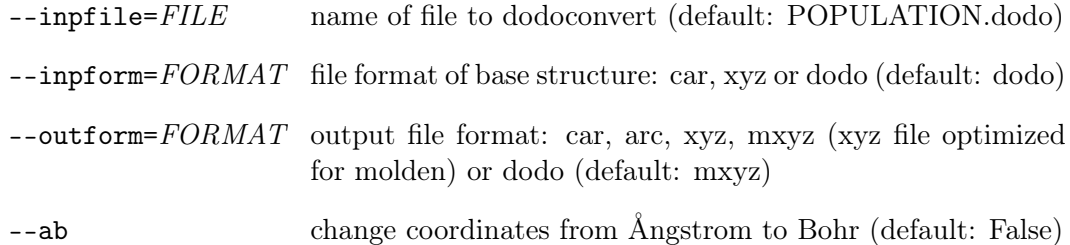

--ba change coordinates from Bohr to Ångstrom (default: False)

Should it be necessary to abort a GA run one can use genetic --clear to remove all submitted jobs from the queue before stopping the main process. In order to restart the GA, set the number of (random) initial structures to zero and remove the declaration of the seed file (if used) in the DoDo input file. Then, the latest "POPULATION.dodo" and "DEAD.dodo" files from the previous run are automatically read when genetic is executed again.

#### <span id="page-126-0"></span>5.7.3 The DoDo Input File

A sample input file used for the DoDo genetic algorithm, "genetic\_example.inp", is generated by calling:

```
genetic --tmole_example
```
Such an input file presents all keywords implemented in the program. For clarity, these keywords are separated in sections but the file is (almost) free formatted. The hash sign  $\#$  starts a comment. The keywords and corresponding default values are summarized in the list presented below.

#### General settings

```
population size SIZE(int)
```
Defines the maximum population size.  $SIZE > 1$ , default:  $SIZE = 20$ .

```
min max queued structures MIN(int) MAX(int)
```
Defines the minimum and maximum number of the local optimization jobs present at any moment in the queue. Use  $MIN = 1$  to have a 'standard' generation-based GA run.  $MAX \ge MIN \ge 1$ , defaults:  $MIN = 1$ ,  $MAX =$ 10.

optimized structures  $MAX(int)$ 

Defines the total number of structures optimized during the run. Default:  $MAX = 100.$ 

#### Initial structures generator settings

```
gen ini max tries MAX(int)
```
Defines the maximum number of tries performed in order to generate a single initial structure model. Default:  $MAX = 1000$ .

#### initial structures NUMBER(int)

Defines the total number of generated initial structures. Default: NUMBER  $= 20.$ 

atomic radii bounds  $A(float) B(float)$ 

Defines the multipliers for atomic radii used to check whether two atoms are bound. Defaults:  $A = 0.7$ ,  $B = 1.2$ .

#### composition

SYMBOL1(string) MIN1(int) MAX1(int) SYMBOL2(string) MIN2(int) MAX2(int) SYMBOL3(string) MIN3(int) MAX3(int)

...

# end composition

The composition block defines the desired atomic composition of the initial structures. SYMBOL is a chemical symbol of the given element. MIN and MAX define minimum and maximum number of atoms for that element. Only systems with constant composition during the GA run are currently available  $(MAX = MIN).$ 

#### seed file FILENAME(string)

Declares the file that contains seeds given in the internal DoDo format. Default:  $FILENAME = OLD$  POPULATION.dodo.

#### seeds amount NUMBER1(int) NUMBER2(int) NUMBER3(int)...

Defines how many initial species will be generated from each seed given in the seed file. The number of the values has to be the same as the count of the seeds given in the seed file, *i.e.* each seed in the seed file has to be accounted for.

#### Crossover and mutation settings

#### constant composition mode

This line is a sanity check. If this line is present in the input file, MIN has to be equal to  $MAX$  for each  $SYMBOL$  in the composition section. Otherwise, an error is raised. Only this mode is currently available.

# crossover max tries  $MAX(int)$

Defines the maximum number of tries performed in order to generate a single structure model. Default:  $MAX = 1000$ .

#### fitness scaling  $FACTOR(float)$

Defines the scaling factor  $\alpha$  used in Eq. [\(5.5\)](#page-124-0). Default:  $FACTOR = 1.0$ .

#### mutation probability  $VALUE(float)$

Defines the mutation probability of structures within the GA population. Default:  $VALUE = 0.01$ .

#### Selection settings

selection RMS  $VALUE(float)$ 

Defines the maximum root mean square of the distances between the corresponding atoms for which two structures are considered similar. Default:  $VALUE = 0.3$ .

selection dstmax  $VALUE(float)$ 

Defines the maximum distance [Å] used to seek for the corresponding atoms. Default:  $VALUE = 0.3$ .

#### Software control settings

queueing system NAME(string)

Defines which job scheduling software interface should be used.  $NAME =$  pbs or  $NAME = hlm$ , default:  $NAME = pbs$ .

time interval  $VALUE(int)$ 

Defines how often [seconds] the GA checks the queuing system for the presence of submitted optimization jobs. Default:  $VALUE = 600$ .

computational platform  $NAME(string)$ 

Defines the computational platform (TURBOMOLE in combination with Tmole).  $NAME =$  turbomole.

job file NAME(string)

Defines the name of file which will be submitted to the queueing system. Default:  $NAME = job.run$ .

tmole file NAME(string)

This file is used by Tmole2.0. NAME given here HAS to agree with data given in job file.

# 5.8 Counterpoise-Corrections using the Jobbsse Script

The shell script jobbsse controls and executes the automatic calculation of the counterpoise correction as it has been formulated by Boys and Bernadi (S. F. Boys and F. Bernardi, Mol. Phys., 19, 553 (1970)) to estimate the Basis Set Superposition Error (BSSE). For a dimer, the cp-correction takes the form for the monomers A and  $\mathbf{B}$ 

$$
E_{AB}^{CP} = E_{AB} - (E_{A(B)} - E_A) - (E_{B(A)} - E_B)
$$

Where parentheses denote ghost basis sets without electrons or nuclear charges. For a trimer jobbsse used by default the conventional so-called site-site functional counterpoise corrections:

$$
E_{ABC}^{CP} = E_{ABC} - (E_{A(BC)} - E_A) - (E_{B(AC)} - E_B) - (E_{C(AB)} - E_C) .
$$

jobbsse works similar as the jobex script: it cycles through the SCF/DFT and, if needed, gradient and force relaxation programs and stops if either the maximum number of cycles is reached or the convergence criteria (change in the total energy, maximum norm of the gradient) are fulfilled. It does either only energy calculations or a full geometry optimization including up to three fragments. By default, the executable programs are taken from the load modules library within the TURBOMOLE directory.

Note that you need to set up the fragments (and possibly their symmetries using define in the geometry menu beforehand. The general structure of a jobbsse calculation is as follows:

- 1. bsseenergy is invoked to generate input files for define, which is then used to prepare the control files (including occupation numbers, initial guess MOs, etc.) for the different "ghost" and monomer calculations and shell scripts with commands for calculations on these fragments.
- 2. jobbsse cycles over the supermolecular complex and the fragments and computes the energies and, if requested, gradients for them. Then the counterpoisecorrected results are evaluated and written to the standard data groups (\$energy and \$grad).
- 3. For geometry optimizations one of the structure relaxation codes (statpt or relax) is invoked to update the coordinates and check for convergence. If the structure optimization is not converged jobbsse continues with the previous step.

Note, that counterpoise-corrected calculations with jobbsse are NOT as black-box as ordinary geometry optimizations with jobex. The input generated for the fragments are based on the default occupation numbers obtained from the EHT guess, default assignments for the frozen orbitals, memory, etc. Since this might be different from what is needed (or even fail), it is recommended to let jobbsse stop after the initial setup step using the flag -setup and to check carefully the assigned basis sets, occupations number and subsystem symmetries. In particular, for MP2 or CC2 calculations with molecules containing not only the atoms H–Ar also the number of frozen orbitals should be checked, and if neccessary corrected.

# 5.8.1 Options

Given a shell the usage is:

#### nohup jobbsse &

This command invokes cp-correction, and, if needed structure optimization using the default program statpt. Note, that the program needs to know which calculation is being done. Structure optimizations using program relax can be performed using -relax flag:

#### nohup jobbsse -opt -relax &

nohup means that the command is immune to hangups, logouts, and quits. & runs a background command. jobbsse accepts the following arguments controlling the level of calculation, convergence criteria and many more (for example nohup jobbsse -gcart 4 &):

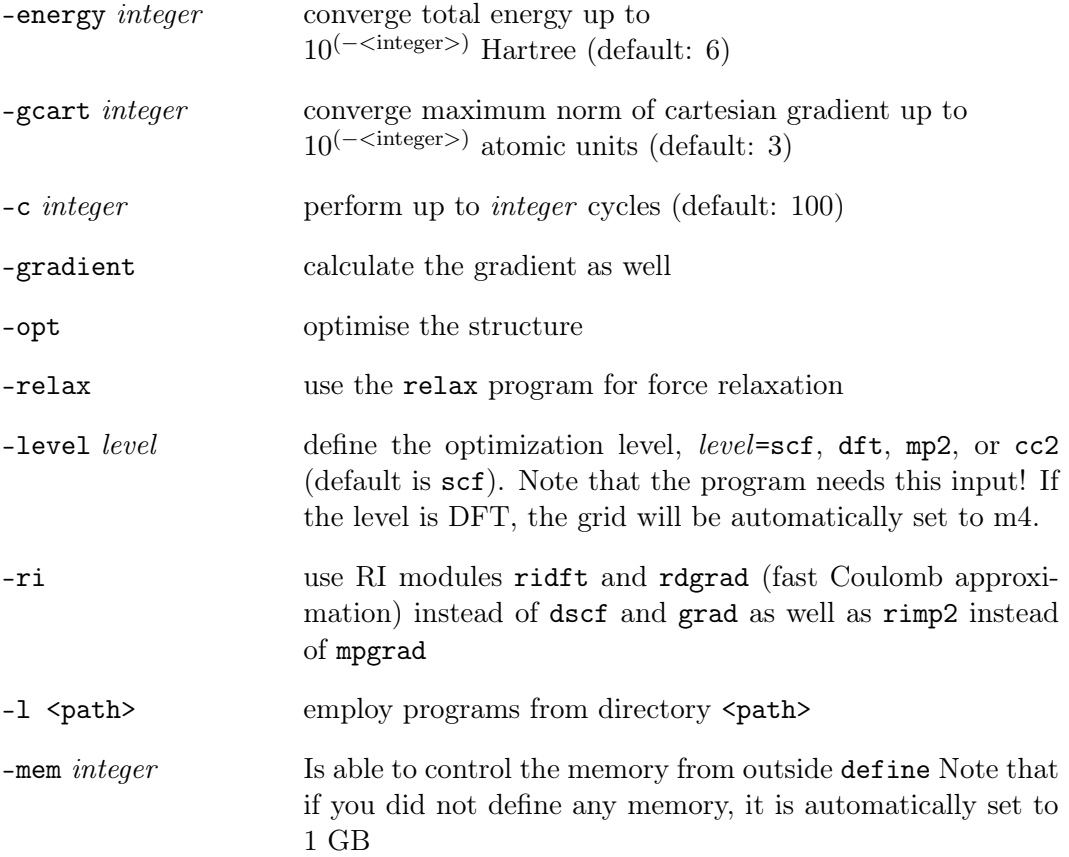

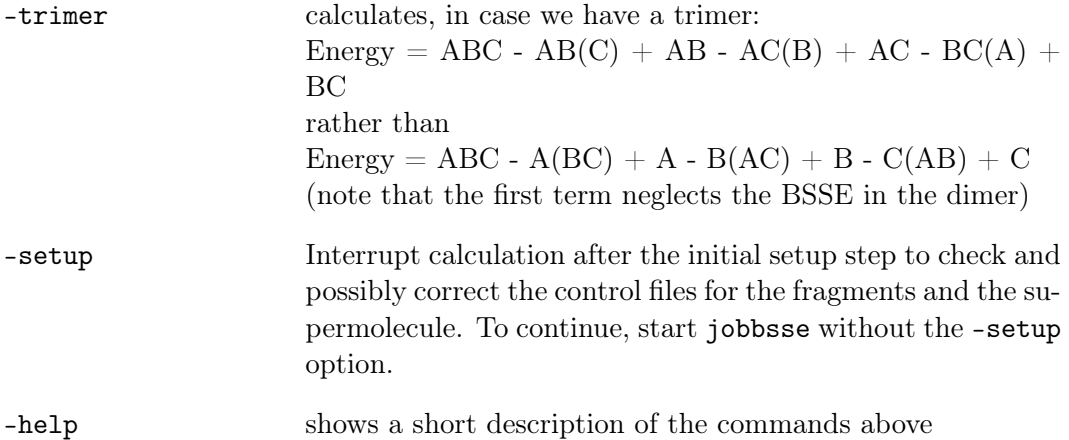

# 5.8.2 Output

There will be an output written to file bsse\_out. In this file, you will find all individual energies computed which were used to calculate the last cp-corrected energy. The same holds true for the last gradients, which are written to grad\_out.

The convergence criteria and their current values are written out at the not.converged file. For the possible options to control convergence check the subsection for the optimization program used (statpt, which is used by default, or relax). Since for weak complexes the force constants for intra- and intermolecular bonds very strongly in magnitude, it is recommended to use whenever possible redundant internal coordinates.

# 5.9 Reaction Path Optimization

#### 5.9.1 Background and Program structure

The goal of self-consistent optimization of the reaction path (RP) is usually to obtain an initial guess for Transition State Search or an approximation to the barrier. Methods that use reactant and product structure to compute the RP are often referred to as 'double-ended' methods or, if the the RP is discretized, 'chain-of-states' methods. [\[52–](#page-483-9)[54\]](#page-483-10)

The RP connects reactant and product, its highest point being the transition state. It is a steepest descent path, which means that its tangent t is always parallel to the gradient g. The RP is in actual calculations discretized by a finite number of structures n. The tangents are parallel to the gradients for all structures  $i = 1, ..., n$ . Assuming normalized tangents  $\mathbf{t}_i^{\mathrm{T}} \mathbf{t}_i = 1$ , this can be written as:

$$
0 = (1 - \mathbf{t}_i \mathbf{t}_i^{\mathrm{T}}) \mathbf{g}_i \tag{5.6}
$$

Several approximations for the tangents  $t_i$  exist [\[54,](#page-483-10) [55\]](#page-483-11), usually using finite difference schemes. The most common methods, the Nudged Elastic Band (NEB) [\[54,](#page-483-10)[55\]](#page-483-11) and String Method (SM) [\[56\]](#page-483-12) prevent the structures from 'sliding' down the reaction path towards products and reactants with additional springs or interpolation/redistribution algorithms. The method used here achieves equal spacing via constrained optimization assuming a quadratic potential. [\[57\]](#page-483-13) An initial path is provided using a slight variation of the Linear Synchronous Transit [\[52\]](#page-483-9).

The structure of the optimization is the same as in other TURBOMOLE structure optimizations: As the jobex script drives optimizations by calling statpt/relax as well the SCF and gradient modules. The worlfling-job script drives optimizations by calling woelfling as well as the SCF and gradient modules. The woelflingjob scripts reads the current path from file path.xyz which is the output of the woelfling program. woelfling-job then creates folders to run the calculations of each structure in, gathers coordinates and gradients, and then calls woelfling again.

The aim of RP optimization is usually not to optimize the RP to some accuracy, but to obtain an initial guess for a TS optimization. It is in general not possible to find a convergence criterion (and a corresponding threshold) that guarantees a good initial guess. The maximum number of iterations and the convergence threshold are therefore relatively high and tight. One can extract a TS guess also during the course of the optimization. If the TS search is successful (or not) you can stop (or restart) the RP optimization. Apart from simply killing the program you can add a 'stop' file in the (scratch) directory, in which the script runs. It will then terminate at the end of the current cycle and can easily be restarted.

#### 5.9.2 Input Structure

Options can be modified using keywords in the \$woelfling data-group. The most important options are:

\$woelfling ninter 14 riter 0 ncoord 2 align 0 maxit 40 dlst 3.00000000000000 thr 1.000000000000000E-004 method q

The values above are the default values. If \$woelfling is missing, it will be added during the first woelfling run and default values will be set. Most importantly, ncoord is the number of input structures provided, ninter is the number of structures to be used for discretization of the path and maxit is the number of cycles to run. If align 0, structures will be rotated/translated to minimize the cartesian distance, for align 1 strutures will be used as provided. Using method qg instead of method q, a reaction path will be grown as in the growing string method. To start a RP optimization you need to provide at least a reactant and a product structure ncoord  $\geq 2$ . You may provide more structures if you have a guess for the reaction path. The input structures will be used to compute an initial guess with ninter structures that is then optimized. Reactant and product structure will stay fixed throughout the optimization. All structures have to have the same ordering of atoms!

The input structures are provided in a file coords, which contains merged coord files. All ncoord structures are given in the right order in the typical TURBOMOLE coord format.

# 5.9.3 How it works

#### Minimum Input/Quick and Dirty

- 1. Make a usual TURBOMOLE input using the coord file of either reactant of product structure.
- 2. Join the coord-files of reactant and product in a file coords.
- 3. Run woelfling-job
- 4. Check the output and the path (path.xyz) to extract a TS guess.

It is usually a good idea to check the initial path before starting the calculation. Once you have prepared the input, simply run woelfling directly and check path.xyz. If it looks reasonable, just run the woelfling-job script.

Unsuccessful Optimization If there is no reasonable TS guess or a frequency calculation does not give the correct number of imaginary frequencies, you can:

- 1. Check if have used the best structure as TS guess, maybe the structure with the highest energy is not the best.
- 2. Check if the RP has a reasonable amount of structures (if they are far apart, it is unlikely that a structure is close to the TS)
- 3. Check if the RP is reasonably converged (mean of  $\text{rms}(\mathbf{g}_i^{\perp})$  in output <1.0d-3; path is continuous in terms of energy and structure)
	- (a) If it is not yet converged, converge it.
	- (b) If it is not going to converge, provide useful structures for the initial guess or maybe use more structures for the path.

#### Restart

- 1. If you have stopped the calculation adding a 'stop' file, you can just run woelfling-job again.
- 2. If you have run the maximum number of cycles, just increase maxit and run woelfling-job again. It will then run from the old maxit to the new maxit.

If the calculation crashed 'on its own' it is likely that the SCF failed to converge improve the corresponding options. If the optimization crashed in the middle of the run, it is most likely that it crashed during a SCF or gradient step, since basically all cpu time is spent there. In that case, remove at least the folder where the SCF and gradient program had been running when the program crashed. The files necessary for woelfling should be intact and you can simply restart it.

Restart - more details If the files are not intact, one can still use the optimized coordinates in one way or the other. There are basically three phases which are explicitely indicated by the number of iterations  $\text{riter} =$ :

- 0 woelfling reads control, coords to generate an initial guess path.xyz
- 1 woelfling reads control, gradients to compute an optimized path.xyz. Hessian are initialized and written to hessians-new
- $>1$  woelfling reads control, gradients, oldgradients and hessians to update hessians and compute an optimized **path**.xyz. Hessian are updated and written to 'hessians-new'.

Therefore repeated execution of woelfling will yield the same output (unless new energies/gradients are computed). The woelfling-job script takes care of the filehandling and should enable restart at any time. If files are damaged it will be hard to gather gradients and corresponding hessian- and oldgradient-information. If you have an intact gradients or oldgradients-file (necessary condition: number of lines= $(3 + 2 \times$  natoms) $\times$ number of structures), name it gradients, set riter in the

control-file to 1 and restart. If those file are not intact, you can extract whatever structure information you have obtained and use it to provide a better initial guess: Modify file coords and ncoord in the control-file accordingly, set riter to 0 and restart.

# Chapter 6

# Hartree–Fock and DFT Calculations for Molecular Systems

Energy and gradient calculations at the Hartree–Fock (HF) and DFT level can be carried out in two ways: dscf and grad perform conventional calculations based on four–center two–electron repulsion integrals (ERI's); ridft and rdgrad employ the RI–J approximation, as detailed below.

dscf and grad are modules for energy and gradient calculations at the HF and DFT level, which use an efficient semi–direct SCF algorithm. Calculation of the Coulomb and HF exchange terms is based on the conventional method employing four–center two–electron repulsion integrals (ERI's). These modules should be used for HF and DFT calculations with exchange-correlation functionals including HF exchange contribution, e.g. B3–LYP, if further approximations  $(RI-J)$  are to be avoided. All functionalities are implemented for closed–shell RHF and open–shell UHF reference wavefunctions. Restricted open shell treatments (ROHF) are supported on the HF level only, i. e. not for DFT.

The most important special features of the dscf and grad modules are:

- Selective storage of the most time consuming and frequently used integrals. The integral storage is controlled by two threshold parameters, \$thize and \$thime, related to integral size and computational cost.
- Efficient convergence acceleration techniques for energy calculations. They include standard methods for convergence acceleration (DIIS), which reduce the number of SCF iterations needed as well as methods to reduce the effort within each iteration when the calculation is almost converged (integral prescreening and differential density scheme).

ridft and rdgrad are modules for very efficient calculation of energy and gradient at the Hartree–Fock (HF) and DFT level [\[58\]](#page-484-0). Both programs employ the Resolution of the Identity approach for computing the electronic Coulomb interaction  $(RI-J)$ . This approach expands the molecular electron density in a set of atom–centered auxiliary functions, leading to expressions involving three–center ERI's only. This usually leads to a more than tenfold speedup for non–hybrid DFT compared to the conventional method based on four–center ERI's (for example the dscf or grad module).

The combination of RI–J for Coulomb–interactions with a case–adapted conventional exchange treatment reduces the scaling behaviour of the (conventional) exchange evaluation required in HF–SCF and hybrid DFT treatments. Usage of ridft and rdgrad for HF and hybrid DFT is of advantage (as compared to dscf and grad) for larger systems, where it reduces computational costs significantly.

The most important special features of the ridft and rdgrad modules are:

- A very efficient semi-core algorithm for energy calculation. The most expensive three–center integrals are kept in memory which significantly reduces the computational time for small and middle sized molecules. The amount of stored integrals is controlled by simply specifying the amount of free memory using the keyword \$ricore.
- Multipole accelerated RI for Coulomb (MARI–J) linear scaling  $(O(N))$  method for large molecules. It significantly reduces calculation times for molecules with more than 1000 basis functions.

All algorithms implemented in dscf, grad, ridft, and rdgrad modules can exploit molecular symmetry for all finite point groups. Typically, the CPU time is proportional to  $1/N_G$ , where  $N_G$  is the order of the nuclear exchange group. Another important feature is a parallel implementation using the MPI interface.

Additionally dscf and ridft modules include the following common features:

- An UHF implementation [\[59\]](#page-484-1) with automatic generation of optimal start vectors by solving the HF instability equations [\[60\]](#page-484-2) in the AO basis (see the keyword \$scfinstab for detailed information).
- Occupation number optimization using (pseudo-Fermi) thermal smearing.

RI-techniques can also be used for the Hartree–Fock exchange part of the Fock matrix (RI-HF). This is done by the ridft-module, if the keyword \$rik is found in the control file. In this case ridft performs a Hartree–Fock-SCF calculation using the RI- approximation for both  $J$  and  $K$ , if suitable auxiliary basis sets (which differ from that used for fitting of the Coulomb part only) are specified. This is efficient only for comparably large basis sets like TZVPP, cc-pVTZ and larger.

HF-exchange can also be calculated semi-numerically [\[61\]](#page-484-3). The calculation of 4c-2e-Integrals is split into an analytical and a numerical part. The latter is evaluated on a dft-type integration grid. The semi-numerical calculation scales better with system size than RIK and is suitable for large molecules and large basis sets.

# **Prerequisites**

Both dscf and ridft require the control file and starting orbitals obtained from the extended Hückel guess using define.

Energy calculations using dscf can be performed in a direct or semi-direct mode. In the direct mode all four-center ERI's are recalculated at each SCF iteration. The semi-direct mode uses a selective storage of the most time consuming and frequently used integrals. The amount of integrals stored is controlled by the keywords \$thize and \$thime, related to integral size and computational cost. The semi-direct mode requires a separate dscf statistics run to estimate the disk space needed for integral storage. The statistics run requires the keyword \$statistics dscf to be present in the control file. It can be set either manually or using the tool Stati.

For ridft and rdgrad following additional prerequisites are required:

- 1. An auxiliary basis defined in the data group \$jbas. This group is created automatically when using ri menu of define.
- 2. The maximum core memory the program is allowed to allocate should be defined in the data group \$ricore; the recommended value is 75–85% of the available (physical) core memory.
- 3. Calculations using MARI-J method require the keyword \$marij.
- 4. For RI-HF-calculations auxiliary bases defined in the data group \$jkbas are needed. This group is created by the rijk menu in define.

# How to Perform a Calculation

Single point calculations

Call the dscf or ridft program after running define.

Geometry optimizations and molecular dynamics

For HF or DFT calculations using dscf and grad simply invoke jobex. For DFT calculations using ridft and rdgrad type jobex -ri; see Section [5.1](#page-104-0) for additional options and parameters for geometry optimizations and ab initio molecular dynamics calculations.

# 6.1 Background Theory

In Hartree–Fock theory, the energy has the form,

$$
E_{HF} = h + J - K + V_{nuc},\tag{6.1}
$$

where h is the one-electron (kinetic plus potential) energy,  $J$  is the classical Coulomb repulsion of the electrons,  $K$  is the exchange energy resulting from the quantum (fermion) nature of electrons, and  $V_{nuc}$  is the nuclear repulsion energy.

In density functional theory, the exact Hartree–Fock exchange for a single determinant is replaced by a more general expression, the exchange-correlation functional, which can include terms accounting for both exchange energy and the electron correlation which is omitted from Hartree–Fock theory. The DFT energy is expressed as a functional of the molecular electron density  $\rho(\mathbf{r})$ ,

$$
E_{DFT}[\rho] = T[\rho] + V_{ne}[\rho] + J[\rho] + E_x[\rho] + E_c[\rho] + V_{nuc}, \tag{6.2}
$$

where  $T[\rho]$  is the kinetic energy,  $V_{ne}[\rho]$  is the nuclei-electron interaction,  $E_x[\rho]$  and  $E_c[\rho]$  are the exchange and correlation energy functionals.

The exchange and correlation functionals normally used in DFT are integrals of some function of the density and possibly the density gradient. In addition to pure DFT methods, dscf and grad modules support hybrid functionals in which the exchange functional includes the Hartree–Fock exchange, e.g. B3-LYP.

# 6.2 Exchange-Correlation Functionals Available

The following exchange-correlation functionals are available:

- LDAs: S-VWN, PWLDA
- GGAs: B-VWN, B-LYP, B-P, PBE
- MGGA: TPSS; SCAN; M06 (using XCFun)
- hybrid functionals: BH-LYP, B3-LYP, PBE0, TPSSh; M06-2X (using XCfun)
- range-separated hybrid functionals: CAM-B3LYP (using XCfun, LibXC), wB97(X) (using LibXC)
- double–hybrid functional: B2-PLYP (energy calculations only!)
- local hybrid functionals: Lh07t-SVWN, Lh07s-SVWN, Lh12ct-SsirPW92, Lh12ct-SsifPW92, Lh14t-calPBE

For EXX and LHF, see Chapter [20](#page-327-0)

The XCFun library (Arbitrary-Order Exchange-Correlation Functional Library) by Ulf Ekström and co-workers has been included  $[62]$  and some of the functionals implemented there can now be utilized. Among them are the empirically fitted MGGAs M06 and M06-2X from the Truhlar group [\[63\]](#page-484-5). XCFun functionals are available for energy, gradient, vib. frequencies and TDDFT excited state energy calculations - with and without RI approximation. For details and the license of XCFun please refer to its web site <https://github.com/dftlibs/xcfun>

The LibXC 4.3.0 library has been included [\[64\]](#page-484-6) and some of the functionals implemented there can now be utilized. Among them are the empirically fitted MGGAs from the Truhlar group as well as the range-separated  $w\text{B}97(X)$  group of Head-Gordon [\[65\]](#page-484-7). For details and the license of LibXC please refer to its web site <https://tddft.org/programs/libxc/>

See the next chapters for available functionals from LibXC and XCFun. For rangeseparated hybrid functionals see the notes and restrictions in the corresponding section.

In detail, the Turbomole own functional library consists of:

- The Slater–Dirac exchange functional only  $(S)$  [\[66,](#page-484-8)[67\]](#page-484-9).
- The 1980 correlation functional (functional V in the paper) of Vosko, Wilk, and Nusair only (VWN) [\[68\]](#page-484-10).
- A combination of the Slater–Dirac exchange and Vosko, Wilk, and Nusair 1980 (functional V) correlation functionals (S-VWN) [\[66–](#page-484-8)[68\]](#page-484-10).
- The S-VWN functional with VWN functional III in the paper. This is the same functional form as available in the Gaussian program [\[66](#page-484-8)[–68\]](#page-484-10).
- A combination of the Slater–Dirac exchange and Perdew-Wang (1992) correlation functionals  $[66, 67, 69]$  $[66, 67, 69]$  $[66, 67, 69]$  $[66, 67, 69]$  $[66, 67, 69]$ .
- A combination of the Slater–Dirac exchange and Becke's 1988 exchange functionals (B88) [\[66,](#page-484-8) [67,](#page-484-9) [70\]](#page-484-12).
- Lee, Yang, and Parr's correlation functional (LYP) [\[71\]](#page-484-13).
- The B-LYP exchange-correlation functional (B88 exchange and LYP correlation functionals)  $[66, 67, 70, 71]$  $[66, 67, 70, 71]$  $[66, 67, 70, 71]$  $[66, 67, 70, 71]$  $[66, 67, 70, 71]$  $[66, 67, 70, 71]$  $[66, 67, 70, 71]$ .
- The B-VWN exchange-correlation functional (B88 exchange and VWN (V) correlation functionals) [\[66–](#page-484-8)[68,](#page-484-10) [70\]](#page-484-12).
- The B-P86 exchange-correlation functional (B88 exchange, VWN(V) and Perdew's 1986 correlation functionals) [\[66–](#page-484-8)[68,](#page-484-10) [70,](#page-484-12) [72\]](#page-484-14).
- The Perdew, Burke, and Ernzerhof (PBE) exchange-correlation functional  $[66,$ [67,](#page-484-9) [69,](#page-484-11) [73\]](#page-485-0).
- The Tao, Perdew, Staroverov, and Scuseria functional (Slater–Dirac, TPSS exchange and Perdew-Wang (1992) and TPSS correlation functionals)  $[66, 67, 67]$  $[66, 67, 67]$  $[66, 67, 67]$  $[66, 67, 67]$ [69,](#page-484-11) [74\]](#page-485-1).
- The Strongly Constrained and Appropriately Normed (SCAN) meta-GGA functional [\[75\]](#page-485-2).

For the SCAN functional, be advised that the convergence of the total energy and energy gradients with respect to the radial grid used to integrate the exchangecorrelation energy and potential is slower than previous non-empirical functionals [\[76\]](#page-485-3). A radial grid size of 40 is typically needed to converge the total energy (dscf or ridft) to  $\mu$ H accuracy, while a radial grid size of 50 is typically needed to converge the energy gradients (grad or rdgrad). Convergence with respect to the angular grids remains unchanged. The radial grid size can be set in the control file through the radsize keyword.

Additionally, for all four modules (dscf, grad, ridft, and rdgrad) the following hybrid functionals are available (a mixture of Hartree–Fock exchange with DFT exchange-correlation functionals):

- The BH-LYP exchange-correlation functional (Becke's half-and-half exchange in a combination with the LYP correlation functional) [\[66,](#page-484-8) [67,](#page-484-9) [70,](#page-484-12) [71,](#page-484-13) [77\]](#page-485-4).
- The B3-LYP exchange-correlation functional (Becke's three-parameter functional) with the form,

$$
0.8S + 0.72B88 + 0.2HF + 0.19VWN(V) + 0.81LYP
$$
 (6.3)

where HF denotes the Hartree-Fock exchange [\[66,](#page-484-8) [67,](#page-484-9) [70,](#page-484-12) [71,](#page-484-13) [78\]](#page-485-5).

- The B3-LYP exchange-correlation functional with VWN functional V in the paper. This is the same functional form as available in the Gaussian program.
- The 1996 hybrid functional of Perdew, Burke, and Ernzerhof, with the form,

$$
0.75(S + PBE(X)) + 0.25HF + PW + PBE(C)
$$
\n
$$
(6.4)
$$

where  $PBE(X)$  and  $PBE(C)$  are the Perdew–Burke–Ernzerhof exchange and correlation functionals and PW is the Perdew–Wang correlation functional [\[66,](#page-484-8) [67,](#page-484-9) [69,](#page-484-11) [73,](#page-485-0) [79\]](#page-485-6).

• The TPSSH exchange-correlation functional of Staroverov, Scuseria, Tao and Perdew with the form,

$$
0.9(S + TPSS(X)) + 0.1HF + PW + TPSS(C)
$$
\n
$$
(6.5)
$$

where HF denotes the Hartree–Fock exchange [\[66,](#page-484-8) [67,](#page-484-9) [69,](#page-484-11) [74,](#page-485-1) [80\]](#page-485-7).

The Double-Hybrid Functional B2-PLYP can be used for single point energy calculations. Note that one has to run an MP2 calculation after the DFT step to get the correct B2-PLYP energy!

B2-PLYP is a so-called double-hybrid density functional (DHDF) [\[81\]](#page-485-8) that uses in addition to a non-local exchange contribution (as in conventional hybrid-GGAs) also a non-local perturbation correction for the correlation part. In the following options/restrictions in the present version of this method:

- single point calculations only (computed with the DSCF/RIDFT and RIMP2/RICC2 modules).
- UKS treatment for open-shell cases.
- can be combined with *resolution-of-identity* approximation for the SCF step (RI-JK or RI-J option).
- can be combined with the dispersion correction (DFT-D method,  $s_6(B2-PLYP)=0.55$ ).

The non-local perturbation correction to the correlation contribution is given by second-order perturbation theory. The idea is rooted in the ab initio Kohn-Sham perturbation theory (KS-PT2) by Görling and Levy [\[82,](#page-485-9)[83\]](#page-485-10). The mixing is described by two empirical parameters  $a_x$  and  $a_c$  in the following manner:

<span id="page-142-0"></span>
$$
E_{XC}(DHDF) = (1 - a_x)E_X(GGA) + a_x E_X(HF)
$$
  
+(1 - a\_c)E\_C(GGA) + a\_c E\_C(KS - PT2), (6.6)

where  $E<sub>X</sub>(GGA)$  is the energy of a conventional exchange functional and  $E<sub>C</sub>(GGA)$ is the energy of a correlation functional.  $E_X(HF)$  is the Hartree-Fock exchange of the occupied Kohn-Sham orbitals and  $E_C(KS - PT2)$  is a Møller-Plesset like perturbation correction term based on the KS orbitals:

$$
E_C(KS - PT2) = \frac{1}{2} \sum_{ia} \sum_{jb} \frac{(ia|jb)[(ia|jb) - (ib|ja)]}{e_i + e_j - e_a - e_b}.
$$
 (6.7)

The method is self-consistent only with respect to the first three terms in Eq. [6.6,](#page-142-0) i.e., first a SCF using a conventional hybrid-GGA is performed first. Based on these orbitals  $E_C(KS - PT2)$  is evaluated afterwards and added to the total energy.

For B2-PLYP, B88 exchange  $|70|$  and LYP correlation  $|71|$  are used with the parameters  $a_x = 0.53$  and  $a_c = 0.27$ . Due to the relatively large Fock-exchange fraction, self-interaction error related problems are alleviated in B2-PLYP while unwanted side effects of this (reduced account of static correlation) are damped or eliminated by the PT2 term.

How to use B2-PLYP:

- during preparation of your input with DEFINE select **b2-plyp** in the DFT menu.
- carry out a DSCF run. Prepare and run a RI-MP2 calculation with either RIMP2 or RICC2 program modules.
- the RI-MP2 program directly prints the B2PLYP energy if this functional has been chosen before

Or use the b2plypprep script to setup up the calculation.

- define coord and basis set
- (optional: switch on ri or rijk and define jbasis or jkbasis)
- run b2plypprep

• run DSCF (or RIDFT) and RICC2

Local hybrid functionals [\[84\]](#page-485-11) feature an admixture of the exact-exchange energy density to a (semi-)local exchange energy density in real space managed by a local mixing function (LMF). They can therefore be viewed as a more flexible generalization of global hybrid functionals.

So far, local hybrid functionals are available in the modules  $\text{right}, [85]$  $\text{right}, [85]$  grad, rdgrad, [\[86\]](#page-485-13) and escf. [\[87\]](#page-485-14) For the calculation of non-standard exact-exchange integrals, a semi-numerical integration scheme is used. The usual DFT grids are employed for this task and small grids are thus recommended if possible. To accelerate local hybrid calculations, the analytical integrals for exact exchange are screened using the overlap and the density matrix (see S- and P-junctions Sec. [22.2.8](#page-354-0) for details). In escf-calculations, a larger amount of main memory is required for the semi-numerical integration. Therefore, additional main memory of approximately  $0.0004 \cdot N_{BF}^2$  MB should be provided (for each CPU).

The following local hybrid functionals are available so far:

- Lh07t-SVWN:  $[88]$  Slater-Dirac exchange  $[66, 67]$  $[66, 67]$  $[66, 67]$  and VWN  $[68]$  with t-LMF (prefactor of 0.48)
- Lh07s-SVWN:  $[89]$  Slater-Dirac exchange  $[66, 67]$  $[66, 67]$  $[66, 67]$  and VWN  $[68]$  with s-LMF
- Lh12ct-SsirPW92: [\[90\]](#page-486-1) Slater-Dirac exchange [\[66,](#page-484-8)[67\]](#page-484-9) and self-correlation-reduced PW92 correlation with common t-LMF (prefactor of 0.646)
- Lh12ct-SsifPW92:  $[90]$  Slater-Dirac exchange  $[66, 67]$  $[66, 67]$  $[66, 67]$  and self-correlation-free PW92 correlation with common t-LMF (prefactor of 0.709)
- Lh14t-calPBE: [\[91\]](#page-486-2) PBE exchange and correlation  $[66, 67, 69, 73]$  $[66, 67, 69, 73]$  $[66, 67, 69, 73]$  $[66, 67, 69, 73]$  $[66, 67, 69, 73]$  $[66, 67, 69, 73]$  $[66, 67, 69, 73]$  with t-LMF (prefactor pf  $(0.5)$ ) and pig1 calibration  $[92]$

D3 parameters for these local hybrid functionals have been implemented. [\[93\]](#page-486-4) Note that Lh14t-calPBE is not available in grad, and rdgrad and requires larger numerical grids in escf-calculations.

For gradient calculations it is strongly recommended to use the weight derivatives keyword in the \$dft data group to avert numerical inaccuracies.

#### 6.2.1 Exchange-Correlation Functionals from LibXC library

The LibXC library is taken from <https://tddft.org/programs/libxc/>

The current TURBOMOLE version uses LibXC 4.3.0.

For some functionals included in LibXC shortcuts have been set. If a shortcut is present LibXC functionals can be similar to TURBOMOLE own functionals

\$dft functional wb97x
Shortcuts are available for the following functionals:

```
wb97 -- wb97 range-separated hybrid GGA
wb97x -- wb97x range-separated hybrid GGA
sogga11 -- sogga11 GGA
sogga-11x -- sogga-11x hybrid GGA
mn12-l -- MN12-L metaGGA
mn12-sx -- MN12-SX short-range-separated metaGGA
mn15 -- MN15 hybrid metaGGA
mn15-l -- MN15-L metaGGA
m06-libxc -- M06 hybrid metaGGA
cam-b3lyp-libxc -- CAM-B3LYP range-separated hybrid GGA
hse06-libxc -- HSE06 short-range-separated GGA
```
Apart from these shortcuts other functionals from the LibXC may be accessed using the index numbers from LibXC Readme. To trigger the usage of LibXC functionals, use the keyword libxc in the \$dft section.

## \$dft

functional libxc <index\_of\_main\_exchange\_functionals> functional libxc add <no. of add. func.> <index\_of\_add\_funcs>

For example the M11 hybrid metaGGA may be specified by the following lines

\$dft functional libxc 297 functional libxc add 1 76

In the first line the number (297) specifies the index number of the exchange part of the M11 functional. As LibXC has stores the definition of a functional (amount of HF exchange, range-separation parameters etc.) on the exchange part of a functional it is mandatory to first specify the exchange part and add the correlation part. The second line then specifies how many and which further functional parts are added. The first number (1) specifies that one additional part is used. The number (76) is the index number of the correlation part of the M11 functional. A maximum of three additional  $X/C$  functionals may be specified. If exchange and correlation are specified together then the second line can be skipped. A example for this case is the Keal-Tozer 1 functional with index number (176):

\$dft

functional libxc 176

The functionals described in this section can be used for ground state energies, gradients and frequency calculations as well as TDDFT spectra of the corresponding derivatives are supported by LibXC. TDDFT analytic gradients (egrad) and periodical calculations (riper) from LibXC functionals are not supported till TURBOMOLE 7.4, please use the TURBOMOLE own functionals instead. Later versions of TURBOMOLE will support TDDFT analytic gradients (egrad) and periodical calculations (riper) from the LibXC.

Upon request a dynamically linked TURBOMOLE version which allows to use your own version of LibXC may be requested from support@turbomole.com.

Using a dynamically linked version one has to take special care of the second derivatives of metaGGAs, where the Fortran interface of LibXC is inconsistent. In TURBOMOLE 7.4 the following ordering of second derivatives in the mGGA case is expected: v2rho2, v2sigma2, v2lapl2, v2tau2, v2rhosigma, v2rholapl, v2rhotau, v2sigmalapl, v2sigmatau, v2lapltau. This does only affect second derivatives of metaGGAs and may change upon future versions.

## 6.2.2 Exchange-Correlation Functionals from XCFun library

The XCFun library is taken from: <https://github.com/dftlibs/xcfun>

The current TURBOMOLE version uses XCFun 1.99 and enables the usage of individual mixtures of the available exchange and correlation functionals.

To trigger the usage of XCFun functionals, use the keyword xcfun in the \$dft section:

\$dft

functional xcfun set-gga functional xcfun <name1> <factor1> functional xcfun <name2> <factor2>

In addition to the name of the functional, it is necessary to tell TURBOMOLE whether the used functional is of GGA or MGGA type. Pure LDA functionals are currently not supported.

Available settings are:

- functional xcfun set-gga sets a GGA functional
- functional xcfun set-mgga sets a meta-GGA functional
- functional xcfun set-hybrid 0.2 defines a hybrid functional with a portion of 0.2 of Hartree-Fock exchange

Add the switch for either GGA or meta-GGA but not both in the same input!

List of available XCFun functionals (copied from XCFun documentation), in arbitrary order:

slaterx -- Slater exchange beckex -- Becke exchange beckecorrx -- Becke GGA exchange ktx -- Keal-Tozer exchange pbex -- Perdew-Burke-Ernzerhof exchange tpssx -- TPSS original exchange functional m05x -- Truhlar M05 exchange m05x2x -- Truhlar M05-2X exchange m06x -- Truhlar M06 exchange m06x2x -- Truhlar M06-2X exchange m06lx -- Truhlar M06L exchange m06hfx -- M06-HF Meta-Hybrid Exchange Functional b97x -- B97 exchange b97\_1x -- B97-1 exchange b97\_2x -- B97-2 exchange b97\_dx -- B97-D exchange (\$disp3 in addition required) optx -- OPTX Handy & Cohen exchange GGA exchange functional optxcorr -- OPTX Handy & Cohen exchange -- correction part only brx -- Becke-Roussells exchange with jp dependence brxc -- Becke-Roussells exchange and correlation with jp dependence pw86xtot -- Perdew-Wang 86 GGA exchange including Slater part pw91x -- Perdew-Wang 1991 GGA Exchange Functional ldaerfx -- Short range exchange LDA functional cam-b3lyp -- range-separated hybrid version of B3LYP vwn5c -- VWN5 correlation vwn3c -- VWN3 correlation lypc -- LYP correlation pw91c -- PW91 Correlation pw92c -- PW92 LDA correlation pz81c -- PZ81 LDA correlation pbec -- PBE correlation functional vwn\_pbec -- PBE correlation functional with VWN LDA correlation spbec -- Simplified PBE correlation functional for use with the SSB functionals tpssc -- TPSS original correlation functional revtpssc -- Revised TPSS correlation functional p86c -- P86C GGA correlation m05c -- M05 Meta-Hybrid Correlation Functional

148CHAPTER 6. HARTREE–FOCK AND DFT CALCULATIONS FOR MOLECULAR SYSTEMS

m05x2c -- M05-2X Meta-Hybrid Correlation Functional m06c -- M06 Meta-Hybrid Correlation Functional m06lc -- M06-L Meta GGA Correlation Functional m06x2c -- M06-2X Meta-Hybrid Correlation Functional csc -- Colle-Salvetti correlation functional brc -- Becke-Roussells correlation with jp dependence b97\_1c -- B97-1 correlation b97\_2c -- B97-2 correlation b97\_dc -- B97-D correlation (\$disp3 in addition required) b97c -- B97 correlation ldaerfc -- Short range correlation LDA functional pw91k -- PW91 GGA Kinetic Energy Functional btk -- Borgoo-Tozer kinetic energy functional

tfk -- Thomas-Fermi Kinetic Energy Functional

vW -- von Weizsaecker kinetic energy

Some common functionals are pre-defined in XCFun and their individual parts do not have to be set manually. Those aliases can be directly used as names with a following factor of 1.0:

blyp, pbe, bp86, kt1, kt2, kt3, pbe0, b3lyp, m06, m06-2x, m06L, b3lyp-g, b3p86, b97, b97d, olyp and some more.

Note that if the functional needs a portion of HF exchange, this has to be added manually in the control file using functional  $xctun$  set-hybrid  $\langle$ number $\rangle$ 

Example for B3-LYP using VWN3 instead of VWN5:

#### \$dft

functional xcfun set-gga functional xcfun b3lyp-g 1.0 functional xcfun set-hybrid 0.2

CAM-B3LYP from the XCfun may be used by using the shortcut:

#### \$dft

functional cam-b3lyp

The functionals described in this section can be used for ground state energies, gradients and frequency calculations as well as TDDFT spectra. TDDFT analytic gradients are not yet supported up to TURBOMOLE version 7.4, please use the TURBOMOLE own functionals instead. Later versions of TURBOMOLE will support TDDFT analytic gradients from XCfun functionals.

## Notes about range-separated hybrid functionals

As of TURBOMOLE version 7.4 range-separated hybrid functionals (RSHs) can be used for one-component (1c) and two-component (2c) ground state energies, gradients and TDDFT spectra using the RI-J approximation (ridft, rdgrad, escf). Later TURBOMOLE versions support RSHs in all modules. With RSHs the use of RI-K or seminumerical exchange is not supported.

## Notes about DFT-D3, gCP and functionals using those corrections

For details about the options of DFT-D3 please see section [6.5.](#page-162-0)

In the original TURBOMOLE implementation of the B97-D functional only energy and gradient calculations are possible due to missing higher derivatives of the functional itself. Using the XCFun version of B97-D, analytic 2nd derivatives using aoforceand TDDFT excited state energies are possible. The names in the \$dft section are b97-d for the TURBOMOLE own version and b97d for the XCFun version. However, the total energies of those two flavours are slightly different due to the fact that the parameters used are either the originally published ones (TURBOMOLE) or re-computed (XCFun). For properties like geometries and frequencies the differences are negligible, but one should not mix the total energies.

The PBEh-3c functional needs, besides the functional name pbeh-3c also DFT-D3 dispersion correction including the three-body term and geometrical counterpoise correction method called gCP. For details see: [Stefan Grimme, University Bonn.](http://wwwtc.thch.uni-bonn.de/) In order to get the full version of PBEh-3c, your control file has to include:

```
$dft
```

```
functional pbeh-3c
  gridsize m4
$disp3 -bj -abc
```
Note: gcp is automatically added if pbeh-3c functional is used, but the D3 part has to be switched on manually by adding \$disp3 as given above. It is, however, sufficient to use \$disp3 -bj since the abc term is added automatically for PBEh-3c and B97-3c.

To use HF-3c ( R. Sure, S. Grimme, J. Comput. Chem. 2013, 34, 1672–1685), an input without DFT functional (and without \$dft keyword) but with DFT-D3 correction is required. Calculations with and without RI are possible to perform, but due to the very small basis set non-RI calculations are usually as efficient as those with RI. Note that it is important to use the 'Minix' basis set and to select hf-3c as functional name for DFT-D3:

## \$disp3 -bj func hf-3c

The gCP correction (H. Kruse, S. Grimme, J. Chem. Phys. 2012, 136, 154101) will by default be added to the DFT-D3 correction term if pbeh-3c or hf-3c is selected.

## 6.3 Restricted Open-Shell Hartree–Fock

## 6.3.1 Brief Description

The spin-restricted open-shell Hartree–Fock method (ROHF) can always be chosen to systems where all unpaired spins are parallel. The TURBOMOLE keywords for such a case (one open shell, triplet  $e_g^2$ ) are:

```
$open shells type=1
 eg 1 (1)
$roothaan 1
 a=1 b=2
```
It can also treat more complicated open-shell cases, as indicated in the tables below. In particular, it is possible to calculate the  $[xy]$ <sup>singlet</sup> case. As a guide for expert users, complete ROHF TURBOMOLE input for  $O_2$  for various CSFs (configuration state function) is given in Section [23.6.](#page-471-0) Further examples are collected below.

The ROHF ansatz for the energy expectation value has a term for interactions of closed-shells with closed-shells (indices  $k, l$ ), a term for purely open-shell interactions (indices  $m, n$ ) and a coupling term  $(k, m)$ :

$$
E = 2\sum_{k} h_{kk} + \sum_{k,l} (2J_{kl} - K_{kl}) + f[2\sum_{m} h_{mm} + f\sum_{m,n} (2aJ_{mn} - bK_{mn}) + 2\sum_{k,m} (2J_{km} - K_{km})]
$$

where f is the (fractional) occupation number of the open-shell part  $(0 < f < 1)$ , and a and b are the Roothaan parameters, numerical constants which depend on the particular configuration of interest.

## <span id="page-150-0"></span>6.3.2 One Open Shell

Given are term symbols (up to indices depending on actual case and group) and  $\alpha$ and b coefficients. n is the number of electrons in an *irrep* with degeneracy  $n_{ir}$ . Note that not all cases are Roothaan cases.

All *single electron* cases are described by:

 $a = b = 0$ 

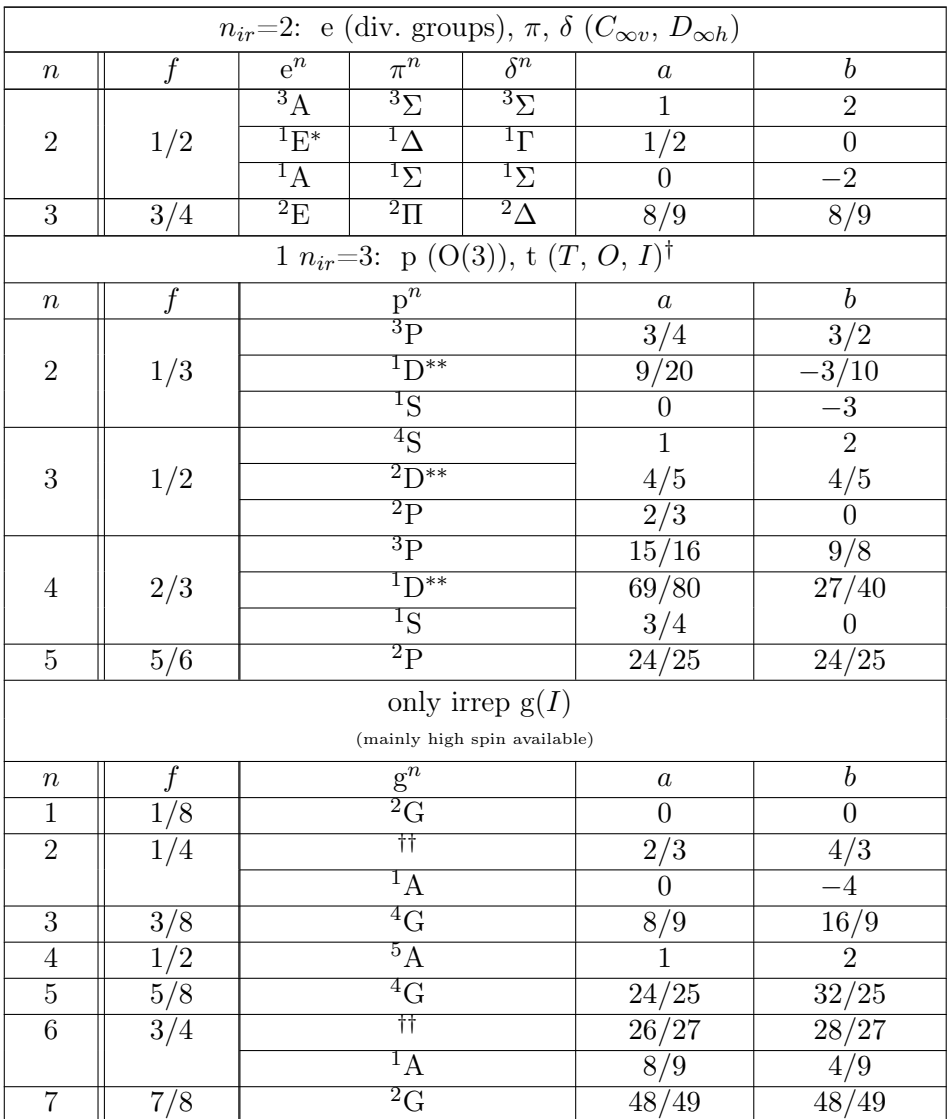

Table 6.1: Roothaan-coefficients  $a$  and  $b$  for cases with degenerate orbitals.

continues on next page

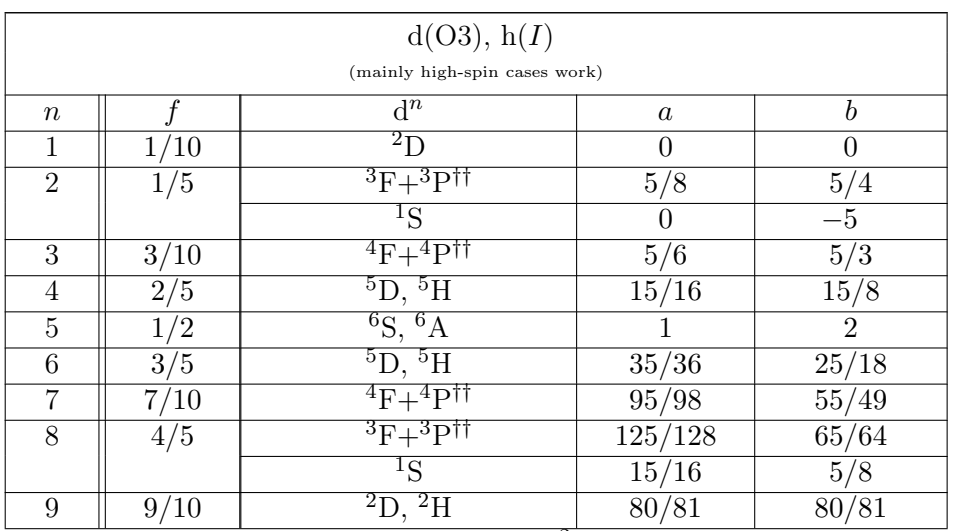

Table 6.1: Roothaan-coefficients  $a$  and  $b$  for cases with degenerate orbitals (continued).

\* except cases (e.g.  $D_{2d}$  or  $D_{4h}$ ) where  $e^2$  gives only one-dimensional irreps, which are not Roothaan cases.

<sup>†</sup> only p<sup>n</sup> given, the state for groups  $T_d$  etc. follows from  $S \rightarrow A$   $(T, O, I)$   $P \rightarrow T$   $(T, O, I)$   $D \rightarrow H$   $(I)$ ,  $E+T$   $(T, O)$ 

<sup>∗∗</sup> This is not a CSF in T or O,  $(a, b)$  describes average of states resulting from E+T

<sup> $\dagger\dagger$ </sup>  $(a, b)$  describes weighted average of high spin states, not a CSF.

## Example

The  $4d^9 5s^2$  <sup>2</sup>D state of Ag, in symmetry *I* 

```
$closed shells
a 1-5 (2)
t1 \t1-3 (2)
h 1 (2)
$open shells type=1
h 2 ( 9/5 )
$roothaan 1
a = 80/81 b = 80/81
```
## 6.3.3 More Than One Open Shell

## <span id="page-153-0"></span>A Half-filled shell and all spins parallel

All open shells are collected in a single open shell and

$$
a=1\qquad b=2
$$

**Example:** The  $4d^5 5s^1$ <sup>7</sup>S state of Mo, treated in symmetry I

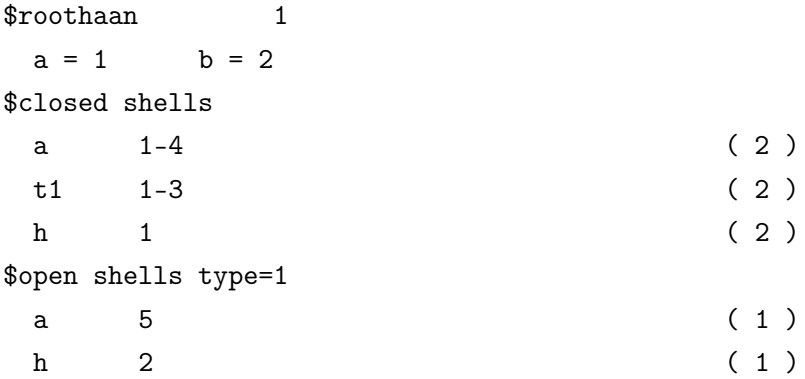

## Two-electron singlet coupling

The two MOs must have different symmetries (not required for triplet coupling, see example [6.3.3\)](#page-153-0). We have now two open shells and must specify three sets of  $(a, b)$ , i.e. one for each pair of shells, following the keyword \$rohf.

**Example:** CH<sub>2</sub> in the <sup>1</sup>B<sub>2</sub> state from  $(3a_1)^1$   $(1b_2)^1$ , molecule in  $(x,z)$  plane.

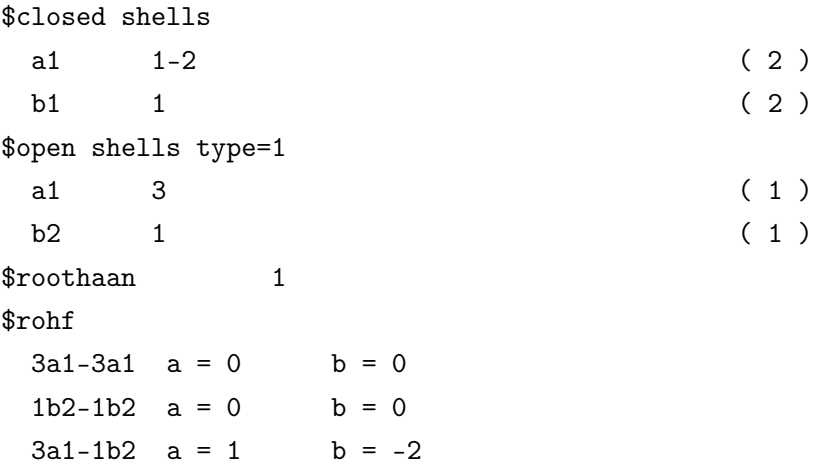

#### Two open shells

This becomes tricky in general and we give only the most important case:

shell 1 is a Roothaan case, see [6.3.2](#page-150-0)

shell 2 is one electron in an a (s) MO  $(n_{ir} = 1)$ 

with parallel spin coupling of shells.

This covers e.g. the  $p^5 s^1$  <sup>3</sup>P states, or the  $d^4 s^1$  <sup>6</sup>D states of atoms. The coupling information is given following the keyword  $\text{front.}$  The  $(a, b)$  within a shell are taken from above  $(6.3.2)$ , the cross term (shell 1)–(shell 2) is in this case:

$$
a =1
$$
 always  
\n $b =2$  if  $n \le n_{ir}$   $b = \frac{(2n_{ir})}{n}$  if  $n > n_{ir}$ 

where  $n_{ir}$  and n refer to shell 1.

**Example 1:** The  $4d^4 5s^1$  <sup>6</sup>D state of Nb, in symmetry I

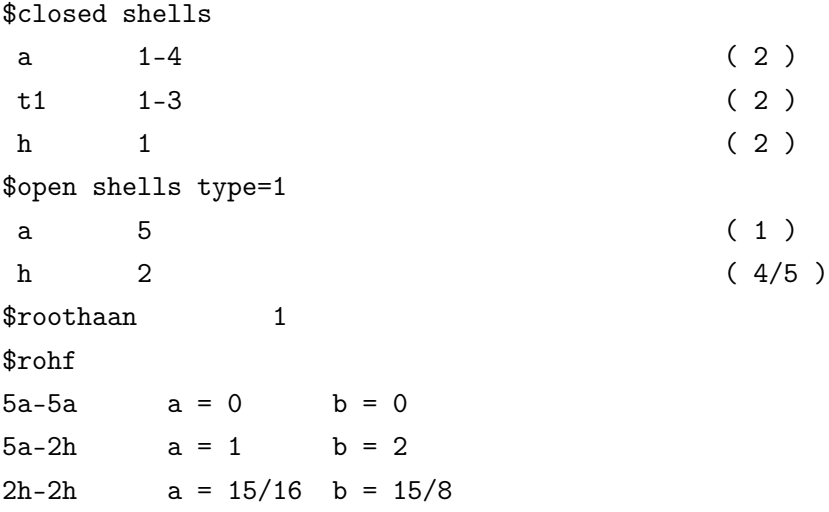

**Example 2:** The  $4d^5 5s^1$ <sup>7</sup>S state of Mo, symmetry *I* (see Section [6.3.3\)](#page-153-0) can also be done as follows.

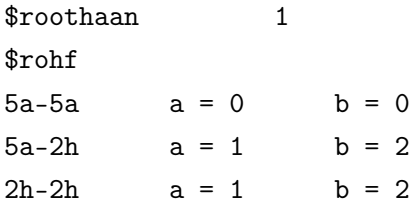

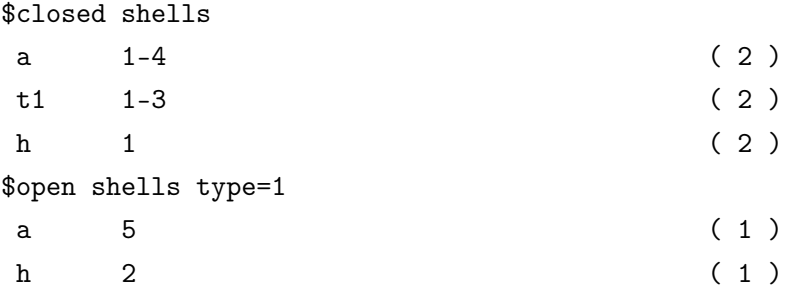

The shells 5s and 4d have now been made inequivalent. Result is identical to [6.3.3](#page-153-0) which is also more efficient.

**Example 3:** The  $4d^9 5s^1$  <sup>3</sup>D state of Ni, symmetry *I* 

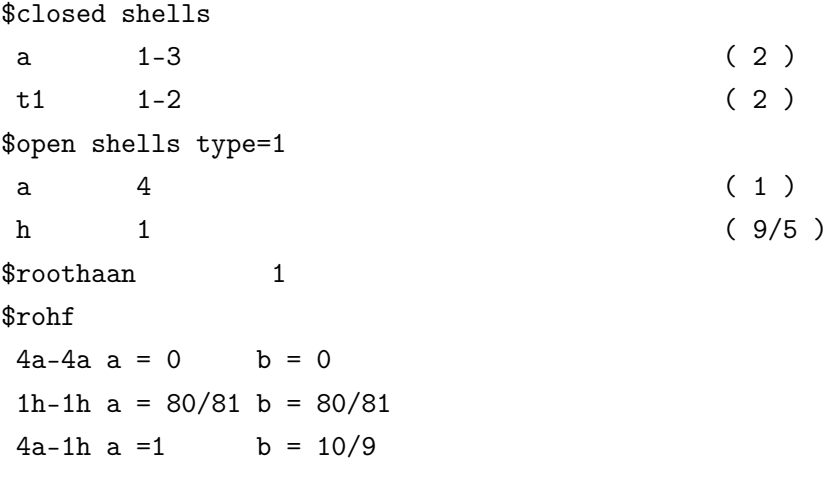

(see basis set catalogue, basis SV.3D requires this input and gives the energy you must get)

## 6.3.4 Miscellaneous

### Valence states

Valence states are defined as the weighted average of all CSFs arising from an electronic configuration (occupation):  $(MO)^n$ . This is identical to the average energy of all Slater determinants.  $\Omega$  (1)

$$
a = b = \frac{2n_{ir}(n-1)}{(2n_{ir}-1)n}
$$

This covers, e.g. the cases  $n = 1$  and  $n = 2n_{ir} - 1$ :  $p^1$ ,  $p^5$ ,  $d^1$ ,  $d^9$ , etc, since there is only a single CSF which is identical to the average of configurations.

Totally symmetric singlets for 2 or  $(2n_{ir}-2)$  electrons

$$
n = 2 \t a = 0 \t b = -n_{ir}
$$
  

$$
n = (2n_{ir} - 2) \t a = \frac{n_{ir}(n_{ir} - 2)}{(n_{ir} - 1)^{2}}
$$
  

$$
b = \frac{n_{ir}(n_{ir} - 3)}{(n_{ir} - 1)^{2}}
$$

This covers the <sup>1</sup>S states of  $p^2$ ,  $p^4$ ,  $d^2$ ,  $d^8$ , etc.

Average of high-spin states:  $n$  electrons in MO with degenerate  $n_{ir}$ .

$$
a = \frac{n_{ir}(4k(k+l-1) + l(l-1))}{(n_{ir} - 1)n^2}
$$

$$
b = \frac{2n_{ir}(2k(k+l-1) + l(l-1))}{(n_{ir} - 1)n^2}
$$

where:  $k = \max(0, n - n_{ir})$ ,  $l = n - 2k = 2S$  (spin)

This covers most of the cases given above. A CSF results only if  $n = \{1,(n_{ir}-1),\}$  $n_{ir}$ ,  $(n_{ir} + 1)$ ,  $(2n_{ir} - 1)$ } since there is a single high-spin CSF in these cases.

The last equations for  $a$  and  $b$  can be rewritten in many ways, the probably most concise form is

$$
a = \frac{n(n-2) + 2S}{(n-2f)n}
$$

$$
b = \frac{n(n-2) + (2S)^{2}}{(n-2f)n}.
$$

This applies to shells with one electron, one hole, the high-spin couplings of half-filled shells and those with one electron more ore less. For  $d^2$ ,  $d^3$ ,  $d^7$ , and  $d^8$  it represents the (weighted) average of high-spin cases:  ${}^{3}F + {}^{3}P$  for  $d^{2}$ , $d^{8}$ ,  ${}^{4}F + {}^{4}P$  for  $d^{3}$ ,  $d^{7}$ .

## 6.4 Relativistic effects

TURBOMOLE provides two different possibilities for the treatment of relativistic effects: Via effective core potentials (ECPs) or via all-electron approaches (X2C, DKH, BSS). Both techniques can be employed in a one-component (scalar-relativistic) or two-component (including spin-orbit coupling) framework. The latter is only available in the modules RIDFT, RDGRAD, ESCF and RICC2.

### 6.4.1 One- and two-component relativistic methods

Incoporation of scalar-relativistic effects leads to additional contributions to the oneelectron integrals (either from ECP or all-electron approach). The program structure is the same as in non-relativistic theory (all quantities are real). Two-component treatments allow for self-consistent calculations including spin-orbit interactions. These may be particularly important for compounds containing heavy elements (additionally to scalar-relativistic effects). Two-component treatments require the use of complex two-component orbitals (spinors)

$$
\psi_i(\mathbf{x}) = \begin{pmatrix} \psi_i^{\alpha}(\mathbf{r}) \\ \psi_i^{\beta}(\mathbf{r}) \end{pmatrix}
$$

instead of real (non-complex) one-component orbitals in non-relativistic or scalarrelativistic treatments. The Hartree-Fock and Kohn-Sham equations are now spinor equations with a complex Fock operator

$$
\begin{pmatrix} \hat{F}^{\alpha\alpha} & \hat{F}^{\alpha\beta} \\ \hat{F}^{\beta\alpha} & \hat{F}^{\beta\beta} \end{pmatrix} \begin{pmatrix} \psi_i^{\alpha}(\mathbf{r}) \\ \psi_i^{\beta}(\mathbf{r}) \end{pmatrix} = \epsilon_i \begin{pmatrix} \psi_i^{\alpha}(\mathbf{r}) \\ \psi_i^{\beta}(\mathbf{r}) \end{pmatrix}.
$$

The wavefunction is no longer eigenfunction of the spin operator, the spin vector is no longer an observable.

In case of DFT for open-shell systems rotational invariance of the exchange-correlation energy is ensured by the non-collinear approach. In this approach the exchangecorrelation energy is a functional of the particle density and the absolute value of the spin-vector density  $\vec{m}(\mathbf{r})$  ( $\vec{\sigma}$  are the Pauli matrices)

$$
\vec{m}(\mathbf{r}) = \sum_{i} \psi_i^{\dagger}(\mathbf{x}) \vec{\sigma} \psi_i(\mathbf{x}).
$$

This quantity replaces the spin-density (difference between density of alpha and beta electrons) of non- or scalar-relativistic treatments.

For closed-shell species the Kramers-restricted scheme, a generalization of the RHFscheme of one component treatments, is applicable.

#### Effective core potentials

The most economic way to account for relativistic effects is via effective core potentials by choosing either the one- or the two-component ECP (and for the latter additionally setting \$soghf in the control file or in define). The theoretical background and the implementation for the two-component SCF procedure is described in Ref. [\[94\]](#page-486-0). For recommendations concerning specific ECPs and corresponding basis sets see below.

#### Relativistic all-electron approaches (X2C, DKH, BSS)

Relativistic calculations are based on the Dirac rather than on the Schrödinger Hamiltonian. Since the Dirac Hamiltonian introduces pathological negative-energy states and requires extensive one-electron basis set expansions, methods have been devised which allow one to calculate a matrix representation of that part of the Dirac Hamiltonian, which describes electronic states only. For this, a unitary transformation is employed to block-diagonalize the Dirac Hamiltonian and thus to decouple the negative-energy states from the electronic states. For reasons of efficiency, this transformation is carried out only for the one-electron part of the full Hamiltonian (as a consequence, the two-electron interaction will then be slightly affected by a so-called picture-change effect). The resulting quantum chemical approach, "exact two-component" (X2C), was developed by several groups starting with formal work in the mid 1980s. X2C is related to the step-wise Douglas-Kroll-Hess (DKH) approach, which achieves decoupling in sequential manner. For the latter, the number of transformation steps is called the order of DKH. Infinite order DKH is identical to X2C, but - in contrast to the latter - not feasible. Eight order DKH usually yields results similar to X2C at similar cost. X2C is also related to the Barysz-Sadlej-Snijders (BSS) method, that first applies the free-particle Foldy-Wouthuysen transformation (which is the first mandatory step in DKH), and then constructs the one-step exact decoupling transformation of X2C. These three approaches have been reviewed and directly compared in terms of formalism and results, respectively, in Ref. [\[95\]](#page-486-1) (see also this reference for a complete bibliography on exact-decoupling methods).

Essentially, X2C methods change the one-electron Hamiltonian in a basis-set representation. The Schrödinger one-electron Hamiltonian (including the external potential of the atomic nuclei) is replaced by the transformed (upper-left block of the) Dirac Hamiltonian. Since the transformation is carried out in the fully decontracted primitive basis, all matrix operations needed for the generation of the relativistic one-electron Hamiltonian can be cumbersome and even prohibitive if the size of the molecule is large. In order to solve this unfavorable scaling problem, a rigorous local approach, called DLU, has been devised [\[96\]](#page-486-2) and is recommended.

X2C, DKH and BSS exist in full two-component (spin-(same-)orbit coupling including) and in a one-component scalar-relativistic form. Both have been implemented into the TURBOMOLE package and all details on the efficient implementation have been described in Ref. [\[97\]](#page-486-3). Additionally implemented modifications like a finite nucleus model based on a Gaussian charge distribution [\[98\]](#page-486-4) and a screened nuclear spin-orbit (SNSO) approach  $[99-101]$  $[99-101]$  are documented in Ref.  $[102]$ , together with the implementation of analytical one- and two-component X2C gradients, also in their local variant.

Calculation of analytical energy gradients is available within the (local) X2C approach. The implementation is described in Ref. [\[102\]](#page-486-7). The finite nucleus model based on a Gaussian charge distribution can be used for energy and gradient calculations. To model the effect of spin-orbit coupling on the two-electron interaction a (modified) screened-nuclear-spin-orbit approximation can be applied to the spindependent one-electron integrals. The scalar-relativistic approach can be used with the modules GRAD, RDGRAD, EGRAD, RICC2 and RIRPA. The two-component Hamiltonian is only available in RDGRAD.

In relativistic all-electron calculations additional contributions from point charges or COSMO (see chapter [18.2\)](#page-286-0) are not part of the relativistic decoupling. These contributions are evaluated after the X2C, DKH or BSS step. Thus, they are calculated without picture-change transformation.

## 6.4.2 How to use

## Scalar-relativistic calculations with ECPs

In case of scalar-relativistic calculations with ECPs, relativity is taken into account simply by the choice of a relativistic ECP together with a suited basis set. A reasonable choice are the Dirac-Hartree-Fock effective core potentials by the Stuttgart-Köln group labelled dhf-ecp in TURBOMOLE, together with optimized basis sets termed dhf-XVP (X=S, TZ, QZ) [\[103\]](#page-487-0). These ECPs and bases are available for Rb to Xe, except for f-elements. For H to Kr dhf and def2 bases are identical non-relativistic allelectron basis sets. For lanthanides and actinides at present no DHF ECPs are available. The usage of Wood-Boring type ECPs [\[104\]](#page-487-1), for lanthanides together with def2 bases [\[105\]](#page-487-2), for actinides together with the original Stuttgart-Köln bases [\[106,](#page-487-3) [107\]](#page-487-4) (labelled def in TURBOMOLE) is recommended here. Note that for def2-bases the unerlying ECPs are of different type (due to history). For p-elements def2-bases are optimized for Dirac-Hartree-Fock ECPs, for the other elements for Wood-Boring ECPs.

### Two-component calculations (general)

The keyword \$soghf enforces the two-component calculations. Keywords for specification of the method of calculation are the same as for the one-component case. Additionally, for closed-shell species a Kramers invariant density functional formalism can be switched on with the keyword \$kramers. The DIIS scheme for complex Fock operators (GDIIS) can be activated by \$gdiis. For improvements on the SCFconvergence behavior see Ref. [\[108\]](#page-487-5). It is recommended to use exact exchange for double- and triple-zeta bases instead of semi-numerical  $[109]$  or RI-K approximations. These keywords can be inserted into the control file manually or added in the scf section of define.

As start wavefunctions Hückel-, SCF wavefunctions may be used. For open-shell molecules it is often helpful to increase the value for \$scforbitalshift closedshell; a value of ca. 1.0 may serve as a rough recommendation.

### Two-component calculations with ECPs

For spin-orbit treatments the two-component variants of ECPs (suffix -2c) are required, the use of extended basis sets accounting for the spatial splitting of inner p-shells (also suffix -2c) is recommended. ECPs dhf-ecp-2c and bases dhf-XVP-2c  $(X=S, TZ, QZ)$  [\[103\]](#page-487-0) are available for Rb to Kr (f elements excepted); for references concerning ECPs see <http://www.tc.uni-koeln.de/PP/clickpse.en.html>. The two-component formalism may be most easily prepared and applied in the following way:

- Run define: choose  $C_1$ -symmetry; select ECPs and basis sets with suffices  $-2c$  for the respective elements. RI-J and RI-JK auxiliary basis sets are the same for dhf and def2 bases. Moreover, they are of sufficient flexibility for two-component treatments and provided automatically upon request. Switch on soghf and further desired options in the scf menu.
- Start the two-component calculation with ridft
- At the end of the SCF procedure real and imaginary parts of spinors are written to files spinor.r and spinor.i, eigenvalues and spinor occupations are collected in the file EIGS, the total energy is added to data group \$energy. The data groups \$closed shells (\$alpha shells and \$beta shells for open shell cases) are no longer significant, but nevertheless kept in the control file; additionally the spinor occupations are deposited in data group \$spinor.

#### One- and two-component all-electron calculations

All-electron calculations are prepared similarly to ECP calculations, however, relativistic all-electron basis sets are necessary. It is recommended to use the x2c-type basis sets and RI-J auxiliary basis sets x2c-XVPall for one-component and x2c-XVPall-2c for two-component treatments [\[110,](#page-487-7) [111\]](#page-487-8). At present, they are available for X=S, TZ for H to Rn, except for actinides. The keywords \$rx2c, \$rbss and \$rdkh [*Order of DKH*] are used to activate the X2C, BSS or DKH Hamiltonian. The default order of the DKH Hamiltonian is four. It is not recommended to go beyond, but to use X2C instead. For details on the arbitrary-order DKH Hamiltonians see Ref. [\[112\]](#page-487-9) for details on the infinite-order DKH theory, [\[113\]](#page-487-10) for the implementation, and [\[114\]](#page-487-11) for a conceptual review of DKH theory. The local approach (DLU) can be optionally activated by \$rlocal for all one- and two-component all-electron Hamiltonians. For symmetric molecules, point-group symmetry is not exploited by default, but can be used in the one-component case by setting \$rsym. Without setting \$rsym symmetry is only exploited in the rest of the program. Note that \$rsym cannot be combined with  $\text{frolocal}$ . The exploitation of symmetry is also supported in X2C gradient calculations [\[115\]](#page-487-12). Therein nuclear symmetry is exploited without setting \$rsym. The finite nucleus model based on a Gaussian charge distribution is selected by \$finnuc.

Two-component calculations are invoked by the keyword \$soghf as outlined above. The SNSO approach may be used to estimate the effect of spin-orbit coupling on the two-electron interaction by using the keyword \$snso. By default, the original parameters [\[99\]](#page-486-5) are taken, however, a set of modified parameters [\[100,](#page-486-8) [101\]](#page-486-6) can be applied by setting \$snsopara to 1. All options can be specified in the scf section of define. The SNSO, GDIIS and scforbitalshift parameters are set in the soghf part of the scf section. It is further recommended to use grids with an increased number of radial points [\[111\]](#page-487-8) in DFT calculations. These grids are selected by appending "a" to the gridsize. In NMR shielding calculations, the use of tailored basis sets, i.e. x2c-SVPall-s and x2c-TZVPall-s [\[111\]](#page-487-8) etc., is recommended.

## <span id="page-162-0"></span>6.5 Dispersion Correction for DFT Calculations

## Grimme DFT+Dispersion, DFT-D3, DFT-D4

Based on an idea that has earlier been proposed for Hartree-Fock calculations [\[116,](#page-487-13) [117\]](#page-487-14), a general empirical dispersion correction has been proposed by Stefan Grimme for density functional calculations [\[118\]](#page-488-0). A modified version of the approach with extension to more elements and more functionals has been published in ref. [\[119\]](#page-488-1). A more recent implementation [\[120\]](#page-488-2) is less empirical, i.e. the most important parameters are computed by first principles, and it provides a consistent description across the whole periodic system. This version, named DFT-D3 with Becke-Johnson damping, has been the default for dispersion correction ever since.

In 2017 a new model, termed D4, was published [\[121,](#page-488-3) [122\]](#page-488-4) and released 2018. For details see below.

- The first version (DFT-D1) can be invoked by the keyword \$olddisp in the control file.
- The second version (DFT-D2) is used if the keyword \$disp is found.
- For the usage of DFT-D3 just add keyword \$disp3 to the control file. For DFT-D3 with Becke-Johnson damping, please add \$disp3 -bj.
- The latest version, DFT-D4, can be invoked by the keyword \$disp4.

Only one of the four keywords is expected to be present.

#### DFT-D3

If DFT-D3 is used, the total energy is given by

$$
E_{DFT-D3} = E_{KS-DFT} - E_{disp}
$$
\n
$$
(6.8)
$$

where  $E_{KS-DFT}$  is the usual self-consistent Kohn-Sham energy as obtained from the chosen functional and  $E_{disp}$  is a dispersion correction given by the sum of two- and three-body energies

$$
E_{disp} = E^{(2)} + E^{(3)},\tag{6.9}
$$

with the dominating two-body term

$$
E^{(2)} = \sum_{AB} \sum_{n=6,8,10,...} s_n \frac{C_n^{AB}}{r_{AB}^n} f_{d,n}(r_{AB}).
$$
 (6.10)

The first sum runs over all atom pair,  $C_n^{AB}$  denotes the *n*th-order dispersion coefficient for atom pair AB,  $r_{AB}$  is their interatomic distance, and  $f_{d,n}$  is a damping function.

Becke-Johnson (BJ) damping can be invoked by adding the option bj or -bj to the \$disp3 keyword: \$disp bj If you use this damping option please also cite [\[123\]](#page-488-5).

The three-body term can be switched on by adding abc to the \$disp3 input line, i.e. to use it in combination with Becke-Johnson damping just add \$disp3 bj abc

It is also possible not to use the functional name given in the control file but to tell the DFT-D3 routines to use the parameters which have been fitted to a specific functional. Just as in the original DFT-D3 routines, this can be selected by adding the func option, for example \$disp3 bj func pbe0. It is recommended to use this option as the last one in the \$disp3 input line.

Please have look at [DFT-D3 homepage, Grimme group Bonn](https://www.chemie.uni-bonn.de/pctc/mulliken-center/software/dft-d3) for more detailed information.

## DFT-D4

DFT-D4 computes molecular dipole-dipole and dipole-quadrupole dispersion coeffients based on dynamic dipole polarizabilities calculated with TD-PBE38/daugdef2-QZVP used as atomic reference polarizabilities for elements up to radon  $(Z=86)$ . In DFT-D4, all atomic reference polarizabilities are scaled according to Mulliken partial charges which are obtained by semi-empirical quantum mechanical tight binding, within the 2018 developed GFN2-xTB framework [\[49\]](#page-483-0). Alternatively a fallback option is provided in case GFN2-xTB fails to converge the electronic structure. Either classical, non-interative EN and CN dependent Gasteiger charges (option 'gasteiger') or (externally provided) Hirshfeld-charges optained at least at PBE0/def2-TZVP level of theory can be used (option 'hirshfeld').

For the scaling of the atomic reference polarizabilities, a special charge-function was designed containing one global parameter and the chemical hardnesses as elementspecific parameter to get a smooth scaling behavior. The charge-scaled dipole polarizabilities are Gaussian interpolated according to an empirically generated fractional coordination number to obtain the fully weighted dynamic polarizabilities  $\alpha(i\omega)$  for all atoms which are then numerically integrated via the Casimir-Polder scheme to obtain charge- and geometry-dependent dipole-dipole dispersion coefficients. The two-body energy expression has the usual sum over pair interactions form for dipoledipole and dipole-quadrupole interactions.

Based on this expression, a self-consistent dispersion potential has been developed and implemented into the GFN2-xTB Hamiltonian to circumvent a costly coupledperturbed SCF procedure when calculating analytical gradients. Furthermore, dynamic polarizabilities  $\alpha(i\omega)$  are used within an RPA-like expression to capture manybody interactions beyond the two-body terms.

The DFT-D4 energy expression differs for single point energies and gradient calculations, for reasons of computational efficiency. The gradient of the RPA-like dispersion energy scales as  $O(N^4)$  and cannot be screened, therefore the gradient is approximated by the ATM three-body dispersion expression as used in DFT-D3, which is computational less demanding and yields approximately similar gradients.

Parameters for the rational damping scheme introduced by Becke and Johnson are included for a large number of density functionals (including all standard functionals implemented in Turbomole) in the DFT-D4 code. The rational damping is the only scheme available in DFT-D4, also many-body dispersion terms are included by default.

The DFT-D4 keyword \$disp4 can have, similar to \$disp3, a couple of options. To see the list of options, just add -help to the keyword and inspect the output file.

As mentioned above, the gradient of the many body dispersion energy is done by using the Axilrod-Teller-Muto (ATM) three-body term, which is only an approximation compared to the term used in the energy evaluation. Hence, for larger molecules, the DFT-D4 energy and the DFT-D4 gradient do not match exactly. Very tight convergence criteria for both energy and gradient norm can not be expected in all cases.

## Density-based dispersion corrections of non-local vdW-DF

## type

A non-local, electron density dependent dispersion correction which is based on Vydrov and Van Voorhis' VV10 [\[124\]](#page-488-6) has been implemented by the Grimme group [\[125\]](#page-488-7) and is available for ridft and rdgrad. This correction can either be applied in a post-SCF and non-self-consistent way for energy calculations or self-consistently which is required to compute the gradients.

To switch on DFT-NL in a non-self-consistent way, just add

#### \$donl

to the control file. For a self-consistent treatment of the dispersion correction add

#### \$doscnl

instead. Note that dispersion corrections of DFT-DN and NL–DFT type must not be combined. The grid size for the non-local integration is set automatically by adapting the grid for the quadrature of the functional evaluation.

Currently only  $C_1$  symmetry and serial jobs are possible. DFT-NL is an interesting

scientific alternative to DFT-D3, but we recommend to use DFT-D3 for applications instead.

## 6.6 Energy Decomposition Analysis (EDA)

The interaction energy between molecules can be calculated with the supermolecular approach: one performs calculations for the supersystem and for the subsystems with size-consistent methods and derive the interaction energy  $\Delta E$  by taking the energy difference. The energy decomposition analysis (EDA) allow a partitioning of the Hartree-Fock (HF) or DFT interaction energy in physically meaningful contributions: the classical electrostatic interaction  $\Delta E_{\text{ele}}$ , the exchange-repulsion  $\Delta E_{\text{exrep}}$ , the orbital relaxation energy  $\Delta E_{\rm orb}$  and additionally for DFT the correlation interaction  $\Delta E_{\rm cor}$ :

$$
\Delta E_{\rm HF} = \Delta E_{\rm ele} + \Delta E_{\rm exrep} + \Delta E_{\rm orb} \quad , \tag{6.11}
$$

$$
\Delta E_{\text{DFT}} = \Delta E_{\text{ele}} + \Delta E_{\text{exrep}} + \Delta E_{\text{orb}} + \Delta E_{\text{cor}}.\tag{6.12}
$$

Further details and derivations of the different energy contributions can be found in [\[126\]](#page-488-8).

## 6.6.1 How to perform

The EDA scheme is implemented in the module ridft and can be done with RI-Hartree-Fock and with all local, gradient corrected, hybrid and meta density functionals (please note that the functionals included in the XCFun library are not supported!).

- Calculation of the subsystems:
	- In HF and hybrid DFT calculations please insert \$scfdenapproxl 0 in the control file, at least in a second run. The EDA scheme needs the exchange and Coulomb energies of every system separately. After the subsystem calculation you will find under \$subenergy the different energy contribution to the total energy of the system: the one electron energy, Coulomb- and exchange energy, correlation energy in case of DFT calculations, nuclear repulsion energy and optionally the dispersion energy.
- Preparation of the supersystem control file:

First run define for the supersystem and take for consistency the same basis set and the same method (i.e. the same functional and the same grid). Please use in case of DFT calculations not the multiple grids m3 to m5, because this would lead to erroneous orbital relaxation energies. If the subsystems are openshell species the occupation in the EHT submenue of define of the supersystem must be chosen open-shell, too. For open-shell systems the Fermi-smearing is recommended. The sequence of the supersystem coordinates must have the same sequence as the subsystem coordinates. In the case of HF and hybrid DFT calculation use again \$scfdenapprox1 0.

Then please insert in the control file :

```
$subsystems
  molecule#1 file=sub1/control
 molecule#2 file=sub2/control
```
If you use the supermolecular basis set for the calculation of the monomers please insert after \$subsystems the option copo:

```
$subsystems copo
  molecule#1 file=sub1/control
  molecule#2 file=sub2/control
```
It is possible to generate orthogonal product wave functions when you use opro instead of copo. But with this choice it is not possible to calculate the different energy contributions of the interaction energy. You can choose at most ten subsystems.

• Generation of the product molecular wave functions:

The module promowa generates RHF and UHF product molecular wave functions. The new (product) start vectors can be found in the files mos for closedshell systems or in alpha and beta for open-shell systems. Please note that the molecular orbitals of the different subsystems are not orthogonal to each other.

• Energy decomposition analysis:

After the supersystem ridft calculation you will find the following output with the different contributions of the interaction energy in Hartree:

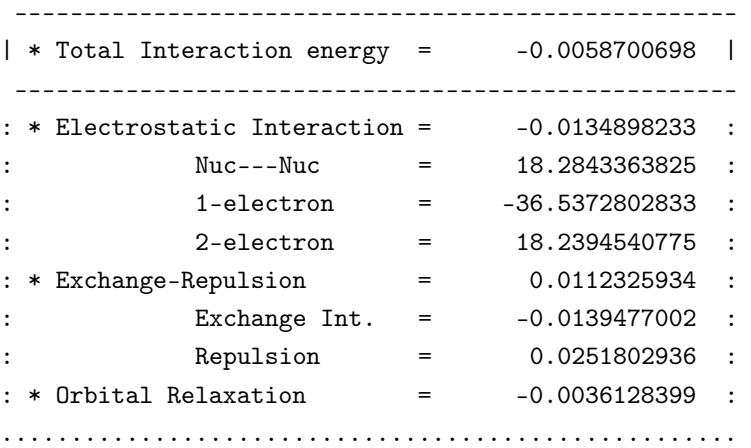

## Chapter 7

# DFT Calculations for Molecular and Periodic Systems

## 7.1 Functionalities of Riper

The riper module is an implementation of Kohn–Sham DFT with Gaussian-type orbitals (GTO) as basis functions that treats molecular and periodic systems of any dimensionality on an equal footing. Its key component is a combination of resolution of identity (RI) approximation and continuous fast multipole method (CFMM) applied for the electronic Coulomb term [\[127,](#page-488-9) [128\]](#page-488-10). This RI-CFMM scheme operates entirely in the direct space and partitions Coulomb interactions into far-field part evaluated using multipole expansions and near-field contribution calculated employing density fitting. Evaluation of the exchange-correlation term is performed using an octree-based adaptive numerical integration scheme [\[129\]](#page-488-11). riper offers computational efficiency and favorable scaling behavior approaching  $O(N)$  for the formation of Kohn–Sham matrix [\[127\]](#page-488-9) and gradient calculation [\[128\]](#page-488-10). In addition, for calculations on very large molecular systems a low-memory modification of the RI approximation has been implemented [\[130\]](#page-488-12). This low-memory iterative density fitting (LMIDF) scheme is based on a combination of CFMM and a preconditioned conjugate gradient (CG) solver. Compared with the standard RI implementation, up to 15-fold reduction of the memory requirements is achieved at a cost of only slight increase in computational time.

Functionalities of riper:

- Kohn–Sham DFT for molecular systems and systems with 1D, 2D and 3D periodicity
- closed– and open–shell energies and gradients, structure optimization including optimization of cell parameters
- metals and semiconductors can be treated using fractional occupation numbers scheme employing Gaussian smearing

#### 7.2. THEORETICAL BACKGROUND 169

- efficient **k** point sampling scheme for periodic systems allowing for consistent results across different definitions of unit cells
- sequential and parallel runs (OpenMP parallelization for shared-memory computers, see Sec. [3.2.2\)](#page-50-0)
- all LDA, GGA and meta-GGA exchange-correlation functionals including interface to the XCFun library (see Sec. [6.2\)](#page-139-0)
- DFT-D3 dispersion correction for energies and gradients (see Sec. [6.5\)](#page-162-0)
- favorable scaling behavior for the formation of the Kohn–Sham matrix approaching  $O(N)$
- memory-efficient calculations for very large molecular systems using the LMIDF scheme

Limitations of riper:

- no hybrid exchange-correlation functionals yet
- only  $C_1$  symmetry point group for molecules and  $P_1$  space group for periodic systems

## 7.2 Theoretical Background

Detailed description of methods implemented in the riper module is provided in Refs [\[127–](#page-488-9) [131\]](#page-488-13) and references therein. Here, only a short summary of the underlying theory is provided.

## 7.2.1 Kohn-Sham DFT for Molecular and Periodic Systems

In periodic systems translational symmetry of solids leads to Bloch orbitals  $\psi_{p\sigma}^{\mathbf{k}}$  and oneparticle energies  $\varepsilon_{p\sigma}^{\mathbf{k}}$  depending on the band index p, spin  $\sigma$ , and the wave vector **k** within the Brillouin zone (BZ), which is the unit cell of reciprocal space. The orbitals

$$
\psi_{p\sigma}^{\mathbf{k}}(\mathbf{r}) = \frac{1}{\sqrt{N_{\text{UC}}}} \sum_{\mathbf{L}} e^{i\mathbf{k}^{\text{T}}\mathbf{L}} \sum_{\mu} C_{\mu p\sigma}^{\mathbf{k}} \mu_{\mathbf{L}}(\mathbf{r}) \tag{7.1}
$$

are expanded in GTO basis functions  $\mu(\mathbf{r} - \mathbf{R}_{\mu} - \mathbf{L}) \equiv \mu_{\mathbf{L}}(\mathbf{r})$  centered at atomic positions  $\mathbf{R}_{\mu}$  in direct lattice cells  $\mathbf{L}$  over all  $N_{\text{UC}}$  unit cells. This results in unrestricted Kohn-Sham equations

<span id="page-168-0"></span>
$$
\mathbf{F}_{\sigma}^{\mathbf{k}} \mathbf{C}_{\sigma}^{\mathbf{k}} = \mathbf{S}^{\mathbf{k}} \mathbf{C}_{\sigma}^{\mathbf{k}} \varepsilon_{\sigma}^{\mathbf{k}},\tag{7.2}
$$

which may be solved separately for each  $k$  in the BZ. The same equations hold for the molecular case, where only  $\mathbf{L} = \mathbf{k} = \mathbf{0}$  is a valid choice and  $N_{\text{UC}}$  is one. Equation [\(7.2\)](#page-168-0) contains the reciprocal space Kohn-Sham and the overlap matrices  $\mathbf{F}_{\sigma}^{\mathbf{k}}$  and  $\mathbf{S}^{\mathbf{k}}$ , respectively, obtained as Fourier transforms of real space matrices

$$
F^{\mathbf{k}}_{\mu\nu\sigma} = \sum_{\mathbf{L}} e^{i\mathbf{k}^{\mathrm{T}}\mathbf{L}} F^{\mathbf{L}}_{\mu\nu\sigma} \qquad S^{\mathbf{k}}_{\mu\nu} = \sum_{\mathbf{L}} e^{i\mathbf{k}^{\mathrm{T}}\mathbf{L}} S^{\mathbf{L}}_{\mu\nu}.
$$
 (7.3)

The elements  $F^{\mathbf{L}}_{\mu\nu\sigma}$  contain three contributions: elements  $T^{\mathbf{L}}_{\mu\nu}$  of the kinetic energy matrix, elements  $J^{\mathbf{L}}_{\mu\nu}$  of the Coulomb matrix, and elements  $X^{\mathbf{L}}_{\mu\nu\sigma}$  of the exchange-correlation matrix,

$$
F^{\mathbf{L}}_{\mu\nu\sigma} = T^{\mathbf{L}}_{\mu\nu} + J^{\mathbf{L}}_{\mu\nu} + X^{\mathbf{L}}_{\mu\nu\sigma}.
$$
\n(7.4)

The total energy per unit cell  $E$  is calculated as the sum of the kinetic  $T$ , Coulomb  $J$ , and exchange-correlation  $E_{\text{XC}}$  contributions,

$$
E = T + J + EXC.
$$
\n(7.5)

## 7.2.2 RI-CFMM Approach

The key component of riper is a combination of RI approximation and CFMM applied for the electronic Coulomb term  $[127, 128, 131]$  $[127, 128, 131]$  $[127, 128, 131]$  $[127, 128, 131]$  $[127, 128, 131]$ . In the RI scheme the total crystal electron density  $\rho^{\text{cryst}}$  is approximated by an auxiliary crystal electron density  $\tilde{\rho}^{\text{cryst}}$ 

$$
\rho^{\text{cryst}} \approx \tilde{\rho}^{\text{cryst}} = \sum_{\mathbf{L}} \tilde{\rho}_{\mathbf{L}},\tag{7.6}
$$

composed of unit cell auxiliary densities  $\rho_L$  with

$$
\tilde{\rho}_{\mathbf{L}} = \sum_{\alpha} \mathbf{c}^{\mathrm{T}} \alpha_{\mathbf{L}},\tag{7.7}
$$

where  $\alpha_{\rm L}$  denotes the vector of auxiliary basis functions translated by a direct lattice vector **L.** The vector of expansion coefficients  $\bf{c}$  is determined by minimizing the Coulomb repulsion D of the residual density  $\delta \rho = \rho - \tilde{\rho}$ 

<span id="page-169-3"></span>
$$
D = \iint \delta \rho(\mathbf{r}) \frac{1}{|\mathbf{r} - \mathbf{r}'|} \sum_{\mathbf{L}} \delta \rho_{\mathbf{L}}(\mathbf{r}') d\mathbf{r} d\mathbf{r}' = \sum_{\mathbf{L}} (\delta \rho \mid \delta \rho_{\mathbf{L}}) = \sum_{\mathbf{L}} (\rho - \tilde{\rho} \mid \rho_{\mathbf{L}} - \tilde{\rho}_{\mathbf{L}}). (7.8)
$$

The RI approximation allows to replace four-center electron repulsion integrals (ERIs) by two- and three-center ones. In this formalism, elements  $J^{\mathbf{L}}_{\mu\nu}$  of the Coulomb matrix are defined as

<span id="page-169-0"></span>
$$
J_{\mu\nu}^{\mathbf{L}} = \sum_{\mathbf{L}'} \left( \mu \nu_{\mathbf{L}} \mid \tilde{\rho}_{\mathbf{L}'} - \rho_{\mathbf{n}\mathbf{L}'} \right),\tag{7.9}
$$

where  $\rho_n$  denotes the unit cell nuclear charge distribution. The total Coulomb energy including the nuclear contribution is

<span id="page-169-1"></span>
$$
J = \sum_{\mu\nu} D^{\mathbf{L}}_{\mu\nu} J^{\mathbf{L}}_{\mu\nu} - \frac{1}{2} \sum_{\mathbf{L}} \left( \tilde{\rho} + \rho_{\mathbf{n}} \mid \tilde{\rho}_{\mathbf{L}} - \rho_{\mathbf{n}\mathbf{L}} \right), \tag{7.10}
$$

with the real space density matrix elements obtained by integration

<span id="page-169-2"></span>
$$
D_{\mu\nu\sigma}^{\mathbf{L}} = \frac{1}{V_k} \int_{\text{BZ}} D_{\mu\nu\sigma}^{\mathbf{k}} e^{i\mathbf{k}^{\mathrm{T}} \mathbf{L}} d\mathbf{k},\tag{7.11}
$$

of the reciprocal space density matrix

$$
D_{\mu\nu\sigma}^{\mathbf{k}} = \sum_{p} f_{p\sigma}^{\mathbf{k}} \left( C_{\mu p\sigma}^{\mathbf{k}} \right)^{*} C_{\nu p\sigma}^{\mathbf{k}} \tag{7.12}
$$

#### 7.2. THEORETICAL BACKGROUND 171

#### over the BZ with volume  $V_k$ .

Equations [\(7.9\)](#page-169-0) and [\(7.10\)](#page-169-1) as well as other expressions appearing in the RI scheme require calculation of infinite lattice sums of the form

<span id="page-170-0"></span>
$$
\sum_{\mathbf{L}} (\rho_1 \mid \rho_{2\mathbf{L}}), \tag{7.13}
$$

where the distribution  $\rho_1$  in the central cell interacts with an infinite number of distributions  $\rho_{2L}$ , *i.e.*,  $\rho_2$  translated by all possible direct lattice vectors **L**. In the RI-CFMM scheme [\[127,](#page-488-9) [128\]](#page-488-10) the sum in Eq. [\(7.13\)](#page-170-0) is partitioned into crystal far-field (CFF) and crystal nearfield (CNF) parts. The CFF part contains summation over all direct space lattice vectors **L** for which the overlap between the distributions  $\rho_1$  and  $\rho_{2L}$  is negligible. This part is very efficiently calculated using multipole expansions. The CNF contribution is evaluated using an octree based algorithm. In short, a cubic parent box enclosing all distribution centers of  $\rho_1$  and  $\rho_2$  is constructed that is large enough to yield a predefined number  $n_{\text{targ}}$ of distribution centers per lowest level box. The parent box is successively subdivided in half along all Cartesian axes yielding the octree. In the next step, all charge distributions comprising  $\rho_1$  and  $\rho_2$  are sorted into boxes based on their extents. Interactions between charges from well-separated boxes are calculated using a hierarchy of multipole expansions. Two boxes are considered well-separated if the distance between their centers is greater than sum of their lengths times 0.5×wsicl, where wsicl is a predefined parameter  $\geq 2$ . The remaining contribution to the Coulomb term is obtained from direct integration. This approach results in nearly linear scaling of the computational effort with the system size.

## 7.2.3 k Point Sampling Scheme

The integral in Eq.  $(7.11)$  is evaluated approximately using a set of sampling points **k**. riper uses a Γ-point centered mesh of **k** points with weights  $w_k$ , so that Eq. [\(7.11\)](#page-169-2) can be written as

$$
D_{\mu\nu\sigma}^{\mathbf{L}} \approx \sum_{\mathbf{k}} w_{\mathbf{k}} e^{i\mathbf{k}^{\mathbf{T}}\mathbf{L}} D_{\mu\nu\sigma}^{\mathbf{k}}.
$$
 (7.14)

In 3D periodic systems each sampling point is defined by its components  $k_1$ ,  $k_2$  and  $k_3$  along the reciprocal lattice vectors  $\mathbf{b}_1$ ,  $\mathbf{b}_2$  and  $\mathbf{b}_3$  as

$$
\mathbf{k} = k_1 \mathbf{b}_1 + k_2 \mathbf{b}_2 + k_3 \mathbf{b}_3. \tag{7.15}
$$

For 2D periodic systems  $k_3 = 0$ . In case of 1D periodicity  $k_3 = 0$  and  $k_2 = 0$ . In riper the three components  $k_j$   $(j=1,2,3)$  of  ${\bf k}$  are given as

$$
k_j = \frac{i}{n_j} \text{ with } i = -\frac{n_j - 1}{2}, -\frac{n_j - 1}{2} + 1, \dots, \frac{n_j - 1}{2} - 1, \frac{n_j - 1}{2} \,. \tag{7.16}
$$

with  $n_j$  (j = 1, 2, 3) as integer numbers. riper reduces the number of **k** points employed in actual calculation by a factor of two using time-inversion symmetry, i.e., the vectors k and  $-k$  are symmetry equivalent. The k point mesh can be specified providing the integer values  $n_j$  within the data group \$kpoints.

The number of **k** points required in a calculation critically depends on required accuracy. Generally, metallic systems require considerably more **k** points than insulators to reach the same precision. For metals, the number of  $k$  point also depends on parameters of the Gaussian smearing [\[132\]](#page-488-14) used in riper. Please refer to Ref. [132] for more details.

## <span id="page-171-1"></span>7.2.4 Metals and Semiconductors: Gaussian Smearing

Achieving reasonable accuracy of DFT calculations for metals requires a higher number of k points than for semiconductors and insulators. The convergence with respect to the number of **k** points can be improved applying partial occupancies  $[132]$ . To achieve this, riper uses the Gaussian smearing method in which occupation numbers  $f_{n\mathbf{k}}$  are calculated as

$$
f_{n\mathbf{k}}\left(\frac{\epsilon_{n\mathbf{k}}-\mu}{\sigma}\right) = \frac{1}{2}\left(1 - \text{erf}\left[\frac{\epsilon_{n\mathbf{k}}-\mu}{\sigma}\right]\right) \,,\tag{7.17}
$$

where  $\epsilon_{n\mathbf{k}}$  are band (orbital) energies,  $\mu$  is the Fermi energy and  $\sigma$  is the width of the smearing.

When smearing is applied the total energy  $E$  has to be replaced a generalized free energy  $F$ 

$$
F = E - \sum_{n\mathbf{k}} \sigma S(f_{n\mathbf{k}})
$$
\n(7.18)

in order to obtain variational functional. riper output file reports the values of  $F$  as "FREE ENERGY" and the term  $-\sum_{n\mathbf{k}} \sigma S(f_{n\mathbf{k}})$  as "T\*S". In addition, the value of E for  $\sigma \to 0$  is given as "ENERGY (sigma- $>0$ )".

Gaussian smearing can be switched on for riper calculations by simply providing the value of  $\sigma > 0$  within the \$riper data group using the keyword sigma, e.g., sigma 0.01. The value of  $\sigma$  should be as large as possible, but small enough to yield negligible value of the "T\*S" term. Note, that the value of sigma has to be provided in atomic units. Please refer to Ref. [\[132\]](#page-488-14) for a more detailed discussion.

The use of Gaussian smearing often requires much higher damping and orbital shifting. Please adjust the values for \$scfdamp and \$scforbitalshift if you encounter SCF convergence problems.

The optional keyword desnue can be used within the \$riper data group to constrain the number of unpaired electrons. This can be used to force a certain multiplicity in case of an unrestricted calculation, e.g., desnue 0 for singlet and desnue 1 for dublet.

## 7.2.5 Low-Memory Iterative Density Fitting Method

For calculations on very large molecular systems a low-memory modification of the RI approximation has been implemented within the riper module [\[130\]](#page-488-12). In the RI approximation minimization of the Coulomb repulsion of the residual density, Eq. [\(7.8\)](#page-169-3), yields a system of linear equations

<span id="page-171-0"></span>
$$
\mathbf{Vc} = \gamma,\tag{7.19}
$$

### 7.3. HOW TO PERFORM A CALCULATION 173

where **V** is the Coulomb metric matrix with elements  $V_{\alpha\beta} = (\alpha | \beta)$  representing Coulomb interaction between auxiliary basis functions and vector  $\gamma$  is defined as

$$
\gamma_{\alpha} = \sum_{\mu\nu} (\alpha \mid \mu\nu) D_{\mu\nu}.
$$
 (7.20)

In the LMIDF approach a conjugate gradient (CG) iterative method is used for solution of Eq. [\(7.19\)](#page-171-0). In order to decrease the number of CG iterations a preconditioning is employed, *i.e.*, Eq.  $(7.19)$  is transformed using a preconditioner **P** to an equivalent problem

$$
\left(\mathbf{P}^{-1}\mathbf{V}\right)\mathbf{c} = \mathbf{P}^{-1}\boldsymbol{\gamma} \tag{7.21}
$$

with an improved condition number resulting in faster convergence of the CG method. The iterative CG solver in riper employs one of the following preconditioners that are formed from blocks of the V matrix corresponding to the strongest and most important interactions between the auxiliary basis functions such that  $\mathbf{P}^{-1}\mathbf{V} \approx \mathbf{I}$ :

• atomic block preconditioner

$$
P_{\alpha\beta}^{at} = \begin{cases} \left(\alpha^I \mid \beta^I\right), & I \in A_I, A_I \text{ are all atoms in molecule} \\ 0, & \text{otherwise} \end{cases}
$$

• ss block preconditioner:  $P_{\alpha\beta}^{at} \cup P_{\alpha\beta}^{ss}$ 

$$
P_{\alpha\beta}^{ss} = \begin{cases} (\alpha \mid \beta), & \alpha, \beta \in \{S\}, S \text{ are all s auxiliary basis functions} \\ 0, & \text{otherwise} \end{cases}
$$

• sp block preconditioner:  $P_{\alpha\beta}^{at} \cup P_{\alpha\beta}^{sp}$ 

$$
P_{\alpha\beta}^{sp} = \begin{cases} (\alpha \mid \beta), & \alpha, \beta \in \{S, P\}, P \text{ are all p auxiliary basis functions} \\ 0, & \text{otherwise} \end{cases}
$$

The costly matrix-vector products of the Vc type that need to be evaluated in each CG iteration are not calculated directly. Instead, the linear scaling CFMM implementation presented above is applied to carry out this multiplication since the elements of the Vc vector represent Coulomb interaction between auxiliary basis functions  $\alpha$  and an auxiliary density  $\tilde{\rho}$ 

$$
(\mathbf{Vc})_{\alpha} = \sum_{\beta} (\alpha \mid \beta) c_{\beta} = \left( \alpha \mid \sum_{\beta} c_{\beta} \beta \right) = (\alpha \mid \tilde{\rho}). \tag{7.22}
$$

Hence, in contrast to conventional RI neither the V matrix nor its Cholesky factors need to be stored and thus significant memory savings are achieved.

## 7.3 How to Perform a Calculation

## 7.3.1 Basis Sets for Periodic Calculations

In periodic systems too diffuse basis functions result in near-singularity of the overlap matrix. Therefore, it is recommended that the exponents of the Gaussian basis sets used for periodic calculations are not smaller than 0.01. Optimally, the exponents should be larger than 0.1. The easiest way to achieve this is to remove the small exponent basis functions from the basis sets. Optionally, basis sets optimized for periodic calculations can be used, such as the ones in Ref. [\[133\]](#page-489-0). They are available in the TURBOMOLE basis sets library as pob-TZVP.

## 7.3.2 Prerequisites

Calculations using riper require the control file and starting orbitals generated using define. DFT method needs to be specified in the \$dft data group. All LDA, GGA and meta-GGA exchange-correlation functionals including interface to the XCFun library (see Sec. [6.2\)](#page-139-0) are supported. Moreover, auxiliary basis sets defined in the data group \$jbas are required. For periodic calculations additional keywords specifying the system periodicity and number of  $k$  points (if used) have to be added manually to the control file. Optionally, the \$riper group containing control options specific to riper (including the LMIDF keywords) can be added. The input preparation steps are summarized below. More detailed information about riper keywords are provided in Sec. [22.2.12.](#page-384-0)

## 7.3.3 Creating the Input File

- Run define: in the geometry menu choose  $C_1$  symmetry. Create data groups \$dft and \$jbas using dft and ri, respectively, in the general menu.
- riper performs molecular (0D) calculation by default if no other options are specified. For periodic calculations (1D, 2D and 3D periodicity) specify system dimensionality using the keyword  $\epsilon n$  ( $n = 1, 2, 3$ ) and unit cell parameters or lattice vectors using the keyword \$cell or \$lattice, respectively. By default, the parameters have to be provided in atomic units and degrees. Alternatively, Å can be employed using the keyword \$cell angs or \$lattice angs.

Specification of cell parameters using the \$cell keyword depends on the periodicity of a system:

- For 3D periodic systems six unit cell parameters  $|\mathbf{a}|, |\mathbf{b}|, |\mathbf{c}|, \alpha, \beta$  and  $\gamma$  need to be defined. Here,  $|\mathbf{a}|$ ,  $|\mathbf{b}|$  and  $|\mathbf{c}|$  are lengths of the appropriate cell vectors,  $\alpha$  is the angle between vectors **b** and **c**,  $\beta$  is the angle between vectors **a** and **c**, and  $\gamma$  is the angle between vectors **a** and **b**. riper assumes that the cell vectors **a** and **b** are aligned along the  $x$  axis and on the  $xy$  plane, respectively.
- For 2D periodic systems three surface cell parameters  $|\mathbf{a}|, |\mathbf{b}|$  and  $\gamma$  have to be provided. Here, |a| and |b| are lengths of the appropriate cell vectors and  $\gamma$  is the angle between a and b. riper assumes that the cell vectors a and b are aligned along the  $x$  axis and on the  $xy$  plane, respectively.
- For 1D periodic systems only one parameter specifying the length of the unit cell has to be provided. riper assumes that periodic direction is along the  $x$ axis.

Alternatively, lattice vectors can be provided using the \$lattice keyword:

- For 3D periodic systems three (three-dimensional) lattice vectors have to be specified.
- For 2D periodic systems two (two-dimensional) lattice vectors have to be provided. riper assumes that the lattice vectors are aligned on the  $xy$  plane.
- For 1D periodic systems only one parameter specifying the length of the lattice vector has to be provided. riper assumes that periodic direction is along the  $x$ axis.

**Example 1:** 1D periodic system with a unit cell  $|\mathbf{a}| = 5$  bohr:

```
$periodic 1
$cell
 5.0
```
The same input using the \$lattice keyword:

```
$periodic 1
$lattice
 5.000000000000000
```
**Example 2:** 2D periodic system with a unit cell  $|\mathbf{a}| = 5$  and  $|\mathbf{b}| = 8$  bohr, the angle between  $\bf{a}$  and  $\bf{b}$  of 60 $\degree$ :

```
$periodic 2
$cell
 5.0 8.0 60.0
```
Similar input using the \$lattice keyword:

```
$periodic 2
$lattice
 5.000000000000000 0.000000000000000
 6.928203230275509 4.000000000000000
```
**Example 3:** 3D periodic system with a triclinic unit cell  $|\mathbf{a}| = 5$ ,  $|\mathbf{b}| = 8$  and  $|\mathbf{c}| = 6$ bohr, the angle between **b** and **c** of  $70°$ , between **a** and **c** of  $60°$ , and between **a** and **b** of 90°:

```
$periodic 3
$cell
 5.0 8.0 6.0 70.0 60.0 90.0
```
Similar input using the \$lattice keyword:

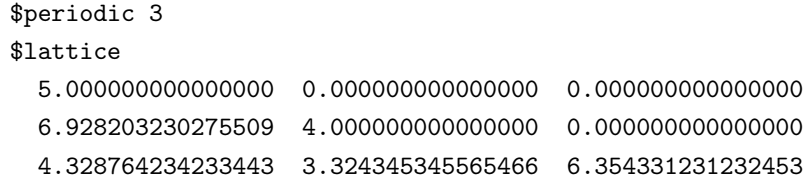

- When k points are used specify their number using the keyword \$kpoints. You have to specify the number of **k** points components along each periodic direction. Alternatively, a custom set of k points can also be provided.
- Optionally, create the \$riper data group and add relevant keywords provided in Sec. [22.2.12.](#page-384-0)

The following examples illustrate the additions to the control file required for calculations using the riper module.

Example 1: In this example a 3D periodic system is defined (\$periodic 3). The unit cell is specified using the \$cell keyword, with lengths and angles given in atomic units and degrees, respectively. A uniform grid of  $27$  ( $3 \cdot 3 \cdot 3$ ) k points for numerical integration over the BZ is specified using the keyword \$kpoints. The section \$riper (see Sec. [22.2.12\)](#page-384-0) is added with the keyword lenonly set to on. It forces riper to skip the calculation of energy gradients (by default both energy and gradients are calculated in one run). In addition, Gaussian smearing is switched on by providing sigma 0.01 (see Sec. [7.2.4\)](#page-171-1).

```
$periodic 3
$cell
  18.5911 16.5747 16.5747 90. 90. 90.
$kpoints
 nkpoints 3 3 3
$riper
 lenonly on
  sigma 0.01
```
The same input using the \$lattice keyword:

```
$periodic 3
$lattice
 18.5911 0.0000 0.0000
   0.0000 16.5747 0.0000
   0.0000 0.0000 16.5747
$kpoints
 nkpoints 3 3 3
$riper
 lenonly on
 sigma 0.01
```
Example 2: In this example a 2D periodic system is defined (\$periodic 2). The unit cell is specified using the  $\ell$ cell keyword, with lengths and angles given in  $\hat{A}$  and degrees, respectively. A uniform grid of  $9(3 \cdot 3)$  k-points for numerical integration over the BZ is defined using the keyword \$kpoints. The section \$riper (see Sec. [22.2.12\)](#page-384-0) is added with the keyword lmaxmom 30. This changes the maximum order of multipole expansions used in CFMM to 30 (default value is 20).

```
$periodic 2
$cell angs
  18.5911 16.5747 90.0
$kpoints
  nkpoints 3 3
$riper
  lmaxmom 30
```
The same input using the \$lattice keyword:

```
$periodic 2
$lattice angs
  18.5911 0.0000
    0.0000 16.5747
$kpoints
  nkpoints 3 3
$riper
  lmaxmom 30
```
Example 3: In this example a 1D periodic system is defined (\$periodic 1). The dimension of the periodic direction in atomic units is specified using the \$cell keyword. A one dimensional grid of 3 k-points for numerical integration over the BZ is defined using the keyword \$kpoints.

```
$periodic 1
$cell
  18.5911
$kpoints
  nkpoints 3
```
The same input using the \$lattice keyword:

```
$periodic 1
$lattice
  18.5911
$kpoints
  nkpoints 3
```
Example 4: In this example a molecular system is defined (default if no \$periodic is specified). The section  $\text{friper}$  (see Sec. [22.2.12\)](#page-384-0) is added with the keyword 1pcg on, which activates the low-memory modification of the RI approximation for calculations on very large molecular systems.

#### \$riper

lpcg on

Example 5: In this example a cubic 3D periodic system is defined (\$periodic 3). The unit cell is specified using the \$cell keyword, with lengths and angles given in atomic units and degrees, respectively. A set of 5 custom **k** points  $(k_x(i), k_y(i), k_z(i))$  along with their weights  $(w(i))$  for numerical integration over the BZ are supplied using the keyword \$kpoints followed by the option custom nks. One can refer to the literature for a list of special k points and the corresponding weights for a particular Bravais lattice. Weights are integers that are renormalized internally such that the sum of all weights is 1. Therefore, only the relative ratios of the weights matter in a calculation.

```
$periodic 3
$cell
 16.5747 16.5747 16.5747 90. 90. 90.
$kpoints
 custom 5
 0.00 0.00 0.00 1 #Gamma point
 0.25 0.25 0.25 1 #Arbitrary point
 0.50 0.50 0.50 1 #R point
 0.00 0.50 0.00 1 #X point
```
## 7.3.4 Single Point Energy and Gradient

By default riper calculates single point energy and gradient in one run. For this, simply invoke riper as

nohup riper > riper.out &

For energy calculation only add lenonly on to the \$riper section in the control file, *i.e.*,

#### \$riper

lenonly on

The parallel OpenMP version of riper can be invoked ad described in Sec. [3.2.2.](#page-50-0)

## <span id="page-178-0"></span>7.3.5 Structure Optimization

jobex will automatically use riper when the keyword \$periodic is present in the control file. Alternatively, the use of riper can be forced by specifying -riper argument of jobex, i.e., invoking

nohup jobex -riper > jobex.out &

Note, that at present only structure optimization using Cartesian coordinates is possible when using periodic boundary conditions. Using internal coordinates for periodic systems will lead to convergence problems in structure optimizations.

## 7.3.6 Optimization of Cell Parameters

Simultaneous optimization of atomic positions and cell parameters or lattice vectors can be performed by specifying the keyword \$optcell in the control file and then invoking the jobex script as described in [7.3.5.](#page-178-0)

The calculation of energy first derivatives with respect to lattice vectors usually requires higher accuracy than nuclear gradients. Therefore, in case of convergence issues it is recommended to decrease the SCF convergence threshold to at least  $1.0 \times 10^{-7}$  by specifying \$scfconv 7. In addition, convergence can often be improved by including weight derivatives by adding the option weight derivatives in the \$dft data group.

## 7.3.7 Band Structure Plots

Band structure plots show the values of band (orbital) energies for values of k along lines connecting symmetry points. In riper these lines can be specified by providing their start and end points as well as the number of  $k$  points along the line within the  $k$ points section. They will be calculated at the end of SCF procedure and written to the file bands.xyz.

In the following example band energies are calculated along four lines, as specified by the keyword kptlines 4. Each line definition starts in a new line with the keyword recipr, followed by three real numbers defining the start point of the line and three real numbers defining its end point. Finally, the number of k points along the line is given as an integer number. Thus, the first line starts at the point (0.500 0.500 0.500), ends at (0.000 0.000 0.000) and contains 40 k points.

\$kpoints kptlines 4 recipr 0.500 0.500 0.500 0.000 0.000 0.000 40 recipr 0.000 0.000 0.000 0.500 0.500 0.000 40 recipr 0.500 0.500 0.000 0.746 0.373 0.373 40 recipr 0.746 0.373 0.373 0.000 0.000 0.000 40 Each line of the resulting bands.xyz file contains five real numbers: the coordinates  $k_1, k_2$ and  $k_3$  of the **k** point, its length  $|\mathbf{k}|$  and the corresponding band energy  $\epsilon_{n\mathbf{k}}$ .

## 7.3.8 Calculation of Densities and MOs on Grids

## How to Perform

Calculation of data on grids for molecular and periodic systems using riper requires the keyword \$pointvalper in the control file. The values are calculated on a 3D grid and written to appropriate output files. These files can be generated either running a single point energy riper calculation or invoking

nohup riper -proper > riper.out &

provided that converged orbitals and occupation numbers from previous calculation are present in the files RIPER.BANDS and RIPER.BANDS.OCCUPATIONS, respectively.

The format of the output files can be specified using the keyword  $fmt =$  following \$pointvalper in the same line. Supported formats are:

- plt (default) The generated data is written to binary files that can be read by gOpen-Mol and other external visualization programs. This format uses orthogonal grids. Therefore, for non-orthogonal unit cells grid data is generated for a rectangular box that contains the supercell (unit cell and its periodic images). By default, the values at grid points outside of the supercell are set to zero. For strongly non-orthogonal systems this may lead to large files. The option full switches off the zeroing of values on grid points outside the supercell.
- cub Gaussian cube format. Can be imported by several external visualization programs.
- xyz Coordinates of grid points and calculated values are stored in a text file. Each line contains Cartesian grid point coordinates and the corresponding value.
- upt Values and grid data is output to binary files. First 8 (integer) records are: 1-2) rank value and descriptor, 3-8) number of grid points and number of periodic unit cell images in each periodic direction, 9...) Cartesian coordinates and the corresponding value repeated for all grid points.

Output files in cub format contain information about atomic coordinates. For other formats additional coord.xyz file containing atomic coordinates is generated.

The following options can be used along with the keyword \$pointvalper:

### nimg n1 n2 n3

Number of unit cell images  $n1$ ,  $n2$  and  $n3$  in the periodic directions  $a$ ,  $b$  and  $c$ , respectively, for which plot data is generated.
#### npts n1 n2 n3

Number of grid points n1, n2 and n3 along each periodic direction. If not specified, value 100 is used for each n.

#### eps real

Specifies the distance real in bohr around the system for which plot grid is generated in aperiodic directions. Default value is 5 bohr.

#### ngrdpbx n

Number of grid points stored in one octree box during density calculations. Default value is 50. For very large systems or high resolution it may be necessary to increase this parameter to avoid memory allocation problems.

#### full

Only valid for plt output format. Switches off zeroing of values on grid points outside the supercell.

#### Electron Density

Plots of electron density require option dens in the \$pointvalper data group

#### \$pointvalper

dens

The values of the total density and, in case of UHF calculations also the spin density are written to files td.fmt and sd.fmt, respectively, where fmt is the selected format.

#### Molecular Orbitals

Plot files for visualization of molecular orbitals can be generated by setting orbs n in the \$pointvalper data group, where n is the number of orbitals to plot. The way to specify the orbitals is best explained by some examples:

example 1: An open shell system is considered. Number of k points along the reciprocal lattice vectors  $\mathbf{b}_1$ ,  $\mathbf{b}_2$  and  $\mathbf{b}_3$  is 3, 5, and 7, respectively. Possible **k** point components  $k_j$  calculated from equation [7.16](#page-170-0) are therefore  $k_1 \in \left(\frac{-1}{3}, 0, \frac{1}{3}\right), k_2 \in \left(\frac{-2}{5}, \frac{-1}{5}, 0, \frac{1}{5}, \frac{2}{5}\right)$ , and  $k_2 \in \left( \frac{-3}{7},...,\frac{3}{7} \right)$  The kpoints and \$pointvalper groups are:

```
$kpoints
 nkpoints 3 5 7
$pointvalper
  orbs 2
  k 1 4 6 a 1
  k 2 3 4 b 3
```
Here, two orbitals will be plotted. They are defined in two lines following the orb 2 option. Each line starts with k followed by three numbers that specify which of possible components  $k_j$  are used. In this example **k** point components for the first orbital are  $\left(\frac{-1}{3}, \frac{1}{5}, \frac{2}{7}\right)$ . For the second one  $\mathbf{k} = (0, 0, 0), i.e.,$  this orbital is at the Γ-point. Subsequently, type and number of the orbitals are defined (orbitals at each k-point are ordered by increasing energy). Here the first one is a 1 - the lowest  $\alpha$  orbital. Similarly, b 3 denotes the third lowest energy  $\beta$  orbital. For a non-Γ k point, the calculation will generate three plottable files corresponding to the: (i) real component of  $\Psi$ , (ii) imaginary component of  $\Psi$ , and (iii) $\Psi^2$ , for a given orbital. Note: Only the real components are plotted for the Γ-point.

example 2: In this example a closed shell system with 3, 2 and 4 k points in each direction is given:

```
$kpoints
nkpoints 3 2 4
$pointvalper
orbs 3
k 1 2 1 a 1
k 0 0 0 a 2
```
Possible k point components from equation [7.16](#page-170-0) are  $k_1 \in \left(\frac{-1}{3}, 0, \frac{1}{3}\right)$ ,  $k_2 \in \left(\frac{-1}{4}, \frac{1}{4}\right)$  and  $k_2 \in \left(\frac{-3}{8}, \frac{-1}{8}, \frac{1}{8}, \frac{3}{8}\right)$ . In analogy to the previous example, three data files for the real component, imaginary component, and square of the wavefunction (MO) will be generated for the lowest energy orbital at **k** point  $\left(\frac{-1}{3}, \frac{1}{4}, \frac{-3}{8}\right)$ . For the second molecular orbital only the real component will be generated at the Γ-point. Orbitals at the Γ-point are defined by using 'special' 0 0 0 component indices, as it is not included in the grid for even number of k points.

example 3: In this example an input for a Γ-point calculation is shown:

\$pointvalper fmt=plt orbs 2 k 1 1 1 a 5 k 1 1 1 b 5

Here k 1 1 1 is the only valid option. For Γ-point calculation, orbitals are real, thus it is the only component that is plotted. In this case the fifth lowest energy orbitals with spin components  $\alpha$  and  $\beta$  are plotted. The output format is set to plt using the fmt= keyword.

example 4: In this example an input for a custom k point calculation is shown:

\$kpoints custom 2 0.00 0.00 0.00 1 0.50 0.50 0.25 1 \$pointvalper fmt=cub

#### 7.3. HOW TO PERFORM A CALCULATION 183

orbs 2 k 1 a 5 k 2 a 6

Instead of three indices after k (like in the previous examples), only a single index is required, specifying the index of the custom  $k$  point in the list given by the user. The above example will plot the fifth lowest energy molecular orbital at the first k point (Γ) and the sixth MO at the second, (0.50 0.50 0.25) k point. Note: If the list of custom k points doesn't include a Γ-point, one can still plot the MOs at this point, as a Γ-point with 0 weight is prepended to the supplied list with an index 0. In such a case, to plot the fifth lowest energy orbital with spin  $\alpha$  at the Γ-point, the input would be k 0 a 5.

#### 7.3.9 Density of States

A simulated density of states (DOS) is calculated by broadening the discrete energy levels with Gaussians and superimposing them. The output files (dos for RKS calculations, and dos\_a+b, dos\_a-b, dos\_alpha, dos\_beta in case of UKS) contain energies (first column) and corresponding total DOS (second column) as well as s-, p-, ... contributions (following columns). The calculation is controlled by the keyword \$dosper:

\$dosper width=real emin=real emax=real scal=real npt=integer

The parameters in example above have the following meaning:

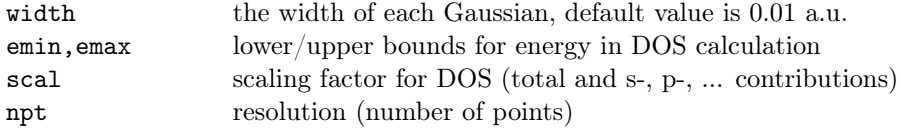

All parameters are optional, default values are usually sufficient to generate a satisfactory plot. DOS files can be generated either running a single point energy riper calculation or using -proper option

nohup riper -proper > riper.out &

provided that converged orbitals and occupation numbers from previous calculation are present in the files RIPER.BANDS and RIPER.BANDS.OCCUPATIONS, respectively.

# Chapter 8

# Hartree–Fock and DFT Response Calculations: Stability, Dynamic Response Properties, and Excited States

# 8.1 Functionalities of ESCF and EGRAD

escf and egrad are designed as efficient tools for response and excited state calculations on large molecules. escf serves to compute the following properties for HF and KS reference states:

- Eigenvalues of the electronic Hessian (stability analysis)
- Frequency-dependent polarizabilities and optical rotations
- Frequency-dependent electronic hyperpolarizabilities
- Vertical electronic excitation energies
- Transition moments, oscillator and rotatory strengths of electronic excitations ⇒ UV-VIS and CD spectra
- Two-photon transition moments  $\Rightarrow$  2PA spectra
- Nuclear spin-spin coupling constants (SSCCs)

Spin-restricted closed-shell and spin-unrestricted ground states (except for stability analysis) are supported. The RI-J approximation in conjunction with LDA, GGA, and meta-GGA (MGGA) functionals is implemented for all properties. Excitation energies and transition moments can be computed either within the full time-dependent HF (TDHF) or timedependent DFT (TDDFT) formalisms or within the Tamm-Dancoff approximation (TDA).

Furthermore, two-component relativistic Kramers-restricted closed-shell ground states are supported (vertical electronic excitation energies as well as transition moments, oscillator and rotatory strengths). LDA and GGA functionals are implemented in combination with the RI-J approximation at the TDDFT level. HF exchange is accessible within the TDA.

Excited state first order properties can be evaluated analytically using egrad. They include:

- Gradients of the excited state energy with respect to nuclear positions  $\Rightarrow$  Excited state equilibrium structures (jobex), adiabatic excitation energies, emission spectra
- Exited state densities  $\Rightarrow$  Charge moments, population analysis
- Excited state force constants by numerical differentiation of gradients (using the script NumForce)

Moreover, analytical gradients of static and frequency-dependent polarizabilities are available from egrad. Together with vibrational normal modes from the aoforce or NumForce they are used to calculate vibrational Raman intensities. Excited state gradients for MGGA functionals are presently unavailable.

Again, ground states may be spin-restricted closed-shell or spin-unrestricted, RI-J is available, and either full TDDFT/TDHF or the TDA can be used. For further details we refer to a recent review [\[134\]](#page-489-0).

## 8.2 Theoretical Background

We briefly state the basic working equations in the following, as far as required to understand the program output. For a more detailed treatment of the theory see refs. [\[24,](#page-481-0)[134–](#page-489-0)[138\]](#page-489-1) and refs. therein. The following discussion is restriced to the one-component (nonrelativistic) treatment, for the sake of convenience.

The first-order frequency dependent response of the density matrix can be expanded as

$$
\gamma(x, x') = \sum_{ai} \{ X_{ai}\varphi_i(x)\varphi_a^*(x') + Y_{ai}\varphi_a(x)\varphi_i^*(x') \}.
$$
\n(8.1)

The (real) expansion coefficients  $X_{ai}$  and  $Y_{ai}$  are conveniently gathered in a "super-vector"

$$
|X,Y\rangle = \left(\begin{array}{c} X \\ Y \end{array}\right) \tag{8.2}
$$

on L, the linear space of products of occupied and virtual ground state MOs  $\varphi_i(x)\varphi_a^*(x')$  plus their complex conjugates. X and Y describe the first-order change of

the ground state MOs due to an external perturbation which is represented by  $|P,Q\rangle$  on L. For example, if an oscillating electric dipole perturbation along the  $z$  axis is applied,  $|P,Q\rangle = |\mu_z\rangle$ , where  $\mu$  is the electric dipole operator.

Next we define the  $2 \times 2$  "super-matrices"

$$
\Lambda = \left(\begin{array}{cc} A & B \\ B & A \end{array}\right), \quad \Delta = \left(\begin{array}{cc} 1 & 0 \\ 0 & -1 \end{array}\right),\tag{8.3}
$$

where the four-index quantities  $A$  and  $B$  are the so-called "orbital rotation Hessians". Explicit expressions for the standard A and B can be found, e.g., in ref.  $[24]$ . For MGGA functionals, the linear response of the paramagnetic current density leads to additional XC kernel matrix elements, and subsequently to modified definitions of  $A$  and  $B$  [\[139\]](#page-489-2). The vector  $|X, Y\rangle$  is determined as the solution of the TDHF/TDDFT response problem,

<span id="page-185-0"></span>
$$
(\Lambda - \omega \Delta)|X, Y\rangle = -|P, Q\rangle. \tag{8.4}
$$

If  $|X_\alpha, Y_\alpha\rangle$  arises from an electric dipole perturbation  $|\mu_\alpha\rangle$ , the electronic dipole polarizability at frequency  $\omega$  is

$$
\alpha_{\alpha\beta}(\omega) = -\langle X_{\alpha}, Y_{\alpha} | \mu_{\beta} \rangle, \tag{8.5}
$$

 $\alpha, \beta \in \{x, y, z\}$ . Similarly, if  $|m_{\alpha}\rangle$  is a component of the magnetic dipole moment operator, the optical rotation is [\[140\]](#page-489-3)

$$
\delta_{\alpha\beta}(\omega) = -\frac{c}{3\omega} \text{Im}\langle X_{\alpha}, Y_{\alpha} | m_{\beta} \rangle, \tag{8.6}
$$

where  $c$  is the light velocity.

Excitation energies  $\Omega_n$  are the poles of the frequency-dependent density matrix response. They are thus the zeros of the operator on the left-hand side of Eq. [\(8.4\)](#page-185-0),

<span id="page-185-1"></span>
$$
(\Lambda - \Omega_n \Delta) |X_n, Y_n\rangle = 0. \tag{8.7}
$$

The corresponding eigenvectors  $|X_n, Y_n\rangle$  are the transition density matrices for a given excitation (also called "excitation vectors" in the following). They are required to be normalized according to

$$
\langle X_n, Y_n | \Delta | X_n, Y_n \rangle = 1. \tag{8.8}
$$

Transition moments are evaluated by taking the trace with one-particle operators, e.g.,

$$
\boldsymbol{\mu}^{0n} = \langle X_n, Y_n | \boldsymbol{\mu} \rangle \tag{8.9}
$$

for the electric and

$$
\mathbf{m}^{0n} = \langle X_n, Y_n | \mathbf{m} \rangle \tag{8.10}
$$

for the magnetic transition dipole moments.

The full TDHF/TDDFT formalism is gauge-invariant, i.e., the dipole-length and dipolevelocity gauges lead to the same transition dipole moments in the basis set limit. This can be used as a check for basis set quality in excited state calculations. The TDA can formally be derived as an approximation to full TDHF/TDDFT by constraining the  $Y$  vectors to

#### 8.2. THEORETICAL BACKGROUND 187

zero. For TDHF, the TDA is equivalent to configuration interaction including all single excitations from the HF reference (CIS). The TDA is not gauge invariant and does not satisfy the usual sum rules [\[135\]](#page-489-4), but it is somewhat less affected by stability problems (see below). For MGGA functionals, the response of the paramagnetic current density is required to ensure gauge invariance and is included by default.

Stability analysis of closed-shell electronic wavefunctions amounts to computing the lowest eigenvalues of the electric orbital rotation Hessian  $A+B$ , which decomposes into a singlet and a triplet part, and of the magnetic orbital rotation Hessian  $A-B$ . Note that  $A-B$  is diagonal for non-hybrid and non-MGGA DFT, while  $A + B$  generally is not. See refs. [\[23,](#page-481-1) [139,](#page-489-2) [141\]](#page-489-5) for further details.

The two-component relativistic TDDFT eigenvalue problem for excitations of (Kramersrestricted) closed-shell systems taking (approximately) into account the effect of spin-orbit coupling is

<span id="page-186-0"></span>
$$
M\left(X+Y\right)_n = \Omega_n^2 \left(X+Y\right)_n. \tag{8.11}
$$

M is a Hermitian (complex) matrix containing spinor energy differences, Coulomb matrix elements as well as matrix elements of the two-component noncollinear exchange-correlation kernel. An explicit expression for M can be found in ref.  $[142]$ .  $(X + Y)$ <sub>n</sub> are complex two-component excitation vectors. In the case of HF exchange, one has to resort to the TDA

$$
AX_n = \Omega_n X_n,\tag{8.12}
$$

see ref. [\[143\]](#page-489-7).

Properties of excited states are defined as derivatives of the excited state energy with respect to an external perturbation. It is advantageous to consider a fully variational Lagrangian of the excited state energy [\[24\]](#page-481-0),

$$
L[X, Y, \Omega, C, Z, W] = E_{\text{GS}} + \langle X, Y | \Lambda | X, Y \rangle - \Omega \big( \langle X, Y | \Delta | X, Y \rangle - 1 \big) + \sum_{ia} Z_{ia} F_{ia} - \sum_{pq} W_{pq} (S_{pq} - \delta_{pq}).
$$
\n(8.13)

Here  $E_{\text{GS}}$  denotes the ground state energy, F and S are the Fock and overlap matrices, respectively, and indices p, q run over all, occupied and virtual MOs.

First,  $L$  is made stationary with respect to *all* its parameters. The additional Lagrange multipliers Z and W enforce that the MOs satisfy the ground state HF/KS equations and are orthonormal.  $Z$  is the so-called  $Z$ -vector, while  $W$  turns out to be the excited state energy-weighted density matrix. Computation of  $Z$  and  $W$  requires the solution of a *single* static TDHF/TDKS response equation [\(8.4\)](#page-185-0), also called coupled and perturbed HF/KS equation. Once the relaxed densities have been computed, excited state properties are obtained by simple contraction with derivative integrals in the atomic orbital (AO) basis. Thus, computation of excited state gradients is more expensive than that of ground state gradients only by a constant factor which is usually in the range of  $1 \dots 4$ .

TDHF/TDDFT expressions for components of the frequency-dependent polarizability  $\alpha_{\alpha\beta}(\omega)$ 

can also be reformulated as variational polarizability Lagrangians [\[144\]](#page-489-8)

$$
L^{\alpha\beta}[X_{\alpha}, Y_{\alpha}, X_{\beta}, Y_{\beta}, C, Z^{\alpha\beta}, W^{\alpha\beta}](\omega)
$$
  
=  $\langle X_{\alpha}, Y_{\alpha} | (\Lambda - \omega \Delta) | X_{\beta}, Y_{\beta} \rangle + \langle X_{\alpha}, Y_{\alpha} | \mu_{\beta} \rangle + \langle \mu_{\alpha} | X_{\beta}, Y_{\beta} \rangle$   
+  $\sum_{i a \sigma} Z_{i a \sigma}^{\alpha\beta} F_{i a \sigma} - \sum_{pq \sigma, p \le q} W_{pq \sigma}^{\alpha\beta} (S_{pq\sigma} - \delta_{pq}).$  (8.14)

The stationary point of  $L^{\alpha\beta}(\omega)$  equals to  $-\alpha_{\alpha\beta}(\omega)$ . The requirement that  $L^{\alpha\beta}(\omega)$  be stationary with respect to all variational parameters determines the Lagrange multipliers  $Z^{\alpha\beta}$ and  $W^{\alpha\beta}$ . All polarizability components  $\alpha\beta$  are processed simultaneously which allows for computation of polarizability derivatives at the computational cost which is only 2–3 higher than for the electronic polarizability itself.

Within TDDFT and TDHF, the  $X$  and  $Y$  coefficients are normalized as follows:

$$
\sum_{ia} (|X_{ia}|^2 - |Y_{ia}|^2) = 1,\tag{8.15}
$$

where  $i$  and  $a$  label occupied and virtual MOs, respectively. Thus, the squared "coefficient" of a single electron excitation from orbital  $i$  to orbital  $a$  can be defined as

$$
|c_{ia}|^2 = |X_{ia}|^2 - |Y_{ia}|^2. \tag{8.16}
$$

escf prints out  $|c_{ia}|^2 * 100$  starting with the largest coefficient, until the sum of the coefficients is 0.9 or greater. TDA is contained as special case with  $Y_{ia}=0$ .

The first hyperpolarizability is computed from

$$
\beta_{\alpha\beta\gamma}(\omega_{\alpha}, \omega_{\beta}) = \text{tr}\left(K^{(\alpha\beta)}v^{(\gamma)}\right) - \langle X^{(\alpha)}, Y^{(\alpha)}|P^{(\alpha\beta)}, Q^{(\alpha\beta)}\rangle \tag{8.17}
$$

where  $K^{(\alpha\beta)}$  is the unrelaxed density,

$$
K_{ij}^{(\alpha\beta)} = -\sum_{a} \left[ X_{ja}^{(\alpha)} Y_{ia}^{(\beta)} + X_{ja}^{(\alpha)} Y_{ia}^{(\beta)} \right],
$$
 (8.18)

$$
K_{ab}^{(\alpha\beta)} = \sum_{i} \left[ X_{ia}^{(\alpha)} Y_{ib}^{(\beta)} + X_{ia}^{(\alpha)} Y_{ib}^{(\beta)} \right],
$$
 (8.19)

and  $P^{(\alpha\beta)}$  and  $Q^{(\alpha\beta)}$  are second-order right-hand-sides defined in Ref. [\[138\]](#page-489-1).

Two-photon absorption (2PA) amplitudes are

$$
\mu_{(\alpha\beta)}^{0n}(\omega) = \langle X^n, Y^n | P^{(\alpha\beta)}, Q^{(\alpha\beta)} \rangle \tag{8.20}
$$

where the frequencies in the right-hand side are  $\omega_{\alpha} = \omega$  and  $\omega_{\beta} = \Omega_n - \omega_{\alpha}$ .

# 8.3 Implementation

Without giving details, we discuss features of the implementation in escf and egrad that matter for applications. The interested reader is referred to the refs. given in the program headers as well as ref. [\[145\]](#page-489-9).

**Simultaneous vector iteration.** The solutions of Eqs.  $(8.4)$  and  $(8.7)$  (Eq.  $(8.11)$ ) are expanded in a subspace of  $L$  which is iteratively expanded (Davidson method  $[146]$ ). The iteration is stopped when the Euclidean norm of the residual vector is smaller than  $10^{-k}$ . The default for k is 5, which usually gives excitation energies accurate to 8 – 10 digits and properties accurate to  $4 - 5$  digits (k can be changed by specifying \$rpaconv  $k$ ). Several roots, i.e., several excited states or frequencies can be treated simultaneously, which is very effective and permits the calculation of whole excitation spectra and dispersion curves. During the iteration, the vectors are kept on scratch files vfile\_<IR>,wfile\_<IR>, and/or rhs\_<IR>, where IR denotes an IRREP of the point group (see below). Before the programs terminate, the converged vectors are written onto formatted files  $\langle type \rangle \langle IR \rangle$ , where type is an abbreviation for the type of response calculation performed (cf. \$scfinstab). Given these files in the working directory, escf and egrad calculations can be restarted or continued, e.g., with a larger number of roots.

Integral direct algorithm. In the iterative method outlined above, the super-matrices A and B never need to be set up explicitly; only the products of A and B with some suitable basis vectors are required. These matrix-vector-products are evaluated very efficiently in the AO basis, because the required four-index integrals can be computed "on the fly" and need not be transformed or stored on disk. In addition, prescreening techniques based on rigorous bounds are straightforward to apply. This leads to a low-order scaling  $O(N^2) - O(N)$  for the time-determining steps. Due to the similarity to ground state fock matrix construction, the same keywords are used to control these steps as in semi-direct SCF, namely \$thime, \$thize, \$scfintunit, see Chapter [6.](#page-136-0) The same is true for DFT and RI keywords such as \$dft, \$ridft, \$ricore.

Point group symmetry. escf and egrad can exploit point group symmetry for all finite point groups (with up to 99-fold symmetry axes,  $\rightarrow$  \$symmetry). The calculation of SSCCs is only possible for Abelian point groups. The response and eigenvalue problems (eqs. [\(8.4\)](#page-185-0) and [\(8.7\)](#page-185-1)) decompose into separate problems for each IRREP that are solved independently. For excited state and instability calculations, it is thus necessary to specify the IRREPs to be treated (\$soes, see below). For response calculations, the perturbation is automatically subduced into irreducible components. The overall speedup compared to  $C_1$  symmetry is approximately  $1/g$ , where g denotes the point group order. For spinrestricted closed-shell ground states, spin symmetry is used to further reduce the dimension of the response and eigenvalue problems by a factor of 2. Point group symmetry cannot be exploited in two-component calculations.

Other features. escf and egrad fully support external fields (using the keyword \$electrostatic field; specify geofield on in \$fldopt), point charges (using the keyword \$point\_charges), and effective core potentials (using \$ecp). In escf calculations, occupied and virtual MOs can be frozen (using \$freeze).

## 8.4 How to Perform

The most convenient way to set up an escf or egrad calculation is to use the ex option of the last ("general") define menu, see Chapter [4.](#page-54-0) define will automatically provide most of the keywords discussed below.

A large number of (not necessarily realistic) sample inputs is contained in the escf and egrad subdirectories of the test suite (TURBOTEST directory).

#### 8.4.1 Preliminaries

All response calculations require a complete set of converged (occupied and virtual) SCF MOs. It is strongly recommended to use *well converged MOs*, since the error in the groundstate wavefunction enters linearly in all response properties. Thus, before starting escf or egrad, specify the keywords

\$scfconv 7 \$denconv 1d-7

in control, perform a dscf statistics run if semi-direct integral processing is to be used (see Chapter [3.1\)](#page-38-0), and (re-)run dscf or ridft,

dscf > dscf.out & or ridft > ridft.out  $x$  in case of RI-J.

The above tight convergence criteria are also recommended for excited state geometry optimizations. It is also recommended to avoid multiple grids as they negatively influence the numerical stability (use 3 instead of m3). To perform a two-component TDDFT calculation, the two-component version of ridft has to be run before (see Chapter [6.4\)](#page-157-0) using the keywords \$soghf and \$kramers.

## 8.4.2 Polarizabilities and Optical Rotations

The calculation of dynamic polarizabilities is controlled by the keyword

```
$scfinstab dynpol unit
list of frequencies
```
unit specifies the unit of the following frequencies and may be  $ev$ , nm,  $1/cm$ , or  $a.u$ . (default). The frequencies may be either purely real or purely imaginary. For example, to calculate dynamic polarizabilities at 590 nm and 400i nm (i is the imaginary unit), specify

```
$scfinstab dynpol nm
  590
  400 i
```
and run escf,

escf > escf.out & .

The resulting polarizabilities and rotatory dispersions are given in a.u. in the program output (escf.out in the above example).

The conversion of the optical rotation in a.u. to the specific rotation  $[\alpha]_{\omega}$  in deg· $[dm(g/cc)]^{-1}$ is given in Eq.  $(15)$  of ref.  $[140]$ .

$$
[\alpha]_{\omega} = C \cdot \delta(\omega) \tag{8.21}
$$

where  $C = 1.343 \cdot 10^{-4} \omega^2 / M$  with M being the the molar mass in g/mol,  $\omega$  the frequency in cm<sup>-1</sup>, and  $\delta(\omega)$  is 1/3 trace of the electronic rotatory dispersion tensor given in atomic units.

Please note that  $\delta(\omega)$  has the wrong sign in older TURBOMOLE versions. It has been corrected in version 6.2.

Note that convergence problems may occur if a frequency is close to an electronic excitation energy. This is a consequence of the (physical) fact that the response diverges at the excitation energies, and not a problem of the algorithm.

Static polarizabilities are calculated most efficiently by specifying

\$scfinstab polly

before starting escf.

### 8.4.3 Dynamic First Hyperpolarizability

Hyperpolarizability calculations are run through escf and can be requested by including

```
$scfinstab hyperpol <unit>
<freq1>
<freq2>
<pair1_a> <pair2_b>
...
```
in the control file. A hyperpolarizability calculation will be performed using the pairs given on each line AND using all combinations of the single frequencies given alone on each line. Specifying no frequencies initiates a static calculation. The same unit specifications are accepted as for dynamic polarizability calculations. For example,

\$scfinstab hyperpol nm 800 1000 1064 1064

will compute hyperpolarizability tensors with frequency pairs

- 1000 nm, 1000 nm
- 1000 nm, 800 nm
- 800 nm, 800 nm
- 1064 nm, 1064 nm

#### 8.4.4 Stability Analysis

Stability analysis of spin-restricted closed-shell ground states is enabled by

```
$scfinstab singlet
      for singlet instabilities,
$scfinstab triplet
      for triplet instabilities (most common), and
```

```
$scfinstab non-real
```
for non-real instabilities.

After that, it is necessary to specify the IRREPs of the electronic Hessian eigenvectors ("orbital rotations") to be considered. Without additional knowledge of the system one usually needs to calculate the lowest eigenvalue within every IRREP:

\$soes all 1

Positivity of the lowest eigenvalues in all IRREPs is sufficient for stability of the ground state solution. If one is interested in, say, the lowest eigenvalues in IRREPs  $e_g$  and  $t_{2g}$  only, one may specify:

\$soes eg 1  $t2g$  1

Triplet instabilities in the totally symmetric IRREP indicate open shell diradical states (singlet or triplet). In this case, start MOs for spin-symmetry broken UHF or UKS ground state calculation can be generated by specifying

#### \$start vector generation

escf will provide the start MOs  $(\rightarrow$  \$uhfmo\_alpha, \$uhfmo\_beta) as well as occupation numbers  $(\rightarrow \text{\$alpha} \text{ shells}, \text{\$beta} \text{delta} \text{ shells})$  for a spin-unrestricted calculation with equal numbers of  $\alpha$  and  $\beta$  electrons (pseudo-singlet occupation).

#### 8.4.5 Vertical Excitation and CD Spectra

The calculation of excited states within the TDHF(RPA)/TDDFT approach is enabled by

#### \$scfinstab rpas

for closed-shell singlet excitations,

\$scfinstab rpat for closed-shell triplet excitations, and

\$scfinstab urpa

for excitations out of spin-unrestricted reference states.

If it is intended to use the TDA instead, specify

\$scfinstab ciss

for closed-shell singlet excitations,

\$scfinstab cist

for closed-shell triplet excitations,

\$scfinstab ucis

for excitations out of spin-unrestricted reference states, and

#### \$scfinstab spinflip

for spin-flip (z-component of the total spin changes by  $\pm 1$ ) excitations out of spinunrestricted reference states. For details concerning the theory see ref. [\[147\]](#page-490-0). In practice, this functionality can be used for the calculation of triplet-singlet, quartetdoublet,  $\ldots$  excitations (see ref. [\[148\]](#page-490-1) also for further information about the implementation). It is only available within the TDA in combination with LDA functionals and the HF exchange. It is strongly recommended to increase \$escfiterlimit.

In the two-component case, specify

#### \$scfinstab soghf

for two-component excitation energy calculations on closed-shell systems. [\[142\]](#page-489-6) This implementation is only available in combination with LDA and GGA functionals; since version 7.4 also hybrid functionals are supported [\[149\]](#page-490-2).

#### \$scfinstab tdasoghf

for two-component excitation energy calculations on closed-shell systems using the TDA, where in addition HF exchange is accessible. [\[143\]](#page-489-7)

open-shell systems can be accessed using TD-HF or the Bethe-Salpeter equation \$bse

The keywords \$soghf and \$kramers in case of closed-shell systems also have to be set.

The Bethe-Salpeter equation (BSE) for excited states can be invoked by adding the keyword \$bse. The correlation-augmented Bethe-Salpeter equation (cBSE) for excited states can be invoked by adding the keyword \$cbse [\[150\]](#page-490-3). In BSE calculation RI-K is mandatory and automatically set.

Next, the IRREPs of the excitations need to be defined, which is again accomplished using \$soes. For example, to calculate the 17 lowest excitations in IRREP  $b_{1g}$ , the 23 lowest excitations in IRREP  $e_u$ , and all excitations in IRREP  $t_{2g}$ , use

\$soes b1g 17 eu 23 t2g all

and run escf. Since point group symmetry cannot be exploited in two-component calculations, there is only the totally symmetric IRREP a.

Note that \$soes specifies the IRREP of the *excitation vector* which is not necessarily identical to the IRREP of the *excited state(s)* involved. In general, the IRREP(s) of the excitation(s) from the ground to an excited state is given by the direct product of the IRREPs of the two states. For example, to calculate the first  $A_2$  state in a  $C_{2v}$ -symmetric molecule with a  $B_2$  (open-shell) ground state, it is necessary to specify

\$soes

b1 1

The number of excitations that have to be calculated in order to cover a certain spectral range is often difficult to determine in advance. The total number of excitations within each IRREP as provided by the define ex menu may give some hint. A good strategy is to start with a smaller number of excitations and, if necessary, perform a second escf run on a larger number of states using the already converged excitation vectors as input.

To compute absorption and CD spectra, it is often sufficient to include optically allowed transitions only. This leads to substantial reduction of computational effort for molecules with higher symmetry. For example, in the UV-VIS spectrum of an  $O<sub>h</sub>$  symmetric molecule, only  $t_{1u}$  excitations are optically allowed. The IRREPs of the electric and magnetic dipole moments as well as of the electric quadrupole moment are displayed automatically in the define ex menu.

If a large number of states is to be calculated, it is highly recommended to provide extra memory by specifying

#### \$rpacor m

the integer m being the core memory size in megabytes (default is 20). The larger m, the more vectors can be processed simultaneously without re-calculation of integrals. As a rule of thumb, m should be ca. 90% of the available main memory. If RI-J is used ( $\{right\}, it$ ) is recommended to set \$ricore to a small value and \$rpacor to a large value if the number of states is large, and vice versa if it is small. Since two-component calculations are more

#### 8.4. HOW TO PERFORM 195

demanding concerning computation time and required memory it is strongly recommended to increase \$rpacor.

By specifying

\$spectrum unit and/or

\$cdspectrum unit

a list of excitation energies and oscillator and/or rotatory strengths of the optically allowed transitions is written onto file spectrum and/or cdspectrum. As above, unit specifies the energy unit and may be ev, nm, 1/cm, or a.u. (default). The files spectrum and cdspectrum may conveniently be used for further processing, e.g., using a plotting program such as Gnuplot.

Additionally, a spectrum broadened by gaussian functions can be generated by the Peak ANAlyzing MAchine (panama). [\[151\]](#page-490-4) It reads in excitation energies and their corresponding oscillator strengths from the escf output file and prints the resulting spectrum to data.plot (on an eV axis) or to data.nm.plot (on a nanometer axis) which can be plotted by programs such as Gnuplot.

Both differential densities and non-relaxed difference densities can be visualized to get an impression of the character and localization of the excitation(s). Differential densities (ed.plt) are generated by egrad after setting the keyword \$pointval in combination with the -proper option (see Sec. [19.2\)](#page-322-0). A computational less demanding alternative are nonrelaxed difference densities which are directly obtained from the escf output file by first running panama and subsequently dscf -proper or ridft -proper. [\[151\]](#page-490-4)

Exact TDDFT transition density can also be plotted by the escf program, see section [19.2.](#page-323-0)

By specifying

#### \$curswitchdisengage

inclusion of the current-density response for MGGA calculations is disabled. Note that the results of calculations using this flag will no longer be gauge-invariant and will differ from results obtained with the standard gauge-invariant implementation.

#### 8.4.6 Two-photon absorption

2PA calculations are run through escf and can be requested with

```
$scfinstab twophoton <excited state method>
<freq1>
...
$soes
```
#### ... \$exopt

...

where  $\leq$  state method> should be a description of the excited state method (rpas, ciss, urpa, ucis). A 2PA tensor will be computed for each excited state specified by the \$soes block using the frequencies <freq1> and  $\Omega_n$  –<freq1>. Also, half may be provided as a frequency, which then uses half the excitation energy for each frequency (this is the default). 2PA amplitudes for specific states can be computed by specifying the states in \$exopt. \$exopt for different irreps can be specified just as for \$soes or also as a comma separated list of indices (e.g., "3") and ranges (e.g. "5-7"). For example

\$scfinstab twophoton rpas \$soes a1 6 a2 8 \$exopt a1 1-3, 5 a2 all

will compute

- 6 excited states in the  $a_1$  IRREP and 8 excited states in  $a_2$  and
- 2PA amplitudes with frequencies equal to  $\Omega_n/2$  for states 1, 2, 3, and 5 in irrep  $a_1$ , and all 8 computed states in  $a_2$ .

2PA amplitudes require the calculation of dynamic polarization vectors  $|X^{(\alpha)}, Y^{(\alpha)}\rangle$  at the frequencies specified (e.g.,  $\Omega_n/2$ ). If 2PA amplitudes are requested for many states, these frequencies can become (nearly) resonant with lower-lying excitation energies, which can cause severe convergence problems. If such problems are encountered, try limiting the number of 2PA amplitudes computed in a single pass using \$exopt.

#### 8.4.7 Excited State Geometry Optimizations

The input for computing excited state gradients and properties using egrad is exactly the same as for an excited state calculation using escf, see the previous section. Gradients and properties are calculated only for one state at a time. By default, this is the highest excitation specified by \$soes (only one IRREP is allowed). Sometimes, e.g. close to excited state intersections, it may be necessary to include higher excited states in the initial excitation vector calculation to prevent root flipping. This is accomplished using

#### $s$ exopt  $n$

which explicitly enforces treatment of the *n*-th state;  $n$  must be less or equal the number of states specified in \$soes.

After the input for the ground and excited state calculations has been set up, an excited state geometry optimization can be started by issuing the command

nohup jobex -ex &

The option -ex forces jobex to call egrad instead of grad (or rdgrad if -ri is also specified). In each geometry step, the excitation energy is written on the fourth column in \$energy, and the data group \$last excitation energy change is updated. Otherwise, the excited state optimization proceeds in exactly the same way as a ground state optimization (see Chapter [3.1\)](#page-38-0).

#### 8.4.8 Excited State Force Constant Calculations

Excited state vibrational frequencies can be calculated by numerical differentiation of analytic gradients using NumForce (see Chapter [15\)](#page-271-0). A NumForce calculation for an excited state may be started by the command

nohup NumForce -ex  $n >$  force.out &

where *n* is the number of the excited state in  $C_1$  symmetry. In order to determine *n*, it is recommended to perform an escf calculation in  $C_1$  symmetry. Note that numerical calculation of excited state force constants is likely to fail if there are other states nearby  $(in C<sub>1</sub>)$ , because the roots may flip when the molecule is distorted. Note also that it may be necessary to include higher excited states (using  $\epsilon x$  opt, see above) in  $C_1$  calculations of molecules with higher symmetry in order to enforce convergence to the correct state. In any case, it should be checked that the energy change due to the displacements (available in the numforce/KraftWerk/\*.log files) is reasonably small.

For a NumForce run, the convergence criteria should be tightened. It is recommended to use at least

#### \$scfconv 8

in all NumForce calculations. Other NumForce options such as -central, -d, -np work in exactly the same way as they do for ground states.

#### 8.4.9 Polarizability Derivatives and Raman Spectra

Calculations of polarizability derivatives by the egrad program use the same specifications in the \$scfinstab data group as polarizability calculations by escf.

#### \$scfinstab polly

specifies derivatives of the static polarizability, while

#### \$scfinstab dynpol unit

#### frequency

requests derivatives of the dynamical polarizability at the given frequency. Note that, unlike polarizability calculations, multiple frequencies are not allowed. Polarizability derivatives have to be projected onto vibrational normal modes to obtain Raman intensities, see Chapter [15](#page-271-0) for further details.

#### 8.4.10 Approximations for Exchange integrals

In hybrid functional TD-DFT (gradient) calculations most of the time is spent in evaluating the exchange-integrals. Therefore two ways to speed these up have been implemented:

#### \$rick

use the RI-K approximation (recommended if enough RAM available)

#### \$senex

use seminuerical exchange. Use small gridsizes for this option to be efficient, see advice below.

Usage of RI-K is highly recommended if enough RAM and a fast disk can be provided. RI-K is available for all types of calculations in the modules escf and egrad up to D2h symmetry. The keyword  $\frac{r}{r}$  is exclusive to escf and egrad, so that other programs will not use RI-K even if those parts will. The keyword \$rik triggers RI-K in all modules where it is available, also (but not only) escf and egrad. RI-K is not available for range-separated hybrids. Seminumerical exchange is available for closed shell systems in escf starting from version 7.4. Later versions support seminumerical exchange in escf also for open-shell or two-component calculations. For the seminumerical exchange part of excited states usually very small gridsizes (-2 to 0) are sufficiently accurate:

\$senex gridsize -2

These small grids also yield reliable harmonic frequencies using aoforce, however cannot be recommended for the SCF or geometry optmization procedures. Seminumerical exchange can be used with all point groups. Seminumerical exchange is currently not available for range-separated hybrids, but will be made available for those at a later point.

## 8.4.11 Nuclear spin-spin coupling constants

Currently, only the Fermi contact term of Ramsey's theory [\[152\]](#page-490-5) can be calculated. This is triggered by the keyword \$ncoupling in the control file (no \$scfinstab is needed). To get reliable results, a basis set with steep s functions (e.g. the pcJ-n basis sets,  $n = 0.4$ ) is needed. The gyromagnetic ratios can easily be changed with the define module.

# Chapter 9

# Second-order Møller–Plesset Perturbation Theory

# Preliminary note

TURBOMOLE offers three programs for MP2 energy and gradient calculations. A "conventional" implementation [\[153\]](#page-490-6), mpgrad, based on the calculation of four-center integrals, an implementation which uses the resolution-of-the-identity (RI) approximation [\[154\]](#page-490-7) as part the RI-CC2 program [\[8\]](#page-480-0),  $\text{ricc2}$ , and an implementation which is meant for very large ( $>100$ ) atoms and > 3000 basis functions) single point MP2 energy calculations. The latter program uses in addition to a local RI also a hybrid OSV-PNO approximation to reduce the scaling of the computational costs with the system size to  $\approx \mathcal{O}(\mathcal{N}^2)$  but has for small and medium-sized systems a larger prefactor than ricc2.

# 9.1 Functionalities of MPGRAD, and RICC2, and PNOCCSD

Functionalities of mpgrad:

- Calculation of MP2 energies and/or MP2 gradients for RHF and UHF wave functions.
- The frozen core approximation (possibility to exclude low-lying orbitals from the MP2 treatment) is implemented only for MP2 energies.
- Exploitation of symmetry of all point groups.
- Can be used sequentially or MPI-parallel.
- Can be combined with the COSMO solvation model (see section [9.7](#page-213-0) and chapter [18.2](#page-286-0) for details). (Presently restricted to sequential calculations.)

Functionalities of ricc2 at the MP2 level:

- Calculation of MP2 energies and/or gradients for RHF and UHF wave functions within the RI approximation (RI-MP2). In geometry optimizations and vibrational frequency calculations (with NumForce) it can be combined with RI-JK-SCF for the Hartree-Fock reference calculation.
- The frozen core approximation is implemented for both energies and gradients.
- RI-MP2 needs optimised auxiliary basis sets, which are available for most standard basis sets as e.g. SVP, TZVP, TZVPP, QZVPP as well as for the (aug-)cc-p(wC)VXZ  $(X = D, T, Q, 5)$  basis set series (for Al–Ar also for the (aug-)cc-p(wC)V(X+d)Z series and for  $p$ -block elements Ga–Rn also the respective ECP basis set series  $(-pp)$ ).
- Exploitation of symmetry for all point groups for MP2 energies and gradients.
- Can be combined with the COSMO solvation model (see chapter [18.2](#page-286-0) for details).
- Runs sequentially and parallel (with MPI, OpenMP and hybrid MPI/OpenMP)
- Contains an implementation of explicitly correlated MP2-F12 methods (presently restricted to energies and the  $C_1$  point group).
- Can for open-shell calculations be used with UHF and single-determinant high-spin ROHF reference wavefunctions. (ROHF-MP2 presently limited to energies.)
- Energies and gradients for the spin-component scaled SCS- and SOS-MP2 approaches, including a Laplace-transformed implementation of SOS-MP2 with  $\mathcal{O}(\mathcal{N}^4)$  scaling computational costs.
- Static polarizabilities (currently restricted to closed-shell reference wavefunctions and the sequential and SMP versions; cannot yet be combined with spin-component scaling), see Chapter [10.5](#page-238-0) for a description of the input
- See Chapter [10](#page-215-0) for further details.

Functionalities of pnoccsd:

- Currently restricted to CCSD, CCSD(T), CCSD(T0), MP2 and DFT double hybrid (e.g. B2PLYP) single point energy calculations with a closed shell reference determinant and the  $C_1$  point group.
- Runs sequentially and parallel (MP2 with MPI, OpenMP and hybrid MPI/OpenMP, CCSD and beyond with OpenMP).
- Contains an implementation of explicitly correlated PNO-MP2-F12 methods.
- See Section [12](#page-252-0) for further details.

#### 9.1.1 How to quote

• For calculations with mpgrad: Semi-direct MP2 Gradient Evaluation on Workstation Computers: The MPGRAD Program. F. Haase and R. Ahlrichs; J. Comp. Chem. 14, 907 (1993).

• For calculations with ricc2:

CC2 excitation energy calculations on large molecules using the resolution of the identity approximation. C. Hättig and F. Weigend;

- for MPI parallel calculations with ricc2 in addition: Distributed memory parallel implementation of energies and gradients for secondorder Møller-Plesset perturbation theory with the resolution-of-the-identity approximation. Christof Hättig, Arnim Hellweg, Andreas Köhn, Phys. Chem. Chem. Phys. 8, 1159-1169, (2006).
- for MP2-F12 calculations in addition:

The MP2-F12 Method in the TURBOMOLE Programm Package. Rafal A. Bachorz, Florian A. Bischoff, Andreas Glöß, Christof Hättig, Sebastian Höfener, Wim Klopper, David P. Tew, J. Comput. Chem. 32, 2492–2513 (2011).

• for  $\mathcal{O}(\mathcal{N}^4)$ -scaling LT-SOS-MP2 calculations:

Scaled opposite-spin CC2 for ground and excited states with fourth order scaling computational costs. Nina O. C. Winter, Christof Hättig, J. Chem. Phys., 134, 184101 (2011) and Scaled opposite-spin second order Møller–Plesset correlation energy: An economical electronic structure method. Y., Jung, R.C. Lochan, A.D. Dutoi, and M. Head-Gordon, J. Chem. Phys., 121, 9793 (2004).

• for SCS-MP2 calculations:

S. Grimme, J. Chem. Phys. 118, 9095 (2003).

• for RI-MP2 polarizabilities:

Large scale polarizability calculations using the approximate coupled cluster model CC2 and MP2 combined with the resolution-of-the identity approximation. Daniel H. Friese, Nina O. C. Winter, Patrick Balzerowski, Raffael Schwan, Christof Hättig, J. Chem. Phys., 136, 174106 (2012).

- for PNO-MP2 calculations: A  $\mathcal{O}(\mathcal{N}^3)$ -scaling PNO-MP2 method using a hybrid OSV-PNO approach with an iterative direct generation of OSVs. Gunnar Schmitz, Benjamin Helmich, Christof Hättig, Mol. Phys. 111, 2463–2476, (2013).
- for explicitly correlated PNO-MP2-F12 calculations: Explicitly correlated PNO-MP2 and PNO-CCSD and its application to the S66 set and large molecular systems. Gunnar Schmitz, Christof Hättig, David Tew, Phys. Chem. Chem. Phys. 16, 22167– 22178 (2014).

## 9.2 Some Theory

Second-order Møller–Plesset Perturbation Theory (MP2) corrects errors introduced by the mean-field ansatz of the Hartree–Fock (HF) theory. The perturbation operator is the difference the full electronic Hamiltonian and the Fock operator for occupied/occupied and virtual/virtual block. The MP2 energy is (in spin orbitals) given by:

$$
E_{\rm MP2} = \frac{1}{4} \sum_{iajb} t_{ab}^{ij} \langle ij | ab \rangle,\tag{9.1}
$$

with the doubles amplitudes

$$
t_{ab}^{ij} = \frac{\langle ij||ab\rangle}{\epsilon_i + \epsilon_j - \epsilon_a - \epsilon_b},\tag{9.2}
$$

i and j denote occupied, a and b virtual orbitals,  $\epsilon_p$  are the corresponding orbital energies, and  $\langle ij||ab \rangle = \langle ij|ab \rangle - \langle ij|ba \rangle$  are four-center two-electron repulsion integrals.

MP2 gradients (necessary for optimisation of structure parameters) are calculated as analytical derivatives of the MP2 energy with respect to nuclear coordinates. Calulation of these derivatives also yields the first order perturbed wave function, expressed as "MP2 density matrix", in analogy to the HF density matrix. MP2 corrections to first-order properties like electric moments or atomic populations are obtained from the density matrix in the same way as for Hartree-Fock.

The "resolution of the identity (RI) approximation" means expansion of products of virtual and occupied orbitals in a basis of auxiliary functions. The calculation and transformation of the four-center two-electron integrals (see above) is replaced by that of three-center integrals, which leads to computational savings of RI-MP2 compared to a conventional MP2 calculations by a factor of ca. 5 (small basis sets like SVP) to ca. 10 (large basis sets like TZVPP) and more (for quadruple- $\zeta$  and larger basis sets). The RI errors—i.e. the errors due to the RI approximation—are with optimised auxliliary basis sets small and well documented [\[155,](#page-490-8) [156\]](#page-490-9). The use of the mpgrad program is therefore only recommended for reference calculations or if suitable auxiliary basis sets are not available.

The OSV-PNO-MP2 implementation in the pnoccsd program is meant for large systems with  $\gtrsim 100$  atoms where the costs for RI-MP2 calculations become unreasonable large. The OSV-PNO-MP2 implementation uses four additional approximations to reduce the scaling of the computational costs with the system size to about  $\mathcal{O}(\mathcal{N}^3)$ :

• The truncation of the pair natural orbital (PNO) basis,  $\phi_{\bar{a}_{ij}} = \sum_a \phi_a d_{a\bar{a}}^{ij}$  for each pair *ij* of occupied orbitals to PNOs with occupation numbers  $n_{\bar{a}}^{ij} \ge T_{\text{PNO}}$ :

$$
\sum_{b} D_{ab}^{ij} d_{b\bar{b}}^{ij} = n_{\bar{b}}^{ij} d_{a\bar{b}}^{ij} \tag{9.3}
$$

• The truncation of the orbital specific virtual (OSV) basis,  $\phi_{\tilde{a}_i} = \sum_a \phi_a d_{a\tilde{a}}^i$  for each occupied orbital *i* to OSVs with occupation numbers  $n_{\tilde{a}}^i \ge T_{\text{OSV}}$ :

$$
\sum_{b} D_{ab}^{ii} d_{b\tilde{b}}^i = n_{\tilde{b}}^i d_{a\tilde{b}}^i \tag{9.4}
$$

The OSV basis is used to expand the PNOs. For a pair  $ij$  the PNOs are expanded in the union of the OSVs for the occupied orbitals  $i$  and  $j$ .

• The distant pair approximation: only such pairs  $ij$  are included in the correlation treatment for which the contribution to the correlation energy is expected (based on initially computed estimates) to be  $\geq T_{\text{pair}}$ .

• The local RI approximation: two-electron integrals for a pair  $ij$  are expanded in a pair-specific subset of the full auxiliary basis which is determined based on an overlap criterium and the selection threshold  $T_{\rm RI}$ .

# 9.3 How to Prepare and Perform MP2 Calculations

#### Prerequisites

Calculations with mpgrad, ricc2 or pnoccsd require

- a converged SCF calculation with the one-electron density convergence threshold set to \$denconv 1.d-7 or less
- the maximum core memory the program is allowed to allocate should be defined in the data group  $\frac{1}{2}$  maxcor (in MB); the recommended value is ca. 3/4 of the available (physical) core memory at most.
- orbitals to be excluded from the correlation treatment have to be specified in the data group \$freeze
- for mpgrad the calculation of gradients is omitted by adding the flag \$mp2energy to the control file; in this case only the MP2 energy is calculated.

Calculations with ricc2 and pnoccsd moreover use

• an auxiliary basis defined in the data groups \$atoms and \$cbas. If not specified before the start of ricc2 or pnoccsd the programs will assign the default auxiliary basis sets which have the same names as the one-electron basis sets and will try to extract them from the TURBOMOLE basis set library. If this succeeds the assignment and auxiliary basis sets are stored in the control file else the programs will stop.

This is not needed for mpgrad, but here one needs

- a specification for scratch files and their size in data group \$mointunit (see Section [22.2.19\)](#page-403-0)
- and the number of passes for integral evaluations and transformations in data group \$traloop

For explicitly-correlated MP2-F12 calculations one needs—depending the details of the applied approximations—additionally a so-called complementary auxiliary basis set (CABS, defined in \$cabs) and a RI-SCF auxiliary basis set defined in \$jkbas.

### Calculations with ricc2 and pnoccsd

1. RI-MP2 calculations require the specification of auxiliary basis sets (\$cbas) and a converged SCF calculation with the one-electron density convergence threshold set to \$denconv 1.d-7 or less. In addition, the options \$freeze (frozen core approximation) and \$maxcor (maximum core memory usage) should be set. All these settings can be done during the input generation with the program define under the entries mp2/cc or pnocc of the last main menu.

2. The ricc2 program requires the data group:

\$ricc2 mp2

geoopt model=mp2

(Where the last line should only be included if the calculation of gradients is needed e.g. in geometry optimizations.) This can be prepared with define in the menu cc.

3. The pnoccsd program does not require any special input for a MP2 calculation with default thresholds but it is recommended to specify the PNO truncation threshold explicitly in the data group:

```
$pnoccsd
  mp2
  tolpno= 1.0E-7
This can be prepared with define in the menu pnocc.
```
- 4. For explicitly-correlated MP2-F12 calculations with ricc2 or pnoccsd also the data groups \$rir12 and \$lcg are needed.
- 5. Start a single ricc2 and pnoccsd calculations respectively with the commands ricc2 and pnoccsd.
- 6. For optimisation of structure parameters at the RI-MP2 level with ricc2 use the command jobex -level cc2. For geometry optimizations with RI-JK-SCF as reference for RI-MP2 with the ridft and ricc2 binaries the additional option -rijk has to be given.
- 7. The combination of RI-MP2 with RI-JK-SCF can lead to significant computational savings in particular for geometry optimizations for small and medium sized molecules with large basis sets (quadruple- $\zeta$  and beyond) or basis sets with diffuse functions (e.g. the aug-cc-pVXZ basis set families). For large molecules with TZVPP or similar basis sets, conventional direct SCF calculations are usually more efficient.
- 8. With ricc2 and pnoccsd spin-component scaled SCS- or SOS-RI-MP2 calculations can be carried out by adding in the \$ricc2 (for ricc2) or \$pnoccsd (for pnoccsd data group the line

#### scs cos=1.2d0 css=0.3333d0

where the two parameters are the scaling factors for, respectively, the opposite- and same-spin contribution. The specification of the scaling factors is optional; the default values are  $cos=6/5$  and  $css=1/3$  as recommended by S. Grimme in J. Chem. Phys. 118 (2003) 9095. The abbreviation sos can be used for SOS-MP2 calculations with  $\cos=1.3$  and  $\csc=0.0$  (Y., Jung, R.C. Lochan, A.D. Dutoi, and M. Head-Gordon, J.

*Chem. Phys.* 121 (2004) 9793.). SOS-MP2 is in ricc2 implemented with  $O(N^4)$ scaling costs. For such calculations the data group \$laplace has to be added.

9. For technical recommendations and additional options for parallel RI-MP2 and PNO-MP2 calculations with the ricc2 and pnoccsd programs see Secs. [3.2](#page-42-0) and [10.6](#page-239-0) and [12.](#page-252-0)

#### MP2 calculations with a ROHF reference state

With the program ricc2 it is possible to compute MP2 (and spin-component scaled) MP2 energies with single-determinant restricted open-shell reference wavefunctions. No additional input is required apart from the usual ROHF input for the dscf and ridft programs and a standard MP2 input for ricc2.

TURBOMOLEs Hartree-Fock codes can handle within the ROHF framework many cases, which include beside common high- and low-spin configuration state functions also weighted averages of high-spin CSFs (see Sec. [6.3](#page-150-0) for further details). The Møller-Plesset perturbation theory and coupled cluster functionalities implemented in ricc2 require a single-determinant reference state and can thus only deal with high-spin open-shell cases (not averaged):

- The spins of all  $n_{open}$  unpaired electrons are parallel ( $\alpha$  spin will be assumed) so that the ROHF reference state has the spin multiplicity  $n_{open} + 1$ .
- There must be only one type of open shells and all orbitals in this shell must have the occupation number 1.
- For the single electron case (i.e. doublets) the Roothaan parameters are  $a = b = 0$ , for high-spin cases with more than one unpaired electron the Roothaan parameters must be set to  $a = 1$  and  $b = 2$ .

For non-abelian points groups this implies that shells with degenerate orbitals (as e.g.  $t_1$  in point group I) must be half-filled. An average over the different (symmetry-equivalent or inequivalent) high-spin determinants that are obtained when a shell of degenerate orbitals is less than or more than half-filled is not possible with single-point ricc2 calculations.

For states with less than or more than half-filled shells of degenerate orbitals the calculations half to be done in a point group that lifts the degeneracy such that it becomes possible to assign integer occupation numbers. A symmetry-breaking of the orbitals can be avoided by doing the Hartree-Fock calculation in the full point group. The input (and MO coefficients) can then be transformed to a lower point group using define only for the ricc2 calculation.

#### Calculations with mpgrad

- 1. Add \$denconv 1.d-7 to the control file and perform a dscf run.
- 2. If any orbitals are decided to be excluded from MP2 treatment, add data group \$freeze manually to the control file, see also Section [22.2.19.](#page-403-0)
- 3. For preparation of an mpgrad run use the script Mp2prep: mp2prep -e/g -m memory -p discspace [scratch file directory] As an example, with the command mp2prep -e -m 100 -p 1000 /work an MP2-energy calculation is prepared, the amount of available core memory is restricted to 100 MB, the MOs are blocked, so that integral scratch files—located in the directory /work—do not need more than 1000 Mb. The number of blocks, i.e. the number of passes with repeated integral evaluations, is written to the control file (\$traloop) as well as the specification of scratch files (\$mointunit, see Sec-tion [22.2.19\)](#page-403-0). Note: less disc space means more passes and thus lower efficiency of mpgrad, but due the technical limitations discspace should be limited to values < 16Gb to avoid integer overflow errors. Settings obtained by mp2prep may be changed manually. You may change the number of passes in \$traloop by editing the control file (e.g. if the originally intended disc space is not available). To adapt the size of scratch files add \$statistics mpgrad to control file and start an mpgrad statistics run with the command mpgrad.
- 4. Start a single mpgrad calculation with the command mpgrad.
- 5. For optimisation of structure parameters at the (non-RI-) MP2 level use the command jobex -level mp2. Note, that the frozen core approximation is ignored in this case.

# 9.4 General Comments on MP2 Calculations, Practical Hints

#### Recommendations

- It is well-known, that perturbation theory yields reliable results only, if the perturbation is small. This is also valid for MP2, which means, that MP2 improves HF results only, if HF already provides a fairly good solution to the problem. If HF fails, e.g. in case of partially filled d-shells, MP2 usually will also fail and should not be used in this case.
- MP2 results are known to converge very slowly with increasing basis sets, in particular slowly with increasing l-quantum number of the basis set expansion. Thus for reliable results the use of TZVPP basis sets (or higher) is recommended. When using SVP basis sets at most a qualitative trend can be expected. Basis sets much larger than TZVPP usually do not significantly improve geometries of bonded systems, but still can improve the energetic description. For non–bonded systems larger basis sets (especially, with more diffuse functions) are needed.
- It is recommended to exclude all non-valence orbitals from MP2 calculations, as neither the TURBOMOLE standard basis sets SVP, TZVPP, and QZVPP nor the cc-pVXZ basis set families (with  $X=D,T,Q,5,6$ ) are designed for correlation treatment of inner

shells (for this purpose polarisation functions for the inner shells are needed). The default selection for frozen core orbitals in define (orbitals below -3 a.u. are frozen) provides a reasonable guess. If core orbitals are included in the correlation treatment, it is recommended to use basis sets with additional tight correlation functions as e.g. the cc-pwCVXZ and cc-pCVXZ basis set families.

• RI-MP2: We strongly recommend the use of auxiliary basis sets optimized for the corresponding orbital basis sets.

RI-MP2 calculations with the ricc2 program: All what is needed for a RI-MP2 gradient calculation with the ricc2 program is a \$ricc2 data group with the entry geoopt model=mp2. If you want only the RI-MP2 energy for a single point use as option just mp2. To activate in MP2 energy calculations the evaluation of the  $D_1$  diagnostic (for details see Sec. [10.1\)](#page-222-0). use instead mp2 d1diag. (Note that the calculation of the  $D_1$  diagnostic increases the costs compared to a MP2 energy evaluation by about a factor of three.)

#### Comments on the Output

- Most important output for ricc2, pnocesd, and mpgrad are of course the  $MP2(+HF)$ energies (written to standard output and additionally to the file energy) and  $MP2(+HF)$ gradients (written to the file gradient).
- In case of MP2 gradient calculations the modules also calculate the MP2 dipole moment from the MP2 density matrix (note, that in case of mpgrad a frozen core orbital specification is ignored for gradient calculations and thus for MP2 dipole moments).

Further output contains indications of the suitability of the (HF+MP2) treatment.

- As discussed above, MP2 results are only reliable if the MP2 corrections to the Hartree-Fock results are small. One measure for size of MP2 corrections to the wavefunction are the doubles amplitudes,  $t_{ab}^{ij}$ , as is evident from the above equations. mpgrad by default prints the five largest amplitudes as well as the five largest norms of amplitude matrices  $\mathbf{t}^{ij}$  for fixed i and j. The number of printed amplitudes can be changed by setting the data group  $\text{ftplot } n$  where n denotes the number of largest amplitudes to be plotted. It is up to the user to decide from these quantities, whether the HF+MP2 treatment is suited for the present problem or not. Unfortunately, it is not possible to define a threshold, which distinguishes a "good" and a "bad" MP2-case, since the value of individual amplitudes or amplitudes matrices  $\mathbf{t}^{ij}$  are not orbital-invariant, but depend on the orbital basis and thereby under certain circumstances on the orientation, the point group, or the start guess for the MOs. Example: the largest norm of t-amplitudes for the Cu-atom  $(d^{10}s^1,$  "good" MP2-case) amounts to ca. 0.06, that of the Ni-atom  $(d^8s^2,$  "bad" MP2 case) is ca. 0.14.
- A more reliable criterion is obtained from the MP2 density matrix. Its eigenvalues reflect the changes in occupation numbers resulting from the MP2 treatment, compared to the Hartree-Fock level, where occupation numbers are either one (two for

RHF) or zero. Small changes mean small corrections to HF and thus suitability of the MP2 method for the given problem. In case of gradient calculations ricc2 displays by default the largest eigenvalue of the MP2 density matrix, i.e. the largest change in occupation numbers (in  $\%$ ). If  $\csc 2$  natocc is set the full set of natural occupation numbers and orbitals will be save to the control file. For main group compounds largest changes in occupation numbers of ca. 5% or less are typical, for  $d^{10}$  metal compounds somewhat higher values are tolerable.

• A similar idea is pursued by the  $D_2$  and  $D_1$  diagnostics [\[157,](#page-490-10)[158\]](#page-490-11) which is implemented in ricc2.  $D_2$  is a diagnostic for strong interactions of the HF reference state with doubly excited determinants, while  $D_1$  is a diagnostic for strong interactions with singly excited determinants.

## 9.5 RI-MP2-F12 Calculations

To obtain the F12 correction to the MP2 energy, the data group \$rir12 must be added to the control file. A typical run will include the input:

\$ricc2 mp2 energy only \$rir12

The MP2-F12 ground-state energy is

$$
E_{\rm MP2\text{-}F12} = E_{\rm MP2} + E_{\rm F12},\tag{9.5}
$$

where  $E_{\text{MP2}}$  is the conventional MP2 energy and  $E_{\text{F12}}$  the correction from explicitly-correlated theory. The second term contains contributions from explicitly-correlated geminal basis functions of the form

$$
\hat{Q}_{12}f_{12}|ij\rangle,\tag{9.6}
$$

where  $|ij\rangle$  is a two-electron determinant of occupied (semi-)canonical Hartree–Fock spin orbitals,  $f_{12}$  is a correlation factor, which can be either linear  $r_{12}$  (in this case, the approach is denoted MP2-R12 instead of MP2-F12) or a function of  $r_{12}$ , and  $\hat{Q}_{12}$  defines the doubles excitation space covered by the geminals (it also ensures strong orthogonality to the occupied orbitals). Usually  $\hat{Q}_{12}$  is chosen to be  $\hat{Q}_{12} = (1 - \hat{O}_1)(1 - \hat{O}_2) - \hat{V}_1 \hat{V}_2$ , where  $\hat{O}_{\mu} = \sum_{k} |\varphi_k(\mu)\rangle\langle\varphi_k(\mu)|$  is the projection operator onto the space spanned by the occupied spin orbitals  $\varphi_k$  and  $\hat{V}_\mu = \sum_a |\varphi_a(\mu)\rangle \langle \varphi_a(\mu)|$  is the projector onto the virtual spin orbitals.

The F12 correction is obtained by minimizing the functional

$$
F_{\text{F12}} = \sum_{i < j} \left\{ \mathbf{c}_{ij}^T \mathbf{B}_{ij} \mathbf{c}_{ij} + 2 \mathbf{c}_{ij}^T \mathbf{v}_{ij} \right\} \tag{9.7}
$$

with respect to the amplitudes collected in the vector  $c_{ij}$ . The vectors  $v_{ij}$  and the matrices  $B_{ij}$  are defined as

$$
\mathbf{v}_{ij}(kl) = \langle kl|f_{12}\hat{Q}_{12}r_{12}^{-1}|ij\rangle,\tag{9.8}
$$

$$
\mathbf{B}_{ij}(kl,mn) = \langle kl|f_{12}\hat{Q}_{12}(\hat{f}_1 + \hat{f}_2 - \varepsilon_i - \varepsilon_j)\hat{Q}_{12}f_{12}|mn\rangle, \tag{9.9}
$$

in the spin-orbital formalism  $(m, n$  denote spin orbitals and  $|mn\rangle$  is a two-electron determinant).  $f_{\mu}$  is the Fock operator for electron  $\mu$  and  $\varepsilon_k$  is a (semi-)canonical Hartree–Fock orbital energy.

A MP2-F12 calculation is defined through a number of choices concerning the nature of the geminals  $(f_{12}$  and  $\hat{Q}_{12})$ , the geminal excitation space (ijkl or ijij) and approximations in computing the B matrix (GBC, EBC,  $[\hat{T}, f_{12}]$ ). These choices correspond to keywords in the \$rir12 data group, explained below.

To run a MP2-F12 calculation, one has to select the auxiliary basis sets cbas, cabs and optionally jkbas. The ricc2 program uses the robust fitting techniques of Ref. [\[159\]](#page-490-12) for the F12 integrals and the cbas basis is used for both the F12 and the usual MP2 Coulomb integrals. For the density fitting of the Coulomb and exchange matrices of the Fock matrix, the jkbas will be used instead of the cbas basis if it is included in the control file (this is recommended and is achieved using the rijk menu in define). For the RI approximation of the 3- and 4-electron integrals as sums of products of 2-electron integrals, intrinsic to the F12 method, the complementary auxiliary basis (CABS) approach is used [\[160\]](#page-490-13). If define is used to set up the cabs basis, the library cabasen is searched. This library contains the optimised cabs basis sets  $[161]$  for the cc-pVXZ-F12 basis sets of Peterson *et al.* [\[162\]](#page-491-0). For other basis sets, the auxilliary basis in the library cabasen is identical with the auxilliary basis in the library cbas.

The \$rir12 data group may be set by choosing the f12 option in the cc menu when running define. This command activates the f12 menu, where the default options may be changed if desired:

Orbital basis : cc-pVTZ-F12 Cardinal number : T Recommended exponent: 1.0000 Actual exponent: 1.0000

INPUT MENU FOR MP2-F12 CALCULATIONS

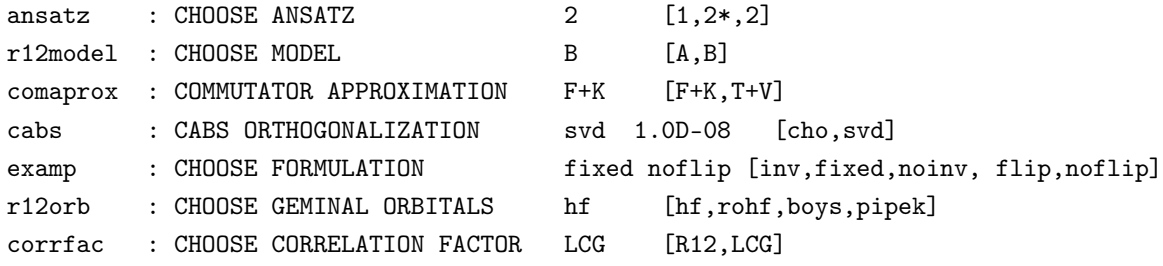

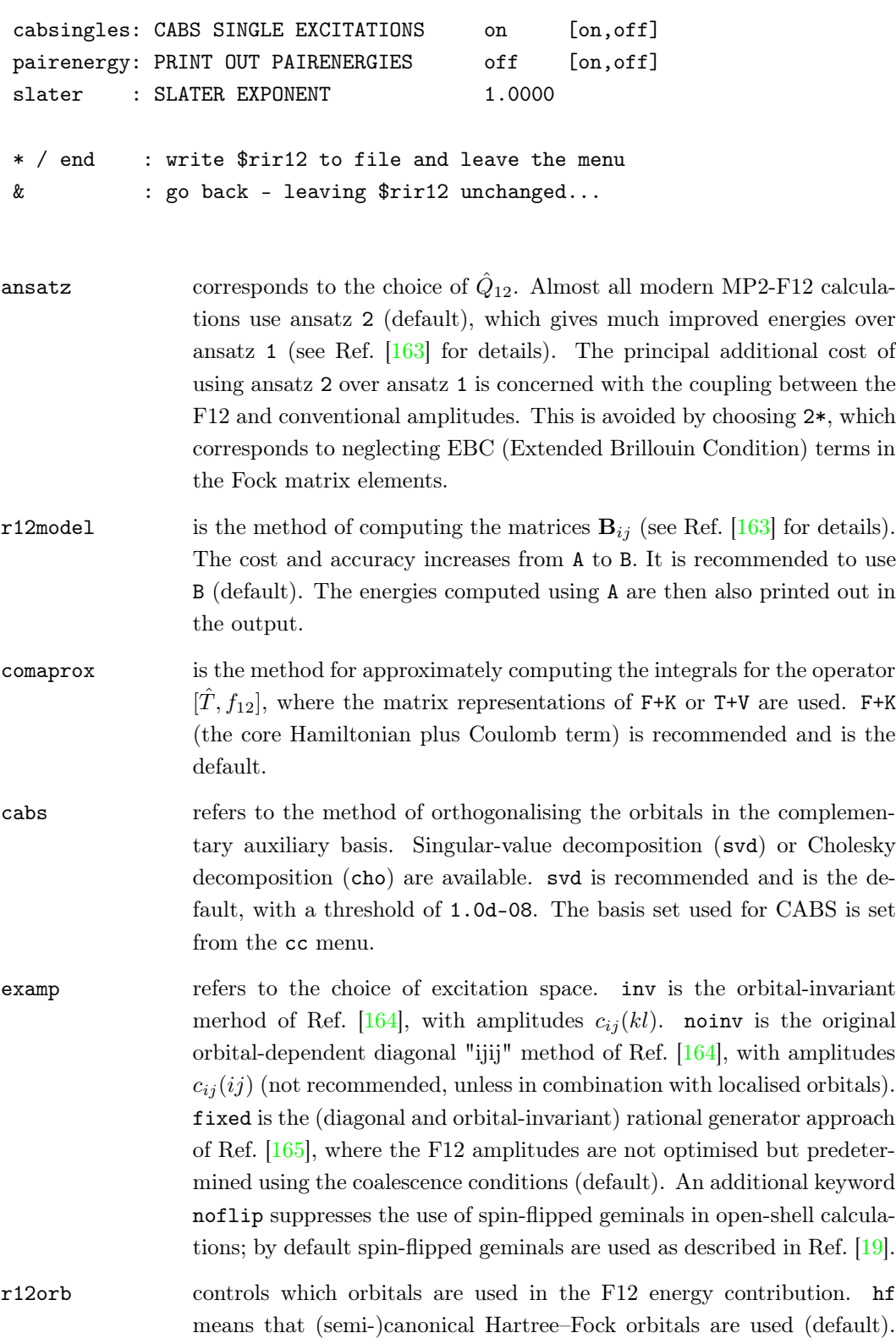

rohf means that ROHF orbitals are used (any frozen orbitals will then

also implicitly be ROHF). For calculations on closed-shell systems, lo-

calised orbitals may be used. Both the Boys [\[166\]](#page-491-4) and Pipek–Mezey [\[167\]](#page-491-5) methods are available for localisation of the orbitals.

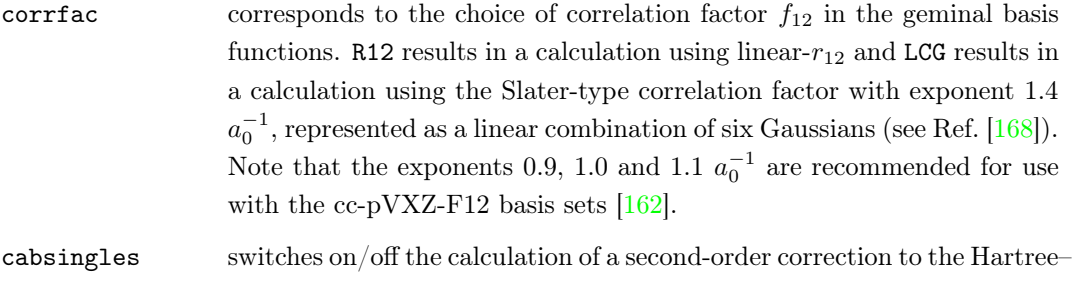

- Fock energy by accounting for single excitations into the complementary auxiliary basis set (CABS). The single excitations into the CABS basis can be computed without extra costs if the CABS Fock matrix elements are required anyway for the F12 calculation (i.e., for ansatz 2, approximation B or comaprox F+K). The computation of CABS singles cannot be switched off if it is free of costs.
- pairenergy controls whether or not the F12 contribution to the MP2 pair energies appear in the output (default off).

Further options:

corrfac LCG refers to a further data group for the definition of the correlation factor. When define is used, the default is

\$lcg nlcg 6 slater 1.4000

The nature of the LCG correlation factor may be changed by editing this data group in the control file. For example, to use a Slater-type correlation factor with exponent 1.0  $a_0^{-1}$ , represented as a linear combination of three Gaussians, use

\$lcg nlcg 3 slater 1.0000

Alternatively, the exponents and coefficients of the fit may be given explicitly:

\$lcg nlcg 3 expo1 coef1 expo2 coef2 expo3 coef3

MP2-F12 calculations may be combined with Grimme's SCS approach (S. Grimme, J. Chem. Phys. 118 (2003) 9095) by inserting scs in \$ricc2,

```
$ricc2
  mp2 energy only
  scs
```
In this case, the SCS parameters  $\cos=6/5$  and  $\cosh=1/3$  are used. Also individual scaling factors for the same-spin and opposite-spin contributions may be defined, see Section [10.7.](#page-239-1)

For open-shell calculations, two choices of the examp fixed method are available. These are controled by a keyword in the \$rir12 data group

```
ump2fixed full [diag,full]
```
These differ in the treatment of the  $\alpha\beta$  block, where either only the diagonal excitations enter (with amplitude 0.5) diag, or the equivalent of the spin-adapted singlet and triplet pair excitations enter (as far as possible) full. Note that the diag method with UMP2- F12 yields a result different to that of fixed MP2-F12, even for identical RHF and UHF determinants. However, the diag method is somewhat less expensive than the full method.

Recommendations for orbital and auxiliary basis sets:

The best orbital basis sets to use for MP2-F12 calculations are probably the cc-pVXZ-F12 basis sets, specially optimised for MP2-F12 calculations  $[162]$  for the atoms H, He, B-Ne and Al–Ar. In conjunction with these cc-pVXZ-F12 basis sets, we recommend to use the optimised cc-pVXZ-F12 sets of Yousaf and Peterson [\[161\]](#page-490-14) as cabs. Furthermore, cbas and jkbas basis sets can be selected from the cbasen and jkbasen libraries, respectively, using the alias cc-pVXZ-F12 (a jkbas is currently not available for He, Ne and Ar). This alias points to the corresponding aug-cc-pwCV $(X+1)Z$  cbas and aug-cc-pV $(X+1)Z$  jkbas. These recommendations are on the side of caution and are likely to be refined as more experience is gained [\[169–](#page-491-7)[171\]](#page-491-8).

For atoms other than H, He, B–Ne and Al–Ar, optimised F12 basis sets are not yet available. In this case, basis sets must be selected and/or optimised carefully. It is advised to contact the Theoretical Chemistry Group in Karlsruhe for support (e-mail to: klopper@kit.edue).

# 9.6 Laplace-transformed SOS-RI-MP2 with  $\mathcal{O}(\mathcal{N}^4)$  scaling costs

The ricc2 module contains an implementation of SOS-MP2 which exploits the RI approximation and a Laplace transformation of the orbital energy denominators

<span id="page-211-0"></span>
$$
\frac{1}{\epsilon_a + \epsilon_b - \epsilon_i - \epsilon_j} = \int_0^\infty e^{-(\epsilon_a + \epsilon_b - \epsilon_i - \epsilon_j)t} dt \approx \sum_{\alpha=1}^{n_L} w_\alpha e^{-(\epsilon_a + \epsilon_b - \epsilon_i - \epsilon_j)t_\alpha} \quad , \tag{9.10}
$$

to achieve an implementation with  $\mathcal{O}(\mathcal{N}^4)$  scaling costs, opposed to the conventional  $\mathcal{O}(\mathcal{N}^5)$ scaling implementation. In particular for large molecules the Laplace-transformed implementation can reduce a lot the computational costs of SOS-MP2 calculations without loss in accuracy.

The Laplace-transformed implementation for SOS-MP2 calculations is activated with the input

#### \$laplace

conv=5

where the parameter conv is a convergence threshold for the numerical integration in Eq. [\(9.10\)](#page-211-0). A value of conv=5 means that the numerical integration will be converged to a root mean squared error of  $\approx 10^{-5}$  a.u.

Whether the conventional or the Laplace-transformed implementation will be more efficient depends firstly on the system size (the number of occupied orbitals) and secondly on the required accuracy (the number of grid points for the numerical integration in Eq. [\(9.10\)](#page-211-0)) and can be understood and estimated from the following considerations:

• The computational costs for the most expensive step in (canonical) RI-MP2 energy calculations for large molecules requires  $\frac{1}{2}O^2V^2N_x$  floating point multiplications, where O and V are, respectively, the number occupied and virtual orbitals and  $N_x$  is the number of auxiliary functions for the RI approximation. For the LT-SOS-RI-MP2 implementation the most expensive step involves  $n_L OVN_x^2$  floating point multiplications, where  $n<sub>L</sub>$  is the number of grid points for the numerical integration. Thus, the ratio of the computational costs is approximately

$$
conv: LT \approx \frac{\frac{1}{2}O^2V^2N_x}{n_L O V N_x^2} = \frac{OV}{2n_L N_x} \approx O: 6n_L ,
$$

where for the last step  $N_x \approx 3V$  (typical for valence TZ basis sets) has been assumed. Thus, the Laplace-transformed implementation will be faster than the conventional implementation if  $O > 6n<sub>L</sub>$ .

The number of grid points  $n<sub>L</sub>$  depends on the requested accuracy and the spread of the orbital energy denominators in Eq. [\(9.10\)](#page-211-0). The efficiency of Laplace-transformed SOS-RI-MP2 calculations can therefore (in difference to conventional RI-MP2 calculations) be enhanced significantly by a carefull choice of the thresholds, the basis set, and the orbitals included in the correlation treatment:

- The threshold conv for the numerical integration is by default set to the value of conv specified for the ground state energy in the data group  $\frac{2}{2}$  (see Sec. [22.2.20\)](#page-405-0), which is initialized using the threshold \$denconv, which by default is set conservatively to the tight value of  $10^{-7}$ .
	- $-$  For single point energy calculations conv in \$1 applace can savely be set to 4, which gives SOS-MP2 energies converged within  $\approx 10^{-4}$  a.u. with computational costs reduced by one third or more compared to calculations with the default settings for these thresholds.
	- For geometry optimizations with SOS-MP2 we recommend to set conv in \$laplace to 5.
- The spread of the orbital energy denominators depends on the basis sets and the orbitals included in the correlation treatment. Most segmented contracted basis sets of triple-ζ or higher accuracy (as e.g. the TZVPP and QZVPP basis sets) lead to rather high lying "anti core" orbitals with orbital energies of 10 a.u. and more.
	- For the calculation of SOS-MP2 valence correlation energies it is recommended to exclude such orbitals from the correlation treatment (see input for \$freeze in Sec. [22\)](#page-342-0).
	- Alternatively one can use general contracted basis sets, as e.g. the correlation consistent cc-pVXZ basis sets. But note that general contracted basis sets increase the computational costs for the integral evaluation in the Hartree-Fock and, for gradient calculations, also the CPHF equations and related 4-index integral derivatives.
	- Also for the calculation of all-electron correlation energies with core-valence basis sets which include uncontracted steep functions it is recommended to check if extremely high-lying anti core orbitals can be excluded.

Note that for large molecules it is recommended to disable for geometry optimizations (or for gradient or property calculations in general) the preoptimization for the Z vector equations with the nozpreopt option in the \$response data group (see Sec. [22.2.20\)](#page-405-0).

#### Restrictions:

• It is presently not compatible with the calculation of the  $D_1$  and  $D_2$  diagnostics. The respective options will be ignored by program if the Laplace-transformed implementation is used.

## <span id="page-213-0"></span>9.7 COSMO-MP2

In TURBOMOLE MP2 can be combined in two ways with COSMO solvation model, which are known in the literature as "Perturbation Theory on Energy" (PTE) and "Perturbation Theory on Energy and Density" (PTED) approaches. The PTE approach is obtained by truncating the free energy of the solute strictly at second-order in the difference between the Hartree-Fock mean field and the actual electron-electron interaction, where the solventmediated electron-electron interaction at the same footing direct electron-electron interaction. In the PTED approach the polarizable environment is self-consistently equilibrated with the correlated MP2 density. Thereby some higher-order contributions are included. These higher-order terms should be small since supposition underlying MP2 is that the difference between the Hartree-Fock and the MP2 wavefunction should be small — if this is not fulfilled, MP2 is not adequate.

The PTE-COSMO-MP2 energy is obtained by adding to the COSMO-HF free energy the MP2 correlation energy evaluated with the MOs and the Fock matrix from a COSMO-HF calculation. The PTE-COSMO-MP2 approach is implemented in mpgrad for energies and in ricc2 for energies, first-order properties and gradients with closed-shell RHF or UHF reference wavefunctions. In ricc2 PTE-COSMO-MP2 calculations can be combined with spin-component scaling (SCS or SOS) and for SOS with the  $\mathcal{O}(\mathcal{N}^4)$ -scaling LT-based implementation.

Current restrictions for PTE-COSMO-MP2 are:

- Not available for ROHF reference wavefunctions
- Not available for secord-order properties (polarizabilities)
- Not available for vibrational frequencies (see Sec. [18.2](#page-288-0) for the complications that arise for the calculation of vibrational frequencies in solution)

The PTED approach in implemented in both mpgrad and ricc2 only for energies. No gradients and no other properties are available in the two programs.

# 9.8 Low-scaling MP2 and MP2-F12 calculations with a hybrid OSV-PNO approximation

For a PNO-MP2 calculation with default thresholds and standard basis sets the pnoccsd program does not require any special input apart from \$freeze and \$maxcor and the input needed for the Hartree-Fock calculation. It is, however, recommended to specify the PNO truncation threshold in the data group \$pnoccsd. For further details see Secs. [12](#page-252-0) and [22.2.22.](#page-417-0)

Running pnoccsd parallel The MP2 part of the pnoccsd program is parallelized with OMP for shared-memory and with MPI for distributed memory architectures. Important for the performance of the parallel pnoccsd calculations are the settings for the core memory usage and for the directories where large integral and scratch files are stored.

The keyword \$maxcor defines for pnoccsd (as for ricc2 and ccsdf12) the core memory usage. Note, however, that \$maxcor defines only the memory controled by the electronic structure code. Additional memory can be allocated by the math and MPI libraries linked into the program and by the operating and I/O systems. It is therefore recommended to set \$maxcor not higher than to 75% of the physical core memory that is available for the calculation.

For MPI parallel pnoccsd calculations it is very important to set with the \$tmpdir keyword the path to directories in fast local file systems to avoid that large integral and scratch files are stored in the NFS file system where the calculation is started.

# <span id="page-215-0"></span>Chapter 10

# Second-Order Approximate Coupled-Cluster (CC2) Calculations

ricc2 is a module for the calculation of excitation energies and response properties at a correlated second-order ab initio level, in particular the second-order approximate coupled-cluster model CC2 [\[172\]](#page-491-9), but also the MP2, CIS(D), CIS(D<sub>∞</sub>), and ADC(2) levels. All calculations employ the resolution-of-the-identity (RI) approximation for the electron repulsion integrals used in the correlation treatment and the description of excitation processes. At present the following functionalities are implemented:

- ground state energies for MP2 and CC2 and spin-component scaled variants thereof; the MP2 results are identical with those obtained with rimp2 (but usually the calculations are somewhat faster).
- excitation energies for the models CIS/CCS, CIS(D), CIS(D<sub>∞</sub>), ADC(2), and CC2 including spin-component scaled SCS and SOS version of of the latter four methods
- transition moments for ground state—excited and excited—excited state transitions for the models CCS and CC2; for ADC(2) only moments for ground state—excited state transitions are available
- two-photon transition moments for ground state—excited state transitions for the models CCS and CC2
- induced transition moments for ground state—excited state transitions for the models CCS and CC2 for the computation of spin-orbit induced oscillator strengths for transitions from the ground state to excited triplet states and phosphorescence lifetimes with SOC-PT
- first-order properties for the ground state with SCF (CCS), MP2, and CC2 and for excited states with CCS, CC2, ADC(2) and  $CIS(D_{\infty})$
- geometric gradients for the electronic ground state at the MP2 and the CC2 level; for electronically excited states at the  $CIS(D_{\infty})$ , ADC(2), and CC2 level
- second-order properties for the ground state with MP2 and CC2 and a closed-shell RHF reference wavefunction (currently restricted to the sequentical and SMP parallel versions)
- gradients for auxiliary basis sets for RI-MP2, -CC2, etc. calculations based on the RI-MP2 error functional
- **F12 corrections** to RI-MP2; MP2 ground-state energies can be computed (in  $C_1$  symmetry) using explicitly-correlated two-electron basis functions in the framework of the MP2-F12 model [\[169,](#page-491-0) [173\]](#page-491-1).
- solvent effects for the methods and states for which (orbital–relaxed) densities are available equilibrium solvent effects can be included in the framework of the cosmomode (for details see Chapter [18.2\)](#page-286-0).

All functionalities at the MP2 and CC2 level are implemented for closed-shell RHF and open-shell UHF reference wavefunctions (with the exception of induced transition moments using SOC-PT, which are only available for a closed-shell RHF reference). Ground state energies for MP2, MP2-F12 and CC2 and excited state energies for CC2 are also implemented for single determinant restricted open-shell Hartree-Fock (ROHF) reference wavefunctions (cmp. Sec. [9.3\)](#page-204-0). (Note, that no gradients are available for MP2 and CC2 with ROHF reference wavefunctions.) For a two-component GHF reference wavefunction energies for the CCS, MP2/ADC(2), CIS( $D_{\infty}$ ) and CC2 methods as well as ground state—excited state transtition moments for ADC(2) and CC2 are available.

The second-order models MP2,  $CIS(D)$ ,  $CIS(D_{\infty})$ ,  $ADC(2)$  and  $CC2$  can be combined with a spin-component scaling (SCS or SOS). (Not yet available for second-order properties, two-photon and induced transition moments.) For the SOS variants one can switch to an implementation with  $\mathcal{O}(\mathcal{N}^4)$ -scaling costs by setting the keyworkd for the numerical Laplace transformation (LT) (\$laplace) .

As listed above, some functionalities are, as a side-produce, in ricc2 also implemented at the uncorrelated HF-SCF, CIS, and CCS levels. There are only made available in ricc2 for easier test calculations and comparisons, without that the code in ricc2 has optimized for them.

For calculations with CCSD, CCSD(T) and other higher-order models beyond CC2 see Chapter [11.](#page-242-0)

## **Prerequisites**

Calculations with the ricc2 module require (almost) the same prerequisites as RI-MP2 calculations:

- 1. a converged SCF calculation with the one-electron density convergence threshold set to \$denconv 1.d-5 or less
- 2. if non-standard basis sets used: an auxiliary basis defined in the data group \$cbas (for standard basis sets, where a corresponding auxiliary basis set is found in the basis set library, the program will automatically use this if \$cbas is not set)
- 3. if orbitals should be excluded from the correlation treatment (and excitation processes) the data group \$freeze has to be set
- 4. the maximum core memory which the program is allowed to allocate should be defined in the data group \$maxcor; the recommended value is 66–75% of the available (physical) core memory.
- 5. depending on the type of calculations that should be carried out, additionally the data groups \$ricc2, \$excitations, \$response, \$laplace, \$rir12 and \$lcg have to be set (see below and Section [22.2.20\)](#page-405-0).

For calculations with the ricc2 program it is recommended to use the cc2 submenu of the define program to set the data groups \$denconv, \$freeze, \$cbas, \$maxcor. MP2-F12 calculations require in addition the data groups \$rir12, \$cabs, \$jkbas and \$lcg. The exponent of the Slater function in the interelectronic distance  $r_{12}$ , which appears in the geminals used MP2-F12 is defined in the data group \$lcg and should be adapted to the one-electron basis set which is used.

Note, that the implementation of non-Abelian point groups in ricc2 is limited to the electronic ground state (but comprises most of the RI-MP2 functionality included in ricc2). In the present version ricc2 can for excited states only deal with real Abelian point groups  $(C_1, C_s, C_2, C_i, C_{2h}, C_{2v}, D_2, D_{2h})$ . The F12 correction can only be calculated in the  $C_1$ point group.

## How To Perform a Calculation

Single point calculations:

Call the ricc2 program after a converged SCF calculation, which can be carried either with the dscf or the ridft program.

Geometry optimizations and molecular dynamics:

Invoke jobex with the -level cc2 option; see Section [5.1](#page-104-0) for additional options and parameters of the jobex script that might be needed or useful for geometry optimizations and ab initio molecular dynamics calculations.

Force constants and vibrational frequencies:

Force constants can be calculated by numerical differentiation of the gradients. Invoke for this NumForce with the -level cc2 option; see Chapter [15](#page-271-0) for details about NumForce. The usage of the NumForce interface for excited states is restricted to  $C_1$  symmetry.

Note: using ricc2 in connection with jobex or NumForce requires that the method and the electronic state, for which the gradient should be calculated and written to the interface files, is specified in the option geoopt (see Section [10.3.1\)](#page-228-0) in datagroup \$ricc2 (see Section [22.2.20\)](#page-405-0). For calculations on excited states this state has in addition to be included in the input for excitation energies in datagroup \$excitations.

RI-SCF reference wavefunctions: The ricc2 program can be used in combination with conventional SCF or with the RI-J and RI-JK approximations for SCF, with the exception that the calculation of gradients for reference wavefunctions which employ only the RI-J approximation for the Coulomb matrix but 4-index integrals for the exchange matrix is presently not supported. The implementation of gradients in ricc2 assumes that the reference wavefunction has either been calculated without RI-J approximation (using dscf) or with the RI-JK approximation (using ridft).

See Chapter [6](#page-136-0) for a discussion of the RI approximations in SCF calculations and [22.2.8](#page-354-0) for the required input. In geometry optimizations with jobex and for the calculation of force constants and vibrational spectra with NumForce, the ricc2 program is used in combination with the RI-JK approximation for the Hatree-Fock calculation (using ridft) if jobex and NumForce are invoked with the -rijk option.

## How to quote

If results obtained with the ricc2 program are used in publications, the following citations should be included if you have used the methods, program parts, auxiliary basis sets, or results reported in therein:

#### Methods:

- for the approximate coupled-cluster singles-and-doubles model CC2: O. Christiansen, H. Koch, P. Jørgensen, Chem. Phys. Lett., 243 (1995) 409–418.
- for CI singles with a perturb. correct. for connected double excitations, CIS(D): M. Head-Gordon, R. J. Rico, M. Oumi and T. J. Lee, Chem. Phys. Lett., 219 (1994) 21.

and for the iterative  $CIS(D_{\infty})$  variant: M. Head-Gordon, M. Oumi and D. Maurice, Mol. Phys. 96 (1999) 593.

- for the algebraic diagrammatic construction through second order  $ADC(2)$ : J. Schirmer, Phys. Rev. A. 26 (1981) 2395. A. B. Trofimov and J. Schirmer, J. Phys. B. 28 (1995) 2299.
- for MP2-F12:

W. Klopper and C. C. M. Samson, J. Chem. Phys. 116 (2002) 6397–6410. D. P. Tew and W. Klopper, J. Chem. Phys. 123 (2005) 074101.

• for the SCS and SOS variants of MP2: S. Grimme, J. Chem. Phys. 118 (2003) 9095 (SCS) or Y., Jung, R.C. Lochan, A.D. Dutoi, M. Head-Gordon, J. Chem. Phys. 121 (2004) 9793 (SOS).

- for the SCS and SOS variants of CC2 and ADC(2): A. Hellweg, S. Grün, C. Hättig, Phys. Chem. Chem. Phys. 10 (2008) 4119- 4127.
- for the two-component CCS,  $ADC(2)$ ,  $CIS(D_{\infty})$  and CC2 methods: K. Krause and W. Klopper, J. Chem. Phys. 142 (2015) 104109.

#### Implementation:

- please, include always a reference to the publication reporting the implementation of the core part of the ricc2 program: C. Hättig and F. Weigend, J. Chem. Phys. 113 (2000) 5154.
- for transition moments and excited state first order properties: C. Hättig and A. Köhn, J. Chem. Phys. 117 (2002) 6939.
- for triplet excited states include: C. Hättig and K. Hald, Phys. Chem. Chem. Phys. 4 (2002) 2111. C. Hättig, A. Köhn and K. Hald, J. Chem. Phys. 116 (2002) 5401.
- for ground state geometry optimizations include: C. Hättig, J. Chem. Phys. 118 (2003) 7751.
- for geometry optimizations for excited states include: A. Köhn and C. Hättig, J. Chem. Phys. 119 (2003) 5021.
- for calculations with RI-ADC(2), RI-CIS(D), RI-CIS(D<sub>∞</sub>) include: C. Hättig, Adv. Quant. Chem. 50 (2005) 37.
- if the parallel version of ricc2 is used include a reference to: C. Hättig, A. Hellweg, A. Köhn, Phys. Chem. Chem. Phys. 8 (2006) 1159.
- for transition moments between excited states: M. Pabst and A. Köhn, J. Chem. Phys. 129 (2008) 214101.
- for RI-MP2-F12 calculations: R. A. Bachorz, F. A. Bischoff, A. Glöß, C. Hättig, S. Höfener, W. Klopper, D. P. Tew, J. Comput. Chem. 32 (2011) 2492.
- for  $\mathcal{O}(\mathcal{N}^4)$ -scaling calculations using the Laplace transformation:
	- ground-state and excitation energies: N. O. C. Winter, C. Hättig, J. Chem. Phys. 134 (2011) 184101.
	- transition moments, first-order properties and gradients: N. O. C. Winter, C. Hättig, Chem. Phys. 401 (2012) 217.
- for second-order properties (relaxed or unrelaxed): D. H. Friese, N. O. C. Winter, P. Balzerowski, R. Schwan, C. Hättig, J. Chem. Phys. 136 (2012) 174106.
- for two-photon transition moments: D. H. Friese, C. Hättig, K. Rudd, Phys. Chem. Chem. Phys. 14 (2012) 1175– 1184.

• for phosphorescence live times with SOC-PT-CC2: B. Helmich-Paris, C. Hättig, C. van Wüllen, J. Chem. Theory Comput. 12 (2016) 1892–1904.

#### Auxiliary basis sets:

- the appropriate reference for the auxiliary SVP, TZVP and TZVPP basis sets (for calculations with RI-MP2, RI-CC2 and related methods) is: F. Weigend, M. Häser, H. Patzelt, R. Ahlrichs, Chem. Phys. Lett. 294 (1998) 143.
- for the auxiliary cc-pVXZ (cc-pV(X+d)Z), aug-cc-pVXZ (aug-cc-pV(X+d)Z) basis sets with  $X = D$ , T, or Q cite: F. Weigend, A. Köhn, C. Hättig, J. Chem. Phys. 116 (2001) 3175.
- for the auxiliary cc-pV5Z (cc-pV(5+d)Z), aug-cc-pV5Z (aug-cc-pV(5+d)Z), ccpwCVXZ with  $X = D$ , T, Q, 5 and QZVPP basis sets the reference is: C. Hättig, Phys. Chem. Chem. Phys. 7 (2005) 59–66.

This reference should also be included if you employ the analytic basis set gradients implemented in the ricc2 program for the optimization of your own auxiliary basis set(s).

- for the auxiliary def2-basis sets from Rb to Rn the reference is: A. Hellweg, C. Hättig, S. Höfener, and W. Klopper, Theor. Chem. Acc. 117 (2007) 587–597.
- for the auxiliary cc-pVXZ-PP, aug-cc-pVXZ-PP, cc-pwCVXZ-PP, and aug-ccpwCVXZ-PP basis sets for Ga–Kr, In–Xe, and Tl–Rn: C. Hättig, G. Schmitz, J. Koßmann, Phys. Chem. Chem. Phys. 14 (2012) 6549–6555.

(For more details on the references for the basis sets included in the basis set libraries of the TURBOMOLE distribution see Sec. [1.3](#page-20-0) and the library files.)

## 10.1 CC2 Ground-State Energy Calculations

The CC2 ground-state energy is—similarly to other coupled-cluster energies—obtained from the expression

$$
E_{\rm CC} = \langle \text{HF} | H | \text{CC} \rangle = \langle \text{HF} | H \exp(T) | \text{HF} \rangle \quad , \tag{10.1}
$$

$$
= E_{\text{SCF}} + \sum_{iajb} \left[ t_{ab}^{ij} + t_a^i t_b^j \right] \left[ 2(ia|jb) - (ja|ib) \right],\tag{10.2}
$$

where the cluster operator T is expanded as  $T = T_1 + T_2$  with

$$
T_1 = \sum_{ai} t_a^i \tau_{ai} \tag{10.3}
$$

$$
T_2 = \frac{1}{2} \sum_{aibj} t_{ab}^{ij} \tau_{aibj} \tag{10.4}
$$

(for a closed-shell case; in an open-shell case an additional spin summation has to be included). The cluster amplitudes  $t_a^i$  and  $t_{ab}^{ij}$  are obtained as solution of the CC2 cluster equations [\[172\]](#page-491-2):

$$
\Omega_{\mu_1} = \langle \mu_1 | \hat{H} + [\hat{H}, T_2] | HF \rangle = 0 \quad , \tag{10.5}
$$

$$
\Omega_{\mu_2} = \langle \mu_2 | \hat{H} + [F, T_2] | HF \rangle = 0 \quad , \tag{10.6}
$$

with

<span id="page-221-1"></span><span id="page-221-0"></span>
$$
\hat{H} = \exp(-T_1)H\exp(T_1),
$$

where  $\mu_1$  and  $\mu_2$  denote, respectively, the sets of all singly and doubly excited determinants.

The residual of the cluster equations  $\Omega(t_{ai}, t_{aibj})$  is the so-called vector function. The recommended reference for the CC2 model is ref. [\[172\]](#page-491-2), the implementation with the resolutionof-the-identity approximation, RI-CC2, was first described in ref. [\[8\]](#page-480-0).

Advantages of the RI approximation: For RI-CC2 calculations, the operation count and thereby the CPU and the wall time increases—as for RI-MP2 calculations approximately with  $\mathcal{O}(O^2V^2N_x)$ , where O is the number of occupied and V the number of virtual orbitals and  $N_x$  the dimension of the auxiliary basis set for the resolution of the identity. Since RI-CC2 calculations require the (iterative) solution of the cluster equations [\(10.5\)](#page-221-0) and [\(10.6\)](#page-221-1), they are about 10–20 times more expensive than MP2 calculations. The disk space requirements are approximately  $O(2V+N)N_x + N_x^2$  double precision words. The details of the algorithms are described in ref. [\[8\]](#page-480-0), for the error introduced by the RI approximation see refs. [\[156,](#page-490-0) [174\]](#page-491-3).

Required input data: In addition to the above mentioned prerequisites ground-state energy calculations with the ricc2 module require only the data group  $\frac{2}{\csc}$  (see Section [22.2.20\)](#page-405-0), which defines the methods, convergence thresholds and limits for the number of iterations etc. If this data group is not set, the program will carry out a CC2 calculation. With the input

\$ricc2 mp2 cc2 conv=6

the ricc2 program will calculate the MP2 and CC2 ground-state energies, the latter converged to approximately 10<sup>−</sup><sup>6</sup> a.u. The solution for the single-substitution cluster amplitudes is saved in the file CCR0--1--1---0, which can be kept for a later restart.

Ground-State calculations for other methods than CC2: The MP2 equations and the energy are obtained by restricting in the CC2 equations the single-substitution

amplitudes  $t_{ai}$  to zero. In this sense MP2 can be derived as a simplification of CC2. But it should be noted that CC2 energies and geometries are usually not more accurate than MP2.

For CCS and CIS the double-substitution amplitudes are excluded from the cluster expansion and the single-substitution amplitudes for the ground state wavefunction are zero for closed– shell RHF and open–shell UHF reference wavefunctions and thus energy is identical to the SCF energy.

For the Methods CIS(D), CIS( $D_{\infty}$ ) and ADC(2) the ground state is identified with the MP2 ground state to define is total energy of the excited state, which is needed for the definition of gradients and (relaxed) first-order properties which are obtained as (analytic) derivatives the total energy.

Diagnostics: Together with the MP2 and/or CC2 ground state energy the program evaluates the  $D_1$  diagnostic proposed by Janssen and Nielsen [\[157\]](#page-490-1), which is defined as:

$$
D_1 = \sqrt{\max\left(\lambda_{\max}\left[\sum_i t_{ai} t_{bi}\right], \lambda_{\max}\left[\sum_i t_{ai} t_{aj}\right]\right)}
$$
(10.7)

where  $\lambda_{\text{max}}[\mathbf{M}]$  is the largest eigenvalue of a positive definite matrix **M**. (For CC2 the  $D_1$  diagnostic will be computed automatically. For MP2 is must explictly be requested with the d1diag option in the  $i$ ricc2 data group, since for RI-MP2 the calculation of  $D_1$ will contribute significantly to the computational costs.) Large values of  $D_1$  indicate a multireference character of the ground-state introduced by strong orbital relaxation effects. In difference to the  $T_1$  and  $S_2$  diagnostics proposed earlier by Lee and coworkers, the  $D_1$ diagnostic is strictly size-intensive and can thus be used also for large systems and to compare results for molecules of different size. MP2 and CC2 results for geometries and vibrational frequencies are, in general, in excellent agreement with those of higher-order correlation methods if, respectively,  $D_1(MP2) \leq 0.015$  and  $D_1(CC2) \leq 0.030$  [\[11,](#page-480-1) [157\]](#page-490-1). For  $D_1(MP2) \leq$ 0.040 and  $D_1(CC2) \le 0.050 \text{ MP2}$  and/or CC2 usually still perform well, but results should be carefully checked. Larger values of  $D_1$  indicate that MP2 and CC2 are inadequate to describe the ground state of the system correctly!

The  $D_2$  diagnostic proposed by Nielsen and Janssen  $[158]$  can also be evaluated. This analysis can be triggered, whenever a response property is calculated, e.g. dipole moment, with the keyword \$D2-diagnostic. Note that the calculation of  $D_2$  requires an additional  $O(N^5)$  step!  $D_2(MP2/CC2) \leq 0.15$  are in excellent agreement with those of higher-order correlation methods, for  $D_2(MP2/CC2) \geq 0.18$  the results should be carefully checked.

## <span id="page-222-0"></span>10.2 Calculation of Excitation Energies

With the ricc2 program excitation energies can presently be calculated with the RI variants of the methods CCS/CIS, CIS(D), CIS(D<sub>∞</sub>), ADC(2) and CC2. The CC2 excitation energies are obtained by standard coupled-cluster linear response theory as eigenvalues of the Jacobian, defined as derivative of the vector function with respect to the cluster amplitudes.

$$
\mathbf{A}_{\mu\nu}^{\text{CC2}} = \frac{d\Omega_{\mu}}{dt_{\nu}} = \begin{pmatrix} \langle \mu_1 | [[\hat{H} + [\hat{H}, T_2], \tau_{\nu_1}] | \text{HF} \rangle & \langle \mu_1 | [\hat{H}, \tau_{\nu_2}] | \text{HF} \rangle \\ \langle \mu_2 | [\hat{H}, \tau_{\nu_1}] | \text{HF} \rangle & \langle \mu_2 | [F, \tau_{\nu_2}] | \text{HF} \rangle \end{pmatrix}
$$
(10.8)

Since the CC2 Jacobian is a non-symmetric matrix, left and right eigenvectors are different and the right (left) eigenvectors  $E^i_\nu$  ( $\bar{E}^i_\mu$ ) are **not** orthogonal among themselves, but form a biorthonormal basis (if properly normalized):

$$
\bar{E}^i E^j = \bar{E}^i_{\mu_1} E^j_{\nu_1} + \bar{E}^i_{\mu_2} E^j_{\nu_2} = \delta_{ij} . \qquad (10.9)
$$

To obtain excitation energies only the right or the left eigenvalue problem needs to be solved, but for the calculation of transition strengths and first-order properties both, left and right, eigenvectors are needed (see below). A second complication that arises from the non-symmetric eigenvalue problem is that in the case of close degeneracies within the same irreducible representation (symmetry) it can happen that instead of two close lying real roots a degenerate complex conjugated pair of excitation energies and eigenvectors is obtained. CC2 (and also other standard coupled-cluster response methods) are thus not suited for the description of conical intersections etc. For the general theory behind coupled cluster response calculations see e.g. ref. [\[175,](#page-491-4) [176\]](#page-492-0) or other reviews.

The ricc2 program exploits that the doubles/doubles block of the CC2 Jacobian is diagonal and the (linear) eigenvalue problem in the singles and doubles space can be reformulated as a (non-linear) eigenvalue problem in single-substitution space only:

$$
\mathbf{A}_{\mu_1\nu_1}^{eff}(t,\omega) = \mathbf{A}_{\mu_1\nu_1}^{\text{CC2}}(t) - \mathbf{A}_{\mu_1\gamma_2}^{\text{CC2}}(t)(\mathbf{A}_{\gamma_2\gamma_2} - \omega)\mathbf{A}_{\gamma_2\gamma_1}^{\text{CC2}}(t)
$$

$$
\mathbf{A}_{\mu_1\nu_1}^{eff}(t^{\text{CC2}}, \omega^{\text{CC2}})E_{\nu_1} = \omega^{\text{CC2}}E_{\nu_1}
$$

This allows to avoid the storage of the double-substitution part of the eigen- or excitation vectors  $E_{\nu_2}$ ,  $\bar{E}_{\nu_2}$ . The algorithms are described in refs. [\[8,](#page-480-0)[9\]](#page-480-2), about the RI error see ref. [\[174\]](#page-491-3). The solution of the CC2 eigenvalue problem can be started from the solutions of the CCS eigenvalue problem (see below) or the trial vectors or solutions of a previous CC2 excitation energy calculation. The operation count per transformed trial vector for one iteration for the CC2 eigenvalue problem is about 1.3–1.7 times the operation count for one iteration for the cluster equations in the ground-state calculation—depending on the number of vectors transformed simultaneously. The disk space requirements are about  $O(V + N)N_x$ double precision words per vector in addition to the disk space required for the ground state calculation.

CCS excitation energies are obtained by the same approach, but here double-substitutions are excluded from the expansion of the excitation or eigenvectors and the ground-state amplitudes are zero. Therefore the CCS Jacobian,

$$
\mathbf{A}^{\text{CCS}}_{\mu\nu} = \frac{d\Omega_{\mu}}{dt_{\nu}} = \langle \mu_1 | [H, \tau_{\nu_1}] | \text{HF} \rangle \quad , \tag{10.10}
$$

is a symmetric matrix and left and right eigenvectors are identical and form an orthonormal basis. The configuration interaction singles (CIS) excitation energies are identical to the CCS excitation energies. The operation count for a RI-CIS calculation is  $\mathcal{O}(ON^2N_r)$  per iteration and transformed trial vector.

The second-order perturbative correction CIS(D) to the CIS excitation energies is calculated from the expression

$$
\omega^{\text{CIS(D)}} = \omega^{\text{CIS}} + \omega^{(\text{D})} = \mathbf{E}^{\text{CIS}} \mathbf{A}^{eff} (t^{\text{MP1}}, \omega^{\text{CIS}}) \mathbf{E}^{\text{CIS}} \tag{10.11}
$$

(Note that  $t^{\text{MP1}}$  are the first-order double-substitution amplitudes from which also the MP2 ground-state energy is calculated; the first-order single-substitution amplitudes vanish for a Hartree–Fock reference due to the Brillouin theorem.) The operation count for a RI-CIS(D) calculation is similar to that of a single iteration for the CC2 eigenvalue problem. Also disk space requirements are similar.

Running excitation energy calculations: The calculation of excitation energies is initiated by the data group \$excitations in which at least the symmetries (irreducible representations) and the number of the excited states must be given (for other options see Section [22.2.20\)](#page-405-0). With the following input the ricc2 program will calculate the lowest two roots (states) for the symmetries  $A_1$  and  $B_1$  of singlet multiplicity  $*$  at the CIS, CIS(D) and CC2 level with default convergence thresholds. Ground-state calculations will be carried out for MP2 (needed for the CIS(D) model and used as start guess for CC2) and CC2.

```
$ricc2
  cis
  cis(d)
  cc2
$excitations
  irrep=a1 nexc=2
  irrep=b1 nexc=2
```
The single-substitution parts of the right eigenvectors are stored in files named  $C_{CCEO-s--m-xxx}$ , where s is the number of the symmetry class (irreducible representation),  $m$  is the multiplicity, and xxx the number of the excitation within the symmetry class. For the left eigenvectors the single-substitution parts are stored in files named  $CCLEO-s--m-xxx$ . These files can be kept for later restarts.

**Trouble shooting:** For the iterative second-order methods  $\text{CIS}(D_{\infty})$ , ADC(2), and CC2 the solution of the nonlinear partitioned eigenvalue problem proceeds usually in three steps:

1. solution of the CCS/CIS eigenvalue problem to generate reasonable start vectors; the eigenvectors are converged in this step only to a remaining residual norm < preopt

<span id="page-224-0"></span><sup>∗</sup>Provided that it is not an unrestricted open shell run. In this case the wavefunctions will not be spin eigenfunctions and multiplicities are not well defined.

- 2. pre-optimization of the eigenvectors by a robust modified Davidson algorithm (see ref. [\[8\]](#page-480-0)) using the LINEAR CC RESPONSE SOLVER until the norm of all residuals are below preopt, combined with a DIIS extrapolation for roots assumed to be converged below the threshold thrdiis.
- 3. solution of the nonlinear eigenvalue problem with a DIIS algorithm using the DIIS CC RESPONSE SOLVER until the norm of the residuals are below the required threshold conv

This procedure is usually fairly stable and efficient with the default values for the thresholds. But for difficult cases it can be necessary to select tighter thresholds. In case of convergence problems the first thing do is to verify that the ground state is not a multireference case by checking the D1 diagnostic. If this is not the case the following situations can cause problems in the calculation of excitation energies:

- almost degenerate roots in the same symmetry class
- complex roots (break down of the CC approximation close to conical intersections)
- large contributions from double excitations

The first two reasons can be identified by running the program with a print level  $\leq 3$ . It will then print in each iteration the actual estimates for the eigenvalues. If some of these are very close or if complex roots appear, you should make sure that the DIIS procedure is not switched on before the residuals of the eigenvectors are small compared to the differences in the eigenvalues. For this, thrdiis (controlling the DIIS extrapolation in the linear solver) should be set about one order of magnitude smaller than the smallest difference between two eigenvalues and preopt (controlling the switch to the DIIS solver) again about one order of magnitude smaller then thrdiis.

Tighter thresholds or difficult situations can make it necessary to increase the limit for the number of iterations maxiter.

In rare cases complex roots might persist even with tight convergence thresholds. This can happen for  $CC2$  and  $CIS(D_{\infty})$  close to conical intersections between two states of the same symmetry, where CC response can fail due to its non-symmetric Jacobian. In this case one can try to use instead the  $ADC(2)$  model. But the nonlinear partitioned form of the eigenvalue problem used in the ricc2 program is not well suited to deal with such situations.

**Diagnostics for double excitations:** As pointed out in ref.  $[10]$ , the  $\%T_1$  diagnostic (or  $\%T_2 = 100 - \%T_1$ ) which is evaluated directly from the squared norm of the single and double excitation part of the eigenvectors  $\%T_1 = 100 \cdot T_1/(T_1 + T_2)$  with  $T_i = \sum_{\mu_i} E_{\mu_i}^2$ where the excitation amplitudes are for spin-free calculations in a correspoding spin-adapted basis (which is not necessarily normalized) has the disadvantage that the results depend on the parameterization of the (spin-adapted) excitation operators. This prevents in particular a simple comparison of the results for singlet and triplet excited states if the calculations are carried out in a spin-free basis. With the biorthogonal representation for singlet spin-coupled double excitations [\[175\]](#page-491-4) results for  $\mathcal{K}T_1$  also differ largely between the left and right eigenvectors and are not invariant with respect to unitary transformations of the occupied or the virtual orbitals.

The ricc2 module therefore uses since release 6.5 an alternative double excitation diagnostic, which is defined by  $\sqrt[6]{7_1} = 100 * \mathcal{T}_1/(\mathcal{T}_1 + \mathcal{T}_2)$  with  $\mathcal{T}_1 = \sum_{ai} E_{ai}^2$  and  $\mathcal{T}_2 = \sum_{i > j} \sum_{a > b} E_{aibj}^2$ with  $E_{ai}$  and  $E_{aibj}$  in the spin-orbital basis. They are printed in the summaries for excitation energies under the headings  $\lambda t1$  and  $\lambda t2$ . For spin-adapted excitation amplitudes  $\mathcal{T}_1$  and  $\mathcal{T}_2$ have to be computed from respective linear combinations for the amplitudes which reproduce the values in the spin-orbital basis. For  $ADC(2)$ , which has a symmetric secular matrix with identical left and right normalized eigenvectors  $\mathcal{T}_1$  and  $\mathcal{T}_2$  are identical with the contributions from the singles and doubles parts for the eigenvectors to the trace of the occupied or virtual block of the (orbital unrelaxed) difference density between the ground and the excited state, i.e. the criterium proposed in ref. [\[10\]](#page-480-3). Compared to the suggestion from ref. [10]  $\mathcal{T}_1$  and  $\mathcal{T}_2$ have the additional advantage of that they are for all methods guaranteed to be postive and can be evaluated with the same insignificantly low costs as  $T_1$  and  $T_2$ . They are invariant with respect to unitary transformations of the occupied or the virtual orbitals and give by construction identical results in spin-orbital and spin-free calculations. For CC2 and  $\text{CIS}(D_{\infty})$  the diagnostics  $\mathcal{T}_1$  and  $\mathcal{T}_2$  agree for left and right eigenvectors usually with a few 0.01%, for CIS(D) and ADC(2) they are exactly identical. For singlet excitations in spinfree calculations,  $\%7_2$  is typically by a factors of 1.5–2 larger than  $\%T_2$ . The second-order methods CC2, ADC(2), CIS( $D_{\infty}$ ) and CIS(D) can usually be trusted for  $\% \mathcal{T}_2 \le 15\%$ .

For compatibility, the program can be switched to use of the old  $\%\mathcal{T}_1$  and  $\%\mathcal{T}_2$  diagnostics (printed with the headers ||T1|| and ||T2||) by setting the flag oldnorm in the data group \$excitations. Note that the choice of the norm effects the individual results left and right one- and two-photon transition moments, while transition strengths and all other observable properties independent of the individual normalization of the right and left eigenvectors.

The  $\%$ T<sub>2</sub> and  $\%$ T<sub>2</sub> diagnostics can not be monitored in the output of the (quasi-) linear solver. But it is possible to do in advance a  $CIS(D)$  calculation. The  $CIS(D)$  results for the  $\%7_2$  and  $\%7_2$  correlate usually well with the results for this diagnostic from the iterativ second-order models, as long as there is clear correspondence between the singles parts of the eigenvectors. Else the DIIS solver will print the doubles diagnostics in each iteration if the print level is set  $> 3$ . States with large double excitation contributions converge notoriously slow (a consequence of the partitioned formulation used in the ricc2 program). However, the results obtained with second-order methods for doubly excited states will anyway be poor. It is strongly recommended to use in such situations a higher-level method.

Visualization of excitations: An easy way to visualize single excitations is to plot the natural transition orbitals that can be obtained from a singular value decomposition of the excitation amplitudes. See Sec. [19.1.6](#page-319-0) for further details.

Another, but computational more involved possibility is plot the difference density between the ground and the respective excited state. This requires, however, a first-order property or gradient calculation for the excited state to obtain the difference density. For further details see Sec. [10.3.3.](#page-232-0)

## 10.3 First-Order Properties and Gradients

For the ground state first-order properties (expectation values) are implemented at the SCF, MP2 and CC2 level. Note that for the ground state CCS and CIS are equivalent to SCF. For excited states first-order properties are implemented only at the CCS and CC2 level. Gradients are presently only available for the ground state at the MP2 and the CC2 and for excited states only at the CC2 level.

#### 10.3.1 Ground State Properties, Gradients and Geometries

For CC2, one distinguishes between orbital-relaxed and unrelaxed properties. Both are calculated as first derivatives of the respective energy with respect to an external field corresponding to the calculated property. They differ in the treatment of the SCF orbitals. In the orbital-relaxed case the external field is (formally) already included at the SCF stage and the orbitals are allowed to relax in the external field; in the orbital-unrelaxed case the external field is first applied after the SCF calculation and the orbitals do not respond to the external field. Orbital-unrelaxed CC2 properties are calculated as first derivatives of the real part of the unrelaxed Lagrangian [\[172\]](#page-491-2)

<span id="page-227-0"></span>
$$
L^{\text{ur CC2}}(t, \bar{t}, \beta) = \langle \text{HF} | H | \text{CC} \rangle + \sum_{\mu_1} \bar{t}_{\mu_1} \langle \mu_1 | \hat{H} + [\hat{H}, T_2] | \text{HF} \rangle \tag{10.12}
$$

$$
+ \sum_{\mu_2} \bar{t}_{\mu_2} \langle \mu_2 | \hat{H} + [F_0 + \beta \hat{V}, T_2] | \text{HF} \rangle
$$

with  $H = H_0 + \beta V$ —where V is the (one-electron) operator describing the external field,  $\beta$ the field strength, and  $H_0$  and  $F_0$  are the Hamiltonian and Fock operators of the unperturbed system—by the expression:

$$
\langle V \rangle^{\text{ur CC2}} = \Re \left( \frac{\partial L^{\text{ur CC2}}(t, \bar{t}, \beta)}{\partial \beta} \right)_0 = \sum_{pq} D_{pq}^{\text{ur}} V_{pq} , \qquad (10.13)
$$

$$
= \Re\bigg(\langle HF|\hat{V}|HF\rangle + \sum_{\mu_1} \bar{t}_{\mu_1} \langle \mu_1|\hat{V} + [V, T_2]|HF\rangle \tag{10.14}
$$

$$
+\sum_{\mu_2}\bar t_{\mu_2}\langle\mu_2|[\hat V,T_2]|\mathrm{HF}\rangle\bigg)\;\;,
$$

where  $\Re$  indicates that the real part is taken. Relaxed CC2 properties (and gradients) are calculated from the the full variational density including the contributions from the orbital response to the external perturbation, which are derived from the Lagrangian  $[11, 176]$  $[11, 176]$  $[11, 176]$ 

<span id="page-227-1"></span>
$$
L^{\text{rel CC2}}(t,\bar{t}) = \langle \text{HF} | H | \text{CC} \rangle + \sum_{\mu_1} \bar{t}_{\mu_1} \langle \mu_1 | \hat{H} + [\hat{H}, T_2] | \text{HF} \rangle \tag{10.15}
$$

$$
+ \sum_{\mu_2} \bar{t}_{\mu_2} \langle \mu_2 | \hat{H} + [F, T_2] | \text{HF} \rangle + \sum_{\mu_0} \bar{\kappa}_{\mu_0} F_{\mu_0} ,
$$

where  $F$  is the Fock operator corresponding to the Hamiltonian of the perturbed system  $H = H_0 + \beta V$ . One-electron properties are then obtained as:

<span id="page-228-0"></span>
$$
\langle V \rangle^{\text{rel CC2}} = \Re \left( \langle \text{HF} | \hat{V} | \text{HF} \rangle + \sum_{\mu_1} \bar{t}_{\mu_1} \langle \mu_1 | \hat{V} + [V, T_2] | \text{HF} \rangle \right) \tag{10.16}
$$

$$
+ \sum_{\mu_2} \bar{t}_{\mu_2} \langle \mu_2 | [V, T_2] | \text{HF} \rangle + \sum_{\mu_0} \bar{\kappa}_{\mu_0} V_{\mu_0} \right) ,
$$

$$
= \sum_{pq} D_{pq}^{\text{rel}} V_{pq} . \tag{10.17}
$$

The calculation of one-electron first-order properties requires that in addition to the cluster equations also the linear equations for the Lagrangian multipliers  $t_{\mu}$  are solved, which requires similar resources (CPU, disk space, and memory) as the calculation of a single excitation energy. For orbital-relaxed properties also a CPHF-like linear equation for the Lagrangian multipliers  $\bar{\kappa}_{\mu_0}$  needs to be solved and the two-electron density has to be build, since it is needed to set up the inhomogeneity (right-hand side). The calculation of relaxed properties is therefore somewhat more expensive—the operation count for solving the so-called Z-vector equations is similar to what is needed for an SCF calculation—and requires also more disk space to keep intermediates for the two-electron density—about  $O(2V + 2N)N_x + N_x^2$  in addition to what is needed for the solution of the cluster equations. For ground states, orbital-relaxed first-order properties are standard in the literature.

The calculation of the gradient implies the calculation of the same variational densities as needed for relaxed one-electron properties and the solution of the same equations. The construction of the gradient contributions from the densities and derivative integrals takes about the same CPU time as 3–4 SCF iterations and only minor extra disk space. For details of the implementation of CC2 relaxed first-order properties and gradients and a discussion of applicability and trends of CC2 ground-state equilibrium geometries see ref. [\[11\]](#page-480-1). The following is in example input for a MP2 and CC2 single point calculation of first-order properties and gradients:

```
$ricc2
 mp2
  cc2
$response
  static relaxed operators=diplen,qudlen
 gradient
```
A different input is required for geometry optimizations: in this case the model for which the geometry should be optimized must be specified in the data group \$ricc2 by the keyword geoopt:

\$ricc2 mp2 cc2 geoopt model=cc2 For CC2 calculations, the single-substitution part of the Lagrangian multipliers  $\bar{t}_{\mu}$  are saved in the file CCL0--1--1---0 and can be kept for a restart (for MP2 and CCS, the singlesubstitution part  $\bar{t}_{\mu}$  vanishes).

For MP2 only relaxed first-order properties and gradients are implemented (unrelaxed MP2 properties are defined differently than in CC response theory and are not implemented). For MP2, only the CPHF-like Z-vector equations for  $\bar{\kappa}_{\mu_0}$  need to be solved, no equations have to be solved for the Lagrangian multipliers  $\bar{t}_{\mu}$ . CPU time and disk space requirements are thus somewhat smaller than for CC2 properties or gradients.

For SCF/CIS/CCS it is recommended to use the modules grad and rdgrad for the calculation of, ground state gradients and first-order properties.

#### 10.3.2 Excited State Properties, Gradients and Geometries

Also for excited states presently unrelaxed and relaxed first-order properties are available in the ricc2 program. These are implemented for CCS and CC2. Note, that in the unrelaxed case CIS and CCS are not equivalent for excited-states first-order properties and no firstorder properties are implemented for CIS in the ricc2 program.

#### Orbital-unrelaxed first-order properties

The unrelaxed first-order properties are calculated from the variational excited states Lagrangian [\[177\]](#page-492-1), which for the calculation of unrelaxed properties is composed of the unrelaxed ground state Lagrangian, Eq. [\(10.12\)](#page-227-0), and the expression for the excitation energy:

<span id="page-229-0"></span>
$$
L^{\text{ur CC2, ex}}(E, \bar{E}, t, \bar{t}^{(ex)}, \beta) = \langle \text{HF} | H | \text{CC} \rangle + \sum_{\mu\nu} \bar{E}_{\mu} \mathbf{A}_{\mu\nu}(t, \beta) E_{\nu} + \sum_{\mu_1} \bar{t}^{(ex)}_{\mu_1} \langle \mu_1 | \hat{H} + [\hat{H}, T_2] | \text{HF} \rangle + \sum_{\mu_2} \bar{t}^{(ex)}_{\mu_2} \langle \mu_2 | \hat{H} + [F_0 + \beta \hat{V}, T_2] | \text{HF} \rangle
$$
\n(10.18)

where it is assumed that the left and right eigenvectors are normalized such that  $\sum_{\mu\nu}\bar{E}_\mu\langle\mu|\tau_\nu\rangle E_\nu =$ 1 and  $H = H_0 + \beta V$ . The first-order properties are calculated as first derivatives of  $L^{\text{ur CC2, ex}}(E, \bar{E}, t, \bar{t}^{(ex)}, \beta)$  with respect to the field strength  $\beta$  and are evaluated via a density formalism:

$$
\langle V \rangle^{\text{ur,ex}} = \mathcal{R} \left( \frac{\partial L^{ur,ex}(E, \bar{E}, t, \bar{t}^{(ex)}, \beta)}{\partial \beta} \right)_0 = \sum_{pq} D_{pq}^{\text{ur,ex}} V_{pq} , \qquad (10.19)
$$

(Again  $\Re$  indicates that the real part is taken.) The unrelaxed excited-state properties obtained thereby are related in the same way to the total energy of the excited states as the unrelaxed ground-state properties to the energy of the ground state and the differences between excited- and ground-state unrelaxed properties are identical to those identified from the second residues of the quadratic response function. For a detailed description of

the theory see refs. [\[176,](#page-492-0) [177\]](#page-492-1); the algorithms for the RI-CC2 implementation are described in refs.  $[10, 174]$  $[10, 174]$  $[10, 174]$ . ref.  $[174]$  also contains a discussion of the basis set effects and the errors introduced by the RI approximation.

The calculation of excited-state first-order properties thus requires the calculation of both the right  $(E_{\mu})$  and left  $(\bar{E}_{\mu})$  eigenvectors and of the excited state Lagrangian multipliers  $\bar{t}^{(ex)}_\mu$ . The disk space and CPU requirements for solving the equations for  $\bar{E}_\mu$  and  $\bar{t}^{(ex)}_\mu$  are about the same as those for the calculation of the excitation energies. For the construction of the density matrices in addition some files with  $\mathcal{O}(n_{root}N^2)$  size are written, where  $n_{root}$ is the number of excited states.

The single-substitution parts of the excited-states Lagrangian multipliers  $\bar{t}^{(ex)}_{\mu}$  are saved in files named  $CCNLO-s--m-xxx$ .

For the calculation of first-order properties for excited states, the keyword exprop must be added with appropriate options to the data group \$excitations; else the input is same as for the calculation of excitation energies:

```
$ricc2
  cc2
$response
  fop unrelaxed_only operators=diplen,qudlen
$excitations
  irrep=a1 nexc=2
  exprop states=all operators=diplen,qudlen
```
#### Orbital-relaxed first-order properties and gradients

To obtain orbital-relaxed first-order properties or analytic derivatives (gradients) the Lagrange functional for the excited state in Eq. [\(10.18\)](#page-229-0) is—analogously to the treatment of ground states—augmented by the equations for the SCF orbitals and the perturbations is also included in the Fock operator:

$$
L^{\text{rel CC2, ex}}(E, \bar{E}, t, \bar{t}^{(ex)}, \beta) = \langle \text{HF} | H | \text{CC} \rangle + \sum_{\mu\nu} \bar{E}_{\mu} \mathbf{A}_{\mu\nu}(t, \beta) E_{\nu} + \sum_{\mu_1} \bar{t}^{(ex)}_{\mu_1} \langle \mu_1 | \hat{H} + [\hat{H}, T_2] | \text{HF} \rangle + \sum_{\mu_2} \bar{t}^{(ex)}_{\mu_2} \langle \mu_2 | \hat{H} + [F, T_2] | \text{HF} \rangle + \sum_{\mu_0} \bar{\kappa}^{(ex)}_{\mu_0} F_{\mu_0}.
$$
 (10.20)

Compared to unrelaxed properties, the calculation of relaxed properties needs in addition for each excited state the solution of a CPHF equations for the Lagrangian multipliers  $\bar{\kappa}^{(ex)}_{\mu_0}$ , for which the computational costs are similar to those of a Hartree-Fock calculation.

Orbital-relaxed properties are requested by adding the flag relaxed to the input line for the exprop option. The following is an example for a CC2 single point calculation for orbital-relaxed excited state properties:

```
$ricc2
  cc2
$excitations
  irrep=a1 nexc=2
  exprop states=all relaxed operators=diplen,qudlen
```
Note that during the calculation of orbital-relaxed excited-state properties the corresponding unrelaxed properties are also automatically evaluated at essentially no additional costs. Therefore, the calculation of unrelaxed properties can not be switched off when relaxed properties have been requested.

Again the construction of gradients requires the same variational densities as needed for relaxed one-electron properties and the solution of the same equations. The construction of the gradient contributions from one- and two-electron densities and derivative integrals takes approximately the same time as for ground states gradients (approx. 3–4 SCF iterations) and only minor extra disk space. The implementation of the excited state gradients for the RI-CC2 approach is described in detail in Ref. [\[12\]](#page-481-0). There one can also find some information about the performance of CC2 for structures and vibrational frequencies of excited states.

For the calculation of an excited state gradient with CC2 at a single point (without geometry optimization and if it is not a calculation with NumForce) one can use the input:

```
$ricc2
  cc2
$excitations
  irrep=a1 nexc=2
  xgrad states=(a1 1-2)
```
For geometry optimizations or a numerical calculation of the Hessian with NumForce the wavefunction model and the excited state for which the geometry should be optimized have to be specified in the data group \$ricc2 with the keyword geoopt:

```
$ricc2
  geoopt model=cc2 state=(a1 2)
$excitations
  irrep=a1 nexc=2
```
If the geometry optimization should carried out for the lowest excited state (of those for which an excitation energy is requested in \$excitation), one can use alternatively state=(s1).

Since the calculation of unrelaxed and relaxed first-order properties can be combined gradient calculations without significant extra costs, a request for excited state gradients will automatically enforce the calculation of the relaxed and unrelaxed dipole moments. If the keyword geoopt is used, the relaxed dipole moment for the specified excited state and wavefunction model will be written to the control file and used in calculations with NumForce for the evaluation of the IR intensities.

#### <span id="page-232-0"></span>10.3.3 Visualization of densities and Density analysis

As most other programs which allow for the calculation of wavefunctions and densities also the ricc2 module is interfaced to wavefunction analysis and visualization toolbox described in chapter [19.](#page-316-0) From ricc2 module this interface can used in two different ways

- 1. If through the geoopt keyword in \$ricc2 a unique method and state has been specified for which the density, gradient and properties are evaluated, the density analysis and visualization routines will called by default with the (orbital-relaxed) density for this state and method similar as in dscf, ridft, mpgrad, etc.
- 2. The ricc2 program can be called in a special analysis mode which allows to analyse densities and combination (e.g. differences) of densities evaluated in preceeding ricc2 calculations.

#### Default density analysis and visualization:

As in a single calculations with the ricc2 program one–electron densities can be calculated for more than one method and/or electronic state, the interface to the analysis and visualization routines require the specification of a unique level of calculation and a unique state. This is presently done through the geoopt flag which determines the method/state for which results are written to interface files (e.g. control, gradient, or xxx.map).

In ground state calculations ricc2 will pass to the density analysis routines the correlated total (and for UHF based calculations also the spin) density and the canonical SCF orbitals from which the SCF (spin) density is constructed. All options described in chapter [19](#page-316-0) are available from within the ricc2 program apart from the evaluation of electrostatic moments, which would interfere with the calculation of expectation values requested through the fop option in \$response.

In excited state calculation ricc2 will pass the excited state total (and for UHF based calculation in addition the spin) density. But no ground state densities and/or uncorrelated densities or orbitals. Thus, for excited states the ricc2 program does, in difference to egrad not print out a comparison with the ground state SCF density. Also, all some options which require orbitals (as e.g. the generation and visualization of localized orbitals or some population analysis options) and not available for excited states in ricc2.

As other modules, also ricc2 provides the -proper flag to bypass a re-calculation of the density and gradient to enter immediately the density analysis routines with a previously calculated density. The ricc2 program will then pass the densities found on the interface file for the density analysis routines without further check on the method and state for which they have been evaluated. If both, ground and excited state densities are found on file, both will be passed to the density analysis, thereby providing a shortcut to the -fanal and the \$anadens keyword for the analysis of differences between ground and excited state densities.

#### The general density analysis option:

In general ricc2 saves by default all *relaxed* densities generated during a calculation in

files named <method>-<type>-<mult><irrep>-<number>-total.cao<method> denotes the level of theory, like mp2, cc2, or adcp2. <type> is one of gsdn (ground state) or xsdn (excited state) the other entries specify multiplicity, irreducible representation and the number of the state. Having specified the calculation of relaxed densities—e.g. by requesting relaxed oneelectron properties or as a by-product of a gradient calculation—you will end up with two files named like

> cc2-gsdn-1a1-001-total.cao cc2-xsdn-3a2-001-total.cao

In case of open shell molecules, additional files with names ...-spndn.cao (for one-electron spin-densities) will be generated.

These files are (currently) in a binary format, similar as the files dens, mdens and edens. Therefore be aware that a transfer between different computer architectures may result in trouble.

The densities on these files can be analysed with the tools and interfaces provided by Moloch (see Section [19.2\)](#page-322-0). This can be done by calling ricc2 with the option -fanal which bypasses the usual wavefunction calculation and triggers the program into an analysis mode for densities. In this mode the program interpretes \$anadens and the keywords described in Section [19.2.](#page-322-0) To plot, for example, the difference density of the two above mentioned total densities you have to add the following lines in your control file

#### \$anadens

```
calc my_favourite_diffden from
 1d0 cc1td-cc2-xs-3a2-001
-1d0 cc1td-cc2-gs-1a1-001
$pointval
```
and invoke

ricc2 -fanal

This will generate the files my\_favourite\_diffden and my\_favourite\_diffden.map. The latter can be converted into gOpenMol format as described in Section [19.2.](#page-322-0)

### 10.3.4 Fast geometry optimizations with RI-SCF based gradients

If geometry optimizations on MP2 or CC2 level are performed with large basis set, especially with diffuse basis functions, the  $N^4$ -steps might become the dominant part of the overall timings. In these cases, the integral screening in the Hartree–Fock part often becomes inefficient. The resolution–of–the–identity can be applied here to speed up the calculation of the HF reference wavefunction, as well as the solution of the coupled–perturbed Hartree– Fock (CPHF) equations in the MP2 or CC2 gradient calculation.

An additional auxiliary basis (denoted jkbas) set has to be assigned via the General Options Menu in the define program. In the submenu rijk choose on and select your auxiliary basis set. Then, run the jobex script the additional rijk-flag:

> jobex -level cc2 -rijk

## 10.4 Transition Moments

Transition moments (for one-photon transitions) are presently implemented for excitations out of the ground state and for excitations between excited states for the coupled cluster models CCS and CC2. Transition moments for excitations from the ground to an excited state are also available for ADC(2), but use an additional approximation (see below). Note, that for transition moments (as for excited-state first-order properties) CCS is not equivalent to CIS and CIS transition moments are not implemented in the ricc2 program.

Two-photon transition moments are only available for CC2.

#### 10.4.1 Ground to excited state transition moments

In response theory, transition strengths (and moments) for transitions from the ground to excited state are identified from the first residues of the response functions. Due to the non-variational structure of coupled cluster different expressions are obtained for the CCS and CC2 "left" and "right" transitions moments  $M_{0\leftarrow f}^{V}$  and  $M_{f\leftarrow 0}^{V}$ . The transition strengths  $S_{V_1V_2}^{0f}$  are obtained as a symmetrized combinations of both [\[178\]](#page-492-2):

<span id="page-234-0"></span>
$$
S_{V_1V_2}^{0f} = \frac{1}{2} \left\{ M_{0\leftarrow f}^{V_1} M_{f\leftarrow 0}^{V_2} + \left( M_{0\leftarrow f}^{V_2} M_{f\leftarrow 0}^{V_1} \right)^* \right\} \tag{10.21}
$$

Note, that only the transition strengths  $S_{V_1V_2}^{0f}$  are a well-defined observables but not the transition moments  $M_{0\leftarrow f}^V$  and  $M_{f\leftarrow 0}^V$ . For a review of the theory see refs. [\[176,](#page-492-0) [178\]](#page-492-2). The transition strengths calculated by coupled-cluster response theory according to Eq. [\(10.21\)](#page-234-0) have the same symmetry with respect to an interchange of the operators  $V_1$  and  $V_2$  and with respect to complex conjugation as the exact transition moments. In difference to SCF (RPA), (TD)DFT, or FCI, transition strengths calculated by the coupled-cluster response models CCS, CC2, etc. do not become gauge-independent in the limit of a complete basis set, i.e., for example the dipole oscillator strength calculated in the length, velocity or acceleration gauge remain different until also the full coupled-cluster (equivalent to the full CI) limit is reached.

For a description of the implementation in the ricc2 program see refs.  $|11, 174|$ . The calculation of transition moments for excitations out of the ground state resembles the calculation of first-order properties for excited states: In addition to the left and right eigenvectors, a set of transition Lagrangian multipliers  $\bar{M}_{\mu}$  has to be determined and some transition density matrices have to be constructed. Disk space, core memory and CPU time requirements are thus also similar.

The single-substitution parts of the transition Lagrangian multipliers  $\bar{N}_{\mu}$  are saved in files named CCME0-s--m-xxx.

To obtain the transition strengths for excitations out of the ground state the keyword spectrum must be added with appropriate options (see Section [22.2.20\)](#page-405-0) to the data group \$excitations; else the input is same as for the calculation of excitation energies and firstorder properties:

```
$ricc2
  cc2
$excitations
  irrep=a1 nexc=2
  spectrum states=all operators=diplen,qudlen
```
For the ADC(2) model, which is derived by a perturbation expansion of the expressions for exact states, the calculation of transition moments for excitations from the ground to an excited state would require the second-order double excitation amplitudes for the ground state wavefunction, which would lead to operation counts scaling as  $\mathcal{O}(\mathcal{N}^6)$ , if no further approximations are introduced. On the other hand the second-order contributions to the transition moments are usually not expected to be important. Therefore, the implementation in the ricc2 program neglects in the calculation of the ground to excited state transition moments the contributions which are second order in ground state amplitudes (i.e. contain second-order amplitudes or products of first-order amplitudes). With this approximation the ADC(2) transition moments are only correct to first-order, i.e. to the same order to which also the CC2 transition moments are correct, and are typically similar to the CC2 results. The computational costs for the  $ADC(2)$  transition moments are (within this approximation) much lower than for CC2 since the left and right eigenvectors are identical and no lagrangian multipliers need to be determined. The extra costs (i.e. CPU and wall time) for the calculations of the transitions moments are similar to the those for two or three iterations of the eigenvalue problem, which reduces the total CPU and wall time for the calculation of a spectrum (i.e. excitation energies and transition moments) by almost a factor of three.

#### 10.4.2 Transition moments between excited states

For the calculation of transition moments between excited states a set of Lagrangian multipliers  $\bar{N}_{\mu}$  has to be determined instead of the  $\bar{M}_{\mu}$  for the ground state transition moments. From these Lagrangian multipliers and the left and right eigenvectors one obtaines the "right" transition moment between two excited states  $i$  and  $f$  as

$$
M_{f \leftarrow i}^{V} = \sum_{pq} \left\{ D_{pq}^{\xi} (\bar{N}^{fi}) + D_{pq}^{A} (\bar{E}^{f}, E^{i}) \right\} \hat{V}_{pq}.
$$
 (10.22)

where  $\hat{V}$  are the matrix elements of the perturbing operator. A similar expression is obtained for the "left" transition moments. The "left" and "right" transition moments are then combined to yield the transition strength

$$
S_{V_1V_2}^{if} = \frac{1}{2} \left\{ M_{i \leftarrow f}^{V_1} M_{f \leftarrow i}^{V_2} + \left( M_{i \leftarrow f}^{V_2} M_{f \leftarrow i}^{V_1} \right)^* \right\} \tag{10.23}
$$

As for the ground state transitions, only the transition strengths  $S_{V_1V_2}^{if}$  are a well-defined observables but not the transition moments  $M_{i \leftarrow f}^V$  and  $M_{f \leftarrow i}^V$ .

The single-substitution parts of the transition Lagrangian multipliers  $\bar{N}_{\mu}$  are saved in files named CCNE0-s--m-xxx.

To obtain the transition strengths for excitations between excited states the keyword tmexc must be added to the data group \$excitations. Additionally, the initial and final states must be given in the same line; else the input is same as for the calculation of excitation energies and first-order properties:

```
$ricc2
  cc2
$excitations
  irrep=a1 nexc=2
  irrep=a2 nexc=2
  tmexc istates=all fstates=(a1 1) operators=diplen
```
#### 10.4.3 Ground to excited state two-photon transition moments

For closed-shell restricted and high-spin open-shell unrestricted Hartree-Fock reference states two-photon transition moments for one-electron operators can be computed at the CCS and the CC2 level. The implementation is restricted to real abelian point groups  $(D_{2h})$ and its subgroups) and for CC2 without spin-component scaling. The response theory for the calculation of two-photon transition moments with coupled cluster methods has been described in [\[179,](#page-492-3) [180\]](#page-492-4), the RI-CC2 implementation in [\[181\]](#page-492-5).

Similar as for one-photon transitions also for two-photon transitions the non-variational structure of coupled cluster theory leads to different expressions for "left" and "right" transition moments  $M_{0 \leftarrow f}^{V_1 V_2}$  and  $M_{f \leftarrow 0}^{V_3 V_4}$ . Only the transition strengths  $S_{V_1 V_2, V_3 V_4}^{0f}$  which are obtained as symmetrized combination of both [\[178,](#page-492-2) [180\]](#page-492-4),

<span id="page-236-0"></span>
$$
S_{V_1 V2, V_3 V_4}^{0f}(\omega) = \frac{1}{2} \left\{ M_{0 \leftarrow f}^{V_1 V_2}(-\omega) M_{f \leftarrow 0}^{V_3 V_4}(\omega) + \left( M_{0 \leftarrow f}^{V_3 V_4}(-\omega) M_{f \leftarrow 0}^{V_1 V_2}(\omega) \right)^* \right) \right\}
$$
(10.24)

is an observable quantity.

The ricc2 program prints in the output in addition to the transition moments in atomic units also the rotationally averaged transition strengths in atomic units and transition rates in Göppert-Maier (GM) units for linear, perpendicular and circular polarized beams.

In addition to the input for the excitation energies, the computation of two-photon transition moments requires the keyword twophoton in the data group \$excitations and the data group for the numerical Laplace transformation \$laplace.

```
ricc2
  cc2
$laplace
  conv=6
$excitations
  irrep=a1 nexc=1
  irrep=b2 nexc=1
  twophoton states=all operators=(diplen,diplen) freq=0.1d0
```
The syntax for the input for states is the same as for one-photon transition moments (option spectrum). Frequencies  $\omega_2$  for the photon associated in the "right" transition moment,  $M_{f\leftarrow0}^{V_1V_2}(\omega_2)$ , with the second operator in each operator pair can be given in atomic units with the suboption freq. It corresponds to the frequency  $\omega$  in Eq. [10.24.](#page-236-0) The frequency associated with the first operator is automatically determined from the sum rule  $\omega_1 = \omega_{0f} - \omega_2$ , where  $\omega_{0f}$  is the frequency for the transition  $f \leftarrow 0$ . The "left" transition moments  $M_{0 \leftarrow f}^{V_1 V_2}$ are computed for the frequencies with the opposite sign. If not specified, the two-photon transition moments are computed for the case that both photons have the same frequency, i.e. their energies are set for each state to  $1/2$  of the transition energy, which is the most common case.

#### 10.4.4 Phosphorescence lifetimes using SOC-PT-CC2

For the calculation of oscillator strengths for triplet excited states and phosphorescence lifetimes for molecules without heavy atoms the ricc2 program provides as alternative to the relativistic two-component variant a perturbative SOC-PT-CC2 approach which works with one-component wavefunctions. In SOC-PT-CC2 the oscillator strengths for triplet excited states are calculated as first derivatives of the (spin-forbidden) oscillator strengths for one-component wavefunctions with respect to the strength of the spin-orbit coupling (SOC) in the limit of zero spin-orbit coupling. The spin-orbit coupling is treated within the effictive spin-orbit mean field approximation, where the mean field two-electron contribution is computed from the Hartree-Fock density. The SOC-PT-CC2 approach is about an order of magnitude faster than the computation of oscillator strengths with the two-component RI-CC2 variant. Scalar relativistic effects from the spin-free X2C Hamiltonian can be included by using the spin-free X2C Hamiltonian for the Hartree-Fock reference wavefunction. The theory and the implementation are described in [\[182\]](#page-492-6).

The implementation is restricted to closed-shell Hartree-Fock reference wavefunctions and CC2 without spin-component scaling. For carrying out such calculations one needs in addition to the input for the excitation energies for triplet states the keyword momdrv and the data group for the numerical Laplace transformation \$laplace.

\$ricc2 cc2 \$laplace

```
conv=6
$excitations
  irrep=b2 multiplicity=3 nexc=1
 momdrv states=(b2{3} 1) operators=(diplen,soc) freq=0.0d0
```
For phosphorescence lifetimes the frequency has to be set to zero with the option freq=0.0d0 and the operator pair has to be set to (diplen,soc) for the dipole operator and the SOC operator in the SOMF approximation, so that the input frequency 0.0d0 is associated with the SOC operator and the ground to excited state transition frequency  $\omega_{0f}$  with the dipole operator.

The program prints in the output in addition to the first-order induced transition moments for the operator pair (diplen,soc) the induced oscillator strengths and the life times.

## 10.5 Ground State Second-order Properties with MP2 and CC2

Second-order properties for one-electron perturbation can be computed at the MP2 and the CC2 level. For MP2, second-order properties are computed as derivatives of the SCF+MP2 total energy. This approach includes the relaxation of the SCF orbitals in the presence of the perturbation and is restricted to the static (i.e. frequency-independent) limit.

For coupled-cluster model CC2, second-order properties can, similar as the first-order properties, calculated in orbital-unrelaxed or orbital-relaxed approach as derivatives of the of the Lagrange functions in Eqs. [10.12](#page-227-0) and [10.15.](#page-227-1) As for MP2, the orbital-relaxed calculations are restricted to the static limit. Frequency-dependent second-order properties as e.g. dipole polarizabilities can be computed with the orbital-unrelaxed approach.

Since V7.2 second-order properties are also available in the MPI parallel version and also for unrestricted high-spin open-shell Hartree-Fock refrences. Note, that second-order properties not available for spin-component scaled variants of MP2 and CC2 or for restricted openshell references. Furthermore, non-Abelian point groups and point groups with complex irreducible representations are not implemented for second-order properties.

In addition to the standard input, second-order properties require that the data group for the numerical Laplace transformation \$laplace and that the sops option in the data group \$response is set. Frequency-dependent dipole polarizabilities with the CC2 model are obtained with the input:

```
$ricc2
  cc2
$laplace
  conv=4
$response
  sop operators=(diplen,diplen) freq=0.077d0
```
The frequency has to be given in atomic units. Static orbital-relaxed polarizabilities are obtained with

#### \$response

```
sop operators=(diplen,diplen) relaxed
```
## 10.6 Parallel RI-MP2 and RI-CC2 Calculations

All functionalities of the ricc2 program are available in the OpenMP-based parallel version for shared memory (SMP) architectures. Most functionalities of the ricc2 program are also parallelized for distributed memory architectures (e.g. clusters of Linux boxes) based on the message passing interface (MPI) standard.

While in general the parallel execution of ricc2 works similar to that of other parallelized TURBOMOLE modules as e.g. dscf and grad, there are some important difference concerning in particular the handling of the large scratch files needed for RI-CC2 (or RI-MP2). As the parallel version dscf also the parallel version of ricc2 assumes that the program is started in a directory which is readable (and writeable) on all compute nodes under the same path (e.g. a NFS directory). The directory must contain all input files and will at the end of a calculation contain all output files. Large scratch files (e.g. for integral intermediates) will be placed under the path specified in the control file with \$tmpdir (see Section [22.2.20\)](#page-405-0) which should point to a directory in a file system with a good performance. All large files will be placed on the nodes in these file systems. (The local file system must have the same name on all nodes.) Note that at the end of a ricc2 run the scratch directories specified with  $$tmp$  are not guaranteed to be empty. To avoid that they will fill your file system you should remove them after the ricc2 calculation is finished.

Another difference to the parallel HF and DFT (gradient) programs is that ricc2 will communicate much larger amounts of data between the compute nodes. With a fast network interconnection (Gigabit or better) this should not cause any problems, but with slow networks the communication might become the limiting factor for performance or overloading the system. If this happens the program can be put into an alternative mode where the communication of integral intermediates is replaced by a reevaluation of the intermediates (at the expense of a larger operation count) wherever this is feasible. Add for this in the control the following data group:

\$mpi\_param

min\_comm

## 10.7 Spin-component scaling approaches (SCS/SOS)

By introducing individual scaling factors for the same–spin and opposite–spin contributions to the correlation energy most second–order methods can be modified to achieve a (hopefully)

better performance. SCS-MP2 has first been proposed by S. Grimme and SOS-MP2 by Y. Jung *et al.* (see below). The generalization of SCS and SOS to CC2 and ADC(2) for ground and excited states is described in [\[14\]](#page-481-1). It uses the same scaling factors as proposed for the original SCS- and SOS-MP2 approaches (see below). In the ricc2 program we have also implemented SCS and SOS variants of CIS(D) for excitation energies and of  $\text{CIS}(D_{\infty})$  for excitation energies and gradients, which are derived from SCS-CC2 and SOS-CC2 in exactly the same manner as the unmodified methods can be derived as approximations to CC2 (see Sec. [10.2](#page-222-0) and Ref. [\[183\]](#page-492-7)). Please note, that the SCS-CIS(D) and SOS-CIS(D) approximations obtained in this way and implemented in ricc2 differ from the spin-component scaled SCSand SOS-CIS(D) methods proposed by, respectively, S. Grimme and E. I. Ugorodina in [\[184\]](#page-492-8) and Y. M. Rhee and M. Head–Gordon in [\[185\]](#page-492-9).

A line with scaling factors has to be added in the \$ricc2 data group:

\$ricc2 scs cos=1.2d0 css=0.3333d0

cos denotes the scaling factor for the opposite–spin component, css the same–spin component.

As an abbreviation

scs

can be inserted in  $\text{%}z$  frace2. In this case, the SCS parameters cos=6/5 and css=1/3 proposed S. Grimme (S. Grimme, J. Chem. Phys. 118 (2003) 9095.) are used. These parameters are also recommended in [\[14\]](#page-481-1) for the SCS variants of CC2, CIS(D), CIS( $D_{\infty}$ ), and ADC(2) for ground and excited states.

Also, just

sos

can be used as a keyword, to switch to the SOS approach proposed by the Head-Gordon group for MP2 with scaling factors of  $\cos=1.3$  and  $\cos=0.0$  (Y., Jung, R.C. Lochan, A.D. Dutoi, and M. Head-Gordon, J. Chem. Phys. 121 (2004) 9793.), which are also recommended for the SOS variants of CC2, CIS(D), CIS(D<sub>∞</sub>), and ADC(2). The Laplace-transformed algorithm for the SOS variants are activated by the additional data group \$laplace:

#### \$laplace

conv=4

For further details on the Laplace-transformed implementation and how one can estimated whether the  $\mathcal{O}(\mathcal{N}^4)$ -scaling Laplace-transformed or  $\mathcal{O}(\mathcal{N}^5)$ -scaling conventional RI implementation is efficieint see Sec. [9.6.](#page-211-0)

Since Version 6.6 the  $\mathcal{O}(\mathcal{N}^4)$ -scaling Laplace-transformed implementation is available for ground and excited state gradients with CC2 and ADC(2).

#### Restrictions:

- the spin  $(S^2)$  expectation value for open-shell calculation can not be evaluated in the SCS or SOS approaches
- for LT-SOS-CC2 (and the related CIS(D) and ADC(2) versions) the following further limitations apply:
	- incompatible with the calculation of the  $D_1$  and  $D_2$  diagnostics
	- second-order properties, two-photon transitions moments and induced transition moments are not implemented for the spin-component scaled variants.

# <span id="page-242-0"></span>Chapter 11

# CCSD, CCSD(F12\*) and CCSD(T) calculations

Since release V7.0 the coupled-cluster singles-and-doubles method CCSD and its explicitlycorrelated variants  $CCSD(F12)$  and  $CCSD(F12<sup>*</sup>)$  are implemented in the ccsdf12 program. CCSD and the F12 variants can be combined with a perturbative correction for connected triple excitations, CCSD(T).[∗](#page-242-1) As perturbative approximations beyond MP2 also the approximations MP3, MP3(F12), MP4, and MP4(F12<sup>\*</sup>) are available. Presently the implementation of the F12 variants and of connected triple excitations is restricted to ground state energies. The CCSD implementation without F12 is limited to ground–state and excitation energies. Closed-shell (RHF), unrestricted (UHF) or single determinant restricted (ROHF) open-shell reference wavefunctions can be used for CCSD and CCSD(T), but no gradients or properties are (yet) available for these wavefunction models. The MP3 and MP4 approximations can currently not be combined with ROHF reference wavefunctions.

Further limitations:

- no MPI parallelization: calculations at these levels can presently only carried out on a single compute node, only the OpenMP (see Sec. [3.2.2\)](#page-50-0) parallelization is available
- use of symmetry restricted: only  $D_{2h}$  and its subgroups can be used for conventional (i.e. not F12) calculations; no symmetry can be used for the F12 methods

Please note that calculations with MP3, MP4, CCSD and methods beyond CCSD require considerably more disc space and core memory than MP2 or CC2 calculations. (See section below for more details and recommendations.)

<span id="page-242-1"></span><sup>∗</sup>Note that for the explicitely correlated CCSD variants the explicitely-correlated double excitations are neglected for the calculation of the triples corrections as described in Ref. [\[186\]](#page-492-10).

## **Prerequisites**

 $MP3$ , MP4, CCSD and CCSD(T) calculations with the ccsdf12 module require the same prerequisites as RI-CC2 calculations:

- 1. a converged SCF calculation with the one-electron density threshold set to \$denconv 1.d-5 or less
- 2. an auxiliary basis defined in the data group \$cbas
- 3. if orbitals should be excluded from the correlation treatment the data group \$freeze has to be set
- 4. the maximum core memory which the program is allowed to allocate should be defined in the data group \$maxcor; the recommended value is 66–75% of the available (physical) core memory. (see Sec. [22.2.2](#page-344-0) for details)
- 5. the data group \$ricc2 with a specification of the coupled-cluster model

Calculations with the  $CCSD(F12*)$  and  $CCSD(F12)$  methods require in addition:

- the data group \$rir12 with the definition of the standard approximations for the explicitly-correlated contributions (see Sec. [9.5](#page-207-0) for details)
- the data group \$lcg, which define the correlation function (here it is in particular important to choose for F12 calculations the exponent; recommended values are 0.9 for cc-pVDZ-F12, 1.0 for cc-pVTZ-F12 and 1.1 for cc-pVQZ-F12 basis sets)
- a complementary auxiliary (CABS) basis set

Furthermore it is recommeded to select in addition an auxiliary JK basis set for the evaluation of the Fock matrix elements. (The rijk menu of define can be used for this.)

## How To Perform a Calculation

As presently no gradients are available, only single–point calculations are possible:

1. Select in define within the menu cc

the wavefunction model (submenu ricc2), frozen core options (submenu freeze), an auxiliary basis for \$cbas (submenue cbas), the amount of main memory (option memory),

and for CCSD(F12) calculations in addition

the F12 options (submenu f12), and

a CABS basis (submenu cabs).

By default a CCSD(F12) with ansatz 2 and geminal amplitudes fixed by the cusp conditions is performed. To switch to the computationally more efficient recommended  $CCSD(F12^*)$  approximation add to the input group  $\text{array 1 }$  the line<sup>[†](#page-244-0)</sup>

ccsdapprox ccsd(f12\*)

The auxiliary JK basis must be chosed in menu rijk and the exponent for the correlation function must set by editing the \$lcg data group of the control file.

- 2. Do an SCF calculation using either the dscf or the ridft module.
- 3. Invoke the ccsdf12 program on the command line or with a batch script.

## How to quote:

- for all F12 calculations cite the implementation of RI-MP2-F12 in TURBOMOLE: The MP2-F12 Method in the TURBOMOLE Programm Package. Rafal A. Bachorz, Florian A. Bischoff, Andreas Glöß, Christof Hättig, Sebastian Höfener, Wim Klopper, David P. Tew, J. Comput. Chem. 32, 2492–2513 (2011).
- for MP3 $(F12)$  and CCSD $(F12)$ : Quintuple- $\zeta$  quality coupled-cluster correlation energies with triple- $\zeta$  basis sets. David P. Tew, Wim Klopper, Christian Neiss, Christof Hättig, Phys. Chem. Chem. Phys. 9 921–1930 (2007).
- for MP4(F12<sup>\*</sup>), CCSD(F12<sup>\*</sup>), CCSD(F12<sup>\*</sup>)(T): Accurate and efficient approximations to explicitly correlated coupled-cluster singles and doubles, CCSD-F12. Christof Hättig, David P. Tew, Andreas Köhn, J. Chem. Phys. 132 231102 (2010).

# 11.1 Characteristics of the Implementation and Computational Demands

In CCSD the ground–state energy is (as for CC2) evaluated as

$$
E_{\rm CC} = \langle \text{HF} | H | \text{CC} \rangle = \langle \text{HF} | H \exp(T) | \text{HF} \rangle \quad , \tag{11.1}
$$

where the cluster operator  $T = T_1 + T_2$  consist of linear combination of single and double excitations:

$$
T_1 = \sum_{ai} t_{ai} \tau_{ai} , \qquad (11.2)
$$

$$
T_2 = \frac{1}{2} \sum_{aibj} t_{ab}^{ij} \tau_{aibj} \tag{11.3}
$$

<span id="page-244-0"></span><sup>&</sup>lt;sup>†</sup>For other avaible approximation and the corresponding input options see Sec. [22.2.20.](#page-405-0)

In difference to CC2, the cluster amplitudes  $t_{ai}$  and  $t_{aibj}$  are determined from equations which contain no further approximations apart from the restriction of T to single and double excitations:

$$
\Omega_{\mu_1} = \langle \mu_1 | \hat{\tilde{H}} + [\hat{\tilde{H}}, T_2] | \text{HF} \rangle = 0 \quad , \tag{11.4}
$$

$$
\Omega_{\mu_2} = \langle \mu_2 | \hat{H} + [\hat{H}, T_2] + [[\hat{H}, T_2], T_2] | HF \rangle = 0 \quad , \tag{11.5}
$$

where again

<span id="page-245-3"></span><span id="page-245-0"></span> $\hat{\tilde{H}} = \exp(-T_1)\hat{H}\exp(T_1),$ 

and  $\mu_1$  and  $\mu_2$  are, respectively, the sets of all singly and doubly excited determinants. For MP3 the energy is computed from the first-order amplitudes  $(t^{(1)}_{\mu})$  as

$$
E_{\rm MP3, tot} = E_{\rm HF} + E_{\rm MP2} + E_{\rm MP3} \tag{11.6}
$$

$$
= \langle \text{HF} | \hat{H} + [\hat{H}, T_2^{(1)}] | \text{HF} \rangle + \sum_{\mu_2} t_{\mu_2}^{(1)} \langle \mu_2 | [\hat{W}, T_2^{(1)}] | \text{HF} \rangle \tag{11.7}
$$

with  $\hat{W} = \hat{H} - \hat{F}$ . To evaluate the fourth-order energy one needs in addition to the first-order also the second-order amplitudes, which are obtained from the solution of the equations

$$
\langle \mu_1 | [\hat{F}, T_1^{(2)}] + [\hat{W}, T_2^{(1)}] | \text{HF} \rangle = 0 \tag{11.8}
$$

$$
\langle \mu_2 | [\hat{F}, T_2^{(2)}] + [\hat{W}, T_2^{(1)}] | \text{HF} \rangle = 0 \tag{11.9}
$$

$$
\langle \mu_3 | [\hat{F}, T_3^{(2)}] + [\hat{W}, T_2^{(1)}] | HF \rangle = 0
$$
\n(11.10)

From these the fourth-order energy correction is computed as:

$$
E_{\rm MP4} = \sum_{\mu_2} t_{\mu_2}^{(1)} \langle \mu_2 | [\hat{W}, T_1^{(2)} + T_2^{(2)} + T_3^{(2)}] + [[\hat{W}, T_2^{(1)}], T_2^{(1)}]|HF \rangle . \tag{11.11}
$$

<span id="page-245-2"></span><span id="page-245-1"></span>(1)

Eqs.  $(11.5)$  and  $(11.7) - (11.11)$  $(11.7) - (11.11)$  $(11.7) - (11.11)$  are computational much more complex and demanding than the corresponding doubles equations for the CC2 model. If  $\mathcal N$  is a measure for the system size (e.g. the number of atoms), the computational costs (in terms of floating point operations) for CCSD calculations scale as  $\mathcal{O}(\mathcal{N}^6)$ . If for the same molecule the number of one-electron basis functions N is increased the costs scale with  $\mathcal{O}(\mathcal{N}^4)$ . (For RI-MP2 and RI-CC2 the costs scale with the system size as  $\mathcal{O}(\mathcal{N}^5)$  and with the number of basis functions as  $\mathcal{O}(\mathcal{N}^3)$ .) The computational costs for an MP3 calculations are about the same as for one CCSD iteration. For MP4 the computational costs are comparable to those for two CCSD iteration plus the costs for the perturbation triples correction (see below).

Explicitly-correlated CCSD(F12) methods: In explicitly-correlated CCSD calculations the double excitations into products of virtual orbitals, described by the operator  $T_2 = \frac{1}{2} \sum_{aibj} t_{ab}^{ij} \tau_{aibj}$ , are augmented with double excitations into the explicitly-correlated pairfunctions (geminals) which are described in Sec. [9.5:](#page-207-0)

$$
T = T_1 + T_2 + T_{2'} \tag{11.12}
$$

$$
T_{2'} = \frac{1}{2} \sum_{ijkl} c_{ij}^{kl} \tau_{kilj}
$$
 (11.13)

#### 11.1. COMPUTATIONAL DEMANDS 247

where  $\tau_{kilj}|ij\rangle = \hat{Q}_{12}f_{12}|kl\rangle$  (for the defintion  $\hat{Q}_{12}$  and  $f_{12}$  see Sec. [9.5\)](#page-207-0). This enhances dramatically the basis set convergence of CCSD calculations ( [\[17\]](#page-481-2)). Without any further approximations than those needed for evaluating the neccessary matrix elements, this extension of the cluster operator T leads to the CCSD-F12 method. CCSD(F12) is an approximation ( $[17, 186]$  $[17, 186]$  $[17, 186]$ ) to CCSD-F12 which neglects certain computationally demanding higher-order contributions of  $\hat{T}_{2'}$ . This reduces the computational costs dramatically, while the accuracy of CCSD(F12) is essentially identical to that of CCSD-F12 [\[187,](#page-492-11) [188\]](#page-492-12). In the  $CCSD(F12)$  approximation the amplitudes are determined from the equations:

$$
\Omega_{\mu_1} = \langle \mu_1 | \hat{\tilde{H}} + [\hat{\tilde{H}}, T_2 + T_{2'}] | HF \rangle = 0 \quad , \tag{11.14}
$$

<span id="page-246-0"></span>
$$
\Omega_{\mu_2} = \langle \mu_2 | \hat{H} + [\hat{H}, T_2 + T_{2'}] + [[\hat{H}, T_2 + 2T_{2'}], T_2] | HF \rangle = 0 \quad , \tag{11.15}
$$

$$
\Omega_{\mu_{2'}} = \langle \mu_{2'} | [\hat{F}, T_{2'}] + \hat{\tilde{H}} + [\hat{\tilde{H}}, T_2] | HF \rangle = 0 . \qquad (11.16)
$$

Similar as for MP2-F12, also for CCSD(F12) the coefficients for the doubles excitations into the geminals,  $c_{ij}^{kl}$  can be determined from the electronic cusp conditions using the rational generator (also known as SP or fixed amplitude) approach. In this case Eq. [\(11.16\)](#page-246-0) is not solved. To account for this, the energy is then computed from a Lagrange function as:

$$
E_{\text{CCSD(F12)}-\text{SP}} = L_{\text{CCSD(F12)}} = \langle \text{HF} | H | \text{CC} \rangle + \sum_{\mu_{2'}} c_{\mu_{2'}} \Omega_{\mu_{2'}} \tag{11.17}
$$

This is the recommended approach which is used by default if not any other approch has been chosen with the examp option in \$rir12 (see Sec. [9.5](#page-207-0) for further details on the options for F12 calculations; note that the examp noinv option should not be combined with CCSD calculations). CCSD(F12)-SP calculations are computationally somewhat less expensive that  $CCSD( F12)$  calculations which solve Eq.  $(11.16)$ , while both approaches are approximately similar accurate for energy differences.

The SP approach becomes in particular very efficient if combined with the neglect of certain higher-order explicitly-correlated contributions which have a negligible effect on the energies but increase the costs during the CC iterations. The most accurate and recommeded variant is the  $CCSD(F12*)$  approximation [\[18\]](#page-481-3), which gives essentially identical energies as CCSD(F12)-SP. Also available are the CCSD[F12] (Ref. [\[18\]](#page-481-3)), CCSD-F12a (Ref. [\[189\]](#page-492-13)) and CCSD-F12b (Ref. [\[190\]](#page-493-0)) approximations as well as the perturbative corrections  $\text{CCSD}(2)_{\overline{F12}}$ and  $CCSD(2^*)_{\overline{F12}}$  (see Refs. [\[18,](#page-481-3) [191,](#page-493-1) [192\]](#page-493-2)). These approximations should only be used with ansatz 2 and the SP approach (i.e. fixed geminal amplitudes). Note that the CCSD-F12c method which is available in the molpro package is the same as  $\text{CCSD}(F12^*)$ . Since  $CCSD(F12<sup>*</sup>)$  is the original name that was introduced when the method was proposed for the first time in Ref. [\[18\]](#page-481-3) users are asked to use in publications this abbreviation and cite the original reference [\[18\]](#page-481-3).

For MP3 the approximations (F12\*), and (F12) to a full F12 implementation become identical: they include all contributions linear in the coefficients  $c_{ij}^{kl}$ . The explicitly-correlated MP4 method MP4(F12<sup>\*</sup>) is defined as fourth-order approximation to  $CCSD(F12<sup>*</sup>)(T)$ . Note that  $MP4(F12^*)$  has to be used with the SP or fixed amplitude approach for the geminal coefficients  $c_{ij}^{kl}$ . MP3(F12<sup>\*</sup>) and MP4(F12<sup>\*</sup>) are currently only available for closed-shell or unrestricted Hartree-Fock reference wavefunctions.

The CPU time for a CCSD(F12) calculation is approximately the sum of the CPU time for an MP2-F12 calculation with the same basis sets plus that of a conventional CCSD calculation multiplied by  $(1 + N_{CABS}/N)$ , where N is the number of basis and  $N_{CABS}$  the number of complementary auxiliary basis (CABS) functions (typically  $N_{CABS} \approx 2-3N$ ). If the geminal coefficients are determined by solving Eq. [\(11.16\)](#page-246-0) instead of using fixed amplitudes, the costs per CCSD(F12) iteration increase to  $\approx (1 + 2N_{CABS}/N)$  times the costs for a conventional CCSD iteration. Irrespective how the geminal coefficients are determined, the disc space for CCSD(F12) calculations are approximatly a factor of  $\approx (1+2N_{CABS}/N)$  larger than the disc space required for a conventional CCSD calculation. Note that this increase in the computational costs is by far outweighted by the enhanced basis set convergence.

In combination with the CCSD(F12\*) approximation (and also CCSD[F12], CCSD-F12a, CCSD-F12b, CCSD(2)<sub>F12</sub> and CCSD(2<sup>\*</sup>)<sub>F12</sub>) the CPU time for the SP approach is only about 20% or less longer than for a conventional CCSD calculation within the same basis set.

CC calculations with restricted open-shell (ROHF) references: The MP2 and all CC calculations for ROHF reference wavefunctions are done by first transforming to a semi-canonical orbital basis which are defined by the eigenvectors of the occupied/occupied and virtual/virtual blocks of the Fock matrices of alpha and beta spin. No spin restrictions are applied in the cluster equations. This approach is sometimes also denoted as ROHF-UCCSD.

Note that if a frozen-core approximation is used, the semicanonical orbitals depend on whether the block-diagonalization of the Fock matrices is done in space of all orbitals or only in the space of the correlated valence orbitals. The two approaches lead thus to slightly different energies, but none of two is more valid or more accurate than the other. The ccsdf12, pnoccsd and ricc2 programs use the former scheme with the block-diagonalization done in the space of all molecular orbitals. The same scheme is used e.g. in the CFOUR program suite, but other codes as e.g. the implementation in MOLPRO use a block-diagonalization restricted to the active valence space.

Perturbative triples corrections: To achieve ground state energies with a high accuracy that systematically surpasses the acccuracy MP2 and DFT calculations for reaction and binding energies, the CCSD model has to be combined with a perturbative correction for connected triples. The recommended approach for the correction is the CCSD(T) model

$$
E_{\text{CCSD(T)}} = E_{\text{CCSD}} + E_{DT}^{(4)} + E_{ST}^{(5)} \tag{11.18}
$$

which includes the following two terms:

$$
E_{DT}^{(4)} = \sum_{\mu_2} t_{\mu_2}^{CCSD} \langle \mu_2 | [H, T_3^{(2)}] | HF \rangle \tag{11.19}
$$

$$
E_{ST}^{(5)} = \sum_{\mu_1} t_{\mu_1}^{CCSD} \langle \mu_2 | [H, T_3^{(2)}] | HF \rangle \tag{11.20}
$$

#### 11.1. COMPUTATIONAL DEMANDS 249

where the approximate triples amplitudes are evaluated as:

$$
t_{aibjck}^{(2)} = -\frac{\langle ijk \rangle [(\hat{H}, T_2]|\text{HF}\rangle}{\epsilon_a - \epsilon_i + \epsilon_b - \epsilon_j + \epsilon_c - \epsilon_k}
$$
(11.21)

In the literature one also finds sometimes the approximate triples model CCSD[T] (also denoted as  $\text{CCSD}+\text{T}(\text{CCSD})$ ), which is obtained by adding only  $E_{DT}^{(4)}$  to the CCSD energy. Usually CCSD(T) is slightly more accurate than CCSD[T], although for closed-shell or spinunrestricted open-shell reference wavefunctions the energies of both models, CCSD(T) and CCSD[T] model, are correct through 4.th order perturbation theory. For a ROHF reference, however,  $E_{ST}^{(5)}$  contributes already in 4.th order and only the CCSD(T) model is correct through 4.th order perturbation theory.

## Integral-direct implementation and resolution-of-the-identity approximation: The computationally most demanding (in terms floating point operations) steps of

a CCSD calculation are related to two kinds of terms. One of the most costly steps is the contraction

$$
\Omega_{aibj}^B = \sum_{cd} t_{cd}^{ij}(ac|bd)
$$
\n(11.22)

where  $a, b, c$ , and  $d$  are virtual orbitals. For small molecules with large basis sets or basis sets with diffuse functions, where integral screening is not effective, it is the time-determing step and can most efficiently be evaluated with a minimal operation count of  $\frac{1}{4}O^2V^2$  (where O and V are number of, respectively occupied and virtual orbitals), if the 4-index integrals  $(ac|bd)$ in the MO are precalculated and stored on file before the iterative solution of the coupled-cluster equation, [11.4](#page-245-3) and [11.5,](#page-245-0) and the full permutational symmetries of  $t_{cd}^{ij}$ ,  $(ac|bd)$ , and  $\Omega_{aibi}$  are exploited. For larger systems, however, the storage and I/O of the integrals  $(ac|bd)$ leads to bottlenecks. Alternatively, this contribution can be evaluated in an integral-direct way as

$$
t_{\kappa\lambda}^{ij} = \sum_{cd} t_{cd}^{ij} C_{\kappa c} C_{\lambda d}, \qquad \Omega_{\mu i \nu j}^{B} = \sum_{\kappa\lambda} t_{\kappa\lambda}^{ij} (\mu \kappa |\nu \lambda), \qquad \Omega_{a i b j}^{B} = \sum_{\mu\nu} \Omega_{\mu i \nu j}^{B} C_{\mu a} C_{\nu b} \tag{11.23}
$$

which, depending on the implementation and system, has formally a 2–3 times larger operation count, but allows to avoid the storage and I/O bottlenecks by processing the 4-index integrals on-the-fly without storing them. Furthermore, integral screening techniques can be applied to reduce the operation count for large systems to an asymptotic scaling with  $\mathcal{O}(\mathcal{N}^4)$ .

In TURBOMOLE only the latter algorithm is presently implemented. (For small systems other codes will therefore be faster.)

The other class of expensive contributions are so-called ring terms (in some publications denoted as C and D terms) which involve contractions of the doubles amplitudes  $t_{aibj}$  with several 4-index MO integrals with two occupied and two virtual indeces, partially evaluated with  $T_1$ -dependent MO coefficients. For these terms the implementation in TURBOMOLE employs the resolution-of-the-identity (or density-fitting) approximation (with the cbas auxiliary basis set) to reduce the overhead from integral transformation steps. Due this approximation CCSD energies obtained with TURBOMOLE will deviate from those obtained with

other coupled-cluster programs by a small RI error. This error is usually in the same order or smaller than the RI error for a RI-MP2 calculation for the same system and basis sets.

The RI approximation is also used to evaluate the 4-index integrals in the MO basis needed for the perturbative triples corrections.

Disc space requirements: In difference to CC2 and MP2, the CCSD model does no longer allow to avoid the storage of double excitation amplitudes  $(t_{ab}^{ij})$  and intermediates of with a similar size. Thus, also the disc space requirements for CCSD calculations are larger than for RI-MP2 and RI-CC2 calculations for the same system. For a (closed-shell) CCSD ground state energy calculation the amount of disc space needed can be estimated roughly as

$$
N_{disc} \approx \left(4N^3 + (4 + m_{DIIS})O^2N^2\right) / (128 \times 1000) \text{ MBytes },\tag{11.24}
$$

where N is the number of basis functions, O the number of occupied orbitals and  $m_{DIIS}$  the number of vectors used in the DIIS procedure (by default 10, see Sec. [22.2.20](#page-405-0) for details).

For (closed-shell) CCSD(T) calculations the required disc space is with

$$
N_{disc} \approx \left(5N^3 + 5O^2N^2 + ON^3\right) / (128 \times 1000) \text{ MBytes },\qquad (11.25)
$$

somewhat larger.

For calculations with an open-shell (UHF or ROHF) reference wavefunction the above estimates should be multiplied by factor of 4.

Memory requirements: The CCSD and CCSD(T) implementation in TURBOMOLE uses multi-pass algorithms to avoid strictly the need to store arrays with a size of  $\mathcal{O}(N^3)$  or  $\mathcal{O}(O^2N^2)$  or larger as complete array in main memory. Therefore, the minimum memory requirements are relatively low—although it is difficult to give accurate estimates for them.

On should, however, be aware that, if the amount of memory provided to the program in the data group \$maxcor becomes too small compared to  $O^2N^2/(128 \times 1000)$  MBytes, loops will be broken in many small batches at the cost of increased I/O and a decrease in performance. As mentioned above, it is recommended to set \$maxcor to 66–75% of the physical core memory available for the calculation.

Important options: The options to define the orbital and the auxiliary basis sets, the maximum amount of allocatable core memory (\$maxcor), and the frozen-core approximation (\$maxcor) have been mentioned above and described in the chapters on MP2 and CC2 calculations. Apart from this, CCSD and CCSD(T) calculations require very little additional input.

Relevant are in particular some options in the \$ricc2 data group:

#### 11.1. COMPUTATIONAL DEMANDS 251

ccsd(t) conv=7 oconv=6 mxdiis=10 maxiter=25

The options  $\csc d$  and  $\csc d(t)$  request, respectively, CCSD and CCSD(T) calculations. Since CCSD(T) requires the cluster amplitudes from a converged CCSD calculation, the option ccsd(t) also implies ccsd.

The number given for mxdiis defines the maximum number of vectors included in the DIIS procedure for the solution of the cluster equations. As mentioned above, it has some impact on the amount of disc space used by a CCSD calculation. Unless disc space becomes a bottleneck, it is not recommended to change the default value.

With maxiter one defines the maximum number of iterations for the solution of the cluster equations. If convergence is not reached within this limit, the calculation is stopped. Usually 25 iterations should be sufficient for convergence. Only in difficult cases with strong correlation effects more iterations are needed. It is recommended to increase this limit only if the reason for the strong correlation effects is known. (Since one reason could also be an input error as e.g. unreasonable geometries or orbital occupations or a wrong basis set assignment. With diffuse basis functions it is sometimes neccessary to tighten the integral screening threshold in \$scftol.)

The two parameters conv and oconv define the convergence thresholds for the iterative solution of the cluster equations. Convergence is assumed if the change in the energy (with respect to the previous iteration) is smaller than  $10^{-\text{conv}}$  and the euclidian norm of the residual (the so-called vector function) smaller than  $10^{-\text{ocony}}$ . If conv is not given in the data group \$ricc2 the threshold for changes in the energy is set to the value given in \$denconv (by default 10<sup>−</sup><sup>7</sup> ). If oconv is not given in the data group \$ricc2 the threshold for the residual norm is by default set to  $10 \times \text{conv}$ . With the default settings for these thresholds, the energy will thus be converged until changes drop below  $10^{-7}$  Hartree, which typically ensures an accuracy of about 1  $\mu$ H. These setting are thus rather tight and conservative even for the calculation of highly accurate reaction energies. If for your application larger uncertainities for the energy are tolerable, it is recommended to use less tight thresholds, e.g. conv=6 or conv=5 for an accuracy of, respectively, at least 0.01 mH (0.03 kJ/mol) or 0.1 mH (0.3 kJ/mol). The settings for conv (and oconv) have not only an impact on the number of iterations for the solution of the cluster equations, but as they determine the thresholds for integral screening also on the costs for the individual iterations.

CCSD(T) energy with a second-order correction from the interferencecorrected MP2-F12: The error introduced from a  $\text{CCSD(T)}$  calculation with a finite basis set can be corrected from second-order corrections of the the interference-corrected MP2-F12 (INT-MP2-F12) (Ref. [\[193\]](#page-493-3)). The approximate  $\text{CCSD(T)-INT-F12}$  at the basis set limit is given from

$$
E_{\text{CCSD(T)/CBS}} \approx E_{\text{CCSD(T)}} + \sum_{i < j} F^{ij} \left[ e_{ij}^{\text{MP2-F12}} - e_{ij}^{\text{MP2}} \right]. \tag{11.26}
$$

From define, in the submenu \$ricc2 select the ccsd(t) method and add the keyword intcorr

\$ricc2 ccsd(t)

intcorr

Then, switch on the f12 method (approximation A or B, inv or fixed). The corrected  $CCSD(T)-INT-F12$  energy will be printed in the end of the calculation. It is highly recommended to start the CCSD(T)-INT-F12 calculation from a converged SCF calculation with symmetry, which is transfromed to  $C_1$ . It is furthermore recommended to use Boys localized orbitals in the \$rir12 submenu. A table with the corrected second-order pair-electron energies and the corresponding interference factors can also be printed in the output by using the keyword intcorr all instead of intcorr.

Excitation energies with CCSD: At the (conventional) CCSD level also electronic excitation energies can be computed. For this the data group \$excitations has to be added (the same keyword as for CC2 applies). The implementation is currently restricted to vertical excitation energies (no transition moments or properties available) and in the closed–shell case to singlett excited states.

Note that for single-excitation dominated transitions CCSD is as CC2 correct through second-order and is not neccessarily more accurate than CC2. It is, however, for double excitations still correct through first-order, while CC2 describes double excitations only in a zero-order approximation. Therefore, CCSD results are more robust with respect to double excitation contributions to transitions and are thus usefull to check if CC2 is suitable for a certain problem.
# Chapter 12

# PNO-based CCSD and CCSD(T) calculations

The pnoccsd program provides a PNO-based implementations of CCSD including the perturbative triples corrections (T0) and (T). Presently the implementation is restricted to ground state energies for a closed-shell reference.

Further limitations:

- no MPI parallelization: calculations beyond PNO-MP2 can presently only carried out on a single compute node, only the OpenMP (see Sec. [3.2.2\)](#page-50-0) parallelization is available.
- no use of symmetry: no point group symmetry can be used; the calculations can only be done in  $C_1$
- F12: in the current release version only PNO-MP2 can be combined with explicit correlation and the use of PAOs has to be disabled for PNO-MP2-F12 calculations.

Please note that one of the main strategies in PNO-CCSD calculations is to precompute most of the required two-electron integrals in the local (LMO, PNO, OSV, etc.) basis sets prior to the CCSD iterations. Therefore PNO-CCSD calculations on small molecules or with very tight thresholds can require considerably more disc space and core memory than the canonical implementation in ccsdf12. In general, the performance of PNO-CCSD calculations depend crucially on the speed of the disc I/O. It is therefore recommended to machines with fast RAID systems.

# **Prerequisites**

 $CCSD$  and  $CCSD(T)$  calculations with the pnoccsd module require the same prerequisites as calculations with ccsdf12:

- 1. a converged SCF calculation with the one-electron density threshold set to \$denconv 1.d-5 or less
- 2. an auxiliary basis defined in the data group \$cbas
- 3. if orbitals should be excluded from the correlation treatment the data group \$freeze has to be set
- 4. the maximum core memory which the program is allowed to allocate should be defined in the data group \$maxcor; the recommended value is 66–75% of the available (physical) core memory. (see Sec. [22.2.2](#page-344-0) for details)
- 5. the data group \$pnocsd with a specification of the method and the PNO threshold.

In principle the the data group \$pnoccsd does not require more input than a specification of the wavefunction model (available are currently:  $mp2$ ,  $mp3$ ,  $ccsd$ ,  $ccsd(t0)$ , and  $ccsd(t)$ ). The program will then use by default a PNO threshold tolpno of 10<sup>-7</sup>. All other thresholds are, if not explicitly specified, coupled to tolpno (see below).

For CCSD(T) calculations one should in addition include the Laplace data group and specify the threshold for the Laplace transformation used in the PNO-based implementation of the perturbative triples correction (T). By default the program will use a threshold of conv=2. In many cases the PNO-CCSD(T0) approximation provides an economic alternative to PNO- $CCSD(T)$ . It is typically a factor of 5 faster then the  $(T)$  correction with conv=2 but changes the results for reaction energies often only in the range of a few  $kJ/mol$  (cmp. Ref. [\[194,](#page-493-0)[195\]](#page-493-1)).

## How To Perform a Calculation

As presently no gradients are available, only single–point calculations are possible:

1. Select in define within the menu pnocc

the wavefunction model (submenu pnoccsd),

frozen core options (submenu freeze),

an auxiliary basis for \$cbas (submenu cbas),

the amount of main memory (option memory),

- 2. Do an SCF calculation using either the dscf or the ridft module.
- 3. Invoke the pnoccsd program on the command line or with a batch script.

The minimal input for the  $p$ pnoccsd data group needed for a PNO-CCSD(T) calculation is just:

```
$pnoccsd
  tolpno 1.d-7
  ccsd(t)
```
### How to quote:

- for PNO-MP2 calculations: A  $\mathcal{O}(\mathcal{N}^3)$ -scaling PNO-MP2 method using a hybrid OSV-PNO approach with an iterative direct generation of OSVs. Gunnar Schmitz, Benjamin Helmich, Christof Hättig, Mol. Phys. 111, 2463–2476, (2013).
- for PNO-CCSD calculations: Explicitly correlated PNO-MP2 and PNO-CCSD and its application to the S66 set and large molecular systems. Gunnary Schmitz, Christof Hättig, David P. Tew, Phys. Chem. Chem. Phys. 16, 22167–22178, (2014).
- for PNO-based triples (T0) or (T) calculations: Perturbative triples correction for local pair natural orbital based explicitly correlated CCSD(F12\*) using Laplace transformation techniques. Gunnar Schmitz, Christof Hättig, J. Chem. Phys. 145, 234107 (2016)

### 12.1 Selection Thresholds used in the pnoccsd Program

The accuracy and the computational costs for calculations with the pnoccsd program depend crucially on a number of selection thresholds. Their default values are coupled to the PNO truncation threshold tolpno, such that the errors from all other approximations are smaller then the PNO truncation error. Depending on the application it might be that, in particular for energy differences, certain errors cancel out to a large extent and significant computational saving might be obtained by loosening specific thresholds.

The following thresholds can be set in the data group \$pnoccsd:

- tolpno The PNO truncation threshold. The default value is  $10^{-7}$  and gives typically errors in the (total) correlation energy  $< 1\%$  which decrease as a rule of thumb approximately with  $\sqrt{\text{tolpno}}$ .
- tolosy The OSV truncation threshold (cmp. Ref. [\[20\]](#page-481-0)) which is by default set to  $0.1 \times$ tolpno. This threshold mainly influences the time for the PNO-MP2 step.
- tolri The threshold for selecting the local RI basis (cmp. Ref.  $[20]$ ), which is by default set the direction of the second one of the second complete  $(\mu_{\rm p})$ , which is  $\sigma_{\rm p}$  details see<br>to  $10^{7/12} \times \sqrt{\text{tolpno}}$ . This threshold is important for the performance and accuracy of the integral evaluation.
- tolpair The energy threshold for selecting the significant LMO pairs. If not specified in \$pnoccsd it is set to  $(0.1 \times \text{tolpno})^{2/3}$ .
- toltno The threshold for the TNO truncation. The default is toltno = tolpno. Since the TNOs are restricted through the PNOs this is the tightest useful value. Setting it tighter than tolpno will usually not improve the accuracy. It only affects the triples corrections and is important for their costs and accuracy.
- toltrip The selection threshold for LMO triples included for the (T0) and (T) corrections. By default toltrip is set to  $10\times$  toltno. It only affects the triples corrections and is important for their costs and accuracy.

For further options and thresholds see Sec. [22.2.22.](#page-417-0)

### 12.2 Characteristics of the Implementation

The pnoccsd program works[∗](#page-255-0) with localized molecular occupied orbitals (LMOs). Their local nature is exploited to truncate for each LMO pair the number of interacting virtual orbitals and thereby the number of required two-electron integrals. PNO-MP2 belongs to the family of local correlation methods which have in common the key idea that the correlation energy can be written as a sum of pair contributions

$$
E_{corr}^{\text{MP2}} = \sum_{i \le j} e^{ij} = \frac{1}{4} \sum_{iajb} t_{ab}^{ij} \langle ij || ab \rangle \tag{12.1}
$$

and that with localized molecular orbitals the pair contributions  $e^{ij}$  decrease fast with the distance  $|r_{ij}|$  between the LMOs i and j (approximately with  $1/|r_{ij}|^6$ ) so that for large molecules the number of pairs that need to be included to compute the correlation energies within a given accuracy increases only linearly with the number of atoms. Furthermore, only such virtual orbitals contribute significantly to the correlation energy  $e^{ij}$  of a pair ij which are spatially close to  $i$  and  $j$ .

The OSV-PNO hybrid approach implemented in the pnoccsd program starts with the determination of truncated subsets of projected atomic orbitals (PAOs) and orbital-specific virtual  $(OSV)$  orbitals for each LMO  $i$  as the eigenvectors of diagonal density contributions  $D^{ii}$  computed from (approximate) MP2 doubles amplitudes:

$$
D_{ab}^{ii} = 2\sum_{c} t_{ac}^{ii} t_{cb}^{ii} = \sum_{\tilde{c}} d_{a\tilde{c}}^{ii} n_{\tilde{c}}^{ii} d_{b\tilde{c}}^{ii}
$$
 (12.2)

with occupation numbers  $n_{\tilde{c}}^{ii}$  not smaller than a predefined threshold **tolosy**. The OSVs are first used to calculate for each pair  $ij$  estimates for the pair correlation energy contribution  $e^{ij}$  and to set up a list of pairs ij for which significant contributions to the total correlation energy are expected. Only for this list of pairs the OSVs of the two LMOs are merged together to an orthonormal set of pre-PNOs  $\tilde{c}_{ij}$  which are used to compute the contribution of the pair  $ij$  to the density matrix via approximated MP2 amplitudes and as eigenvectors of these densities the coefficients of the pair natural orbitals:

$$
D_{\tilde{a}_{ij}\tilde{b}_{ij}}^{ij} = 2 \sum_{\tilde{c}_{ij}} t_{\tilde{a}_{ij}\tilde{c}_{ij}}^{ij} t_{\tilde{c}_{ij}\tilde{b}_{ij}}^{ij} = \sum_{\bar{c}} d_{a\bar{c}}^{ij} n_{\bar{c}}^{ij} d_{b\bar{c}}^{ij} .
$$
 (12.3)

Similar as for the OSVs also the PNOs with occupation numbers  $n_{\bar{c}}^{ij}$  below the PNO trunction threshold tolpno are discarded.

For OSV-PNO-MP2 the MP2 equations are then solved with the amplitudes and two-electron integals projected onto the so determined set of pair natural orbitals. For the explicitlycorrelated variant OSV-PNO-MP2-F12 similar sets of orbital and pair specific auxiliary orbitals (OSX) are determined for the occupied and the complementary virtual orbital spaces

<span id="page-255-0"></span><sup>∗</sup>The program can also run with canonical orbitals but will then not be efficient.

which appear in the calculation of the three-electron integrals for the additional contributions from the geminals.

The thresholds for discarding PNOs and OSVs and the subset of auxiliary orbitals for the local RI approximation for computing two-electron integrals play an important role for the accuracy and the computational costs of calculations with the pnoccsd program. Per default all thresholds are coupled to the PNO truncation threshold tolpno such that the errors due to the OSV, local RI and pair truncation approximations and due to the screening of (AO) integrals and contributions to the residual are about an order of magnitude smaller than the PNO truncation error. The default value for tolpno is 10−<sup>7</sup> which gives PNO truncation errors in the correlation energy  $\langle 1\% \rangle$ . Test calculations showed that the relataive errors in the correlation energy decrease typically linear with  $\sqrt{\text{tolpn}}$ .

#### 12.2.1 Strong pair approximation

Beyond MP2 the PNO implementation makes per default use of a strong pair approximation:

• The 3.rd order CCD ladder terms and corresponding exchange terms:

$$
\sum_{kl} t_{ab}^{kl}(ki\tilde{l}lj) + \sum_{cd} t_{cd}^{ij}(ac\tilde{l}cd) - \sum_{ck} \left( (ki\tilde{l}bc)t_{ac}^{kj} + (kj\tilde{l}ac)t_{bc}^{ki} \right) \tag{12.4}
$$

decay together as  $R^{-6}$  with the distance between the centers of the LMOs i and j and for the first term also with the distance between the centers of the LMOs  $k$  and l. These terms are only evaluated if  $ij$  is a strong pair. For the last two terms in addition ki and kj and for the first term kl, ki, and lj are required to be strong pairs.

• The Coulomb integrals  $(ki\hat{c}ca)$  in the ring terms are neglected if ki is a distant or neglected pair.

Per default the threshold for  $T_{\rm strg} = \sqrt{10 \times T_{\rm PNO}}$  and  $T_{\rm weak} = T_{\rm pair}^{2/3} \times T_{\rm strg}^{1/3}$ . Above  $(pq\tilde{|}rs)$ denote  $t_1$ -dressed two-electron integrals.

# Chapter 13

# Random Phase Approximation Calculations: Energy and First-Order Properties

Ground state energies and analytic first-order properties (e.g., 'gradients' for structure optimizations) can be computed within the random phase approximation (RPA) using the rirpa module. Theory and development of the rirpa module is published in references [\[196,](#page-493-2) [197\]](#page-493-3) for the energy and reference  $198$  for the first-order properties. See also  $199$  for a survey of applications of RIRPA. For two-component relativistic RPA energy calculations, see reference [\[200\]](#page-493-6). For perturbative beyond-RPA calculations, see references [\[201,](#page-493-7)[202\]](#page-493-8). For energy and gradients, the resolution-of-the-identity (RI) approximation is used to approximate the two-electron repulsion integrals in the correlation treatment and is combined with an imaginary frequency integration. The RI approximation is also employed by default for the computation of the Coulomb integrals for the HF energy. For the energy, it is optional to use RI for the Fock exchange integrals ('RI-K'), while RI-K for the gradients is not available yet. Open shell systems and the frozen core approximation may be used in RPA energy calculations but are not presently available in gradient calculations. Two-component RPA energy calculations are only possible for Kramers-restricted closed-shell systems. ECPs are presently not compatible with RIRPA gradients. Neither RPA energy nor gradients support symmetry at the moment. The gradients may be used together with the scripts jobex (for structure optimizations) and NumForce (for numerical harmonic vibrational frequencies).

## 13.1 Ground State Energy Theory

The RPA energy

<span id="page-257-0"></span>
$$
E^{\rm RPA} = E^{\rm HF} + E^{\rm C \ RPA} \tag{13.1}
$$

#### 13.1. GROUND STATE ENERGY THEORY 259

consists of the Hartree-Fock exact exchange energy  $E^{\text{HF}}$  and a correlation energy piece  $E^{\text{C RPA}}$ . rirpa computes Eq. [\(13.1\)](#page-257-0) non-selfconsistently from a given set of converged input orbitals. The correlation energy

$$
E^{\rm C \ RPA} = \frac{1}{2} \sum_{n} \left( \Omega_n^{\rm RPA} - \Omega_n^{\rm TDARPA} \right) \tag{13.2}
$$

is expressed in terms of RPA excitation energies at full coupling  $\Omega_n^{\text{RPA}}$  and within the Tamm-Dancoff approximation  $\Omega_n^{\text{TDARPA}}$ . The further discussion is restricted to the onecomponent (nonrelativistic) treatment, for the sake of convenience. For the derivation of the two-component RPA theory see ref. [\[200\]](#page-493-6). The excitation energies are obtained from time-dependent DFT response theory and are eigenvalues of the symplectic eigenvalue problem [\[203,](#page-493-9) [204\]](#page-493-10)

$$
(\Lambda - \Omega_{0n}\Delta)|X_{0n}, Y_{0n}\rangle = 0.
$$
\n(13.3)

The super-vectors  $X_{0n}$  and  $Y_{0n}$  are defined on the product space  $L_{\text{occ}} \times L_{\text{virt}}$  and  $L_{\text{occ}} \times L_{\text{virt}}$ , respectively, where  $L_{\text{occ}}$  and  $L_{\text{virt}}$  denote the one-particle Hilbert spaces spanned by occupied and virtual static KS molecular orbitals (MOs). The super-operator

<span id="page-258-1"></span><span id="page-258-0"></span>
$$
\Lambda = \begin{pmatrix} \mathbf{A} & \mathbf{B} \\ \mathbf{B} & \mathbf{A} \end{pmatrix} \tag{13.4}
$$

contains the so-called orbital rotation Hessians,

$$
(A + B)_{iajb} = (\epsilon_a - \epsilon_i)\delta_{ij}\delta_{ab} + 2(ia|jb), \qquad (13.5)
$$

$$
(A - B)_{iajb} = (\epsilon_a - \epsilon_i)\delta_{ij}\delta_{ab}.
$$
\n(13.6)

 $\epsilon_i$  and  $\epsilon_a$  denote the energy eigenvalues of canonical occupied and virtual KS MOs. rirpa computes so-called direct RPA energies only, i.e. no exchange terms are included in Eqs. [\(13.5\)](#page-258-0) and [\(13.6\)](#page-258-1).

In RIRPA the two-electron integrals in Eqs  $(13.5)$  are approximated by the resolution-ofthe-identity approximation. In conjunction with a frequency integration this leads to an efficient scheme for the calculation of RPA correlation energies [\[196\]](#page-493-2)

$$
E^{\text{C RIRPA}} = \int_{-\infty}^{\infty} \frac{d\omega}{2\pi} F^{\text{C}}(\omega), \tag{13.7}
$$

where the integrand contains  $N_{\text{aux}} \times N_{\text{aux}}$  quantities only,

$$
F^{\mathcal{C}}(\omega) = \frac{1}{2} \text{tr} \left( \ln \left( \mathbf{I}_{\text{aux}} + \mathbf{Q}(\omega) \right) - \mathbf{Q}(\omega) \right). \tag{13.8}
$$

 $N_{\text{aux}}$  is the number of auxiliary basis functions. The integral is approximated using Clenshaw-Curtiss quadrature.

### Prerequisites

Calculations with rirpa require

- a converged SCF calculation
- rirpa-options may be included by adding them in the lines below the keyword \$rirpa in the control file. Possible options are:
	- $-$  npoints (integer) Number of frequency integration points (default is 60).
	- $-$  nohxx HF energy is skipped,  $(HXX = Hartree + eXact$  (Fock) eXchange).
	- rpaprof Generates profiling output.
- the maximum core memory the program is allowed to allocate should be defined in the data group  $\frac{1}{2}$  maxcor (in MB); the recommended value is ca.  $3/4$  of the available (physical) core memory at most.
- orbitals to be excluded from the correlation treatment have to be specified in data group \$freeze
- an auxiliary basis defined in the data group \$cbas
- an auxiliary basis defined in the data group \$jbas for the computation of the Coulomb integrals for the Hartree-Fock energy. This is optional if the nohxx option is set.
- (optional) an auxiliary basis defined in the data group \$jkbas for the computation of the exchange integrals for the Hartree-Fock energy. \$rik should be added to the control file for RI-JK to be effective.

Effective core potentials (ECPs) are not presently compatible with the HF energy at the KS reference as computed in rirpa. The nohxx option must therefore be included for systems where ECPs were used to obtain the reference KS orbitals in order to skip the HF energy calculation and compute solely the correlation energy.

To perform a two-component relativistic RIRPA calculation [\[200\]](#page-493-6) on (Kramersrestricted) closed-shell systems taking into account spin-orbit coupling, the two-component version of ridft has to be run before (see Chapter [6.4\)](#page-157-0) using the keywords \$soghf and \$kramers. The implementation is currently only available in combination with the nohxx option.

### 13.2 Gradients Theory

All details on the theory and results are published in [\[198\]](#page-493-4). The RI-RPA energy is a function of the MO coefficients C and the Lagrange multipliers  $\epsilon$  and depends parametrically (i) on the interacting Hamiltonian  $H<sub>z</sub>$ , (ii) on the AO basis functions and the auxiliary basis functions. All parameters may be gathered in a supervector  $X$  and thus

$$
E^{\text{RIRPA}} \equiv E^{\text{RIRPA}}(\mathbf{C}, \boldsymbol{\epsilon}|\mathbf{X}) \,. \tag{13.9}
$$

C and  $\epsilon$  in turn depend parametrically on **X**, the exchange-correlation matrix  $V^{XC}$ , and the overlap matrix S through the KS equations and the orbital orthonormality constraint. First-order properties may be defined in a rigorous and general fashion as total derivatives

#### 13.2. GRADIENTS THEORY 261

of the energy with respect to a "perturbation" parameter  $\xi$ . However, the RI-RPA energy is not directly differentiated in our method. Instead, we define the RI-RPA energy Lagrangian

$$
L^{\text{RIRPA}}(\mathcal{C}, \mathcal{E}, \mathcal{D}^{\Delta}, \mathcal{W} | \mathbf{X}, \mathbf{V}^{\text{XC}}, \mathbf{S})
$$
  
=  $E^{\text{RIRPA}}(\mathcal{C}, \mathcal{E} | \mathbf{X}) + \sum_{\sigma} (\langle \mathcal{D}^{\Delta}_{\sigma} (\mathcal{C}^{\text{T}}_{\sigma} \mathbf{F}_{\sigma} \mathcal{C}_{\sigma} - \mathcal{E}_{\sigma}) \rangle - \langle \mathcal{W}_{\sigma} (\mathcal{C}^{\text{T}}_{\sigma} \mathbf{S} \mathcal{C}_{\sigma} - \mathbf{1}) \rangle) . \tag{13.10}$ 

 $\mathcal{C}, \mathcal{E}, \mathcal{D}^{\Delta}$ , and W are independent variables.  $L^{\text{RIRPA}}$  is required to be stationary with respect to C, E,  $\mathcal{D}^{\Delta}$ , and W.  $\mathcal{D}^{\Delta}$  and W act as Lagrange multipliers enforcing that C and E satisfy the KS equations and the orbital orthonormality constraint,

$$
\left(\frac{\partial L^{\text{RIRPA}}}{\partial \mathcal{D}_{\sigma}^{\Delta}}\right)_{\text{stat}} = \mathcal{C}_{\sigma}^{\text{T}} \mathbf{F}_{\sigma} \mathcal{C}_{\sigma} - \mathcal{E}_{\sigma} = \mathbf{0} , \qquad (13.11)
$$

$$
\left(\frac{\partial L^{\text{RIRPA}}}{\partial \mathcal{W}_{\sigma}}\right)_{\text{stat}} = \mathcal{C}_{\sigma}^{\text{T}} \mathbf{S} \mathcal{C}_{\sigma} - \mathbf{1} = \mathbf{0} \,. \tag{13.12}
$$

 $\mathcal{D}^{\Delta}$  and W are determined by the remaining stationarity conditions,

<span id="page-260-0"></span>
$$
\left(\frac{\partial L^{\text{RIRPA}}}{\partial \mathcal{E}}\right)_{\text{stat}} = \mathbf{0},\tag{13.13}
$$

and

<span id="page-260-1"></span>
$$
\left(\frac{\partial L^{\text{RIRPA}}}{\partial \mathcal{C}}\right)_{\text{stat}} = \mathbf{0} \tag{13.14}
$$

It turns out from eqs [\(13.13\)](#page-260-0) and [\(13.14\)](#page-260-1) that the determination of  $\mathcal{D}^{\Delta}$  and W requires the solution of a single Coupled-Perturbed KS equation. Complete expressions for  $\mathcal{D}^{\Delta}$  and W are given in [\[198\]](#page-493-4). At the stationary point "stat =  $(C = \mathbf{C}, \mathcal{E} = \epsilon, \mathcal{D}^{\Delta} = \mathbf{D}^{\Delta}, \mathcal{W} = \mathbf{W})$ ", first-order RI-RPA properties are thus efficiently obtained from

$$
\frac{dE^{\text{RIRPA}}(\mathbf{C}, \boldsymbol{\epsilon}|\mathbf{X})}{d\xi} = \left\langle \left(\frac{\partial L^{\text{RIRPA}}}{\partial \mathbf{X}}\right)_{\text{stat}} \frac{d\mathbf{X}}{d\xi} \right\rangle + \left\langle \left(\frac{\partial L^{\text{RIRPA}}}{\partial \mathbf{V}^{\text{XC}}}\right)_{\text{stat}} \left(\frac{\partial \mathbf{V}^{\text{XC}}}{\partial \xi}\right)_{\text{stat}} \right\rangle + \left\langle \left(\frac{\partial L^{\text{RIRPA}}}{\partial \mathbf{S}}\right)_{\text{stat}} \frac{d\mathbf{S}}{d\xi} \right\rangle. \tag{13.15}
$$

Finally, the RPA energy gradients may be explicitly expanded as follows:

$$
\frac{dE^{\text{RIRPA}}(\mathbf{C}, \boldsymbol{\epsilon}|\mathbf{X})}{d\xi} = \left\langle \mathbf{D}^{\text{RIRPA}} \frac{d\mathbf{h}}{d\xi} \right\rangle + \left\langle \mathbf{\Gamma}^{(4)} \frac{d\mathbf{\Pi}^{(4)}}{d\xi} \right\rangle + \left\langle \mathbf{D}^{\Delta} \left( \frac{\partial \mathbf{V}^{\text{XC}}[\mathbf{D}]}{\partial \xi} \right)_{\text{stat}} \right\rangle + \left\langle \mathbf{\Gamma}^{(3)} \frac{d\mathbf{\Pi}^{(3)}}{d\xi} \right\rangle + \left\langle \mathbf{\Gamma}^{(2)} \frac{d\mathbf{\Pi}^{(2)}}{d\xi} \right\rangle - \left\langle \mathbf{W} \frac{d\mathbf{S}}{d\xi} \right\rangle. \tag{13.16}
$$

where  $\mathbf{D}^{\text{RIRPA}}$  is the KS ground state one-particle density matrix  $\mathbf{D}$  plus the RI-RPA difference density matrix  $D^{\Delta}$  which corrects for correlation and orbital relaxation effects. **h** is the one-electron Hamiltonian;  $\Pi^{(2/3/4)}$  are 2-, 3-, and 4-centre electron repulsion integrals and the  $\Gamma^{(2/3/4)}$  are the corresponding 2-, 3-, and 4-index relaxed 2-particle density matrices; W may be interpreted as the energy-weighted total spin one-particle density matrix.

This result illustrates the key advantage of the Lagrangian method: Total RI-RPA energy derivatives featuring a complicated implicit dependence on the parameter X through the variables C and  $\epsilon$  are replaced by *partial* derivatives of the RI-RPA Lagrangian, whose computation is straightforward once the stationary point of the Lagrangian has been fully determined.

### Gradients Prerequisites

Geometry optimizations and first order molecular property calculations can be executed by adding the keyword rpagrad to the \$rirpa section in the control file. RPA gradients also require

- an auxiliary basis defined in the data group \$jbas for the computation of the Coulomb integrals for the Hartree-Fock energy
- an auxiliary basis defined in the data group \$cbas for the ERI's in the correlation treatment.
- zero frozen core orbitals; RIRPA gradients are not compatible with the frozen core approximation at this time.

The following gradient-specific options may be further added to the \$rirpa section in the control file

- drimp2 computes gradients in the DRIMP2 limit.
- niapblocks (integer) Manual setting of the integral block size in subroutine rirhs.f; for developers.

In order to run a geometry optimization, jobex must be invoked with the level set to rirpa, and the -ri option (E.g. jobex -ri -level rirpa).

In order to run a numerical frequency calculation, NumForce must be invoked with the level set to rirpa, e.g., NumForce -d 0.02 -central -ri -level rirpa.

## 13.3 Further Recommendations

- The direct RPA correlation energy is defined in a Kohn-Sham context without inclusion of exchange integrals and therefore the use of self-consistent KS orbitals obtained from (semi-)local functionals is recommended. HF-orbitals or KS-orbitals obtained form hybrid functionals lead to inferior results.
- Experience has demonstrated that the difference in RPA correlation energies obtained from different (semi-)local functionals is very small (much smaller than the inherent error of the method).
- Like MP2, RIRPA results are known to converge very slowly with increasing basis set size, in particular slowly with increasing l-quantum number of the basis set. For reliable results the use of QZVP basis sets (or higher) is recommended. For noncovalently bound systems larger basis sets (especially, with more diffuse functions) are needed.
- It is recommended to exclude all non-valence orbitals from RIRPA calculations, as neither the TURBOMOLE standard basis sets SVP, TZVPP, and QZVPP nor the cc-pVXZ

basis set families (with  $X=D,T,Q,5,6$ ) are designed for correlation treatment of inner shells (for this purpose polarisation functions for the inner shells are needed). The default selection for frozen core orbitals in Define (orbitals below -3 a.u. are frozen) provides a reasonable guess. If core orbitals are included in the correlation treatment, it is recommended to use basis sets with additional tight correlation functions as e.g. the cc-pwCVXZ and cc-pCVXZ basis set families.

- We recommend the use of auxiliary basis sets optimized for the corresponding (MO) basis sets. The auxiliary basis sets optimized for RI-MP2 and RI-CC2 are suitable for rirpa [\[196\]](#page-493-2) correlation energy calculations.
- For systems where ECPs are required as well as within the two-component relativistic implementation, RIRPA total energies  $(HF@KS + correlation)$  must be computed in two steps. RIRPA correlation energies can be obtained using the nohxx option, and the HF energy can then be computed separately, e.g., in ridft if the RI-J approximation is used for the Coulomb integrals. To compute the HF@KS energy, compute the KS orbitals first; then disable \$dft and set \$scfiterlimit 1 in the control file to perform a single SCF iteration. Finally add the total HF@KS energy from ridft to the correlation energy from the nohxx-rirpa calculation to obtain the total RIRPA energy. Note: the molecular orbitals are altered by ridft after a single-iteration, so the HF@KS energy must be computed *after* the RIRPA correlation energy.
- Tight SCF (\$scfconv 7) and one-electron density matrix (\$denconv 1d-7) convergence criteria, large basis sets (QZVP), and large frequency grids which ensure a sensitivity measure of no more than 1d-4 should be used in combination with rpagrad for accurate results.

### 13.4 Comments on the Output

- The most important output for rirpa are the Hartree-Fock (HXX) energy and the RIRPA correlation energy which are written to the standard output.
- The optimal scaling parameter for the quadrature grid is printed together with a sensitivity parameter. The sensitivity parameter provides a numerical estimate for the error in the numerical integration used to evaluate  $E^{\text{C RIRPA}}$ . Experience demonstrates that the sensitivity parameter correlates well with the condition number of the matrix Q. Small gap systems have large condition numbers and therefore require large grids. An estimate of the number of eigenvalues smaller than 0.05 H is given and if necessary, a warning to increase the grid size is printed to standard output.
- The molecular dipole and quadrupole moments are written to the standard output whenever a gradient calculation is carried out.
- Rotational constants are provided in the rirpa output below the coodinates section.
- Enabling the option rpaprof will output additional timings information.

# Chapter 14

# Many body perturbation theory in the GW approximation

DFT estimates of both single-particle excitation energies and vertical excitation spectra can be systematically improved upon by the GW- and Bethe–Salpeter methods, which are both based on a single-particle Green's function.

# 14.1 Single particle spectra based on the GW approximation

### 14.1.1 Theoretical background

A method to systematically improve upon DFT estimates of single-particle excitation spectra, that is, ionization potentials and electron affinities, is the GW method. Its central object is the single-particle Green's function  $G$ ; its poles describe single-particle excitation energies and lifetimes. In particular, the poles up to the Fermi-level correspond to the primary vertical ionization energies. The  $GW$ -approach is based on an exact representation of  $G$  in terms of a power series of the screened Coulomb interaction  $W$ , which is called the *Hedin* equations. The GW-equations are obtained as an approximation to the Hedin-equations, in which the screened Coulomb interaction  $W$  is calculated neglecting so called vertex corrections. In this approximation the self–energy  $\Sigma$ , which connects the fully interacting Green's function G to a reference non-interacting Green's function  $G_0$ , is given by  $\Sigma = GW$ .

This approach can be used to perturbatively calculate corrections to the Kohn–Sham spectrum. To this end, the Green's function is expressed in a spectral representation as a sum of quasi particle states.

$$
G(\mathbf{r}, \mathbf{r}'; z) = \sum_{n} \frac{\Psi_{\mathbf{r},n}(\mathbf{r}, z) \Psi_{\mathbf{l},n}^{\dagger}(\mathbf{r}', z)}{z - \varepsilon_n(z) + i\eta \operatorname{sgn}(\varepsilon_n - \mu)}.
$$
(14.1)

Under the approximation that the KS states are already a good approximation to these quasi-particle states  $\Psi_{l,n}$  the leading order correction can be calculated by solving the zeroth order quasi–particle equation:

<span id="page-264-0"></span>
$$
\varepsilon_n = \epsilon_n + \langle n | \Sigma[G_{\rm KS}](\varepsilon_n) - V_{\rm xc}|n\rangle \tag{14.2}
$$

An approximation to the solution of this equation can be obtained by linearizing it:

<span id="page-264-1"></span>
$$
\varepsilon_n = \epsilon_n + Z_n \langle n | \Sigma(\epsilon_n) - V_{\rm xc} | n \rangle \tag{14.3}
$$

here,  $Z_n$  is given by:

$$
Z_n = \left[1 - \langle n | \left. \frac{\partial \Sigma(E)}{\partial E} \right|_{E = \epsilon_n} |n \rangle \right]^{-1} \tag{14.4}
$$

reducing the computational effort to a single iteration.

The self–energy  $\Sigma$  appearing in Eqn. [\(14.2\)](#page-264-0) is calculated in the GW approximation from the KS Green's function and screening. This is the so-called  $G_0W_0$  approximation. The Self-energy splits in an energy independent exchange part  $\Sigma^x$  and a correlation part  $\Sigma^c(E)$ that does depend on energy. Their matrix elements are given by:

$$
\langle n | \Sigma^{\mathbf{x}} | n' \rangle = - \sum_{i} (n i | i n' ) \,, \tag{14.5}
$$

and

$$
\langle n | \Sigma^{c}(\epsilon_{n}) | n \rangle = \sum_{m} \sum_{\underline{n}} \frac{|(\underline{n}n | \rho_{m})|^{2}}{\epsilon_{n} - \epsilon_{\underline{n}} - Z_{m} \text{sgn}(\epsilon_{\underline{n}} - \mu)}.
$$
 (14.6)

Where  $Z_m = \Omega_m - i\eta$  are the excitation energies shifted infinitesimally into the complex plane. The  $\rho_m$  are the corresponding excitation densities. More details, tests and benchmark calculations are can be found in Ref. [205.](#page-493-11)

### 14.1.2 GW features

The GW method is implemented in TURBOMOLE in the escf module supporting the following features:

- LDA, GGA, meta-GGA and their Hybrid functionals can be used for the underlying DFT calculation.
- Single-shot  $G_0W_0$
- Quasiparticle selfconsistent GW (qsGW)
- Eigenvalue-only selfconsistent GW (evGW)
- In  $G_0W_0$ , the linearized, Eqn. [\(14.3\)](#page-264-1), and solved, Eqn. [\(14.2\)](#page-264-0), quasiparticle equation.
- Both RPA and TDDFT response functions can be used to screen the Coulomb interaction in constructing W, although we only recommend to use RPA response.
- Closed shell and open shell references are supported in all calculations. Additionally, Kramers-restricted closed shell and also Kramers-unrestricted closed and open shell systems within the two-component relativistic framework (inclusion of spin-orbit coupling) can be treated using \$soghf. For open shell two-component calculations collinear and non-collinear approaches are implemented.

### 14.1.3 General recipe for  $G_0W_0$  calculations

The general recipe for a  $G_0W_0$  and evGW calculations with dRPA response using RI is as follows:

- 1. define session
- 2. Choose reasonable cbas auxiliary basis sets (define)
- 3. dscf or ridft calculation
- 4. Provide \$gw OR \$rigw flags and keywords
- 5. To trigger the fast RI algorithm add \$rick
- 6. escf calculation

Ad 1) The def2-TZVPP basis seems to be the most useful, it comes for all tested systems within 0.1 eV of the def2-QZVP result with about half the number of basis functions. A cbas must be set, the use of jbas-type fitting bases is discontinued for GW since Turbomole 7.3. In the final define menu select the gw menu to set options for the actual GW calculation.

The gw menu in define will set all needed variables for a gw/rigw calculation. The according \$scfinstab and \$soes flags will be set, and also the \$gw or \$rigw flags are written to the control file with the chosen options. Also the \$rick flag is set. The control file provided by definecan usually be used for a calculation without further modifications; which are nevertheless described below of one wishes to modify it manually.

Ad 3) Symmetry up to  $D_{2h}$  is available for both closed shell (rpas) and open shell system (urpa) for GW, for \$gw and \$rigw. Especially in the gw module the use of symmetry leads to large speedups and the user is encouraged to exploit symmetry if possible. Two-component calculations can only be performed in  $C_1$ . The  $\gamma$ gw module can also handle open-shell 2c calculations, while \$rigw is formally limited to Kramers-restricted closed shell molecules in the 2c case. Moreover, the simplified methods  $xGW$  and  $sGW$ , which neglect contributions from excitation vectors are available for all point groups implemented in Turbomole.

Ad 4) In the last define step the gw menu can be selected to set up a  $G_0W_0$  (and also evGW and  $qsGW$ ) calculation. There are three distinct versions available for  $G_0W_0$  and evGW:

- 1. \$gw uses spectral representations just as the previous version, which scales as  $N^6$  with system size. This version is to be preferred when full quasiparticle spectra are desired (i.e.: QP energies are also needed for non-valence orbitals, or generally for all). It is compatible with nearly all available starting points:
	- (a) scalar/non-relativistic closed-shell systems (up to  $D_{2h}$  symmetry)
	- (b) scalar/non-relativistic open-shell systems (up to  $D_{2h}$  symmetry)
	- (c) two-component (2c) Kramers-restricted systems  $(C_1 \text{ only})$
	- (d) two-component (2c) open-shell systems  $(C_1 \text{ only})$
- 2. \$rigw; RI-AC- $G_0W_0$  and RI-AC-evGW variants construct the self-energy  $\Sigma_C$  on the imaginary axis using numerical integration. The obtained result is then analytically continued to the real axis using Pade approximants. This ansatz scales roughly as  $N<sup>4</sup>$ , and yields reliable results for valence orbitals, especially for HOMO and LUMO quasiparticle energies.  $RIAC-GW$  is the default variant for \$rigw calculations. It is available for the following starting points:
	- (a) scalar/non-relativistic closed-shell systems (up to  $D_{2h}$  symmetry)
	- (b) scalar/non-relativistic open-shell systems (up to  $D_{2h}$  symmetry)
	- (c) two-component (2c) Kramers-restricted systems  $(C_1 \text{ only})$
- 3. \$rigw; RI-CD- $G_0W_0$  and RI-CD-evGW variants construct the self-energy  $\Sigma_C$  using contour deformation. This ansatz scales roughly as  $N^4$  (valence orbitals) -  $N^5$  (core orbitals), and yields reliable results for most orbitals. RI-CD-GW is invoked by the contour keyword within the \$rigw datagroup. It is available for the following starting points:
	- (a) scalar/non-relativistic closed-shell systems (up to  $D_{2h}$  symmetry))
	- (b) scalar/non-relativistic open-shell systems (up to  $D_{2h}$  symmetry))
	- (c) two-component (2c) Kramers-restricted systems  $(C_1 \text{ only})$

Especially for 2c calculations the prefactor of 256 for a \$gw calculation is reduced to 4-8 in a \$rigw calculation, making calculations feasible also for large systems. This prefactor reduction is valid for both \$rigw variants, RI-AC-GW and RI-CD-GW. It is highly recommended to use RI-AC-GW or RI-CD-GW  $(\frac{\text{trig}}{\text{w}})$  over full GW  $(\frac{\text{trig}}{\text{g}})$ : Virtually no accuracy is lost, at a largely reduced computational effort.

Ad 5) \$rick is a synonym for the keyword \$rik in escf, however \$rick does not interfere with other programs for easier batch processing.

Ad 6) The GW module integrated in escf is (since Turbomole 7.3) largely decoupled from the iterative solver used for normal excited state calculations. Therefore the user is discouraged to only calculate partial spectra. Always ALL excitations should be included in the \$gw approach, as the self-energy usually converges rather slowly with the number of included excitations. If a system is too large, and this is no longer possible one can resort

to the \$rigw approach. If the HOMO-LUMO GAP, or IP/EA of a system are the primary interest of the user usage of the \$rigw approach is always recommended. The output of both approaches (\$gw and \$rigw) is processed by the same routines, and therefore they are compatible in further production steps such as e.g. BSE calculations for properties.

Ad 7) Freezing orbitals with  $freeze$  in combination with GW is only possible with  $fgw$  in C1 symmetry, but not with \$rigw.

Performance & Accuracy: Since Turbomole 7.3 specialized GW algorithms are implemented in escf, leading to large speedups. The analytic continuation (\$rigw) variant usually yields self-energies with  $meV$  accuracy compared to standard  $\frac{6}{5}$ gw for HOMO/LUMO orbitals, and is much more conservative with memory and CPU requirements. For two-component calculations (including spin-orbit interactions) also the prefactor of  $G_0W_0$  and  $evGW$  is largely reduced in \$rigw. The standard \$gw variant is however accurate and reliable throughout all quasiparticle states, also describing non-valence orbitals well and therefore recommended whenever possible.

Possible source of errors: The DFT options used in dscf or ridft should not be altered before starting escf. Otherwise erratic quasiparticle energies may be obtained. Also any files containing excitations (sing, unrs) from other escf runs should be removed prior to the GW run. Also a cbas must be set before starting escf.

# 14.2 Excitation energies from the Bethe–Salpeter equation

#### 14.2.1 Theoretical background

The Bethe–Salpeter (BS) excitation energies  $\omega_n$  are obtained as solutions of a pseudo-Hermitian eigenvalue equation, which has the same form as in time-dependent Hartree–Fock (TD-HF) theory. For the sake of simplicity, only the equations for general references are given below. The orbitals are assumed to be complex.

$$
\begin{pmatrix}\n\mathbf{A} & \mathbf{B} \\
\mathbf{B} * & \mathbf{A}*\n\end{pmatrix}\n\begin{pmatrix}\n\mathbf{X}_n \\
\mathbf{Y}_n\n\end{pmatrix} = \omega_n \begin{pmatrix}\n1 & 0 \\
0 & -1\n\end{pmatrix}\n\begin{pmatrix}\n\mathbf{X}_n \\
\mathbf{Y}_n\n\end{pmatrix}.
$$
\n(14.7)

In the following, the indices  $a, b, \ldots (i, j, \ldots)$  refer to unoccupied (occupied) spinors, the indices  $p, q, r, \ldots$  include occupied and unoccupied spinors. The definitions of the matrices A and B differ in the one-particle energies, which are the orbital energies in case of TD-HF and the GW quasi-particle energies  $\varepsilon^{\text{QP}}$  in case of BS. Also, the exchange interaction is screened in case of BS,

$$
A_{ia,jb} = \Delta \varepsilon_{ia,jb}^{\text{QP}} + (ai|jb) - (ji|ab) , \qquad (14.8)
$$

$$
B_{ia,jb} = (ai|bj) - (ja|ib).
$$
 (14.9)

The exchange interaction  $(pq\bar{|}rs)$ , which is defined as

$$
(pq\bar{|}rs) = \sum_{tu} (\epsilon^{-1})_{pq,tu}(tu|rs) \Leftrightarrow \mathbf{W} = \epsilon^{-1}\mathbf{v} , \qquad (14.10)
$$

#### 14.2. EXCITATION ENERGIES FROM BSE 269

is screened by the inverse of the dielectric function,

$$
\epsilon_{pq,rs} = \delta_{pr}\delta_{qs} - (pq|rs)\left[\chi_0(\omega=0)\right]_{rs,rs},\tag{14.11}
$$

$$
[\chi_0(\omega=0)]_{rs,rs} = \sum_{ia} \frac{\delta_{ra}\delta_{si} + \delta_{ri}\delta_{sa}}{\varepsilon_i^{\text{QP}} - \varepsilon_a^{\text{QP}}},\tag{14.12}
$$

which depends on the GW quasi-particle energies. It can be expressed in terms of an infinite-order perturbation expansion in the Coulomb interaction,

$$
\mathbf{W} = \epsilon^{-1} \mathbf{v}
$$
  
=\mathbf{v} + \mathbf{v}\chi\_0(\omega = 0)\mathbf{v} + \mathbf{v}\chi\_0(\omega = 0)\mathbf{v}\chi\_0(\omega = 0)\mathbf{v} + \dots (14.13)

To obtain W, the RI-approximation is introduced for the two-electron integrals. As a direct result, the inversion  $\epsilon$  is replaced by the inversion of a matrix in the auxiliary basis:

$$
\mathbf{W} \approx \mathbf{b}^\top \mathbf{\tilde{i}} \mathbf{b} = \mathbf{b}^\top (\mathbf{1} + \mathbf{i} + \mathbf{i}^2 + \mathbf{i}^3 + \dots) \mathbf{b}
$$
  
= 
$$
\mathbf{b}^\top (\mathbf{1} - \mathbf{i})^{-1} \mathbf{b} ,
$$
 (14.14)

$$
\mathbf{i} = 2\mathbf{b}\chi_0(\omega = 0)\mathbf{b}^\top \Leftrightarrow i_{PQ} = 2\sum_{ia}\frac{b_{P,ai}b_{Q,ai}}{\varepsilon_i^{\text{QP}} - \varepsilon_a^{\text{QP}}}.
$$
 (14.15)

For further details, we refer to Ref. [\[206\]](#page-494-0).

### 14.2.2 BSE features

The BSE method is implemented in the escf module. It is activated by the keyword \$bse. Its features and different variants are discussed in the following.

#### Reference determinant

The BSE method supports both Hartree–Fock and Kohn–Sham references, that is, orbitals obtained from a dscf or ridft computation. Note that symmetry is only supported up to  $D_{2h}$  and its subgroups. In case of wave functions of higher symmetry, the orbitals have to be converted using define's option susy to a subgroup of  $D_{2h}$ . Two-component references (\$soghf) including spin-orbit interactions can be used.

#### Excitations

Singlet, triplet and spin-unrestricted excitation energies based on the Bethe–Salpeter equation are available in escf. Similar to the RPA and TDA variants in TD-HF, the eigenvalues of the full  $2 \times 2$  "super-matrix" can be computed, or of **A** only. To define these options, the same input blocks as for a TD-HF computation are read in: \$scfinstab and \$soes. See Section [8](#page-183-0) for details. For two-component calculations only the TDA variant is implemented. Note that 2c-BSE is, compared to TD-DFT, not limited to closed shell cases but also implemented for open shell cases.

#### Quasiparticle energies

The BSE method reads in quasiparticle energies obtained from a preceding GW calculation. It supports all different GW methods available in escf. Since Turbomole 7.3 the number of frozen orbitals can be different in the GW and BSE step. However qpenergies.dat files from Turbomole 7.2 and earlier are not directly compatible with Turbomole 7.3 and higher, and it is recommended to redo the GW calculation. The reason for this is that the quasiparticle states for frozen orbitals are also projected since Turbomole 7.3, and always all orbitals are therefore updated and reported in the qpenergies.dat file.

#### Quasiparticle energies in A and W

By default, the matrices A and W are set up using quasiparticle energies. To set up A using KS/HF orbital energies instead, i.e.

$$
A_{ia,jb} = \Delta \varepsilon_{ia,jb} + (ai|jb) - (ji|ab) ,
$$
\n(14.16)

the option noqpa has to be added to the \$bse block in control. Similarly, if the denominator in  $\chi_0$  and, consequently, the static screened interaction should be constructed using KS/HF orbital energies instead of GW quasiparticle energies, the option noqpw has to be set. The quasiparticle energies are read in from the file qpenergies.dat, which has to be created in a preceding GW calculation using escf. A different file name can be defined using the option file in the \$bse block.

### Computation of the static screened interaction

The static screened interaction is obtained from the auxiliary matrix  $\tilde{i}$ . By default, this is computed by Cholesky decomposition and inversion of  $(1 - i)^{-1}$ . An alternative iterative procedure,

$$
\tilde{\mathbf{i}}^{(i+1)} = \mathbf{1} + \mathbf{i} \ \mathbf{i}^{(i)} \ , \tag{14.17}
$$

is activated by the option iterative. The convergence threshold (default: 1.0d-12) and maximum number of iterations (default: 100) can be adjusted by the options thrconv and iterlim, respectively.

#### Auxiliary basis sets

The static screened interaction is computed using the RI approximation, therefore, an auxiliary basis set is required. Since the integrals are similar to those in MP2, the cbas auxiliary basis sets are recommended. They can be conveniently defined using the cc sub-menu of define.

### 14.2.3 General recipe for a BSE calculation

1. dscf or ridft calculation to converge reference orbitals

### 14.2. EXCITATION ENERGIES FROM BSE 271

- 2. Provide \$gw or \$rigw control flags and perform a GW calculation
- 3. Choose reasonable cbas auxiliary basis sets if not done in the GW step
- 4. escf calculation to obtain qpenergies.dat
- 5. Remove \$gw and \$rigw control flags
- 6. Set BSE control flags
- 7. Add the keyword \$rik or \$rick if not already present
- 8. escf calculation to obtain excitation energies

# Chapter 15

# Calculation of Vibrational Frequencies and Vibrational Spectra

Calculation of second derivatives of total energies leads to the molecular Hessian, which enables prediction of vibrational frequencies and infrared spectra (within the harmonic approximation) as well as the application of improved algorithms for geometry optimization and transition state search.

The aoforce module calculates analytically harmonic vibrational frequencies within the HFor (RI)DFT-methods for closed-shell- and spin-unrestricted open-shell-systems. Broken occupation numbers would lead to results without any physical meaning. Note, that RI is only used partially, which means that the resulting Hessian is only a (very good) approximation to exact second derivatives of the RIDFT-energy expression. Apart from a standard force constant calculation which predicts all (symmetry allowed and forbidden) vibrational transitions, it is also possible to specify certain irreps for which the calculation has to be done exclusively or to select only a small number of lowest eigenvalues (and eigenvectors) that are generated at reduced computational cost.

Furthermore, the NumForce script allows the calculation of second derivatives for all methods for which a program for analytic gradients is available in TURBOMOLE, i.e. the main use of this script is the prediction of vibrational spectra at the MP2 level and for excited states using RI-CC2 or TDDFT.

If force constant calculations result in imaginary frequencies, molecular distortions along these normal modes should lower the energy. To distort the molecule, use the interactive module vibration, output of the new coordinates is done to the general input file on \$newcoord.

Vibrational frequencies also enable calculation of the molecular partition function and thus prediction of thermodynamic functions at temperatures other than 0 K and finite pressure

(within the assumption of an ideal gas and no coupling between degrees of freedom). These functions can be obtained with the interactive module Freeh, results are printed to standard  $I/O$ .

# **Prerequisites**

- 1. Both aoforce and even more NumForce require well converged SCF-/DFT-calculations (e.g. \$scfconv 8 and jobex [-ri] -gcart 4).
- 2. The maximum core memory the program aoforce is allowed to allocate should be defined in the data group \$maxcor; the recommended value is about 50% of the available (physical) core memory (in case of RI-calculations subtract the memory specified in \$ricore).
- 3. To start aoforce in the lowest eigenvalue search mode, use the keyword \$les. For its use as well as other keywords dealing with the calculation of only some irreps, see the Referenceguide part of this manual.
- 4. NumForce additionally requires the file gradient and will not work, if the calculation is not done at a stationary point of the molecular total energy. For reliable results, always use NumForce with the option -central (i.e. central differences) and be aware of effects due to the step length (option  $-d$  real;, default value is 0.02 a.u.). It is strongly recommended to use NumForce in DFT calculations only with the option weight derivatives in \$dft, since this provides more accurate gradients and thus frequencies, see Section [22.2.13.](#page-390-0)
- 5. The NumForce script can be run for different levels of theory, which means that the binaries it calls have to be specified additionally. To perform calculations using the RI approximation, call NumForce with the option -ri. MP2 and CC2 calculations are requested via the options -level mp2 and -level cc2, respectively. NumForce works also on the RI-RPA level with -level rirpa (note: the -ri option must be used in this case). To select the correct option(s), use the explanations you get by calling NumForce -h.

For a review of theory and implementation see refs.  $[207, 208]$  $[207, 208]$  $[207, 208]$ .

### Limitations

The aoforce code has presently a number of limitations one should be aware of:

- It can only handle basis sets up to at most g functions.
- Point groups with reducible E-representations (such as  $C_n$  and  $C_{nh}$  with  $n \geq 3$ ,  $S_n$ with  $n \geq 5$ , or T and  $T_d$ )
- Frozen internal or cartesian coordinates are not recognized. aoforce will allways evaluate the full hessian matrix.

# 15.1 Analysis of Normal Modes in Terms of Internal Coordinates

A note in advance: The analysis of normal modes can (at nearly no computational cost) always be redone as long as you keep a copy of the file hessian.

A general prerequisite for this option is that you have defined a set of non-redundant coordinates for all 3N-6 (3N-5) degrees of freedom of your molecule. To make sure that this is the case, you should switch off redundant coordinates (currently, this is only possible by manually removing the data group \$redundant and also removing the entry redundant on in \$optimize). Run define to generate non-redundant coordinates by using the iaut command in the internal coordinate menu (or by creating them manually via idef). We recommend to use the irem command first to delete all previous definitions of internal co-ordinates. See Section [4](#page-54-0) for further details. If the molecules point group is not  $C_1$ , define will set some of the coordinate to status d (display) or i (ignore). Use the ic command to change all coordinates to k. You can also achieve this by editing in the \$intdef data-group manually.

The analysis in internal coordinates is switched on by adding a line in the data-group \$drvopt that has the following syntax:

analysis [only] intcoord [print print-level]

Keywords in square brackets are optional. If only is added, the program assumes that the file hessian exists and runs only the analysis part of aoforce. The program will give the following output (controlled by the print level given in parenthesis):

- diagonal elements of the Hessian in internal coordinates (force constants of bonds, angles, etc.) (print level 0)
- complete force constant matrix in internal coordinates (print level 2)
- normal modes in terms of internal coordinates (print level 1)
- Potential energy contributions  $\tilde{V}_{ij}^n$ , defined as

$$
\tilde{V}_{ij}^n = L_i^n L_j^n F_{ij} / \omega^n
$$

where  $L_i^n$  are the elements of the normal coordinate belonging to mode n and  $F_{ij}$  are the elements of the force constant matrix, both expressed in the internal coordinate basis;  $\omega$  is the related eigenvalue. The program will list the diagonal contributions  $\tilde{V}_{ii}^n$  (print level 1), the off-diagonal contributions  $\tilde{V}_{ij}^n + \tilde{V}_{ji}^n = 2\tilde{V}_{ij}^n$  (print level 2 for up to 10 atoms, else print level 10) and the brutto contributions  $\sum_i \tilde{V}_{ij}^n$  (print level 1).

• Based on these quantities, the program will give an assignment of normal modes by listing all internal coordinates with large diagonal or brutto contributions (print level 0).

Note that for large molecules or complicated topologies the B-matrix (that is used to transform from Cartesian coordinates into internal coordinates and vice versa) may become singular. In this case only the normal modes in the internal coordinate basis can be listed.

## 15.2 Calculation of Raman Spectra

Vibrational Raman scattering cross sections are computed in the approximation of the polarizability theory from derivatives of the frequency-dependent polarizability tensor with respect to normal modes of vibration,

$$
\left(\frac{d\sigma}{d\Omega}\right) = k_{\omega} \left(c_i \alpha'^2(\omega) + c_a \gamma'^2(\omega)\right).
$$

Here,  $\alpha'^2(\omega)$  and  $\gamma'^2(\omega)$  denote the isotropic part and the anisotropy of the differentiated polarizability tensor, respectively. The coefficients  $c_i$  and  $c_a$  depend on the scattering geometry and the polarization of the incident and scattered radiation. The factor

$$
k_{\omega}=\frac{\hbar}{4\pi\epsilon_{0}^{2}c^{4}}\frac{(\omega-\omega_{v})^{4}g_{v}}{2\omega_{v}}
$$

includes the frequency  $\omega_v$  and the degeneracy  $g_v$  of the vibration. c is speed of light and  $\epsilon_0$ stands for the dielectric constant of vacuum.

Computation of Raman spectra with TURBOMOLE is a three-step procedure. First, vibrational frequencies and normal modes are calculated by aoforce. Cartesian polarizability derivatives are computed in the second step by egrad, see Section [8.4.9.](#page-196-0) Finally, the program intense is used to project the polarizability derivatives onto vibrational normal modes and to compute Raman scattering cross sections which are written out along with vibrational frequencies and normal modes. The script Raman can be used to perform all these steps automatically.

### 15.3 Calculation of VCD Spectra

VCD intensities are proportional to the rotational strengths, which are defined as scalar product between the electric and magnetic transition dipole moments. The rotational strength for the transition of the nth vibrational normal mode in the electronic ground state is

$$
R_n = \text{Im}(\boldsymbol{\mu}_{el,n} \cdot \boldsymbol{\mu}_{mag,n}).
$$

Whitin the harmonic approximation, the electric and magnetic transition dipole moments can be written as

$$
(\mu_{el,n})_{\beta} = \sqrt{\frac{\hbar}{\omega_n}} \sum_{\lambda \alpha} P^{\lambda}_{\alpha \beta} S^{\lambda}_{\alpha,n}
$$

$$
(\mu_{mag,n})_{\beta} = -\sqrt{2\hbar^3 \omega_n} \sum_{\lambda \alpha} M^{\lambda}_{\alpha \beta} S^{\lambda}_{\alpha,n}.
$$

 $P^{\lambda}_{\alpha\beta}$  is the so called *atomic polar tensor* (APT),  $M^{\lambda}_{\alpha\beta}$  the so called *atomic axial tensor* (AAT) and  $S_{\alpha,n}^{\lambda}$  the transformation matrix from cartesian coordinates to normal coordinates.  $\omega_n$  is the frequency of the nth vibrational normal mode,  $\alpha$  and  $\beta$  describe cartesian coordinates and  $\lambda$  labels the atom nuclei.

Both the APT and the AAT are devided in an electronic and a nuclear contribution. According to Chem. Phys. Lett. 252, 221 (1996), the electronic contribution of the AAT within the *coupled perturbed Hartree-Fock* (CPHF) formalism is given by

$$
I_{\alpha\beta}^{\lambda} = \sum_{i=1}^{N_{\text{occ}}} \sum_{\mu,\nu=1}^{N_{\text{bc}}} \left[ c_{\mu i} c_{\nu i} \langle \chi_{\mu}^{R_{\alpha}^{\lambda}} | \chi_{\nu}^{B_{\beta}} \rangle + \sum_{p=1}^{N} c_{\mu i} c_{\nu p} U_{ip}^{B_{\beta}} \langle \chi_{\mu}^{R_{\alpha}^{\lambda}} | \chi_{\nu} \rangle \right. \\
\left. + \sum_{p=1}^{N} c_{\mu p} c_{\nu i} U_{ip}^{R_{\alpha}^{\lambda}} \langle \chi_{\mu} | \chi_{\nu}^{B_{\beta}} \rangle + \sum_{p,q=1}^{N} c_{\mu p} c_{\nu q} U_{ip}^{R_{\alpha}^{\lambda}} U_{iq}^{B_{\beta}} \langle \chi_{\mu} | \chi_{\nu} \rangle \right].
$$

To compute VCD spectra with TURBOMOLE, mpshift and subsequently aoforce have to be called. First, if \$vcd is set, mpshift calculates the disturbed  $U_{ip}^{\textbf{\textit{B}}}$ . In the second step vibrational frequencies, normal modes and VCD rotational strengths are calculated by aoforce. At present, calculation of VCD spectra is possible at Hartree-Fock and DFT level (for LDA, GGA and hybrid-GGA functionals) in  $C_1$  symmetry. Since the angle between the electric and magnetic transition dipole moments is not gauche invariant, it will only be printed out if the distance between the center of mass and the origin is smaller than 1e-03 a0. The script VCD can be used to perform these two steps automatically.

### 15.4 Vibrational frequencies with fixed atoms using NumForce

The NumForce script provides with the option -frznuclei a possibility to do a vibrational analysis with fixed atoms. The atoms for which the cartesian coordinates should frozen have to be marked in \$coord with a "f" behind the atom type. The frozen coordinates will be skipped during the numerical evaluation of the force constant matrix; instead all off-diagonal elements of the force constant matrix which refer to one or two frozen coordinates will be set to zero, while the diagonale elements for the frozen coordinates will be set to an arbitrarly chosen large value.

This feature is mainly intended to allow for a vibrational analysis in embbeded cluster calculations e.g. for defects in ionic crystals. The vibrational analysis uses a kind of "frozen phonon" approximation which corresponds to setting the masses of the fixed atoms to infinity, i.e. decoupling the fixed atoms mechanically from the "mechanically active" subsystem. The resulting vibrational frequencies will thus only provide good approximations to the true (harmonic) frequencies for such modes for which the mechanical coupling to the embedding environment is negligible. In particular the frequencies of stretch modes which involve bonds between the "mechanically active" subsystem and atoms with frozen coordinates will be strongly affected by this approximation.

Note:

- The -frznuclei is not compatible with the polyhedral difference algorithm. It can only be used with central differences which should be enforced with the -central option.
- If the option -frznuclei is switched on, the program assumes that the constraints enforced by fixing coordinates remove the six external degrees of freedom for on overall rotation or translation of the system and therefore the hessian matrix is not projected onto the subspace of internal coordinates. Fixing the coordinates of only one or two atoms might does lead to some artifical small, but non-zero frequencies.
- Zero-point vibrational energies calculated with the -frznuclei option are only meaningful for comparison of systems with the same mechanically active atoms and similar embedding, as the contributions from the frozen coordinates are not included.

### 15.5 Interface to hotFCHT

aoforce supports the generation of input files for the hotFCHT code (version 2.0 and later) of R. Berger and co-workers, see [hotFCHT,](http://www.uni-marburg.de/fb15/ag-berger/forschung/hotFCHT/index.html) which allows for the calculation of Franck-Condon factors. Just include the keyword \$hotfcht in the control file. The option is also active in analysis mode, that is as long as you still have the data group \$hessian (in the control file or in a file referenced in the control file) you can always use aoforce (in analysis mode) to quickly generate the hotFCHT input. The program will write three files. The first one, hotfcht\_header.inp contains a collection of the most important keywords of hotFCHT (set to some default values, please adapt to your needs) and list of all atomic masses (either TURBOMOLE's default masses or the ones given in the \$atoms data group). The other two, hotfcht\_data\_i.inp and hotfcht\_data\_f.inp contain the vibrational frequencies, normal modes and the names of the irreducible representations of the normal modes. In the former file, these data are associated with the hotFCHT keywords for the initial state, while the latter file contains the same data, but associated with the keywords for the final state. In order to run a hotFCHT calculation, you need to optimize the structures of two electronic states (usually the electronic ground state and an excited or ionized state) and obtain the harmonic force fields for both, using either aoforce or NumForce. In order to generate the hotFCHT input, just concatenate the hotfcht\_header.inp file (from any of the two calculations) and the hotfcht\_data\_i.inp file from the calculation that refers to the initial state (e.g. the ground state in case of an absorption spectrum) and the hotfcht\_data\_f.inp file from the calcuation of the final state (the excited state in case of an absorption spectrum). Carefully edit the keywords in the header of the resultant file and run hotFCHT (please, refer to the hotFCHT documentation for further information).

# Chapter 16

# First order electron-vibration coupling

### 16.1 Theoretical background

At the effective single-particle level, the Hamiltonian of the coupled system of electrons and vibrations is given by [\[209\]](#page-494-3)

$$
\hat{H} = \hat{H}^{\text{e}} + \hat{H}^{\text{v}} + \hat{H}^{\text{ev}},\tag{16.1}
$$

where the first term  $\hat{H}^e$  describes the electronic system and the second term  $\hat{H}^{\text{v}}$  the vibrational degrees of freedom. The last term in the Hamiltonian

$$
\hat{H}^{\text{ev}} = \sum_{\mu\nu} \sum_{\alpha} \hat{d}^{\dagger}_{\mu} \lambda^{\alpha}_{\mu\nu} \hat{d}_{\nu} (\hat{b}^{\dagger}_{\alpha} + \hat{b}_{\alpha})
$$
\n(16.2)

describes the first order electron-vibration (EV) interaction. The EV coupling constants are given as

<span id="page-277-0"></span>
$$
\lambda^{\alpha}_{\mu\nu} = \left(\frac{\hbar}{2\omega_{\alpha}}\right)^{1/2} \sum_{\chi} \langle \mu | \frac{d\hat{H}_{1}^{e}}{d\chi} | \nu \rangle \mathcal{A}_{\chi}^{\alpha},\tag{16.3}
$$

where  $\chi = (k, u)$  is a shorthand notation that refers both to the displacement of atom k from the equilibrium value of the position  $\vec{R}_k$  along the Cartesian component  $R_{k,u}$  with  $u = x, y, z$  as well as the index pair itself. Furthermore,  $\mathcal{A}_{\chi}^{\alpha} = \mathcal{C}_{\chi}^{\alpha}/\sqrt{M_k}$  are the massnormalized normal modes, obtained from the eigenvectors  $\mathcal{C}^{\alpha}_{\chi}$  of the dynamical matrix as calculated from the aoforce module [\[209\]](#page-494-3).

### 16.2 evib features

The evib module, implemented in TURBOMOLE, allows to calculate the matrix elements of the first order derivative of the Kohn-Sham operator with respect to atomic displacements χ

<span id="page-278-0"></span>
$$
H^{e}_{\mu\nu,\chi} = \langle \mu | \frac{\mathrm{d}\hat{H}^{\text{e}}_{1}}{\mathrm{d}\chi} | \nu \rangle, \tag{16.4}
$$

which are required to obtain the first order EV coupling constant, as given in Eq. [\(16.3\)](#page-277-0) [\[209\]](#page-494-3). Features and limitations:

- LDA, GGA and mGGA functionals supported,
- RHF and UHF,
- SMP parallelization,
- only c1 symmetry at the moment,
- derivatives of the quadrature weights are not supported, use of large grids recommended,
- just direct calculation, no ri-approximation at the moment.

## 16.3 General usage of evib

Calculating the matrix elements given in Eq. [\(16.4\)](#page-278-0) consists of two steps. First a force constant calculation using aoforce is performed, where the following control flags have to be added:

#### \$nosalc ,

#### \$sijuai\_out

This will save the derivative of the density matrix.

The subsequent run of evib requires the following control flags:

```
no weight derivatives
```
in the \$dft section, usage of large grids is therefore recommended and the multiple grids m3 to m5 should be avoided.

The elements of the matrix in Eq.  $(16.4)$  are stored in binary format in dfdxi.dat (dfdxi a.dat and dfdxi\_b.dat for UHF), using formatted Fortran output with a record length of 8 bytes for each matrix element. The matrix elements  $H_{\mu\nu,\chi}^e$  are stored in the atomic orbital (AO) basis in blocks ordered as (i)  $(N_{\text{ao}}+1)*N_{\text{ao}}/2$  matrix elements of the upper part of the triangular matrix for the  $\mu\nu$  indices at a certain  $\chi = (k, u)$ , (ii) Cartesian component  $u = x, y, z$ , (iii) atom number k.

Optionally,

### \$dfdxi textout

can be used to generate text output of the matrix elements.

For bigger systems this option can, however, generate very large output files.

# Chapter 17

# Calculation of NMR Shieldings

The program mpshift calculates nuclear magnetic resonance (NMR) shielding constants using the GIAO (Gauge-Including Atomic Orbital) method.

At present the following methods are implemented:

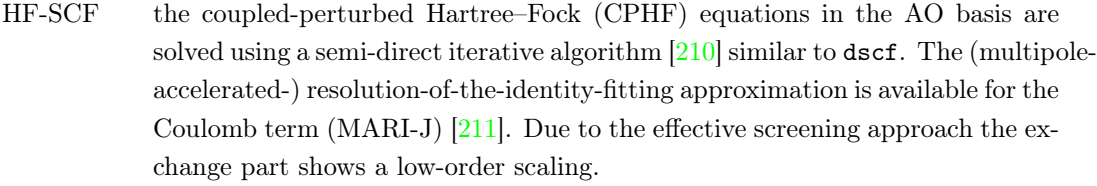

DFT using either non-hybrid functionals where no iterations are needed [\[212\]](#page-494-6) or hybrid functionals where the same algorithm as at the HF-SCF level is used. Meta-GGAs and the XCfun library can be further used [\[211\]](#page-494-5).

MP2 semi-direct method, see ref. [\[25\]](#page-481-1) and [\[213\]](#page-494-7).

The following Hamiltonians are available in addition to the usual non-relativistic one:

ECP In molecules with ECP-carrying atoms, chemical shieldings on all the other atoms can be computed with mpshift in the way suggested by van Wüllen [\[214\]](#page-494-8). ECPs can be used to treat scalar-relativistic effects on neighboring atoms [\[215\]](#page-494-9).

X2C A scalar-relativistic or spin-free all-electron exact two-component Hamiltonian can be used to calculate the NMR shielding tensor of heavy elements [\[115\]](#page-487-0). A finite nucleus model based on a Gaussian charge distribution is available for the scalar potential and the vector potential. This model can be also used with the DLU-X2C Hamiltonian below. Grids with an increased number of radial points [\[111\]](#page-487-1) (e.g. gridsize 4a) should be used. Moreover, it is recommended to use NMR-tailored basis sets, i.e. the x2c-XVPall-s  $(X=S,TZ)$  type bases.

These employ additional tight functions to accurately sample the density in the vicinity of the nuclei.

DLU-X2C A local X2C Hamiltonian is further available and recommended. The diagonal local approximation to the unitary decoupling transformation (DLU) is employed. This results in a very efficient algorithm. The error introduced by the DLU scheme is negligible. For details on the theory, implementation and application please see ref. [\[115\]](#page-487-0).

### 17.1 Prerequisites

- 1. mpshift needs converged MO vectors from a SCF or DFT run (dscf or ridft)
- 2. For SCF or DFT calculations, no specifications have to be made in the control file but currently only closed shell cases are implemented in mpshift.
- 3. To perform an MP2 calculation of the NMR shieldings, you have to prepare the input with mp2prep -c

### 17.2 How to Perform a SCF or DFT Calculation

All you have to do for running mpshift is typing mpshift at the shell level.

The results of a SCF or DFT calculation (the trace of the total shielding tensors, its anisotropy and the CPHF contribution for each symmetry distinct atom) are written into the control file after the keyword \$nmr <rhf/dft> shielding constants.

This data group is write-only for mpshift, but you can utilize it for graphical rendering of the calculated NMR spectra and for a quick overview of the results. A more detailed output with the complete shielding tensors can be found in the output of mpshift, so it is recommended to put the output in a file when calling the program.

# 17.3 How to Perform a MP2 calculation

To perform an MP2 calculation of the NMR shieldings you have to prepare the input with mp2prep -c.

mpshift will then calculate both the SCF and MP2 shielding constants. The result is written into the control file after the keyword \$nmr mp2 shielding constants. In addition, the HF shielding constants are given after \$nmr rhf shielding constants.

The script mp2prep will create the keywords

\$csmp2 \$thize .10000000E+10

```
$mointunit
type=intermed unit=61 size=0 file=halfint
type=1112 unit=63 size=0 file=moint#1
type=1122 unit=64 size=0 file=moint#j
type=1212 unit=65 size=0 file=moint#k
type=1212a unit=70 size=0 file=moint#a
type=gamma#1 unit=71 size=0 file=gamma#1
type=gamma#2 unit=72 size=0 file=gamma#2
type=dtdb#1 unit=76 size=0 file=dtdb#1
type=dtdb#2 unit=77 size=0 file=dtdb#2
$traloop 1
$statistics mpshift
```
and starts a statistics run of mpshift (by calling mpshift). If the resulting disk space requirement exceeds the automatically detected free disk space on your system, it will increase \$traloop and run a statistics run again. This will be done as long as your free disk space is not sufficient for the calculation.

If the mp2prep script fails to run on your system, try to use the -p option or do the procedure described above by hand. Call mp2prep -h for more informations about mp2prep.

# 17.4 Chemical Shifts

NMR shifts are obtained by comparing nuclear shieldings of your test compound with a reference molecule ( $\delta_{\text{subst}} = \delta_{\text{ref}} + \sigma_{\text{ref}} - \sigma_{\text{subst}}$ ). Therefore you have to choose a reference molecule with a well-known shift for which you can easily calculate the absolute shielding constant. This implies a certainty about the geometry, too. Furthermore you have to use the very same basis set for corresponding atoms to minimize the basis set influence.

### Keywords for the module Mpshift

A list of keyword for the module mpshift can be found in Section [22.2.28.](#page-448-0)

# 17.5 Other Features

- The mpshift program can be restarted at any stage of computing, since all intermediate results are written into the file restartcs. In case of an external program abort you have to remove the \$actual step flag (by the command actual -r or using an editor). mpshift analyses this file and decides where to continue.
- Vibrational circular dichroism (VCD) spectra can be calculated using the gallier script utilzing the AOFORCE module  $[215]$ .
- The conductor-like screening model (COSMO) to account for counterions and solvation effects can be selected [\[211\]](#page-494-5).
- NMR shielding tensors can be calculated for given nuclei only by setting \$nucsel in the control file.
- The default maximum number of iterations for the CPHF procedure is set to 30. It can be increased by adapting \$csmaxiter in the control file.
- mpshift is parallelized by OpenMP. The corresponding environment variables have to be set previously to running mpshift.

# 17.6 Known Limitations

- Only closed shell calculations are currently supported.
- Molecular point groups that contain reducible e representations are not supported  $(C_n, C_{n\text{h}} \text{ with } n > 2).$
- Spin–orbit coupling can not be considered yet.

# Chapter 18

# Embedding and Solvation Effects

TURBOMOLE provides provides a number of different embedding schemes to model the interaction of the quantum system with environments. They reach from a simple point charge embedding to the continuum solvation model cosmo and the atomistic polarizable embedding.

Most of these schemes ignore each other. So they should not be used in combination unless it has been tested that the chosen combination works indeed correctly together.

The embeddings schemes differ also in the extent to which they have been implemented in the different programs and for different functionalities.

### 18.1 Charge and multipole embedding

Point Charge Embedding: The embedding of the quantum system in a electric potential of an (non-periodic) set of charges and multipole moments is driven by the data group \$point\_charges. In the simplest case it has the structure:

```
$point_charges
        \langle x \rangle \langle y \rangle \langle z \rangle \langle q \rangle
```
where  $\langle x \rangle$ ,  $\langle y \rangle$ ,  $\langle z \rangle$  are the coordinates and  $\langle q \rangle$  the value of the point charge.

The point charge embedding is implemented in the dscf, ridft, grad, rdgrad, escf, ricc2, ccsdf12, and pnoccsd programs and can be used essentially with every method and for all properties including gradients with respect to nuclear coordinates. Exceptions are (auxiliary) basis set gradients, analytic second derivatives (aoforce (but they can be computed seminumerical with NumForce.

For QM/MM applications it is also possible to compute the forces that the quantum system exerts on the point charges. For futher details about available options and the input see Sec. [22.2.9.](#page-376-0)

Point Mutipole Embedding: In addition to point charges one can also use point multipoles up to octupole moments. The input uses generalization of the point charge input:

```
$point_charges mxrank=3
                 \langle x \rangle \langle y \rangle \langle z \rangle \langle q \rangle \langle qx \rangle \langle qx \
```
The value of keyword  $mxrank$  defines the maximum multipole rank  $(0=charge, 1=dipole,$ 2=quadrupole, 3=octupole) and the tensor components are given for each multipole site after the coordinates in canonical order. For the components of the octupole moment the canonical order is:

xxx yyy zzz xxy xxz xyy yyz xzz yzz xyz

The multipole embedding (beyond charges) is only implemented for (excitation) energies. Gradients are not (yet) available and symmetry can not be used.

Gaussian Smeared Charges: Instead of point charges one use Gaussian charge distributions of the form  $G(\vec{r}) = N \exp(-\alpha(\vec{r} - \vec{r}_0)^2)$ . The input format is in this case:

```
$point_charges gaussians
       \langle x \rangle \langle y \rangle \langle z \rangle \langle q \rangle \langle alpha \rangle
```
The normalization factor  $N$  is determined internally such that the total (integrated) charge of the distribution is  $q = \int_{R^3} G(\vec{r}) d\tau$ .

For Gaussian charge distributions gradients are available, but symmetry can not be used.

### 18.2 Treatment of Solvation Effects with Cosmo

The Conductor-like Screening Model [\[216\]](#page-494-10) (Cosmo) is a continuum solvation model (CSM), where the solute molecule forms a cavity within the dielectric continuum of permittivity  $\varepsilon$ that represents the solvent. The charge distribution of the solute polarizes the dielectric medium. The response of the medium is described by the generation of screening charges on the cavity surface.

CSMs usually require the solution of the rather complicated boundary conditions for a dielectric in order to obtain the screening charges. Cosmo instead uses the much simpler boundary condition of vanishing electrostatic potential for a conductor,

$$
\mathbf{\Phi}^{tot}=0.
$$

This represents an electrostatically ideal solvent with  $\varepsilon = \infty$ . The vector of the total electrostatic potential on the cavity surface segments is determined by the solute potential  $\mathbf{\Phi}^{sol}$ , which consist of the electronic and the nuclear part, and the vector of the screening charges q,

$$
\mathbf{\Phi}^{tot} = \mathbf{\Phi}^{sol} + \mathbf{A}\mathbf{q} = 0.
$$

A is the Coulomb matrix of the screening charge interactions. For a conductor, the boundary condition  $\mathbf{\Phi}^{tot} = 0$  defines the screening charges as

$$
\mathbf{q} = -\mathbf{A}^{-1} \mathbf{\Phi}^{sol}.
$$

To take into account the finite permittivity of real solvents, the screening charges are scaled by a factor.

$$
f(\varepsilon) = \frac{\varepsilon - 1}{\varepsilon + \frac{1}{2}}
$$

$$
\mathbf{q}^{\star} = f(\varepsilon)\mathbf{q}
$$

The deviation between the Cosmo approximation and the exact solution is rather small. For strong dielectrics like water it is less than 1%, while for non-polar solvents with  $\varepsilon \approx 2$  it may reach 10% of the total screening effects. However, for weak dielectrics, screening effects are small and the absolute error therefore typically amounts to less than one kcal/mol. As shown in [\[217\]](#page-494-11) ions can be described more accurately by using the scaling factor  $f(\varepsilon) = \frac{\varepsilon - 1}{\varepsilon + 0}$ . This also leads to results (e.g. by comparing solvation free energies) more or less identical to IEFPCM or  $SS(V)PE$ . This is possible since TURBOMOLE version 7.1 by adding the keyword ions to the epsilon option in the \$cosmo section (see [22.2.11\)](#page-378-0).

The dielectric energy, i.e. the free electrostatic energy gained by the solvation process, is half of the solute-solvent interaction energy.

$$
E_{diel} = \frac{1}{2} f(\varepsilon) \mathbf{q}^\dagger \mathbf{\Phi}^{sol}
$$

The total free energy of the solvated molecule is the sum of the energy of the isolated system calculated with the solvated wave function and the dielectric energy

$$
E = E(\Psi^{solv}) + E_{diel}.
$$

A Cosmo energy calculation starts with the construction of the cavity surface grid. Within the SCF procedure, the screening charges are calculated in every cycle and the potential generated by these charges is included into the Hamiltonian. This ensures a variational optimization of both the molecular orbitals and the screening charges and allows for the evaluation of analytic gradients.

Radii based Cavity Construction: In order to ensure a sufficiently accurate and efficient segmentation of the molecular shaped cavity the COSMO implementation uses a double grid approach and segments of hexagonal, pentagonal, and triangular shape. The cavity construction starts with a union of spheres of radii  $R_i + RSOLV$  for all atoms i. In order to avoid problems with symmetric species, the cavity construction uses de-symmetrized coordinates. The coordinates are slightly distorted with a co-sinus function of amplitude AMPRAN and a phase shift PHSRAN. Initially a basis grid with NPPA segments per atom is projected onto atomic spheres of radii  $R_i + RSOLV$ . In order to avoid the generation of points in the problematic intersections, all remaining points, which are not in the interior of another sphere, are projected downwards onto the radius  $R_i$ . In the next step a segment grid of NSPH segments per H atom and NSPA segments for the other atoms is projected onto the surface defined by  $R_i$ . The basis grid points are associated to the nearest segment grid centers and the segment coordinates are re-defined as the center of area of their associated basis grid points, while the segment area is the sum of the basis grid areas. Segments without basis grid points are discarded. In order to ensure nearest neighbor association for the new centers, this procedure is repeated once. At the end of the cavity construction the intersection seams of the spheres are paved with individual segments, which do not hold associated basis grid points.

Density based Cavity Construction: Instead of using atom specific radii the cavity can be defined by the electron density. In such an isodensity cavity construction one can use the same density value for all atoms types or the so-called scaled isodensity values. In the later approach different densities are used for the different atom types. The algorithm implemented in Turbomole uses a marching tetrahedron algorithm for the density based cavity construction. In order to assure a smooth density change in the intersection seams of atoms with different isodensity specification, this areas are smoothened by a radii based procedure.

Radii based Isosurface Cavity: A cavity construction algorithm based on the triangulation of an iso-surface is available as an alternative to the radii or density based construction. It overcomes deficiencies which have become apparent for the original COSMO standard cavity, especially in concave regions of the molecular shaped cavity. The new construction, called FINE Cavity, is described in details in [\[218\]](#page-494-12).

To enable the new radii based isosurface cavity the keyword \$cosmo\_isorad has to be added to the control file.
A-Matrix Setup: The A matrix elements are calculated as the sum of the contributions of the associated basis grid points of the segments  $k$  and  $l$  if their distance is below a certain threshold, the centers of the segments are used otherwise. For all segments that do not have associated basis grid points, i.e. intersection seam segments, the segment centers are used. The diagonal elements  $A_{kk}$  that represent the self-energy of the segment are calculated via the basis grid points contributions, or by using the segment area  $A_{kk} \approx 3.8 \sqrt{a_k}$ , if no associated basis grid points exist.

Outlying charge correction: The part of the electron density reaching outside the cavity causes an inconsistency that can be compensated by the "outlying charge correction". This correction will be performed at the end of a converged SCF or an iterative MP2 calculation and uses an outer surface for the estimation of the energy and charge correction [\[219\]](#page-494-0). The outer surface is constructed by an outward projection of the spherical part of the surface onto the radius  $R_i + ROUTF * RSOLV$ . It is recommended to use the corrected values.

Numerical Frequency Calculation: The calculation of harmonic frequencies raises the problem of non-equilibrium solvation in the Cosmo framework, because the molecular vibrations are on a time scale that do not allow a re-orientation of the solvent molecules. Therefore, the total response of the continuum is split into a fast contribution, described by the electronic polarization, and a slow term related to the orientational relaxation. As can be shown [\[220\]](#page-495-0) the dielectric energy for the disturbed state can be written as

$$
E_{diel}^d = \frac{1}{2} f(\varepsilon) \mathbf{q}(\mathbf{P}^0) \Phi(\mathbf{P}^0) + \frac{1}{2} f(n^2) \mathbf{q}(\mathbf{P}^\Delta) \Phi(\mathbf{P}^\Delta) + f(\varepsilon) \mathbf{q}(\mathbf{P}^0) \Phi(\mathbf{P}^\Delta),
$$

where  $\mathbf{P}^\Delta$  denotes the density difference between the distorted state and the initial state with density  $\mathbf{P}^0$ . The interaction is composed of three contributions: the initial state dielectric energy, the interaction of the potential difference with the initial state charges, and the electronic screening energy that results from the density difference. The energy expression can be used to derive the correspondent gradients, which can be applied in a numerical frequency calculation. Because the Cosmo cavity changes for every distorted geometry the initial state potential has to be mapped onto the new cavity in every step. The mapped potential of a segment of the new cavity is calculated from the distance-weighted potentials of all segments of the old cavity that fulfill a certain distance criterion. The mapped initial state screening charges are re-calculated from the new potential.

Iterative MP2 Cosmo: For ab initio MP2 calculations within the CSM framework three alternatives can be found in the literature [\[221\]](#page-495-1). The first approach, often referred to as PTE, performs a normal MP2 energy calculation on the solvated HF wave function. The response of the solvent, also called reaction field, is still on the HF level. It is the only of the three approaches that is formally consistent in the sense of second-order perturbation theory [\[222,](#page-495-2)[223\]](#page-495-3). In the so-called PTD approach the vacuum MP2 density is used to calculate the reaction field. The third approach, often called PTED, is iterative so that the reaction field reflects the density of the first-order wave function. In contrast to the PTE approach the reaction field, i.e. the screening charges, change during the iterations until self consistency is reached. Gradients are available on the formally consistent PTE level only [\[224\]](#page-495-4).

Vertical excitations and Polarizabilities for TDDFT, TDA and RPA: The escf program accounts for the Cosmo contribution to the excitation energies and polarizabilities. The Cosmo settings have to be defined for the underlying Cosmo dscf or ridft calculation. In case of the excitation energies the solvent response will be divided into the so-called slow and fast term [\[220,](#page-495-0) [225\]](#page-495-5). The screening function of the fast term depends on the refractive index of the solvent which can be defined in the input. If only the Cosmo influence on the ground state should be taken into account we recommend to perform a normal Cosmo calculation (dscf or ridft) and to switch off Cosmo (i.e. deactivate \$cosmo) before the escf calculation.

The Direct COSMO-RS method (DCOSMO-RS): In order to go beyond the pure electrostatic model a self consistent implementation of the COSMO-RS model the so-called "Direct COSMO-RS" (DCOSMO-RS) [\[226\]](#page-495-6) has been implemented in ridft and dscf.

COSMO-RS (COSMO for Real Solvents) [\[227,](#page-495-7)[228\]](#page-495-8) is a predictive method for the calculation of thermodynamic properties of fluids that uses a statistical thermodynamics approach based on the results of COSMO SCF calculations for molecules embedded in an electric conductor, i.e. using  $f(\varepsilon) = 1$ . The liquid can be imagined as a dense packing of molecules in the perfect conductor (the reference state). For the statistical thermodynamic procedure this system is broken down to an ensemble of pair wise interacting surface segments. The interactions can be expressed in terms of surface descriptors. e.g. the screening charge per segment area  $(\sigma_t = q_t/a_t)$ . Using the information about the surface polarity  $\sigma$  and the interaction energy functional, one can obtain the so-called  $\sigma$ -potential  $(\mu_S(\sigma; T))$ . This function gives a measure for the affinity of the system S to a surface of polarity  $\sigma$ . The system S might be a mixture or a pure solvent at a given temperature T. Because the parabolic part of the potential can be described well by the Cosmo model, we subtract this portion form the COSMO-RS potential:

$$
\tilde{\mu}_S(\sigma;T) = \mu_S(\sigma;T) - (1 - f(\varepsilon))c_0\sigma^2.
$$

The parameter  $c_0$  can be obtained from the curvature of a COSMO-RS  $\sigma$ -potential of a nonpolar substance, e.g. hexane. Thus, the remaining part of the chemical potential of a compound *i* with mole fraction  $x_i$  in the mixture  $S_i$  can be expressed as:

$$
\mu^i \cong \sum_{t=1}^m f_{pol} a_t \tilde{\mu}_S(\sigma;T) + \mu_{C,S}^i + kT \ln(x_i).
$$

where the combinatorial term  $\mu_{C,S}^i$  accounts for effects due to the size and shape differences of the molecules in the mixture and  $a_t$  denotes the area of segment t. The  $kT \ln(x_i)$  can be skipped for infinite dilution. The factor  $f_{pol}$  has been introduced to account for the missing solute-solvent back polarization. The default value is one in the current implementation. The free energy gained by the solvation process in the DCOSMO-RS framework is the sum of the dielectric energy of the Cosmo model and the chemical potential described above:

$$
E_{diel,RS} = \frac{1}{2} f(\varepsilon) \mathbf{q}^{\dagger} \mathbf{\Phi}^{sol} + \mu^i = E_{diel} + \mu^i
$$

From the above expression the solvent operator  $\hat{V}^{RS}$  can be derived by functional derivative with respect to the electron density:

$$
\hat{V}^{RS} = -\sum_{t=1}^{m} \frac{f(\varepsilon)q_t + q_t^{\Delta RS}}{|\mathbf{r}_t - \mathbf{r}|} = \hat{V}^{cos} - \sum_{t=1}^{m} \frac{q_t^{\Delta RS}}{|\mathbf{r}_t - \mathbf{r}|}.
$$

Thus, the solvation influence of the COSMO-RS model can be viewed as a correction of the COSMO screening charges  $q_t$ . The additional charges denoted as  $q_t^{\Delta RS}$  can be obtained from  $\mathbf{q}^{\Delta RS} = -\mathbf{A}^{-1} \mathbf{\Phi}^{\Delta RS}$ , where the potential  $\mathbf{\Phi}^{\Delta RS}$  arises from the chemical potential of the solute in the solvent:

$$
\phi_t^{\Delta RS} = a_t \left( \frac{\delta \tilde{\mu}_S}{\delta q} \right)_{q=q_t}.
$$

In order to get a simple and differentiable representation of the COSMO-RS  $\sigma$ -potential  $\mu_S(\sigma, T)$ , we use equally spaced cubic splines. An approximate gradient of the method has been implemented. DCOSMO-RS can be used in SCF energy and gradient calculations (geometry optimizations) with dscf, ridft, grad, and rdgrad. Please regard the restriction of the DCOSMO-RS energy explained in the keyword section [22.2.11.](#page-383-0) Because the DCOSMO-RS contribution can be considered as a slow term contribution in vertical excitations it does not have to be taken into account in response calculations. For the calculation of vertical excitation energies it is recommended to use the mos of a DCOSMO-RS calculation in a Cosmo response calculation (see above).

Solvation effects on excited states using COSMO in ricc2: The COSMO approach has been recently implemented into the ricc2 module of TURBOMOLE. It is now possible to equilibrate the solvent charges for any excited state or the ground state as mentioned in the MP2 section above. Using the methods CCS/CIS or ADC(2) the implementation is complete, for CC2 or higher methods, however it still has to be proven if there are terms missing The recent implementation contains contributions to the offdiagonal elements of the one-electron density. Furthermore the energy contributions for nonequilibrated states can be calculated. Non-equilibrated means in this sense, that the slow part of the solvent charges (described by  $f(\varepsilon)$ ) are still equilibrated with a given initial state, while the fast electronic part of the solvent charges (described by  $f(n^2)$ ) are in equilibrium with the target state. To handle this one has to do a macro iteration, like in MP2. This macro iteration can be managed with the script 'cc2cosmo' which is the same as 'mp2cosmo' but using ricc2 instead of rimp2 or mpgrad. To set up the basic settings one can reuse the cosmoprep module, note that one has to specify the refractive index 'refind' when observing excited states. To specify the state to which the solvent charges should be equilibrated one inserts the keyword 'cosmorel state= $(x)$ ', where the ground state  $(x)$  is used normally but

can be replaced by any requested excited state. Make sure to request relaxed properties for any desired state, otherwise the COSMO macro iteration will not work in ricc2. The offdiagonal contributions mentioned above can be switched off by setting the keyword 'nofast' in \$cosmo. A typical input might look like:

```
$ricc2
 adc(2)$excitations
 irrep=a' multiplicity= 1 nexc= 1 npre= 1 nstart= 1
 irrep=a" multiplicity= 1 nexc= 1 npre= 1 nstart= 1
 exprop relaxed states=all
$response
 fop relaxed
$cosmo
 epsilon= 50.000
 rsolv= 1.30
 refind= 3.0000
 cosmorel state=(a" 1)
# nofast
$cosmo_correlated
$cosmo_atoms
...
```
This would deliver an excited state calculation for the lowest singlet A' and A" excitations using the ADC(2) method. The solvent charges are equilibrated to state  $1<sup>1</sup>A$ <sup>n</sup> and the nonequilibrium energy contributions for the MP2 ground state and the  $1<sup>1</sup>A$ ' excited state are calculated furthermore. All contributions to the one-electron density are included since the proper keyword is commented out. Note: when doing solvent relaxations with the CCS/CIS model, no request of relaxed ground–state properties are needed, since the relaxed ground state is identical to the HF ground state. A short summary of the COSMO input is given at the beginning of the ricc2 output as well as a summary of the energy contributions is given at the end of the ricc2 output.

# 18.3 Frozen Density Embedding calculations

#### 18.3.1 Background Theory

In the subsystem formulation of the density-functional theory a large system is decomposed into several constituting fragments that are treated individually. This approach offers the advantage of focusing the attention and computational cost on a limited portion of the whole system while including all the remaining enviromental effects through an *effective embedding* potential. Here we refer in particular to the (fully-variational) Frozen Density Embedding (FDE) [\[229\]](#page-495-9) with the Kohn-Sham Constrained Electron Density (KSCED) equations [\[230,](#page-495-10) [231\]](#page-495-11).

In the FDE/KSCED method the embedding potential required by an embedded subsystem with density  $\rho_A$  to account for the presence of another (frozen) subsystem with density  $\rho_B$ is:

<span id="page-292-0"></span>
$$
v_{\rm emb}(\mathbf{r}) = v_{\rm ext}^B(\mathbf{r}) + v_J[\rho_B](\mathbf{r}) + \frac{\delta T_s^{\rm nadd}[\rho_A; \rho_B]}{\delta \rho_A(\mathbf{r})} + \frac{\delta E_{xc}^{\rm nadd}[\rho_A; \rho_B]}{\delta \rho_A(\mathbf{r})}
$$
(18.1)

where  $v_{\text{ext}}^B(\mathbf{r})$  and  $v_J[\rho_B](\mathbf{r})$  are the electrostatic potentials generated by the nuclei and electron density of the subsystem B, respectively, and

<span id="page-292-1"></span>
$$
T_s^{\text{nadd}}[\rho_A; \rho_B] = T_s[\rho_A + \rho_B] - T_s[\rho_A] - T_s[\rho_B], \qquad (18.2)
$$

<span id="page-292-2"></span>
$$
E_{xc}^{\text{nadd}}[\rho_A; \rho_B] = E_{xc}[\rho_A + \rho_B] - E_{xc}[\rho_A] - E_{xc}[\rho_B]
$$
 (18.3)

are the non-additive non-interacting kinetic energy and exchange-correlation energy functionals, respectively. In the expressions above  $T_s[\rho]$  is the (unknown) non-interacting kinetic energy density functional and  $E_{xc}[\rho]$  is the exchange-correlation energy functional. Note that, while the first two terms in Eq. [\(18.1\)](#page-292-0) refer to classical electrostatics (and could be described by e.g. external point-charges), the last two terms are related to quantum-mechanical effects.

Using freeze-and-thaw [\[232\]](#page-495-12) cycles, the role of the frozen and the embedded subsystem is iteratively exchanged, till convergence. If expressions [\(18.2\)](#page-292-1) and [\(18.3\)](#page-292-2) are computed exactly, then the density  $\rho_A + \rho_B$  will coincide with the exact density of the total system.

Because the FDE/KSCED was originally developed in the Kohn-Sham framework, using standard GGA approximations for  $E_{xc}[\rho]$ , the non-additive exchange-correlation potential  $(\delta E_{xc}^{\text{nad}}/\delta \rho_A(\mathbf{r}))$  can be computed exactly as a functional of the density, leaving the expression of the non-additive kinetic energy term as the only approximation (with respect the corresponding GGA calculation of the total system), because the exact explicit density dependence of  $T_s$  from the density is not known. Using GGA approximations for the kinetic energy functional  $(T_s \approx \tilde{T}_s^{GGA})$  we have:

<span id="page-292-3"></span>
$$
T_s^{\text{nadd}}[\rho_A; \rho_B] \approx \tilde{T}_s^{GGA}[\rho_A + \rho_B] - \tilde{T}_s^{GGA}[\rho_A] - \tilde{T}_s^{GGA}[\rho_B]
$$
 (18.4)

and

<span id="page-292-4"></span>
$$
\frac{\delta T^{\text{nadd}}[\rho_A; \rho_B]}{\delta \rho_A(\mathbf{r})} \approx \tilde{v}_T^{\text{GGA}}[\rho_A + \rho_B](\mathbf{r}) - \tilde{v}_T^{\text{GGA}}[\rho_A](\mathbf{r}).\tag{18.5}
$$

where  $\tilde{v}_T^{\text{GGA}}(\mathbf{r}) = \delta \tilde{T}_s^{\text{GGA}}/\delta \rho(\mathbf{r}).$ 

The FDE total energy of total system is:

$$
E^{FDE}[\tilde{\rho}_A, \tilde{\rho}_B] = T_s[\tilde{\rho}_A] + T_s[\tilde{\rho}_B] + T_s^{\text{nadd}}[\tilde{\rho}_A; \tilde{\rho}_B]
$$
  
+ 
$$
V_{ext}[A + B] + J[\tilde{\rho}_A + \tilde{\rho}_B] + E_{xc}[\tilde{\rho}_A + \tilde{\rho}_B].
$$
 (18.6)

Note that this energy differs from the KS total energy of the total system due to the approximation in Eq. [\(18.4\)](#page-292-3) as well as the approximated kinetic potential (see Eq. [18.5\)](#page-292-4) which lead to approximated embedded densities ( $\tilde{\rho}_A \approx \rho_A$  and  $\tilde{\rho}_B \approx \rho_B$ ). With the current state-ofthe-art GGA kinetic approximations, the error in the binding energy for weakly interacting systems is close to chemical accuracy.

Using the Generalized Kohn-Sham (GKS) theory, also hybrid exchange-correlation functionals can be used in embedding calculations. To obtain a practical computational method, the obtained embedding potential must be approximated by a local expression as shown in Ref. [\[233\]](#page-495-13). This corresponds to performing for each subsystem hybrid calculations including the interaction with other subsystems through an embedding potential derived at a semilocal level of theory. When orbital dependent exchange-correlation functionals (e.g. hybrid functional and LHF) are considered within the FDE method, the embedding potential includes a non-additive exchange-correlation term of the form

$$
E_{xc}^{\text{nadd}}[\rho_A; \rho_B] = E_{xc}[\Phi^{A+B}[\rho_A + \rho_B]] - E_{xc}[\Phi^A[\rho_A]] - E_{xc}[\Phi^B[\rho_B]] \tag{18.7}
$$

where  $\Phi^{A+B}[\rho_A + \rho_B]$  denotes the Slater determinant which yields the total density  $\rho_A +$  $\rho_B$ . Since such a determinant is not easily available, the non-additive exchange-correlation contribution cannot be determined directly and the non-additive exchange-correlation term can be approximated as [\[234\]](#page-495-14)

<span id="page-293-0"></span>
$$
E_{xc}^{\text{nadd}}[\rho_A; \rho_B] \approx E_{xc}^{\text{GGA}}[\rho_A + \rho_B] - E_{xc}^{\text{GGA}}[\rho_A] - E_{xc}^{\text{GGA}}[\rho_B]. \tag{18.8}
$$

#### 18.3.2 Frozen Density Embedding calculations using the FDE script

The shell script FDE controls and executes automatically FDE calculations. The script FDE prepares the input files (running define), runs the calculations (only dscf is supported in the present versiob), and combines the results (running fdetools). Because the FDE equations are coupled sets of one-electron equations (one for each subsystem), full relaxation of the electron densities of both subsystems is obtained by using a freeze-and-thaw [\[232\]](#page-495-12) procedure until convergence.

The converged FDE calculations are store in the subdirectories STEPN/SUBSYSTEM\_A and STEPN/SUBSYSTEM\_B, where N is the number of the FDE iteration. The subdirectory ISOLATED\_SUBSYSTEM\_A and ISOLATED\_SUBSYSTEM\_B contain instead the calculations for isolated subsystems (see also Section [18.3.3\)](#page-301-0).

Current functionalities and limitations of FDE are:

• only  $C_1$  point group;

- only for closed-shell systems that consist of two closed-shell subsystems (e.g. weakly interacting closed-shell dimers);
- only total and binding energy calculations (no gradients);
- serial and OMP dscf runs (no MPI);
- monomolecular and supermolecular basis set approach;
- LDA/GGA kinetic energy functionals (for weakly interacting systems);
- full or pure electrostatic embedding;
- LDA/GGA, hybrid or orbital-dependent exchange-correlation potentials;
- multilevel FDE calculation;
- energy-decompostion;
- FDE calculation with subsystem B taken frozen.

In order to perform a FDE calculation, the files coord and control for the total system are necessary to take informations on atomic coordinates and basis sets. The input file for the total system can be generated, as usual, with define but no calculation on the total system is required. \$denconv 1.d-7 option should be defined in file control in order to better converge the embedded densities and better describe the dipole moment.

Given a closed-shell supramolecular system with a GGA/LDA exchange-correlation functional, the command

FDE -p 3

invokes an iterative resolution of the KSCED equations with revAPBEk [\[235,](#page-496-0) [236\]](#page-496-1) as approximation of the non-additive kinetic potential (see Eq. [18.5\)](#page-292-4) in the monomolecular basis set approach. The two subsystems are defined via an integer  $m = 3$  in the example above which identifies the first atom of the subsystem B in the file coord of the supramolecular system with n atoms, where the atoms  $1 \dots m - 1$  belong to the subsystem A while the atoms  $m \dots n$  to the B one. Thus the file coord must contains first all the atoms of the system A and then all the atoms of the system B.

As an example we report here the FDE  $-p$  3 output for the  $HF$  dimer:

FDE Version 1.02 Frozen Density Embedding Main Driver Scf-like procedure for closed-shell interacting systems (dimers) program development: Savio Laricchia Eduardo Fabiano

#### Fabio Della Sala

S. Laricchia, E. Fabiano, L. A. Constantin, F. Della Sala, J. Chem. Theory Comp. (2011) S. Laricchia, E. Fabiano, F. Della Sala, J. Chem. Phys. 133, 164111 (2010) L. A. Constantin, E. Fabiano, S. Laricchia, F. Della Sala, Phys. Rev. Lett. 106, 186406 (2011) S. Laricchia, E. Fabiano, F. Della Sala, Chem. Phys. Lett. 518, 114 (2011)

Sun Mar 25 23:00:01 CEST 2012

Monomolecular basis set approach...

Serial calculation will be performed... running /home/fabiods/REDO/branch64/TURBOMOLE/bin/em64t-unknown-linux-gnu/dscf

b-lyp exchange-correlation potential in KS supermolecular calculation... revapbek kinetic energy approximation will be used... Default convergence criterion on the system dipole: 0.005 Default value of starting damping parameter is 0.45 Default value of step damping parameter is 0.10 Default value of maximum damping parameter is 0.90 Default value of maximum fde iterations is 20 Saving options in fde.input

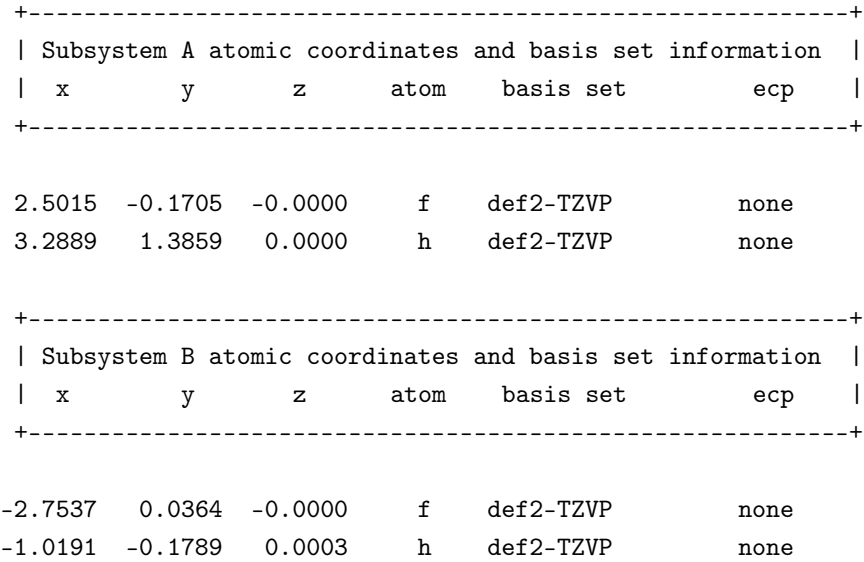

Running Isolated subsystems:

```
************************
* ISOLATED SUBSYSTEM A *
************************
Done!
************************
* ISOLATED SUBSYSTEM B *
************************
Done!
Saved isolated subsystems data in:
isolated_energy.ks
mos_A.ks
mos_B.ks
*********************
* FDE - step 1 *
*********************
FDE ENERGY (TOTAL SYSTEM): -200.96417090754 Ha
FDE BINDING ENERGY: 5.865327 mHa
                                    3.680548 kcal/mol
Dipole convergence: 0.138071, Damping: 0.45
*********************
* FDE - step 2 *
*********************
FDE ENERGY (TOTAL SYSTEM): -200.96418098234 Ha
FDE BINDING ENERGY: 5.875401 mHa
                                    3.686870 kcal/mol
Dipole convergence: 0.009246, Damping: 0.35
*********************
* FDE - step 3 *
*********************
FDE ENERGY (TOTAL SYSTEM): -200.96418289036 Ha
FDE BINDING ENERGY: 5.877309 mHa
                                    3.688067 kcal/mol
Dipole convergence: 0.004395, Damping: 0.25
```

```
See embedded susbsystems calculations in:
 STEP3/SUBSYSTEM_A
 STEP3/SUBSYSTEM_B
See total system in:
 STEP3/ENERGY_SYSTEM
                  Sun Mar 25 23:00:21 CEST 2012
```
Total time: 20 secs.

The final energies are stored in the file fde\_energy. The directory STEPN/ENERGY\_SYSTEM contains the total system with density  $\rho_A + \rho_B$ ; this directory can (only) be used for density analysis.

# 18.3.3 Options

All the options for the FDE can be specified as commandlines, and are described below. The options can be also be specified in file fde.input, which is read by the FDE script. If fde.input is not present it is created by the FDE script. Command lines options overwrites options found in the fde.input file.

#### Subsystem definition

The flag -p *integer* is required or it must be present in the fde. input file.

Equivalent command: --pos-cut integer

fde.input option: pos-cut= integer

#### Kinetic-energy functionals

In order to use different GGA approximations of the non-additive kinetic potential, the flag -k string must be used. Here string is the acronym used to identify a given GGA kinetic energy approximation, that can be selected among the following functionals:

- string=revapbek: generalized gradient approximation with a PBE-like enhancement factor, obtained using the asymptotic expansions of the semiclassical neutral atom as reference [\[235,](#page-496-0) [236\]](#page-496-1) (revAPBEk). This is the default choice;
- string=lc94: Perdew-Wang (PW91) exchange functional reparametrized for kinetic energy by Lembarki and Chermette [\[237\]](#page-496-2) (LC94);
- $string=t-f$ : gradient expansion truncated at the zeroth order (GEA0), corresponding to the Thomas-Fermi functional.

#### FDE -p 3 -k lc94

approximates the non-additive kinetic contribution to the embedding potential through the functional derivative of LC94 kinetic energy functional.

A pure electrostatic embedding can be also performed with FDE script, where the embedding potential required by a subsystem A to account for the presence of the B one will be merely:

$$
v_{\rm emb}(\mathbf{r}) = v_{\rm ext}^B(\mathbf{r}) + v_J[\rho_B](\mathbf{r})
$$
\n(18.9)

with  $v_{\text{ext}}^B(\mathbf{r})$  and  $v_J[\rho_B](\mathbf{r})$  the electrostatic potentials generated respectively by the nuclei and electron density of the subsystem B. To perform an electrostatic embedding calculation use

# FDE -p 3 -k electro

and can be performed for both Kohn-Sham (only for LDA/GGA exchange-correlation functionals) and Hartree-Fock methods.

The electrostatic embedding is implemented only for testing purpose. It resembles an electrostatic embedding with external point-charges and/or point-dipoles, but it is "exact" as it is based on the whole densities (i.e. it considers all multipole moments of the density and the polarizabilies at all orders).

Equivalent command: --kin string fde.input option: kin= string

#### FDE charged subsystems

FDE can perform calculations for charged closed-shell systems whose charge is localized on one or both subsystems. To localize the charge on a given subsystem, --chargeA= integer must be used for the subsystem A and --chargeB= integer for the B one. Here integer denotes the charge added to the neutral subsystem. For example, the command

```
FDE -p 3 --chargeA= 2
```
performs a FDE calculation for a negative charged closed shell system (for example Zn(  $H_2O_2^{2+}$ ) whose subsystem B has charge 2. Note that in this case the starting control file must have a charge  $+2$ .

fde.input option: chargeA= integer , chargeB= integer

# FDE with subsystem B taken frozen

FDE can perform embedding calculations where the subsystem B is taken *frozen*, i.e. without scf calculation on it using an embedding potential. Therefore only one step will be performed if the flag --frozen will be used

#### 300 CHAPTER 18. EMBEDDING AND SOLVATION EFFECTS

#### FDE -p 3 --frozen

The frozen embedding calculation is store in the subdirectory STEP1/SUBSYSTEM\_A. The control file is modified with the following keywords:

\$fde read \$fde-input zj file=fde\_ZJ.mat \$fde-input kxc file=fde\_KXC.mat

The program dscf will read the submatrices fde\_ZJ.mat and fde\_KXC.mat and add them to the Hamiltonian.

fde.input option: frozen=1

#### Parallel calculations

If PARA\_ARCH=SMP and OMP calculation will be performed. The flag -nth nthreads can be used to specify the number of threads. For example, with the following command

FDE  $-p$  3  $-nth$  4

will use 4 threads.

Equivalent command: --nthreads integer

fde.input option: nthreads= integer

#### Monomolecular and supermolecular basis set approach

The  $\rho_A$  and  $\rho_B$  densities can be expanded using the supermolecular or monomolecular basis set. In a supermolecular basis set expansion the basis functions  $\{\chi\}$  of both subsystems are employed to expand the subsystem electron densities. In a monomolecular basis set expansion, instead, only basis functions  $\{\chi^{\ell}\}\$ entered on the atoms in the  $\ell$ -th subsystem are used to expand the corresponding density.

Both monomolecular and supermolecular basis set expansion of the electron densities are implemented in FDE: with the flag -m a monomolecular expansion is performed, while for a supermolecular one -s is used. In the absence of both flags a monomolecular expansion is performed by default.

For an accurate calculation of binding-energies of weakly interacting molecular systems a supermolecular basis set is required (to avoid the basis-set superposition error). Otherwise a very large monomolecular basis set is necessary.

NOTE: The FDE script supports only basis-set in the TURBOMOLE library.

Equivalent command: --mono or --super

fde.input option: method=mono or method=super

#### Convergence of the freeze-and-thaw cycles

The script FDE runs a self-consistent calculation when a convergence criterion is fulfilled. The convergence criterion is the change in the total dipole moment. This is a tight convergence criterion, as the dipole moment is highly sensitive to small changes in electron density. The convergence parameter  $\varepsilon^j$  for the j-th step in the freeze-and-thaw procedure is computed by means the following expression

<span id="page-300-0"></span>
$$
\varepsilon^j = \frac{|\Delta \mu_A^j| + |\Delta \mu_B^j|}{2} \tag{18.10}
$$

where

$$
|\Delta \mu_i^j| = |\mu_i^j| - |\mu_i^{j-1}| \qquad i = A, B
$$

is the difference between the dipole moments of two consecutive steps for the  $i$ -th subsystem. Eq. [\(18.10\)](#page-300-0) allows to consider changes in both subsystems or one of them because of the relaxation of their electron densities. By default, FDE stops when  $\varepsilon^j \leq 0.005$  a.u.. The default value for the convergence criteria can be changed using the flag --epsilon= real where *real* is a decimal number.

The maximum number of freeze-and-thaw cycles can be specified by --max-iter= integer, and the default value is 20.

In order to make easy the convergence of the iterative solution of the KSCED coupled equations, a damping factor  $\eta$  must be used for the matrix elements of the embedding potential  $(v_{\text{emb}})_{ij}$  as perturbation to a given subsystem

$$
d(v_{\rm emb})_{ik}^{j} = (1 - \eta)(v_{\rm emb})_{ik}^{j} + \eta(v_{\rm emb})_{ik}^{j-1}
$$
\n(18.11)

for the j-th iteration. Here  $_d(v_{\rm emb})_{ik}^j$  is the matrix element effectively used in the j-th iteration after the damping. In FDE the starting value of  $\eta$  can be changed using --start-damp= real (default value is 0.45) where real is a decimal number. The damping parameter can also dynamically change at each iterative step (according to the convergence process) of a quantity set by  $-\text{step-damp} = real$  (default value is 0.10). The minimum value set by  $--max$ -damp= real (default value is 0.90).

fde.input options:

 $epsilon = real$ max-iter= integer start-damp= real max-damp= real step-damp= real

#### Embedding energy error

The embedding error in the total energy is computed as

$$
\Delta E = E^{\text{FDE}}[\tilde{\rho}_A; \tilde{\rho}_B] - E^{\text{DFT}}[\rho] \tag{18.12}
$$

where  $E^{\text{DFT}}$  is the DFT total energy of total system with density  $\rho(\mathbf{r})$ . In order to compute  $\Delta E$  as well as its components, the flag --err-energy must be used. This flag will required also the DFT calculation on the total system. In this case the converged SCF output file must be named output.dscf.

An example of session output for the computation of embedding energy and energy error decomposition, when --err-energy flag is present, is the following:

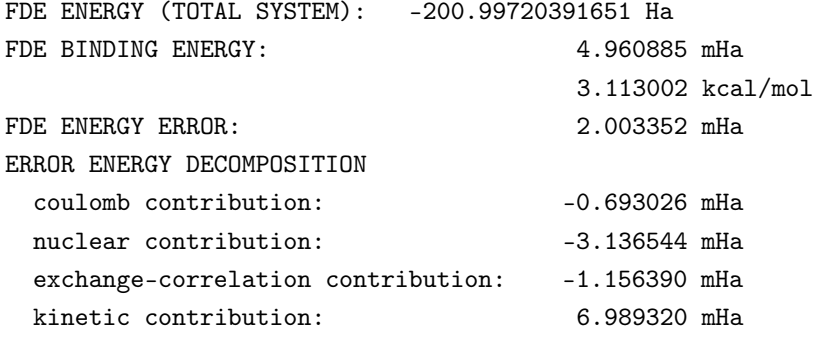

where the FDE energy ( $E^{\text{FDE}}$ ), the FDE binding energy, the embedding energy error ( $\Delta E$ ) and the error energy decomposition in its coulomb, nuclear, exchange-correlation and kinetic contributions are reported. This output is present at each FDE iteration.

fde.input option: err-energy=1

# <span id="page-301-0"></span>Restarting

The script FDE checks in the current directory for previous FDE calculations. If these are present, then the FDE calculation will be restarted from the last iteration found. The directories ISOLATED\_SUBSYSTEM\_A and ISOLATED\_SUBSYSTEM\_B will be overwritten by the converged calculations from previous run. The energy and the orbital from the isolated systems are saved in the current directory in the files: isolated\_energy.ks, mos\_A.ks and mos\_B.ks.

Note that a restart is possible only if the same subsystem definition and the same basis set are used (e.g. the same  $-p$  flag and the  $-s$  or  $-m$  flag). Other flags, e.g. kinetic and xc-functionals and convergence paramters, can be instead modified.

As all the options are saved in the fde.input file, to restart a FDE calculation the FDE script can be inkoved without any parameters.

To force a calculation from scratch use:

FDE -p 3 --scratch

| -d or --dipole      | dipole=1        | dipole moment each step         |  |
|---------------------|-----------------|---------------------------------|--|
| $-v$ or $-v$ erbose |                 | shows more informations         |  |
| --save-mos          | $save-mos=1$    | save the MOs of both subsystems |  |
|                     |                 | for each step                   |  |
| $--$ save $-matrix$ | $save-matrix=1$ | save fde matrices               |  |
|                     |                 | in each step                    |  |
| --help              |                 | list all commands               |  |
|                     |                 |                                 |  |

Table 18.1: Other options in the shell script FDE

#### 18.3.4 FDE with hybrid and orbital-dependent functionals

In order to use local approximations  $(18.1)$  and  $(18.8)$  with FDE, the flag  $-f$  string must be add to the options of the script. Here string denotes the local/semilocal approximation to hybrid or orbital-dependent exchange-correlation potentials in  $v_{\rm emb}(\mathbf{r})$ . All LDA/GGA functionals in TURBOMOLE can be considered as approximations.

For example, the command

$$
FDE - p \ 3 - f \ b - lyp
$$

can be used to approximate bh-lyp or b3-lyp hybrid non-additive potentials, while the command

$$
FDE - p 3 - f pbe
$$

approximates the pbe0 hybrid non-additive potentials. Other combinations of functionals are not recommended (meta-GGA are not supported).

Finally, also calculations with the Local Hartree-Fock (LHF) potential can be performed. In this case the command

$$
FDE - p 3 - f becke-exchange
$$

can be used to approximate the LHF non-additive potential [\[234\]](#page-495-14).

Equivalent command: --func string

fde.input option: func= string

# 18.4 Periodic Electrostatic Embedded Cluster Method

# 18.4.1 General Information

The Periodic Electrostatic Embedded Cluster Method (PEECM) functionality [\[238\]](#page-496-3) provides electronic embedding of a finite, quantum mechanical cluster in a periodic, infinite array of point charges. It is implemented within HF and DFT energy and gradient TURBOMOLE modules: dscf, grad, ridft, rdgrad, and escf. Unlike embedding within a finite set of point charges the PEEC method always yields the correct electrostatic (Madelung) potential independent of the electrostatic moments of the point charges field. It is also significantly faster than the traditional finite point charges embedding.

#### 18.4.2 Theoretical Background

Generally, the PEEC method divides the entire, periodic and infinite system into two parts, the inner (I) part, or so called cluster, and the outer (O) part which describes its environment. Thus, unlike "true" periodic quantum mechanical methods, PEECM primarily aims at calculations of structure and properties of localized defects in dominantly ionic crystals. The innermost part of the cluster is treated quantum mechanically (QM), whereas in the remaining cluster part cations are replaced by effective core potentials (ECPs) and anions by ECPs or by simply point charges. Such an "isolating" outer ECP shell surrounding the actual QM part is necessary in order to prevent artificial polarization of the electron density by cations which would otherwise be in a direct contact with the QM boundary. The outer part or the environment of the cluster is described by a periodic array of point charges, representing cationic and anionic sites of a perfect ionic crystal.

The electronic Coulomb energy term arising from the periodic field of point charges surrounding the cluster has the following form

$$
J = \sum_{\mu\nu} \sum_{k}^{N \in \text{UC}} \sum_{\vec{L} \in \text{O}}^{\infty} D_{\mu\nu} q_k \int \frac{\mu(\vec{r}) \nu(\vec{r})}{|\vec{r} - \vec{R}_k - \vec{L}|} d\vec{r},
$$

where UC denotes the unit cell of point charges,  $D_{\mu\nu}$  are elements of the density matrix,  $\mu$ ,  $\nu$ are basis functions,  $q_k$ ,  $\vec{R}_k$  denote charges and positions of point charges, and  $\vec{L}$  denote direct lattice vectors of the outer part O. It is evaluated using the periodic fast multipole method (PFMM) [\[239\]](#page-496-4) which, unlike the Ewald method [\[240\]](#page-496-5), defines the lattice sums entirely in the direct space. In general, PFMM yields a different electrostatic potential than the Ewald method, but the difference is merely a constant shift which depends on the shape of external infinite surface of the solid (i.e. on the way in which the lattice sum converges toward the infinite limit). However, this constant does not influence relative energies which are the same as obtained using the Ewald method, provided that the total charge of the cluster remains constant. Additionally, since the electrostatic potential within a solid is not a well defined quantity, both the absolute total energies and orbital energies have no meaning (i.e. you cannot compare energies of neutral and charged clusters!).

# 18.4.3 Calculation Setup

There are three key steps in setting up a PEECM calculation. In the first step the periodic field of point charges has to be defined by specifying the point charges unit cell. Next step is the definition of the part infinite of point charges field that will be replaced by the explicit quantum mechanical cluster. Finally, the quantum mechanical cluster together with surrounding ECPs representing cationic sites as well as point charges representing anions is defined and put in place of the point charges. The input preparation steps can be summarized as follows

- 1. Dimensionality of the system is specified by the keyword periodic in the \$embed section: periodic 3 means a bulk three-dimensional system, periodic 2 denotes a two-dimensional surface with an aperiodic z direction.
- 2. Definition of the unit cell of periodic point charges field is specified in the subsections cell and content of the \$embed section.
- 3. Definition of the values of the point charges by specifying a charge value per species, using the subsection charges, or a charge value for each point charge, using the subsection ch\_list. Note that only one of the subsections can be defined.
- 4. Definition of the part of point charges field that will be replaced by the QM cluster together with the isolating shell (ECPs, explicit point charges) is specified in the subsection cluster of the \$embed section.
- 5. Definition of the quantum mechanical cluster as well as the surrounding ECPs and anionic point charges is included in the usual \$coord section.

The following two examples show the definition of the point charges unit cells.

#### Example 1.  $Ca_4F_{19}$  cluster embedded in bulk  $CaF_2$

In this example a QM cluster with the composition  $Ca_4F_{19}$ , surrounded by 212 ECPs and 370 explicit point charges, representing  $Ca^{2+}$  cations and F<sup>−</sup> anions is embedded in a periodic field of point charges (+2 for Ca and -1 for F) corresponding to the  $CaF<sub>2</sub>$  fluorite lattice.

First, the program has to know that this is a three-dimensional periodic system. This is specified by the keyword periodic 3, meaning periodicity in three dimensions. The dimensions of the unit cell for bulk  $\text{CaF}_2$  are given in the subsection cell of the \$embed keyword. By default, the unit cell dimensions are specified in atomic units and can be changed to Å using cell ang. The positions of the point charges in the unit cell are specified in the subsection content. In this example positions are given in fractional crystal coordinates (content frac). You can change this by specifying content for Cartesian coordinates in atomic units or content ang for Cartesian coordinates in Å. The values of point charges for Ca and F are given in the subsection charges.

\$embed periodic 3 cell

10.47977 10.47977 10.47977 90.0 90.0 90.0 content frac

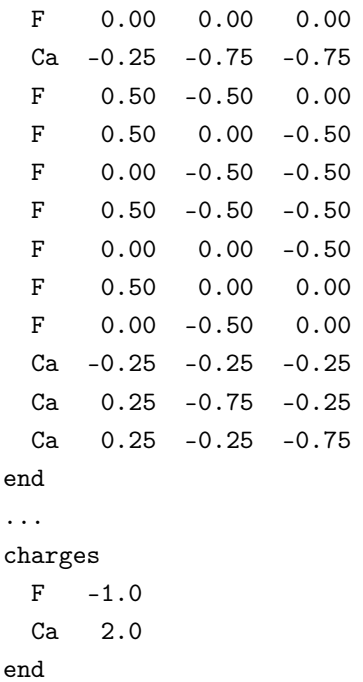

The above input defines a periodic, perfect, and infinite three-dimensional lattice of point charges corresponding to the bulk  $CaF_2$  structure. In order to use this lattice for PEECM calculation we have to make "space" for our QM cluster and the isolating shell. This is done by specifying the part of the lattice that is virtually removed from the perfect periodic array of point charges to make space for the cluster. The positions of the removed point charges are specified in the subsection cluster of the \$embed keyword. Note, that the position of the QM cluster and the isolating shell must exactly correspond to the removed part of the crystal, otherwise positions of the cluster atoms would overlap with positions of point charges in the periodic lattice, resulting in a "nuclear fusion".

cluster

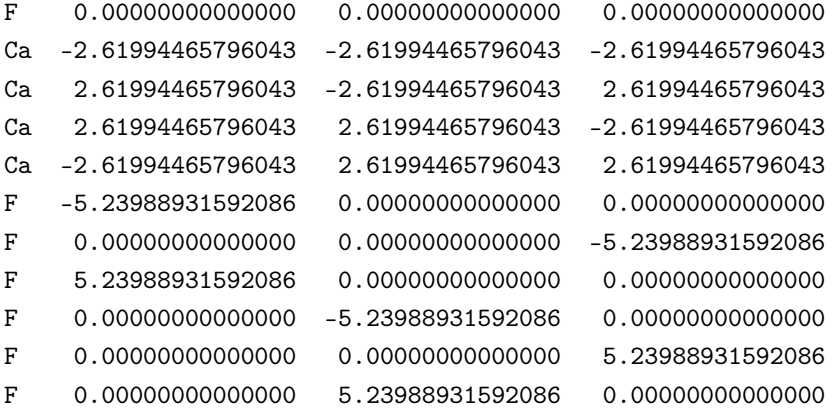

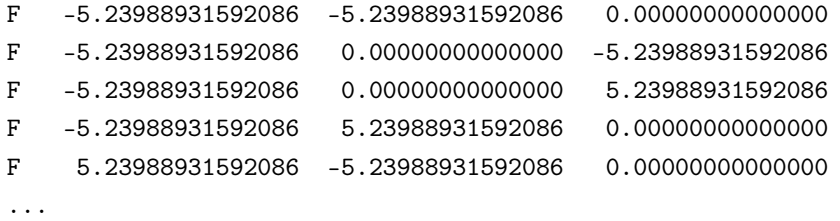

# repeated for  $Ca_{216}F_{389}$

end

By default, the positions of point charges are specified in atomic units as Cartesian coordinates. You can change this by specifying cluster frac for fractional crystal coordinates or cluster ang for Cartesian coordinates in Å.

Finally, you have to specify the coordinates of the QM cluster along with the surrounding ECPs representing cationic sites and explicit point charges representing anions. This is done in the usual way using the \$coord keyword.

#### \$coord

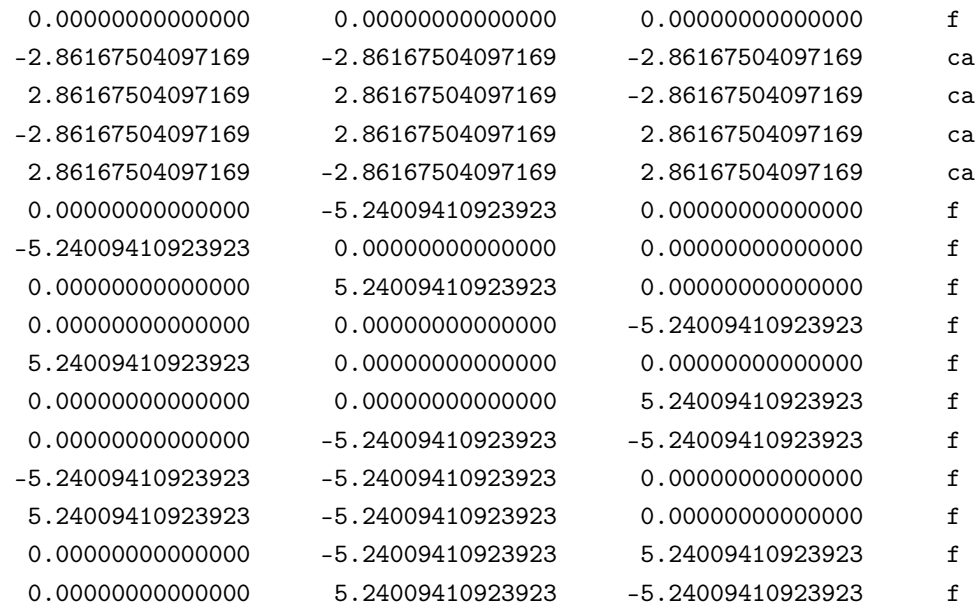

...

repeated for  $Ca_{216}F_{389}$ 

#### \$end

This is the standard TURBOMOLE syntax for atomic coordinates. The actual distinction between QM cluster, ECP shell, and explicit point charges is made in the \$atoms section.

#### \$atoms

f  $1,6-23$ 

```
basis =f def-TZVP
ca 2-5 \simbasis =ca def-TZVP
ca 24-235 \sqrt{ }basis =none \
 ecp =ca ecp-18 hay & wadt
f 236-605basis = nonecharge= -1.00000000
```
In the example above the F atoms 1 and 6-23 as well Ca atoms 2-5 are defined as QM atoms with def-TZVP basis sets. The Ca atoms 24-235 are pure ECPs and have no basis functions (basis =none) and F atoms 236-605 are explicit point charges with charge -1, with no basis functions and no ECP.

This step ends the input definition for the PEECM calculation.

#### Example 2.  $Al_8O_{12}$  cluster embedded in  $\alpha$ - $Al_2O_3$  (0001) surface

In this example a QM cluster with the composition  $\text{Al}_8\text{O}_{12}$ , surrounded by 9 ECPs representing  $Al^{3+}$  cations is embedded in a two-dimensional periodic field of point charges ( $+3$ ) for Al and -2 for O) corresponding to the (0001) surface of  $\alpha$ -Al<sub>2</sub>O<sub>3</sub>.

As in the first example, the program has to know that this is a two-dimensional periodic system and this is specified by the keyword periodic 2. The dimensions of the unit cell for the (0001)  $\alpha$ -Al<sub>2</sub>O<sub>3</sub> surface are given in the subsection cell of the \$embed keyword. The aperiodic direction is always the z direction, but you have to specify the unit cell as if it was a 3D periodic system. This means that the third dimension of the unit cell must be large enough to enclose the entire surface in this direction. The unit cell dimensions are specified in Å using cell ang. The positions of the point charges in the unit cell are specified as Cartesian coordinates in Å (content ang). The values of point charges for Al and O are given in the subsection charges.

\$embed periodic 2 cell angs 4.8043 4.8043 24.0000 90.0000 90.0000 120.0000 content ang Al 2.402142286 1.386878848 5.918076515 Al -0.000013520 -0.000003382 7.611351967 Al -0.000008912 2.773757219 8.064809799 Al 2.402041674 1.386946321 0.061230399 Al -0.000005568 -0.000003223 10.247499466 Al 2.402137518 1.386872172 9.977437973 Al 0.000000070 2.773757935 5.390023232 Al 0.000006283 -0.000005607 3.696748018

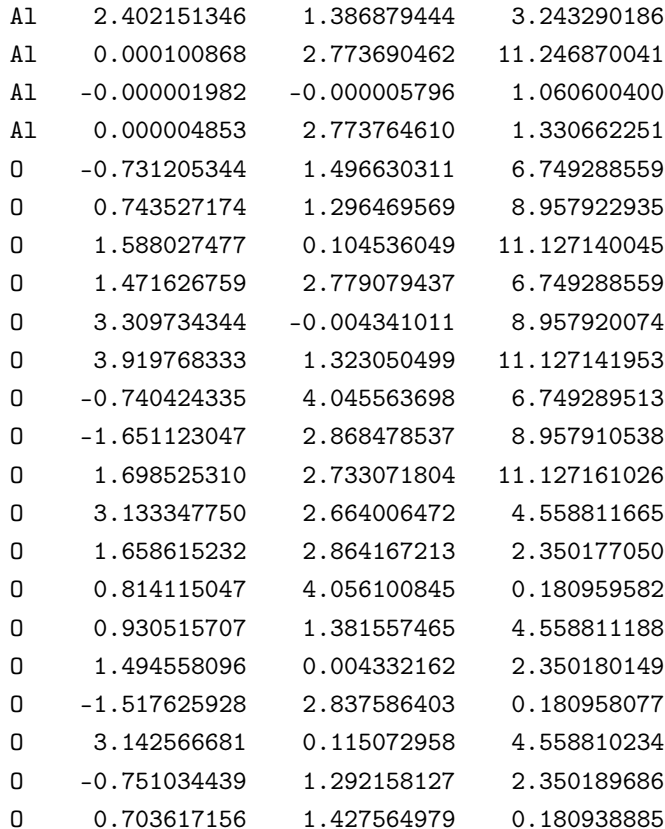

end ...

#### charges

 $0 -2.0$ Al 3.0

end

The above input defines a periodic, perfect, and infinite two-dimensional lattice of point charges corresponding to the (0001)  $\alpha$ -Al<sub>2</sub>O<sub>3</sub> surface. In order to use the lattice for PEECM calculation we have to make "space" for our QM cluster and the surrounding ECP shell. This is done by specifying the part of the lattice that is virtually removed from the perfect periodic array of point charges to make space for the cluster. The positions of the removed point charges are specified in the subsection cluster of the \$embed keyword. Note, that the position of the QM cluster must exactly correspond to the removed part of the crystal, otherwise positions of the cluster atoms would overlap with positions of point charges in the periodic lattice, resulting in a "nuclear fusion".

cluster ang

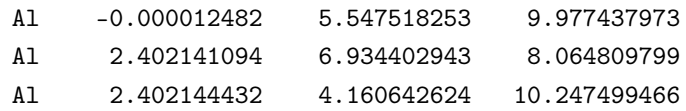

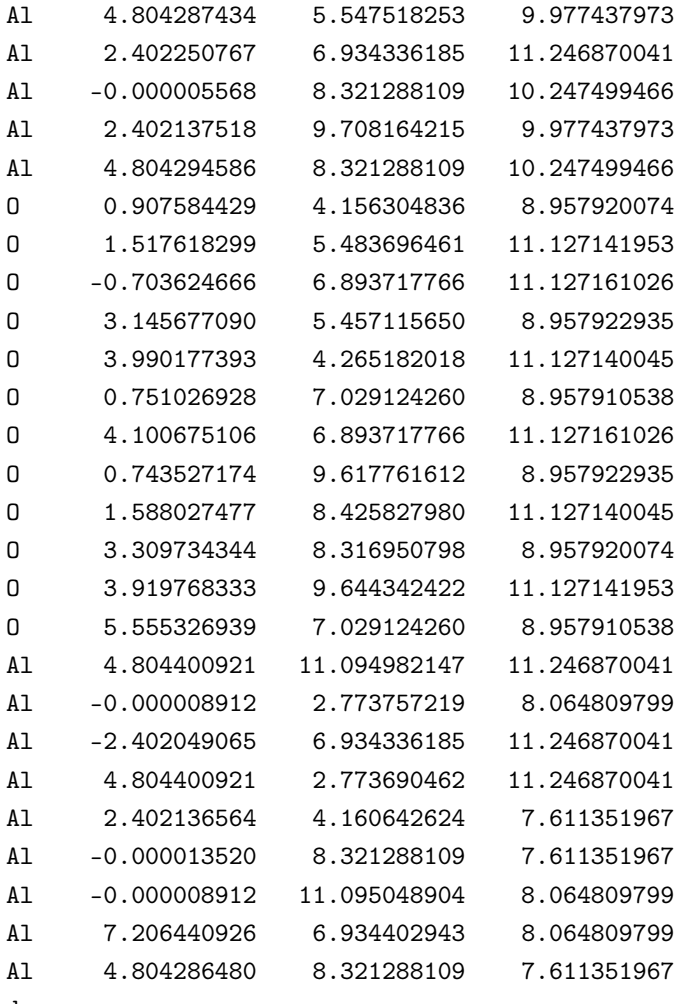

end

The positions of point charges are specified in Å as Cartesian coordinates.

Finally, you have to specify the coordinates of the QM cluster along with the surrounding ECPs. This is done in the usual way using the \$coord keyword.

\$coord

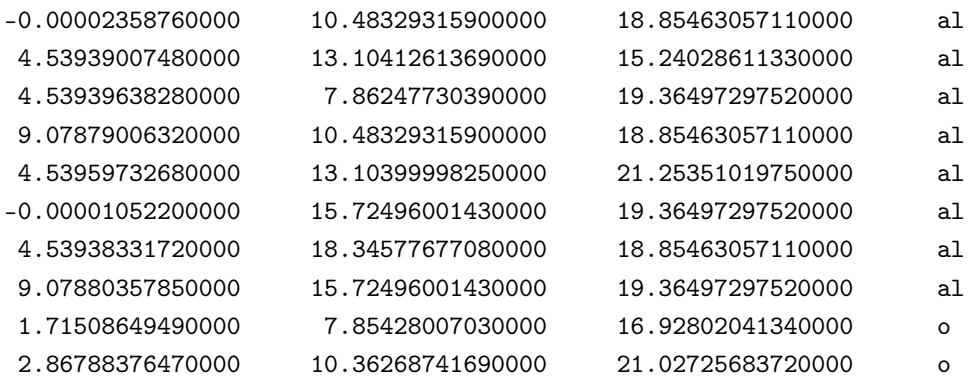

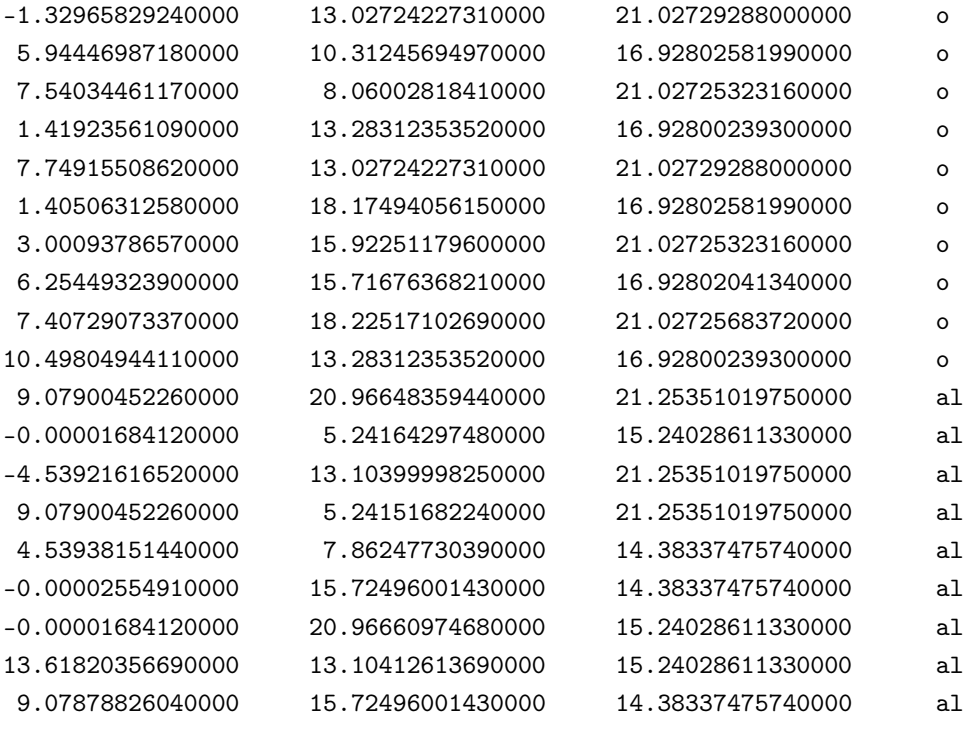

\$end

This is the standard TURBOMOLE syntax for atomic coordinates. The actual distinction between QM cluster and ECP shell is made in the \$atoms section.

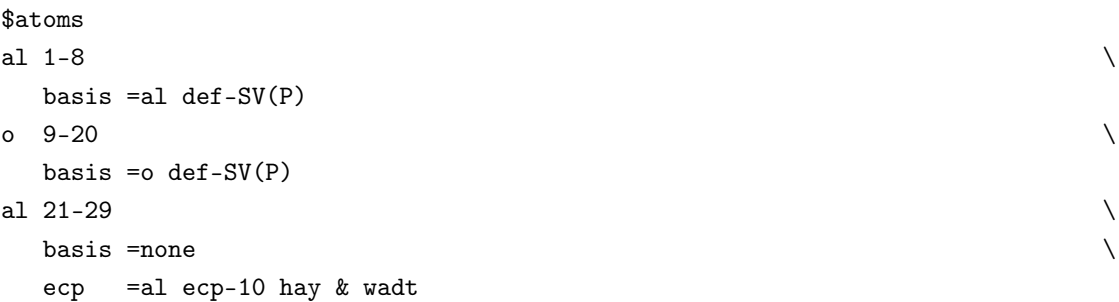

In the example above the Al atoms 1-8 and O atoms 9-20 are defined as QM atoms with def-SV(P) basis sets. The Al atoms 21-29 are pure ECPs and have no basis functions (basis =none).

This step ends the input definition for the PEECM calculation.

# 18.5 Polarizable embedding calculations

Polarizable embedding (PE) calculations are a based on a hybrid model of quantum mechanics and molecular mechanics (QM/MM) in which the classical region is represented by an electrostatic potential with up to octupole moments and induced point dipole moments. The main improvement over the more common QM/MM approaches without polarizable MM sites can be found for the description of electronic excitations but also for any other process which causes a significant change in the QM density and which is accompanied by a fast response of the environment.

In TURBOMOLE, only ground state energies computed with the dscf, ridft, and ricc2 module and electronic excitation properties based on RI-CC2 are implemented. The general theory is presented in ref. [\[241\]](#page-496-6) and [\[242,](#page-496-7)[243\]](#page-496-8), the PERI-CC2 model and the TURBOMOLE implementation is described in ref. [\[244\]](#page-496-9).

# 18.5.1 Theory

In the following, only the most important ideas are presented and discussed with a focus on the PERI-CC2 model. The essential concept is the introduction of an environment coupling operator  $\hat{G}(\mathbf{D}^{\mathrm{CC}})$ 

$$
\hat{G}(\mathbf{D}^{\mathrm{CC}}) = \hat{G}^{\mathrm{es}} + \hat{G}^{\mathrm{pol}}(\mathbf{D}^{\mathrm{CC}})
$$
\n(18.13)

with the electrostatic contribution

$$
\hat{G}^{\text{es}} = \sum_{m=1}^{M} \sum_{k=0}^{K} \sum_{pq} \Theta_{m,pq}^{(k)} \mathbf{Q}_{m}^{(k)} \hat{E}_{pq}
$$
(18.14)

and the polarization contribution

$$
\hat{G}^{\text{pol}}(\mathbf{D}^{\text{CC}}) = \sum_{u=1}^{U} \sum_{pq} \Theta_{u,pq}^{(1)} \mu_u^{\text{ind}}(\mathbf{D}^{\text{CC}}) \hat{E}_{pq} .
$$
\n(18.15)

Here,  $\Theta_{m,pq}^{(k)}$  are multipole interaction integrals of order k and  $\mu_u^{\text{ind}}$  are the induced dipoles which can be obtained from the electric field  $\mathbf{F}_u$  and the polarizability  $\alpha_u$  at a site u:

$$
\mu_u^{\text{ind}} = \mathbf{F}_u \alpha_u \tag{18.16}
$$

Because the induced dipoles depend on the electron density and vice versa, their computations enter the self-consistent part of the HF cycle. Introducing  $\hat{G}(\mathbf{D}^{\text{CC}})$  into standard equations for the HF reference state and the CC2 equations leads to a general PE-CC2 formulation. To maintain efficiency, a further approximation has been introduced which makes the operator only dependent on a CCS-like density term. These general ideas define the PERI-CC2 model and allow to formulate the corresponding Lagrangian expression

$$
L_{\text{PERI-CC2}}(\mathbf{t}, \bar{\mathbf{t}}) = E_{\text{PE-HF}} + \langle \text{HF} | \hat{W}(\hat{T}_1 + \hat{T}_2 + \frac{1}{2}\hat{T}_1^2) | \text{HF} \rangle +
$$
  

$$
\sum_{\mu_1} \bar{t}_{\mu_1} \langle \mu_1 | \tilde{W} + [\hat{F}^{\text{PE}}, \hat{T}_1] + [\tilde{W}, \hat{T}_2] | \text{HF} \rangle +
$$
  

$$
\sum_{\mu_2} \bar{t}_{\mu_2} \langle \mu_2 | \tilde{W} + [\hat{F}^{\text{PE}}, \hat{T}_2] | \text{HF} \rangle
$$
  

$$
-\frac{1}{2} \sum_{uv} F_u^{\text{elec}}(\mathbf{D}^{\Delta t}) R_{uv} F_v^{\text{elec}}(\mathbf{D}^{\Delta t})
$$
(18.17)

from which all PERI-CC2 equations including the linear response terms may be derived. Note that the dependency on the density couples the CC amplitude and multiplier equations for the ground state solution vector.

This coupling is avoided by the simplified polarizable embedding method (sPE) described in ref. [\[245\]](#page-496-10).

$$
L_{\rm sPERI-CC2}(\mathbf{t}, \bar{\mathbf{t}}) = E^{\rm PE-HF} + \langle \Lambda | \hat{g}_{\rm N} + \hat{F}_{\rm N}^{\rm PE} + \hat{G}_{\rm N}^{\rm pol}(\mathbf{D}^{\Delta \rm CC}) | \rm CC \rangle . \tag{18.18}
$$

The subscript N indicates that the operator is normal ordered with respect to the Hartree– Fock state. Here, a polarization operator  $\hat{G}^{\text{pol}}(\mathbf{D})$  was introduced,

$$
\hat{G}^{\text{pol}}(\mathbf{D}^{\Delta \text{CC}}) = -\frac{1}{2} \sum_{uv}^{M} (\hat{\mathbf{F}}_{u})^{\top} \mathbf{R}_{uv} \mathbf{F}_{v}^{\text{el}}(\mathbf{D}^{\Delta \text{CC}}) .
$$
 (18.19)

which depends on the elements of the difference density matrix  $\mathbf{D}^{\Delta CC}$ . These are defined as

$$
D_{pq}^{\Delta \text{CC}} = \langle \text{HF} | \hat{a}_p^{\dagger} \hat{a}_q | \text{CC} \rangle - D_{pq}^{\text{HF}} \,, \tag{18.20}
$$

hence, they do not depend on the Lagrangian multipliers.

# 18.5.2 Computational details: SCF calculations

To carry out a PE-SCF calculation with the DSCF or RIDFT module, you have to specify the following in the control file:

```
$point_charges pe [options]
<length unit>
<no. MM sites> <order k> <order pol> <length exclude list>
<list of MM sites: exclude list, xyz coords, multipole mom., pol. tensor>
```
length unit specifies the unit for the MM site coordinates (use AA or AU)

no. MM sites the amount of MM sites (length of the list)

order k the order of multipoles used (0: point charges, 1: dipole moments, 2: quadrupole moments, 3: octupole moments)

order pol the treatment of polarizabilities (0: none, 1: isotropic, 2: anisotropic)

length exclude list number of elements in the exclude list

list of MM sites each MM sites is described on one line, entries separated by blanks; first entry is the exclude list of with as much elements as defined in the head line (If the first element in the exclusion list of one site occurs in the exclude list of another site, they do not contribute to each others polarization); next follows the MM site coordinates in (x,y,z positions), the point charge, the dipole moment (for  $k \geq 1$ , x,y,z component), the quadrupole moment (for  $k \geq 2$ , xx, xy, xz, yy, yz, zz component), the octupole moment (for  $k = 3$ , xxx, xxy, xxz, xyy, xyz, xzz, yyy, yyz, yzz, zzz component), the polarizability ( one component for pol-order 1, xx, xy, xz, yy, yz, zz component for pol-order 2)

An example for a polarizable embedding with coordinates given in Å, point charges and isotropic polarizabilities:

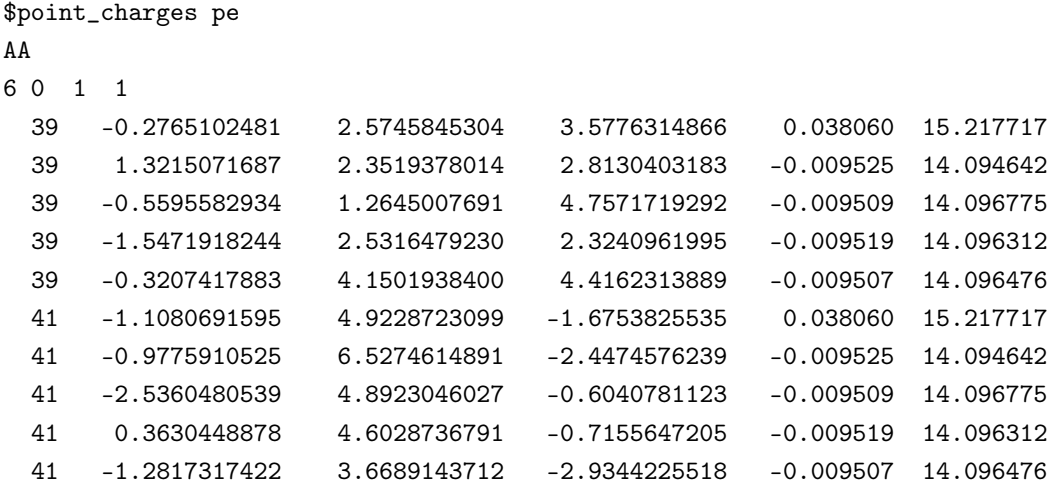

All values are given in atomic units (except coordinates if stated otherwise). These data are mandatory. An alternative input format can also be used by specifying daltoninp as option on the \$point\_charges line. The format is completely compatible with the current Dalton 2015 input format (The definition can be found in the manual from http://daltonprogram.org/www/documentation.html. See there for more information).

In addition, you can specify further options on the same line as the \$point\_charges flag. These are:

• rmin=<float>: minimum distance between an active MM site and any QM center (in a.u.), treatment is handle by option iskip, (DEFAULT: 0.00 a.u.)

- iskip= $(1,2)$ : treatment of too close MM sites
	- (1) zeroing all contributions
	- (2) distribute values to nearest non-skipped MM site (DEFAULT)
- rmax=<float>: maximum distance between an active MM site and QM center of coordinates (in a.u.), sites too far away are skipped (zeroed) (DEFAULT: 1000.00 a.u.)
- nomb: no treatment of many body effects between induced dipoles (all interaction tensors on the off-diagonal of the response matrix are set to Zero); works best with isotropic polarizabilities, speeds up calculations (especially for large response matrices), has reduced accuracy, not well tested so far
- longprint= $(1,2,3)$ : sets a flag for additional output
	- (1) print all MM site input information
	- (2) additionally: print all induced dipoles due to nulcei/multipole/electron electric filed
	- (3) additionally: print response matrix
- file=<input file>: specifies a file from which the data group \$point\_charges is read. Note that all options which are following on the line in the control file are then ignored because reading continues in the input file (But here, further options can be specified after the \$point\_charges flag). The file has to start with \$point\_charges as top line and should be finished with \$end
- ccdens: activates the simplified polarizable embedding method

Limitations with respect to standard SCF computations:

- In PE-SCF computations, symmetry cannot be exploited.
- PE-SCF computations do not work in parallel (MPI parallelization).
- For two-component all-electron calculations, the decoupling of the embedding potential is neglected, i.e. it is affected by a picture-change error just like the two-electron integrals.

The energy of a PE-SCF calculation printed in the output contains the following terms:

$$
E_{\text{PE-SCF}} = E_{\text{QM}} + E_{\text{QM/MM,es}} + E_{\text{pol}} \tag{18.21}
$$

Here,  $E_{\text{QM}}$  is the energy of the quantum mechanical method of your choice,  $E_{\text{OM/MM,es}}$ the electrostatic interaction energy between the QM and the MM region, and  $E_{\text{pol}}$  the energy gain due to the total of induced dipole moments. If necessary, missing terms can be computed without knowledge of the electron distribution.

At the moment, TURBOMOLE does not offer the possibility to generate the necessary potentials or to create a potential file from a set of coordinates. Embedding potentials can be obtained from literature or generated by approaches like the LoProp method. [\[246\]](#page-496-11) Atom centered polarizabilities are also available from other methods or from experiment. Finally, there are some polarizable force fields which, in principle, can be used for the PE method (for example, the AMOEBA force field).

#### 18.5.3 Computational details: PERI-CC2 calculations

Apart from the definition of the embedding described above, the input for PERI-CC2 calculations is the same as without polarizable embedding.

There are several limitations for the use of PERI-CC2:

- only ground state energies, excitation energies and transition moments are supported (no other properties or gradients and so on)
- no other wave function model than CC2 is supported
- no use of symmetry
- no MPI parallelization is available (but SMP binaries work)
- open-shell systems are not covered (exception: two-component references)

# Chapter 19

# Molecular Properties, Wavefunction Analysis, and Interfaces to Visualization Tools

# 19.1 Molecular Properties, Wavefunction Analysis, and Localized Orbitals

Molecular properties (electrostatic moments, relativistic corrections, population analyses for densities and MOs, construction of localized MOs, NTOs, etc.) can be calculated with proper. This program is menu-driven and reads the input that determines which properties are evaluated from standard input (i.e. the terminal or an input file if started as proper < inputfile). The control file and files referenced therein are only used to determine the molecular structure, basis sets, and molecular orbitals and to read results computed before with other programs.

proper is a post-processing tool, mainly intended for an interactive use. Several functionalities are also integrated in the programs that generate MOs or densities and can be invoked directly from the modules dscf, ridft, rimp2, mpgrad, ricc2 and egrad, if corresponding keywords are set in the control file. If one wants to skip the MO- or density generating step for dscf, ridft, rimp2, mpgrad, ricc2 it is possible to directly jump to the routine that carries out the analyses by starting the program with " $\epsilon$ program> -proper". (For ricc2) it is, however, recommended to use instead ricctools -proper.) Currently, the respective keywords have to be inserted by hand (not with define) in the control file.

Here we briefly present the functionalities. A detailed description of the keywords that can be used in combination with the -proper flag is found Section [22.2.26.](#page-433-0)

# 19.1.1 Selection of densities

The proper program tries on start to read all densities that have been pre-calculated with any of the other programs of the TURBOMOLE package, prints a list with the densities that have been found and selects one of them for the calculation of properties. The default choice can be changed in the menu that is entered with the option dens. Here one can also list or edit additional attributes of the densities or build linear combinations of the available densities to form differences and superposition of densities.

The feature can thus be used to evaluate difference densities between the ground and excited electronic states or differences between densities calculated with different electronic structure methods.

The selected density can then be used in the subsequent menues to evaluate a variety of properties as expectation values or on a grid of points to generate interface files for visualization.

#### 19.1.2 Electrostatic moments

Use the mtps option in the eval menu in proper, or add the \$moments keyword control file when you start a program with the -proper flag to evaluate electrostatic moments. Up to quadrupole moments are calculated by default, on request also octupole moments are available. By default unnormalized traced cartesian moments are calculated which are defined as

$$
Q^{(n)}_{\alpha\beta...\nu} = \int d\mathbf{r} \rho(\mathbf{r}) r_{\alpha} r_{\beta} \dots r_{\nu} ,
$$

where  $\rho(\mathbf{r})$  is the charge density as position r. With the option Buckingham one can request in addition the computation of cartesian traceless (Buckingham) multipole moments defined as:

$$
M_{\alpha\beta...\nu}^{(n)} = \frac{(-1)^n}{n!} \int d\mathbf{r} \rho(\mathbf{r}) r^{2n} \frac{d^n}{dr_\alpha dr_\beta \dots dr_\nu} \frac{1}{r}
$$

#### 19.1.3 Relativistic corrections

The option relcor in the eval menu of proper or the keyword \$mvd (when starting a program with the -proper flag) initiate the calculation of relativistic corrections. With the -proper flag they are calculated for the SCF or DFT total density in case of dscf and ridft, for the SCF+MP2 density in case of rimp2 and mpgrad and for that of the calculated excited state in case of **egrad**. Quantities calculated are the expectation values  $\langle p^2 \rangle$  ,  $\langle p^4 \rangle$  and the Darwin term  $\langle \sum_A 1/Z_A * \rho(R_A) \rangle$ . Note, that at least the Darwin term requires an accurate description of the cusp in the wave function, thus the use of basis sets with uncontracted steep basis functions is recommended. Moreover note, that the results for these quantities are not really reasonable if ECPs are used (a respective warning is written to the output).

# 19.1.4 Population analyses

For population analyses enter the pop menu of proper. The available options and parameters that can be specified are the same as those for the \$pop keyword (vide infra). If an electronic structure program is started with the -proper flag the population analyses is requested with the keyword \$pop.

mulliken or \$pop without any extension start a Mulliken population analysis (MPA). For -proper the analysis is carried out for all densities present in the respective program, e.g. total (and spin) densities leading to Mulliken charges (and unpaired electrons) per atom in RHF(UHF)-type calculations in dscf or ridft, SCF+MP2 densities in rimp2 or mpgrad, excited state densities in egrad. Suboptions (see Section [22.2.26\)](#page-433-0) also allow for the calculation of Mulliken contributions of selectable atoms to selectable MOs including provision of data for graphical output (simulated density of states).

With \$pop nbo a Natural Population Analysis (NPA) [\[247\]](#page-496-12) is done. Currently only the resulting charges are calculated.

With \$pop paboon a population analyses based on occupation numbers [\[248\]](#page-496-13) is performed yielding "shared electron numbers (SENs)" and multicenter contributions. For this method always the total density is used, i.e. the sum of alpha and beta densities in case of UHF, the SCF+MP2-density in case of MP2 and the GHF total density for (two-component-)GHF. Note that the results of such an analysis may depend on the choice of the number of modified atomic orbitals ("MAOs"). By default, the number of MAOs is chosen such that they are reasonable in most cases (see Section [22.2.26\)](#page-433-0). Nevertheless it is recommended to read carefully the information concerning MAOs given in the output before looking at the results for atomic charges and shared electron numbers. For different ways of selecting MAOs see Section [22.2.26.](#page-433-0)

With \$pop wiberg Wiberg bond indices (WBI) [\[249\]](#page-496-14) are calculated.

#### 19.1.5 Generation of localized MOs

The option lmos in the mos menu of proper and the keyword \$localize with the -proper flag trigger the calculation of localized molecular orbitals. Per default a Boys localization including all occupied MOs is carried out (i.e. the squared distance of charge centers of different LMOs is maximized). Alternative localization methods are Pipek-Mezey and Intrinsic Bond Orbitals (IBOs). As output one gets localized MOs (written to files lmos or lalp/lbet in UHF cases), informations about dominant contributions of canonical MOs to LMOs and about location of LMOs (from Mulliken PA) are written to standard output.

# 19.1.6 Intrinsic Bond Orbitals Analysis

The option ibos in the mos menu of proper initiates the computation of intrinsic bond orbitals [\[250\]](#page-497-0) (IBOs). Instead of a Mulliken PA in the AO basis the contributions a population analysis in the basis of the intrinsic atomic orbitals [\[250\]](#page-497-0) (IAOs) and an IAO atomic charge analysis is done. The start guess for the IBO optimization is slightly different then the one used with the option lmos, which in the case of degenerate solutions (core orbitals, symmetry-degenerate LMOs located at the same centers) can lead to slightly different IBOs. As proposed in Ref. [\[250\]](#page-497-0) the IAOs are obtained by projection of the occupied orbitals onto pre-computed atomic orbitals from Hartree-Fock calculations on the isolated atoms in the correlation consistent triple- $\zeta$  basis (cc-pVTZ and cc-pVTZ-PP for pseudo-potential basis sets). These are available for most main group and transition metal atoms, for atoms beyond Kr with the standard pseudo-potential cores. If additional definitions are needed, they can be added to the basis set library.

Available reference orbitals for IAOs:

| Atoms      | wanabic reference orbitals for frees.<br>all electron | default core          | large core        |
|------------|-------------------------------------------------------|-----------------------|-------------------|
| $H$ – $He$ | $1s / cc-pVTZ$                                        |                       |                   |
| $Li-Be$    | $2s / cc-pVTZ$                                        |                       |                   |
| $B-Ne$     | $2s1p / cc-pVTZ$                                      |                       |                   |
| $Na-Mg$    | $3s1p / cc-pVTZ$                                      |                       |                   |
| $Al-Ar$    | $3s2p / cc-pVTZ$                                      |                       |                   |
| K          | 4s2p / TZV                                            | $2s1p /$ LANL2DZ ECP  | $1s / ecp-18-sdf$ |
| Ca         | $4s2p / cc-pVTZ$                                      |                       |                   |
| Sc–Ni      | $4s2p1d / cc-pVTZ$                                    |                       |                   |
| $Cu-Zn$    | $4s2p1d / cc-pVTZ$                                    | $2s1p1d$ /cc-pVTZ-PP  |                   |
| Ga–Kr      | $4s3p1d / cc-pVTZ$                                    | $2s2p1d$ /cc-pVTZ-PP  |                   |
| Rb         |                                                       |                       |                   |
| $Y$ –Cd    |                                                       | $2s1p1d / cc-pVTZ-PP$ |                   |
| In–Xe      |                                                       | $2s2p1d / cc-pVTZ-PP$ |                   |
| $Cs - Lu$  |                                                       |                       |                   |
| $Hf-Hg$    |                                                       | $2s1p1d / cc-pVTZ-PP$ |                   |
| Tl-Rn      |                                                       | $2s2p1d / cc-pVTZ-PP$ |                   |

Natural transition orbitals For excited states calculated at the CIS (or CCS) level the transition density between the ground and an excited state

$$
E_{ia} = \langle \Psi_{ex} | a_i^\dagger a_a | \Psi_{ex} \rangle \tag{19.1}
$$

can be brought to a diagonal form through a singular value decomposition (SVD) of the excitation amplitudes  $E_{ia}$ :

$$
[\mathbf{O}^\dagger \mathbf{E} \mathbf{V}]_{ij} = \delta_{ij} \sqrt{\lambda}_i
$$
 (19.2)

The columns of the matrices **O** and **V** belonging to a certain singular value  $\lambda_i$  can be interpreted as pairs of occupied and virtual natural transition orbitals [\[251,](#page-497-1) [252\]](#page-497-2) and the singular values  $\lambda_i$  are the weights with which this occupied-virtual pair contributes to the excitation. Usually electronic excitations are dominated by one or at least just a few NTO transitions and often the NTOs provide an easier understanding of transition than the excitation amplitudes  $E_{ia}$  in the canonical molecular orbital basis.

From excitation amplitudes computed with the ricc2 program NTOs and their weights (the singular values) can be calculated with the ntos option in the mos menu of proper or with ricctools. E.g. using the right eigenvectors for the second singlett excited state in irrep 1 with:

ricctools -ntos CCRE0-2--1---1

Both programs store the results for the occupied and virtual NTOs in files named, respectively, ntos\_occ and ntos\_vir. The option nto in the grid menu of the proper program can used to evaluate NTOs for visualization on a grid of points.

Note that the NTO analysis ignores for the correlated methods (CIS(D), ADC(2), CC2, CCSD, etc.) the double excitation contributions and correlation contributions to the ground state. This is no problem for single excitation dominated transition out of a "good" single reference ground state, in particular if only a qualitative picture is wanted, but one has to be aware of these omissions when using NTOs for states with large double excitation contributions or when they are used for quantitative comparisons.

Difference densities based on natural transition orbitals If the excitation vectors have been obtained starting from a GHF reference, the NTOs are complex and contain contributions from both spin function. Moreover, the transitions are usually dominated by two NTOs at least. Thus, the interpretation of 2c-NTOs may become difficult. To get a simple picture of the transition at hand still, approximate difference densities can be computed according to

$$
\rho(\mathbf{r})_n = \Re\Big(\sum_{ab}^{N_{\rm vir}} \phi_a(\mathbf{r})^\dagger \phi_b(\mathbf{r}) \sum_i^{N_{\rm occ}} C_i^{a*} C_i^b - \sum_{ij}^{N_{\rm occ}} \phi_i(\mathbf{r})^\dagger \phi_j(\mathbf{r}) \sum_a^{N_{\rm vir}} C_i^{a*} C_j^a \Big). \tag{19.3}
$$

The first term corresponds to the increase of the occupation of the virtual NTOs, while the second term corresponds to the decrease of the occupation of the occupied NTOs.

This approximate difference density is available for excitation vectors obtained with the following methods:  $\text{CCS/CIS}, \text{CIS(D}\infty), \text{ADC(2)}$  and CC2. Symmetry other than  $C_1$  is currently not supported. Note that the approximate difference densities are based on the same approximations as the NTOs, namely ignoring correlation and double excitation contributions.

From excitation amplitudes computed with the ricc2 program the approximate difference densities are computed with ricctools. E.g. using the right eigenvectors for the second singlet excited state in irrep 1:

ricctools -diffden CCRE0-1--1---2

This resulting density file can be visualized using the analysis mode of the ricc2 program as described in Section [10.3.3,](#page-232-0) e.g. by adding the following lines to the control file

```
$anadens
 calc my_approx_diffden from
 1d0 cc2-1a-002-approxdiffden.cao
$pointval
```
and running

ricc2 -fanal

Fit of charges due to the electrostatic potential: \$esp\_fit fits point charges at the positions of nuclei to electrostatic potential arising from electric charge distribution (for UHF cases also for spin density, also possible in combination with \$soghf). For this purpose the ("real") electrostatic potential is calculated at spherical shells of grid points around the atoms. By default, Bragg-Slater radii,  $r_{BS}$ , are taken as shell radii.

A parametrization very close to that suggested by Kollman (a multiple-shell model with shells of radii ranging from  $1.4*_{rndW}$  to  $2.0*_{rndW}$ ,  $r_{vdW}$  is the van-der-Waals radius; U.C. Singh, P.A. Kollman, J. Comput. Chem.  $5(2)$ , 129-145 (1984)) is used if the keyword is extended:

\$esp\_fit kolman

# 19.2 Interfaces to Visualization Tools

There are several possibilities to visualize structures, vibrational frequencies, molecular orbitals, densities and a large number of properties.

The easiest one is to use the graphical user interface of TURBOMOLE TmoleX. TmoleX is either included in your TURBOMOLE distribution or can be downloaded for free from the COSMOlogic web site [TmoleX client version.](http://www.cosmologic.de/support-download/downloads/tmolex-client.html) Use the COSMObuild part of TmoleX to read in the 3D data from file (plt or plv format).

# Visualization of Molecular Geometries

The tool t2x can be used to convert the atomic coordinates stored in the \$grad and \$coord data groups into the xyz-format, which is supported by most viewers, e.g. [jmol.](http://jmol.sourceforge.net/) Typing

 $t2x > opt.xyz$ 

in a directory containing the control file generates a series of frames using the information in \$grad. Note t2x writes to standard output which here is redirected to a file. If you are only interested in the most recent structure, type

 $t2x -c > str.xyz$ 

which only extracts the information on \$coord.

#### Visualization of Densities, MOs, Electrostatic Potentials and Fields

Note that the easiest way to visualize orbitals, densities and electrostatic properties is to use the graphical user interface TmoleX.

There are several other possibilities to visualize molecular orbitals or densities.

The molden option in the export menu of proper converts the MO and geometry information to the molden format. Alternatively one can use the conversion program tm2molden, which is interactive and self-explanatory. The generated file can be read in by the molden program [\(see molden web site\)](http://www.cmbi.ru.nl/molden/molden.html).

For larger systems this may become very time-consuming, as plotting data (values on grids) are calculated by the respective programs (e.g. molden). It is more efficient to calculate the data for plots (MO amplitudes, densities, etc.) with TURBOMOLE and to use a visualization tool afterwards, a way, that is described in the following.

**Calculation of data on grids** to be used for plots with visualization tools (e.g. gOpenMol, available via [gopenmol download\)](https://research.csc.fi/-/gopenmol_download) can be generated with the options in the grid menu of proper. Alternatively one can use the keyword \$pointval in combination with the -proper option. This keyword is obeyed by all TURBOMOLE program that generate densities as dscf, ridft, rimp2 mpgrad, ricc2 (see Section [10.3.3\)](#page-232-0) and egrad. Note, that with -proper and \$pointval all of the following quantities may be calculated simultaneusly, and that for programs dscf, ridft, rimp2 and mpgrad the density matrix generating steps may be skipped by typing "<program> -proper".

Electron densities The option dens in the grid menu of proper or with the above mentioned programs setting of the keyword

\$pointval dens

or simply

\$pointval

results in the calculation of densities

$$
\rho(\vec{R}_P) = \sum_{\nu\mu} D_{\nu\mu} \phi_{\nu}(\vec{R}_P) \phi_{\mu}(\vec{R}_P)
$$
\n(19.4)

on an orthogonal grid of point  $\vec{R}_P$ . The size of the grid is automatically adjusted to the size of the molecule and the resolution is adjusted to yield acceptable plots (for specification of non-default grid types (planes, lines) and non-default output formats see Section [22.2.26\)](#page-433-0).

The names of the output files are:

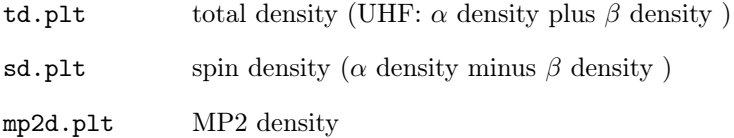

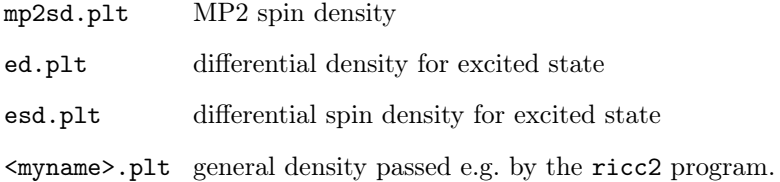

The .plt files may be visualized with gOpenMol; the file coord.xyz, which is also necessary for gOpenMol, is generated by the above programs, if \$pointval is set in the control-file.

For two-component wavefunctions (only module ridft with \$soghf is set): Total density is on file td.plt like for one-component wave functions; this is also true for all other quantities depending only on the density matrix (electrostatic potential etc.). sd.plt contains the absolute value of the spin vector density, which is the absolute value of the following vector:

$$
s_i(\mathbf{r}) = \begin{pmatrix} \Psi_\alpha^* & \Psi_\beta^* \end{pmatrix} \boldsymbol{\sigma}_i \begin{pmatrix} \Psi_\alpha \\ \Psi_\beta \end{pmatrix} \qquad i = x, y, z
$$

#### \$pointval fmt=txt

leads to a file containing the spin density vectors, which can be used by gOpenMol. It is advisable to choose ca. one Bohr as the distance between two gridpoints. The options for visualizing two-component wavefunctions are not yet available in the proper program.

TDDFT Transition densities The escf program can plot the TDDFT transition densities. For the excited state  $n$  the transition density is

$$
\rho^{n}(r) = \sqrt{2} \sum_{ia} (X^{n} + Y^{n})_{ia} \phi_{i}(r) \phi_{a}(r) \qquad (19.5)
$$

$$
= \sqrt{2} \sum_{ia}^{ia} \sqrt{\omega_{ia}/\omega_n} Z_{ia}^n \phi_i(r) \phi_a(r) \qquad (19.6)
$$

where i (a) are occupied (virtual) orbitals,  $\omega_n$  is the excitation energy,  $\omega_{ia} = \epsilon_i - \epsilon_a$ , and  $Z<sup>n</sup>$  contains of the TDDFT vector coefficients (for singlet closed-shell). Note that TDDFT transition density are different from the differential and non-relaxed densities. Transition density can be plotted setting:

#### \$pointval transdens

By default the first excited state (of the first irrep) will be printed. To print other states add the group

```
$tdlist
 irrep1 num1 col1
 irrep2 num2 col2
 ....
```
where *irrep* is the number of the irrep considerd in the \$soes data group, num is the number of the state, col is the column number in the case of degenerate irreps.

The plot are stored in files named:
#### vcao\_td\_<irrep>\_<num>.<col>.plt

or with different extension for the different formats.

Available output formats: To get a list of the available output formats of the proper program invoke the format option with the flag help. For the direct generation of graphics output different formats are available for 3D and 2D plots. They depend furthermore on the graphics libraries linked to proper. Use the format option with the help flag for a 2D and a 3D grid to get the list of formats available for the two cases. For the output formats available in combination with -proper keyword to export data on grids see Section [22.2.26.](#page-433-0)

Electrostatic potentials In an analogous way electrostatic potentials can be calculated on grids. The option (\$pointval) pot leads to the calculation of the electrostatic potential of electrons and nuclei (and external constant electric fields and point charges Q if present).

$$
V(\vec{R}_P) = -\int \frac{\rho(\vec{r})}{r_{Pr}} d^3 \vec{r} + \sum_A \frac{Z_A}{R_{PA}} + \left(\vec{R}_P \vec{E} + \sum_Q \frac{Q}{R_{PQ}}\right)
$$
(19.7)

In order to prevent the calculation of singularities at the positions of nuclei, for gridpoints that are closer to a nucleus than  $10^{-6}$  a.u. the charge of the respective nucleus is omitted in the calculation of the electrostatic potential for these points. The output files are termed tp.plt, sp.plt, etc.

Electric fields (as derivatives of potentials) are calculated with (\$pointval) fld. The absolute values of electric fields are written to files tf.plt, sf.plt, etc. For non-default grid types and outputs that allow also for displaying of components of electric fields see Section [22.2.26.](#page-433-0)

Exchange-correlation potentials (Only for DFT) Computation of the Kohn-Sham exchange-correlation potential on a grid is requested with

#### \$pointval xc

This functionality is not (yet) available in the proper program.

Canonical molecular orbitals. Visualization of molecular orbitals, i.e. generation of  $.$ plt-files containing amplitudes of MOs  $i$ 

$$
A_i(\vec{R}_P) = \sum_{\nu} c_{i\nu} \phi_{\nu}(\vec{R}_P)
$$
\n(19.8)

or in the two-component case

$$
A_i^{\Gamma}(\vec{R}_P) = \sum_{\nu} c_{i\nu}^{\Gamma} \phi_{\nu}(\vec{R}_P)
$$
\n(19.9)

with Γ as a part of the coefficient matrix  $(Re(\alpha), Im(\alpha), Re(\beta), Im(\beta))$ , is achieved e.g. by (\$pointval) mo 10-12,15. This triggers the calculation of amplitudes for the MOs/spinors 10-12 and 15 on the grid. The numbering of MOs refers to that you get from the first column of the output of the tool Eiger, the one for spinors refers to the file EIGS. The filenames contain the type of the irreducible representation (irrep) of the MO, the current number within this irrep and in case of UHF calculations also the spin, e.g.  $2a1g_a$ .plt contains amplitudes for the second alpha-spin MO of  $a_{1q}$  type. For more-dimensional irreps columns are written to separate files, e.g. 1t2g1\_a.plt, 1t2g2\_a.plt and 1t2g3\_a.plt contain the amplitutes of the three columns of the first irrep (alpha spin) of type  $t_{2g}$ .

Two-component wavefunctions (only module ridft and only if \$soghf is set): By default only the density of the chosen spinors is written in files named e.g. 10a\_d.plt. Visualization of the amplitudes of the different spinor parts is achieved e.g. by

#### \$pointval mo  $10-12,15$  minco  $real$ ,

where *real* is a plotting threshold that may take values between zero and one. The corresponding part  $\Gamma$  of the spinor  $(Re(\alpha, Im(\alpha, Re(\beta, Im(\beta)))$  will be written to file, if  $N^{\Gamma}$  (see below) is larger than that threshold.

$$
N^{\Gamma} = \text{tr}(\mathbf{D}^{\Gamma}\mathbf{S})
$$

$$
D_{\mu\nu}^{\Gamma} = \sum_{i} c_{i\nu}^{\Gamma*} c_{i\mu}^{\Gamma}
$$

The filenames consist of the number of the spinor according to file EIGS and an additional number for the respective part  $\Gamma$  of the spinor (1 for  $\text{Re}(\alpha)$ , 2 for  $\text{Im}(\alpha)$ , 3 and 4 for the corresponding  $\beta$ -parts) e.g. 10a\_4.plt for the Im( $\beta$ ) of spinor 10.

Localised molecular orbitals If one has generated localized molecular orbitals (LMOs, see above) they can also be visualized.

#### \$pointval lmo 3-6,8

as an example, leads to calculation of amplitudes for LMOs 3-6 and 8. The coefficients are read from file lmos (UHF: lalp and lbet), the numbering refers to the output from the localization section. For an UHF case the  $\beta$  spinorbitals get an offset of  $N_{\text{MO}}$ , where  $N_{\text{MO}}$ is the total number molecular orbitals for each spin case. If one has e.g. 22 orbitals per spin case and is interested in plotting the first  $3\beta$ -type LMOs only, one have to type

\$pointval lmo 23-25

Natural molecular orbitals for two-component wavefunctions (only module ridft and only if \$soghf is set): In two-component calculations it is often useful to visualize natural molecular orbitals. In contrast to one-component calculations the occupation numbers are no longer close to zero, one or two, but can take any value between zero and two. Therefor

\$natural orbitals file=natural \$natural orbital occupation file=natural

has to be set additionally to  $\$$ soghf (also possible via define). By setting

#### \$pointval nmo 9

in control-file a gOpenMol-compatible file named nmo\_9.plt is written which can also be visualized with TmoleX.

Natural atomic orbitals If one has generated natural molecular orbitals (NAOs, see above) they can be visualized with the following command in the control file:

\$pointval nao 7-9,12

where the numbers of the NAOs are in the output of the population analysis.

Natural transition orbitals If natural transition orbitals (NTOs) for electronic excitations are available in files named nto\_nocc and nto\_vir for, respectively, the occupied and virtual NTOs, plot files for visualizing them can be generated by setting

\$pointval nto 1-5

This will generate plot files for the first five occupied and virtual NTOs. The plot file are named  $nto\_vir_n.pdf$ , where *n* is the NTO index.

Non-default grids are decribed in detail in Sections [22.2.26.](#page-433-0) In the proper program non-default grids can be specified with the grid option. Calculation of the above quantities at single points is needed quite often, thus an example is given here.

```
$pointval geo=point
7 5 3
0 0 7
1 2 3
```
calculates densities at points  $(7,5,3)$ ,  $(0,0,7)$  and  $(1,2,3)$ . Output is  $(x,y,z)$ , density), output file suffix is .xyz.

We note in passing that calculation of electrostatic potential at positions of nuclei may be used as an efficient tool to distinguish atoms of similiar atomic numbers thus providing a complement to X-Ray Structure Analysis (details see ref. [\[253\]](#page-497-0)).

# Chapter 20

# Orbital Dependent Kohn-Sham Density Functional Theory

# 20.1 Theoretical Background

Approximations to the exchange-correlation (XC) functional of the Kohn-Sham (KS) Density Functional Theory (DFT) can be classified by the so-called "Jacob's ladder." The ground on which the ladder lies is the Hartree approximation (XC energy is zero), and the first rung is the local density approximation (LDA) in which the XC energy density is a simple local function of the density. The second rung of the Jacob's ladder is the generalized gradient approximation (GGA): in this case the XC energy density depends also on the gradient of the density. In the third rung (meta-GGA) an additional variable is used, the Kohn-Sham kinetic energy density which allows, e.g., to construct self-correlation-free functionals. Functionals in the above rungs can have high accuracy for different class of problems in chemistry and solid-state physics, but their main limitation is the self-interaction error (SIE) [\[254](#page-497-1)[–257\]](#page-497-2). To avoid the SIE the exchange must be treated exactly and this can be achieved by functionals in the fourth rung which depend explicitly on all the occupied KS orbitals. In the KS formalism the EXX (exact-exchange) energy is (for closed-shell systems  $n_s = 2$ ) [\[254](#page-497-1)[–257\]](#page-497-2):

$$
E_x^{\text{EXX}} = -\frac{n_s}{2} \sum_{a}^{occ.} \sum_{b}^{occ.} \int \int d\mathbf{r} \, d\mathbf{r}' \frac{\phi_a^{\text{KS}}(\mathbf{r}) \phi_b^{\text{KS}}(\mathbf{r}') \phi_a^{\text{KS}}(\mathbf{r}') \phi_b^{\text{KS}}(\mathbf{r}')}{\|\mathbf{r} - \mathbf{r}'\|} \,. \tag{20.1}
$$

i.e. the same functional form of the Hartree-Fock (HF) exchange but computed with KS orbitals which are obtained using a self-consistent local EXX potential. At this point we should recall that hybrid DFT functionals (including HF exchange), doesn't belong to the KS formalism: in hybrid DFT, in fact, the non-local HF exchange operator  $\hat{v}_{x}^{NL}(\mathbf{r}, \mathbf{r}')$  =  $-\sum_{a}^{occ.} \frac{\phi_a(\mathbf{r})\phi_a(\mathbf{r}')}{\|\mathbf{r}-\mathbf{r}'\|}$  $\frac{(\mathbf{r})\varphi_a(\mathbf{r})}{\|\mathbf{r}-\mathbf{r}'\|}$  is employed in the self-consistent (Generalized Kohn-Sham) equations determining the orbitals.

#### 20.1. THEORETICAL BACKGROUND 329

While LDA, GGA, meta-GGA and hybrid functionals are implemented (for ground-state calculations) in the dscf and ridft, the odft module considers functionals of the fourth rung. Currently exchange-only orbital-dependent approaches are implemented in the odft module. The EXX KS local potential  $(v_{\rm x}^{\rm EXX}({\bf r}))$  can be obtained using the optimized effective potential (OEP) method (in each self-consistent step): [\[255–](#page-497-3)[258\]](#page-497-4):

<span id="page-328-1"></span>
$$
\int d\mathbf{r}' \chi_s(\mathbf{r}, \mathbf{r}') v_x^{\text{EXX}}(\mathbf{r}) = \sum_{a}^{occ.} \sum_{s}^{vir.} 2n_s \langle \phi_a | \hat{v}_x^{\text{NL}} | \phi_s \rangle \frac{\phi_s(\mathbf{r}) \phi_a(\mathbf{r})}{\epsilon_a - \epsilon_s}
$$
(20.2)

where  $\chi_s(\mathbf{r}, \mathbf{r}') = \sum_a^{occ.} 2n_s \sum_s^{vir.} \frac{\phi_a(\mathbf{r})\phi_s(\mathbf{r})\phi_s(\mathbf{r}')\phi_a(\mathbf{r}')}{\epsilon_a-\epsilon_s}$  $\frac{\mathbf{r}\mathbf{y}_{\varphi_s}(\mathbf{r})\mathbf{y}_{\alpha}(\mathbf{r})}{\epsilon_a-\epsilon_s}$  is the non-interacting density response. An effective approximation to the OEP-EXX potential is given by the Localized Hartree– Fock (LHF) potential [\[254\]](#page-497-1) which is given by

<span id="page-328-0"></span>
$$
v_{\mathbf{x}}^{\text{LHF}}(\mathbf{r}) = -\sum_{ij}^{occ} n_s \frac{\phi_i(\mathbf{r}) \phi_j(\mathbf{r})}{\rho(\mathbf{r})} \int \mathrm{d}\mathbf{r}' \frac{\phi_i(\mathbf{r}') \phi_j(\mathbf{r}')}{\|\mathbf{r} - \mathbf{r}'\|} + \sum_{ij}^{occ} n_s \frac{\phi_i(\mathbf{r}) \phi_j(\mathbf{r})}{\rho(\mathbf{r})} \langle \phi_i | v_{\mathbf{x}}^{\text{LHF}} - \hat{v}_{\mathbf{x}}^{\text{NL}} | \phi_j \rangle
$$
(20.3)

where the first term is called *Slater potential* and the second term *correction term*. If terms  $i \neq j$  are neglected in the correction term, the Krieger-Li-Iafrate (KLI) potential [\[259\]](#page-497-5) is obtained. Note that the Eq. [\(20.3\)](#page-328-0) depends only on occupied orbitals, whereas Eq. [\(20.2\)](#page-328-1) depends also on virtual orbitals. The LHF total energy is assumed to be the EXX total energy, even if LHF is not variational (although the deviation from the EXX energy is very small, usually below 0.01%). The LHF potential is equivalent to the Common Energy Denominator Approximation (CEDA) [\[260\]](#page-497-6) and to the Effective Local Potential (ELP) [\[261\]](#page-497-7).

Both OEP-EXX and LHF (in contrast to functionals of the first three rungs) satisfy the HOMO condition [\[259\]](#page-497-5)

<span id="page-328-2"></span>
$$
\langle \phi_{HOMO} | v_{\rm x} | \phi_{HOMO} \rangle = \langle \phi_{HOMO} | \hat{v}_{\rm x}^{\rm NL} | \phi_{HOMO} \rangle \tag{20.4}
$$

and the asymptotic relation [\[262,](#page-497-8) [263\]](#page-497-9)

<span id="page-328-3"></span>
$$
v_{\mathbf{x}}(\mathbf{r}_l) \stackrel{r_l \to \infty}{\longrightarrow} \langle \phi_M | v_{\mathbf{x}} - \hat{v}_{\mathbf{x}}^{\text{NL}} | \phi_M \rangle - \frac{1}{r_l} \,. \tag{20.5}
$$

where  $\phi_M$  is the highest occupied orbital which do not have a nodal surface in the asymptotic region along direction  $r_l$ . Considering together with condition  $(20.4)$ , we finally obtain that:

- $v_x(\mathbf{r})$  will approach  $-1/r$  along all directions where  $\phi_{HOMO}(\mathbf{r})$  does not have a nodal surface in the asymptotic region (e.g. this is the case of atoms);
- on directions which belong to the nodal surface of the HOMO, the  $v_x(\mathbf{r})$  will approach  $\langle \phi_M | v_{\mathbf{x}} - \hat{v}_{\mathbf{x}}^{\text{NL}} | \phi_M \rangle - 1/r.$

Both OEP-EXX and LHF gives total energies very close to the Hartree-Fock one (actually  $E_{\text{LHF}} > E_{\text{EXX}} > E_{\text{HF}}$ , thus, without an appropriate correlation functional, these methods are not suitable for thermochemistry. On the other hand OEP-EXX and LHF give very good

KS orbital spectra. In fact the eigenvalues of the HOMO is very close to the Hartree-Fock and to exact ionization potential (I.P): this is in contrast to functional of the first three rungs which underestimate the HOMO energy by several eVs. In addition a continuum set of bound unoccupied orbitals are obtained. Thus OEP-EXX or LHF KS orbitals are very good input quantities for computing NMR shielding constants [\[264\]](#page-497-10), energy-levels in hybrid interfaces [\[265\]](#page-498-0) and TD-DFT excitation energies [\[266\]](#page-498-1) (the latter using LDA/GGA kernels, not the hybrid ones).

# 20.2 Implementation

Both the OEP-EXX and LHF methods can be used in spin–restricted closed–shell and spin– unrestricted open–shell ground state calculations. Both OEP-EXX and LHF are parallelized in the OpenMP mode.

#### 20.2.1 OEP-EXX

In the present implementation the OEP-EXX local potential is expanded as [\[258\]](#page-497-4):

<span id="page-329-0"></span>
$$
v_{\mathbf{x}}^{\text{EXX}}(\mathbf{r}) = \sum_{p} c_p \int \frac{g_p(\mathbf{r}')}{|\mathbf{r} - \mathbf{r}'|} d\mathbf{r}', \qquad (20.6)
$$

where  $g_p$  are gaussian functions, representing a new type of auxiliary basis-set (see directory xbasen). Inserting Eq. [\(20.6\)](#page-329-0) into Eq. [\(20.2\)](#page-328-1) a matrix equation is easily obtained for the coefficient  $c_p$ . Actually, not all the coefficients  $c_p$  are independent each other as there are other two conditions to be satisfied: the HOMO condition, see Eq. [\(20.4\)](#page-328-2), and the Charge condition

$$
\int \sum_{p} c_p g_p(\mathbf{r}) d\mathbf{r} = -1 \tag{20.7}
$$

which ensures that  $v_{\rm x}^{\rm EXX}(\mathbf{r})$  approaches  $-1/r$  in the asymptotic region. Actually Eq. [\(20.6\)](#page-329-0) violates the condition [\(20.5\)](#page-328-3) on the HOMO nodal surfaces (such condition cannot be achieve in any simple basis-set expansion).

Note that for the computation of the final KS Hamiltonian, only orbital basis-set matrix elements of  $v_{\rm x}^{\rm EXX}$  are required, which can be easily computes as three-index Coulomb integrals. Thus the present OEP-EXX implementation is grid-free, like Hartree-Fock, but in contrast to all other XC-functionals.

#### 20.2.2 LHF

In the LHF implementation the exchange potential in Eq. [\(20.3\)](#page-328-0) is computed on each gridpoint and numerically integrated to obtain orbital basis-sets matrix elements. In this case the DFT grid is needed but no auxiliary basis-set is required. The Slater potential can be computed numerically on each grid point (as in Eq. [20.3\)](#page-328-0) or using a basis-set expansion as [\[254\]](#page-497-1):

$$
v_{\mathbf{x}}^{\text{slat}}(\mathbf{r}) = \frac{n_s}{\rho(\mathbf{r})} \sum_{a}^{\text{occ.}} \underline{u}_a^T \underline{\chi}(\mathbf{r}) \underline{\chi}^T(\mathbf{r}) \underline{\underline{S}}^{-1} \underline{\underline{K}} \underline{u}_a \,. \tag{20.8}
$$

Here, the vector  $\chi(\mathbf{r})$  contains the basis functions,  $S$  stands for the corresponding overlap matrix, the vector  $\underline{u}_a$  collects the coefficients representing orbital a, and the matrix  $\underline{\underline{K}}$ represents the non-local exchange operator  $\hat{v}_x^{NL}$  in the basis set. While the numerical Slater is quite expensive but exact, the basis set method is very fast but its accuracy depends on the completeness of the basis set.

Concerning the correction term, Eq. [\(20.3\)](#page-328-0) shows that it depends on the exchange potential itself. Thus an iterative procedure is required in each self-consistent step: this is done using the conjugate-gradient method.

Concerning conditions [\(20.4\)](#page-328-2) and [\(20.5\)](#page-328-3), both are satisfied in the present implementation. KS occupied orbitals are asymptotically continued  $[262]$  on the asymptotic grid point **r** according to:

$$
\tilde{\phi}_i(\mathbf{r}) = \phi_i(\mathbf{r}_0) \left(\frac{|\mathbf{r}|}{|\mathbf{r}_0|}\right)^{(Q+1)/\beta_i - 1} e^{-\beta_i(|\mathbf{r}| - |\mathbf{r}_0|)}, \qquad (20.9)
$$

where  $\mathbf{r}_0$  is the reference point (not in the asymptotic region),  $\beta = \sqrt{-2\epsilon_i}$  and Q is the molecular charge. A surface around the molecule is used to defined the points  $r_0$ .

# 20.3 How to Perform

#### OEP-EXX

To run OEP-EXX calculations select:

#### \$dft

#### functional oep

As the computation of the OEP functional is completely analytic and grid free, any selection of a grid type or size will not influence the OEP calculation in contrast to other density functionals.

Particular care is instead required to orbital and auxiliary basis set. An arbitrary combination of them can lead to very good total energy (i.e. very close to the Hartree-Fock one) but unphysical OEP potential. In the present release we strongly recommend to use the  $d$ -aug-cc-pVTZ-oep basis set and the corresponding auxiliary basis set (directory xbasen).

The following options can modify the quality, time and output of an OEP calculation. All the options can be set by define.

Every option has a reasonable default value so the user does not need to select any of the options below to run a proper OEP calculation.

#### \$oep options

Listing of all possible options for the flag \$oep.

#### charge vector integer

The Charge condition expansion coefficients in auxiliary basis set representation can be calculated in different kinds.

The selection of  $integer = 1$  will use the following ansatz to calculate the coefficients:

$$
c_{P_1} = \begin{cases} -\frac{1}{N'_{aux}} \cdot \frac{1}{G_p} & \text{if } G_P \neq 0 \\ 0 & \text{if } G_P = 0 \end{cases}.
$$

 $G_P$  is the integral over a normalized Gaussian auxiliary basis function.  $N'_{aux}$ is the number of auxiliary basis functions with  $G_P \neq 0$ .

The selection of *integer*  $= 2$  will use the following ansatz to calculate the coefficients:

$$
c_{P_2} = \begin{cases} -\frac{1}{\sum\limits_P G_P} & \text{if } G_P \neq 0 \\ 0 & \text{if } G_P = 0 \end{cases}.
$$

The variable integer must have an integer value. The default value is 2.

condition  $\left| string2 \right|$  string

In the OEP method two constraints can be applied in the OEP equation. This is the HOMO condition and the Charge condition. The variable string can have the values none, HOMO, Charge and both. No condition is chosen when none is elected. The HOMO condition is chosen when HOMO is elected. The Charge condition is chosen when Charge is elected. The HOMO condition and the Charge condition are chosen when both is elected.

The variable *string2* is optional and only electable if a spin–unrestric-ted calculation is performed. The variable  $string2$  can have the values alpha and beta. If  $string2 =$  alpha then the condition is defined for the alpha spin channel. If  $string2 =$  beta then the condition is defined for the beta spin channel. Both spin channels can have different values.

Example:

\$oep condition alpha HOMO condition beta Charge

If only one spin channel is defined the other spin channel uses the same condition automatically. The default value in any case is  $string =$  both.

#### core memory integer

Core memory is the amount of main memory given to the OEP calculation to store the three index integrals calculated during the OEP calculation. The core memory amount is given MB. The calculation runs as fast as possible if all three index integrals can be stored in the core memory. The variable integer must have an integer value. The default value is 200.

debug

Print further information about the OEP calculation especially matrices and vectors used during the OEP calculation. Use this option carefully since a lot of data is written. The default value is .false..

```
eigenvalue difference integer
```
Two molecular orbitals are considered as degenerated (due to symmetry or incidentally), if the difference between them is smaller then  $10^{-integer}$ . The variable integer must have an integer value. The default value is 6.

#### plot coefficient string

The expansion coefficients for the auxiliary basis functions which build the local exact exchange potential are written to the file oepcVx.dat or in case of a spin–unrestricted calculation to the files oepcVxa.dat and oepcVxb.dat. If string is cartesian the expansion coefficients are given for a cartesian atomic orbital auxiliary basis, if string equals spheric the expansion coefficients are given for a spherical atomic orbital auxiliary basis. In any case the expansion coefficients are given for the single atomic orbital auxiliary basis function and contain no information about the symmetry of the system (c1 case). The default value is cartesian.

#### reference potential

Use the reference potential constructed by the applied conditions to the OEP calculation as exchange potential. The solution of the OEP equation is skipped. The default value is .false..

#### <span id="page-332-0"></span>LHF

To run a LHF calculations select:

```
$dft
```

```
functional lhf
gridsize 3
```
This can be done using define (modified grid are not supported) and then run odft.

A more suitable procedure is the following:

- 1) Do a Hartree–Fock calculation using dscf.
- 2) Use the script lhfprep to prepare the control file (the old control file will be saved in control.hf and the molecular orbitals in mos.hf or in alpha.hf and beta.hf for the spin-unrestricted case). See lhfprep -help for options. Actually LHF can be started from any guessed orbitals, but if HF orbitals are used, a much faster convergence is expected. By default the script lhfprep will add/modify the control file with:

```
$dft
  functional lhf
  gridtype 6
  gridsize 3
  radsize 3
$lhf
  off-diag on
  num-slater off
  asymptotic dynamic=1.d-3
  conj-grad conv=1.d-6 maxit=20 output=1 asy=1
  slater-dtresh 1.d-9
  slater-region 7.0 0.5 10.0 0.5
  corrct-region 10.0 0.5
$scfdump
$scfiterlimit 30
$scfconv 6
$scfdamp start=0.000 step=0.500 min=0.50
$scforbitalshift noautomatic
$correction matrix-elements file=lhfcg
$correction alpha matrix-elements file=lhfcg_alpha
$correction beta matrix-elements file=lhfcg_beta
```
3) Run odft.

With the LHF potential Rydberg series of virtual orbitals can be obtained. To that end, diffuse orbital basis sets have to be used and special grids are required.

gridtype 4 is the most diffuse with special radial scaling; gridtype 5 is for very good Rydberg orbitals; gridtype 6 (default in Lhfprep) is the least diffuse, only for the first Rydberg orbitals.

Only gridsize 3–5 can be used, no modified grids.

Use test-integ to check if the selected grid is accurate enough for the employed basis-set, see page [373.](#page-372-0)

The options in the \$lhf group are:

```
off-diag on
```
The LHF exchange potential is computed (default);

off-diag off

The KLI exchange potential is computed (can be selected by lhfprep -kli).

num-slater on

the Slater potential is calculated numerically everywhere: this is more accurate but quite expensive. When ECPs are used, turn on this option. It can be selected by lhfprep -num.

#### num-slater off

the Slater potential is computed using basis-sets. This leads to very fast calculations, but accurate results are obtained only for first-row elements or if an uncontracted basis set or a basis set with special additional contractions is used. This is the default.

#### asymptotic

for asymptotic treatment there are three options:

#### asymptotic off

No asymptotic-treatment and no use of the numerical Slater. The total exchange potential is just replaced by  $-1/r$  in the asymptotic region. This method is the fastest one but can be used only for the densitymatrix convergence or if Rydberg virtual orbitals are of no interest.

#### asymptotic on

Full asymptotic-treatment and use of the numerical Slater in the near asymptotic-region. It can be selected by lhfprep -asy.

#### asymptotic dynamic=1.d-3

Automatic switching on (off) to the special asymptotic treatment if the differential density-matrix rms is below (above) 1.d-3. This is the default.

#### pot-file save

the converged Slater and correction potentials for all grid points are saved in the files slater.pot and corrct.pot, respectively. Using pot-file load, the Slater potential is not calculated but read from slater.pot (the correction potential is instead recalculated). For spin unrestricted calculations the corresponding files are slaterA.pot, slaterB.pot, corrctA.pot and correctB.pot.

homo

allows the user to specify which occupied orbital will not be included in the calculation of correction potential: by default the highest occupied orbital is selected. This option is useful for those systems where the HOMO of the starting orbitals (e.g. EHT, HF) is different from the final LHF HOMO. homob is for the beta spin.

#### correlation func=functional

a correlation functional can be added to the LHF potential: use func=lyp for LYP, or func=vwn for VWN5 correlation.

For other options see [20.3.](#page-332-0)

# 20.4 How to plot the exchange potential

It is recommended to check plots of the exchange potential for both OEP-EXX and LHF potential, to avoid spurious numerical oscillations (which usually originates from too small or too large basis-set). To plot the LHF potential over a line, add to the control file (e.g. for a 2000 points along the  $z$  axis):

```
$pointval xc geo=line
grid1 vector 0 0 1 range -10,10 points 2000
origin 0 0 0
```
and run odft -proper. The plotting subroutine reads the file lhfcg, contaning the matrix elements of the Correation potential is already generated by a previous run. The file tx.vec will be generated with four columns (distance, LHF potential, Slater potential, Correction potential).

The procedure to plot the OEP-EXX potential is the same. In this case the expansion coefficients (see Eq. [20.6\)](#page-329-0) are read from the file  $\text{oepcVx.dat}$  (cartesian format). The file tx.vec will be generated with four columns (distance, EXX potential, EXX potential, zero).

# 20.5 How to quote

• For LHF calculations with odft:

Efficient localized Hartree–Fock methods as effective exact-exchange Kohn–Sham methods for molecules Fabio Della Sala and Andreas Görling J. Chem. Phys. 115, 5718 (2001) and The asymptotic region of the Kohn–Sham exchange potential in molecules Fabio Della Sala and Andreas Görling J. Chem. Phys. 116, 5374 (2002)

• For OEP-EXX calculations with odft:

Numerically stable optimized effective potential method with balanced Gaussian basis sets Andreas Heßelmann, Andreas W. Götz, Fabio Della Sala, and Andreas Gïling J. Chem. Phys. 127, 054102 (2007).

# Chapter 21

# Vibronic absorption and emission spectra

# 21.1 Theoretical Background

The accurate prediction of absorption and emission spectra often requires a quantum mechanical treatment of nuclear vibration [\[267\]](#page-498-2). In addition, the geometrical differences between ground and excited state structures, and the differences in vibrational spectra and normal modes lead to mode mixing, making the prediction of the vibrational sturcture in electronic spectra non-trivial. Under the neglect of anharmonicity, these effects can be described by the Duschinsky rotation [\[268\]](#page-498-3)

$$
\mathbf{Q}_i = \mathbf{D} + \mathbf{J} \mathbf{Q}_f, \qquad (21.1)
$$

where  $Q_i$  and  $Q_f$  denote initial and final state vibrational coordinates, respectively. **D** is the geometric displacement between ground and excited state vibrational structures and J is the Duschinsky rotation matrix. In case of absorption, the initial state is the electronic ground state and the final state is the electronically excited state; in case of emission, the opposite order applies.

Within the harmonic oscillator approximation, the absorption and emission spectra are given by:

<span id="page-336-0"></span>
$$
\sigma_{abs}(\omega) = \frac{4\pi^2 \omega}{3c} |\mu_{if}|^2 \sum_{\mathbf{v}_{f}} |\langle \theta_0(\mathbf{Q}_i) | \theta_{\mathbf{v}_{f}}(\mathbf{Q}_f) \rangle|^2 \delta(E_{\mathbf{v}_{f}} - E_0 - \omega)
$$
(21.2)

and

<span id="page-336-1"></span>
$$
\sigma_{em}(\omega) = \frac{4\omega^3}{3c^3} |\mu_{if}|^2 \sum_{\mathbf{v}_{f}} |\langle \theta_0(\mathbf{Q}_i) | \theta_{\mathbf{v}_{f}}(\mathbf{Q}_f) \rangle|^2 \delta(E_{\mathbf{v}_{f}} - E_0 - \omega), \qquad (21.3)
$$

respectively. Here, in both cases, it is assumed that absorption and emission occurs from the lowest vibration level of the initial state only (zero temperature approximation). The absorption spectrum  $(\sigma_{abs})$  is given as the absorption cross section in atomic units (Bohr<sup>2</sup>); the emission spectrum  $(\sigma_{em})$  is given as the emission rate in inverse atomic time units.

Writing the delta function in Eqs. [21.2](#page-336-0) and [21.3](#page-336-1) as a Fourier transform and applying Mehler's formula [\[269,](#page-498-4)[270\]](#page-498-5), the infinite sum in equations [21.2](#page-336-0) and [21.3](#page-336-1) can be eliminated and written in terms of a *generating function*  $G(t)$  in the time domain

$$
\sum_{\mathbf{v}_{\rm f}} |\langle \theta_0(\mathbf{Q}_{\rm i}) | \theta_{\mathbf{v}_{\rm f}}(\mathbf{Q}_{\rm f}) \rangle|^2 \delta(E_{\mathbf{v}_{\rm f}} - E_0 - \omega) = \frac{1}{2\pi} \int_{-\infty}^{\infty} dt \exp\left(it \left( \Delta E_{if} + \frac{1}{2} \sum_j (\omega_j - \omega) \right) \right) G(t).
$$
\n(21.4)

Here,  $\Delta E_{if}$  denotes the adiabatic excitation energy, and  $E_{\mathbf{v}_f}$  and  $E_0$  denote the vibrational energy of the final and initial state, respectively. The generating function is given by

<span id="page-337-0"></span>
$$
G(t) = 2^{\frac{N}{2}} \left( \frac{\det(\mathbf{S}^{-1} \mathbf{\Omega}_{\text{f}})}{\det(\mathbf{L}) \det(\mathbf{M})} \right)^{\frac{1}{2}} \exp\left(\mathbf{D}^{T} (\mathbf{\Omega}_{\text{f}} \mathbf{B} \mathbf{J} \mathbf{M}^{-1} \mathbf{J}^{T} \mathbf{\Omega}_{\text{f}} \mathbf{B} - \mathbf{\Omega}_{\text{f}} \mathbf{B}) \mathbf{D}\right), \quad (21.5)
$$

where  $\mathbf{\Omega}_i$ ,  $\mathbf{\Omega}_f$ ,  $\mathbf{S}$ ,  $\mathbf{B}$  are diagonal matrices with  $(\Omega_i)_{kk} = \omega_k^i$ ,  $(\Omega_f)_{kk} = \omega_k^f$ ,  $S_{kk} = \sinh(i\omega_k^f t)$ , and  $B_{kk} = \tanh(i\omega_k^f t/2)$ . <sup>T</sup> denotes the transpose of the matrix.  $\omega_k^i$  and  $\omega_k^f$  denote vibrational frequencies of initial and final state, respectively. Matrices L and M are obtained as  $\mathbf{M} = \mathbf{J}^T \mathbf{\Omega}_\text{f} \mathbf{B} \mathbf{J} + \mathbf{\Omega}_\text{i}$  and  $\mathbf{L} = \mathbf{J}^T \mathbf{\Omega}_\text{f} \mathbf{B}^{-1} \mathbf{J} + \mathbf{\Omega}_\text{i}$ . Hence, knowledge of ground and excited state structures and their vibrational spectra allows the construction of all matrices appearing in Eq. [21.5](#page-337-0) and  $G(t)$  can be propagated in time. In practice,  $G(t)$  has to be truncated after a maximum time  $t_{max}$ . In addition,  $G(t)$  is multiplied by a damping function  $\exp(-t/\tau)$  with lifetime  $\tau$ , which leads to a Lorentzian broadening of the spectral lines. More details can be found in Ref. [\[267\]](#page-498-2).

# 21.2 Implementation

In principle, any electronic structure method can be used with RADLESS if the necessary input, i.e. structures and vibrational data for the electronic ground and excited state, is provided. After successful calculation of the ground and excited state structures and their vibrational spectra, matrices of Eq. [21.5](#page-337-0) are constructed at different times  $t$  to obtain the generating function. Fourier transform of the generating function together with the appropriate prefactor gives the absorption or emission spectra. Matrix products are evaluated using basic linear algebra subroutines (BLAS) [\[271\]](#page-498-6) for real and complex matrices. The spectra are obtained by discrete Fast Fourier transformation  $[272]$  of the  $G(t)$ .

# 21.3 Functionalities of RADLESS

# 21.3.1 How to use RADLESS

Radless allows the calculation of vibronic absorption and emission spectra. Calculations with RADLESS can only be done within C1 symmetry. The following steps are necessary to prepare the required input:

- 1. Optimize ground state structure and compute vibrational spectrum with aoforce or NumForce.
- 2. Optimize excited state structure and compute vibrational spectrum using NumForce.
- 3. In a new directory, copy the S1-geometry coord and its control file (control), which points to the coordinate file coord.
- 4. In the same directory, copy the S0-geometry coord-gs and its control file (control-gs) pointing to coord-gs.
- 5. Make sure the excited state control file (control) points to vibrational modes, frequencies, and reduced masses of the excited state, whereas the ground state control file (control-gs) points to vibrational frequencies, normal modes, and reduced masses of the ground state. This can be achieved either by renaming ground state vibrational files (e.g. vib\_normal\_modes-gs, vibspectrum-gs etc.) or by directly adding the vibrational data to the control-gs file.
- 6. Add necessary keywords to excited state control file (control):
	- (a) \$fluorescence or/and \$absorption, to specify what kind of spectrum will be calculated; if both keywords are used, both spectra will be calculated.
	- (b)  $\frac{1}{2}$  senergy= number ground state total energy (in a.u.) of the excited state structure
	- (c)  $\epsilon$  sesenergy= number excited state total energy (in a.u.) of the excited state structure
	- (d) \$spectral width integer; spectral width for fluorescence (for absorption, spectral width is given in control-gs) spectrum in atomic units. Default: adiabatic excitation energy of the current system plus four times the inverse lifetime. The radiative rate will be computed by integration from 0 to *integer*. Too high integer can lead to artifacts of the radiative rate due to the numerical error of the discrete Fourier transform in the high frequency region. It is recommended to set integer by approximately two times the full width at half maximum higher than the adiabatic excitation energy. The fluorescence spectrum will be written from 0 to integer onto the file FLUORESCENCE\_spectrum.dat.
	- (e) \$transdip number: magnitude of transition dipole (length representation) in atomic units (obtained from ESCF or EGRAD output). This is only required for fluorescence spectra calculations; for absorption spectra the transition dipole is given in control-gs. Default: 1.0 au.
- (f) \$max time integer: total integration time in atomic units optional keywords. Due to the fast Fourier transform, integer should be a power of 2.
- 7. Add optional keywords to excited state control file (control):
	- (a) \$broadening: employ lifetime broadening
	- (b)  $\text{Stift}$  integer: if broadening is used, *integer* is the lifetime of the damping function given in atomic units
	- (c) \$dhoa: Displaced harmonic oscillator approximation is applied. Duschinsky matrix is set to unity (no mode mixing).
	- (d)  $\text{$delta_t$}$   $\text{t}$   $\text{number:}$  use an integration time step of *number* (default: 1) in atomic units
- 8. Add necessary keywords to control-gs
	- (a) \$gsenergy= number ground state total energy of the ground state structure
	- (b) \$esenergy= number excited state total energy of the ground state structure
	- (c) \$transdip number: magnitude of transition dipole (length representation) in atomic units (obtained from ESCF or EGRAD output). (This is only required for absorption spectra calculations). Default: 1.0 au.
	- (d) \$spectral width integer; spectral width for absorption spectrum in atomic units. Default: twice the adiabatic excitation energy of the current system. The total frequency integrated absorption will be computed by integration from 0 to integer. The absorption spectrum will be written from 0 to integer onto the file ABSORPTION\_spectrum.dat.

Start a RADLESS calculation with radless > radless.out.

#### 21.3.2 Output of RADLESS

- 1. Absorption and emission spectra are written to files, ABSORPTION\_spectrum.dat and FLUORESCENCE\_spectrum.dat, respectively. The first column gives the frequency  $(\omega)$ in atomic units. In case of absorption, the second column gives the absorption cross section in atomic units (Bohr<sup>2</sup>). In case of emission, the second column contains the emission rate in inverse atomic time units.
- 2. Genfunc\_fluor.dat and Genfunc\_abs.dat, contain the generating functions for emission and absorption, respectively. Real part is given in the first column, imaginary part is given in the second column.
- 3. DUSCHINSKY.dat contains the Duschinsky rotation matrix
- 4. Geometric displacements projected on vibrational modes are given in the standard output.
- 5. Radiative rates are given in the standard output. The static radiative rate refers to  $\frac{4\Delta E_{if}^3}{3c^3}|\mu_{if}|^2$ , whereas the vibrational radiative rate is the integral over the fluorescence spectrum.
- 6. The frequency-integrated absorption coefficient  $[273]$  ( $\int \sigma_{abs}(\omega) d\omega$ ) is given in the standard output.

# Chapter 22

# Keywords in the control file

# 22.1 Introduction

The file control is the input file for TURBOMOLE which directly or by cross references provides the information necessary for all kinds of runs and tasks. control is usually generated by define, the input generator. This chapter provides a short-hand documentation: a list of the most important key words, the possible parameters for each keyword, default values, and a brief explanation.

# 22.2 Format of Keywords and Comments

TURBOMOLE input is keyword-directed. Keywords start with a '\$', e.g. \$title. Comments may be given after \$dummy, or by a line starting with #; these lines are ignored by TURBOMOLE. Blank lines are also ignored. Keywords may be in any order unless stated otherwise below.

The sample inputs given below should help to give an idea how the keywords are to be used. Complete control files are provided in Chapter [23.](#page-452-0) An alphabetical list of all keywords is given in the index.

The control file and other input files references therein must end with this keyword:

\$end

# 22.2.1 Keywords for System Specification

General information defining the molecular system: nuclear coordinates, symmetry, basis functions, number of occupied MOs, etc. which are required by every module.

#### \$title

give title of run or project here.

#### \$symmetry d4h

Schönflies symbol of the point group. All point groups are supported with the exception of NMR shielding and force constant calculations etc. which do not work for groups with complex irreps  $(C_3, C_3h, T, etc)$ . Use a lower symmetry group in this case.

#### \$atoms

Example:

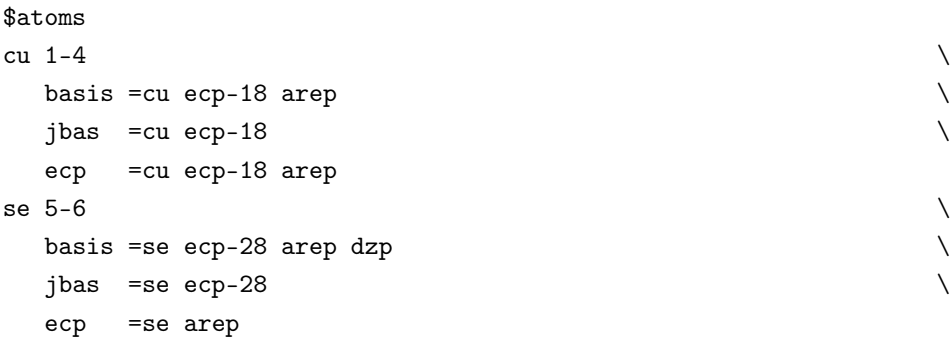

note the backslash  $\setminus$ : this is necessary. For each type of atom, one has to specify

- the basis set
- and the auxiliary (fitting) basis for RIDFT calculations
- the ECP if this is used.

The files basis, ecp and jbas must provide the necessary information under the labels specified in \$atoms.

## \$pople char

This data group specifies the number of Cartesian components of basis functions (i.e. 5d and 7f in AO-Basis, 6d and 10f in CAO-Basis) for which the SCF calculation should be performed. Possible values for *char* are AO (default) or CAO. If CAO is used—which is not recommended—a core guess must be used instead of a Hückel guess (see \$scfmo).

#### RHF

\$closed shells

Specification of MO occupation for RHF, e.g.

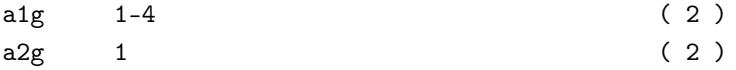

#### \$open shells type=1

MO occupation of open shells and number of open shells. type=1 here means that there is only a single open shell consisting e.g. of two MOs:

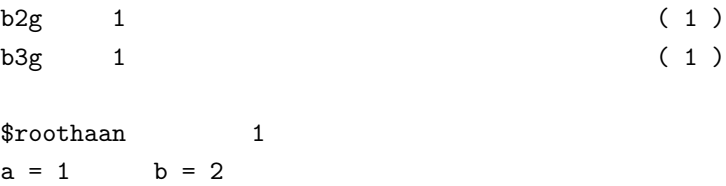

#### \$roothaan

Roothaan parameters for the open shell, here a triplet case. define recognizes most cases and suggests good Roothaan parameters.

For further information on ROHF calculations, see the sample input in Section [23.6](#page-471-0) and the tables of Roothaan parameters in Section [6.3.](#page-150-0)

#### UHF

\$uhf directs the program to carry out a UHF run,e.g.

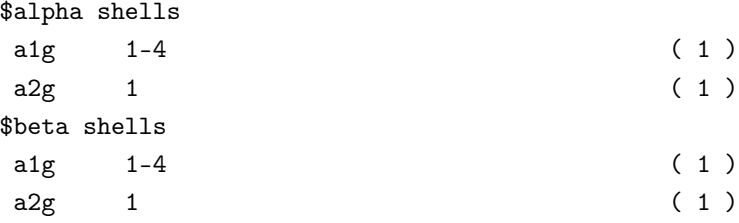

The specification of MO occupation for UHF, \$uhf overwrites closed-shell occupation specification.

## 22.2.2 Keyword for the General Memory Specification

Most post-SCF programs (aoforce, ccsdf12, egrad, escf, evib, mpgrad, mpshift, pnoccsd, ricc2, rirpa) in TURBOMOLE read the data group

#### \$maxcor 500 mib per\_core

to control the amount of dynamically allocated memory. The integer number (above "500") one can (optionally) give a SI prefix (kb, mb, gb) or an IEC prefix (kib, mib, gib) to specify the unit. If no unit is specified mib (binary megabytes, i.e. 1024<sup>2</sup> bytes) are used.

In addition one can specify a reference for parallel calculations:

per\_proc indicates that the memory is specified per process

per\_node indicates that the memory is specified per computer node, i.e. shared by all processes of the calculation that run on the machine with the same host name

per\_core indicates that the memory is specified per core, i.e. per thread

total means the specified memory should be devided by all processes and nodes

If not given the specified memory will be used per thread. Note that in release versions before V7.2 the memory was specified per process. For sequential calculations this sub-option has no effect.

If \$maxcor is not given 500 MiB per thread will be used as limit for dynamically allocated memory.

Note:

- \$maxcor defines only the memory controled by the electronic structure code. Additional memory can be allocated by the math and MPI libraries linked into the program and by the operating and  $I/O$  systems. It is therefore recommended to set  $\text{Imaxcor}$ not higher than to 75% – 85% of the physical core memory that is available for the calculation.
- Some programs use additional keywords (\$incore, \$ricore, \$ricore\_slave, \$rpacor) to specify limits for dynamically allocated memory for certain tasks.

# 22.2.3 Other General Keywords

```
$operating system unix
$path
$lock off
$suspend off
```
The four keywords above are set by define, but are not necessary.

```
$statistics dscf
or
$statistics mpgrad
```
Only a statistics run will be performed to determine file space requirements as specified for dscf or mpgrad. On return the statistics option will be changed to \$statistics off.

#### \$actual step dscf

means current step. Keyword and data group (as e.g. dscf) is set by every program and removed on successful completion.

#### \$last step relax

Keyword and data group (as e.g. relax) set by every program on successful completion.

General file cross-references:

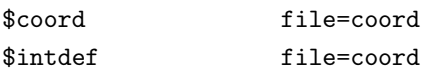

```
$user-defined bonds file=coord
$basis file=basis
$ecp file=basis
$jbas file=auxbasis
$scfmo file=mos
$uhfmo_alpha file=alpha
$uhfmo_beta file=beta
$natural orbitals file=natural
$natural orbital occupation file=natural
$energy file=energy
$grad file=gradient
$forceapprox file=forceapprox
```
It is convenient not to include all input in the control file directly and to refer instead to other files providing the corresponding information. The above cross references are default settings from define; you may use other file names. define will create most of these files. Examples of these files are given below in the samples.

#### \$coord (and \$intdef and \$userdefined bonds)

contains atom specification—type and location—and the bonds and internal coordinates convenient for geometry optimizations.

#### \$basis

specification of basis sets.

\$ecp specification of effective core potentials.

#### \$jbas

auxiliary (fitting) basis for the Coulomb terms in ridft.

#### \$scfmo, \$uhfmo\_alpha, \$uhfmo\_beta

MO vectors of SCF or DFT calculations for RHF or UHF runs.

#### \$natural orbitals, \$natural orbital occupation

keywords and data groups set by unrestricted dscf or ridft runs. Contain natural MO vector and orbital occupation.

#### \$energy, \$grad

energies and gradients of all runs, e.g. for documentation in a geometry optimizations.

#### \$forceapprox

approximate force constant for geometry optimizations.

# 22.2.4 Keywords for redundant internal coordinates in \$redund\_inp

With the parameters in  $$redund_info$  the generation of redundant internal coordinates can be modified. All entries have to be made in the control file before invoking the ired option. Important options are:

#### iprint n

print parameter for debug output: The larger  $n$  is, the more output is printed  $n \geq 0, n \leq 5$  (default: 0)

#### metric  $n$

method for generating and processing of redundant internal coordinates  $n > -3, n < 3, n \neq 0$  (default: 3)

Values for the metric option:

n = 1 "Delocalized Coordinates"

The  $\bf{BmB}^t$  matrix is diagonalized for the complete set of redundant internal coordinates, matrix m is a unit matrix.

- $n = -3$  Delocalized Coordinates obtained with a modified matrix  $m$ , the values of m can be defined by user input (see below).
- n = -1 "Hybrid Coordinates"

Natural internal coordinates are defined as in the old iaut option. If a cage remains, delocalized coordinates (as for  $n=1$ ) are defined for the cage.

- $n = -2$  Very simular to the  $n = 1$  option, but for the remaining cage delocalized coordinates with modified matrix **m** are defined as for  $n = -3$ .
- n = 2 "Decoupled coordinates"

The redundant coordinates are divided into a sequence of blocks. These are expected to have decreasing average force constants, i.e. stretches, angle coordinates, torsions and "weak" coordinates. The BB<sup>t</sup> matrix is diagonalized for each block separately after the columns of B were orthogonalized against the columns of B of the the preceding blocks.

n = 3 "Generalized natural coordinates" Natural internal coordinates are defined first, for the remaining cage decoupled coordinates are defined.

```
type r
```
a positive real number, which is an approximate "force constant", can be read in for each type of coordinate (see below). The force constants are used for the definition of the matrix  $\mathbf{m}$  in  $\mathbf{BmB}^t$ .

#### Types of internal coordinates for the definition of m

The matrix m is assumed to be a diagonal matrix. For each type of coordinate a different value for the force constants  $m_{ii}$  can be read in. Types of coordinates are:

stre bond stretch (default: 0.5)

invr inverse bond stretch (default: 0.5)

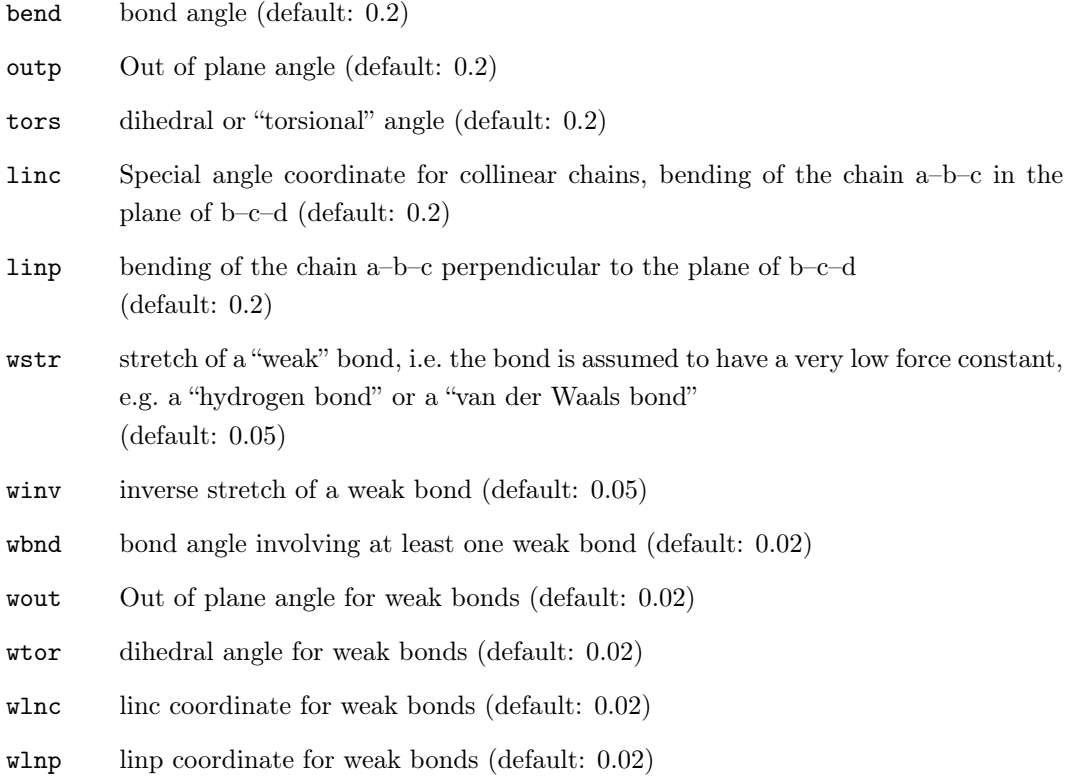

## 22.2.5 Keywords for Module uff

One has to specify only the Cartesian coordinates (data group \$coord) to start a uff run. The program uff requires the data groups \$uff, \$ufftopology, \$uffgradient and \$uffhessian. If these keywords do not exist in the control file the program will generate these data groups.

The data group \$uff contains the parameters described below. The default values—in the control file—are:

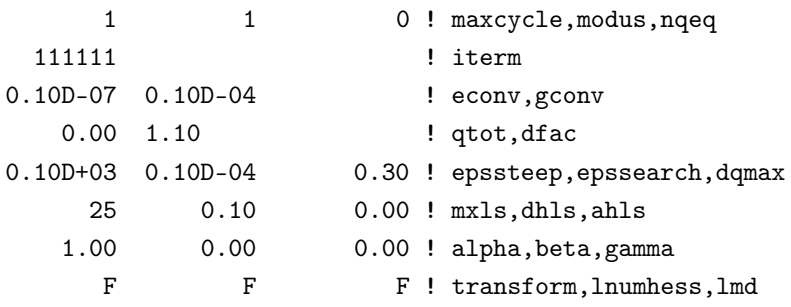

The explanation of the variables are as follows:

#### maxcycle

number of max. optimization cycles (maxcycle=1: single-point calculation).

#### modus

can have the values  $+1$  or  $-1$ . If modus =  $-1$  only the topology will be calculated.

nqeq each nqeq cycle the partial charges will be calculated. If nqeq = 0, then the partial charges are calculated only in the first cycle, if the file ufftopology does not exist.

#### iterm

switch for the different types of force field terms:

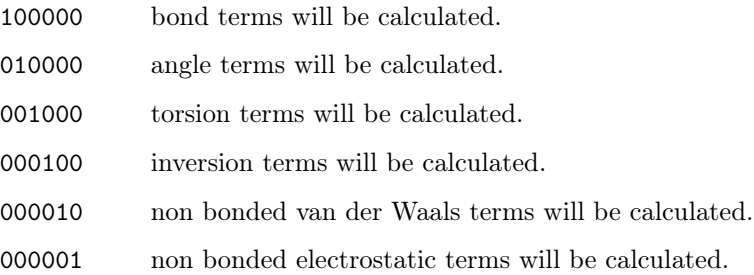

#### econv, gconv

convergence criteria for energy and gradient.

qtot total charge of the molecule.

dfac distance parameter to calculate the topology. If the distance between the atoms  $I$ and  $J$  is less than the sum of the covalent radii of the the atoms multiplied with  $dfac$ , then there is a bond between  $I$  and  $J$ .

#### epssteep

if the norm of the gradient is greater than epssteep, a deepest-descent-step will be done.

#### epssearch

if the norm of the gradient is smaller than epssearch, no line-search step will be done after the Newton step.

#### dqmax

max. displacement in a.u. for a coordinate in a relax step.

#### mxls, dhls, ahls

parameters of linesearch:

- ahls start value
- dhls increment
- mxls number of energy calculations

#### alpha, beta, gamma

modification parameter for the eigenvalues of the Hessian (see below):  $f(x) = x *$  $(\texttt{alpha} + \texttt{beta} * \exp(-\texttt{gamma} * x)).$ 

#### transform

a switch for the transformation in the principal axis system.

#### lnumhess

a switch for the numerical Hessian.

lmd a switch for a MD calculation.

#### Input Data Blocks Needed by Uff

#### \$coord

cartesian coordinates of the atoms (default: \$coord file=coord)

#### \$ufftopology

contains a list of the next neigbours of each atom (see Section [22.2.5\)](#page-350-0). Sometimes it is useful to enter the connectivity (in the input block nxtnei12 in the file ufftopology) by hand (not always necessary; default: \$ufftopology file=ufftopology).

Beyond this uff reads the force field parameters for the atoms from the file parms.in. If this file exists in the directory from which one starts an uff calculation the program will use this file, if not the program reads the data from the file \$TURBODIR/uff/parms.in. If one wants own atom types, one has to add these atoms types in the file parms. in. For each new atom type one has to specify the natural bond distance, the natural bond angle, the natural non-bond distance, the well depth of the Lennard-Jones potential, the scaling factor  $\zeta$ , the effective charge, torsional barriers invoking a pair of  $sp<sup>3</sup>$  atoms, torsional barriers involving a pair of sp<sup>2</sup> atoms, generalized Mulliken–Pauling electronegativities, the idem potentials, characteristic atomic size, lower bound of the partial charge, upper bound of the partial charge. Distances, energies and charges are in atomic units and angles are in rad.

#### Uff Output Data Blocks

#### \$coord

contains the (updated) cartesian coordinates of the atoms (default: \$coord file=coord).

#### \$ufftopology

contains the full information of the topology of the molecule and the whole force field terms (see below; default: \$ufftopology file=ufftopology).

#### \$uffgradient

contains the accumulated cartesian analytical gradients (default:  $\text{fuffgradient filter}$  =uffgradient).

#### \$uffhessian

contains the cartesian analytical Hessian; (default: \$uffhessian file=uffhessian0-0).

#### <span id="page-350-0"></span>The file ufftopology

The topology file ufftopology contains the blocks nxtnei12, nxtenei13, nxtnei14, connectivity, angle, torsion, inversion, nonbond and qpartial. It starts with \$ufftopology and ends with \$end. The first three blocks (nxtnei12, nxtnei13, nxtnei14) have the same form: they start with the atom number and the number of its neighbours, in the next line are the numbers of the neighbour atoms. Then the *connectivity*-block follows starting with the number of bond terms. Each line contains one bond term:

$$
I \qquad J \qquad d \qquad BO.
$$

Here are I and J the number of the atoms, d the distance in a.u. and BO is the bond order. The angle terms follow, starting with the number of the angle terms. In each line is one angle term:

$$
J \qquad I \qquad K \qquad \text{wtyp} \qquad \theta \qquad nr_{JI} \qquad nr_{IK}.
$$

Here are  $J, I$  and K the atoms number, where atom I is in the apex. "wtyp" is the angle type and has the following values:

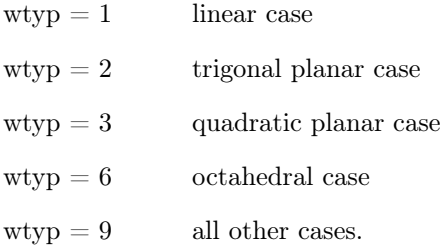

 $\theta$  is the angle value in degree.  $nr_{JI}$  and  $nr_{IK}$  are the number of the bonds between J and  $I$  and the bond between  $I$  and  $K$  . The hybridization of atom  $I$  determines "wtyp".

Then the torsion terms follow, starting with the number of the torsion terms. Each line contains one torsion term:

I J K L  $nr_{JK}$  ttyp  $\phi$   $\theta_{IJK}$   $\theta_{JKL}$ .

Here are  $I, J, K$  and L the atom numbers.  $nr_{JK}$  is the number of the bond between J and  $K$ . "ttyp" is the torsion type:

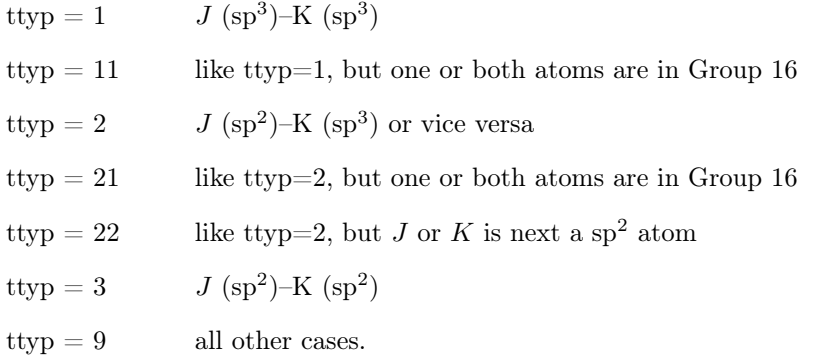

 $\phi$  is the value of the torsion angle in degree.  $\theta_{IJK}$  is the angle value of  $(I - J - K)$  and  $\theta_{JKL}$  is the cwone for  $J - K - L$ . The hybridizations of J and K determine "ttyp".

The inversion terms follow starting with the number of inversion terms (e.g. the pyramidalisation of  $NH<sub>3</sub>$ ). In each line is one inversion term:

I J K L ityp1 ityp2 ityp3  $\omega_1$   $\omega_2$   $\omega_3$ .

I, J, K and L are the atom numbers. Atom I is the central one. ityp1, ityp2, ityp3 are the types of the inversions:

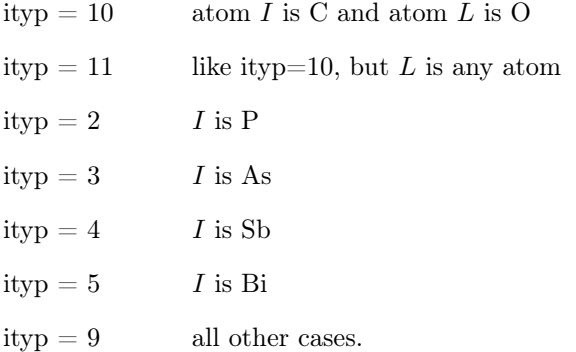

 $\omega_1, \omega_2$  and  $\omega_3$  are the values of the inversion angles in degree.

The nonbond terms follow starting with the number of the non-bonded terms. In each line is one nonbond term:

 $I$   $J$  d .

Here I and J are the atom numbers, d the distance in a.u. Then the partial charges follow.

If the determination of the molecule connectivity failed, you can specify the block nxtnei12 in the file ufftopology. Then the program calculates the other blocks.

Based on the numbers of the next neighbours (block nxtnei12 in the file ufftopology) the program tries to determine the UFF type of an atom. The following rules are implemented: If the atom has three next neighbours and it is in the nitrogen group, then it has a hybridization three. If it is not in the nitrogen group, it has hybridization two. If the atom has four next neighbours and it is in the carbon group, it has hybridization three. If it is not in the carbon group, it becomes hybridization four. If the number of next neighbours is six, then it gets the hybridization six.

Since the smallest eigenvalues  $\lambda_i$  of the Hessian has the greatest influence on the convergence of the geometry optimization, one can shift these values with

$$
\tilde{\lambda}_i = \lambda_i \cdot (\alpha + \beta \cdot e^{-\gamma x})
$$

and calculates a new Hessian with these modified eigenvalues.

## 22.2.6 Keywords for tb

Module tb which performs GFN-xTB or GFN2-xTB extended tight binding calculations reads in the keyword \$tb

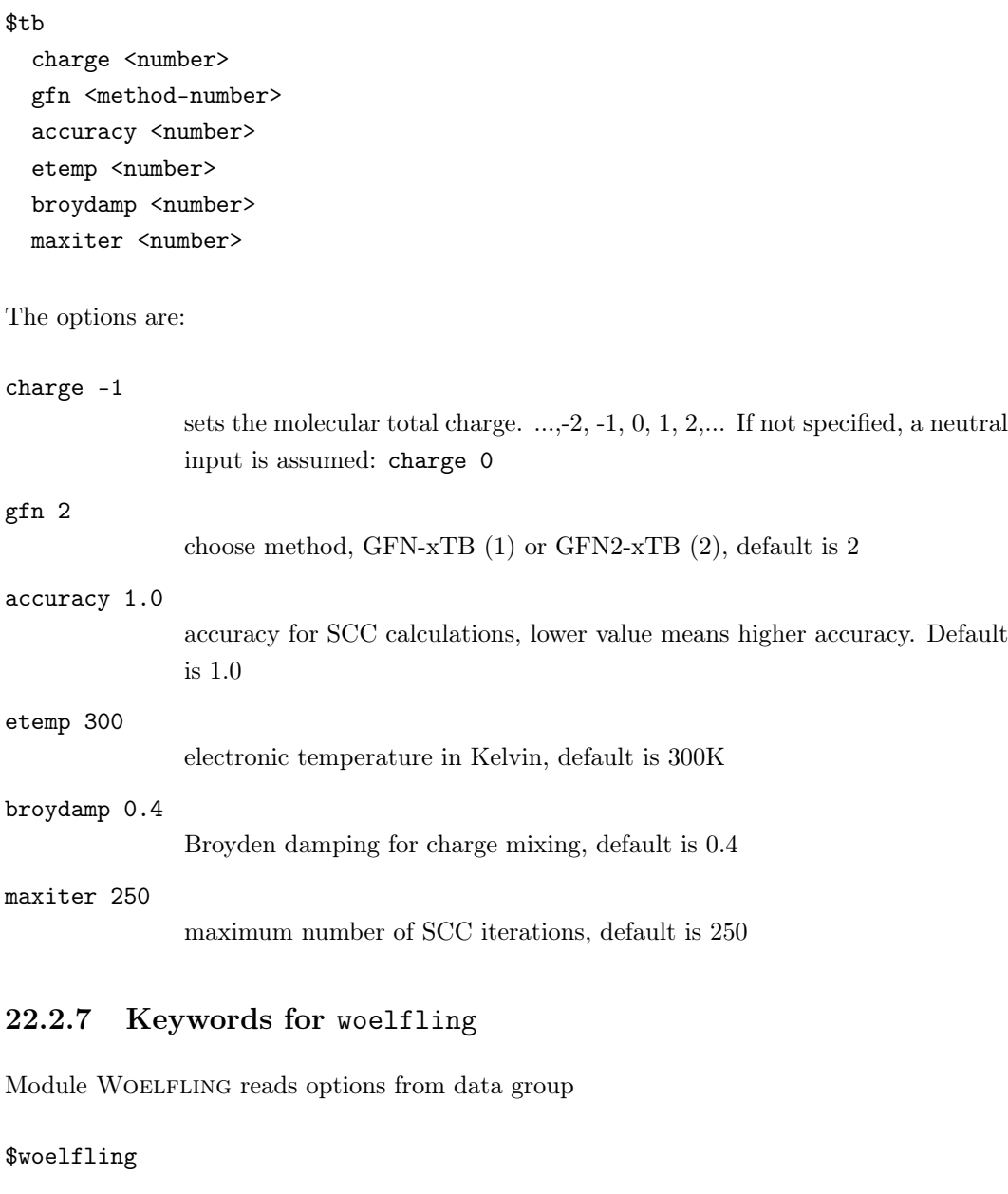

The below values of the options are default values with the following meaning:

ninter 14

Number of interpolated structures for optimization.

ncoord 2

Number of input structures provided by user.

align 0

#### 22.2. FORMAT OF KEYWORDS AND COMMENTS 355

Align input structures by translation/rotation  $0 =$ yes,  $1 =$ no.

maxit 40

Maximum number of iterations.

dlst 3.00000000000000

Threshold for accuracy of LST-interpolation.

thr 1.000000000000000E-004

Threshold for mean of norms of projected gradients.

method q

Use standard optimization from initial LST-path (method q) or grow reaction path (method qg).

Furthermore,

riter 0

counts the number of completed iteration (no option).

## <span id="page-354-0"></span>22.2.8 Keywords for Modules dscf and ridft

\$denconv real

Convergency criterion for the root mean square of the density matrix. If you want to calculate an analytical MP2 gradient (program mpgrad) real should be 1.d-7 or less.

\$dft options

Listing of all possible sub-keywords for \$dft (cross-references are given).

The user normally has to choose only the functional and the grid size, see below. All other parameters have proven defaults.

#### functional name

Specification of the functional, default is BP86, printed as functional b-p. For all possible—and useful—functionals, please refer to page [370](#page-369-0) and for definition of the functionals the section [6.2](#page-139-0) on page [140.](#page-139-0) Example (default input):

\$dft

```
functional b-p
```
gridsize integer or minteger

Specification of the spherical grid (see section [22.2.8](#page-369-0) on page [370\)](#page-369-0). Default is gridsize m3.

Example:

\$dft

#### gridsize m3

gridtype  $integer \text{---}$ not recommended for use

Specification of the mapping of the radial grid.

Possible values for gridtype are  $1, \ldots, 6$ , but gridtype 4 to 6 is only for the use with functional lhf (see page [373\)](#page-372-0). For the definition of gridtype  $1-3$ , please refer to Eq. (16), (17) and, (19) in Ref. [\[274\]](#page-498-9). In relativistic all-electron calculations grids with an increased number of radial points are suggested. These can be selected by appending the character a after the gridsize, e.g. gridsize 4a.

Example (default value):

\$dft

gridtype 3

debug integer

Flag for debugging. debug 0 means no debug output (default), debug 1 means some output, debug 2 means a lot more output. Be careful!

nkk integer

Specification of the sharpness of the partition function as proposed by Becke [\[275\]](#page-498-10), default is nkk 3. The usage of nkk makes sense only in the range  $1 \leq$  $nkk \leq 6$ .

Example:

\$dft

nkk 3

ntheta integer nphi integer —not recommended for use—

> Only for user-specified Lobatto grids, i.e. gridsize 9, ntheta specifies the number of  $\theta$  points and nphi specifies the number of  $\phi$  points. For the fixed Lobatto grid, i.e. gridtype 8, the default value is ntheta 25 and nphi 48. When gridsize 9 is given, you have to specify both, ntheta and nphi (see below), otherwise the program will crash. The restriction for user-defined Lobatto grids is the number of grid points, which must not exceed 2000 grid points. Example:

\$dft

gridsize 9 ntheta 30 nphi 60

#### old\_RbCs\_xi

Original grids had not been carefully optimized for all atoms individually. This has now been done, which let to changes of  $\xi$  for Rb and Cs only resulting in minor improvements. If you have ongoing projects, which have been started with the old grids, you should continue using them with the keyword old\_RbCs\_xi. Example:

#### \$dft

old\_RbCs\_xi

#### radsize integer

Specifies the number of radial grid points. Default values depend on type of atom and grid (see keyword gridsize). The formula for the radial gridsize is given as,

number of radial grid points = ioffrad +  $(r \text{adsize} - 1) * 5$ .

ioffrad is atom-dependent, the more shells of electrons, the larger ioffrad:

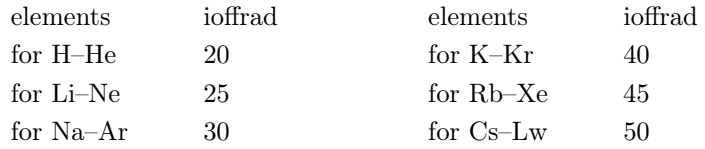

The radial grid size increases further for finer grids:

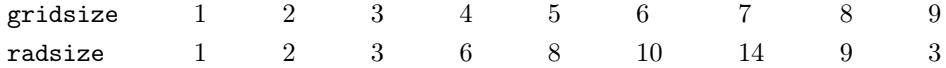

If you want to converge results with respect to radial grid size, increase radsize in steps of 5, which is convenient (see equation above).

#### diffuse integer

Serves to increase quadrature grids; this is recommended in case of very diffuse wavefunctions. With the keyword diffuse grids are modified by changing the linear scaling factor  $\xi$  of radial grid points and the radial gridsize:

radsize  $\Longrightarrow$  radsize +  $\mathit{incr}$  $\xi \Longrightarrow \xi * scal$ 

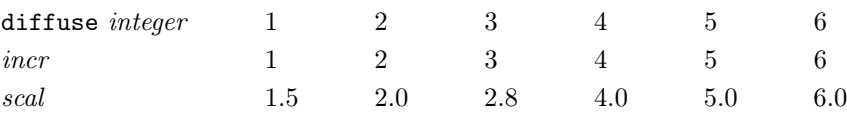

For information about the linear scaling parameter  $\xi$ , see Eq. (16)–(19) and Table 1 in Ref. [\[274\]](#page-498-9).

In addition, the reduction of spherical grid points near nuclei is suppressed, i.e. fullshell on is set (see page [359\)](#page-354-0).

Note: the keyword radsize *integer* overrules the setting of *incr*; for more information, see p. [357.](#page-354-0)

Recommendation: For diffuse cases use gridsize m4 (or larger) in combination with diffuse 2 and check the number of electrons; for more difficult cases use diffuse 4. In case of doubt, verify the calculation with a larger grid, i.e. gridsize 7.

The test suite example \$TURBODIR/TURBOTEST/dscf/short/H3PO4.DSCF.DIFFUSE provides an example of usage; this also gives reasonable values for damping and orbitalshift to reach convergence in this and similar cases, see \$scfdamp and \$scforbitalshift (p. [363](#page-354-0) and p. [367\)](#page-354-0).

Example (Recommendation):

\$dft

```
gridsize m4
```
diffuse 2 rhostart integer

rhostop integer —for developers only—

Radial grid points have a linear scaling parameter  $\xi$ , see Eq.(16)–(19) and Table 1 in Ref. [\[274\]](#page-498-9). With the following input,

#### \$dft

rhostart 50 rhostop 200

one performs a numerical integration for the density and the exchange correlation term for  $\xi = 0.5$ , (0.01), 2.0 for given MOs and functional. NOTE: only molecules with a single atom type can be used. The results serve to establish stable, optimal  $\xi$  values, see Figure 1 in Ref. [\[274\]](#page-498-9). Program stops after this testing.

#### reference

Usage of the reference grid, which is a very fine grid with very tight thresholds. The default values for the different variables are:

gridsize 7 radsize 14 fullshell 1 dgrenze 16 fgrenze 16 qgrenze 16 fcut 16

Please refer to the corresponding sub-keywords for explanation.

If you want to use the reference grid, you have to skip the keyword gridsize, and type instead reference. Example:

#### \$dft

## functional b-p reference

#### test-integ

Check if the selected grid is accurate enough for the employed basis-set by performing a numerical integration of the norm of all (occupied and virtual) orbitals. Useful for LHF. [373.](#page-372-0)

#### batchsize integer

Grid points are sorted into batches, which are then processed. This increases efficency. This should be changed only by developers. Default is batchsize 100.

#### fullshell

Standard grids have reduced number of spherical grid points near nuclei. With the keyword fullshell this reduction is suppressed. Reference grid (see keyword reference) always has full spherical grids with 1202 points. Should be used to checked the influence of spherical grid reduction.

Example for the usage of fullshell:

#### \$dft

```
functional b-p
gridsize m4
fullshell
```
#### symblock1 real

symblock2 real —for developers only—

> Values of real effects efficiency of the quadrature, default is symblock1 0.001 and symblock2 0.001, one can try higher or smaller values.

xparameter integer —not recommended for use—

Where xparameter (default) can be: sgrenze  $(8)$ , fgrenze  $(10)$ , qgrenze  $(12)$ , dgrenze  $(12)$  and, fcut  $(14)$ . These parameters control neglect of near zeros of various quantities. With xparameter integer one changes the default. integer larger than defaults will increase the numerical accuracy. Tighter threshold are set automatically with keyword  $s$ scfconv (see section [22.2.8](#page-354-0) on page [363\)](#page-354-0).

#### weight derivatives

Includes the derivatives of quadrature weights to get more accurate results. Default is that the derivatives of quadrature weights will be not considered, see section [22.2.13](#page-390-0) on page [391.](#page-390-0)

#### gridordering

Grid points are ordered into batches of neighbouring points. This increases efficiency, since now zeros can be skipped for entire batches. gridordering is default for serial version, not for the parallel one. You cannot use weight derivatives and gridordering together.

Example for switching off gridordering:

#### \$dft

#### gridordering 0

s-junc integer

#### p-junc integer

Within the semi-numerical integration scheme employed for local hybrid functionals, S- and P-junctions feature pre-screenings of the analytical two-center integrals with respect to shell pair overlap and shell pair conjunction through the density matrix, respectively. This allows the neglection of certain shell pairs and thus accelerates the calculation. s-junc and p-junc set the corresponding thresholds to  $10^{-integer}$ . Smaller values increase the number of neglected shell pairs and thus reduce the calculation cost, but also decrease the accuracy of the results. Note that for gradient and scf calculations the P-junctions also depend on the grid weights. If larger grids are employed seeking more accurate results, the threshold for P-junctions should thus be adjusted (increasing the value for  $p$ -junc 6). The defaults settings are  $s$ -junc 6 and  $p$ -junc 6 for grad, rdgrad, and ridft. Too small values for s-junc and p-junc might result in non-converging calculations or deteriorated results. This holds particularly for excited state calculations. For escf the default values are therefore s-junc 8 and p-junc 8.

#### \$electrostatic field

Specification of external electrostatic field(s). The specification may take place either by Ex, Ey, Ez or by x, y, z, |E|. See also \$fldopt.

Example:

\$electrostatic field 0.1000E-03 0.000 0.000

\$fermi tmstrt=<300.0> tmend=<100.0> tmfac=<0.9> hlcrt=<1.0E-01> stop=<1.0E-03> nue=<N>

Requests calculation of occupation numbers at a finite temperature T. For an orbital with the energy  $\varepsilon_i$  the occupation number  $n_i \in [0, 1]$  is calculated as

$$
n_i = \frac{1}{2} \text{erfc}\left(\frac{\varepsilon_i - \mu}{fT}\right),\,
$$

where  $\mu$  is the Fermi level. The factor  $f = 4k/\sqrt{\pi}$  is chosen to yield the same slope at the Fermi level as the Fermi distribution.

Calculation of the fractional occupation numbers starts when the current HOMO-LUMO gap drops below the value given by hlcrit (default: 0.1). The initial temperature given by tmstrt (default: 300 K) is reduced at each SCF cycle by the factor tmfac (default: 1.0) until it reaches the value tmend (default: 300 K). Note that the default values lead to occupation numbers calculated at a constant  $T = 300$  K. Current occupation numbers are frozen if the energy change drops below the value given by stop (default:  $1.10^{-3}$ ). This prevents oscillations at the end of the SCF procedure.
Calculation of fractional occupation numbers often requires much higher damping and orbital shifting. Please adjust the values for \$scfdamp and \$scforbitalshift if you encounter convergence problems.

In UHF runs this option can be used to automatically locate the lowest spin state. In order to obtain integer occupation numbers tmend should be set to relatively low value, e.g. 50 K.

Calculation of fractional occupation numbers should be used only for single point calculations. When used during structure optimizations it may lead to energy oscillations.

The optional nue value (number of unpaired electrons) can be used to force a certain multiplicity in case of an unrestricted calculation. nue=0 is for singlet, nue=1 for dublet, etc.

The option addTS adds the entropic contribution of the smearing to the total energy which is important for very high temperatures only.

Finally the option noerf will use the full correct Fermi statistics rather than the term given above.

# \$firstorder

Perform first-order SCF-calculation, i.e. perform only one SCF-iteration with the start MOs (which should be the orthogonalized MOs of two independent subsystems as is explained in detail in Chapter [19\)](#page-316-0).

# \$fldopt options

Specification of options related with external electrostatic fields. The following options are available:

### 1st derivative on/off

Calculate numerical 1st derivative of SCF energy with respect to electrostatic field (default: off), increment for numerical differentiation is edelt (see below).

### 2nd derivative on/off

Calculate numerical 2nd derivative of SCF energy with respect to electrostatic field (default: off), increment for numerical differentiation is edelt.

### edelt=  $real$

Increment for numerical differentiation (default: 0.005).

# fields on/off

Calculate SCF energy for non-zero external electrostatic fields defined in \$electrostatic field.

# geofield on/off

Calculate SCF energy for one external field definition and dump disturbed MOs onto \$scfmo. This enables to evaluate properties or perform geometry optimizations in the presence of an external field.

Caution: don't use the RI approximation for all these calculations since this will lead to non-negligible errors!!

# \$incore integer

By using this option the two-electron integrals are kept in RAM; integer specifies how many megabytes should be allocated. If the integrals exceed the RAM allocated the program reverts to the standard mode. Supports all methods which process twoelectron integrals, i.e. SCF and DFT (including hybrid functionals); RHF and UHF.

The following condition must be met:

### \$scfdenapproxl 1

and rhfshells 1 or 2. It is advisable to set \$thize as small as possible (e.g. \$thize 0.1d-08) and to remove the keyword \$scfdump.

Note: this keyword does not work for parallel runs.

# \$mo-diagram only nirreps=integer

If this keyword is set the energies and symmetry labels of all occupied MOs will be dumped to this data group. This may be helpful to draw mo-diagrams. If only has been set only the start MOs are dumped and the program quits.

nirreps will hold the total number of displayed orbitals after the successful run.

# \$mom

This keyword enables the use of the maximum overlap method in unrestricted ridft calculations to access excited states self-consistently. [\[276\]](#page-498-0)

#### \$moprint

If this keyword is present all occupied orbitals are dumped to standard output. Be careful about this option as it can create huge output files in case of many basis functions.

# \$mo output format format

If this line is present, the dscf program is forced to output the MOs using the new FORTRAN format format regardless of the format-option in data group \$scfmo. Otherwise the input format will be used.

Example: \$mo output format(3(2x,d15.8))

# \$natural orbitals

This data group will be written after an UHF calculation (together with \$natural orbital occupation) and contains the natural space orbitals (same syntax as \$scfmo).

# \$natural orbital occupation

This data group will be written after an UHF calculation (together with \$natural orbitals) and contains the occupation of natural orbitals (syntax as any data group related with orbital occupation information, e.g. \$closed shells), e.g.

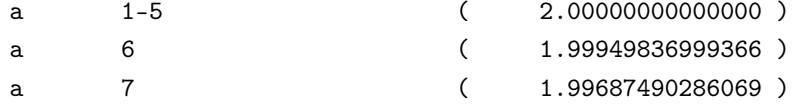

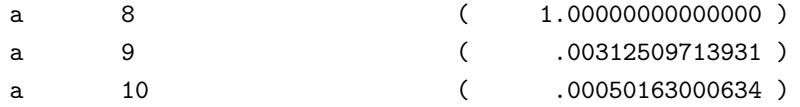

# \$prediag

concerns the first SCF iteration cycle if start MOs from an EHT guess are used.

The SCF iteration procedure requires control mechanisms to ensure (fast) convergence, in TURBOMOLE these are based on orbital energies  $\epsilon_i$  of the preceeding iteration used for level shifting and damping (besides DIIS, see below). This feature cannot be used in the first iteration if EHT MOs are employed as start, since  $\epsilon_i$  are not available. The keyword \$prediag provides ' $\epsilon_i$  of the zeroth iteration' by diagonalization of occ–occ and virt–virt part of the first Fock matrix, to allow for level shifting etc.. See \$scfdiis below.

### \$restart dscf twoint

Try a dscf restart. The program will read the data group \$restartd (which must exist, also \$scfmo has to exist!) and continue the calculation at the point where it ended before. If the additional option twoint is appended, the program will read the two-electron integrals from the files specified in \$scfintunit, so there will be almost no loss of cpu-time.

All this information is normally provided by the previous dscf run if the keyword \$scfdump (see there) was given.

### \$restartd data

Data provided by a previous dscf run that has been interrupted. This keyword is created when \$scfdump was given.

# \$rundimensions data

is set by define so usually no changes are necessary. The dimensions must be greater or equal to those actually required, i.e. you can delete basis functions and keep rundimensions. This keyword is not necessary for small cases. Example:

```
dim(fock,dens)=6072
natoms=6
nshell=34
nbf(CAO)=108
nbf(AO)=98
dim(trafo[SAO<-->AO/CAO])=256
rhfshells=1
```
# \$scfconv integer

SCF convergency criterion will be  $10^{-integer}$  for the energy. Gradients will only be evaluated if  $integer > 6$ .

# \$scfdamp start=<.500> step=<.050> min=<.100>

Damping parameters for SCF iterations in order to reduce oscillations. The old

Fock-operator is added to the current one with weight 0.5 as *start*; if convergence is good, this weight is then reduced by the step 0.05 in each successive iteration until the minimum of 0.1 is reached. (These are the default settings of define for closed-shell RHF). DSCF automatically tries to adjust the weight to optimize convergence but in difficult cases it is recommended to start with a large weight, e.g. 1.5, and to set the minimum to a larger value, e.g. 0.5.

# \$scfdebug options

Flags for debugging purposes. Following options are available:

vectors integer

Output level concerning molecular orbitals.  $integer=0$  (default) means minimal output, >1 will output all start MOs and all MOs in each iteration.

### density integer

Output level concerning difference density matrices.

debug integer

 $integer > 0$  will dump a lot of information—be careful!

# \$scfdenapproxl integer

Direct SCF procedures build the Fock matrix by exploiting information from previous iterations for better efficiency. With this keyword information from the last integer iterations will be used. This feature is switched on with the default value 20, even if the keyword is absent. The user may reduce the number of iterations employed to smaller values (e.g. 10) in cases were numerical stability could become an issue. With the value 0 this feature is switched off; the Fock matrix is constructed from scratch in each iteration.

### \$scfdiis options

Control block for convergence acceleration via Pulay's DIIS  $*$ .

Options are:

errvec=char specifies the kind of error vector to be used (two different kind of DIIS algorithms)

```
char='FDS' or 'SDF' or 'FDS-SDF'
      uses (FDS - SDF) as error vector.
char= none
      no DIIS
char = sFDsuse S^{-1/2} FDS^{1/2} - transposed
```
Further suboptions:

maxiter=integer

maximum number of iterations used for extrapolation.

<span id="page-363-0"></span><sup>∗</sup>P.Pulay; Chem.Phys.Lett., 73, 393 (1980), P.Pulay; J.Comput.Chem., 4, 556 (1982)

#### $deb$ ug= $integer$

debug level (default: 0)

integer=1 print applied DIIS coefficients

integer=2 print DIIS matrix and eigenvalues, too

#### qscal=real

scaling factor in DIIS procedure:  $qscal > 1$  implies some damping,  $qscal = 1.0$ : straight DIIS.

#### thrd=real

directs the reduction of qscal to  $qscal = 1.0$  (no damping in DIIS), done if  $||\textit{error}|| < \texttt{thrd}.$ 

Defaults for \$prediag (see above) and \$scfdiis

errvec=FDS-SDF, maxiter=5, qscal=1.2, thrd=0.0, this implies DIIS damping in all iterations, prediag is switched of.

Recommended:

errvec=sFDs leads to the following defaults:

qscal=1.2, for SCF runs: maxiter=6 and thrd=0.3, prediag is off; for DFT runs: maxiter=5 and thrd=0.1 prediag is on. If you want to switch off prediag put \$prediag none.

# \$scfdump

Dump SCF restart information onto data group \$restartd and dump SCF MOs in each iteration onto  $$scfm$  (scfdump = iter). Additionally, a data block  $$scfiterinfo$ will be dumped containing accumulated SCF total-, one- and two-electron energies of all previous SCF iterations. Information that will allow you to perform a restart if your calculation aborts will be dumped on data group \$restartd (see also \$restart).

### \$scfintunit options

Disc space specification for two-electron integrals. The following suboptions are available (and necessary):

### unit=integer

Fortran unit number for this file. Unit numbers  $30.31...$  are recommended.

```
size=integer
```
Filespace in megabytes for this file. size=0 leads to a fully direct run. size is set by a statistics run, see \$statistics. DSCF switches to direct mode if the file space is exhausted.

# file=char

Filename. This may also be a complete path name, if you want to store the integrals in a special directory. Make sure the file is local, otherwise integrals are transmitted over the network.

Thus your data group \$scfintunit may look like this:

# \$scfintunit

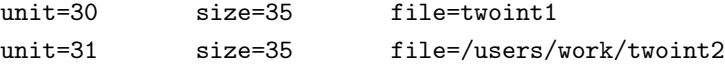

Maximal 30 files may be specified in this way.

### \$scfiterlimit integer

Maximum number of SCF iterations (default: 30).

# \$scfmo none file=char

Input/output data group for SCF MOs. You can specify

### none

To perform a calculation without a start vector (i.e. use a core Hamiltonian guess).

# file=char

The file where the MOs are written on output (default: mos).

These two options can also be used for \$uhfmo\_alpha and \$uhfmo\_beta to use a core guess and write the molecular orbitals to file.

After running define or a TURBOMOLE calculation additional options may appear specifying the origin of the MOs:

# expanded

These MOs were obtained by projection form another basis set. They should not be used for wavefunction analysis.

# scfconv=integer

The MOs are converged SCF MOs , the convergence criterion applied was  $10^{-integer}$ 

# scfdump=integer

The MOs are unconverged SCF MOs which were written on this data group after iteration integer. The latter three options are mutually exclusive.

# format  $(fromat\ string)$

This specifies the FORTRAN format specification which was used for MO output. The standard format is (4d20.14). (See data group \$mo output format.)

### Example:

Your data group  $s$ scfmo could look like this after a successful TURBOMOLE run :

```
$scfmo scfconv=7 format(3(1x,d19.13))1 a1 eigenvalue=-.524127 nsao=6
.1234567890123d+01 -.1234567890123d+00 .1234567890123d-01
.1234567890123d+01 -.1234567890123d+00
3 a2 eigenvalue=-.234810
```

```
...
```
#### \$scforbitalorder on/off

Order SCF MOs with respect to their energies (default: on)

# \$scforbitalshift options

To assist convergence, either the energies of unoccupied MOs can be shifted to higher energies or, in open-shell cases, the energies of closed-shell MOs to lower energies. In general a large shift may help to get better convergence.

Options are:

# noautomatic

Automatic virtual shell shift switched off.

### automatic real

Automatic virtual shell shift switched on; the energies of virtual orbitals will be shifted if the HOMO-LUMO gap drops below real such that a gap of real is sustained. This is the default setting if the keyword is missing with  $real=0.1$ .

#### closedshell=real

Option for open-shell cases. Closed shells are shifted to lower energies by real. The default shift value is closedshell=0.4.

Note: Normally this will disable the automatic shift of energies of virtual orbitals! To override this, you should append an exclamation mark to the 'automatic' switch, i.e. specify 'automatic! real'.

# individual

Set shifts for special occupied MOs. To use this option, start the line with the symmetry label and the list of MOs within this symmetry and append the desired shift in brackets as in the following example:

a1 1,2,4-6 (-.34)  $b1 \t8 \t (+.3)$ 

### \$scftol real

Integral evaluation threshold. Integrals smaller than real will not be evaluated. Note that this threshold may affect accuracy and the convergence properties if it is chosen too large. If \$scftol is absent, a default value will be taken obtained from \$scfconv by  $real = \frac{10^{-(scfconv+1)}}{3 \cdot \#bf}$  (#bf = number of basis functions).

### \$scratch files

The scratch files allocated by dscf can be placed anywhere in your file systems instead of the working directory by referencing their pathnames in this data group. All possible scratch files are listed in the following example:

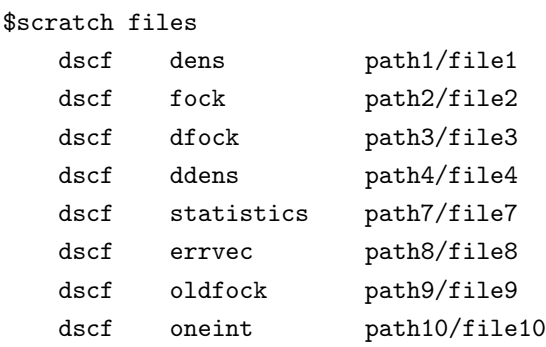

The first column specifies the program type (dscf stands for SCF energy calculations, i. e. the dscf program), the second column the scratch file needed by this program and the third column the pathname of the file to be used as scratch file.

# \$statistics options

The following options are allowed

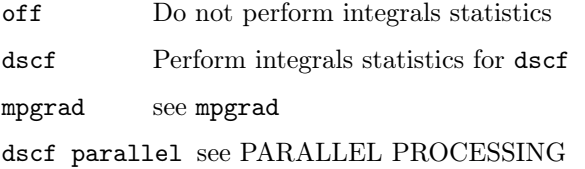

Options dscf parallel, grad, mpgrad will be described in the related chapters. If \$statistics dscf has been given integral prescreening will be performed (which is an  $n^4$ -step and may therefore be time-consuming) and a table of the number of stored integrals as a function of the two parameters \$thize and \$thime will be dumped. Afterwards, the filespace needed for the current combination of \$thize and \$thime will be written to the data group (\$scfintunit) and \$statistics dscf will be replaced by \$statistics off.

# \$thime integer

Integral storage parameter, which is related to the time needed to calculate the integral. The larger integer the less integrals will be stored. The default value is integer  $= 5.$  (see also \$thize, \$statistics)

# \$thize real

Integral storage parameter, that determines, together with \$thime, the number of integrals stored on disc. Only integrals larger than real will be stored. The default value is  $real = 0.100E-04$ .

# RHF/ROHF

# \$closed shells

Specification of MO occupation for RHF, e.g.

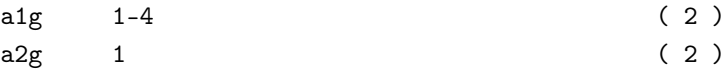

#### \$open shells type=1

MO occupation of open shells and number of open shells. 'type=1' here means that there is only a single open shell consisting e.g. of two MOs:

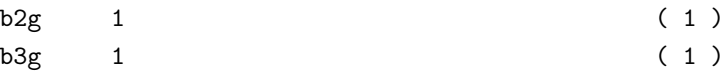

### \$rohf

This data group is necessary for ROHF calculations with more than one open shell. Example:

\$rohf 1 a -a a=0 b=0 h -h a=1 b=2 a -h a=1 b=2

This example is for the 7S state of chromium  $(3d^5 4s^1)$  in symmetry group I. Note that for this option being activated, \$roothaan also has to be specified in your control file, although its parameter has no meaning in this case. For more details see Section [6.3.](#page-150-0)

# \$roothaan

For ROHF-calculations with only one open shell the Roothaan parameters<sup>[†](#page-368-0)</sup> a and b have to be specified within this data group (see also  $\text{front}$ ). Example:

#### \$roothaan

 $a = 3/4$  b =  $3/2$ 

This example is for the 3P ground state of carbon  $(2p^2)$  in symmetry group I. define recognizes most cases and suggests good Roothaan parameters.

For further information on ROHF calculations (e.g. with more than one open shell), see the sample input in Section [23.6](#page-471-0) and the tables of Roothaan parameters in Section [6.3.](#page-150-0)

Note that this keyword toggles the ROHF mode also for more than one open shell. If it is not given, the open-shell electrons are simply ignored.

# UHF

\$alpha shells and \$beta shells

these two data groups specify the occupation of alpha and beta spin UHF MOs (syntax as any data group related with orbital occupation information, e.g. \$closed shells) Example:

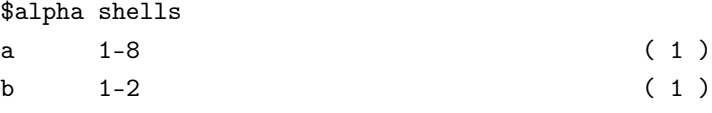

<span id="page-368-0"></span><sup>†</sup>C. C. J. Roothaan: Rev. Mod. Phys. **32** (1960) 179.

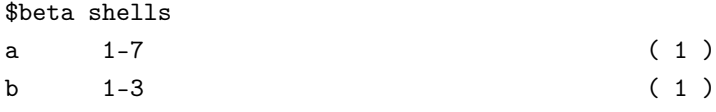

### \$uhf

directs the program to carry out a UHF run. \$uhf overwrites closed-shell occupation specification.

# \$uhfmo\_alpha and \$uhfmo\_beta

These two data groups contain the UHF MO vectors for alpha and beta spin respectively (same syntax as \$scfmo).

# \$uhfmo\_beta

see \$uhfmo\_alpha

# **DFT**

# \$dft functional b-p gridsize m3

for DFT calculations one has to specify the functional and the grid (for the quadrature of the exchange correlation part). The settings above are default: both lines can be left out if the B-P86 functional and grid m3 are required. Other useful functionals supported are:

```
b-lyp
b3-lyp
b3-lyp_Gaussian (equivalent to the Gaussian98 keyword B3LYP with VWNIII)
bh-lyp
s-vwn
s-vwn_Gaussian (equivalent to the Gaussian98 keyword SVWN with VWNIII)
tpss
tpssh
```
Possible grids are 1–5 and m3–m5 where grid 1 is coarse (least accurate) and 5 most dense. We recommend however the use of so-called multiple grids m3–m5: SCF iterations with grid 1–3, final energy and gradient with grid 3–5. Usually m3 is fine: for large or delicate systems, try m4. For a reference calculation with a very fine grid and very tight thresholds use 'reference' as grid specification instead of 'gridsize xy'.

Note: the functionals b3-lyp\_Gaussian and s-vwn\_Gaussian are made available only for comparability with Gaussian. The functional VWNIII is much less well founded than VWN5 and the TURBOMOLE team does not recommend the use of VWNIII.

Dscf does not run with the keyword \$rij: you must call the RI modules Ridft and Rdgrad for energy and gradient calculations. However, it does run with the keyword \$rik, but it will ignore all RI settings and do a conventional non-RI Hartree–Fock or DFT calculation.

# \$rij

RI

Enforces an RI-J calculation if module ridft is used, can be used for Hartree-Fock as well as for DFT calculations with pure or hybrid functionals.

# \$ridft

Obsolete keyword - use \$rij instead!

# \$rik

Enforces a RI-JK calculation if module ridft is used, can be used for Hartree-Fock as well as for DFT calculations with pure or hybrid functionals.

# \$ricore integer

Choose the memory core available (in megabyte) for special arrays in the RI calculation (the less memory you give the more integrals are treated directly, i.e. recomputed on the fly in every iteration)

# \$jbas file=auxbasis

Cross reference for the file specifying the auxiliary basis as referenced in \$atoms. We strongly recommend using auxbasis sets optimized for the respective MO basis sets, e.g. use SVP (or TZVP) for the basis and the corresponding auxbasis as provided by define (default: file=auxbasis).

# \$ripop

Calculation of atomic charges according to the s partial wave and atomic dipole moments according to the  $p$  partial wave as resulting from the auxoralisation measurements of the density

# RI-JK

If the keyword \$rik is found in the control file, ridft performs a Hartree–Fock–SCF calculation using the RI-approximation for both Coulomb and HF-exchange (efficient for large basis sets). For this purpose needed (apart from \$ricore):

# \$jkbas file=auxbasis

Cross reference for the file specifying the JK-auxiliary basis as referenced in \$atoms. This group is created by the rijk menu in define.

# MARI-J

Multipole-Accelerated-Resolution-of-Identity-J. This method partitions the Coulomb interactions in the near- and far-field parts. The calculation of the far-field part is performed by application of the multipole expansions and the near-field part is evaluated employing the RI-J approximation. It speeds up calculation of the Coulomb term for large systems. It can only be used with the ridft module and requires setting of the \$ridft keyword.

### \$marij

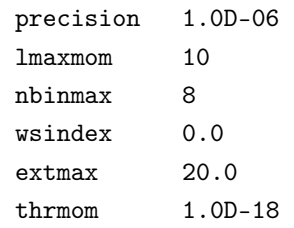

The following options are available:

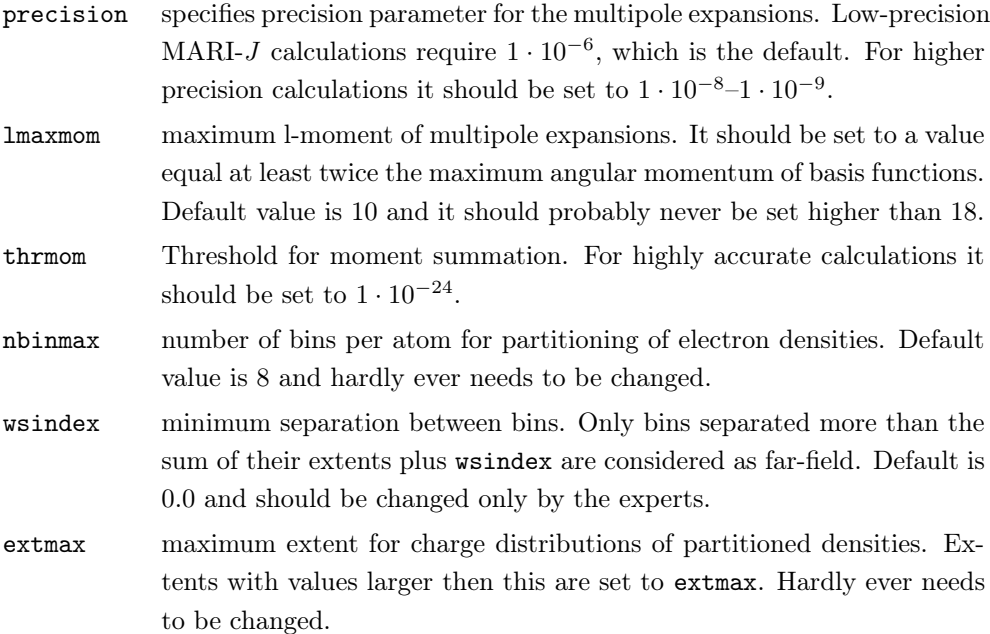

# Seminumeric HF-Exchange

If the keyword \$senex is found in the control file, ridft performs a Hartree–Fock– SCF calculation using the seminumerical approximation for HF-exchange. Standard dft-grids can be used for the numerical integration. Smaller grids (-1,0) and the corresponding m-grids  $(m1,m2)$  have been defined as well. Grids of at least size m3 are recommended for heavy atoms. The gridsize can be modified just like in dft-calculations. The keyword \$dsenex activates seminumerical gradient calculations. An example using the default grid for SCF (m1) and grid 5 for gradients (default grid: 3) looks like this:

# \$senex

\$dsenex gridsize 5

# LHF

Use the Localized Hartree–Fock (LHF) method to obtain an effective Exact-Exchange Kohn– Sham potential (module dscf). The LHF method is a serial implementation for spinrestricted closed-shell and spin-unrestricted ground states.

\$dft functional lhf gridsize 6

With the LHF potential Rydberg series of virtual orbitals can be obtained. To that end, diffuse orbital basis sets have to be used and special grids are required.

gridtype 4 is the most diffuse with special radial scaling; gridtype 5 is for very good Rydberg orbitals; gridtype 6 (default in Lhfprep) is the least diffuse, only for the first Rydberg orbitals.

Only gridsize 3–5 can be used, no multiple grids.

Use test-integ to check if the selected grid is accurate enough for the employed basis-set.

# How to do LHF runs

- 1) Do a Hartree–Fock calculation using dscf.
- 2) Use the script lhfprep to prepare the control file (the old control file will be saved in control.hf and the molecular orbitals in mos.hf or in alpha.hf and beta.hf for the spin-unrestricted case). See lhfprep -help for options.
- 3) Run again dscf.

Otherwise the LHF functional can be selected in define: in this case default options are used.

Options for the LHF potential can be specified as follows ( see also lhfprep -help)

```
$lhf
```

```
off-diag on
numerical-slater off
pot-file save
asymptotic dynamic=1.d-3
homo 1b1u
homob 1b1u # ONLY UNRESTRICTED
conj-grad conv=1.d-7 maxit=20 output=1 cgasy=1
```
slater-dtresh 1.d-9 slater-region 7.0 0.5 10.0 0.5 corrct-region 10.0 0.5 slater-b-region 7.0 0.5 10.0 0.5 # ONLY UNRESTRICTED corrct-b-region 10.0 0.5 # ONLY UNRESTRICTED correlation func=lyp

### off-diag off

calculation of the KLI exchange potential. By default the LHF exchange potential is computed (off-diag on).

# numerical-slater on

the Slater potential is calculated numerically everywhere: this is more accurate but much more expensive. When ECP are used, turn on this option.

#### numerical-slater off

leads to accurate results only for first-row elements or if an uncontracted basis set or a basis set with special additional contractions is used: in other cases numerical-slater on has to be used (this is default).

#### asymptotic

for asymptotic treatment there are three options:

### asymptotic off

No asymptotic-treatment and no use of the numerical Slater. The total exchange potential is just replaced by  $-1/r$  in the asymptotic region. This method is the fastest one but can be used only for the densitymatrix convergence or if Rydberg virtual orbitals are of no interest.

### asymptotic on

Full asymptotic-treatment and use of the numerical Slater in the near asymptotic-region.

### asymptotic dynamic=1.d-3

Automatic switching on (off) to the special asymptotic treatment if the differential density-matrix rms is below (above) 1.d-3. This is the default.

### pot-file save

the converged Slater and correction potentials for all grid points are saved in the files slater.pot and corrct.pot, respectively. Using pot-file load, the Slater potential is *not calculated* but read from **slater**.pot (the correction potential is instead recalculated). For spin unrestricted calculations the corresponding files are slaterA.pot, slaterB.pot, corrctA.pot and correctB.pot.

homo

allows the user to specify which occupied orbital will not be included in the calculation of correction potential: by default the highest occupied orbital is selected. This option is useful for those systems where the HOMO of the starting orbitals (e.g. EHT, HF) is different from the final LHF HOMO. homob is for the beta spin.

correlation func=functional

a correlation functional can be added to the LHF potential: use func=lyp for LYP, or func=vwn for VWN5 correlation.

### For expert users

Options for the conjugate-gradient algorithm for the computation of the correction potential: rms-convergence (conj-grad conv=1.d-7), maximum number of iteration (maxit=20), output level output=0-3, asymptotic continuation in each iteration (cgasy=1).

With slater-dtresh= 1.d-9 (default) the calculations of the numerical integrals for the Slater potential is performed only if it changes more than 1.d-9.

Asymptotic regions specification:

corrct-region  $R_F$   $\Delta_F$  $0 \dots R_F - \Delta_F$ : basis-set correction potential  $R_F - \Delta_F \dots R_F + \Delta_F$ : smooth region  $R_F + \Delta_F \ldots + \infty$ : asymptotic correction Defaults:  $R_F = 10, \Delta_F = 0.5$ slater-region  $R_N$   $\Delta_N$   $R_F'$   $\Delta_F'$  $0 \dots R_N - \Delta_N$ : basis-set Slater potential  $R_N - \Delta_N \ldots R_N + \Delta_N$ : smoothing region  $R_N + \Delta_N \dots R_F' - \Delta_F'$ : numerical Slater  $R'_F - \Delta'_F \dots R'_F + \Delta'_F$ : smoothing region  $R'_F + \Delta'_F \ldots + \infty$ : asymptotic Slater Note:  $R'_F - \Delta'_F \leq R_F - \Delta_F$ Defaults:  $R_N = 7, \Delta_N = 0.5, R'_F = 10, \Delta'_F = 0.5$ Use correct-b-region and slater-b-region for the beta spin.

# Two-component SCF (GHF)

Self-consistent two-component calculations (e.g. for spin-orbit interactions) can be carried out using the module ridft . The following keywords are valid:

### \$soghf

enforces two-component-SCF calculations; this option is combinable with \$rij, \$rik and \$dft.

#### \$kramers

switches on Kramers-restricted formalism

#### \$collinear

switches on collinear two-component formalism (not rotational invariant)

# \$gdiis

enforces DIIS for complex Fock operator.

# All-electron relativistic approaches (X2C, BSS, DKH)

Relativistic all-electron calculations can be done employing the X2C, the BSS or the DKH Hamiltonian. Implemented for modules dscf and ridft. Note that gradients are only available with X2C in the modules grad and rdgrad.

# \$rx2c

switches on X2C calculation.

### \$rbss

switches on BSS calculation.

\$rdkh integer

switches on DKH calculation of order integer.

\$dkhparam integer

selects parameterization of the DKH Hamiltonian. Valid values are  $1$  ( $=$ default), 2, 3, 4, and 5.

\$dkhparam 1:Optimum parametrization (OPT)

\$dkhparam 2:Exponential parametrization (EXP)

\$dkhparam 3:Square-root parametrization (SQR)

\$dkhparam 4:McWeeny parametrization (MCW)

\$dkhparam 5:Cayley parametrization (CAY)

Note in particular that the parametrization does not affect the Hamiltonian up to fourth order. Therefore, as long as you run calculations with DKH Hamiltonians below 5th order you may use any symbol for the parametrization as they would all yield the same results. Higher-order DKH Hamiltonians depend slightly on the chosen paramterization of the unitary transformations applied in order to decouple the Dirac Hamiltonian, but this effect can be neglected. For details on the different parametrizations of the unitary transformations see [\[277\]](#page-498-1).

#### \$rlocal

switches on local approach. Default is DLU (see rlocpara).

# \$rlocpara integer

selects parameterization of the local approximation. Valid values are 0 or 1. Default is the DLU (0). 1 refers to the DLH approximation. For details on the different parametrizations see [\[96\]](#page-486-0). Gradients are restricted to the DLU approximation.

#### \$finnuc

switches on finite nucleus model based on a Gaussian charge distribution with parameters taken from [\[278\]](#page-498-2).

#### \$snso

selects screened-nuclear-spin-orbit (SNSO) approach for the spin-dependent integrals in two-component calculations.

#### \$snsopara integer

selects parametrization of SNSO. Valid values are 0 and 1. 0 refers to the original set of parameters originally used in low-order DKH theory [\[99\]](#page-486-1), while 1 refers to the modified parameters [\[100,](#page-486-2) [101\]](#page-486-3) for exact decoupling methods. Default is 0.

All of these keywords are combinable with \$soghf employing the RI-J approximation.

# 22.2.9 Keywords for Point Charge Embedding

# \$point\_charges

Specification of position and magnitude of point charges to be included in the Hamiltonian. Each point charge is defined in the format

 $\langle x \rangle \langle y \rangle \langle z \rangle \langle q \rangle$ 

with  $\langle x \rangle$ ,  $\langle y \rangle$ ,  $\langle z \rangle$  being the coordinates and  $\langle q \rangle$  its charge, e.g.

\$point\_charges thr=<real> selfenergy nocheck list

2. 2. 2. 5. 5. 0. 0. 2.5

In addition the following optional arguments may be given:

### thr=real

distance threshold for discarding redundant point charges, default value 10<sup>−</sup><sup>6</sup> .

# selfenergy

if given, the selfenergy of the point charge array will will be included in the energy and the gradient

#### nocheck

switches off the check for redundant point charges and the default symmetrization. This option can significantly speed up the point charge treatment if many of them are involved - use only if the point charges are well distributed and symmetry is  $C_1$ , e.g. when they stem from proper MM runs

list

print all point charges in the output (default is to print the point charges only if less than 100 charges given)

# 22.2.10 Keywords for Periodic Electrostatic Embedded Cluster Method

The Periodic Electrostatic Embedded Cluster Method (PEECM) functionality provides electronic embedding of a finite, quantum mechanical cluster in a periodic, infinite array of point charges. It is implemented within HF and DFT energy and gradient TURBOMOLE modules: dscf, grad, ridft, rdgrad, and escf. Unlike embedding within a finite set of point charges the PEEC method always yields the correct electrostatic (Madelung) potential independent of the electrostatic moments of the point charges field. It is also significantly faster than the traditional finite point charges embedding.

The basic PEECM settings are defined in the \$embed block. It can be redirected to an external file using \$embed file=<file\_name>.

Following keywords are used for the PEECM calculation setup:

### periodic

Specifies the number of periodic directions. Allowed values for number are 3 for a bulk three-dimensional system, 2 for a two-dimensional surface slab, and 1 for a one-dimensional system. Default value is 3.

# cell

Unit cell parameters in a form of six real values  $|\mathbf{a}|, |\mathbf{b}|, |\mathbf{c}|, \alpha, \beta, \gamma$ , where  $|\mathbf{a}|, |\mathbf{b}|, |\mathbf{c}|$  are lengths of the appropriate cell vectors,  $\alpha$  is the angle between vectors **b** and **c**,  $\beta$  is the angle between vectors **a** and **c**, and  $\gamma$  is the angle between vectors **a** and **b**. Default are atomic units and degrees. You can specify unit cell parameters in  $\AA$  and degrees using cell ang.

```
content
  label x y z
end
```
Content of the unit cell, where label is the label of the point charge Content of the unit cell, where label is the label of the point charge type and x y z are corresponding Cartesian or fractional crystal coordinates. Defaults are Cartesian coordinates and atomic units. You can specify Cartesian coordinates in Å using content ang and fractional coordinates using content frac. Note that Cartesian coordinates assume that the cell vector a is aligned along the  $x$  axis, and the vector **b** on the  $xy$  plane.

```
cluster
  label x y z
end
```
Atomic coordinates of the piece of the crystal to be replaced by the QM cluster and surrounding isolation shell (ECPs and explicit point charges), where label is the point charge label and x y z are corresponding Cartesian or fractional crystal coordinates. Defaults are Cartesian coordinates and atomic units. You can specify Cartesian coordinates in Å using cluster ang and fractional coordinates using cluster frac.

charges label charge end

Values of point charges (for each atom-type) , where label is the point charge label and charge specifies charge in atomic units.

```
ch_list
  label charge
end
```
Values of point charges (for each atom), where label is the point charge label and charge specifies charge in atomic units.

Note that charges and ch\_list are mutually exclusive. An integer number  $n$  can also be appended to charges or ch\_list to set the tolerance for charge neutrality violation to  $10^{-n}$ (default  $n = 5$ ).

Additionally, the following keywords control the accuracy of PEECM calculation:

lmaxmom

Maximum order of the multipole expansions in periodic fast multipole method (PFMM). Default value is 25.

potval

Electrostatic potential at the lattice points resulting from periodic point charges field will be output if this keyword is present. Default is not to output.

```
wsicl
```
Well-separateness criterion for PFMM. Default is 3.0.

epsilon

Minimum accuracy for lattice sums in PFMM. Default is 1.0d-8.

# 22.2.11 Keywords for COSMO

The Conductor-like Screening Model (Cosmo) is a continuum solvation model, where the solute molecule forms a cavity within the dielectric continuum of permittivity epsilon that represents the solvent. A brief description of the method is given in chapter [18.2.](#page-286-0) The model is currently implemented for SCF energy and gradient calculations (dscf/ridft and  $grad/rdgrad)$ , MP2 energy calculations ( $rimp2$  and mpgrad) and MP2 gradients ( $rimp2$ ), and response calculations with escf. The ricc2 implementation is described in section [18.2.](#page-290-0)

For simple HF or DFT single point calculations or optimizations with standard settings, we recommend to add the \$cosmo keyword to the control file and to skip the rest of this section.

Please note: due to improvements in the A matrix and cavity setup the Cosmo energies and gradients may differ from older versions (5.7 and older). The use\_old\_amat option can be used to calculate energies (not gradients) using the old cavity algorithm of TURBOMOLE 5.7.

The basic Cosmo settings are defined in the \$cosmo and the \$cosmo\_atoms block. Example with default values:

# \$cosmo

```
epsilon=infinity
 nppa= 1082
 nspa= 92
 disex= 10.0000
 rsolv= 1.30
 routf= 0.85cavity closed
  ampran= 0.1D-04
 phsran= 0.0
 refind= 1.3
# the following options are not used by default
  allocate_nps= 140
  use_old_amat
 use_contcav
 no_oc
```
#### epsilon=real

defines a finite permittivity used for scaling of the screening charges. If the option ion is added to the same input line, the scaling factor for ions  $f(\varepsilon) = \frac{\varepsilon - 1}{\varepsilon + x}$  with  $x = 0$  will be used. Alternatively the x value can be set by adding ion=x with x as a real value.

# allocate\_nps=integer

skips the Cosmo segment statistics run and allocates memory for the given number of segments.

# no\_oc

skips the outlying charge correction.

All other parameters affect the generation of the surface and the construction of the A matrix:

```
nppa= integer
```
number of basis grid points per atom (allowed values:  $i = 10 \times 3^k \times 4^l + 2 = 12, 32, 42, 92...$ )

nspa= integer

number of segments per atom (allowed values:  $i = 10 \times 3^k \times 4^l + 2 = 12, 32, 42, 92...$ )

#### disex= real

distance threshold for A matrix elements (Ångstrom)

#### rsolv= real

distance to outer solvent sphere for cavity construction (Ångstrom)

#### routf= real

factor for outer cavity construction in the outlying charge correction

### cavity closed

pave intersection seams with segments

#### cavity open

leave untidy seams between atoms

#### $ampran = real$

amplitude of the cavity de-symmetrization

#### phsran= real

phase of the cavity de-symmetrization

#### refind= real

refractive index used for the calculation of vertical excitations and num. frequencies (the default 1.3 will be used if not set explicitly)

### use\_old\_amat

uses A matrix setup of TURBOMOLE 5.7

#### use\_contcav

in case of disjunct cavities only the largest contiguous cavity will be used and the smaller one(s) neglected. This makes sense if an unwanted inner cavity has been constructed e.g. in the case of fullerenes. Default is to use all cavities.

### point\_charges

Allows the COSMO response to point charges. By default it is disables, so that point charges interacts only with the molecule. Note that when point charges are used together with COSMO, the COSMO surface is still constructed considering only the atoms.

If the \$cosmo keyword is given without further specifications the default parameter are used (recommended). For the generation of the cavity, Cosmo also requires the definition of atomic radii. User defined values can be provided in Ångstrom units in the data group \$cosmo\_atoms, e.g. for a water molecule:

```
$cosmo_atoms
# radii in Angstrom units
o 1 \sqrt{ }radius= 1.7200
h 2-3 \lambdaradius= 1.3000
```
If this section is missing in the control file, the default values defined in the radii.cosmo file (located in \$TURBODIR/parameter) are used. A user defined value supersedes this defaults. \$cosmo and \$cosmo\_atoms can be set interactively with the Cosmo input program cosmoprep after the usual generation of the TURBOMOLE input.

The Cosmo energies and total charges are listed in the result section. E.g.:

```
SCREENING CHARGE:
 cosmo : -0.003925
 correction : 0.003644
 total : -0.000282
ENERGIES [a.u.]:
 Total energy = -76.0296831863Total energy + OC corr. = -76.0297567835Dielectric energy = -0.0118029468Diel. energy + OC corr. = -0.0118765440The following value is included for downward compatibility
 Total energy corrected = -76.0297199849
```
The dielectric energy of the system is already included in the total energy. OC corr denotes the outlying charge correction. The last energy entry gives the total outlying charge corrected energy in the old definition used in TURBOMOLE 5.7 and older versions. The Cosmo result file, which contains the segment information, energies, and settings, can be set using: \$cosmo\_out file= filename.cosmo

Isodensity Cavity: This option can be used in HF/DFT single point calculations only. The \$cosmo\_isodens section defines the settings for the density based cavity setup (see also chapter [18.2\)](#page-286-0). If the \$cosmo\_isodens keyword is given without suboptions, a scaled iosodensity cavity with default settings will be created. Possible options are:

#### \$cosmo\_isodens

activates the density based cavity setup. The default values of nspa and nsph are changed to 162 and 92, respectively. This values are superseded by the user defined nspa value of the \$cosmo section. By default the scaled density method is used. The atom type dependent density values are read from the radii.cosmo file (located in \$TURBODIR/parameter).

### dx=real

spacing of the marching tetrahedron grid in  $\AA$  (default: 0.3 $\AA$ ).

#### all\_dens=real

use one isodensity value for all atom types (value in a.u.)

The outlying charge correction will be performed with a radii based outer cavity. Therfore, and for the smoothing of the density changes in the intersection areas of the scaled density method, radii are needed as for the standard Cosmo cavity. Please note: The isodensity cavity will be constructed only once at the beginning of the SCF calculation. The density constructed from the initial mos will be used (file mos or alpha/beta in case of unrestricted calculations). Because the mos of an initial guess do not provide a good density for the cavity construction, it is necessary to provide mos of a converged SCF calculation (e.g. a Cosmo calculation with standard cavity). We recommend the following three steps: perform a standard Cosmo calculation, add the isodensity options afterwards, and start the calculation a second time.

Radii based Isosurface Cavity: The \$cosmo\_isorad section defines the radii defined isosurface cavity construction. The option uses the algorithm of the isodensity cavity construction but the objective function used depends on the cosmo radii instead of the electron density. The default values of nspa and nsph are changed to 162 and 92, respectively. This values are superseded by the user defined nspa value of the \$cosmo section. The resulting surface exhibits smoother intersection seams and the segment areas are less diverse than the ones of the standard radii bases cavity construction.

\$cosmo\_isorad

dx=real

spacing of the marching tetrahedron grid in  $\AA$  (default: 0.3 $\AA$ ).

COSMO in MP2 Calculations: The iterative Cosmo PTED scheme (see chapter [18.2\)](#page-286-0) can be used with the mp2cosmo script. Options are explained in the help message (mp2cosmo -h). Both MP2 modules rimp2 and mpgrad can be utilized. The control file can be prepared by a normal Cosmo SCF input followed by a rimp2 or mpgrad input. The PTE gradients can be switched on by using the

# \$cosmo\_correlated

keyword (rimp2 only). Again a normal SCF Cosmo input followed by a rimp2 input has to be generated. The \$cosmo\_correlated keyword forces dscf to keep the Cosmo information needed for the following MP2 calculation and toggles on the Cosmo gradient contribution.

COSMO in Numerical Frequency Calculations: NumForce can handle two types of Cosmo frequency calculations. The first uses the normal relaxed Cosmo energy and gradient. It can be performed with a standard dscf or ridft Cosmo input without further settings. This is the right method to calculate a Hessian for optimizations. The second type, which uses the approach described in chapter [18.2,](#page-286-0) is implemented for ridft only. The input is the same as in the first case but NumForce has to be called with the -cosmo option. If no solvent refractive index refind=real is given in the \$cosmo section of the control file the program uses the default (1.3).

COSMO in vertical excitations and polarizabilities: Cosmo is implemented in escf and will be switched on automatically by the Cosmo keywords of the underlying SCF calculation. The refractive index, used for the fast term screening of the vertical excitations, needs to be defined in the cosmo section of control file (refind=REAL).

DCCOSMO-RS: The DCOSMO-RS model (see chapter [18.2\)](#page-286-0) has been implemented for restricted and unrestricted DFT and HF energy calculations and gradients (programs: dscf/ridft and grad/rdgrad). In addition to the Cosmo settings defined at the beginning of this section, the \$dcosmo\_rs keyword has to be set.

### \$dcosmo\_rs file=filename.pot

activates the DCOSMO-RS method. The file defined in this option contains the DCOSMO-RS σ-potential and related data (examples can be found in the defaut potentials in the \$TURBODIR/parameter directory).

If the potential file cannot be found in the local directory of the calculation, it will be searched in the  $TURBODIR/parameter$  directory. The following  $\sigma$ -potential files for pure solvents at 25 °C are implemented in the current TURBOMOLE distribution (see parameter subdirectory):

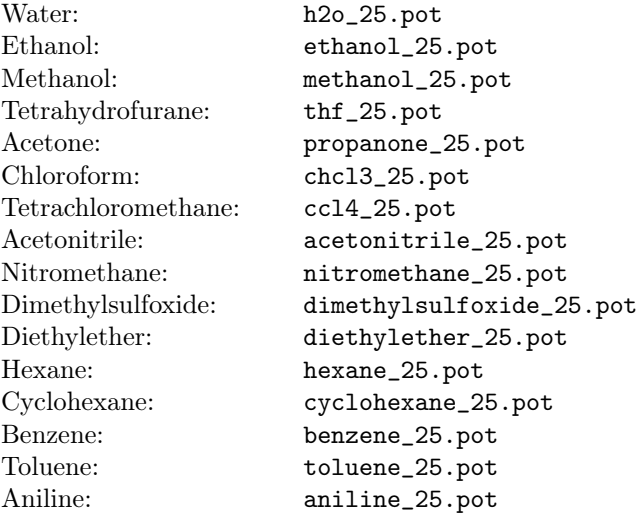

The DCOSMO-RS energies and total charges are listed in the Cosmo section of the output:

```
SCREENING CHARGE:
  cosmo : -0.012321
  correction : 0.011808
  total : -0.000513
(correction on the COSMO level)
ENERGIES [a.u.]:
  Total energy = -76.4841708454Outlying charge corr. (COSMO) = -0.0006542315
```

```
Outlying charge corr. (DCOSMO-RS)= -0.0011042856Combinatorial contribution of the solute = -0.0017627889
(at inf. dil. in the mixture/pure solvent. Not included in the total energy above)
```
The outlying charge correction cannot be defined straight forward like in the normal Cosmo model. Therefore, the output shows two corrections that can be added to the Total energy. The first one is the correction on the Cosmo level (COSMO) and the second is the difference of the DCOSMO-RS dielectric energy calculated form the corrected and the uncorrected Cosmo charges, respectively (DCOSMO-RS). The charges are corrected on the Cosmo level only. The Total energy includes the  $E_{diel,RS}$  defined in section [18.2.](#page-289-0) Additionally the combinatorial contribution at infinute dilution of the COSMO-RS model is given in the output. The use of this energy makes sense if the molecule under consideration is different than the used solvent or not component of the solvent mixture, respectively. To be consistent one should only compare energies containing the same contributions, i.e. same outlying charge correction and with or without combinatorial contribution. Please note: the COSMO-RS contribution of the DCOSMO-RS energy depends on the reference state and the COSMO-RS parameterization (used in the calculation of the chosen COSMO-RS potential). Therefore, the DCOSMO-RS energies should not be used in a comparision with the gas phase energy, i.e. the calculation of solvation energies.

# 22.2.12 Keywords for Module riper

riper shares most of the relevant keywords of the dscf and ridft modules. The \$dft data group (see [22.2.8\)](#page-354-0) and auxiliary basis sets defined using the keyword \$jbas are always required.

For periodic calculations two additional keywords are necessary:

#### $$periodic$  *n*

Specifies the number of periodic directions:  $n = 3$  for a 3D periodic bulk solid,  $n = 2$ for a 2D periodic surface slab and  $n = 1$  for a 1D periodic system. The default value is 0 for a molecular system.

### \$cell

Specifies the unit cell parameters. The number of cell parameters depends on the periodicity of the system:

For 3D periodic systems six unit cell parameters  $|\mathbf{a}|, |\mathbf{b}|, |\mathbf{c}|, \alpha, \beta$  and  $\gamma$  need to be provided. Here,  $|\mathbf{a}|$ ,  $|\mathbf{b}|$  and  $|\mathbf{c}|$  are lengths of the appropriate cell vectors,  $\alpha$  is the angle between vectors **b** and **c**,  $\beta$  is the angle between vectors **a** and **c**, and  $\gamma$  is the angle between vectors a and b. riper assumes that the cell vectors a and b are aligned along the  $x$  axis and on the  $xy$  plane, respectively.

For 2D periodic systems three surface cell parameters  $|\mathbf{a}|, |\mathbf{b}|$  and  $\gamma$  have to be provided. Here, |a| and |b| are lengths of the appropriate cell vectors and  $\gamma$  is the angle between a and b. riper assumes that the cell vectors a and b are aligned along the  $x$  axis and on the  $xy$  plane, respectively.

For 1D periodic systems only one parameter specifying the length of the unit cell has to be provided. riper assumes that periodic direction is along the  $x$  axis.

# \$lattice

Alternatively, lattice vectors can be provided. The number of cell parameters depends on the periodicity of the system:

For 3D periodic systems three (three-dimensional) lattice vectors need to be provided. For 2D periodic systems two (two-dimensional) lattice vectors have to be provided. riper assumes that the lattice vectors are aligned on the  $xy$  plane.

For 1D periodic systems only one parameter specifying the length of the lattice vector has to be provided. riper assumes that periodic direction is along the  $x$  axis.

Optionally, for periodic systems a k points mesh can be specified:

#### \$kpoints

nkpoints  $n_1$   $n_2$   $n_3$ 

Specifies components along each reciprocal lattice vector of a Γ centered mesh of **k** points. In 3D periodic systems each **k** point is defined by its components  $k_1$ ,  $k_2$ and  $k_3$  along the reciprocal lattice vectors  $\mathbf{b}_1$ ,  $\mathbf{b}_2$  and  $\mathbf{b}_3$  as

$$
\mathbf{k} = k_1 \mathbf{b}_1 + k_2 \mathbf{b}_2 + k_3 \mathbf{b}_3. \tag{22.1}
$$

For 2D periodic systems  $k_3 = 0$ . In case of 1D periodicity  $k_3 = 0$  and  $k_2 = 0$ . The three components  $k_j$   $(j = 1, 2, 3)$  of **k** are given as

$$
k_j = \frac{i}{n_j} \text{ with } i = -\frac{n_j - 1}{2}, -\frac{n_j - 1}{2} + 1, \dots, \frac{n_j - 1}{2} - 1, \frac{n_j - 1}{2} \tag{22.2}
$$

with  $n_j$  ( $j = 1, 2, 3$ ) as integer numbers. For 3D periodic systems  $n_1$ ,  $n_2$  and  $n_3$  have to be specified. The component  $n_3$  can be omitted for 2D periodic systems. In case of 1D periodicity only the  $n_1$  has to be specified.

In addition, the options kptlines and recipr within the \$kpoints group can be used to obtain band structure plots:

kptlines Specifies the number of reciprocal space lines for band structure plots.

recipr Specifies lines in the reciprocal space using three real numbers defining the start point of the line and three real numbers defining its end point. Finally, the number of k points along the line is given as an integer number.

In the following example band energies are calculated along four lines, as specified by the keyword kptlines 4. Each line definition starts in a new line with the keyword recipr, followed by three real numbers defining the start point of the line and three real numbers defining its end point. Finally, the number of k points along the line is given as an integer number. Thus, the first line starts at the point (0.500 0.500 0.500), ends at (0.000 0.000 0.000) and contains 40 k points.

```
$kpoints
kptlines 4
recipr 0.500 0.500 0.500 0.000 0.000 0.000 40
recipr 0.000 0.000 0.000 0.500 0.500 0.000 40
recipr 0.500 0.500 0.000 0.746 0.373 0.373 40
recipr 0.746 0.373 0.373 0.000 0.000 0.000 40
```
The calculated band structure is written to the file bands.xyz. Each line of the file contains five real numbers: the coordinates  $k_1$ ,  $k_2$  and  $k_3$  of the **k** point, its length  $|k|$ and the corresponding band energy  $\epsilon_{n\mathbf{k}}$ .

Keywords within the section \$riper can be used to control precision and parameters of algorithms implemented in riper. If the \$riper group is absent, the following default values are used:

# \$riper

```
# general keywords
thrints 1.0d-12
lenonly off
lchgprj on (for periodic systems)
lchgprj off (for molecular systems)
northol 5
pqmatdiag off
pqsingtol 1.0d-8
# CFMM control options
lmaxmom 20
nctrgt 10 (for periodic systems)
nctrgt 1 (for molecular systems)
wsicl 3.0
 epsbext 1.0d-9
 locmult on (for periodic systems)
locmult off (for molecular systems)
 locmomadd 2
# LMIDF control options
lpcg on
lcfmmpcg on
lmxmompcg 20
pcgtol 1.0d-9
pcgtyp sp
# Gaussian smearing options
 sigma 0.0d0
 desnue 0.0d0
```
#### # general keywords

- thrints Threshold for integrals neglect and for differential overlap when screening basis functions pairs. Probably never needs to be changed.
- lenonly Flag for energy calculation only, no gradients.
- **lchgprj** If set to on charge projection of the auxiliary electron density  $[131]$ is performed for molecular systems during calculation of the Coulomb term. The charge projection constraints the charge of auxiliary density exactly to the number of electrons in the system. It is required for periodic systems, otherwise the Coulomb energy would be infinitely large. For molecular systems charge projection leads to a slight increase of the RI fitting error. It may be useful in some cases but we have so far not identified any.
- northol Forces orthonormalization of orbital coefficients every northol SCF iteration.
- pqmatdiag If set to on full diagonalization of the Coulomb metric matrix [\[131\]](#page-488-0) is performed and used to solve density fitting equations. When diffuse auxiliary basis functions are used the default Cholesky decomposition of the Coulomb metric matrix may fail due to small negative eigenvalues. In this case the slower method based on a full diagonalization of the metric matrix is necessary.
- pqsingtol If pqmatdiag is used pqsingtol sets threshold for neglect of small eigenvalues of the Coulomb metric matrix.
- # CFMM control options
- lmaxmom Maximum l-moment of multipole expansions used for calculation of the Coulomb term. The default value hardly ever needs to be changed.
- nctrgt Target number of charge distributions per lowest level box of the octree [\[127\]](#page-488-1). The default value hardly ever needs to be changed.
- wsicl Sets the well-separateness criterion  $[127]$ . Octree boxes with centers separated more than sum of their lengths times 0.5×wsicl are considered as well-separated. The default hardly ever needs to be changed. wsicl makes sense only for values  $\geq 2.0$ . For wsicl  $\leq 3.0$  increasing lmaxmom may be necessary for reasonable accuracy.
- epsbext Precision parameter used to determine basis function extents  $[127]$ .
- locmult If set to on, an additional acceleration method employing local multipole expansions is used. For periodic systems this leads to a significant speedup of calculations, especially for small unit cells and/or diffuse basis functions. Default value is off and on for molecular and periodic systems, respectively.
- locmomadd For locmult set to on the order of local multipole expansions is increased by locmomadd. The default value probably never needs to be changed.

#### # LMIDF control options

- lpcg If set to on the low-memory iterative density fitting (LMIDF) scheme is used for solving the RI equations [\[130\]](#page-488-2) using the preconditioned conjugate gradient (PCG) method. It is implemented for molecular systems only. Default value is off.
- lcfmmpcg If lpcg is used, lcfmmpcg specifies whether the CFMM is applied for evaluation of the matrix-vector products needed for the PCG solver. Not employing CFMM speeds up the calculations but significantly increases memory demand since the full Coulomb metric matrix has to be stored. Default value is on.
- lmxmompcg Maximum l-moment of multipole expansions for calculations of Coulomb interactions within the PCG algorithm. It should be set to the same or larger value than lmaxmom.
- pcgtol Sets the threshold parameter controlling accuracy of the PCG solver (see  $[130]$  for details). Default value is  $1.0 \cdot 10^{-9}$ . For lower-precision calculations it can be set to  $1.0 \cdot 10^{-8}$  but values larger than  $1.0 \cdot 10^{-7}$ are not allowed as these lead to large errors in Coulomb energies and occasionally to SCF convergence problems.

#### pcgtyp char

# $char =$  at, ss or sp

Specifies the type of preconditioner used in the PCG algorithm. Three types of preconditioners are implemented and are defined explicitly in Sec. [7.](#page-167-0) The sp preconditioner is a default one performing consistently the best among the preconditioners considered. The at preconditioner is less efficient in decreasing the number of CG iterations needed for convergence. However, it has negligible memory requirements and more favorable scaling properties, albeit with a large prefactor. The ss preconditioner represents a middle ground between the sp and at preconditioners both in terms of the efficiency and memory requirements.

### # Gaussian smearing options

- sigma Width of the Gaussian smearing in hartree. See ref. [\[132\]](#page-488-3) for more information. Note, that  $[132]$  uses eV as the unit for the width of the Gaussian smearing.
- desnue Specifying desnue along with sigma forces occupancy leading to the number of unpaired electrons equal to desnue.

Keywords within the section \$pointvalper can be used to evaluate quantities (electron density/molecular orbitals) for visualization on grid points:

```
orbs 2
k 3 2 1 a 1 i
k 0 0 0 b 2 r
nimg 2 2 1
npts 100 100 100
eps 5.0
ngrdpbx 50
full
```
The following options are available:

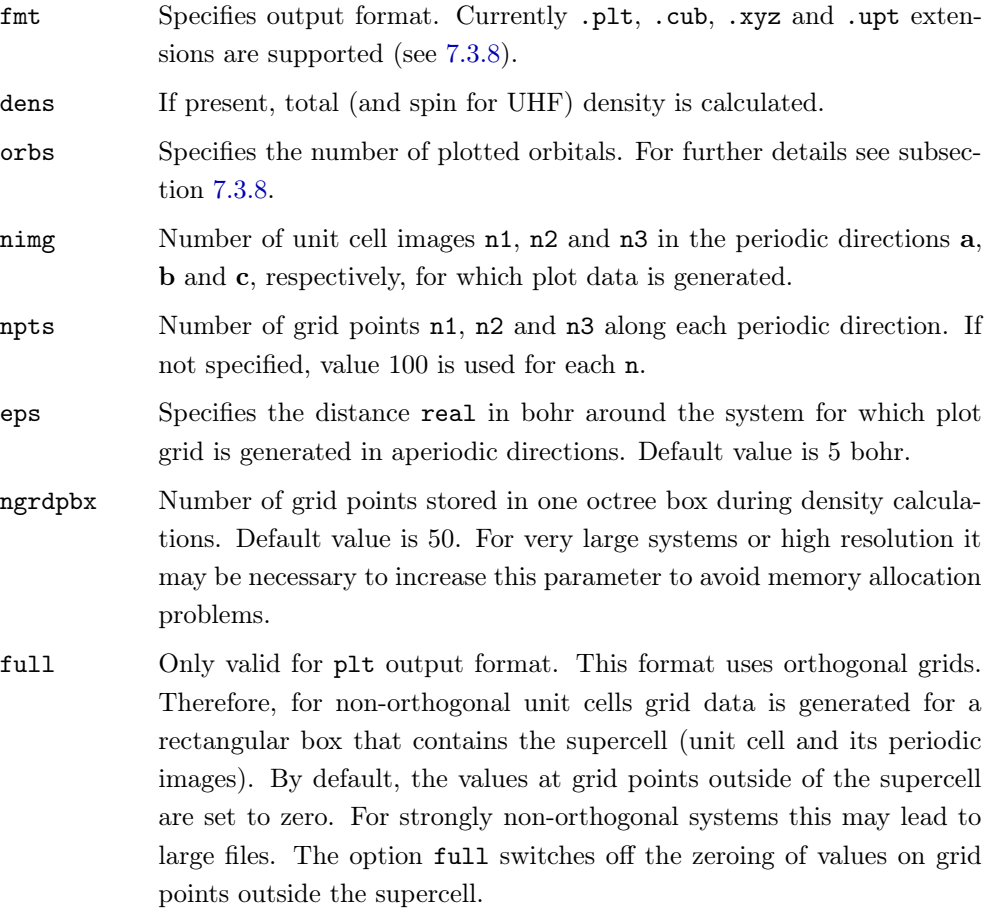

To calculate a simulated density of states (DOS) keyword \$dosper is necessary:

# \$dosper width=real emin=real emax=real scal=real npt=integer

The following options are available:

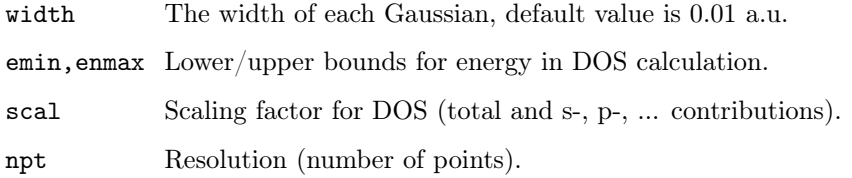

# 22.2.13 Keywords for Modules grad and rdgrad

Many of the dscf and ridft keywords are also used by grad and rdgrad.

### \$drvopt

This keyword and corresponding options are required in gradient calculations only in special circumstances. Just \$drvopt is fine, no options needed to compute derivatives of the energy with respect to nuclear coordinates within the method specified: SCF, DFT, RIDFT.

If running a DFT gradient calculation, it is possible to include the derivatives of the quadrature weights, to get more accurate results. In normal cases however those effects are marginal. An exception is numerical calculation of frequencies by NumForce, where it is strongly recommended to use the weight derivatives option. The biggest deviations from the uncorrected results are to be expected if doing gradient calculations for elements heavier than Kr using all electron basis sets and very small grids. To use the weight derivatives option, add

weight derivatives

in \$dft.

The option

point charges

in \$drvopt switches on the evaluation of derivatives with respect to coordinates of point charges. The gradients are written to the file \$point\_charge\_gradients old gradients will be overwritten.

# 22.2.14 Keywords for Module aoforce

This module calculates analytically harmonic vibrational frequencies within the HF- or (RI)DFT-methods for closed-shell and spin-unrestricted open-shell-systems. Broken occupation numbers would lead to results without any physical meaning. Note, that RI is only used partially, which means that the resulting Hessian is only a (very good) approximation to exact second derivatives of the RIDFT-energy expression. Apart from a standard force constant calculation which predicts all (allowed and forbidden) vibrational transitions, it is also possible to specify certain irreps for which the calculation has to be done exclusively or to select only a small number of lowest eigenvalues (and eigenvectors) that are generated at reduced computational cost.

# General keywords

# \$drvopt

is the keyword for non-default options of gradient and second derivative calculations. Possibilities in case of the module aoforce are:

### frequency analysis only

# analysis only

to read a complete Hessian from the input file \$hessian and perform only the frequency analysis

# analysis [only] intcoord [print printlevel]

to perform an analysis of normal modes in terms of internal coordinates. Details about this option and the effect of the printlevel (default is 0) are given in Section [15.](#page-271-0) The effect of the keyword only is the same as described above.

# \$maxcor 50

fixes the amount of core memory to be used for dynamically allocated arrays (here 50 MiB), about 70% of available memory should be fine, because \$maxcor specifies only the memory used to store derivatives of density and Fock matrices as well as right hande side vectors for the CPHF equations. For further details see subsection [22.2.2.](#page-344-0)

# \$forceconv 7

sets the convergence criterion for the CPHF-equations to a residual norm of 1.0d-7. Normally the default value of 1.0d-5 already provides an accuracy of vibrational frequencies of  $0.01 \text{ cm}^{-1}$  with respect to the values obtained for the convergence limit.

# \$forceiterlimit 10

fixes the maximum number of Davidson iterations for the solution of the CPHFequations to a value of ten. Normal calculations should not need more than eight iterations, but as a precaution the default value is 25.

### \$nosalc

forces the program in case of molecules with  $C_1$  symmetry not to use  $3N - 6(5)$  symmetry adapted but all 3N cartesian nuclear displacement vectors. This option may lead to a moderate speed-up for molecules notedly larger than 1000 basis functions and 100 atoms.

### \$noproj

forces the program not to project out translations and rotations when forming a basis of symmetry adapted molecular displacements. This option may be needed if a Hessian is required, that contains translation- and rotation-contributions, e.g. for coupling the system with low cost methods. Output of the unprojected hessian is done on \$nprhessian; format is the same as for conventional \$hessian. Output of the corresponding eigenvalues and eigenvectors is done analogously on \$nprvibrational spectrum and \$nprvibrational normal modes.

#### \$nomw

causes the program to diagonalize a not mass weighted hessian. Output is on \$nprhessian, \$nprvibrational spectrum and \$nprvibrational normal modes, because projection of rotations is not possible in this case.

# \$isosub

This keyword allows to trace back the effects of isotopic substitution on vibrational frequencies. The atom(s) for which isotopic substitution is to be investigated are specified in subsequent lines of the form (atom index) (mass in special isotope), e.g.

#### \$isosub

3 2.001 5 13

The interpolation then takes place between the mass(es) specified in \$atoms (or the default mass(es), if none specified) and the mass(es) in \$isosub. Take care of symmetry equivalent atoms, otherwise symmetry analysis will fail. This feature can not be used in a lowest eigenvalue search (keyword \$les).

# \$isopts 6

Sets the number of points for interpolation between the two isotopes compared by the \$isosub option to six. Default value is 21.

Keywords for the treatment of only selected nuclear displacement vectors:

#### \$ironly

CPHF-iteration is done only for distortions, that are IR active.

# \$ramanonly

CPHF-iteration is done only for distortions, that are Raman active.

# \$vcd

Calculation of VCD rotational strenghts after preceding mpshiftrun.

### \$les

This causes a lowest Hessian eigenvalue search to be performed instead of a complete force constant calculation. The lowest eigenvalue search consists of the calculation of a guess-Hessian and macro-iterations to find the solution vector(s) for the lowest eigenvalue(s). In each macro-iteration the CPHF-equations are solved for the present search vector(s). \$les all 1 means that one lowest eigenvalue for each irrep will be determined, other numbers of lowest eigenvalues per irrep are admissible too.

Different numbers of lowest eigenvalues for different irreps are requested by e.g.

\$les a1 3 a2 all b2 1

The convergence criterion of the Davidson iterations for the solution of the CPHFequations as well as the maximal residual norm for the lowest Hessian eigenvalue in the macro-iteration are specified by \$forceconv as explained above.

The maximum number of macro-iterations is specified by \$lesiterlimit x

with the default  $x=25$ . The maximum number of iterations for each solution of the CPHF-equations is again determined by \$forceiterlimit as shown above.

The convergence of the macro-iterations is strongly influenced by the size of the starting search-subspace. Generally all guess-Hessian eigenvectors corresponding to imaginary frequencies and at least two real ones are used as starting search-subspace. However it proved to be necessary to use even more vectors in the case of guess-Hessians with very large conditioning numbers.

\$hesscond 8.0d-5

means that all eigenvalues with the quotient (eigenvalue)/(max. eigenvalue) lower than 0.00008 are added to the starting search-subspace. Default is 1.0d-4.

\$hotfcht

Triggers the generation of input files for hotFCHT (program to calculate Franck-Condon-factors by R. Berger and co-workers). See [15.5.](#page-276-0)

\$sijuai\_out

Save the derivative of the density matrix for subsequent use in the module evib. See [16](#page-277-0)

Force constant calculations on the DFT level prove to be numerically reliable only with large integration grids or if one includes the effects of quadrature weights. This is done by default—to prevent this, insert

no weight derivatives in \$dft.

# 22.2.15 Keywords for Module evib

\$dfdxi textout

can be used to generate text output of the matrix elements of the derivative of the Fock-operator. For bigger systems this can however generate very large output files. See [16](#page-277-0)

# 22.2.16 Keywords for Module escf

# TDHF and TDDFT calculations

to perform an escf calculation converged molecular orbitals from a HF, DFT or RIDFT calculation are needed. The HF, DFT or RIDFT method is chosen according to the \$dft or \$ridft keywords, specified above. It is recommended to use well-converged orbitals, specifying \$scfconv 7 and \$denconv 1d-7 for the ground-state calculation. The input

for an escf calculation can be conveniently generated using the ex menu in define, see Section [4.](#page-54-0)

In an escf run one of the following properties can be calculated: (please note the 'or' in the text, do only one thing at a time.)

1. RPA and time-dependent DFT singlet or triplet or spin-unrestricted excitation energies  $(HF+RI(DFT))$ 

\$scfinstab rpas or \$scfinstab rpat or \$scfinstab urpa

2. TDA (for HF: CI singles) singlet or triplet or spin-unrestricted or spin-flip excitation energies (HF+RI(DFT))

```
$scfinstab ciss or
$scfinstab cist or
$scfinstab ucis or
$scfinstab spinflip
```
3. Two-component TDDFT/TDA excitation energies of Kramers-restricted closed-shell systems

\$scfinstab soghf or \$scfinstab tdasoghf

4. Eigenvalues of singlet or triplet or non-real stability matrices (HF+RI(DFT), RHF)

\$scfinstab singlet or \$scfinstab triplet or

\$scfinstab non-real

5. Static polarizability and rotatory dispersion tensors (HF+(RI)DFT, RHF+UHF)

\$scfinstab polly

6. Dynamic polarizability and rotatory dispersion tensors  $(HF+(RI)DFT, RHF+UHF)$ 

\$scfinstab dynpol unit list of frequencies

where *unit* can be eV, nm, rcm; default is a.u. (Hartree). For example, to calculate dynamic polarizabilities at 590 nm and 400 i nm (i is the imaginary unit):

```
$scfinstab dynpol nm
  590
  400 i
```
The number and symmetry labels of the excited states to be calculated is controlled by the data group \$soes. Example:

\$soes b1g 17 eu 23 t2g all

will yield the 17 lowest excitations in IRREP b1g, the 23 lowest excitations in IRREP eu, and all excitations in IRREP t2g. Specify \$soes all n; to calculate the n first excitations in all IRREPS. If  $n$  is not specified, all excitations in all IRREPS will be obtained.

7. Two-photon absorption

\$scfinstab twophoton rpas or \$scfinstab twophoton urpa or \$scfinstab twophoton ciss or \$scfinstab twophoton ucis

8. Nuclear spin-spin coupling constants

\$ncoupling thr=0.1 fromfile

In the final output, all SSCCs smaller than the threshold (in Hertz, default: 0.1) will not be printed. If the option fromfile is set, SSCCs from the data group \$coupling\_reduced (default: file coupling.reduced) from a previous calculation are used. This option can be used to obtain SSCC for a different isotope without redoing the calculation. It is futhermore recommended to set \$rpaconv to at least 6.

During an escf run, a system-independent formatted logfile will be constructed for each IRREP. It can be re-used in subsequent calculations (restart or extension of eigenspace or of \$rpaconv). An escf run can be interrupted by typing "touch stop" in the working directory.
### general keywords

### \$rpacor n

The maximum amount of core memory to be allocated for the storage of trial vectors is restricted to  $n$  MB. If the memory needed exceeds the threshold given by  $\epsilon$  pacor, a multiple pass algorithm will be used. However, especially for large cases, this will increase computation time significantly. The default is 200 MB.

### \$spectrum unit

The calculated excitation energies and corresponding oscillator strengths are appended to a file named 'spectrum'. Possible values of unit are eV, nm and cm−<sup>1</sup> or rcm. If no unit is specified, excitation energies are given in a.u.

### \$cdspectrum unit

The calculated excitation energies and corresponding rotatory strengths are appended to a file named 'cdspectrum'. unit can have the same values as in \$spectrum.

### \$start vector generation e

Flag for generation of UHF start MOs in a triplet instability calculation. The option will become effective only if there are triplet instabilities in the totally symmetric IRREP. The optional real number  $e$  specifies the approximate second order energy change in a.u. (default: 0.1).

# \$velocity gauge

Enables calculation of dipole polarizability/rotatory dispersion in the velocity gauge. Active only for pure DFT (no HF exchange).

# \$sum rules unit

### list of frequencies

Enable calculation of oscillator and rotatory strength sum rules at frequencies specified by list of frequencies in unit unit (see \$scfinstab dynpol). Note that the sums will be taken only over the states specified in \$soes.

# \$rpaconv n

The vectors are considered as converged if the Euclidean residual norm is less than  $10^{-n}$ . Larger values of n lead to higher accuracy. The default is a residual norm less than  $10^{-5}$ . For SSCCs, it is recommanded to increase *n* to at least 6.

# $s$ escfiterlimit  $n$

Sets the upper limit for the number of Davidson Iterations to n. Default is  $n = 25$ .

# GW Keywords

#### \$gw

The main keyword that switches on a GW calculation using full spectral representations. This keyword will perform a standard  $G_0W_0$  calculation with default values for the other flags.

## \$rigw

The main keyword that switches on a GW calculation using analytic continuation of the self-energy from imaginary to real space.

There are several options which can be added to the \$gw or \$rigw keyword. The recommended settings for a quick  $G_0W_0$  run are:

Full quasiparticle spectrum using spectral representations:

\$gw rpa eta 0.001

HOMO-LUMO gap using analytic continuation:

\$rigw rpa ips+1 gap

Calculate quasiparticle correction for orbital 3-6 using contour deformation and iterative solution of the QP equation:

\$rigw rpa eta 0.001 contour start=3 end=6 qpeiter 10

Alternatively the orbital range in contour deformation may be set in the same way as for analytic continuation by simpley adding the contour keyword: evGW for the HOMO-3 - LUMO+3 gap using contour deformation:

\$rigw rpa ips+4 gap evgw contour

With the optional entries:

Default: false (not set). If added as option pure rpa responce function is calculated. If not added, the TDDFT response function is calculated and used to screen the coulomb interaction. In combination with \$rigw this keyword is mandatory, with \$gw it should also always be set and only be deactivated by experts. The gw menu in define always sets this as default.

#### qpeiter <integer>

Default: 0. Switches between linearized quasiparticle equation for 0 and iterate quasiparticle equation for  $> 0$ . eta is changed from 0.2 to the supplied value to obtain smooth convergence during the iteration. Only with \$gw.

# gw0

Default: false (not set). A GW<sub>0</sub> calculation is performed instead of  $G_0W_0$ . The number of  $GW<sub>0</sub>$  iterations performed is set by qpeiter.

#### evgw

Default: false (not set). An eigenvalue-only selfconsistent GW calculation is performed instead of  $G_0W_0$ .

#### scgw

Default: false (not set). A quasiparticle selfconsistent GW calculation is performed instead of  $G_0W_0$ . Only with \$gw and not compatible with two-component calculations.

offpq <real>

Default: 0.03. Infinitesimal complex energy shift in Fock-matrix contribution of self-energy in scGW calculation. Only in combination with scgw keyword, ignored otherwise.

```
fdamp <real>
```
Default: 0.3. Damping of new Fock-matrix in scGW calculation. Only in combination with scgw keyword, ignored otherwise.

### unlimitz

Default: false (not set). In linearized  $G_0W_0$  the linearization Factor Z is allowed to take any value instead of values between 0.5 - 1.0. Ignored if calculation is not a linearized  $G_0W_0$ calculation.

### fixz

Default: false (not set). In linearized  $G_0W_0$  the linearization Factor Z is fixed to 1.0. Ignored if calculation is not a linearized  $G_0W_0$  calculation.

### csf <integer>

Default: false (not set). Calculate self-energy on an energy grid for the specified orbital. Results are saved on file.

#### nl <integer>

Default:  $n_{occ} + 5$ . Number of orbitals to calculate gw for. It is set to the number of occupied orbitals  $+5$  if set smaller than the number of occupied orbitals.

#### eta <real>

Default: 0.001. Infinitesimal complex energy shift. Negative value switches to calculating at that value but extrapolating to 0 in linear approximation.

### output <filename>

Default: qpenergies.dat. Output filename for the quasiparticle energies.

For \$rigw there are some special keywords that control the cost and efficiency of the module. The defaults chosen by define (or escfitself) are suitable for most systems. They were selected rather to be rather tight to yield reliable results without much knowledge of the system.

### gap

Default: not set. Only the HOMO and LUMO quasiparticle states are calculated, all other orbitals are shifted by the HOMO-LUMO gap. In conjunction with the " $ips+<sub>inter</sub> =$ keyword the N highest occupied and N lowest unoccupied states are calculated, making \$rigw calculations feasible for many systems.

### ips+ <integer>

Default: not set. When  $\frac{2}{3}$  is set then the the quasiparticle states of all occupied  $+$  the N lowest virtual orbitals are calculated. Only with \$rigw, ignored with \$gw.

contour start=<integer> end=<integer> spin=<integer> irrep=<integer>

Default: not set. start, end, spin and irrep are optional and may be defined in arbitrary order. start defines the starting point for the orbital range and end the ending of the orbital range to be treated with RI-CD-GW. If neither start nor end are defined then the definition from the ips+ and gap keywords is used. In open shell systems spin=1 calculates the selfenergy only for alpha shells, spin=2 for alpha and beta shells. For closed shell or any 2c calculation spin=1 is always the correct option and does not need to be set by the user.

npade <integer>

Default: 128. Number of Pade approximants used in the \$rigw module for RI-AC-GW. Recommended to be the same as npoints in a dual-grid ansatz. Due to numerical instabilities not more than 256 Pade approximants should be used!

npoints <integer>

Default: 128. Number of imaginary frequency integration points used in the \$rigw module for RI-AC-GW, RI-AC-GW and RPA energies. Recommended to be the same as npade in a dual-grid ansatz in RI-AC-GW.

```
rpoints <integer>
```
Default: 16. Number of pseudo Fermi-levels in RI-AC-GW calculation. Not used if "contour" keyword is present.

```
rshift <real>
```
Default: 0.3 eV. Initial shift for first Fermi level when RI-AC-GW is used in eV. For insulators 0.3 is recommended, for lower gap systems  $(< 3.4$  eV HOMO-LUMO gap) 0.2 is recommended. Not used if "contour" keyword is present.

```
width <real>
```
Default: rshift. stepwidth between subsequent Fermi levels when RI-AC-GW is used in eV. Recommended to be set such that  $e_{HOMO} + rshift + rpoints * width < e_{LUMO}$ . Usually values from 0.05-0.20 eV are reasonable if the given condition is fulfilled. Not used if "contour" keyword is present.

ccgrid

Default: false (not set). Use Clenshaw-Curtis instead of Gauss-Legendre grids. NOT recommended. If it is used npoints should be chosen much larger than the default.

# BSE Keywords

### \$bse

The main keyword that switches on a BSE calculation. Provided that the response function is calculated setting this keyword will perform a standard BSE calculation with default values for the other flags.

### \$cbse

The main keyword that switches on a correlation augmented BSE ( $=$ cBSE) calculation. A cBSE calculation with default values for the other flags will be performed.

The following optional entries can be added to the \$bse or \$cbse keyword:

noqpa noqpw

Default: Not set. If set, the matrices  $\bf{A}$  and  $\bf{W}$ , respectively, are constructed using KS/HF orbital energies instead of GW quasi-particles energies. if \$cbse is used noqpw is set automatically.

### file <filename>

Default: qpenergies.dat. This option defines the file name of GW quasi-particle energies which are read in.

### iterative

Default: Not set. Compute the auxiliary matrix for the static screened interaction iteratively instead of by Cholesky decomposition.

thrconv <real>

Default: 1.0d-12. Threshold for convergence in case of the iterative computation of the static screened interaction.

### iterlim <integer>

Default: 100. Maximum number of iterations in case of the iterative computation of the static screened interaction.

## \$keep\_fxc

Default: not set. Appears outside of the \$bse datagroup. It adds the correlation part of the underlying XC Kernel to the BSE response. Automatically set if \$cbse is set.

# 22.2.17 Keywords for Module rirpa

The keyword \$rirpa allows to specify the following options,

#### npoints n

Number of frequency quadrature points, n (default is 60).

#### $maxitergrid$   $n$

Maximum number of nested Clenshaw–Curtis quadrature iterations. During each iteration, the number of quadrature points doubles. The default is 1; namely, nested quadrature rule is turned off.

### gridtol  $\epsilon$

Convergence criterion for the energy difference between successive nested quadrature iterations. Because of the exponentially convergent Clenshaw–Curtis rule, the quadrature error should be on the order of  $\epsilon^2$  once the nested rule converges. The default is 1d-4.

### riaxk

Performs perturbative corrections to RPA such as AXK, ACSOSEX, or bare secondorder exchange; see [\[202\]](#page-493-0). The implementation is full parallelized using OpenMP.

# acsosex

By default, the riaxk option triggers an RI-AXK calculation. Adding the acsosex option triggers an RI-ACSOSEX calculation instead.

### acsox

trigers an bare second-order exchange correction instead of RI-AXK.

### o4riaxk

employs the AO based  $\mathcal{O}(N^4 \ln N)$  RI-AXK algorithm instead of the default MO based  $\mathcal{O}(N^5 \ln N)$  algorithm. The AO based algorithm only becomes more efficient than the MO based algorithm for very large systems with small basis sets.

# axktol  $\epsilon$

basis shell quadruple screening threshold for the AO based RI-AXK algorithm.  $\epsilon$  is defined according to equation (27) in [\[202\]](#page-493-0). The default value of  $\epsilon$  is 10<sup>-scfconv</sup>.

nohxx

HF energy calculation is skipped,  $(HXX = Hartree + eXact$  (Fock) eXchange). The HXX energy computation in the rirpa module is not parallelized for now. For parallel RI-RPA or RI-AXK energy calculations on large systems, it is recommended to use the nohxx option for rirpa, and then compute the HXX energy separately using the parallel version of ridft or dscf (by removing the \$dft keyword block and setting \$scfiterlimit 1 in the control file).

#### rpaprof

Generates profiling output.

### rpagrad

Switches on the gradients calculation for RI-RPA.

### drimp2

Computes gradients in the direct RI-MP2 limit.

# 22.2.18 Keywords for Module egrad

egrad uses the same general keywords as escf and grad, see Sections [22.2.13](#page-390-0) and [22.2.16.](#page-393-0)

The state to be optimized is by default the highest excited state specified in \$soes. Note that only one IRREP can be treated at the same time in contrast to escf calculations. When the desired excited state is nearly degenerate with another state of the same symmetry it may be necessary to include higher states in the initial calculation of the excitation energy and vector in order to avoid root flipping. This is accomplished by means of the additional keyword

# $$$ exopt  $n$

which explicitly enforces that  $n$ -th excited state is optimized.  $n$  must not be larger than the number of states specified in \$soes.

### \$nacme

flag to compute Cartesian non-adiabatic coupling vectors between the excited state of interest and the ground state [\[279\]](#page-498-0). This option requires the use of weight derivatives in section  $dft$ . It is only implemented for  $C_1$  symmetry.

# <span id="page-403-0"></span>22.2.19 Keywords for Module mpgrad

If an MP2 run is to be performed after the SCF run, the SCF run has to be done with at least

```
1) density convergence $denconv 1.d-7
2) energy convergence $scfconv 6
```
# \$maxcor n

The data group  $\frac{1}{2}$  maxcor adjusts the maximum size of core memory (*n* in MB) which will be allocated during the MP2 run. Recommendation:  $3/4$  of the actual main memory at most. For further details see subsection [22.2.2.](#page-344-0)

# \$mp2energy

Calculation of MP2 gradient is omitted, only MP2 energy is calculated.

# \$freeze

a1g 1-2 t1u 1

The data group \$freeze specifies frozen orbitals, in the above syntax by irreducible representations. The symmetry-independent and for standard-applications recommended syntax is

## \$freeze

```
implicit core=5 virt=2
```
This will freeze the 5 lowest occupied and 2 highest virtual orbitals (alpha and beta count as one in UHF cases). Note that degenerate orbitals count twice (e representations), thrice (t representations) etc. Note: In case of gradient calculations frozen core orbitals are not regarded by mpgrad, moreover freezing of virtual orbitals is generally not supported by mpgrad.

All essential data groups for mpgrad may be generated by the preparation tool mp2prep, apart from \$maxcor (see above) these are the following:

### $$traloop n$

specifies the number of loops (or 'passes') over occupied orbitals, n, performed in the mpgrad run: the more passes the smaller file space requirements—but CPU time will go up.

### \$mointunit

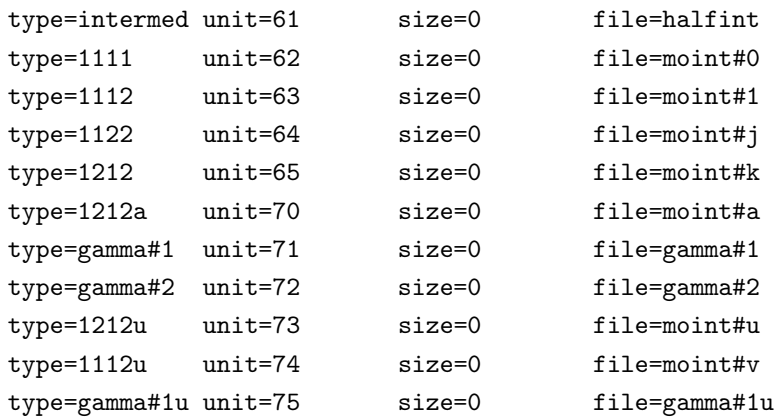

The data group \$mointunit specifies:

- which scratch files are needed,
- where they are located (path name) and
- (after a statistics run, see below) an estimated file size.

## \$statistics mpgrad

statistics run (estimation of disc space needed) for the adjustment of the file sizes will be performed.

#### \$mp2pair

calculation of MP2 pair correlation energies.

# <span id="page-405-0"></span>22.2.20 Keywords for Module ricc2

Note that beside the keywords listed below the outcome of the ricc2 program also depends on the settings of most thresholds that influence the integral screening (e.g. \$denconv, \$scfconv, \$scftol) and for the solution of Z vector equation with 4-index integrals (for relaxed properties and gradients) on the settings for integrals storage in semi-direct SCF runs (i.e. \$thime, \$thize, \$scfintunit). For the explanation of these keywords see Section [22.2.8.](#page-354-0)

#### \$cbas file=auxbasis

Auxiliary basis set for RI approximation.

### \$freeze

Freeze orbitals in the calculation of correlation and excitation energies. For details see Section [22.2.19.](#page-403-0)

### \$printlevel 1

Print level. The default value is 1.

### \$tmpdir /work/thisjob

Specify a directory for large intermediate files (typically three-index coulomb integrals and similar intermediates), which is different from the directory where the ricc2 program is started.

# \$maxcor n unit reference

The data group \$maxcor adjusts the maximum size of core memory which will be allocated during the ricc2 calculation. \$maxcor has a large influence on computation times. It is recommended to set \$maxcor to ca. 75–85% of the available physical core memory. For further details see subsection [22.2.2.](#page-344-0)

### \$spectrum unit

The calculated excitation energies and corresponding oscillator strengths are appended to a file named 'spectrum'. Possible values of unit are eV, nm and cm<sup>−</sup><sup>1</sup> or rcm. If no unit is specified, excitation energies are given in a.u.

### \$cdspectrum unit

The calculated excitation energies and corresponding rotatory strengths are appended to a file named 'cdspectrum'. unit can have the same values as in \$spectrum.

# \$laplace

 $conv = 5$ 

The purpose of this data group is twofold: It activates the Laplace-transformed implementation of SOS-MP2 in the ricc2 module (if the sos option has been specified in \$ricc2) and it provides the options to specify the technical details for the numerical Laplace-transformation.

conv

Threshold for the numerical integration used for the Laplace transformation of orbital energy denominators. The grid points for the numerical integration are determined such that is the remaining root mean squared error (RMSE) of the Laplace transformation is  $\langle 10^{-\text{conv}}\rangle$ . By default the threshold is set to the value of conv given in \$ricc2 (see below).

```
$ricc2
```

```
ccs
cis
mp2 d1diag
cis(d) energy only
cis(dinf)
adc(2)cc2
restart
norestart
hard_restart
nohard_restart
conv = 8ocony = 7lineep = 15maxiter = 25mxdis = 10maxred = 100iprint = 1fmtprop = f15.8geoopt model=cc2 state=(a" 2)
scs cos=1.2d0 css=0.3333d0
sos
gsonly
d1diag
intcorr
```
specifies the *ab initio* models (methods) for ground and excited states and the most important parameters and thresholds for the solution of the cluster equations, linear response equations or eigenvalue problems. If more than one model is given, the corresponding calculations are performed successively. Note: The CCS ground state energy is identical with the SCF reference energy, CCS excitation energies are identical to CIS excitation energies. The MP2 results is equivalent to the result from the rimp2 module. cis(dinf) denotes the iterative CIS(D) variant CIS( $D_{\infty}$ ).

### mp2 d1diag

Request the calculation of the  $D_1$  diagnostic in MP2 energy calculations (ignored in MP2 gradient calculations). Note that the evaluation of the  $D_1$  diagnostic increases the computational costs of the RI-MP2 energy calculation roughly by a factor of 3.

```
cis(d) energy only
```
If the energy only flag is given after the  $cis(d)$  keyword, it is assumed that only excitation energies are requested. This switches on some shortcuts to avoid the computation of intermediates needed e.g. for the generation of improved start vectors for CC2.

### (no)restart

If the restart flag is set, the program will try to restart the CC2 calculations from previous solution vectors on file. If the norestart flag is set no restart will be done. Default is to do a restart for CC2 if and only if the file  $CCRO-1--1---O$  exists. Note: There is no restart possibility for  $CCS/CIS$  or  $MP2/CIS(D).$ 

(no)hard\_restart

If the hard\_restart flag is set, the program will try to reuse integrals and intermediates from a previous calculation. This requires that the restart.cc file has been kept, which contains check sums and some other informations needed. The hard\_restart flag is switched on by default, if the restart.cc file is present.

conv The conv parameter gives the convergence threshold for the ground state energy for the iterative coupled-cluster methods as  $10^{-\text{conv}}$ . The default value is taken from the data group \$deneps.

oconv

The oconv parameter gives an additional threshold for the residual of the cluster equations (vector function). If this parameter is given, the iterations for the cluster equations are not stopped before the norm of the residual is  $< 10^{-\text{ocony}}$ . By default the threshold is set to oconv =conv−1, or  $10\times$  deneps if no input for conv is given.

```
lindep
```
If the norm of a vector is smaller than  $10^{-\text{lindep}}$ , the vector is assumed to be zero. This threshold is also used to test if a set of vectors is linear dependent. The default threshold is  $10^{-15}$ .

maxiter

gives the maximum number of iterations for the solution of the cluster equations, eigenvalue problems or response equations (default: 25).

```
mxdiis
```
is the maximum number of vectors used in the DIIS procedures for ground state or excitation energies (default: 10).

#### maxred

the maximum dimension of the reduced space in the solution of linear equations (default: 100).

#### iprint

print level, by default set to 1 or (if given) the the value of the \$printlevel data group.

#### fmtprop

Fortran print format used to print several results (in particular one-electron properties and transition moments) to standard output.

#### geoopt

specify wavefunction and electronic state for which a geometry optimization is intended. For this model the gradient will be calculated and the energy and gradient will be written onto the data groups \$energy and \$grad. Required for geometry optimizations using the jobex script. Note, that in the present version gradients are only available for ground states at the MP2 and CC2 and for excited states at the CC2 level and not for ROHF based open-shell calculations. Not set by default. The default model is CC2, the default electronic state the ground state. To obtain gradients for the lowest excited state (of those included in the excitation energy calculation, but else of arbitrary multiplicity and symmetry) the short cut s1 can be used. x is treated as synonym for the ground state.

#### scs

the opposite–spin scaling factor cos and the same–spin scaling factor css can be chosen. If set is set without further input, the SCS parameters  $\cos=6/5$  and  $\text{css}=1/3$  are applied. This keyword can presently only be used in connection with MP2.

sos

the SOS parameters  $\cos=1.3$  and  $\cos=0.0$  are applied. This keyword can presently only be used in connection with MP2.

#### d1diag

request the calculation of the  $D_1$  diagnostic for the ground state wavefunction. Only needed for MP2 (see above for the alternative input option mp2 d1diag). For all other correlated methods the  $D_1$  diagnostic is evaluated by default (without significant extra costs).

### intcorr

calculates the second-order corrections to the CCSD(T) energy from the interferencecorrected MP2-F12 (INT-MP2-F12) if \$rir12 is switched on. It can be combined either with the mp2 or the ccsd(t) methods. In the latter case, the CCSD(T)-INT-F12 energy is printed. The intcorr all keyword writes on the output all pair energies.

ansatz r12model

comaprox cabs examp r12orb pairenergy corrfac cabsingles f12metric

#### ansatz char

 $char=1, 2*$  or 2

The ansatz flag determines which ansatz is used to calculate the RI-MP2-F12 ground state energy.

(Ansatz 2 is used if ansatz is absent.)

### r12model char

 $char=A, A'$  or B

The r12model flag determines which approximation model is used to calculate the RI-MP2-F12 ground state energy.

(Ansatz B is used if r12model is absent.)

#### comaprox char

 $char=\texttt{F+K}$  or T+V

The comaprox flag determines the method used to approximate the commutator integrals  $[T, f_{12}].$ 

(Approximation T+V is used if comaprox is absent.)

### cabs char val

 $char =$ svd or cho

The cabs flag determines the method used to orthogonalize the orbitals of the CABS basis. val is the threshold below which CABS orbitals are removed from the calculation.

(svd 1.0d-08 is used if cabs is absent.)

#### examp char

 $char = \text{noinv},$  fixed or inv with flip or noflip

The examp flag determines which methods are used to determine the F12 amplitudes. For inv the amplitudes are optimized using the orbital-invariant method. For fixed and noinv only the diagonal amplitudes are non-zero and are either predetermined using the coalescence conditions (fixed), or optimized (noinv—not orbital invariant). If  $char=$ inv, the F12 energy contribution is computed using all three methods. For open-shell calculations noflip supresses the use of spin-flipped geminal functions.

(The fixed flip method is used if examp is absent.)

### pairenergy char

# char=off or on

If  $char=\text{off}$  (default), the print out of the standard and F12 contributions to the pair energies is suppressed. The summary of the RI-MP2-F12 correlation energies is always printed out.

# corrfac char

### $char = LCG$  or R12

The corrfac flag determines which correlation factor is used for the geminal basis. LCG requires the data group \$lcg, which contains the information regarding exponents and coefficients of the linear combination of Gaussians.

### cabsingles char

### char=off or on

The cabsingles flag determines whether or not the single excitations into the CABS basis are computed.

The CABS singles are computed in any case if the CABS Fock matrix elements are computed anyway for the F12 calculation (i.e., for ansatz 2 or r12model B or comaprox F+K).

### r12orb char

 $char=\text{hf}, \text{rohf}, \text{boys}$  or pipek

The r12orb flag controls which orbitals are used for the F12 geminal basis functions. With hf the (semi)-canonical Hartree–Fock orbitals are used (default). For ROHF-based UMP2 calculations rohf orbitals can be used, which also implies that the \$freeze data group options refer to ROHF rather than semi-canonical orbitals. For closed-shell species, localised orbitals can be used with either the Boys or Pipek-Mezey method. For the non-(semi)-canonical options, the r12orb noinv F12 energy correction is evaluated using active occupied orbitals transformed to the same basis as the orbitals in the geminal function.

### no\_f12metric

#### f12metric

If no\_f12metric is selected the coulomb metric is used in the density fitting scheme to calculate the four index integrals over the operators  $f_{12}$ ,  $f_{12}g_{12}$ ,  $f_{12}^2$ and  $f_{12}r_{12}$ . If f12metric is selected the operator's own metric is used. The default for the ricc2 program is no\_f12metric, while the pnoccsd program can only be used with f12metric, where it is therefore the default.

## \$excitations

```
irrep=au multiplicity=1 nexc=4 npre=6 nstart=8
irrep=bg multiplicity=3 nexc=2 npre=4 nstart=5
spectrum states=all operators=diplen,dipvel
tmexc istates=all fstates=all operators=diplen,dipvel
exprop states=all operators=qudlen
```

```
twophoton states=all operators=(diplen,diplen) freq=0.1d0
momdrv states=all operators(diplen,soc) freq=0.0d0
xgrad states=(ag{3} 1)
conv = 6thrdiis = 2\text{preopt} = 3leftopt
bothsides
oldnorm
```
In this data group you have to give additional input for calculations on excited states:

#### irrep

the irreducible representation.

### multiplicity

spin multiplicity (1 for singlet, 3 for triplet); default: singlet, not needed for UHF.

nexc the number of excited states to be calculated within this irrep and for this multiplicity.

npre the number of roots used in preoptimization steps (default:  $npre = nexc$ ).

nstart

the number of start vectors generated or read from file (default:  $nstart =$ npre).

#### spectrum

This flag switches on the calculation of oscillator strengths for excited state ground state transitions. Setting the parameter states=all is mandatory for the calculation of transition properties in the present version. The operators flag can be followed by a list of operators (see below) for which the transition properties will be calculated. Default is to compute the oscillator strengths for all components of the dipole operator.

#### tmexc

This flag switches on the calculation of oscillator strengths for excited state excited state transitions. Specifying the initial and final states via istates=all and fstates=all is mandatory for the calculation of transition properties in the present version. The operators flag can be followed by a list of operators (see below) for which the transition properties will be calculated. Default is to compute the oscillator strengths for all components of the dipole operator.

#### twophoton

request the calculation of two-photon transition moments between ground and excited states. It recognizes the optional suboptions states for specifying the states for which the two-photon transition moments should be computed, operators for specifying a list of pairs of one-electron transition operators, and freq for a list of frequencies for one of the photons. If these suboptions

are specified, two-photon transition moments are computed per default for all requested singlet states, dipole operators (in the length representation) and photon energies which are equal 1/2 of the transition energies.

### momdrv

request the calculation of derivatives of transition moments between ground and excited states. It recognizes the optional suboptions states for specifying the states for which the two-photon transition moments should be computed, operators for specifying a list of pairs of one-electron transition operators. For phosphorescence lifetimes operators should be set to (diplen, soc) and freq to 0.0d0.

#### exprop

requests the calculation of first-order properties for excited states. For the states option see spectrum option above; for details for the operators input see below.

xgrad

request calculation of the gradient for the total energy of an excited state. If no state is specified, the gradient will be calculated for the lowest excited state included in the calculation of excitation energies. The simultaneous calculation of gradients for several state is possible.

conv convergence threshold for norm of residual vectors in eigenvalue problems is set to 10<sup>−</sup>conv. If not given, a default value is used, which is chosen as  $max(10^{-conv}, 10^{-oc,0}, 10^{-6}),$ where conv refers to the values given in the data group  $\frac{2}{\csc 2}$ .

#### preopt

convergence threshold used for preoptimization of CC2 eigenvectors is set to 10<sup>−</sup>preopt (default: 3).

### thrdiis

threshold (10<sup>−</sup>thrdiis) for residual norm below which DIIS extrapolation is switched on in the modified Davidson algorithm for the non-linear CC2 eigenvalue problem (default: 2).

#### leftopt

If the flag leftopt is set the left eigenvectors are computed (default is to compute the right eigenvectors, for test purposes only).

#### bothsides

The bothsides flag enforces the calculation of both, the left and the right eigenvectors (for test purposes only).

### bothsides

The oldnorm flag switches the program to the old normalization of the eigenvectors and  $\%\mathcal{T}_1$  and  $\%\mathcal{T}_2$  diagnostics which were identical with those used in the CC response code of the Dalton program.

```
fop unrelaxed_only operators=diplen
sop operators=(diplen,diplen) freq=0.077d0
gradient
conv = 6zconv = 6semicano
nosemicano
thrsemi = 3
```
In this data group you have to give additional input for the calculation of ground state properties and the solution of response equations:

- fop This flag switches on the calculation of ground state first-order properties (expectation values). The operators flag can be followed by a list of operators (see below) for which the first-order properties will be calculated. Default is to compute the components of the dipole and the quadrupole moment. The option unrelaxed\_only suppress the calculation of orbital-relaxed first-order properties, which require solution the CPHF-like Z-vector equations. Default is the calculation of unrelaxed and orbital-relaxed first-order properties. The unrelaxed\_only option will be ignored, if the calculation of gradients is requested (see gradient option below and geoopt in data group \$ricc2).
- sop requests the calculation of ground state second-order properties as e.g. dipole polarizabilities. The operators flag has to be followed by a comma seperated pair of operators. (If more pairs are needed they have to be given with additional sop commands.) Default is to compute all symmetry-allowed elements of the dipole-dipole polarizability. With the freq flag on can specify a frequency (default is to compute static polarizabilities). The relaxed flag switched from the unrelaxed approach, which is used by default, to the orbitalrelaxed approach. Note that the orbital-relaxed approach can not only be used in the static limit (freq=0.0d0). For further restrictions for the computation of second-order properties check Chapter [10.5.](#page-238-0)

#### gradient

require calculation of geometric gradients. In difference to the geoopt keyword in the data group \$ricc2 this can be used to compute gradients for several methods within a loop over models; but gradients and energies will not be written to the data groups \$grad and \$energy as needed for geometry optimizations. Note, that in the present version gradients are only available for MP2 and CC2 and only for a closed-shell RHF reference.

conv convergence threshold for norm of residual vectors in linear response equations is set to 10<sup>−</sup>conv. If not given in the \$response data group, a default value is used, which is chosen as  $max(10^{-conv},$ 

 $10^{-\text{ocorov}}, 10^{-6}$ , where conv and oconv refer to the values given in the data group \$ricc2.

#### zconv

convergence threshold for the norm of the residual vector in the solution of the Z vector equations will be set to  $10^{-2 \text{conv}}$ .

#### semicano

use semi-canonical formulation for the calculation of (transition) one-electron densities. Switched on by default. The semi-canonical formulation is usually computationally more efficient than the non-canonical formulation. Exceptions are systems with many nearly degenerate pairs of occupied orbitals, which have to be treated in a non-canonical way anyway. (See also explanation for thrsemi below).

#### nosemicano

use non-canonical formulation for the calculation of (transition) one-electron densities. Default is to use the semi-canonical formulation.

#### thrsemi

the threshold for the selection of nearly degenerate pairs of occupied orbitals which (if contributing to the density) have to be treated in a non-canonical fashion will be set to  $10^{-\text{thrsemi}}$ . If set to tight the semi-canonical algorithm will become inefficient, if the threshold is to large the algorithm will become numerical unstable

### zpreopt

threshold for preoptimizating the so-called Z vector (i.e. the lagrangian multipliers for orbital coefficients) with a preceding RI-CPHF calculation with the cbas auxiliary basis. The RI-CPHF equations will be converged to a residual error  $\langle 10^{-z \text{preopt}}$ . Default is zpreopt=4. This preoptimization can reduce significantly the computational costs for the solution of the Z vector equations for large basis sets, in particular if they contain diffuse basis functions. For calculations on large molecules with small or medium sized basis sets the preoptimization becomes inefficient compared to the large effects of integral screening for the conventional CPHF equations and should be disabled. This option is automatically disabled for ricc2 calculations based on foregoing RI-JK Hartree-Fock calculation.

### nozpreopt

disable the preoptimization of the Z vector by a preceding RI-CPHF calculation with the cbas basis set. (Note that the preoptimization is automatically deactivated if the ricc2 calculation is based on a foregoing RI-JK Hartree-Fock calculation.)

Common options for keywords in the data groups \$ricc2, \$response, and \$excitations:

# operators=diplen,dipvel

input of operator labels for first-order properties, transition moments, etc. Currently implemented operators/labels are

- overlap overlap (charge) operator: the integrals evaluated in the AO basis are  $\langle \mu | \nu \rangle$
- diplen dipole operator in length gauge:  $\langle \mu | r_i^O | \nu \rangle$  with  $i = x, y, z$ ; the index O indicates dependency on the origin (for expectation values of charged molecules), which in the present version is fixed to  $(0, 0, 0)$ (all three components, individual components can be specified with the
- dipvel dipole operator in velocity gauge:  $\langle \mu | \nabla_i | \nu \rangle$ (all three components, individual components can be specified with the labels xdipvel, ydipvel, zdipvel).
- qudlen quadrupole operator  $\langle \mu | r_i^O r_j^O | \nu \rangle$

labels xdiplen, ydiplen, zdiplen).

(all six components, individual components can be specified with the labels xxqudlen, xyqudlen, xzqudlen, yyqudlen, yzqudlen, zzqudlen). If all six components are present, the program will automatically give the electronic second moment tensor (which involves only the electronic contributions)  $M_{ij}$ , the isotropic second moment  $\alpha = \frac{1}{3} \text{tr} M$  and the anisotropy

$$
\beta = \sqrt{\frac{1}{2} \sum_{i=x}^{z} (M_{ii} - M_{i+1,i+1})^2 + 3 \sum_{i=x}^{z} M_{i,i+1}^2}.
$$

Furthermore the traceless quadrupole moment

$$
\Theta_{ij} = \frac{1}{2} \langle 3r_i r_j - r^2 \delta_{ij} \rangle
$$

znef001, xnef002, etc. where the number depends on the order in the

(including nuclear contributions) is given.

angmom angular momentum  $\langle \mu | L_i^O | \nu \rangle$ (all three components, individual components can be specified with the labels xangmom, yangmom, zangmom). **nef** electronic force on nuclei  $\langle \mu | \frac{Z_I r_i^I}{r^{I3}} | \nu \rangle$ , where  $Z_I$  is the charge of the nucleus I and  $r<sup>I</sup>$  is the position vector of the electron relative to the nucleus (all three components for all nuclei: the labels are xnef001, ynef001,

#### states=all

specification of states for which transition moments or first-order properties are to be calculated. The default is all, i.e. the calculations will be done for all excited states for which excitation energies have been calculated. Alternatively, one can select a subset of these listed in parentheses, e.g. states=(ag{3} 1,3-5; b1u{1} 1-3; b2u4). This will select the triplet  $a_g$  states no. 1, 3, 4, 5 and the singlet  $b_{1u}$  states no. 1, 2, 3 and the singlet (which is default if no  $\{\}$  is found)  $b_{2u}$  state no. 4.

### istates=all fstates=all

coord file).

The specification of initial and final states for transition properties between excited

states is mandatory. The syntax is analog to the states option, i.e. either all or a list of of states is required.

### \$D2-diagnostic

Calculate the double-substitution-based diagnostics  $D_2$ .

### \$cc2\_natocc

Write MP2/CC2 natural occupation numbers and natural orbitals to a file.

### \$cgrad 1000

Calculate the error functional  $\delta_{\text{RI}}$  for the RI approximation of  $(ai|bj)$  integrals

$$
\delta_{\text{RI}} = \frac{1}{4} \frac{|\langle ab||ij\rangle_{exact} - \langle ab||ij\rangle_{\text{RI}}|^2}{\epsilon_a - \epsilon_i + \epsilon_b - \epsilon_j}
$$

and its gradients with respect to exponents and coefficients of the auxiliary basis set as specified in the data group \$cbas. The results are written to \$egrad scaled by the factor given with the keyword \$cgrad and can be used to optimize auxiliary basis sets for RI-MP2 and RI-CC2 calculations (see Section [1.5\)](#page-28-0).

# 22.2.21 Keywords for Module ccsdf12

The ccsdf12 program uses a subset of the data groups of the ricc2 program. For F12 calculations it uses in addition the data groups \$rir12, \$lcg, \$cabs, and \$jkbas. See the respective sections for further details.

The ccsdf12 program recognizes in the \$ricc2 data group the following options to specify wavefunction methods:

\$ricc2

ccsd mp3 mp4 ccsd(t)

The options mp3, mp4, and cccsd request, respectively, MP3, MP4 and CCSD calculations. The option  $ccsd(t)$  request a CCSD calculation with the perturbative triples correction, CCSD(T), and as a side result also the CCSD[T] energy will be printed.

In the data group \$rir12 it recognizes ccsdapprox as additional option:

#### ccsdapprox label

defines the approximation to CCSD-F12 which will be used if the MP2-F12 calculation is followed by a CCSD or CCSD(T) calculation. The available approximation and corresponding labels are

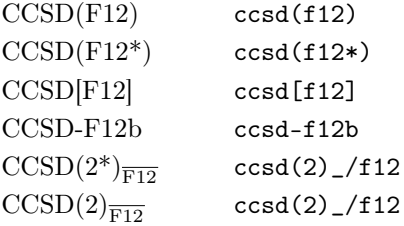

It is recommended that these approximations are only used in combination with ansatz 2 and the SP approach (i.e. geminal coefficients fixed by the cusp conditions). For CCSD-F12b calculations also the CCSD-F12a energies are calculated as a byproduct. By default a CCSD(F12) calculation is carried out, but it is recommended that whenever appropriate the computationally more efficient CCSD(F12\*) approximation is used.

# 22.2.22 Keywords for Module pnoccsd

Note that beside the keywords listed below the outcome of the pnoccsd program also depends on the settings of most thresholds that influence the integral screening (e.g. \$denconv, \$scfconv, \$scftol). For the explanation of these keywords see Section [22.2.8.](#page-354-0)

### \$cbas file=auxbasis

Auxiliary basis set for RI approximation.

# \$freeze

Freeze orbitals in the calculation of correlation and excitation energies. For details see Section [22.2.19.](#page-403-0)

\$printlevel 1

Print level. The default value is 1.

\$tmpdir /work/thisjob

Specify a directory for large intermediate files (typically three-index coulomb integrals and similar intermediates), which is different from the directory where the program is started.

\$maxcor n unit reference

The data group \$maxcor adjusts the maximum size of core memory which will be allocated during the pnoccsd run. \$maxcor has a large influence on computation times. It is recommended to set \$maxcor to ca. 75–85% of the available physical core memory. For further details see subsection [22.2.2.](#page-344-0)

### \$laplace

 $conv = 1$ 

Only needed for the (T) perturbative triples correction; for other methods only for test purposes. It sets the accuracy for the numerical Laplace-transformation to  $10^{-\text{conv}}$  used for the (T) correction and the iterative OSV generation. For the (T0) correction and methods without triples his threshold is only used for the approximate doubles amplitudes from which the OSVs are computed when the iterative algorithm is enabled. The default value is  $10^{-1}$  for the OSV generation and  $10^{-2}$  for the (T) correction. If specified the input value will currently be used in both cases.

### \$pnoccsd

```
mp2
localize ibo
prepno davidson
mxrdim 800
tolpno= 1.00E-7
tolosv= 1.00E-8
tolri= 1.21E-3
tolpair= 4.64E-6
opnos on
tolcapno= 1.00E-9 3.16E-8
tolosc= 1.00E-10 3.15E-9
tolopno= 1.00E-9
toloso= 1.00E-10
conv = 7ocony = 3lineep = 12maxiter = 25
mxdis = 10maxred = 100scs cos=1.2d0 css=0.3333d0
sos
```
- mp2 specifies the ab initio model (method). The current release version is restriced to MP2 which is also the default model.
- localize specifies the localization method; possible choices are boys for Foster-Boys, pm for Pipek-Mezey, ibo for intrinsic bond orbitals (IBOs) and none for canonical (deprecated, only meant for testing) orbitals. Default are (since V7.3) IBOs, which are recommended if e.g. for aromatic systems the seperation of  $\sigma$ and  $\pi$ -type orbitals is important. (Pipek-Mezey orbitals become very delocal with diffuse basis sets.)
- prepno switch between to algorithms for the generation of OSV coefficients. Possible choices are full for an  $\mathcal{O}(\mathcal{N}^4)$  scaling direct diagonalization (cmp. [\[280\]](#page-498-1)) and davidson for an  $\mathcal{O}(\mathcal{N}^3)$  scaling iterative diagonalization (cmp.  $[20]$ ). davidson is the default choice and recommended.
- mxrdim the maximal dimension of trial vectors in the iterative OSV generation (prepno davidson). For PNO-MP2 the default is 800. The dimension is bounded by the

number of active virtual orbitals and except for small systems a much smaller value as the number of virutals is sufficient. Smaller dimensions increase the performance, but than the iterative scheme might not converge and the program must be restarted with an adjusted dimension. For PNO-MP2-F12 the Default is 4000 since a larger reduced space is required to construct the OSX (cmp. [\[280\]](#page-498-1)). Usually there is no need to touch this parameter.

- tolpno specifies the PNO truncation threshold. Default value:  $10^{-7}$ .
- tolosy specifies the OSV truncation threshold. If no given tolosy is set to  $0.1 \times$ tolpno, which is the recommended value.
- tolri specifies the threshold for selecting orbital and pair-specific auxiliary basis sets for the local RI approximation. If not given tolri is set to  $10^{7/12} \times \sqrt{\text{tolpno}}$ , which is the recommended value.
- tolpair specifies the energy threshold for selecting the significant pairs. If not given tolpair is set to  $(0.1 \times \texttt{tolpno})^{2/3}$
- opnos enables (on) or disables (off) for F12 calculations the use of OPNOs for the occupied orbital spaces in the projectors for the three-electron integrals. Default: on
- tolcapno sets for F12 calculations the truncation thresholds for the complementary auxiliary PNOs for the virtual spaces (CAPNOs) in the projectors for the three-electron integrals. If not specified, default values are calculated from the threshold tolpno.
- tolosc sets for F12 calculations the truncation thresholds for the orbital specific complementary auxiliary virtuals from which the CAPNOs are generated. If not specified, default values are chosen as  $0.1 \times$  the tolcapno thresholds, which is the recommended choice.
- tolopno sets for F12 calculations the truncation thresholds for the selection of PNOs for the occupied orbital spaces (OPNOs) in the projectors for the three-electron integrals. If not specified, default values are calculated from the threshold tolpno.
- toloso set for F12 calculations the truncation thresholds for the orbital specific auxiliary occupied orbitals from which the OPNOs are generated. If not specified, default values are chosen as  $0.1 \times$  the tolopno threshold, which is the recommended choice.
- conv The conv parameter gives the convergence threshold for the ground state energy as  $10^{-\text{conv}}$ . The default threshold is  $10^{-7}$ .
- oconv The oconv parameter gives an additional threshold for the residual of the ground state equations as  $\langle 10^{-\text{ocony}}\rangle$ . The default threshold is  $10^{-3}$ .
- lindep If the norm of a vector is smaller than 10<sup>−</sup>lindep, the vector is assumed to be zero. This threshold is also used to test if a set of pre-PNOs is linear dependent. The default threshold is  $10^{-12}$ .
- maxiter gives the maximum number of iterations for the solution of the cluster equations, eigenvalue problems or response equations (default: 25).
- mxdiis is the maximum number of vectors used in the DIIS procedures for the ground state equations (default: 10).
- maxred not used in the current release.
- scs the opposite–spin scaling factor cos and the same–spin scaling factor css can be chosen. If scs is set without further input, the SCS parameters  $\cos=6/5$ and css=1/3 are applied.
- sos the SOS parameters cos = 1.3 and css = 0.0 are applied.

\$rir12 for the description of this data group see Sec. [22.2.20.](#page-405-0)

# 22.2.23 Keywords for Module relax

### \$optimize options

define what kind of nonlinear parameters are to be optimized by relax and specify some control variables for parameter update.

Available options are:

### internal on/off

optimize molecular structures in the space of internal coordinates using definitions of internal coordinates given in \$intdef as described in Section [4.1](#page-57-0) ( default: on).

### redundant on/off

optimize molecular structures in redundant internal coordinates using definitions of redundant internal coordinates given in \$redundant. For an optimization in redundant internal coordinates option internal has to be switched on too, and option cartesian has to be switched off (default: on).

## cartesian on/off

optimize molecular structures in the space of (symmetry-distinct) cartesian coordinates (default: off).

#### basis on/off suboptions

optimize basis set exponents (default= $of$ f).

Available suboptions are:

#### logarithm

exponents of uncontracted basis functions will be optimized after conversion into their logarithms (this improves the condition of the approximate force constant matrix obtained by variable metric methods and the behavior of the optimization procedure); scale factors of contracted basis functions will not be affected by the logarithm suboption

### scale

ALL basis set exponents will be optimized as scale factors (i.e. contracted blocks and single functions will be treated in the same way); if both suboptions (scale and logarithm) are given the logarithms of the scale factors will be optimized

# global on/off

optimize a global scaling factor for all basis set exponents (default: off).

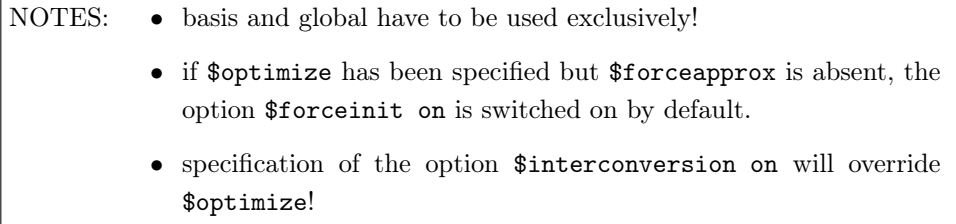

## \$coordinateupdate options

define some variables controlling the update of coordinates.

Available options are:

### dqmax real

maximum allowed total change for update of coordinates. The maximum change of individual coordinate will be limited to  $dq_{max}/2$  and the collective change dq will be damped by  $dq_{max}/\langle dq | dq \rangle$  if  $\langle dq | dq \rangle > dq_{max}q$ (default: 0.3)

### interpolate on/off

calculate geometry update by inter/extrapolation of geometries of the last two cycles (the interpolate option is always switched on by default, but it is only active ANY time if steepest descent update has been chosen, i.e. \$forceupdate method=none; otherwise it will only be activated if the DIIS update for the geometry is expected to fail)

## statistics on/integer/off

provide a statistics output in each optimization cycle by displaying all (the last integer, default setting by define is 5) subsequent coordinates, gradient and energy values (default: on).

# $$gdiishingity file = char$

the presence of this keyword forces relax to provide informational output about the usage of DIIS for the update of the molecular geometry.

### \$interconversion options default=off

special input related to the transformation of atomic coordinates between cartesian and internal coordinate spaces (default: off).

Available options are:

#### $maxiter=n$

maximum number of iterations for the iterative conversion procedure internal  $\rightarrow$  cartesian coordinates (default: 25).

### qconv

convergence criterion for the coordinate conversion (default: 1.d-10).

on/off options

this switch activates special tasks: transform coordinates/gradients/ hessians between spaces of internal/cartesian coordinates using the definitions of internal coordinates given in \$intdef:

available suboptions are:

```
cartesian –> internal coordinate gradient hessian
```
cartesian <– internal coordinatethe direction of the transformation is indicated by the direction of the arrow

Note: specification of \$interconversion on will override \$optimize!

### \$forceupdate method options

this data group defines both the method for updating the approximate force constant matrix and some control variables needed for the force constant update.

Options for method:

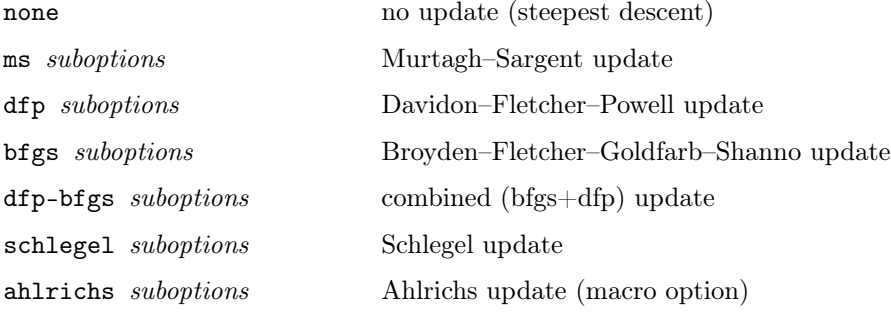

suboptions if method=ms, dfp, bfgs, schlegel, ahlrichs

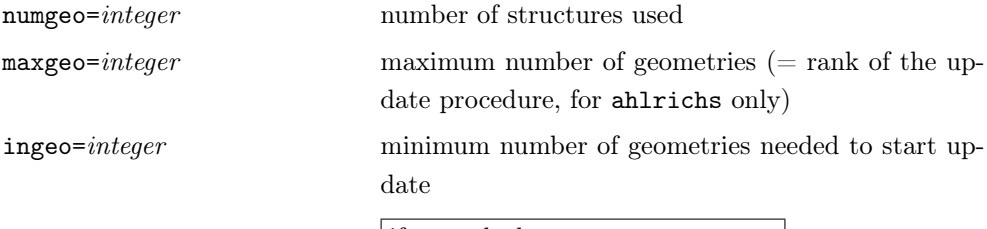

if  $method = ms$ , dfp, bfgs: maxgeo=2, mingeo=1 as default

additional suboptions if method=ahlrichs

modus= *char fmode* for an explanation see *suboptions* pulay given below e.g. ahlrichs numgeo=7 mingeo=3 maxgeo=4 modus=<g|dg> dynamic

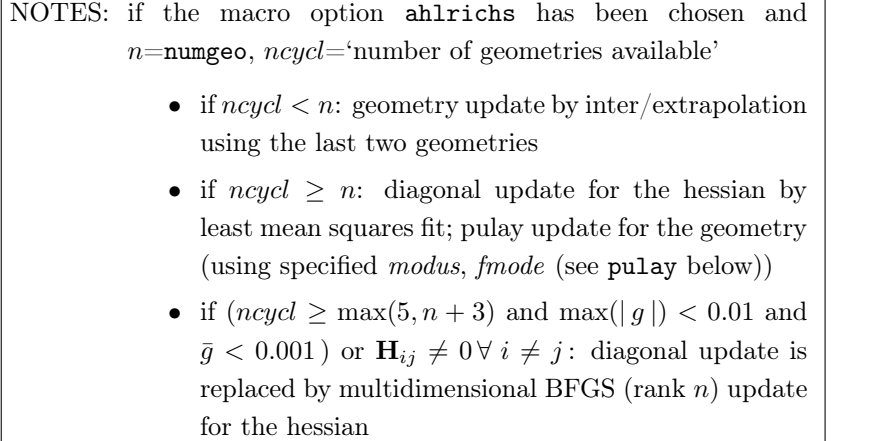

#### pulay suboptions

try to find an optimal linear combination of the coordinates of the numpul previous optimization cycles as specified by modus (see below).

Available suboptions are:

 $number = integer$ 

number of geometries to be utilized

 $maxpul=integer$ 

maximum number of geometries

 $minpul=integer$ 

minimum number of geometries needed to start update

 $modus = char$   $fmode$ 

char= $\langle g | g \rangle$  or  $\langle g | d q \rangle$  or  $\langle d q | d q \rangle$  defines the quantity to be minimized (dq  $=$  internal coordinate change).

*fmode* specifies the force constants to be used (only if  $char = \{g \mid dq > 0 \text{ or } \{dq \mid dq > 0\}$ )  $fmode =$ static: use static force constants

 $fmode =$ dynamic: use updated force constants

fail=real

*real* defines the threshold for the quantity  $g * dq/|g| * |dq|$  which defines the angle between gradient vector and coordinate change (default: 0.1). If pulay is used in connection with a multidimensional BFGS update for the hessian than the default is real=0.0. If  $\frac{g \cdot dq}{|g| * |dq|} > -\text{real}$  the pulay update for the geometry is expected to fail and will be ignored. For example:

pulay numpul=4 maxpul=4 minpul=3 modus=<dq|dq> static fail=0.2

# options for \$forceupdate

diagonal

update only the diagonal force constants (update for off-diagonals will be suppressed) (only active if  $method = ms$ ,  $dfp$ ,  $bfg$ s)

#### offdamp real

this allows to damp off-diagonal force constants by  $1/real$  (compare offreset, which discards off-diagonals completely). Only values  $> 1.0$  will be accepted. This option is active only within one relax run and will be disabled automatically by relax. This is useful in difficult cases, where the non-diagonal update has lead to too large non-diagonal elements of the hessian.

### offreset

reset off-diagonal force constants to zero. This option will be active for the current optimization cycle only, i.e. it will be removed by relax after having discarded off-diagonals!

# allow=real

optimization cycle specification of a maximum energy change allowed (given in mHartree) which will be accepted using the actual approximate force constant matrix from \$forceapprox; if this energy change will be exceeded, the force constants will be scaled appropriately

(The default: 0.0 means NO action)

#### scale=real

scaling factor for the input hessian (default: 1.0).

#### threig=real

lower bound for eigenvalues of the approximate hessian (default:  $0.005$ ); if any eigenvalue drops below threig, it will be shifted to a reasonable value defined by:

### reseig=realdefault: texttt0.005.

#### thrbig=real

upper bound for eigenvalues of the hessian; if any eigenvalue exceeds thrbig, it will limited to this value (default: 1000.0).

#### $damping=real$

damp the variable metric update for the hessian by  $1/(1+ real)$  (default: 0.0).

### \$forceinit option

specify initialization of the (approximate) force constant matrix.

Available options are:

### on/off

this activates or deactivates initialization; if on has been set, relax will provide an initial force constant matrix as specified by one of the possible initialization options as described below and will store this matrix in data group \$forceapprox; after initialization relax resets \$forceinit to off!

### diag=suboptions

provide a diagonal force constant matrix with:

available suboptions are:

real

this will lead to an assignment of diagonal elements (default: 1.0)).

#### default

this will lead to an assignment of initial force constant diagonals depending on the coordinate type.

### individual

Provide individual defined force constant diagonals for

- internal coordinates (supplied in \$intdef ... fdiag=..)
- a global scale factor ( \$global ... fdiag=..)

This does not work for basis set optimization. For the correct syntax of 'fdiag=..' see descriptions of \$intdef, \$global

carthess

read a cartesian (e.g. analytical) hessian from \$hessian and use it as a start force constant matrix; if \$optimize internal has been set: use its transform in internal coordinate space. If large molecules are to be optimized, it may be necessary (large core memory requirements!) to deactivate the numerical evaluation of the derivative of the B-matrix with respect to cartesian coordinates, which is needed to transform  $H(cart) \rightarrow H(int)$  exactly by specifying no dbdx.

### \$last SCF energy change  $= real$

# \$last MP2 energy change  $= real$

These keywords depend on the optimization task to be processed and are updated by the corresponding program (i. g. SCF energy).

# \$m-matrix options

This data block contains non-default specifications for the m-matrix diagonals. This is of use if some cartesian atomic coordinates shall be kept fixed during optimization. Available options are:

integer real real real

atomic index followed by diagonal elements of the m-matrix for this atom

# \$scratch files

The scratch file ftmp allocated by relax can be placed anywhere in your file systems instead of the working directory by referencing its pathname in this data group as follows:

\$scratch files relax ftmp path/file

The first column specifies the program, the second column the scratch file and the third column the pathname of the file to be used as scratch file.

# <span id="page-426-0"></span>Input Data Blocks Needed by Relax

# \$intdef or \$redundant

Definitions of internal coordinates and, optionally, values of internal coordinates (val=..., given in a.u. or degrees) or force constant diagonal elements (fdiag=...).

# \$grad

Cartesian coordinates and gradients calculated in subsequent optimization cycles. Entries are accumulated by one of the gradient programs (grad, mpgrad, rimp2, ricc2, egrad, etc.).

#### \$egrad

Basis set exponents scale factors and their gradients as calculated in subsequent optimization cycles. Entries are accumulated by one of the gradient programs.

### \$globgrad

Global scale factors and gradients as calculated in subsequent optimization cycles. Entries are accumulated by the grad or aoforce program.

### \$corrgrad

Allows to augment internal SCF gradients by approximate increments obtained from treatments (e.g. correlation or relativistic) on higher level. See the example below.

### \$corrgrad

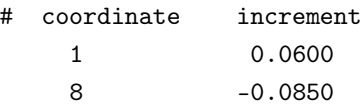

### \$forceapprox options

Approximate force constant matrix (as needed for geometry optimization tasks). The storage format may be specified by the available options:

#### format=format

the default format is  $format=(8f10.5)$ , but other 10-digit f10.x formats (e.g.  $x=4,6,..$  are possible and will be used, after being manually specified within \$forceapprox. See the example below:

```
$forceapprox format=(8f10.4)
   0.9124
   -.0108 0.3347
   0.2101 0.0299 1.3347
   0.0076 0.1088 0.0778 0.6515
```
# \$hessian (projected)

this data block contains the analytical cartesian force constant matrix (with translational and rotational combinations projected out) as output by the aoforce program and may be used to supply a high quality force constant matrix \$forceapprox for geometry optimizations (specifying \$forceinit on carthess, or \$interconversion cartesian -> internal hessian).

# Relax Output Data Groups

## \$coord

either updated cartesian coordinates if a successful coordinate update has been performed, or cartesian coordinates for input internal coordinates if only a conversion from internal to cartesian coordinates has been performed.

### \$basis

updated basis set exponents, basis sets contraction coefficients or scaling factors, if \$optimize basis on has been specified.

#### \$global

updated global scaling factor for all basis set exponents, if \$optimize global on has been specified.

## \$forceapprox

an approximate force constant matrix to be used in quasi-Newton type geometry optimizations; this matrix will be improved in subsequent optimization cycles if one of the variable-metric methods (\$forceupdate) has been chosen. See [5.3.13](#page-117-0) and [22.2.23.](#page-426-0)

# \$forcestatic

a static (i.e. never updated) approximate force constant matrix to be used in DIIS-type geometry optimizations. It will be initialized by relax specifying: \$forceupdate pulay . . . modus=<dq|dq> static.

The next data groups are output by relax (depending on the optimization subject) in order to control the convergence of optimization procedures driven by the shell script jobex.

```
$maximum norm of cartesian gradient = real$maximum norm of internal gradient = real$maximum norm of basis set gradient = realreal is the absolute value of the maximum component of the corresponding gradient.
```
# Other Input/Output data used by RELAX

In order to save the effort for conversion of accumulated geometry and gradient data (as needed for the force constant update or the DIIS update of the geometry) to the optimization space, within which the geometry has to be optimized, one may specify the keyword

### \$oldgrad

Then the relax program accumulates all subsequent coordinates and gradient as used in optimization in this data group (or a referenced file). This overrides the input of old coordinate and gradient data from data blocks \$grad, \$egrad, ... as accumulated by the grad program.

degrees

# 22.2.24 Keywords for Module statpt

\$statpt

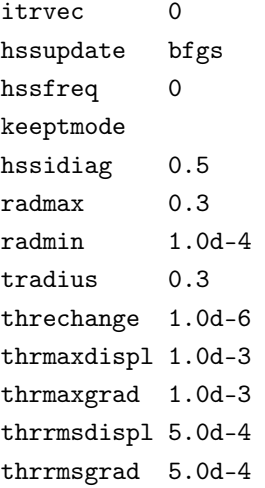

Only non-default values are written in the control file except:

### \$statpt

itrvec 0

Following options are available:

### itrvec

Index of the Hessian eigenvector to follow for transition structure search (transition vector). Eigenpairs are sorted in ascending order, i.e. with increasing eigenvalues and start with index 1. The eigenpairs corresponding to translations and rotations are shifted to the end. For minimization the value 0 has to be specified.

### hssupdate

Method of hessian update. For minimization default is BFGS, for TS search default is Powell and none is for no update.

# hssfreq

Recompute the full Hessian every N'th step during a transition state search. The default is zero and the Hessian is read in or computed in the first step only. If the standard Hessian update methods fail, it can help to use this keyword. Warning: This will make the calculation much more time demanding!

# keeptmode

Freezing transition vector index.

# hssidiag

diagonal hessian elements for diagonal Hessian guess (default: 0.5).

### radmax

Maximum allowed value for trust radius (default: 0.3).

# radmin

Minimum allowed value for trust radius (default: 1.0d-4).

# tradius

Initial value for trust radius (default tradius: radmax  $= 0.3$ ).

# Convergence criteria

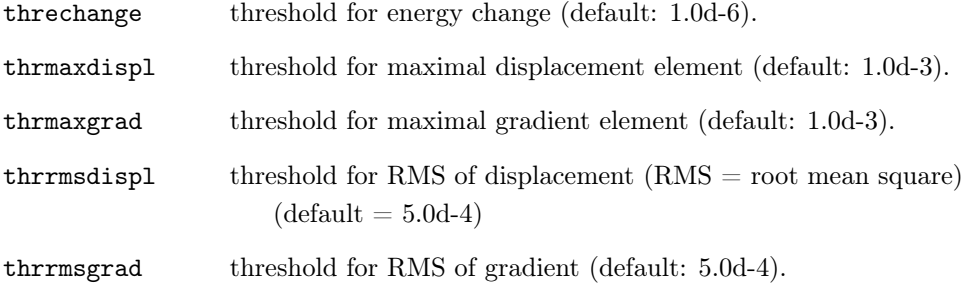

All values are in atomic units.

# 22.2.25 Keywords for Module moloch

\$properties specifies the global tasks for program moloch by virtue of the following options

# \$properties

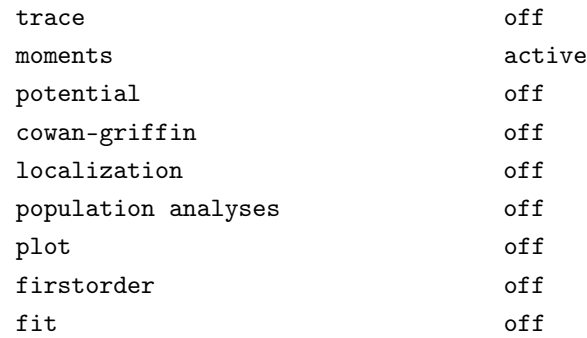

a missing option or a option followed by the flag off will not be taken into account. The flag active may be omitted. For most of these options (with the only exceptions of trace and cowan-griffin), there are additional data groups allowing for more detailed specifications, as explained below.

#### moments

if moment is active you need

```
$moments
  0th 1st 2nd 3rd
  point .0 .0 .0
```
to compute the 0th, 1st, 2nd and 3rd moment at the reference point 0 0 0.

#### potential

if potential is active you need

\$points #1 pot fld fldgrd shld point .0 .0 .0

to compute the electrostatic potential (pot) and/or electrostatic field (fld) and/or electrostatic field gradient (fldgrd) and/or the zeroth order contribution to the diamagnetic shielding (shld) at reference point 0 0 0.

### localization

if localization is active you need \$boys to perform a boys-localization of orbitals with orbital energies  $\geq$  thresholad=-2 Hartrees; localize with respect to locxyz=x, y and z and write resulting orbitals to lmofile= 'lmo'. At the most sweeps=10000 orbital rotations are performed. Non-defaults may be specified using the following suboptions:

lmofile= filename

locxyz dir1 dir2 dir3

threshold real

sweeps integer

### population analyses

if population analyses is active you need

#### \$mulliken

spdf molap netto irpspd irpmol mommul

to perform a Mulliken population analysis. The options specify the output data:

spdf print molecular orbital contributions to atomic  $s, p, d, \ldots$ -populations

molap print molecular orbital contributions to overlap populations

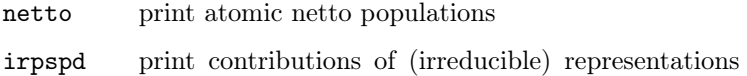

- to atomic  $s, p, d, \ldots$  populations
- irpmol print contributions of (irreducible) representations to overlap populations

or

# \$loewdin

to perform a Löwdin population analysis (options are invalid here). A Löwdin population analysis is based on decomposing  $\sqrt{SD}\sqrt{S}$  instead of DS in case of a Mulliken PA.

or

### \$paboon

momao maodump maofile=mao all

to perform a population analysis based on occupation numbers (the options are not necessary and produce some output data concerning the modified atomic orbitals):

momao print MO contributions to occupation numbers of modified atomic orbitals (MAOs).

maodump print all MAOs on standard output

```
maofile=mao all
```
print all MAOs to file mao.

This kind of population analysis basically aims at so-called shared electron numbers (SEN) between two or more atoms. By default 2-, 3- and 4-center contributions to the total density are plotted if they are larger than 0.01 electrons. Thresholds may be individually chosen, as well as the possibility to compute SENs for molecular orbitals: \$shared electron numbers

```
orbitals
2-center threshold = real3-center threshold = real4-center threshold = real
```
Results of this kind of PA depend on the choice of MAOs. By default, all MAOs with eigenvalues of the atomic density matrices larger than 0.1 will be taken into account. This is a reasonable minimal basis set for most molecules. If modified atomic orbitals shall not be selected according to this criterion, the data group \$mao selection has to be specified

### \$mao selection threshold  $=real$ ;

The default criterion for the selection of MAOs is the occupation number, for which a global threshold can be specified within the same line as the keyword \$maoselection. If the global criterion or threshold is not desirable for some atoms, lines of the following syntax have to be added for each atom type of these.
#### atom symb list nmao=i method= $meth$  threshold= $r$

The parameters in this definition have the following meaning:

- symb atom symbol
- list list of all atoms for which this definition should apply. The syntax for this list is as usual in TURBOMOLE, e.g. 2,3,8-10,12

 $n$ mao= $i$ 

means number of MAOs to be included

#### $\verb|method=meth|$

means selection criterion for MAOs. meth can be occ (default), eig, or man string, where occ denotes selection of MAOs by occupation numbers, eig selection by eigenvalues and man allows manual selection. In the latter case the string (max. 8 characters) appended to man serves as nickname for the definition of the MAOs to be chosen. This nickname is expected to appear as the leftmost word in a line somewhere within data group \$mao selection and is followed by the indices of the modified atomic orbitals which are to be selected.

#### $threshold=r$

means the threshold to be applied for the selection criteria occ or eig (default:  $(0.1).$ 

Example:

```
$mao selection threshold= 0.09
  atom c 1,3-5 nmao= 5 method= eig threshold= 0.1
  atom o 2 nmao= 3 method= man olabel
 olabel 3-5
```
#### plot

option plot is out of fashion; to plot quantities on a grid, rather use \$pointval in connection with dscf, ridft, rimp2 or egrad, as described below. If nevertheless plot is active you need

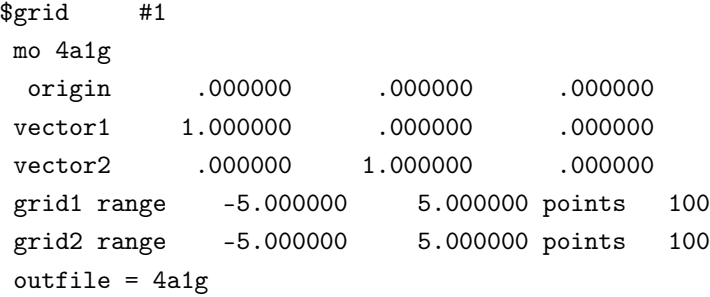

to obtain two-dimensional plot data of mo 4a1g (the plane is specified by origin and two vectors with grid range and number of grid points) which is written to file 4a1g.

Several plots may be obtained  $(\#1, \#2 \text{ etc.})$  at the same time. Use tool 'konto' to visualize the plot.

Note: This is the old-fashioned way to plot MOs and densities. A new—and easier one is to use \$pointval, as described below.

## fit

if fit is active you need

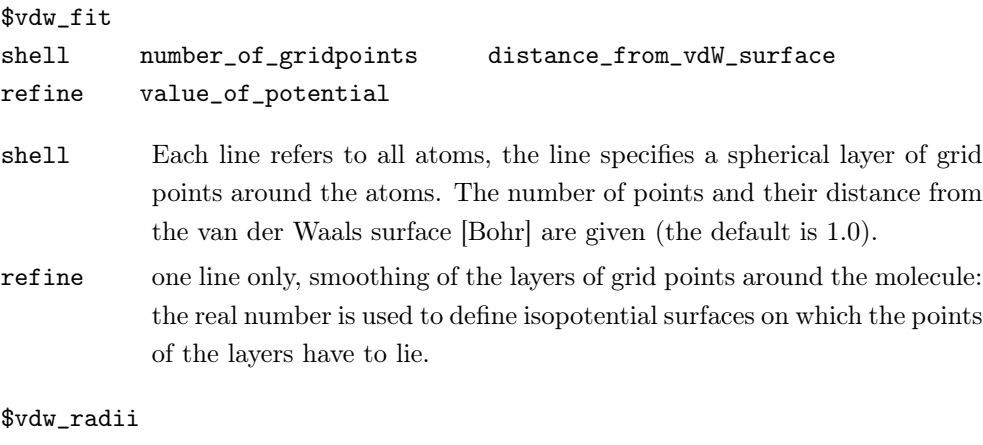

element\_symbol van\_d\_waals\_radius

One line per element has to be specified, it contains the name of the element and the van der Waals radius in [Bohr].

# 22.2.26 Keywords for wave function analysis and generation of plotting data

Properties of RHF, UHF and (two-component) GHF wave functions as well as those of SCF+MP2 densities or such from excited state DFT-calculations can be directly analyzed within the respective programs (dscf, ridft, mpgrad, rimp2 and egrad). In case of spinunrestricted calculations results are given for total densities  $(D^{\alpha} + D^{\beta})$  and spin densities  $(D^{\alpha} - D^{\beta})$ . If not explicitly noted otherwise, in the following "D" is the SCF density,  $D(SCF)$ , in case of dscf and ridft, the MP2-corrected density,  $D(SCF)+D(MP2)$ , for mpgrad and rimp2 and the entire density of the excited state in case of egrad. For modules dscf and ridft the analysis of properties may be directly started by calling dscf -proper (or ridft -proper). In case of mpgrad and rimp2 this is possible only, if the MP2 density has already been generated, i.e. after a complete run of mpgrad or rimp2.

Functionalities of analyses are driven by the following keywords.

#### \$mvd

leads to calculation of relativistic corrections for the SCF total density in case of dscf and ridft, for the SCF+MP2 density in case of rimp2 and mpgrad and for that of the calculated excited state in case of egrad. Quantities calculated are expectation values  $\langle p^2 \rangle, \langle p^4 \rangle$  and the Darwin term  $(\sum 1/Z_A * \rho(R_A)).$ 

#### \$moments

yields calculation of electrostatic moments arising from nuclear charges and total electron densities. Also without setting this keyword moments up to quadrupole are calculated, with respect to reference point  $(0,0,0)$ . Supported extensions:

```
$moments <i>
x1 y1 z1
x2 y2 z2
.
.
```
By integer i; the maximum order of moments is specified, maximum and default is  $i=3$  (octopole moments), real numbers  $x, y, z$  allow for the specification of one or more reference points.

#### \$pop

drives the options for population analyses. By default a Mulliken PA in the basis of cartesian atomic orbitals (CAOs) is performed for the total density  $(D^{\alpha}+D^{\beta})$  leading to Mulliken (brutto) charges and, in case of spin-unrestricted calculations also for the spin density  $(D^{\alpha} - D^{\beta})$  leading to Mulliken (brutto) numbers for unpaired electrons. Besides total numbers also contributions from  $s_1, p_2, \ldots$  functions are listed separately.

Two-component wavefunctions (only module ridft and only if \$soghf is set): In two-component calculations instead of  $S_z |(S_x, S_y, S_z)|$  is written to the output. Additionally a vector-file named spinvec.txt is written, which includes the resulting spinvector for each atom in the system (also the direction).

The following modifications and extensions are supported, if the respective commands are written in the same line as \$pop:

lall Additional information about  $p_x, p_y, p_z$  (and analogous for d and f functions) is displayed (lengthy output).

atoms list of atoms

Contributions are plotted only if arising from atoms selected by list.

```
thrpl=real
```
Contributions smaller than thrpl are not displayed (default: 0.01).

overlapMulliken atomic overlap matrix is displayed.

- netto Mulliken netto populations (diagonal elements of Mulliken overlap matrix) are calculated.
- mosum list of MOs

Summed Mulliken contributions for a group of molecular orbitals defined by numbers referring to the numbering obtained e.g. from the tool eiger. Note that occupancy of MOs is ignored, i.e. all orbitals are treated as occupied.

mo list of MOs

Mulliken contributions for single MOs defined by numbers (independent of

whether they are occupied or not). If this option is valid, one may additionally set

#### dos width=real points=integer

to calculate a (simulated) density of states by broadening the discrete energy levels with Gaussians and superimposing them. The width of each Gaussian may be set by input (default: 0.01 a.u.). The resolution (number of points) may be chosen automatically (default values are usually sufficient to generate a satisfactory plot) or specified by hand. The output files (dos in case of RHF wave functions, and dos\_a+b, dos\_a-b, dos\_alpha, dos\_beta; for UHF cases) contain energies (first column), resulting DOS for the respective energy (second column) as well as s-, p-, d-contributions for the respective energy (following columns).

Example:

\$pop mo 23-33 dos atoms 2,3,7-8

leads to Mulliken PA (CAO-basis) for each of the eleven MOs 23-33, regarding only contributions from atoms 2-3 and 7-8 (results are written to standard output) and generation of file(s) with the respective simulated density of states.

## \$pop nbo

to perform a natural population analyses [\[247\]](#page-496-0). The possible options (specified in the same line) are

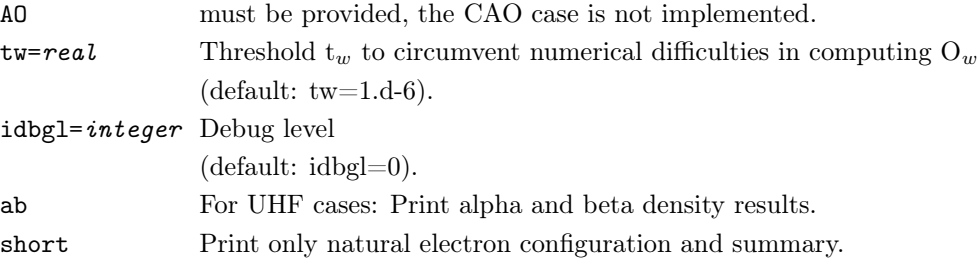

Example:

\$pop nbo AO ab short atoms 1,2,6

leads to a natural population analysis (AO-basis) with printing the results of alpha and beta densities (only the electron configuration and the summary) for the atoms 1,2 and 6.

To change the NMB set for atoms, one has to add a \$nbonmb-block in the control file. Example:

\$nbonmb ni s:4 p:2 d:1 o s:2 p:1

leads to a NMB set for Ni of 4 s-, 2 p- and 1d-functions and for O of 2 s- and 1 p-functions.

## \$pop paboon

to perform a population analyses based on occupation numbers [\[248\]](#page-496-1) yielding "shared electron numbers (SENs)" and multicenter contributions. For this method always the total density is used, i.e. the sum of alpha and beta densities in case of UHF, the SCF+MP2-density in case of MP2 and the GHF total density for (two-component- )GHF.

The results of such an analysis may depend on the choice of the number of modified atomic orbitals ("MAOs"), which can be specified by an additional line; without further specification their number is calculated by the method "mix", see below. Note: One should carefully read the information concerning MAOs given in the output before looking at the numbers for atomic charges and shared electron numbers.

#### \$mao selection options

to specify how MAOs are selected per atom.

Available options are:

a) for the way of sorting MAOs of each atom:

eig

MAOs are sorted according to their eigenvalue (those with largest EW finally are chosen). This is the default.

occ

MAOs are sorted according to their occupation; note that the number of all occupation is NOT the number of electrons in the system. This option is kept rather for historical reasons.

b) for the determination of the number of MAOs:

fix

A fixed number of MAOs is taken for each atom; usually this is the number of shells up to the complete valence shell, e.g. 5 for B-Ne, 6 for Na-Mg, etc. Exceptions are Elements Sc (Y, La), Ti (Zr, Hf), V (Nb, Ta) for which not all five d-shells are included, but only 2, 3 or 4, respectively. This modification leads to better agreement with partial charges calculated by an ESP-fit.

#### thr <real>

All MAOs with an eigenvalue larger than <real> are chosen; default is <real>=0.1. This and the following two options are not valid in connection with occ.

max

Maximum of numbers calculated from fix and thr=0.1 is taken.

mix

2:1 mixture of fix and thr=0.1. This choice gives best agreement (statistical) with charges from an ESP-fit. It is the default choice.

c) for additional information about MAOs:

info

Eigenvalues and occupations for each MAO are written to output.

dump

Entire information about each MAO is written to output. Lengthy.

Further for each atom the number of MAOs and the sorting mode can be specified individually in lines below this keyword. Example:

atom 1,3-4 eig 7

leads to choice of the 7 MAOs with largest eigenvalue at atoms 1, 3-4.

## \$localize

enables the generation of localized molecular orbitals (LMOs) using Boys localization. By default, all occupied orbitals are included, localized orbitals are written (by default in the AO basis) to file(s) lmo in case of RHF and  $l$  and  $l$  bet in case of UHF orbitals. Note, that LMOs usually break the molecular symmetry; so, even for symmetric cases the AO (not the SAO) basis is used for the output. The localized orbitals are sorted with respect to the corresponding diagonal element of the Fock matrix in the LMO basis. In order to characterize these orbitals, dominant contributions of (canonical) MOs are written to standard output as well as results of a Mulliken PA for each LMO (for plotting of LMOs see option \$pointval).

The keyword allows for following options (to be written in the same line):

mo list of MOs

Include only selected MOs (e.g. valence MOs) in localization procedure (numbering as available from Eiger).

#### sweeps=integer

maximum number of orbital rotations to get LMOs; default value is 10000 (sometimes not enough, in particular for highly delocalised systems).

### thrcont=real

lower threshold for displaying MO and Mulliken contributions (default: 0.1).

CAO

LMOs are written to file in the CAO basis (instead of AO).

#### pipmez or pm or pipek-mezey

Pipek-Mezey localization is used.

## boys

Foster-Boys localization is used.

#### ibo

Intrinsic Bond Orbitals are used.

#### center

Compute LMO centers, i.e. the diagonal matrix elements of the position operator  $\vec{r}_i = \langle i|\vec{r}|i\rangle$ 

#### spread

Compute LMO spreads defined as  $\sigma_i = \sqrt{\langle i | (\vec{r} - \vec{r}_i)^2 | i \rangle} = \sqrt{\langle i | \vec{r}^2 | i \rangle^2 - \vec{r}_i^2}$ , where  $\vec{r}_i$  is the LMO center

#### spatial\_sorting

sort LMOs such that LMOs with spatially close centers are also close in index space, by default the LMOs are sorted according to the orbital energy expectation values

#### timing

print timings for localization procedures

#### \$wfn

triggers the generations of a wfn file. It can be used in dscf/ridft single-point calculations or in ricc2/egrad gradient calculations.

## \$esp\_fit

fits point charges at the positions of nuclei to electrostatic potential arising from electric charge distribution (also possible for two-component calculations, for UHF cases also for spin density). For this purpose the ("real") electrostatic potential is calculated at spherical shells of grid points around the atoms. By default, Bragg-Slater radii,  $r_{BS}$ , are taken as shell radii, for each atom the number of points is given by  $1000 \cdot r_{\text{BS}}^2$ , the total number of points is the sum of points for each atom reduced by the number of points of overlapping spheres. Non-default shells (one or more) can be specified as follows:

```
$esp_fit
shell i1 s1
shell i2 s2.
.
.
```
Integer numbers i define the number of points for the respective shell, real numbers s constants added to radii (default corresponds to one shell with  $s=1.0$ ).

A parameterization very close to that by Kollman (U.C. Singh, P.A. Kollman, J. Comput. Chem. 5(2), 129-145 (1984)) may be obtained by

\$esp\_fit kollman

Here five shells are placed around each atom with  $r=1.4*r_{vdW} + k$ ,  $k=0$ pm, 20pm, 40pm, 60pm, 80pm, and  $r_{vdW}$  are the van-der-Waals radii of the atoms.

## \$pointval

drives the calculation of space-dependent molecular quantities at 3D grids, planes, lines or single points. Without further specifications the values of densities are plotted on a three-dimensional grid adapted to the molecular size. Data are deposed to output files (suffix  $\dot{p}$ ) that can be visualized directly with the gOpenMol program. In case of RHF-dscf/ridft calculations you get the total density on file td.plt, for UHF-dscf/ridft calculations one gets both values for the total density  $(D^{\alpha} + D^{\beta})$ 

on td.plt and the "spin density"  $(D^{\alpha} - D^{\beta})$  on sd.plt. For mpgrad/rimp2 calculations one gets in the RHF case the total density  $(D(SCF+MP2))$  on td.plt and the MP2 contribution on mp2d.plt and in the UHF case one obtains the total density  $(D^{\alpha}(SCF + MP2) + D^{\beta}(SCF + MP2))$  on td.plt, the "spin density"  $(D^{\alpha}(SCF + MP2) - D^{\beta}(SCF + MP2))$  on td.plt, and the respective MP2 contributions on files mp2d.plt and mp2sd.plt. For egrad it is similar, just replace in the filenames mp2 by e.

Integration of density (if absolute value greater than eps) within a sphere (origin  $x, y, z$ , radius r) is performed for

## \$pointval integrate  $x y z r eps$

By default the origin is at  $(0,0,0)$ , the radius is chosen large enough to include the whole 3D box and all contributions are regarded (eps=0).

Data different from total and spin densities are generated by following (combinable) settings (to be written in the same line as statement \$pointval):

- pot leads to calculation of electrostatic potential arising from electron densities, nuclei and—if present—constant electric fields and point charges. The densities used for calculation of potentials are the same as above; the respective filenames are generated from those of densities by replacement of the "d" (for density) by a "p" (for potential). By "pot eonly" only the electronic contribution to the electrostatic potential is calculated.
- fld calculation of electric field. Note, that for 3D default output format (.plt, see below) only norm is displayed. Densities used are the same as above, filenames are generated from those of densities by replacement of "d" (for density) by "f" (for field).
- mo list of MO numbers

calculation of amplitudes of MOs specified by numbers referring to the numbering obtained e.g. from the tool eiger in the same format. The respective filenames are self-explanatory and displayed in the output. Note, that also in MP2 and excited state calculations the HF/DFT ground state orbitals are plotted (and not natural MP2/excited orbitals).

Two-component cases: The density of the spinors specified by numbers referring to the numbering obtained e.g. from the file EIGS are visualized. By setting the keyword minco also the amplitudes of the spinor-parts are calculated, whose weights (the probability of finding the electron in this part) lie above the threshold.

lmo list of LMO numbers

calculation of amplitudes of LMOs (previously generated by \$localize) ordered by the corresponding diagonal element of the Fock matrix in the LMO basis.

```
nmo list of NMO numbers
     calculation of amplitudes of NMOs (previously generated by
     $natural orbitals file=natural and
     $natural orbital occupation file=natural
```
- dens has to be set, if additionally to one of the above quantities also the density is to be computed.
- xc calculation of the Kohn-Sham exchange-correlation potential. It is only valid for DFT calculations and it works for all exchange-correlation functionals, including LHF. Note that for hybrid functionals, only the Kohn-Sham part of the potential will be computed (the HF part is a non-local-operator and can't be plotted). For GGA functional the full potential will be computed (local and non-local terms)

For line plots the output file is tx.vec . For UHF calculations the output files are tx.vec (alpha-spin potential) and sx.vec (beta-spin potential).

For a line plot the file has three columns: 1: total potential 2: local term ( or Slater-potential for LHF) 3: non-local terms or Correction term for LHF

Output formats may be specified by e.g. fmt=xyz if written to the same line as \$pointval. Supported are:

- xyz in case of scalars (density, (L)MO amplitudes, electrostatic potential) this format is:  $(x, y, z, f(x, y, z))$ . In case of vectors components of the vector and its norm are displayed. This format is valid for all types of grid (3D, plane, line, points, see below), it is the default format in case of calculation of values at single points. Output file suffix is .xyz.
- plt only for 3D, default in this case. Data are written to binary files that can be directly read by gOpenMol. Note, that this output is restricted to scalar quantities; thus in case of vectors (E-field) only the norm is plotted. Output file suffix is .plt.
- map only for 3D. Data are written to ASCII files that can be imported by e.g. gOpenMol. Note, that this output is restricted to scalar quantities; thus in case of vectors (E-field) only the norm is plotted. Output file suffix is .map.
- txt a format compatible with gOpenMol for visualization of vectors v. The format is  $x, y, z, v_x, v_y, v_z$ .
- vec for planes and lines (default in these cases). In case of a line specified by  $\alpha \cdot \vec{v}$ (see below) output is  $\alpha$ ,  $f(x, y, z)$  for scalars, for vectors components and norm are displayed. vectors. Analogously, in case of planes it is  $\alpha, \beta, f(x, y, z)$ . The output (file suffix .vec) may be visualized by plotting programs suited for twodimensional plots. A command file (termed gnuset) to get a contour plot by gnuplot is automatically generated.
- cub only for 3D, writes out data in Cube format which can be imported by many external visualization programs.

For 3D grids non-default boundarys, basis vector directions, origin and resolutions may be specified as follows:

```
$pointval
grid1 vector 0 3 0 range -2,2 points 200
grid2 vector 0 0 -7 range -1,4 points 300
grid3 vector 1 0 0 range -1,1 points 300
origin 1 1 1
```
Grid vectors (automatically normalized) now are  $(0, 1, 0), (0, 0, -1), (1, 0, 0)$ , the grid is centered at  $(1, 1, 1)$ , and e.g. for the first direction 200 points are distributed between -2 and 2.

In particular for 2D plots it is often useful to shift and rotate the grid plane such that some particular atoms are located in the plot plane. This can be achieved with the orient option, which accepts as additional input a list of atoms, e.g. the atoms 4-5 and 9 in the following example:

\$pointval

```
grid1 vector 0 3 0 range -2,2 points 200
grid2 vector 0 0 -7 range -1,4 points 300
orient 4-5,9
rotate 25 3
```
This will shift the origin of the plot into the center of mass of the specified set of atoms and align the grid axes with their principal axes: If two or more atoms are specified which lie on one line grid axis 1 is rotated into this line. If the specified subset consists of three atoms located in a plane the grid axis 1 and 2 are rotated into this plane. If more than three atoms are specified the grid axis 1 and 2 are rotated into a plane which fitted to the position of all specified atoms. With the rotate option the grid can be rotated around a grid axis. It accepts as input the rotation angle the index  $(1/2/3)$  of the grid axis around which the grid will be rotated.

Grids of lower dimensionality may be specified (in the same line as  $\phi$  interval) by typing either geo=plane or geo=line or geo=point The way to use is best explained by some examples:

```
$pointval geo=plane
grid1 vector 0 1 0 range -2,2 points 200
grid2 vector 0 0 1 range -1,4 points 300
origin 1 1 1
```
Values are calculated at a plane spanned by vectors  $(0,1,0)$  and  $(0,0,1)$  centered at  $(1,1,1).$ 

```
$pointval geo=line
grid1 vector 0 1 0 range -2,2 points 50
origin 0 0 1
```
Values are calculated at a line in direction  $(0,1,0)$  centered at  $(0,0,1)$ . Output format as above.

```
$pointval geo=point
7 5 3
0 0 7
```
Values are calculated at the two points  $(7.0, 5.0, 3.0)$  and  $(0.0, 0.0, 7.0)$ .

Plane-averaged density can be computed by

```
$pointval dens averagez fmt=vec
grid1 vector 1 0 0 range -10,10 points 100
grid2 vector 0 1 0 range -10,10 points 100
grid3 vector 0 0 1 range -20,20 points 200
origin 0 0 0
```
The generated file td.vec will contain the quantity

$$
\rho(z) = \int \int dx dy \,\rho(x, y, z) \tag{22.3}
$$

## 22.2.27 Keywords for Module frog

The *ab initio* molecular dynamics (MD) program frog needs a command file named mdmaster. The interactive Mdprep program manages the generation of mdmaster and associated files. It is always a good idea to let Mdprep check over mdmaster before starting an MD run. Mdprep has online-help for all menus.

In this implementation of ab initio MD, time is divided into steps of equal duration  $\Delta t$ . Every step, the energy and its gradient are calculated and these are used by the frog to work out the new coordinates for the next step along the dynamical trajectory. Both the accuracy of the trajectory and the total computation time thus depend crucially on the time step chosen in Mdprep. A bad choice of timestep will result in integration errors and cause fluctuations and drift in the total energy. As a general rule of thumb, a timestep  $\Delta t$  should be chosen which is no longer than one tenth of the shortest vibrational period of the system to be simulated.

Note that Mdprep will transform velocities so that the total linear and angular momentum is zero. (Actually, for the Leapfrog algorithm, initial velocities are  $\Delta t/2$  before the starting time).

The following keywords are vital for frog:

#### \$nsteps 75

Number of MD time steps to be carried out. \$nsteps is decreased by 1 every time frog is run and JOBEX -md stops when \$nsteps reaches 0.

#### \$natoms 9

Number of atoms in system.

## \$current file=mdlog.aa

The file containing the current position, velocity, time and timestep, that is, the input configuration. During an MD run the \$current information is generally kept at the end of the \$log file.

#### \$log file=mdlog.ZZ

The file to which the trajectory should be logged, i.e. the **output**:  $t=time (a.u.);$ atomic positions  $x,y,z$  (Bohr) and symbols at  $t$ ;

timestep (au)  $\Delta t$ ;

atomic symbols and velocities x,y,z (au) at  $t - (\Delta t/2)$ ;

kinetic energy  $(H)$  interpolated at  $t$ , ab initio potential energy  $(H)$  calculated at  $t$ , and pressure recorded at the barrier surface (atomic units,  $1 \text{ au} = 29.421 \text{ TPa}$ ) during the corresponding timestep;

ab initio potential energy gradients x,y,z  $(H/Bohr)$  at t.

This file can be manipulated with log2? tools after the MD run (Section [1.5\)](#page-28-0).

## \$turbomole file=control

Where to look for TURBOMOLE keywords \$grad etc.

## \$md\_status

The status of the MD run is a record of the action carried out during the previous MD step, along with the duration of that step. The format matches that of \$md\_action below.

Canonical dynamics is supported using the Nosé-Hoover thermostat. This option can be enabled in Mdprep or by the following syntax:

\$md\_status

canonical T=500 t=100 from t= -25.0000000000 until t= 0.00000000000

Here, T specifies the temperature of the thermostat in K (500 K in the example) and t specifies the thermostat relaxation time in a.u. (100 a.u. in the example). It is advisable to choose the thermostat relaxation 2-10 times larger than the time step. Note that user-defined actions are presently not supported in canonical dynamics mode.

These are optional keywords:

#### \$seed -123

Integer random number seed

\$title

Arbitrary title

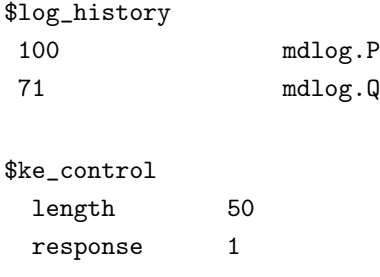

To determine the trends in kinetic energy and total energy (average values and overall drifts) it is necessary to read the history of energy statistics over the recent MD steps. The number of MD steps recorded so far in each log file are therefore kept in the \$log\_history entry: this is updated by the program each step. The length of records needed for reliable statistics and the number of steps over which changes are made to kinetic energy (response) are specified in \$ke\_control.

```
$barrier angstroms
```

```
type elps
limits 5.0 10.0 7.5
constant 2.0
springlen 1.0
temperature 300.0
```
\$barrier specifies a virtual cavity for simulating condensed phases. The optional flag, angstroms, can be used to indicate that data will be entered in Ångstrøms rather than Bohr.

#### type

can be one of orth, elps, or none, for orthorhombic, ellipsoidal, or no barrier (the default) respectively.

#### limits

are the  $+x,y,z$  sizes of the cavity. In this case, an ellipsoid with a major axis of 20 Å along y, semi-major of  $15 \text{ Å}$  on z, and minor of  $10 \text{ Å}$  on x.

#### constant

is the Hooke's Law force constant in atomic units of force (H/Bohr) per length unit. Here, it is 2.0 H/Bohr/Ångstrøm, a bastard combination of units.

#### springlen

is the effective limit to the restorative force of the barrier. For this system, an atom at 5 Å into the barrier will feel the same force as at 1.0 Å.

#### temperature

denotes the temperature of the cavity walls in Kelvin. If the system quasitemperature is below this setpoint, particles will be accelerated on their return to the interior. Alternately, they will be retarded if the system is too warm. A temperature of 0.0 K will turn off wall temperature control, returning molecules to the system with the same momentum as when they encountered the barrier.

## \$constraints angstroms

tolerance 0.05 adjpercyc 0.25 type H O 0.9 1.2 type F C 0.0 1.7 type H C -1.0 1.2 2 1 0.0 3 1 1.54  $4 \t1 -1.0$ 

### \$constraints

specifies and/or automatically generates atomic distance constraints. The optional flag, angstroms, can be used to indicate that data will be entered in Ångstrøms rather than Bohr.

## tolerance

is the convergence criterion for application of constraints. All distances must be within  $+/-$  tolerance of the specified constraint. Additionally, the RMS deviation of all constrained distances must be below 2/3 of tolerance.

## adjpercyc

is the fraction of the total distance correction to be applied on each constraint iteration.

### type X A const rmax

commands frog to find the closest A atom to each atom X that is closer than rmax and apply const. The first type line above examines each H atom and looks for any  $\mathbf 0$  atoms within 1.2 Å. The shortest distance, if any, is then fixed at  $0.9 \text{ Å}$ . Similarly, the second type line binds each F to the closest C within  $1.7 \text{ Å}$ , but since const=0.0, that distance is fixed at the current value. The third type line attaches H atoms to the appropriate nearby C, but at the current average H-C distance multiplied by the absolute value of const.

Explicitly specified constraints are listed by atom index and supercede auto-generated constraints. A positive third number fixes the constraint at that value, while zero fixes the constraint at the current distance, and a negative number unsets the constraint.

The output of frog contains the full list of constrained atom pairs and their current constraints in explicit format.

User-defined instructions allow the user to tell frog to change some aspect of the MD run at some point in time  $t$ =real number. The same format is used for \$md\_status above. Here is an example:

```
$md_action
     fix total energy from t=2000.0
     anneal from t=2500.0
     free from t=3000.0
```
In this example, starting from the time 2000.0 a.u., velocities are to be scaled every step to keep average total energy constant. Then, from 2500.0 a.u., gradual cooling at the default rate (annealing) is to occur until the time 3000.0 a.u., when free Newtonian dynamics will resume.

Here are all the possible instructions:

```
$md_action
```
fix temperature from t=<real>

fix total energy from t=<real>

These commands cause velocities to be scaled so as to keep the average kinetic energy (i.e. quasi-temperature) or the average total energy approximately constant. This is only possible once enough information about run history is available to give reliable statistics. (Keywords \$log\_history, \$ke\_control).

#### \$md\_action

set temperature at t=<real> to x=<real> K set total energy at t=<real> to x=<real> H set kinetic energy at t=<real> to x=<real> H set position file=<filename> at t=<real> set velocity file=<filename> at t=<real> set velocity at t=<real> random set velocity at t=<real> zero

At some time during the *ab initio* MD run the user can specify a new value for one of the dynamical variables. The old value is discarded. Single values are given by  $x=real$  $number.$  Vectors must be read in frog format from file=file.

#### \$md\_action

```
anneal from t=<real>
anneal from t=<real> x=<real>
quench from t=<real>
quench from t=<real> x=<real> file=<file>
relax at t=<real>
```
In Simulated Annealing MD, the temperature of a run is lowered so as to find minimum-energy structures. Temperature may be lowered gradually by a small factor each step (anneal; default factor 0.905 over 100 steps) or lowered rapidly by reversing all uphill motion (quench; default factor -0.8 each step). The cooling factors may be changed from the default using x=. Another option allows the quenching part of the run to be logged to a separate file. Alternatively, a standard non-dynamical geometry optimization can be carried out in a subdirectory (relax).

#### \$md\_action

## free from t=<real>

Finally, this instruction turns off any previous action and resumes free dynamics. This is the default status of an MD run.

## \$surface\_hopping

This keyword allows to carry out Tully-type fewest switches surface hopping (SH) [\[281\]](#page-499-0). This option is only available in combination with TDDFT. For the TDDFT surface hopping see Tapavicza et al. 2007  $[282]$ ; for the current implementation see Tapavicza et al. 2011 [\[283\]](#page-499-2). In the current implementation the surface hopping algorithm only allows switches between the first excited singlet state and the ground state. However, total energies of higher excited states can be computed during the MD simulation. The proper functioning of SH has only been tested for the option

#### \$md\_action

fix total energy from t= 0.00000000000

To carry out SH dynamics simulations, the keyword \$surface\_hopping has to be added to the control and mdmaster file. In addition several keywords are required in the control file:

### \$nacme

needed to compute non-adiabatic couplings; this keyword requires the use of weight derivatives in section dft

#### \$nac

keyword needed to collect Cartesian non-adiabatic coupling vectors along the trajectory

## \$exopt 1

keyword needed to ensure dynamics starting in  $S_1$ 

```
$ex_energies file=ex_energies
```
collects excitation energies along the trajectory

```
$integral_ex file=integral_ex
```
collects time integration of excitation energies along the trajectory

```
$sh_coeffs file=sh_coeffs
```
collects amplitudes of the adiabatic states along the trajectory

```
$nac_matrix file=nac_matrix
```
collects NAC elements along the trajectory

Special caution has to be taken to control problems related to conical intersections [\[284,](#page-499-3)[285\]](#page-499-4). At geometries where conical intersections between the ground and excited state are present, DFT often exhibits singlet instabilities, which leads to imaginary excitation energies in linear response TDDFT; in this case the MD run is terminated. This problem can be circumvented by the use of the Tamm-Dancoff approximation (TDA) to TDDFT (see [8\)](#page-183-0). In addition an optional keyword for the md\_master file can be used:

#### \$gap\_threshold <real>

enforces a switch to the ground state in case the  $S_1-S_0$  energy gap drops below  $\langle \text{real} \rangle$  eV. As default a switch to  $S_0$  is enforced if the  $S_1$  TDDFT-TDA excitation energy becomes negative.

Often times if a switch is enforced due to a negative TDA excitation energy the potential energy surface is discontinuous and limited numerical precision of the nuclear forces may lead to a loss of total energy conservation. In this case the nuclear velocities are rescaled to obtain a conserved total energy.

## 22.2.28 Keywords for Module mpshift

In order to control the program execution, you can use the following keywords within the control file:

#### \$csmp2

Switches on the calculation of the MP2 NMR shieldings. The required SCF shielding step will be performed in the same run. This flag will be set by the script mp2prep.

## $$traloop n$

specifies the number of loops (or 'passes') over occupied orbitals  $n$  when doing an MP2 calculation: the more passes the smaller file space requirements—but CPU time will go up. This flag will be set by the script mp2prep.

## \$mointunit

Scratch file settings for an MP2 calculation. Please refer to Section [22.2.19](#page-403-0) for a description of the syntax. This flag will be set by the script mp2prep.

#### \$csconv real

Sets the convergence threshold for the shielding constant of succeeding CPHF iterations. The unit is ppm and the default value is 0.01.

#### \$csconvatom integer

This selects the atom number for convergence check after each cphf iteration. After this convergence is reached all other atoms are checked, too (default: 1).

## \$thime, \$thize, \$scftol, \$scfintunit, \$scfmo

have the save meaning as in dscf (see Section [22.2.8\)](#page-354-0); Since mpshift works 'semi-direct' it uses the same integral storage.

#### \$scratch files

The scratch files allocated by mpshift can be placed anywhere in your file systems instead of the working directory by referencing their pathnames in this data group. All possible scratch files are listed in the following example:

## \$scratch files

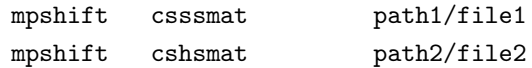

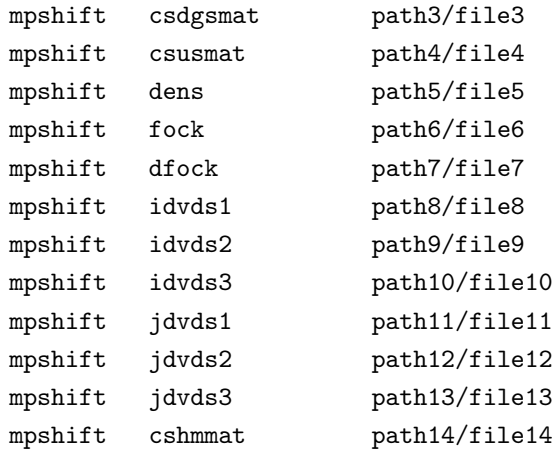

### \$trast , \$trand traloop-number

stands for traloop start and traloop end. Each loop or pass in MP2 chemical shift calculations can be done individually by providing the keywords \$trast and \$trand. This can be used to do a simple parallelization of the run: Create separate inputs for each traloop. Add

\$trast <number> \$trand <number>

in the control files, number goes from 1 to the number of \$traloops. Each calculation will create a restart file called restart.mpshift. To collect all steps and to do the remaining work, copy all restart files to one directory and rename them to restart.mpshift.number, add \$trast -1 and \$trand number\_of\_traloops to the control file and start mpshift.

#### \$vcd

 $U_{ai}^{B_\beta}$  will be written to file for a subsequent calculation of VCD rotational strengths by aoforce.

## \$nucsel

Selection of nuclei whose NMR shielding tensor has to be computed. The nuclei can be specified by the element symbol (i.e. \$nucsel "c","h") or by the corresponding number as set by the coordinates (i.e.  $\text{\$nusesel } 1,3,5-8$ ). Without setting  $\text{\$nusesel},$ the shielding tensors of all nuclei are calculated.

## \$csmaxiter

Set the maximum number of CPHF iterations, default 30.

## 22.2.29 Keywords for Parallel Runs

On all systems the parallel input preparation is done automatically. Details for the parallel installation are given in Section [3.2.1.](#page-45-0) The following keywords are necessary for all parallel runs:

### \$parallel\_platform architecture

Currently the following parallel platforms are supported:

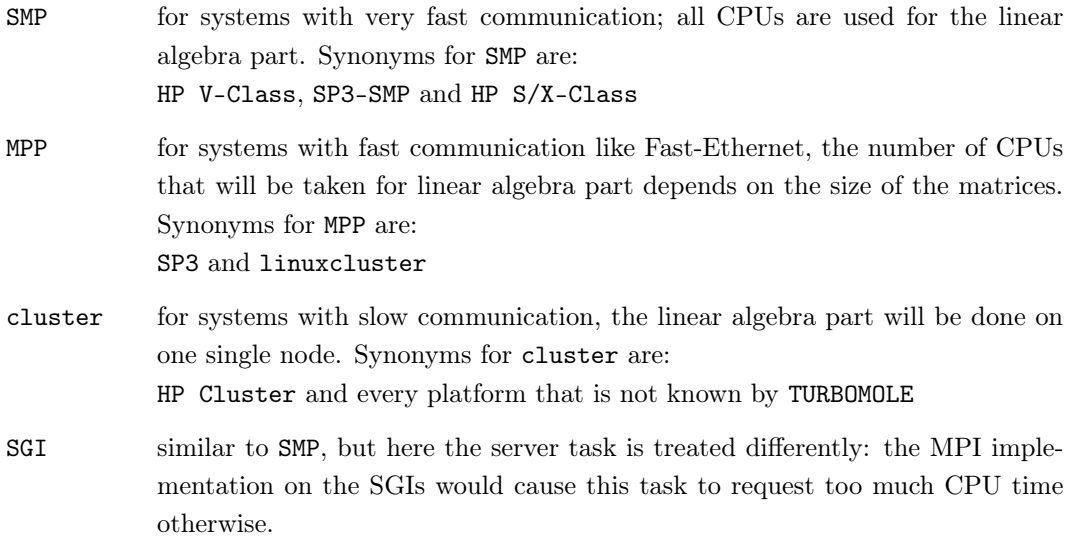

If you want to run mpgrad, \$traloop has to be equal to or a multiple of the number of parallel workers.

For very large parallel runs it may be impossible to allocate the scratch files in the working directory. In this case the \$scratch files option can be specified; an example for a dscf run is given below. The scratch directory must be accessible from all nodes.

#### \$scratch files

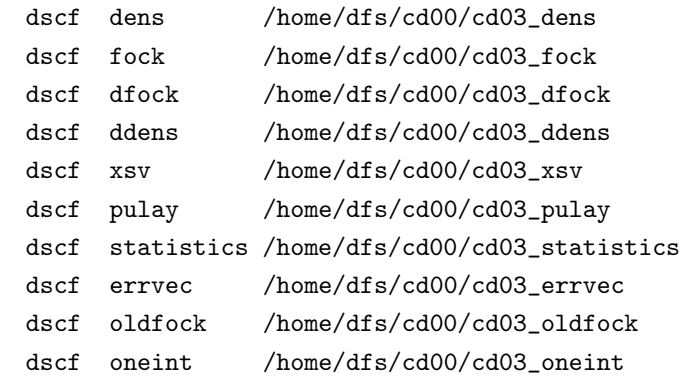

For all programs employing density functional theory (DFT) (i.e. dscf/gradand ridft/rdgrad) \$pardft can be specified:

### \$pardft

tasksize=1000 memdiv=0

The tasksize is the approximate number of points in one DFT task (default: 1000) and memdiv says whether the nodes are dedicated exclusively to your job (memdiv=1) or not (default: memdiv=0).

For dscf and grad runs you need a parallel statistics file which has to be generated in advance. The filename is specified with

```
$2e-ints_shell_statistics file=DSCF-par-stat
or
$2e-ints'_shell_statistics file=GRAD-par-stat
respectively.
```
The statistics files have to be generated with a single node dscf or grad run. For a dscf statistics run one uses the keywords:

```
$statistics dscf parallel
$2e-ints_shell_statistics file=DSCF-par-stat
$parallel_parameters
      maxtask=400
      maxdisk=0
      dynamic_fraction=0.300000
```
and for a grad statistics run:

```
$statistics grad parallel
$2e-ints'_shell_statistics file=GRAD-par-stat
$parallel_parameters
      maxtask=400
```
maxtask is the maximum number of two-electron integral tasks,

maxdisk defines the maximum task size with respect to mass storage (MBytes) and dynamic\_fraction is the fraction of two-electron integral tasks which will be allocated dynamically.

In the parallel version of ridft, the first client reads in the keyword \$ricore from the control file and uses the given memory for the additional RI matrices and for RI-integral storage. All other clients use the same amount of memory as the first client does, although they do not need to store any of those matrices. This leads to a better usage of the available memory per node. But in the case of a big number of auxiliary basis functions, the RI matrices may become bigger than the specified \$ricore and all clients will use as much memory as those matrices would allocate even if that amount is much larger than the given memory. To omit this behavior one can use:

#### \$ricore\_slave integer

specifying the number of MBs that shall be used on each client.

For parallel jobex runs one has to specify all the parallel keywords needed for the different parts of the geometry optimization, i.e. those for dscf and grad, or those for ridft and rdgrad, or those for dscf and mpgrad.

# Chapter 23

# Sample control files

# 23.1 Introduction

The file control is the input file for TURBOMOLE which directly or by cross references provides the information necessary for all kinds of runs and tasks. control is usually generated by define, the input generator. The following sample control files cover a variety of methods and systems. The keywords themselves are explained in Chapter [22.](#page-342-0)

#### $NH<sub>3</sub>$  Input for a RHF Calculation 23.2

## Main File control

\$title NH3 c3v SVP \$operating system unix \$symmetry c3v \$coord file=coord \$intdef file=coord \$atoms  $n \quad 1$  $\lambda$  $basis = n def-SVP$ h  $2-4$  $\setminus$  $basis = h def-SVP$ \$pople AO \$basis file=basis \$rundimensions  $dim(fock,dens)=495$  $natoms=4$  $nshell=15$  $nbf(CAO)=30$  $nbf(A0)=29$  $dim(trafo[SA0<-->AO/CA0])=69$  $r$ hfshells=1  $$scfmo$ file=mos \$closed shells  $1 - 3$  $(2)$  $a1$  $(2)$  $\mathsf{e}$  $\mathbf{1}$ \$scfiterlimit 30 \$scfconv  $\overline{7}$ \$thize .10000000E-04 \$thime  $\overline{5}$ \$scfdamp start= .500 step= .050 min= .100 \$scfdump \$scfintunit  $unit = 30$  $size=0$ file=twoint \$scfdiis start=0.5 \$drvopt cartesian on basis off global  $of f$ hessian on

```
dipole on
  nuclear polarizability
$interconversion off
  qconv=1.d-10
  maxiter=25
$optimize
  internal on
  cartesian off
  global off
  basis off logarithm
$coordinateupdate
  dqmax=0.3
  interpolate on
  statistics 5
$forceupdate
  ahlrichs numgeo=0 mingeo=3 maxgeo=4 modus=<g|dq> dynamic fail=0.1
  threig=0.005 reseig=0.005 thrbig=3.0 scale=1.00 damping=0.0
$forceinit on
  diag=default
$energy file=energy
$grad file=grad
$forceapprox file=force
$lock off
$last step define
$end
File coord
```

```
$coord
```
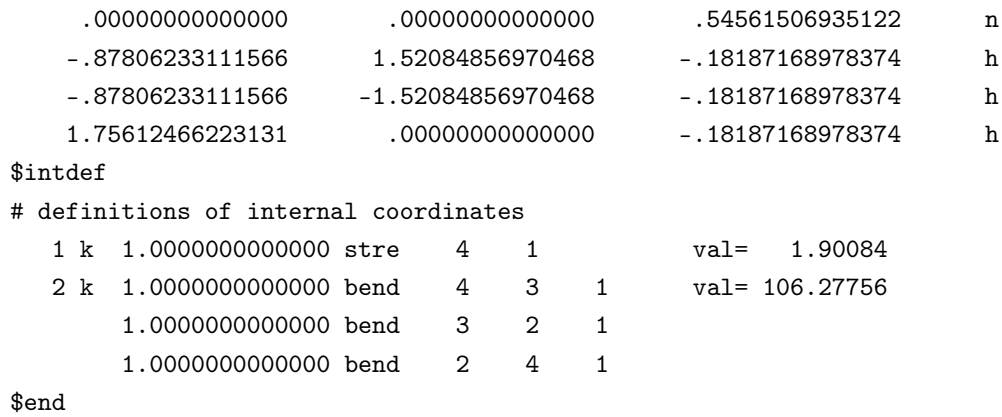

```
$basis
*
n def-SVP
# n (7s4p1d) / [3s2p1d] {511/31/1}
*
  5 s
 1712.8415853 -.53934125305E-02
 257.64812677 -.40221581118E-01
 58.458245853 -.17931144990
 16.198367905 -.46376317823
 5.0052600809 -.44171422662
 1 s
 .58731856571 1.0000000000
 1 s
 .18764592253 1.0000000000
  3 p
 13.571470233 -.40072398852E-01
 2.9257372874 -.21807045028
 .79927750754 -.51294466049
  1 p
 .21954348034 1.0000000000
  1 d
 1.0000000000 1.0000000000
*
h def-SVP
# h (7s) / [3s] {511}
*
  3 s
 13.010701000 .19682158000E-01
 1.9622572000 .13796524000
 .44453796000 .47831935000
 1 s
 .12194962000 1.0000000000
 1 p
 .80000000000 1.0000000000
*
$end
```
## File mos

\$scfmo expanded format(4d20.14)

File basis

1 a1 eigenvalue=-.15633041862301D+02 nsaos=10 .98699003163455D+00-.47221435341751D-01 .55873125006179D-02-.48016374887169D-02 .26746008768233D-02 .20823779196149D-03 .14270460008808D-01 .90849517503597D-02 .58676121352806D-03 .29091871198884D-03 2 a1 eigenvalue=-.99896275238736D+00 nsaos=10 .26412162337482D+00 .51846472345768D+00 .37623729061179D+00-.77139882704089D-02 -.47252329287316D-02-.21494050853221D-02 .11795673774658D+00 .83316086019184D-01 -.11229203933488D-01-.27038186251429D-02 3 a1 eigenvalue=-.57101279949392D+00 nsaos=10 -.35584199011701D-01-.96938258881594D-01-.70254605702716D-01 .65569041318341D+00 -.44746149963029D+00 .40094287741992D-03 .51691151834284D-01 .47722350097160D-01 .19189122068531D-02 .56638497851180D-03 1 e eigenvalue=-.64374209294851D+00 nsaos=9 -.49313475446075D+00 .33757893447603D+00-.76142296567409D-04-.74524664248740D-04 -.26407572210452D+00-.22619038902975D+00-.50035170531670D-05-.12199166245418D-03

\$end

.63021657663245D-04

# 23.3  $NO<sub>2</sub>$  input for an unrestricted DFT calculation

Main File control

\$title NO2 c2v UKS SVP \$operating system unix \$symmetry c2v \$coord file=coord \$intdef file=coord \$atoms n 1  $\lambda$ basis =n def-SVP o 2-3  $\sqrt{ }$ basis =o def-SVP \$pople AO \$basis file=basis \$rundimensions dim(fock,dens)=1098 natoms=3 nshell=18 nbf(CAO)=45  $nbf(A0)=42$ dim(trafo[SAO<-->AO/CAO])=85 rhfshells=2 \$uhfmo\_alpha none file=alpha \$uhfmo\_beta none file=beta # none : hamilton core guess will be made # files alpha and beta will be generated by the program \$uhf \$alpha shells a1 1-6 ( 1 ) a2 1 (1 ) b1  $1-4$  (1)  $b2 \t1$  (1) \$beta shells a1 1-5 ( 1 ) a2 1 (1 ) b1  $1-4$  (1)  $b2 \t1$  (1) \$scfiterlimit 30 \$scfconv 7 \$thize .10000000E-04

```
$thime 5
$scfdamp start=1.500 step= .050 min= .100
$scfdump
$scfintunit
unit=30 size=2 file=/work/user/twoint
$scfdiis start=0.5
$scforbitalshift closedshell=.3
$drvopt
  cartesian on
  basis off
  global off
  hessian on
  dipole on
  nuclear polarizability
$interconversion off
  qconv=1.d-10
  maxiter=25
$optimize
  internal on
  cartesian off
  global off
  basis off logarithm
$coordinateupdate
  dqmax=0.3
  interpolate on
  statistics 5
$forceupdate
  ahlrichs numgeo=0 mingeo=3 maxgeo=4 modus=<g|dq> dynamic fail=0.1
  threig=0.005 reseig=0.005 thrbig=3.0 scale=1.00 damping=0.0
$forceinit on
  diag=default
$energy file=energy
$grad file=grad
$forceapprox file=force
$lock off
$dft
functional b-p
gridsize m3
$last step define
$end
```
## File coord

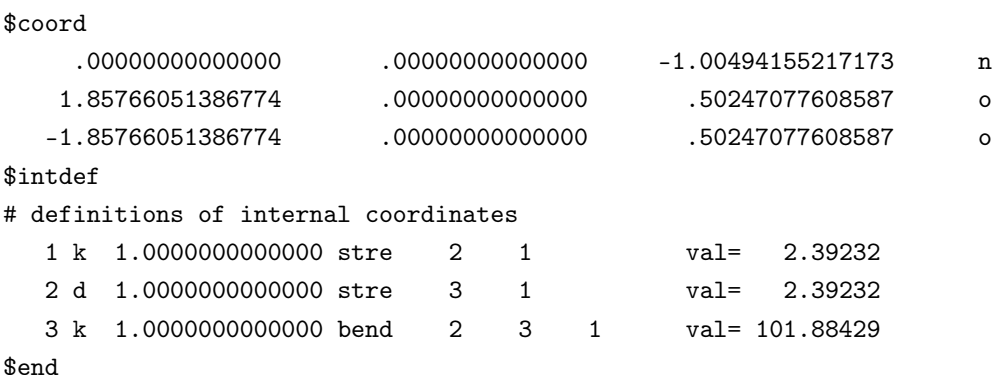

## File basis

```
$basis
\pmb{\ast}n def-SVP
# n (7s4p1d) / [3s2p1d] {511/31/1}\ast5<sub>s</sub>1712.8415853 -.53934125305E-02
 257.64812677 -.40221581118E-01<br>58.458245853 -.17931144990
 16.198367905 -.46376317823
 5.0052600809 -.44171422662
  1<sub>s</sub>.58731856571   1.0000000000
  1 \quad s.18764592253 1.0000000000
  3 p.79927750754 -.51294466049
  1 p
 .21954348034 1.0000000000
  1 d
  1.0000000000 1.000000000\asto def-SVP
# o (7s4p1d) / [3s2p1d] {511/31/1}
\ast5<sub>s</sub>
```
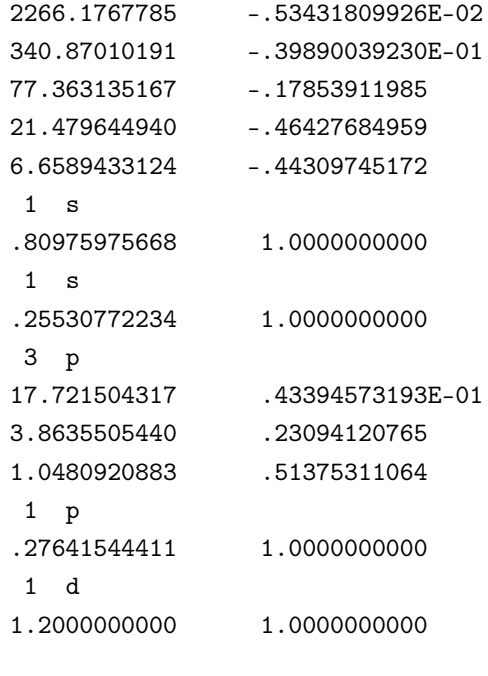

## $$end$

 $\ast$ 

 $\setminus$ 

 $\setminus$ 

 $\setminus$ 

 $\setminus$ 

 $\setminus$ 

#### TaCl<sub>5</sub> Input for an RI-DFT Calculation with ECPs 23.4

## Main File control

\$title \$operating system unix \$symmetry d3h \$coord file=coord \$intdef file=coord \$atoms  $ta<sub>1</sub>$ jbas=ta def-SVP basis =ta def-SVP ecp =ta def-ecp cl  $2-6$ jbas=cl def-SVP basis = cl def-SVP \$pople AO \$basis file=basis  $$ecp$ file=basis \$rundimensions  $dim(fock,dens) = 7662$ natoms=6 nshell=51  $nbf(CAO)=122$  $nbf(AO)=115$  $dim(trafo[SA0<-&>>A0/CA0])=346$ \$scfmo none file=mos # none : hamilton core guess will be made # file mos will be generated by the program \$scfiterlimit 30 \$scfconv  $6\phantom{1}6$ \$thize .10000000E-04 \$thime 5 \$scfdamp start= .900 step= .050 min= .100 \$scfdump \$scfintunit  $unit = 30$ file=twoint  $size=0$ \$scfdiis start=0.5 \$drvopt cartesian on basis off global off

```
hessian on
  dipole on
  nuclear polarizability
$interconversion off
  qconv=1.d-10
  maxiter=25
$optimize
  internal on
  cartesian off
  global off
  basis off logarithm
$coordinateupdate
  dqmax=0.3
  interpolate on
  statistics 5
$forceupdate
  ahlrichs numgeo=0 mingeo=3 maxgeo=4 modus=<g|dq> dynamic fail=0.1
  threig=0.005 reseig=0.005 thrbig=3.0 scale=1.00 damping=0.0
$forceinit on
  diag=default
$energy file=energy
$grad file=grad
$forceapprox file=force
$lock off
$dft
  functional b-p
  gridsize m3
$last step define
$ricore 20
$ridft
$jbas file=auxbasis
$closed shells
a1' 1-11 (2)
a2' 1-2 ( 2 )
e' 1-10 ( 2 )
a2" 1-8 ( 2 )
e" 1-4 ( 2 )
$end
```
## File coord

\$coord

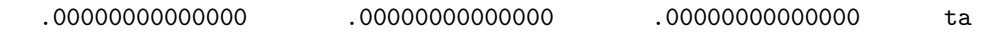

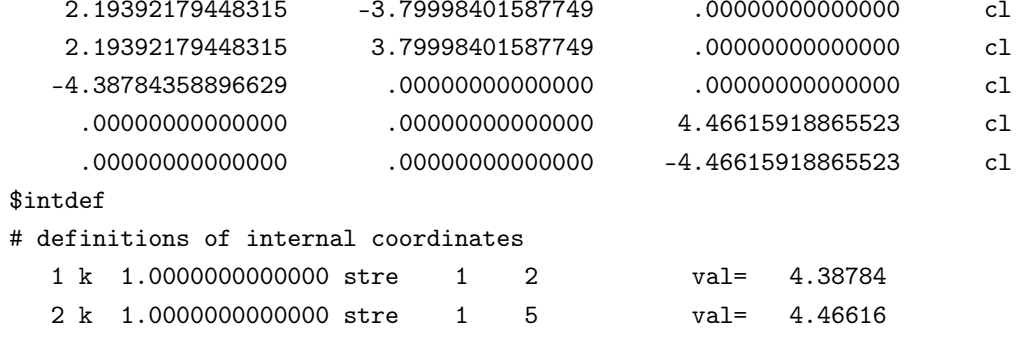

 $$end$ 

## File basis

```
$basis
\astta def-SVP
# ta (7s6p5d) / [6s3p2d] {211111/411/41}
\ast2<sub>s</sub>14.400000000 .99343296745<br>12.00000000 -1.6510077975
  1<sub>s</sub>5.0701477302 1.0000000000
 1<sub>s</sub>1<sub>s</sub>.37158938894
                1.0000000000
 1<sub>s</sub>.10745336254 1.00000000001<sub>s</sub>.39142776556E-01 1.0000000000
  4 p
 7.4188720000 .26979695152
 5.6984100000 - .46968874449.50905100155
 1.1777211960
 .54478533555
                .52298161137
  1 p
 1 p
 .43100000000E-01 1.0000000000
  4 d3.9738796278 -.52799310714E-01
 1.4528884813 .18558319471
```

```
.61042908544 .42959071631
 .24216276510 .43497228232
  1 d
 .87909318337E-01 1.0000000000
*
cl def-SVP
# cl (7s5p) / [6s2p] {211111/41}
*
  5 s
 10449.827566 .19708362484E-02
 1571.7365221 .14754727977E-01
 357.12065523 .66679112875E-01
 100.25185935 .17228924084
 30.812727554 .15883786100
  3 s
 51.923789434 -.10009298909
 5.7045760975 .60841752753
 2.3508376809 .54352153355
 1 s
 .44605124672 1.0000000000
  1 s
 .16848856190 1.0000000000
  5 p
 307.66790569 -.87801484118E-02
 72.102015515 -.63563355471E-01
 22.532680262 -.24016428276
 7.8991765444 -.47798866557
 2.8767268321 -.38515850005
 1 p
 .77459363955 1.0000000000
  1 p
 .21037699698 1.0000000000
 1 d
 .65000000000 1.0000000000
*
$ecp
*
ta def-ecp
*
ncore = 60 lmax = 3# coefficient r^n exponent
f
       12.0179609 2 2.0178811
```
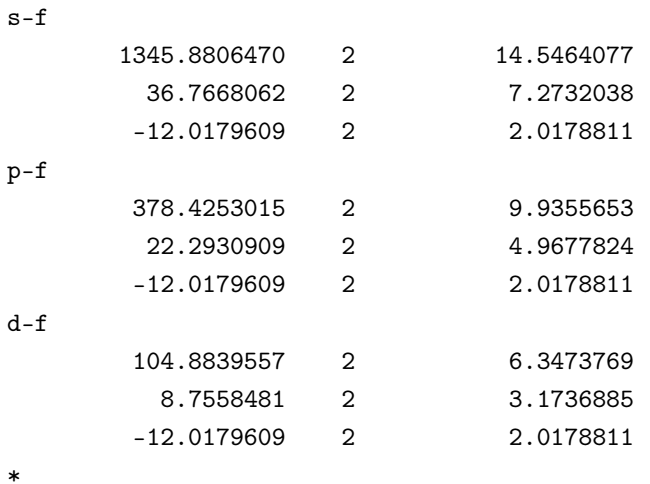

```
$end
```
## File auxbasis

```
$jbas
\astta def-SVP
\ast3<sub>s</sub>15.521335 -.493702989D+00
   7.555743
                   .259256574D+01
               -.523168657D+013.699576
   1<sub>s</sub>1.820141 .262393615D+01
   1<sub>s</sub>0.898838 .157711902D+01
   1<sub>s</sub>0.445062 .200789711D+00
   1<sub>s</sub>.185974307D+00
   0.220729
   1 \quad s.765184411D-01
   0.109530
   1 p
   1.5024958 1.0
   1 p0.5629855 1.0
   1 p
                  1.0
   0.2281880
   1 p
   0.09507835 1.0
```
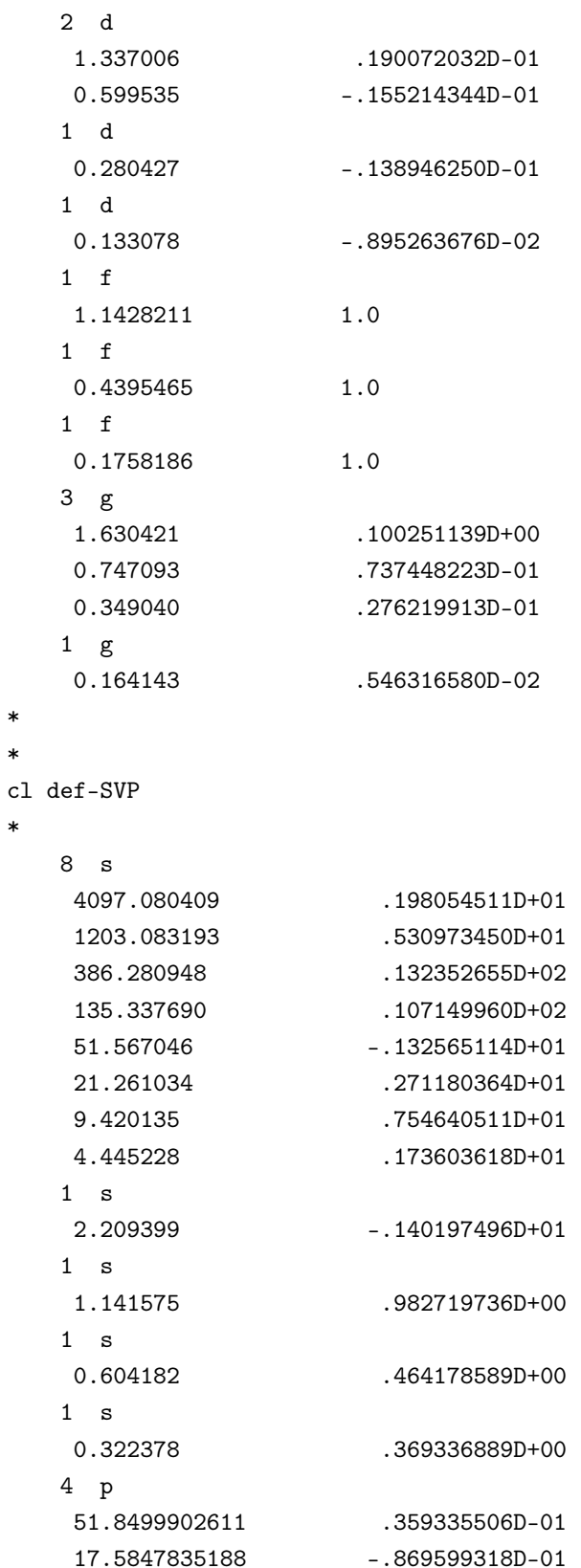

 $\ast$  $\ast$ 

 $\ast$ 

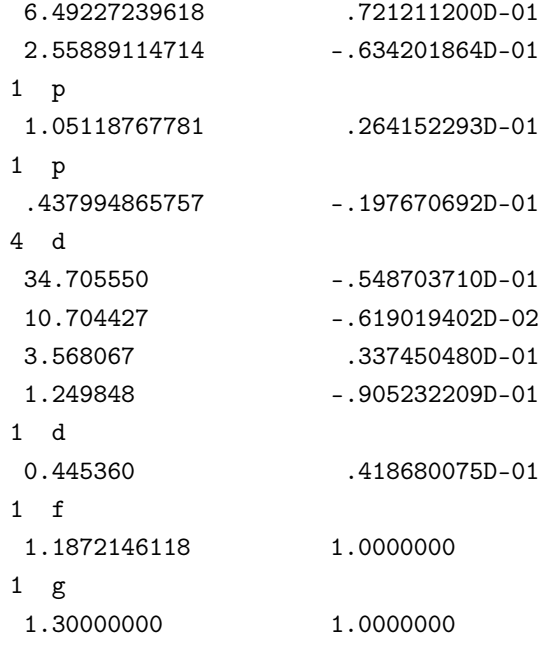

 $\mathfrak{Fend}$ 

 $\ast$
# 23.5 Basisset optimization for Nitrogen

```
Main File control
```

```
$title
Basisset-optimization for nitrogen SV(P)
$operating system unix
$symmetry oh
#--- uncomment following line to clean the basis-file after optimization ----
#$dump basis set
$coord file=coord
$user-defined bonds file=coord
$pople AO
$basis file=basis
$rundimensions
  dim(fock,dens)=141
  natoms=1
  nshell=6
  nbf(CAO)=15nbf(A0)=14dim(trafo[SAO<-->AO/CAO])=17
  rhfshells=2
$scfmo none file=mos
$roothaan 1
     a = 1   b = 2$scfiterlimit 60
$scfconv 10
$thize 0.10000000E-04
$thime 5
$scfdamp start=1.500 step=0.050 min=0.100
$scfdump
$scfintunit
unit=30 size=90 file=twoint
$scfdiis start=0.5
$scforbitalshift closedshell=.4
$drvopt
  cartesian off
#---- optimize basis! -> basis on ----
  basis on
  global off
  hessian on
  dipole on
  nuclear polarizability
```

```
$interconversion off
  qconv=1.d-7
  maxiter=25
$optimize
  internal off
  cartesian off
  global off
#---- optimize basis! -> basis on logarithm ----
  basis on logarithm
$coordinateupdate
  dqmax=0.3
  interpolate on
  statistics 5
$forceupdate
  ahlrichs numgeo=0 mingeo=3 maxgeo=4 modus=<g|dq> dynamic fail=0.6
  threig=0.005 reseig=0.005 thrbig=3.0 scale=1.00 damping=0.0
$forceinit on
  diag=default
$energy file=energy
$grad file=gradient
#---- optimize basis! -> $egrad file=egradient ----
$egrad file=egradient
$forceapprox file=forceapprox
$lock off
$atoms
n 1 \lambdabasis = n \text{ def-SV}(P)$closed shells
 a1g 1-2 ( 2 )
$open shells type=1
 t1u 1 (1)
$end
File coord
$coord
   0.00000000000000 0.00000000000000 0.00000000000000 n
$user-defined bonds
$end
File basis
```
\*

```
n def-SV(P)
# n (7s4p1d) / [3s2p1d] {511/31/1}
# use expopt to optimize exponents and contopt to optimize contractions
*
  5 s expopt contopt
 1712.8415853 0.53934125305E-02
 257.64812677 0.40221581118E-01
 58.458245853 0.17931144990
 16.198367905 0.46376317823
 5.0052600809 0.44171422662
  1 s expopt
0.58731856571 1.0000000000
  1 s expopt
0.18764592253 1.0000000000
  3 p expopt contopt
 13.571470233 0.40072398852E-01
 2.9257372874 0.21807045028
0.79927750754 0.51294466049
  1 p expopt
0.21954348034 1.0000000000
# 1 d
# 1.0000000000 1.0000000000
*
```

```
File mos
```

```
$scfmo scfconv=10 format(4d20.14)
# SCF energy is -54.3329250250 a.u. (virial theorem = 2.000000001)
#
    1 a1g eigenvalue=-.15623888057347D+02 nsaos=3
-.99166890864040D+00-.28420294406651D-010.91519592317893D-02
    2 a1g eigenvalue=-.92524548524703D+00 nsaos=3
0.30506869715453D+00-.65051761026701D+00-.44610487551870D+00
    3 a1g eigenvalue=0.74881229854801D+00 nsaos=3
0.30759302935434D+00-.16295969601691D+010.16126161147521D+01
    1 t1u eigenvalue=-.56865046629517D+00 nsaos=2
0.67926397018841D+000.46005039868410D+00
    2 t1u eigenvalue=0.96169069264790D+00 nsaos=2
-.95675659621171D+000.10794148212163D+01
$end
```
# 23.6 ROHF of Two Open Shells

Extracts from control for  $O_2$  in  $D_{3d}$  Symmetry

# HF-SCF/SVP

```
# Reference: triplet-sigma in D3d
# This is a Roothaan case (as is D-infinity-h).
#
$coord
 0.0 0.0 1.08597397921317 o
 0.0 0.0 -1.08597397921317 o
$symmetry d3d
$closed shells
a1g 1-3 (2)
a2u 1-2 (2)
eu 1 (2)
$open shells type=1
eg 1 (1)
$roothaan 1
   a = 1   b = 2$energy SCF SCFKIN SCFPOT
   1 -149.4774402753 149.4799190239 -298.9573592992
# Reference: singlet-delta in D3d
# This is a Roothaan case (as is D-infinity-h).
#
$coord
 0.0 0.0 1.08597397921317 o
 0.0 0.0 -1.08597397921317 o
$symmetry d3d
$closed shells
a1g 1-3 (2)
a2u 1-2 (2)
eu 1 (2)
$open shells type=1
eg 1 (1)
$roothaan 1
   a = 1/2 b = 0
$energy SCF SCFKIN SCFPOT
   1 -149.4297623470 149.4298692899 -298.8596316369
```
#### Extracts from control for  $O_2$  in  $D_{2h}$  Symmetry

# HF-SCF/SVP # Triplet-sigma in D2h # \$coord 0.0 0.0 1.08597397921317 o 0.0 0.0 -1.08597397921317 o \$symmetry d2h \$closed shells ag 1-3 ( 2 ) b1u 1-2 (2)  $b2u$  1 (2) b3u 1 (2) \$open shells type=1  $b2g$  1 (1)  $b3g$  1 (1) \$roothaan 1  $a = 1$   $b = 2$ \$energy SCF SCFKIN SCFPOT 1 -149.4774402750 149.4798706643 -298.9573109393

```
# Singlet-delta in D2h : xx-yy component
# where x = b2g and y = b3g. In D-infinity-h, b2g and b3g combine to eg.
#
$coord
 0.0 0.0 1.08597397921317 o
 0.0 0.0 -1.08597397921317 o
$symmetry d2h
$closed shells
ag 1-3 ( 2 )
b1u 1-2 (2)
b2u 1 (2)
b3u 1 (2)
$open shells type=1
b2g 1 (1)
b3g 1 (1)
$roothaan 2
$rohf
1b2g-1b3g a = 0 b = 2
```

```
1b2g-1b2g a = 1 b = 0
1b3g-1b3g a = 1 b = 0$energy SCF SCFKIN SCFPOT
   1 -149.4297623516 149.4298351805 -298.8595975321
# Singlet-delta in D2h : xy+yx component
# (an example of the general type: [xy]-singlet)
# where in D2h x = b2g and y = b3g are of different symmetry.
# In D-infinity-h, b2g and b3g combine to eg; see the reference
# calculation in D3d above.
#
$coord
 0.0 0.0 1.08597397921317 o
 0.0 0.0 -1.08597397921317 o
$symmetry d2h
$closed shells
ag 1-3 ( 2 )
b1u 1-2 (2)
b2u 1 (2)
b3u 1 (2)
$open shells type=1
b2g 1 (1)
b3g \t1 (1)
$roothaan 2
$rohf
1b2g-1b3g a = 1 b = -2
1b2g-1b2g   a = 0   b = 01b3g-1b3g a = 0 b = 0$energy SCF SCFKIN SCFPOT
   1 -149.4297623501 149.4298391833 -298.8596015334
```
# Chapter 24

# The Perl-based Test Suite Structure

### 24.1 General

Testing the TURBOMOLE modules for correctness and speed is the first task once the coding is completed. It is subject to automatization and thus requires a structure which is as simple and flexible as possible. In the Perl-based test suite this is implemented by a Perl script TTEST which performs all the testing and benchmarking tasks and resides in the central scripts directory of the TURBOMOLE installation. The test examples are located in subdirectories of the TURBOTEST directory, grouped according to the modules modules to be tested and a rough short/long classification. The benchmark suite shows the same directory structure and is rooted in the TURBOBENCH directory.

The central idea of the Perl-based test suite is that only the specific information about an individual test example is included in its local directory along with the input and reference files. This information is stored in the criteria file CRIT which contains the program calls, test criteria, and specific reference timings. Running the test script creates a new test subdirectory, usually called like TESTDIR.i786-pc-linux-gnu, where the TURBOMOLE programs are run and the results are summarized in the protocol file TESTPROTOKOLL.

## 24.2 Running the tests

Starting a single test example is simple. Change to the test example of your choice and call the TTEST script without arguments. The test is started in a subdirectory named TESTDIR.sysname, where sysname is the current platform name as returned by the Sysname

script. The tested executable, a short description, and the test summary are output to the screen. Detailed information about the performed commands and results of all test criteria are found in the TESTPROTOKOLL file in the test subdirectory.

The default location for the binaries and scripts used for testing is the \$TURBODIR directory. If you like to test some other, e.g., your local version of the TURBOMOLE binaries or scripts, you can specify the loading paths by the -l or -ls options for the binaries and scripts, respectively,

```
TTEST -l /usr/local/TURBOMOLE/bin/i786-pc-linux-gnu \
   -ls /usr/local/TURBOMOLE/scripts.
```
A specific executable can be chosen by the -x option,

TTEST -x /usr/local/TURBOMOLE/bin/i786-pc-linux-gnu/dscf.

If a test output is already present, e.g., in the TESTDIR directory, you may wish to check the results. This is accomplished by calling TTEST in check mode,

```
TTEST --check TESTDIR,
```
which compares the results in TESTDIR with the reference and writes the results to the CHECKPROTOKOLL file in the test directory.

Testing parts of the TURBOTEST directory structure or the entire test suite at once is performed by calling the TTEST script from the appropriate place. The test script works recursively, executing all test examples underneath its starting directory. This requires that the test examples be arranged in a TURBOTEST-like directory structure,

```
progname/short|long/example (e.g., dscf/short/H2O.SCF.E1),
```
and the TURBOTEST directory contain a DEFCRIT file with general test suite settings. If TTEST is started in the central TURBOTEST without any options, all available test examples are executed. By giving the list of module names (for full list, check TTEST –help) as argument to the script, the test can be restricted to these modules. The –short and –long options allow the user to select only the short or long test examples, respectively. Some examples of usage are given in the following table:

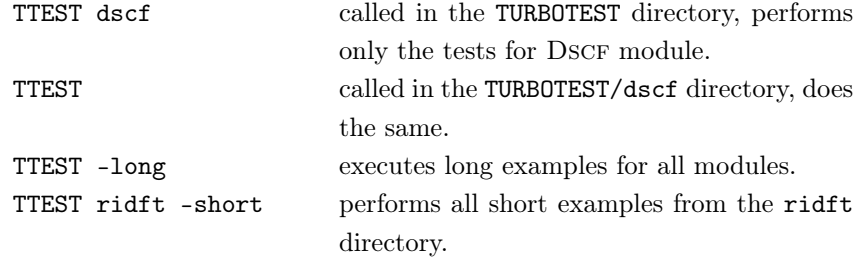

Recursive testing creates some additional files in the central TURBOTEST directory. The global protocol file TESTPROTOKOLL.sysname contains short result messages for all test and a list of errors occurred. The list of failed tests is also written to the PROBLEMS.sysname file and can be rerun by calling the test script with the -r option,

TTEST -r PROBLEMS.i786-pc-linux-gnu.

The -r may also be useful to create any user-defined selection of test examples. The full list of available examples is obtained by the TTEST –list command.

Once you are done with testing, you may wish to clean up afterwards. To do it, use the –clean and –realclean options of the TTEST script. The difference between these two is that TTEST –clean deletes only the test directories and protocols that were created for the current computer architecture as returned by Sysname. In contrast, the TTEST –realclean wipes out all test directories and protocols that get in its way.

## 24.3 Taking the timings and benchmarking

Benchmarking differs from testing only in that program timings are computed and compared with reference timings. Calling the script as

#### TTEST --timings

performs the test, calculates the CPU and wall clock timings, and writes the raw results to the TESTTIMINGS.sysname.nodename file. Auxiliary scripts Tbtim and Tblist help to convert this data to a more readable form and produce summaries as LATEX tables. The Tbtim script creates a summary of benchmark results for a given computer platform from the original timings file. Tblist produces benchmark comparisons of different platforms. The corresponding timings files must be provided as arguments to the Tblist script. For more details and options, see TBTIM –help and TBLIST –help.

### 24.4 Modes and options of the TTEST script

The TTEST script knows several operation modes: "run", "check", "list", "clean", "realclean", and "validate", controlled by its options. The "run" mode is default and means that the test calculations are performed and the results are written to the TESTPROTOKOLL file. The "check" mode differs only in that the programs are not executed, but the existing program output is checked against the reference. The results of the check are written to the CHECKPROTOKOLL file. Calling the test script in the "list" mode simply lists the test examples that are currently available. This allows the user to save the full list to file, edit, and re-use it with the -r option. The "clean" and "realclean" options are for cleaning up the test directories and protocols. Finally, the "validate" mode is mainly of use for writing the CRIT files. It helps to verify the match patterns provided in the test criteria and shows

if it extracts the expected data for comparison with the reference. For every output file used for testing, the "validate" option produces a copy with an additional .val extension. The match strings evaluated for test criteria are highlighted in the output by  $\ll \ll$  and  $\gg$ marks.

There is a lot of options controlling the behavior of TTESTTesting specific versions of TURbomole modules is provided by loading path options, -l for binaries, -ls for scripts, and -x for a specific executable. For benchmarking, you need the –timings option to produce the timing summaries, and the –newref option to save the current program timings as the new reference. The module specifications and –short, –long, and -r options can be used for selecting the test examples. The more specialized options are summarized in the following table. Note that most of these options can also be set in the DEFCRIT file (see below).

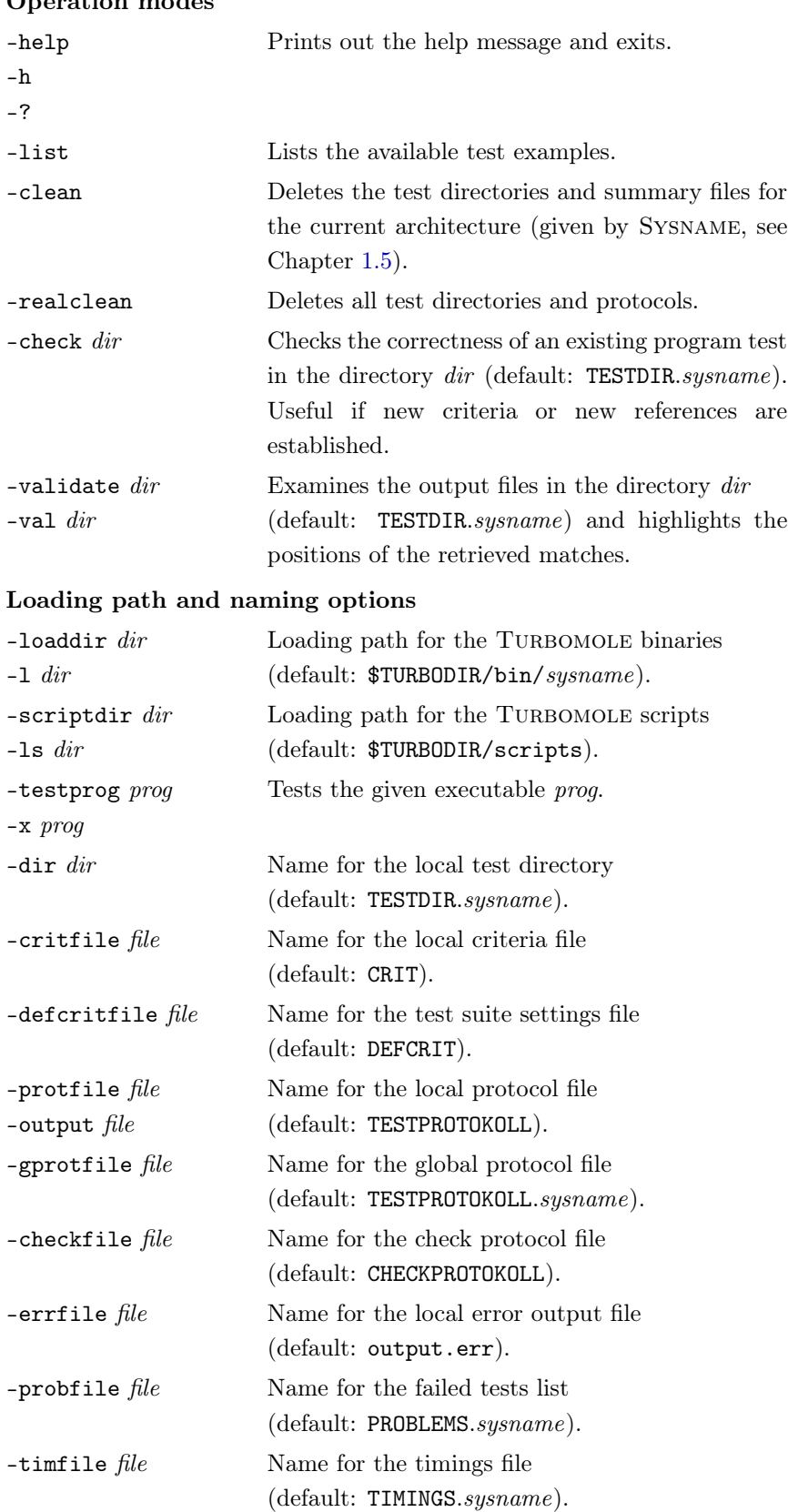

 $-$ valfile  $file$  Name for the validation file for 'run'

criteria (default: RUNCRIT.val).

### Operation modes

Execution options

# Bibliography

- [1] R. Ahlrichs; M. Bär; M. Häser; H. Horn; C. Kölmel. Electronic structure calculations on workstation computers: The program system Turbomole. Chem. Phys. Lett., **162**(3), 165–169, (1989).
- [2] A. Schäfer; H. Horn; R. Ahlrichs. Fully optimized contracted Gaussian basis sets for atoms Li to Kr. J. Chem. Phys., 97(4), 2571–2577, (1992).
- [3] A. Schäfer; C. Huber; R. Ahlrichs. Fully optimized contracted Gaussian basis sets of triple zeta valence quality for atoms Li to Kr. J. Chem. Phys.,  $100(8)$ , 5829–5835, (1994).
- [4] K. Eichkorn; F. Weigend; O. Treutler; R. Ahlrichs. Auxiliary basis sets for main row atoms and transition metals and their use to approximate Coulomb potentials. Theor. *Chem. Acc.*,  $97(1-4)$ ,  $119-124$ ,  $(1997)$ .
- [5] F. Weigend; F. Furche; R. Ahlrichs. Gaussian basis sets of quadruple zeta valence quality for atoms H–Kr. J. Chem. Phys., 119(24), 12753–12762, (2003).
- [6] F. Weigend; R. Ahlrichs. Balanced basis sets of split valence, triple zeta valence and quadruple zeta valence quality for H to Rn: Design and assessment of accuracy. Phys. Chem. Chem. Phys., 7(18), 3297–3305, (2005).
- [7] A. K. Rappé; C. J. Casewit; K. S. Colwell; W. A. Goddard III; W. M. Skiff. UFF, a full periodic table force field for molecular mechanics and molecular dynamics simulations. J. Am. Chem. Soc., 114(25), 10024–10035, (1992).
- [8] C. Hättig; F. Weigend. CC2 excitation energy calculations on large molecules using the resolution of the identity approximation. J. Chem. Phys.,  $113(13)$ ,  $5154-5161$ ,  $(2000).$
- [9] C. Hättig; K. Hald. Implementation of RI-CC2 for triplet excitation energies with an application to trans-azobenzene. Phys. Chem. Chem. Phys., 4(11), 2111–2118, (2002).
- [10] C. Hättig; A. Köhn; K. Hald. First–order properties for triplet excited states in the approximated coupled cluster model CC2 using an explicitly spin coupled basis. J. Chem. Phys., 116(13), 5401–5410, (2002).
- [11] C. Hättig. Geometry optimizations with the coupled-cluster model CC2 using the resolution-of-the-identity approximation. J. Chem. Phys., 118(17), 7751–7761, (2003).
- [12] A. Köhn; C. Hättig. Analytic gradients for excited states in the coupled-cluster model CC2 employing the resolution-of-the-identity approximation. J. Chem. Phys.,  $119(10)$ , 5021–5036, (2003).
- [13] C. Hättig; A. Hellweg; A. Köhn. Distributed memory parallel implementation of energies and gradients for second-order Møller-Plesset perturbation theory with the resolution-of-the-identity approximation. Phys. Chem. Chem. Phys., 8(10), 1159– 1169, (2006).
- [14] A. Hellweg; S. Grün; C. Hättig. Benchmarking the performance of spin–component scaled CC2 in ground and electronically excited states. Phys. Chem. Chem. Phys., 10, 1159–1169, (2008).
- [15] N. O. C. Winter; C. Hättig. Scaled opposite-spin CC2 for ground and excited states with fourth order scaling computational costs. J. Chem. Phys., 134, 184101, (2011).
- [16] R. A. Bachorz; F. A. Bischoff; A. Glöß; C. Hättig; S. Höfener; W. Klopper; D. P. Tew. The mp2-f12 method in the turbomole programm package. J. Comput. Chem., 32, 2492–2513, (2011).
- [17] D. P. Tew; W. Klopper; C. Neiss; C. Hättig. Quintuple-ζ quality coupled-cluster correlation energies with triple- $\zeta$  basis sets. Phys. Chem. Chem. Phys., 9, 1921–1930, (2007).
- [18] C. Hättig; D. P. Tew; A. Köhn. Accurate and efficient approximations to explicitly correlated coupled-cluster singles and doubles, CCSD-F12. J. Chem. Phys., 132, 231102, (2010).
- [19] D. P. Tew; W. Klopper. Open-shell explicitly correlated f12 methods. Mol. Phys., 108, 315–325, (2010).
- [20] G. Schmitz; B. Helmich; C. Hättig. A  $O(N^3)$ -scaling PNO-MP2 method using a hybrid OSV-PNO approach with an iterative direct generation of OSVs. Mol. Phys., 111, 2463–2473, (2013).
- [21] G. Schmitz; C. Hättig; D. Tew. Explicitly correlated PNO-MP2 and PNO-CCSD and its application to the S66 set and large molecular systems. Phys. Chem. Chem. Phys., 16, 22167–22178, (2014).
- [22] R. Bauernschmitt; R. Ahlrichs. Treatment of electronic excitations within the adiabatic approximation of time dependent density functional theory. Chem. Phys. Lett.,  $256(4-5)$ , 454-464, (1996).
- [23] R. Bauernschmitt; R. Ahlrichs. Stability analysis for solutions of the closed shell Kohn-Sham equation. J. Chem. Phys., 104(22), 9047–9052, (1996).
- [24] F. Furche; R. Ahlrichs. Adiabatic time-dependent density functional methods for excited state properties. *J. Chem. Phys.*, **117**(16), 7433-7447, (2002).
- [25] M. Kollwitz; J. Gauss. A direct implementation of the GIAO-MBPT(2) method for calculating NMR chemical shifts. Application to the naphthalenium and and anthracenium ions. Chem. Phys. Lett.,  $260(5-6)$ ,  $639-646$ ,  $(1996)$ .
- [26] C. van Wüllen. Shared-memory parallelization of the TURBOMOLE programs AO-FORCE, ESCF, and EGRAD: How to quickly parallelize legacy code. J. Comput. Chem., 32, 1195–1201, (2011).
- [27] M. von Arnim; R. Ahlrichs. Geometry optimization in generalized natural internal coordinates. J. Chem. Phys., 111(20), 9183–9190, (1999).
- [28] P. Pulay; G. Fogarasi; F. Pang; J. E. Boggs. Systematic ab initio gradient calculation of molecular geometries, force constants, and dipole moment derivatives. J. Am. Chem. Soc.,  $101(10)$ ,  $2550-2560$ ,  $(1979)$ .
- [29] M. Dolg; U. Wedig; H. Stoll; H. Preuß. Energy-adjusted ab initio pseudopotentials for the first row transition elements. J. Chem. Phys.,  $86(2)$ ,  $866-872$ ,  $(1986)$ .
- [30] C. C. J. Roothaan. Self-consistent field theory for open shells of electronic systems. *Rev. Mod. Phys.*,  $32(2)$ ,  $179-185$ ,  $(1960)$ .
- [31] R. Ahlrichs; F. Furche; S. Grimme. Comment on "Assessment of exchange correlation functionals". Chem. Phys. Lett., 325(1–3), 317–321, (2000).
- [32] M. Sierka; A. Hogekamp; R. Ahlrichs. Fast evaluation of the Coulomb potential for electron densities using multipole accelerated resolution of identity approximation. J. Chem. Phys., 118(20), 9136–9148, (2003).
- [33] F. Weigend. A fully direct RI-HF algorithm: Implementation, optimised auxiliary basis sets, demonstration of accuracy and efficiency. Phys. Chem. Chem. Phys., 4(18), 4285–4291, (2002).
- [34] R. Fletcher. Practical Methods of Optimization. Unconstrained Optimization. Band 1. Wiley: New York, 1980.
- [35] T. Helgaker. Transition-state optimizations by trust-region image minimization. *Chem. Phys. Lett.*,  $182(5)$ ,  $503-510$ ,  $(1991)$ .
- [36] F. Jensen. Locating transition structures by mode following: A comparison of six methods on the  $A_{\text{r}_8}$  Lennard-Jones potential. J. Chem. Phys.,  $102(17)$ , 6706–6718, (1995).
- [37] P. Császár; P. Pulay. Geometry optimization by direct inversion in the iterative subspace. *J. Mol. Struct.*, **114**, 31–34, (1984).
- [38] R. Fletcher. A new approach to variable metric algorithms. *Comput. J.*, 13(3), 317– 322, (1970).
- [39] H. B. Schlegel. Optimization of equilibrium geometries and transition structures. J. Comput. Chem., 3(2), 214–218, (1982).
- [40] H. B. Schlegel. Estimating the hessian for gradient-type geometry optimizations. Theor. Chim. Acta, 66(5), 333–340, (1984).
- [41] M. Ehrig. Diplomarbeit. Master's thesis, Universität Karlsruhe, 1990.
- [42] T. Koga; H. Kobayashi. Exponent optimization by uniform scaling technique. J. Chem. Phys., 82(3), 1437–1439, (1985).
- [43] A. K. Rappé; W. A. Goddard III. Charge equilibration for molecular dynamics simulations. J. Phys. Chem., 95(8), 3358–3363, (1991).
- [44] C. G. Broyden. The convergence of a class of double-rank minimization algorithms 1. General considerations. J. Inst. Math. Appl., 6(1), 76–90, (1970).
- [45] D. Goldfarb. A family of variable-metric methods derived by variational means. Math. Comput.,  $24(109)$ ,  $23-26$ ,  $(1970)$ .
- [46] D. F. Shanno. Conditioning of quasi-newton methods for function minimization. Math. Comput., 24(111), 647–656, (1970).
- [47] P. Pulay. Convergence acceleration of iterative sequences. the case of SCF iteration. *Chem. Phys. Lett.*,  $73(2)$ ,  $393-398$ ,  $(1980)$ .
- [48] S. Grimme; C. Bannwarth; P. Shushkov. A robust and accurate tight-binding quantum chemical method for structures, vibrational frequencies, and noncovalent interactions of large molecular systems parametrized for all spd-block elements  $(z = 1-86)$ . J. Chem. Theory Comput., 13, 1989–2009, (2017).
- [49] C. Bannwarth; S. Ehlert; S. Grimme. Gfn2-xtb—an accurate and broadly parametrized self-consistent tight-binding quantum chemical method with multipole electrostatics and density-dependent dispersion contributions. J. Chem. Theory Comput., 15, 1652–1671, (2019).
- [50] M. P. Allen; D. J. Tildesley. Computer Simulation of Liquids. Oxford University Press: Oxford, 1987.
- [51] M. Sierka. Synergy between theory and experiment in structure resolution of lowdimensional oxides. *Prog. Surf. Sci.*, **85**, 398-434, (2010).
- [52] T. Halgren; W. Lipscomb. Synchronous-transit method for determining reaction pathways and locating molecular transition-states. Chem. Phys. Lett.,  $49(2)$ ,  $225-232$ . (1977).
- [53] R. Elber; M. Karplus. A method for determining reaction paths in large molecules application to myoglobin. Chem. Phys. Lett.,  $139(5)$ ,  $375-380$ ,  $(1987)$ .
- [54] M. G; H. Jonsson. Quantum and thermal effects in h-2 dissociative adsorption evaluation of free-energy barriers in multidimensional quantum-systems. Phys. Rev. Lett.,  $72(7)$ ,  $1124-1127$ ,  $(1994)$ .
- [55] G. Henkelman; H. Jonsson. J. Chem. Phys., 113(22), 9978–9985, (2000).
- [56] E. Weinan; W. Ren; E. Vanden-Eijnden. Phys. Rev. B, 66(5), 052301, (2002).
- [57] P. Plessow. Reaction Path Optimization without NEB Springs or Interpolation Algorithms. J. Chem. Theory Comput., 9(3), 1305–1310, (2013).
- [58] K. Eichkorn; O. Treutler; H. Öhm; M. Häser; R. Ahlrichs. Auxiliary basis sets to approximate Coulomb potentials (erratum, 1995, 242, 283). Chem. Phys. Lett., 242(6), 652–660, (1995).
- [59] J. A. Pople; R. K. Nesbet. Self-consistent orbitals for radicals. J. Chem. Phys., 22(3), 571–572, (1954).
- [60] J. Čižek; J. Paldus. Stability conditions for solutions of Hartree-Fock equations for atomic and molecular systems. application to pi-electron model of cyclic plyenes. J. Chem. Phys., 47(10), 3976–3985, (1967).
- [61] F. Neese; F. Wennmohs; A. Hansen; U. Becker. Efficient, approximate and parallel Hartree–Fock and hybrid DFT calculations. A 'chain-of-spheres' algorithm for the Hartree–Fock exchange. Chem. Phys., 356, 98–109, (2009).
- [62] U. Ekström; L. Visscher; R. Bast; A. J. Thorvaldsen; K. Ruud. Arbitrary-order density functional response theory from automatic differentiation. J. Chem. Theory Comput., 6, 1971–1980, (2010).
- [63] Y. Zhao; D. G. Truhlar. The M06 suite of density functionals for main group thermochemistry, thermochemical kinetics, noncovalent interactions, excited states, and transition elements: two new functionals and systematic testing of four M06-class functionals and 12 other functionals. *Theor. Chem. Acc.*, **120**, 215–241, (2008).
- [64] S. Lehtola; C. Steigemann; M. J. T. Oliveira; M. A. L. Marques. Recent developments in LIBXC - A comprehensive library of functionals for density functional theory. SoftwareX, 7, 1–5, (Januar 2018).
- [65] J.-D. Chaia; M. Head-Gordon. Systematic optimization of long–range corrected hybrid density functionals. J. Chem. Phys., 128, 084106, (2008).
- [66] P. A. M. Dirac. Quantum mechanics of many-electron systems. Proc. Royal Soc. (London) A, 123(792), 714–733, (1929).
- [67] J. C. Slater. A simplification of the Hartree-Fock method. Phys. Rev., 81(3), 385–390, (1951).
- [68] S. Vosko; L. Wilk; M. Nusair. Accurate spin-dependent electron-liquid correlation energies for local spin density calculations: a critical analysis. Can. J. Phys., 58(8), 1200–1211, (1980).
- [69] J. P. Perdew; Y. Wang. Accurate and simple analytic representation of the electron-gas correlation energy. Phys. Rev. B, 45(23), 13244–13249, (1992).
- [70] A. D. Becke. Density-functional exchange-energy approximation with correct asymptotic behaviour. Phys. Rev. A, 38(6), 3098–3100, (1988).
- [71] C. Lee; W. Yang; R. G. Parr. Development of the Colle-Salvetti correlation-energy formula into a functional of the electron density. Phys. Rev. B, 37(2), 785–789, (1988).
- [72] J. P. Perdew. Density-functional approximation for the correlation-energy of the inhomogenous electron gas. Phys. Rev. B, 33(12), 8822–8824, (1986).
- [73] J. P. Perdew; K. Burke; M. Ernzerhof. Generalized gradient approximation made simple. *Phys. Rev. Lett.*, **77**(18), 3865–3868, (1996).
- [74] J. Tao; J. P. Perdew; V. N. Staroverov; G. E. Scuseria. Climbing the density functional ladder: Nonempirical meta–generalized gradient approximation designed for molecules and solids. Phys. Rev. Lett., 91(14), 146401, (2003).
- [75] J. Sun; A. Ruzsinszky; J. P. Perdew. Strongly constrained and appropriately normed semilocal density functional. Phys. Rev. Lett., 115, 036402, (2015).
- [76] J. G. Brandenburg; J. E. Bates; J. Sun; J. P. Perdew. Benchmark tests of a strongly constrained semilocal functional with a long-range dispersion correction. Phys. Rev. B, 94, 115144, (2016).
- [77] A. D. Becke. A new mixing of Hartree-Fock and local density-functional theories. J. Chem. Phys., 98(2), 1372–1377, (1993).
- [78] A. D. Becke. Density-functional thermochemistry. III. The role of exact exchange. J. Chem. Phys., 98(7), 5648–5652, (1993).
- [79] J. P. Perdew; M. Ernzerhof; K. Burke. Rationale for mixing exact exchange with density functional approximations. J. Chem. Phys.,  $105(22)$ , 9982–9985, (1996).
- [80] V. N. Staroverov; G. E. Scuseria; J. Tao; J. P. Perdew. Comparative assessment of a new nonempirical density functional: Molecules and hydrogen-bonded complexes. J. Chem. Phys., 119(23), 12129–12137, (2003).
- [81] S. Grimme. Semiempirical hybrid density functional with perturbative second-order correlation. J. Chem. Phys., 124, 034108, (2006).
- [82] A. Görling; M. Levy. Correlation-energy functional and its high-density limit obtained from a coupling-constant perturbation expansion. Phys. Rev. B, 47, 13105, (1993).
- [83] A. Görling; M. Levy. Exact Kohn-Sham scheme based on perturbation theory. Phys. Rev. A, 50, 196, (1994).
- [84] J. Jaramillo; G. E. Scuseria; M. Ernzerhof. Local hybrid functionals. J. Chem. Phys., 118, 1068–1073, (2003).
- [85] H. Bahmann; M. Kaupp. Efficient self-consistent implementation of local hybrid functionals. J. Chem. Theory Comput., 11, 1540–1548, (2015).
- [86] S. Klawohn; H. Bahmann; M. Kaupp. Implementation of molecular gradients for local hybrid density functionals using seminumerical integration techniques. J. Chem. Theory Comput., 12, 4254–4262, (2016).
- [87] T. M. Maier; H. Bahmann; M. Kaupp. Efficient semi-numerical implementation of global and local hybrid functionals for time-dependent density functional theory. J. Chem. Theory Comput., 11, 4226–4237, (2015).
- [88] H. Bahmann; A. Rodenberg; A. V. Arbuznikov; M. Kaupp. A thermochemically competitive local hybrid functional without gradient corrections. J. Chem. Phys., 126, 011103, (2007).
- [89] A. V. Arbuznikov; M. Kaupp. Local hybrid exchange-correlation functionals based on the dimensionless density gradient. Chem. Phys. Lett., 440, 160–168, (2007).
- [90] A. V. Arbuznikov; M. Kaupp. Importance of the correlation contribution for local hybrid functionals: Range separation and self-interaction corrections. J. Chem. Phys., 136, 014111, (2012).
- [91] A. V. Arbuznikov; M. Kaupp. Towards improved local hybrid functionals by calibration of exchange-energy densities. J. Chem. Phys., 141, 204101, (2014).
- [92] T. M. Maier; M. Haasler; A. V. Arbuznikov; M. Kaupp. New approaches for the calibration of exchange-energy densities in local hybrid functionals. Phys. Chem. Chem. Phys., 18, 21133–21144, (2016).
- [93] K. Theilacker; A. V. Arbuznikov; M. Kaupp. Gauge effects in local hybrid functionals evaluated for weak interactions and the gmtkn30 test set. *Mol. Phys.*, 114, 1118, (2016).
- [94] M. K. Armbruster; F. Weigend; C. van Wüllen; W. Klopper. Self-consistent treatment of spin-orbit interactions with efficient hartree-fock and density functional methods. Phys. Chem. Chem. Phys., 10, 1748–1756, (2008).
- [95] D. Peng; M. Reiher. Exact decoupling of the relativistic fock operator. Theor. Chem. Acc., **131**, 1081, (2012).
- [96] D. Peng; M. Reiher. Local relativistic exact decoupling. J. Chem. Phys., 136, 244108, (2012).
- [97] D. Peng; N. Middendorf; F. Weigend; M. Reiher. An efficient implementation of twocomponent relativistic exact-decoupling methods for large molecules. J. Chem. Phys., 138, 184105, (2013).
- [98] L. Visscher; K. G. Dyall. Dirac-fock atomic electronic structure calculations using different nuclear charge distributions. Atom. Data Nucl. Data Tabl., 67, 207, (1997).
- [99] J. C. Boettger. Approximate two-electron spin-orbit coupling term for densityfunctional-theory dft calculations using the douglas-kroll-hess transformation. Phys. Rev. B, 62, 7809–7815, (2000).
- [100] M. Filatov; W. Zou; D. Cremer. Spin-orbit coupling calculations with the twocomponent normalized elimination of the small component method. J. Chem. Phys., 139, 014106, (2013).
- [101] W. Zou; M. Filatov; D. Cremer. Analytical energy gradient for the two-component normalized elimination of the small component method. J. Chem. Phys., 142, 214106, (2015).
- [102] Y. J. Franzke; N. Middendorf; F. Weigend. Efficient implementation of one- and two-component analytical energy gradients in exact two-component theory. J. Chem. Phys., 148, 104110, (2018).

#### 488 BIBLIOGRAPHY

- [103] F. Weigend; A. Baldes. Segmented contracted basis sets for one- and two-component Dirac-Fock effective core potentials. J. Chem. Phys., 133, 174102, (2010).
- [104] M. Dolg; H. Stoll; H. Preuss. Energy-adjusted ab initio pseudopotentials for the rare earth elements. J. Chem. Phys., 90, 1730, (1989).
- [105] R. Gulde; P. Pollak; F. Weigend. Error-Balanced Segmented Contracted Basis Sets of Double-Zeta to Quadruple-Zeta Valence Quality for the Lanthanides. J. Chem. Theory Comput., 8, 4062, (2012).
- [106] W. Küchle; M. Dolg; H. Stoll; H. Preuß. Energy-adjusted pseudopotentials for the actinides. parameter sets and test calculations for thorium and thorium monoxide. J. Chem. Phys., 100, 7535, (1994).
- [107] X. Cao; M. Dolg; H. Stoll. Valence basis sets for relativistic energy-consistent smallcore actinide pseudopotentials. J. Chem. Phys., 118, 487, (2003).
- [108] A. Baldes; F. Weigend. Efficient two-component self-consistent field procedures and gradients: implementation in turbomole and application to Au20-. Mol. Phys., 111, 2617–2624, (2013).
- [109] P. Plessow; F. Weigend. Seminumerical calculation of the Hartree-Fock exchange matrix: Application to two-component procedures and efficient evaluation of local hybrid density functionals. J. Comput. Chem., 33, 810, (2012).
- [110] P. Pollak; F. Weigend. Segmented contracted error-consistent basis sets of doubleand triple-ζ valence quality for one- and two-component relativistic all-electron calculations. J. Chem. Theory Comput., 13, 3696 – 3705, (2017).
- [111] Y. J. Franzke; R. Treß; T. M. Pazedera; F. Weigend. Error-consistent segmented contracted all-electron relativistic basis sets of double- and triple-zeta quality for NMR shielding constants. Phys. Chem. Chem. Phys., 21, 16658–16664, (2019).
- [112] M. Reiher; A. Wolf. Exact decoupling of the Dirac Hamiltonian. I. General theory. J. Chem. Phys., 121, 2037–2047, (2004).
- [113] M. Reiher; A. Wolf. Exact decoupling of the Dirac Hamiltonian. II. The generalized Douglas-Kroll-Hess transformation up to arbitrary order. J. Chem. Phys., 121, 10945– 10956, (2004).
- [114] M. Reiher. Douglas-Kroll-Hess Theory: a relativistic electrons-only theory for chemistry. Theor. Chem. Acc., 116, 241–252, (2006).
- [115] Y. J. Franzke; F. Weigend. NMR shielding tensors and chemical shifts in scalarrelativistic local exact two-component theory. J. Chem. Theory Comput., 15(2), 1028– 1043, (2019).
- [116] J. Hepburn; G. Scoles; R. Penco. A simple but reliable method for the prediction of intermolecular potentials. *Chem. Phys. Lett.*, **36**, 451–456, (1975).
- [117] R. Ahlrichs; R. Penco; G. Scoles. Intermolecular forces in simple systems. Chem. Phys., **19**, 119–130, (1977).
- [118] S. Grimme. Accurate Description of van der Waals Complexes by Density Functional Theory Including Empirical Corrections. J. Comput. Chem., 25(12), 1463–1473, (2004).
- [119] S. Grimme. Semiempirical GGA-type density functional constructed with a long-range dispersion contribution. *J. Comput. Chem.*, **27**(15), 1787–1799, (2006).
- [120] S. Grimme; J. Antony; S. Ehrlich; H. Krieg. A consistent and accurate ab initio parametrization of density functional dispersion correction (DFT-D) for the 94 elements H-Pu. J. Chem. Phys., 132, 154104, (2010).
- [121] E. Caldeweyher; C. Bannwarth; S. Grimme. J. Chem. Phys., 147, 034112, (2017).
- [122] E. Caldeweyher; S. Ehlert; A. Hansen; H. Neugebauer; S. Spicher; C. Bannwarth; S. Grimme. A generally applicable atomic-charge dependent london dispersion correction. J. Chem. Phys., 150, 154122, (2019).
- [123] S. Grimme; S. Ehrlich; L. Goerigk. Effect of the damping function in dispersion corrected density functional theory. J. Comput. Chem., 32, 1456–1465, (2011).
- [124] O. A. Vydrov; T. V. Voorhis. Nonlocal van der waals density functional: The simpler the better. J. Chem. Phys., 133, 244103, (2010).
- [125] W. Hujo; S. Grimme. Comparison of the performance of dispersion-corrected density functional theory for weak hydrogen bonds. Phys. Chem. Chem. Phys., 13, 13942– 13950, (2011).
- [126] P. Su; H. Li. Energy decomposition analysis of covalent bonds and intermolecular interactions. J. Chem. Phys., 131, 014102, (2009).
- [127] R. Łazarski; A. M. Burow; M. Sierka. Density functional theory for molecular and periodic systems using density fitting and continuous fast multipole methods. J. Chem. Theory Comput., 11, 3029–3041, (2015).
- [128] R. Łazarski; A. M. Burow; L. Grajciar; M. Sierka. Density functional theory for molecular and periodic systems using density fitting and continuous fast multipole method: Analytical gradients. J. Comput. Chem., 37(28), 2518–2526, (2016).
- [129] A. M. Burow; M. Sierka. Linear scaling hierarchical integration scheme for the exchange-correlation term in molecular and periodic systems. J. Chem. Theory Com $put., 7, 3097-3104, (2011).$
- [130] L. Grajciar. Low-memory iterative density fitting. J. Comput. Chem., 36, 1521–1535, (2015).
- [131] A. M. Burow; M. Sierka; F. Mohamed. Resolution of identity approximation for the coulomb term in molecular and periodic systems. J. Chem. Phys., 131, 214101, (2009).
- [132] G. Kresse; J. Furthmüller. Efficiency of ab-initio total energy calculations for metals and semiconductors using a plane-wave basis set. Comput. Mat. Sci., 6, 15–50, (1996).

#### 490 BIBLIOGRAPHY

- [133] M. F. Peintinger; D. V. Oliveira; T. Bredow. Consistent gaussian basis sets of triplezeta valence with polarization quality for solid-state calculations. J. Comput. Chem., 34, 451–459, (2013).
- [134] F. Furche; D. Rappoport. Density functional methods for excited states: equilibrium structure and electronic spectra. In M. Olivucci, Ed., Computational Photochemistry, Band 16 von Computational and Theoretical Chemistry, Kapitel III. Elsevier, Amsterdam, 2005.
- [135] F. Furche. On the density matrix based approach to time-dependent density functional theory. *J. Chem. Phys.*,  $114(14)$ ,  $5982-5992$ ,  $(2001)$ .
- [136] F. Furche; K. Burke. Time-dependent density functional theory in quantum chemistry. Annual Reports in Computational Chemistry, 1, 19–30, (2005).
- [137] D. Rappoport; F. Furche. Excited states and photochemistry. In M. A. L. Marques; C. A. Ullrich; F. Nogueira; A. Rubio; K. Burke; E. K. U. Gross, Eds., Time-Dependent Density Functional Theory, Kapitel 22. Springer, 2005.
- [138] S. M. Parker; D. Rappoport; F. Furche. Quadratic Response Properties from TDDFT: Trials and Tribulations. J. Chem. Theory Comput., 14(2), 807–819, (2018).
- [139] J. E. Bates; F. Furche. Harnessing the meta-generalized gradient approximation for time-dependent density functional theory. J. Chem. Phys.,  $137$ ,  $164105$ ,  $(2012)$ .
- [140] S. Grimme; F. Furche; R. Ahlrichs. An improved method for density functional calculations of the frecuency-dependent optical rotation. *Chem. Phys. Lett.*, **361**(3–4), 321–328, (2002).
- [141] H. Weiss; R. Ahlrichs; M. Häser. A direct algorithm for self-consistent-field linear response theory and application to  $C_{60}$ : Excitation energies, oscillator strengths, and frequency-dependent polarizabilities. J. Chem. Phys., 99(2), 1262-1270, (1993).
- [142] M. Kühn; F. Weigend. Implementation of Two-component Time-Dependent Density Functional Theory in TURBOMOLE. J. Chem. Theory Comput., 9, 5341–5348, (2013).
- [143] M. Kühn; F. Weigend. Two-Component Hybrid Time-Dependent Density Functional Theory within the Tamm-Dancoff Approximation. J. Chem. Phys., 142, 034116. (2015).
- [144] D. Rappoport; F. Furche. Lagrangian approach to molecular vibrational raman intensities using time-dependent hybrid density functional theory. J. Chem. Phys.,  $126(20)$ , 201104, (2007).
- [145] F. Furche. Dichtefunktionalmethoden für elektronisch angeregte Moleküle. Theorie– Implementierung–Anwendung. PhD thesis, Universität Karlsruhe, 2002.
- [146] E. R. Davidson. The iterative calculation of a few of the lowest eigenvalues and corresponding eigenvectors of large real-symmetric matrices. J. Comp. Phys.,  $17(1)$ , 87–94, (1975).
- [147] F. Wang; T. Ziegler. Time-dependent density functional theory based on a noncollinear formulation of the exchange-correlation potential. J. Chem. Phys.,  $121(24)$ , 12191– 12196, (2004).
- [148] M. Kühn; F. Weigend. Phosphorescence energies of organic light-emitting diodes from spin-flip Tamm-Dancoff approximation time-dependent density functional theory. Chem. Phys. Chem., 12, 3331–3336, (2011).
- [149] C. Holzer; W. Klopper. Ionized, electron-attached, and excited states of molecular systems with spin–orbit coupling: Two-component gw and bethe–salpeter implementations. *J. Chem. Phys.*,  $150(20)$ ,  $204116$ ,  $(2019)$ .
- [150] C. Holzer; W. Klopper. Communication: A hybrid bethe–salpeter/time-dependent density-functional-theory approach for excitation energies. J. Chem. Phys., 149(10), 101101, (2018).
- [151] M. Kühn; F. Weigend. Phosphorescence lifetimes of organic light-emitting diodes from two-component time-dependent density functional theory. J. Chem. Phys., 141(22), 224302, (2014).
- [152] N. F. Ramsey. Electron coupled interactions between nuclear spins in molecules. Phys. Rev., 91, 303–307, (1953).
- [153] F. Haase; R. Ahlrichs. Semidirect MP2 gradient evaluation on workstation computers: The MPGRAD program. J. Comp. Chem., 14(8), 907–912, (1993).
- [154] F. Weigend; M. Häser. RI-MP2: first derivatives and global consistency. Theor. Chem. Acc.,  $97(1-4)$ ,  $331-340$ ,  $(1997)$ .
- [155] F. Weigend; M. Häser; H. Patzelt; R. Ahlrichs. RI-MP2: Optimized auxiliary basis sets and demonstration of efficiency. *Chem. Phys. Letters*, **294**(1–3), 143–152, (1998).
- [156] F. Weigend; A. Köhn; C. Hättig. Efficient use of the correlation consistent basis sets in resolution of the identity MP2 calculations. J. Chem. Phys.,  $116(8)$ ,  $3175-3183$ , (2001).
- [157] C. L. Janssen; I. M. B. Nielsen. New diagnostics for coupled-cluster and Møller-Plesset perturbation theory. Chem. Phys. Lett., 290(4–6), 423–430, (1998).
- [158] I. M. B. Nielsen; C. L. Janssen. Double-substitution-based diagnostics for coupledcluster and Møller-Plesset perturbation theory. Chem. Phys. Lett., 310(5–6), 568–576, (1999).
- [159] F. R. Manby. Density fitting in second-order linear-r<sup>12</sup> Møller-Plesset perturbation theory. J. Chem. Phys., 119(9), 4607–4613, (2003).
- [160] E. F. Valeev. Improving on the resolution of the identity in linear R12 ab initio theories. Chem. Phys. Lett., 395(4-6), 190–195, (2004).
- [161] K. E. Yousaf; K. A. Peterson. Optimized auxiliary basis sets for explicitly correlated methods. J. Chem. Phys., 129(18), 184108, (2008).
- [162] K. A. Peterson; T. B. Adler; H.-J. Werner. Systematically convergent basis sets for explicitly correlated wavefunctions: The atoms H, He, B–Ne, and Al–Ar. J. Chem. Phys.,  $128(8)$ , 084102, (2008).
- [163] W. Klopper; C. C. M. Samson. Explicitly correlated second-order Møller-Plesset methods with auxiliary basis sets. J. Chem. Phys., 116(15), 6397–6410, (2002).
- [164] W. Klopper; W. Kutzelnigg. Møller-Plesset calculations taking care of the correlation cusp. Chem. Phys. Lett., 134(1), 17–22, (1987).
- [165] S. Ten-no. Explicitly correlated second order perturbation theory: Introduction of a rational generator and numerical quadratures. J. Chem. Phys.,  $121(1)$ ,  $117-129$ . (2004).
- [166] S. F. Boys. Localized orbitals and localized adjustment functions. In P.-O. Löwdin, Ed., Quantum Theory of Atoms, Molecules and the Solid State, Page 253. Academic Press, New York, 1966.
- [167] J. Pipek; P. G. Mezey. A fast intrinsic localization procedure applicable for ab initio and semiempirical linear combination of atomic orbital wave functions. J. Chem. Phys., 90(9), 4916–4926, (1989).
- [168] D. P. Tew; W. Klopper. New correlation factors for explicitly correlated electronic wave functions. *J. Chem. Phys.*,  $123(7)$ ,  $074101$ ,  $(2005)$ .
- [169] W. Klopper; B. Ruscic; D. P. Tew; F. A. Bischoff; S. Wolfsegger. Atomization energies from coupled-cluster calculations augmented with explicitly-correlated perturbation theory. *Chem. Phys.*,  $356(1-3)$ ,  $14-24$ ,  $(2009)$ .
- [170] F. A. Bischoff; S. Höfener; A. Glöß; W. Klopper. Explicitly correlated second-order perturbation theory calculations on molecules containing heavy main-group elements. Theor. Chem. Acc.,  $121(1)$ ,  $11-19$ ,  $(2008)$ .
- [171] S. Höfener; F. A. Bischoff; A. Glöß; W. Klopper. Slater-type geminals in explicitlycorrelated perturbation theory: application to n-alkanols and analysis of errors and basis-set requirements. Phys. Chem. Chem. Phys., 10(23), 3390–3399, (2008).
- [172] O. Christiansen; H. Koch; P. Jørgensen. The second-order approximate coupled cluster singles and doubles model CC2. *Chem. Phys. Lett.*,  $243(5-6)$ ,  $409-418$ ,  $(1995)$ .
- [173] W. Klopper; F. R. Manby; S. Ten-no; E. F. Valeev. R12 methods in explicitly correlated molecular electronic structure theory. Int. Rev. Phys. Chem.,  $25(3)$ ,  $427-468$ . (2006).
- [174] C. Hättig; A. Köhn. Transition moments and excited state first-order properties in the second-order coupled cluster model CC2 using the resolution of the identity approximation. J. Chem. Phys., 117(15), 6939–6951, (2002).
- [175] T. Helgaker; P. Jørgensen; J. Olsen. Molecular Electronic-Structure Theory. Wiley: New York, 2000.
- [176] O. Christiansen; P. Jørgensen; C. Hättig. Response functions from Fourier component variational perturbation theory applied to a time-averaged quasienergy. Int. J. Quantum Chem.,  $68(1)$ ,  $1-52$ ,  $(1998)$ .
- [177] C. Hättig; P. Jørgensen. Derivation of coupled cluster excited states response functions and multiphoton transition moments between two excited states as derivatives of variational functionals. J. Chem. Phys., 109(21), 9219–9236, (1998).
- [178] C. Hättig; O. Christiansen; P. Jørgensen. Multiphoton transition moments and absorption cross section in coupled cluster response theory employing variational transition moment functionals. J. Chem. Phys., 108(20), 8331–8354, (1998).
- [179] H. Koch; P. Jørgensen. Coupled cluster response functions. J. Chem. Phys., 93, 3333, (1990).
- [180] C. Hättig; O. Christiansen; P. Jørgensen. Coupled cluster response calculations of twophoton transition probability rate constants for helium, neon and argon. J. Chem. Phys., 108, 8355–8359, (1998).
- [181] D. H. Friese; C. Hättig; K. Ruud. Calculation of two-photon absorption strengths with the approximate coupled cluster singles and doubles model cc2 using the resolutionof-identity approximation. Phys. Chem. Chem. Phys., 14, 1175–1184, (2012).
- [182] B. Helmich-Paris; C. Hättig; C. van Wüllen. Spin-free cc2 implementation of induced transitions between singlet ground and triplet excited states. J. Chem. Theory Comput.,  $12(4)$ ,  $1892-1904$ ,  $(2016)$ .
- [183] C. Hättig. Structure optimizations for excited states with correlated second-order methods: CC2, CIS(D $\infty$ ), and ADC(2). Adv. Quant. Chem., 50, 37–60, (2005).
- [184] S. Grimme; E. Ugorodina. Calculation of 0-0 excitation energies of organic molecules by CIS(D) quantum chemical methods. Chem. Phys., 305, 223–230, (2004).
- [185] Y. M. Rhee; M. Head-Gordon. Scaled second–order perturbation corrections to configuration interaction singles: Efficient and reliable excitation energy methods. J. Phys. Chem. A, 111, 5314–5326, (2007).
- [186] H. Fliegl; C. Hättig; W. Klopper. Coupled–cluster theory with simplified linear- $r_{12}$ corrections: The  $CCSD(R12)$  model. J. Chem. Phys., 122, 084107, (2005).
- [187] T. Shiozaki; M. Kamiya; S. Hirata; E. F. Valeev. Explicitly correlated coupled-cluster singles and doubles method based on complete diagrammatic equations. J. Chem. Phys., 129, 071101, (2008).
- [188] A. Köhn; G. W. Richings; D. P. Tew. Implementation of the full explicitly correlated coupled-cluster singles and doubles model CCSD-F12 with optimally reduced auxiliary basis dependence. J. Chem. Phys., 129, 201103, (2008).
- [189] T. B. Adler; G. Knizia; H.-J. Werner. A simple and efficient ccsd(t)-f12 approximation. J. Chem. Phys., 127, 221106, (2007).
- [190] G. Knizia; T. B. Adler; H.-J. Werner. Simplified ccsd(t)-f12 methods: Theory and benchmarks. J. Chem. Phys., 130, 054104, (2009).
- [191] M. Torheyden; E. F. Valeev. Variational formulation of perturbative explicitlycorrelated coupled-cluster methods. Phys. Chem. Chem. Phys., 10, 3410–3420, (2008).
- [192] E. F. Valeev; D. Crawford. Simple coupled-cluster singles and doubles method with perturbative inclusion of triples and explicitly correlated geminals: The  $ccs(dt)_{r12}$ model. J. Chem. Phys., 128, 244113, (2008).
- [193] K. D. Vogiatzis; E. C. Barnes; W. Klopper. Interference-corrected explicitly-correlated second-order perturbation theory. Chem. Phys. Lett., 503(1-3), 157–161, (2011).
- [194] G. Schmitz; C. Hättig. Perturbative triples correction for local pair natural orbital based explicitly correlated  $ccsd(f12^*)$  using laplace transformation techniques. J. Chem. Phys., 145, 234107, (2016).
- [195] G. Schmitz; C. Hättig. Accuracy of explicitly correlated local pno-ccsd(t). Phys. Chem. Chem. Phys., 13, 2623–2633, (2017).
- [196] H. Eshuis; J. Yarkony; F. Furche. Fast computation of molecular random phase approximation correlation energies using resolution of the identity and imaginary frequency integration. *J. Chem. Phys.*, **132**, 234114, (2010).
- [197] H. Eshuis; J. E. Bates; F. Furche. Electron correlation methods based on the random phase approximation. Theor. Chem. Acc.,  $131$ ,  $1084$ ,  $(2012)$ .
- [198] A. M. Burow; J. E. Bates; F. Furche; H. Eshuis. Analytical first-order molecular properties and forces within the adiabatic connection random phase approximation. J. Chem. Theory Comput., 10(1), 180–194, (2014).
- [199] G. P. Chen; V. K. Voora; M. M. Agee; S. G. Balasubramani; F. Furche. Random-phase approximation methods. Annu. Rev. Phys. Chem., 68, 421–445, (2017).
- [200] M. Kühn. Correlation Energies from the Two-component Random Phase Approximation. J. Chem. Theory Comput., 10, 623–633, (2014).
- [201] J. E. Bates; F. Furche. Random phase approximation renormalized many-body perturbation theory. *J. Chem. Phys.*, **139**(17), 171103, (2013).
- [202] G. P. Chen; M. M. Agee; F. Furche. Performance and scope of perturbative corrections to random-phase approximation energies. J. Chem. Theory Comput.,  $14(11)$ , 5701– 5714, (2018).
- [203] F. Furche. Molecular tests of the random phase approximation to the exchangecorrelation energy functional. Phys. Rev. B, 64, 195120, (2001).
- [204] F. Furche. Developing the random phase approximation into a practical post-Kohn– Sham correlation model. J. Chem. Phys., 129, 114105, (2008).
- [205] M. J. van Setten; F. Weigend; F. Evers. The gw-method for quantum chemistry applications: Theory and implementation. J. Chem. Theory Comput, 9, 232, (2013).
- [206] K. Krause; W. Klopper. Implementation of the bethe-salpeter equation in the turbomole program. J. Comput. Chem., 38, 383–388, (2017).
- [207] P. Deglmann; F. Furche; R. Ahlrichs. An efficient implementation of second analytical derivatives for density functional methods. Chem. Phys. Lett., 362(5–6), 511–518, (2002).
- [208] P. Deglmann; F. Furche. Efficient characterization of stationary points on potential energy surfaces. J. Chem. Phys., **117**(21), 9535–9538, (2002).
- [209] M. Bürkle; J. Viljas; T. Hellmuth; E. Scheer; F. Weigend; G. Schön; F. Pauly. Influence of vibrations on electron transport through nanoscale contacts. Phys. Status Solidi B, 250, 2468, (2013).
- [210] M. Häser; R. Ahlrichs; H. P. Baron; P. Weis; H. Horn. Direct computation of secondorder SCF properties of large molecules on workstation computers with an application to large carbon clusters. *Theor. Chim. Acta*,  $83(5-6)$ ,  $455-470$ ,  $(1992)$ .
- [211] K. Reiter; F. Mack; F. Weigend. Calculation of magnetic shielding constants with meta-gga functionals employing the multipole-accelerated resolution of the identity: Implementation and assessment of accuracy and efficiency. J. Chem. Theory Comput., 14(1), 191–197, (2018).
- [212] T. Ziegler; G. Schreckenbach. Calculation of NMR shielding tensors using gaugeincluding atomic orbitals and modern density functional theory. J. Phys. Chem.,  $99(2)$ , 606–611, (1995).
- [213] M. Kollwitz; M. Häser; J. Gauss. Non-abelian point group symmetry in direct secondorder many-body perturbation theory calculations of nmr chemical shifts. J. Chem. Phys., 108(20), 8295–8301, (1998).
- [214] C. van Wüllen. On the use of effective core potentials in the calculation of magnetic properties, such as magnetizabilites and magnetic shieldings. J. Chem. Phys., 136(11), 114110, (2012).
- [215] K. Reiter; M. Kühn; F. Weigend. Vibrational circular dichroism spectra for large molecules and molecules with heavy elements. J. Chem. Phys., 146(5), 054102, (2017).
- [216] A. Klamt; G. Schüürmann. COSMO: A new approach to dielectric screening in solvents with explicit expressions for the screening energy and its gradient. J. Chem. Soc. Perkin Trans.2, (5), 799–805, (1993).
- [217] A. Klamt; C. Moya; J. Palomar. A comprehensive comparison of the iefpcm and  $ss(v)$  pe continuum solvation methods with the cosmo approach. J. Chem. Theory  $Comput., 11(9), 4220-4225, (2015).$
- [218] A. Klamt; M. Diedenhofen. A refined cavity construction algorithm for the conductorlike screening model. J. Comput. Chem., 39(21), 1648–1655, (2018).
- [219] A. Klamt; V. Jonas. Treatment of the outlying charge in continuum solvation models. J. Chem. Phys., 105(22), 9972–9981, (1996).
- [220] A. Klamt. Calculation of UV/Vis spectra in solution. J. Phys. Chem.,  $100(9)$ ,  $3349-$ 3353, (1996).
- [221] F. J. Olivares del Valle; J. Tomasi. Electron correlation and solvation effects. I. Basic formulation and preliminary attempt to include the electron correlation in the quantum mechanical polarizable continuum model so as to study solvation phenomena. Chem. Phys.,  $150(2)$ ,  $139-150$ ,  $(1991)$ .
- [222] J. G. Ángyán. Rayleigh-Schrödinger perturbation theory for nonlinear Schrödinger equations with linear perturbation. Int. J. Quantum Chem.,  $47(6)$ ,  $469-483$ , (1993).
- [223] J. G. Ángyán. Choosing between alternative MP2 algorithms in the self-consistent reaction field theory of solvent effects. *Chem. Phys. Lett.*,  $241(1-2)$ , 51–56, (1995).
- [224] R. Cammi; B. Mennucci; J. Tomasi. Second-order Møller-Plesset analytical derivatives for the polarizable continuum model using the relaxed density approach. J. Phys. *Chem. A*,  $103(45)$ ,  $9100-9108$ ,  $(1999)$ .
- [225] G. Scalmani; M. J. Frisch; B. Mennucci; J. Tomasi; R. Cammi; V. Barone. Geometries and properties of excited states in the gas phase and in solution: Theory and application of a time-dependent density functional theory polarizable continuum model. J. Chem. Phys., 124(9), 094107, (2006).
- [226] S. Sinnecker; A. Rajendran; A. Klamt; M. Diedenhofen; F. Neese. Calculation of solvent shifts on electronic g-tensors with the Conductor-like Screening Model (COSMO) and its self-consistent generalization to real solvents (Direct COSMO-RS). J. Phys. Chem. A, 110, 2235–2245, (2006).
- [227] F. Eckert; A. Klamt. Fast solvent screening via quantum chemistry: COSMO-RS approach. AICHE Journal, 48, 369–385, (2002).
- [228] A. Klamt; V. Jonas; T. Bürger; J. C. W. Lohrenz. Refinement and parametrization of COSMO-RS. J. Phys. Chem. A, 102, 5074–5085, (1998).
- [229] P. Cortona. Self-consistently determined properties of solids without band-structure calculations. *Phys. Rev. B*,  $44$ ,  $8454$ ,  $(1991)$ .
- [230] T. A. Wesolowski; A. Warshel. Frozen density functional approach for ab initio calculations of solvated molecules. J. Phys. Chem., 97, 8050, (1993).
- [231] T. A. Wesolowski. In J. Leszczynski, Ed., Chemistry: Reviews of Current Trends, Band 10, Page 1. World Scientific: Singapore, 2006, Singapore, 2006.
- [232] T. A. Wesolowski; A. Warshel. Kohn–Sham equations with constrained electron density: an iterative evaluation of the ground-state electron density of interacting molecules. *Chem. Phys. Lett.*, **248**, 71, (1996).
- [233] S. Laricchia; E. Fabiano; F. Della Sala. Frozen density embedding with hybrid functionals. J. Chem. Phys., 133, 164111, (2010).
- [234] S. Laricchia; E. Fabiano; F. Della Sala. Frozen density embedding calculations with the orbital-dependent localized Hartree–Fock Kohn–Sham potential. Chem. Phys. Lett., 518, 114, (2011).
- [235] L. A. Constantin; E. Fabiano; S. Laricchia; F. Della Sala. Semiclassical neutral atom as a reference system in density functional theory. Phys. Rev. Lett., 106, 186406, (2011).
- [236] S. Laricchia; E. Fabiano; L. A. Constantin; F. Della Sala. Generalized gradient approximations of the noninteracting kinetic energy from the semiclassical atom theory: Rationalization of the accuracy of the frozen density embedding theory for nonbonded interactions. J. Chem. Theory Comput., 7, 2439, (2011).
- [237] A. Lembarki; H. Chermette. Obtaining a gradient-corrected kinetic-energy functional from the Perdew-Wang exchange functional. Phys. Rev. A, 50, 5328, (1994).
- [238] M. Sierka; A. Burow; J. Döbler; J. Sauer. Point defects in  $CeO<sub>2</sub>$  and  $CaF<sub>2</sub>$  investigated using periodic electrostatic embedded cluster method. J. Chem. Phys., 130(17), 174710, (2009).
- [239] K. N. Kudin; G. E. Scuseria. A fast multipole method for periodic systems with arbitrary unit cell geometries. Chem. Phys. Lett., 283, 61–68, (1998).
- [240] P. Ewald. Die Berechnung optischer und elektrostatischer Gitterpotentiale. Ann. Phys., 64, 253–287, (1921).
- [241] J. M. Olsen; K. Aidas; J. Kongsted. Excited states in solution through polarizable embedding. *J. Chem. Theory Comput*, **6**, 3721–3734, (2010).
- [242] K. Sneskov; T. Schwabe; J. Kongsted; O. Christiansen. The polarizable embedding coupled cluster method. J. Chem. Phys., 134, 104108, (2011).
- [243] K. Sneskov; T. Schwabe; J. Kongsted; O. Christiansen. Scrutinizing the effects of polarization in QM/MM excited state calculations. Phys. Chem. Chem. Phys., 13, 18551–18560, (2011).
- [244] T. Schwabe; K. Sneskov; J. M.Olsen; J. Kongsted; O. Christiansen; C. Hättig. PERI-CC2: A polarizable embedded RI-CC2 method. J. Chem. Theory Comput., 8, 3274– 3283, (2012).
- [245] K. Krause; W. Klopper. Communication: A simplified coupled-cluster lagrangian for polarizable embedding. J. Chem. Phys., 144, 041101, (2016).
- [246] L. Gagliardi; R. Lindh; G. Karlström. Local properties of quantum chemical systems: The LoProp approach. J. Chem. Phys., 121, 4494–5000, (2004).
- [247] A. E. Reed; R. B. Weinstock; F. Weinhold. Natural population analysis. J. Chem. Phys., 83(2), 735–746, (1985).
- [248] C. Ehrhardt; R. Ahlrichs. Population Analysis Based on Occupation Numbers. II. Relationship between Shared Electron Numbers and Bond Energies and Characterization of Hypervalent Contributions. Theor. Chim. Acta, 68(3), 231–245, (1985).
- [249] K. Wiberg. Application of the pople-santry-segal cndo method to the cyclopropylcarbinyl and cyclobutyl cation and to bicyclobutane. Tetrahedron,  $24(3)$ ,  $1083 - 1096$ , (1968).
- [250] G. Knizia. Intrinsic atomic orbitals: An unbiased bridge between quantum theory and chemical concepts. J. Chem. Theory Comput., 9, 4834–4843, (2013).
- [251] A. V. Luzanov; A. A. Sukhorukov; V. E. Úmanskii. Application of transition density matrix for analysis of excited states. *Theor. Exp. Chem.*, **10**, 354, (1976).
- [252] R. L. Martin. Natural transition orbitals. J. Chem. Phys., 118, 4775, (2003).
- [253] F. Weigend; C. Schrodt. Atom-type assignment in molecule and clusters by pertubation theory— A complement to X-ray structure analysis. *Chem. Eur. J.*,  $11(12)$ , 3559–3564, (2005).
- [254] F. D. Sala; A. Görling. Efficient localized Hartree-Fock methods as effective exactexchange Kohn-Sham methods for molecules. J. Chem. Phys., 115(13), 5718–5732. (2001).
- [255] A. Görling. Orbital- and state-dependent functionals in density-functional theory. J. Chem. Phys., 123(6), 062203, (2005).
- [256] S. Kümmel; L. Kronik. Orbital-dependent density functionals: Theory and applications. Rev. Mod. Phys.,  $80(1)$ , 3,  $(2008)$ .
- [257] F. Della Sala. Orbital-dependent exact-exchange mmethods in density functional theory. In M. Springborg, Ed., Chemical Modelling: Applications and Theory, Band 7, Pages 115–161. Royal Society of Chemistry, 2010.
- [258] A. Heßelmann; A. W. Götz; F. Della Sala; A. Görling. Numerically stable optimized effective potential method with balanced gaussian basis sets. J. Chem. Phys.,  $127(5)$ . 054102, (2007).
- [259] J. B. Krieger; Y. Li; G. J. Iafrate. Construction and application of an accurate local spin-polarized kohn-sham potential with integer discontinuity: Exchange-only theory. Phys. Rev. A, 45, 101, (1992).
- [260] O. V. Gritsenko; E. J. Baerends. Orbital structure of the kohn-sham exchange potential and exchange kernel and the field-counteracting potential for molecules in an electric field. Phys. Rev. A, 64, 042506, (2001).
- [261] A. F. Izmaylov; V. N. Staroverov; G. E. Scuseria; E. R. Davidson; G. Stoltz; E. Cancès. The effective local potential method: Implementation for molecules and relation to approximate optimized effective potential techniques. J. Chem. Phys.,  $126(8)$ , 084107, (2007).
- [262] F. Della Sala; A. Görling. The asymptotic region of the Kohn-Sham exchange potential in molecules. J. Chem. Phys., 116(13), 5374–5388, (2002).
- [263] F. Della Sala; A. Görling. Asymptotic behavior of the Kohn-Sham exchange potential. Phys. Rev. Lett., 89, 033003, (2002).
- [264] W. Hieringer; F. Della Sala; A. Görling. Density-functional calculations of NMR shielding constants using the localized Hartree–Fock method. Chem. Phys. Lett.,  $383(1-2), 115-121, (2004).$
- [265] E. Fabiano; M. Piacenza; S. D'Agostino; F. Della Sala. Towards an accurate description of the electronic properties of the biphenylthiol/gold interface: The role of exact exchange. *J. Chem. Phys.*, **131**(23), 234101, (2009).
- [266] F. Della Sala; E. Fabiano. Accurate singlet and triplet excitation energies using the Localized Hartree-Fock Kohn-Sham potential. Chem. Phys.,  $391(1)$ ,  $19 - 26$ , (2011).
- [267] E. Tapavicza; F. Furche; D. Sundholm. Importance of vibronic effects in the uv-vis spectrum of the 7, 7, 8, 8-tetracyanoquinodimethane anion. J. Chem. Theory Comput.,  $12(10)$ , 5058-5066, (2016).
- [268] F. Duschinsky. The importance of the electron spectrum in multi atomic molecules. concerning the Franck-Condon principle. Acta Physicochim. URSS, 7, 551, (1937).
- [269] F. G. Mehler. Ueber die Entwicklung einer Function von beliebig vielen Variabeln nach Laplaceschen Functionen höherer Ordnung. J. Reine Angew. Math., 66, 161– 176, (1866).
- [270] M. Etinski; J. Tatchen; C. M. Marian. Time-dependent approaches for the calculation of intersystem crossing rates. J. Chem. Phys., 134(15), 154105, (2011).
- [271] J. J. Dongarra; J. Du Croz; S. Hammarling; I. S. Duff. A set of level 3 basic linear algebra subprograms. ACM Trans. Math. Software, 16, 1–17, (1990).
- [272] W. H. Press; S. A. Teukolsky; W. T. Vetterling; B. P. Flannery. Numerical recipes in C. Band 2. Cambridge university press: Cambridge, 1996.
- [273] R. C. Hilborn. Einstein coefficients, cross sections, f values, dipole moments, and all that. Am. J. Phys.,  $50(11)$ ,  $982-986$ ,  $(1982)$ .
- [274] O. Treutler; R. Ahlrichs. Efficient molecular numerical integration schemes. J. Chem. Phys.,  $102(1)$ ,  $346-354$ ,  $(1995)$ .
- [275] A. D. Becke. A multicenter numerical integration scheme for polyatomic molecules. J. Chem. Phys., 88(4), 2547–2553, (1988).
- [276] A. T. B. Gilbert; N. A. Besley; P. M. W. Gill. Self-Consistent Field Calculations of Excited States Using the Maximum Overlap Method (MOM). J. Phys. Chem. A, 112, 13164–13171, (2008).
- [277] A. Wolf; M. Reiher; B. Hess. The generalized Douglas-Kroll transformation. J. Chem. Phys., 117, 9215–9226, (2002).
- [278] L. Visscher; K. G. Dyall. Dirac-fock atomic electronic structure calculations using different nuclear charge distributions. At. Data Nucl. Data Tables, **67**, 207–224, (1997).
- [279] R. Send; F. Furche. First-order nonadiabatic couplings from time-dependent hybrid density functional response theory: Consistent formalism, implementation, and performance. J. Phys. Chem., 132, 044107, (2010).
- [280] C. Hättig; D. P. Tew; B. Helmich. Local explicitly correlated second- and third-order møller–plesset perturbation theory with pair natural orbitals. J. Chem. Phys., 146, 204105, (2012).
- [281] J. C. Tully. Molecular dynamics with electronic transitions. J. Chem. Phys., **93**, 1061, (1990).
- [282] E. Tapavicza; I. Tavernelli; U. Rothlisberger. Trajectory surface hopping within linear response time-dependent density-functional theory. Phys. Rev. Lett., 98, 023001, (2007).
- [283] E. Tapavicza; A. M. Meyer; F. Furche. Unravelling the details of vitamin D photosynthesis by non-adiabatic molecular dynamics simulations. Phys. Chem. Chem. Phys., 13, 20986, (2011).
- [284] B. G. Levine; C. Ko; J. Quenneville; T. J. Martinez. Conical intersections and double excitations in density functional theory. Mol. Phys., 104, 1039, (2006).
- [285] E. Tapavicza; I. Tavernelli; U. Rothlisberger; C. Filippi; M. E. Casida. Mixed timedependent density-functional theory/classical trajectory surface hopping study of oxirane photochemistry. *J. Chem. Phys.*, **129**(12), 124108, (2008).

# Index

(non)-append mode, [72](#page-71-0) \*, [55](#page-54-0) -central, [277](#page-276-0)  $-$ fanal,  $234$ -frznuclei, [276,](#page-275-0) [277](#page-276-0) -level rirpa, [106](#page-105-0) -relax, [105,](#page-104-0) [131](#page-130-0) -ri, [262](#page-261-0) -ri -level rirpa, [262](#page-261-0)  $\ldots$ -spndn.cao,  $234$ .map, [234,](#page-233-0) [441](#page-440-0) .sys.data, [62](#page-61-0)  $$2e\text{-ints}\text{-}shell\text{-}statistics, 452$  $$2e\text{-ints}\text{-}shell\text{-}statistics, 452$ \$2e-ints\_shell\_statistics, [452](#page-451-0) \$D2-diagnostic, [417](#page-416-0) \$TURBODIR/uff/parms.in, [351](#page-350-0) \$actual step, [283](#page-282-0) \$alpha shells, [161,](#page-160-0) [192,](#page-191-0) [345,](#page-344-0) [369](#page-368-0) \$anadens, [233,](#page-232-0) [234](#page-233-0) \$atoms, [73,](#page-72-0) [203,](#page-202-0) [307,](#page-306-0) [311,](#page-310-0) [344,](#page-343-0) [371,](#page-370-0) [393](#page-392-0) \$barrier, [445](#page-444-0) \$basis, [73,](#page-72-0) [112,](#page-111-0) [116,](#page-115-0) [347,](#page-346-0) [428](#page-427-0) \$beta shells, [161,](#page-160-0) [192,](#page-191-0) [345,](#page-344-0) [369](#page-368-0) \$boys, [431](#page-430-0) \$bse, [193,](#page-192-0) [269,](#page-268-0) [270,](#page-269-0) [402](#page-401-0) \$bse file, [402](#page-401-0) \$bse iterative, [402](#page-401-0) \$bse iterlim, [402](#page-401-0) \$bse noqpa, [402](#page-401-0) \$bse noqpw, [402](#page-401-0) \$bse thrconv, [402](#page-401-0) \$cabs, [203,](#page-202-0) [218,](#page-217-0) [417](#page-416-0) \$cbas, [203,](#page-202-0) [218,](#page-217-0) [244,](#page-243-0) [254,](#page-253-0) [260,](#page-259-0) [262,](#page-261-0) [406,](#page-405-0) [417,](#page-416-0) [418](#page-417-0) \$cbse, [194,](#page-193-0) [402](#page-401-0) \$cc2\_natocc, [208,](#page-207-0) [417](#page-416-0)

\$cdspectrum, [195,](#page-194-0) [397,](#page-396-0) [406](#page-405-0) \$cell, [174,](#page-173-0) [176](#page-175-0)[–178,](#page-177-0) [385](#page-384-0) \$cell angs, [174](#page-173-0) \$cgrad, [417](#page-416-0) \$closed shells, [75,](#page-74-0) [76,](#page-75-0) [161,](#page-160-0) [344,](#page-343-0) [362,](#page-361-0) [368,](#page-367-0) [369](#page-368-0) \$collinear, [375](#page-374-0) \$constraints, [446](#page-445-0) \$coord, [61,](#page-60-0) [63,](#page-62-0) [112,](#page-111-0) [115–](#page-114-0)[117,](#page-116-0) [276,](#page-275-0) [305,](#page-304-0) [307,](#page-306-0) [310,](#page-309-0) [322,](#page-321-0) [347,](#page-346-0) [349,](#page-348-0) [351,](#page-350-0) [428](#page-427-0) \$coordinateupdate, [112,](#page-111-0) [422](#page-421-0) dqmax, [422](#page-421-0) interpolate, [422](#page-421-0) statistics, [422](#page-421-0) \$corrgrad, [427](#page-426-0) \$cosmo, [380–](#page-379-0)[383](#page-382-0) allocate\_nps, [380](#page-379-0) ampran, [380](#page-379-0) cavity, [380](#page-379-0) closed, [380](#page-379-0) open, [380](#page-379-0) disex, [380](#page-379-0) epsilon, [380](#page-379-0) nppa, [380](#page-379-0) nspa, [380](#page-379-0) phsran, [380](#page-379-0) point\_charges, [380](#page-379-0) refind, [380](#page-379-0) routf, [380](#page-379-0) rsolv, [380](#page-379-0) use\_contcav, [380](#page-379-0) use\_old\_amat, [380](#page-379-0) \$cosmo\_atoms, [380](#page-379-0)[–382](#page-381-0) \$cosmo\_isodens, [382](#page-381-0) \$cosmo\_isorad, [288,](#page-287-0) [383](#page-382-0) \$cosmo\_out file=, [382](#page-381-0)

\$csconv, [449](#page-448-0) \$csconvatom, [449](#page-448-0) \$csmaxiter, [284,](#page-283-0) [450](#page-449-0) \$csmp2, [283,](#page-282-0) [449](#page-448-0) \$current, [444](#page-443-0) \$curswitchdisengage, [195](#page-194-0) \$dcosmo\_rs, [384](#page-383-0) potential file definition, [384](#page-383-0) \$denconv, [42,](#page-41-0) [190,](#page-189-0) [203](#page-202-0)[–205,](#page-204-0) [213,](#page-212-0) [218,](#page-217-0) [244,](#page-243-0) [251,](#page-250-0) [254,](#page-253-0) [355,](#page-354-0) [395,](#page-394-0) [406,](#page-405-0) [418](#page-417-0) \$denconv 1d-7, [263](#page-262-0) \$dfdxi textout, [280,](#page-279-0) [394](#page-393-0) \$dft, [42,](#page-41-0) [144,](#page-143-0) [174,](#page-173-0) [179,](#page-178-0) [189,](#page-188-0) [263,](#page-262-0) [273,](#page-272-0) [331,](#page-330-0) [355,](#page-354-0) [370,](#page-369-0) [373,](#page-372-0) [375,](#page-374-0) [391,](#page-390-0) [394,](#page-393-0) [403](#page-402-0) batchsize, [359](#page-358-0) functional, [355](#page-354-0) debug, [356](#page-355-0) dgrenze, [359](#page-358-0) diffuse, [357](#page-356-0) fgrenze, [359](#page-358-0) fullshell, [359](#page-358-0) functional, [370](#page-369-0) gridordering, [359](#page-358-0) gridsize, [356,](#page-355-0) [370](#page-369-0) gridtype, [356](#page-355-0) nkk, [356](#page-355-0) nphi, [356](#page-355-0) ntheta, [356](#page-355-0) old\_RbCs\_xi, [357](#page-356-0) p-junc, [360](#page-359-0) qgrenze, [359](#page-358-0) radsize, [357](#page-356-0) reference, [358](#page-357-0) rhostart, [358](#page-357-0) rhostop, [358](#page-357-0)  $s-j$ unc,  $360$ sgrenze, [359](#page-358-0) symblock1, [359](#page-358-0) symblock2, [359](#page-358-0) test-integ, [359,](#page-358-0) [373](#page-372-0) weight derivatives, [359](#page-358-0) \$disp3, [163,](#page-162-0) [165](#page-164-0) \$disp4, [163,](#page-162-0) [165](#page-164-0)

\$dkhparam, [376](#page-375-0) \$dkhparam 1, [376](#page-375-0) \$dkhparam 2, [376](#page-375-0) \$dkhparam 3, [376](#page-375-0) \$dkhparam 4, [376](#page-375-0) \$dkhparam 5, [376](#page-375-0) \$dosper, [183,](#page-182-0) [390,](#page-389-0) [391](#page-390-0) emax, [391](#page-390-0) emin, [391](#page-390-0) npt, [391](#page-390-0) scal, [391](#page-390-0) width, [391](#page-390-0) \$drvopt, [90,](#page-89-0) [274,](#page-273-0) [391,](#page-390-0) [392](#page-391-0) basis on, [116](#page-115-0) \$drvtol, [90](#page-89-0) \$dsenex, [372](#page-371-0) \$ecp, [189,](#page-188-0) [347](#page-346-0) \$egrad, [112,](#page-111-0) [116,](#page-115-0) [417,](#page-416-0) [427,](#page-426-0) [429](#page-428-0) \$electrostatic field, [189,](#page-188-0) [360,](#page-359-0) [361](#page-360-0) \$embed, [305,](#page-304-0) [306,](#page-305-0) [308,](#page-307-0) [309,](#page-308-0) [378,](#page-377-0) [379](#page-378-0) cell, [379](#page-378-0) charges, [379](#page-378-0) cluster, [379](#page-378-0) content, [379](#page-378-0) epsilon, [379](#page-378-0) lmaxmom, [379](#page-378-0) periodic, [379](#page-378-0) potval, [379](#page-378-0) wsicl, [379](#page-378-0) \$end, [61,](#page-60-0) [315,](#page-314-0) [343](#page-342-0) \$energy, [161,](#page-160-0) [197,](#page-196-0) [347,](#page-346-0) [409,](#page-408-0) [414](#page-413-0) \$escfiterlimit, [193,](#page-192-0) [397](#page-396-0) \$esp\_fit, [439](#page-438-0) \$ex\_energies, [448](#page-447-0) \$excitation, [232](#page-231-0) \$excitations, [218,](#page-217-0) [219,](#page-218-0) [225,](#page-224-0) [227,](#page-226-0) [231,](#page-230-0) [236,](#page-235-0) [237,](#page-236-0) [252,](#page-251-0) [411,](#page-410-0) [412,](#page-411-0) [415](#page-414-0) bothsides, [412](#page-411-0) conv, [412](#page-411-0) exprop, [231,](#page-230-0) [412](#page-411-0) irrep, [412](#page-411-0) leftopt, [412](#page-411-0) momdrv, [238,](#page-237-0) [412](#page-411-0)

oldnorm, [412](#page-411-0) preopt, [412](#page-411-0) spectrum, [236,](#page-235-0) [412](#page-411-0) thrdiis, [412](#page-411-0) tmexc, [237,](#page-236-0) [412](#page-411-0) twophoton, [237,](#page-236-0) [412](#page-411-0) xgrad, [412](#page-411-0) \$exopt, [196,](#page-195-0) [197,](#page-196-0) [404](#page-403-0) \$fermi, [90,](#page-89-0) [360](#page-359-0) addTS, [360](#page-359-0) hlcrt, [360](#page-359-0) noerf, [360](#page-359-0) nue, [360](#page-359-0) stop, [360](#page-359-0) tmend, [360](#page-359-0) tmfac, [360](#page-359-0) tmstrt, [360](#page-359-0) \$finnuc, [161,](#page-160-0) [376](#page-375-0) \$firstorder, [361](#page-360-0) \$fldopt, [189,](#page-188-0) [360,](#page-359-0) [361](#page-360-0) 1st derivative, [361](#page-360-0) 2nd derivative, [361](#page-360-0) edelt, [361](#page-360-0) fields, [361](#page-360-0) geofield, [361](#page-360-0) \$forceapprox, [114](#page-113-0)[–118,](#page-117-0) [347,](#page-346-0) [422,](#page-421-0) [425,](#page-424-0) [427,](#page-426-0) [428](#page-427-0) format, [427](#page-426-0) \$forceconv, [392,](#page-391-0) [394](#page-393-0) \$forceinit, [59,](#page-58-0) [425,](#page-424-0) [428](#page-427-0) diag, [425](#page-424-0) carthess, [426](#page-425-0) default, [426](#page-425-0) individual, [426](#page-425-0) off, [115,](#page-114-0) [425](#page-424-0) on, [59,](#page-58-0) [115,](#page-114-0) [118,](#page-117-0) [422,](#page-421-0) [425,](#page-424-0) [428](#page-427-0) carthess, [59,](#page-58-0) [119,](#page-118-0) [428](#page-427-0) diag, [118](#page-117-0) \$forceiterlimit, [392,](#page-391-0) [394](#page-393-0) \$forcestatic, [428](#page-427-0) \$forceupdate, [115,](#page-114-0) [423,](#page-422-0) [428](#page-427-0) ahlrichs, [423](#page-422-0) indgeo, [423](#page-422-0)

maxgeo, [423](#page-422-0) numgeo, [423](#page-422-0) allow, [425](#page-424-0) bfgs, [423](#page-422-0) damping, [425](#page-424-0) dfp, [423](#page-422-0) dfp-bfgs, [423](#page-422-0) diagonal, [424](#page-423-0) ms, [423](#page-422-0) offdamp, [425](#page-424-0) offreset, [425](#page-424-0) pulay, [424,](#page-423-0) [428](#page-427-0) fail, [424](#page-423-0) maxpul, [424](#page-423-0) minpul, [424](#page-423-0) modus, [424](#page-423-0) numpul, [424](#page-423-0) reseig, [425](#page-424-0) scale, [425](#page-424-0) schlegel, [423](#page-422-0) thrbig, [425](#page-424-0) threig, [425](#page-424-0) \$freeze, [189,](#page-188-0) [203–](#page-202-0)[205,](#page-204-0) [214,](#page-213-0) [215,](#page-214-0) [218,](#page-217-0) [244,](#page-243-0) [254,](#page-253-0) [260,](#page-259-0) [268,](#page-267-0) [405,](#page-404-0) [406,](#page-405-0) [418](#page-417-0) \$gap\_threshold, [449](#page-448-0) \$gdiis, [160,](#page-159-0) [375](#page-374-0) \$gdiishistory, [422](#page-421-0) \$global, [112,](#page-111-0) [117,](#page-116-0) [426,](#page-425-0) [428](#page-427-0) \$globgrad, [112,](#page-111-0) [117,](#page-116-0) [427](#page-426-0) \$grad, [112,](#page-111-0) [115–](#page-114-0)[117,](#page-116-0) [322,](#page-321-0) [347,](#page-346-0) [409,](#page-408-0) [414,](#page-413-0) [427,](#page-426-0) [429](#page-428-0) \$grid, [103,](#page-102-0) [433](#page-432-0) \$gw, [397,](#page-396-0) [398](#page-397-0) \$gw ccgrid, [401](#page-400-0)  $\gamma$ gw csf,  $400$  $\frac{1}{2}$ gw eta,  $400$ \$gw evgw, [399](#page-398-0) \$gw fdamp, [399](#page-398-0)  $\gamma$  fixz,  $400$  $$g$ w gap,  $400$ \$gw gw0, [399](#page-398-0) \$gw nl, [400](#page-399-0) \$gw npade, [401](#page-400-0)

\$gw npoints, [401](#page-400-0) \$gw offpq, [399](#page-398-0) \$gw output, [400](#page-399-0) \$gw qpeiter, [399](#page-398-0) \$gw rpa, [399](#page-398-0) \$gw scgw, [399](#page-398-0) \$gw unlimitz, [399](#page-398-0) \$h0hessian, [109](#page-108-0) \$hessian, [91,](#page-90-0) [112,](#page-111-0) [118,](#page-117-0) [119,](#page-118-0) [392,](#page-391-0) [426](#page-425-0) \$hessian (projected), [91,](#page-90-0) [427](#page-426-0) \$hotfcht, [394](#page-393-0) \$incore, [53,](#page-52-0) [346,](#page-345-0) [362](#page-361-0) \$intdef, [61,](#page-60-0) [63,](#page-62-0) [114,](#page-113-0) [115,](#page-114-0) [274,](#page-273-0) [347,](#page-346-0) [421,](#page-420-0) [423,](#page-422-0) [426,](#page-425-0) [427](#page-426-0) \$integral\_ex, [448](#page-447-0) \$interconversion, [110,](#page-109-0) [422](#page-421-0) maxiter, [422](#page-421-0) on, [114,](#page-113-0) [422,](#page-421-0) [423](#page-422-0) qconv, [423](#page-422-0) \$ironly, [393](#page-392-0) \$isopts, [393](#page-392-0) \$isosub, [393](#page-392-0) \$jbas, [139,](#page-138-0) [174,](#page-173-0) [260,](#page-259-0) [262,](#page-261-0) [347,](#page-346-0) [371,](#page-370-0) [385](#page-384-0) \$jkbas, [139,](#page-138-0) [203,](#page-202-0) [218,](#page-217-0) [260,](#page-259-0) [371,](#page-370-0) [417](#page-416-0) \$ke\_control, [445,](#page-444-0) [447](#page-446-0) \$kpoints, [171,](#page-170-0) [176–](#page-175-0)[179,](#page-178-0) [386](#page-385-0) kptlines, [386](#page-385-0) nkpoints, [386](#page-385-0) recipr, [386](#page-385-0) \$kramers, [160,](#page-159-0) [190,](#page-189-0) [193,](#page-192-0) [260,](#page-259-0) [375](#page-374-0) \$laplace, [205,](#page-204-0) [213,](#page-212-0) [217,](#page-216-0) [218,](#page-217-0) [237–](#page-236-0)[239,](#page-238-0) [241,](#page-240-0) [406,](#page-405-0) [418](#page-417-0) conv, [406,](#page-405-0) [418](#page-417-0) \$last MP2 energy change, [426](#page-425-0) \$last SCF energy change,  $426$ \$last excitation energy change, [197](#page-196-0) \$last step relax, [346](#page-345-0) \$lattice, [174–](#page-173-0)[177,](#page-176-0) [386](#page-385-0) \$lattice angs, [174](#page-173-0) \$lcg, [204,](#page-203-0) [218,](#page-217-0) [244,](#page-243-0) [245,](#page-244-0) [411,](#page-410-0) [417](#page-416-0) \$les, [109,](#page-108-0) [273,](#page-272-0) [393](#page-392-0) all, [393](#page-392-0)

\$lesiterlimit, [394](#page-393-0) \$lhf, [334,](#page-333-0) [374](#page-373-0) \$localize, [319,](#page-318-0) [438,](#page-437-0) [440](#page-439-0) mo, [439](#page-438-0) sweeps, [439](#page-438-0) thrcont, [439](#page-438-0) \$lock off, [346](#page-345-0) \$loewdin, [432](#page-431-0) \$log, [444](#page-443-0) \$log\_history, [445,](#page-444-0) [447](#page-446-0) \$m-matrix, [118,](#page-117-0) [426](#page-425-0) \$mao, [432](#page-431-0) \$mao selection, [437](#page-436-0) \$marij, [139,](#page-138-0) [372](#page-371-0) extmax, [372](#page-371-0) lmaxmom, [372](#page-371-0) nbinmax, [372](#page-371-0) precision, [372](#page-371-0) thrmom, [372](#page-371-0) wsindex, [372](#page-371-0) \$maxcor, [49](#page-48-0) \$maxcor, [53,](#page-52-0) [89,](#page-88-0) [203,](#page-202-0) [204,](#page-203-0) [215,](#page-214-0) [218,](#page-217-0) [244,](#page-243-0) [250,](#page-249-0) [254,](#page-253-0) [260,](#page-259-0) [273,](#page-272-0) [345,](#page-344-0) [346,](#page-345-0) [392,](#page-391-0) [404–](#page-403-0) [406,](#page-405-0) [418](#page-417-0) \$maximum norm of basis set gradient, [428](#page-427-0) cartesian gradient, [428](#page-427-0) internal gradient, [428](#page-427-0) \$md\_action, [447,](#page-446-0) [448](#page-447-0) \$md\_status, [444,](#page-443-0) [446](#page-445-0) \$mo output format, [362,](#page-361-0) [366](#page-365-0) \$mo-diagram, [362](#page-361-0) \$mointunit, [203,](#page-202-0) [206,](#page-205-0) [283,](#page-282-0) [405,](#page-404-0) [449](#page-448-0) \$mom, [362](#page-361-0) \$moments, [318,](#page-317-0) [431,](#page-430-0) [435](#page-434-0) \$moprint, [362](#page-361-0) \$mp2energy, [203,](#page-202-0) [404](#page-403-0) \$mp2pair, [406](#page-405-0) \$mulliken, [431](#page-430-0) \$mvd, [318,](#page-317-0) [434](#page-433-0) \$nac, [448](#page-447-0) \$nac\_matrix, [448](#page-447-0) \$nacme, [404](#page-403-0)
\$natoms, [444](#page-443-0) \$natural orbital occupation, [347](#page-346-0)  $$$ natural orbital occupation file=natural, mp2,  $419$ [441](#page-440-0) \$natural orbitals, [347,](#page-346-0) [362](#page-361-0) occupation, [362](#page-361-0) \$natural orbitals file=natural, [441](#page-440-0) \$ncoupling, [198](#page-197-0) \$newcoord, [272](#page-271-0) \$nmr, [282](#page-281-0) dft, [282](#page-281-0) mp2, [282](#page-281-0) rhf, [282](#page-281-0) shielding constants, [282](#page-281-0) \$nomw, [109,](#page-108-0) [393](#page-392-0) \$noproj, [392](#page-391-0) \$nosalc, [279,](#page-278-0) [392](#page-391-0) \$nprhessian, [392](#page-391-0) \$nprvibrational normal modes, [393](#page-392-0) \$nprvibrational spectrum, [393](#page-392-0) \$nsteps, [443](#page-442-0) \$nucsel, [284,](#page-283-0) [450](#page-449-0) \$oep, [332](#page-331-0) \$oldgrad, [429](#page-428-0) \$open shells, [75,](#page-74-0) [76,](#page-75-0) [345,](#page-344-0) [369](#page-368-0) \$operating system, [346](#page-345-0) \$optcell, [179](#page-178-0) \$optimize, [110,](#page-109-0) [111,](#page-110-0) [274,](#page-273-0) [421–](#page-420-0)[423](#page-422-0) basis, [111,](#page-110-0) [421](#page-420-0) logarithm, [421](#page-420-0) scale, [422](#page-421-0) cartesian, [111,](#page-110-0) [421](#page-420-0) global, [111,](#page-110-0) [422](#page-421-0) internal, [111,](#page-110-0) [114,](#page-113-0) [421,](#page-420-0) [426](#page-425-0) redundant, [111,](#page-110-0) [421](#page-420-0) \$paboon, [432](#page-431-0) \$parallel\_parameters, [452](#page-451-0) \$parallel\_platform, [451](#page-450-0) \$pardft, [452](#page-451-0) \$path, [346](#page-345-0) \$periodic, [174,](#page-173-0) [178,](#page-177-0) [179,](#page-178-0) [385](#page-384-0) \$periodic 1, [177](#page-176-0) \$periodic 2, [177](#page-176-0) \$periodic 3, [176,](#page-175-0) [178](#page-177-0) \$pnoccsd, [204,](#page-203-0) [215,](#page-214-0) [254,](#page-253-0) [255,](#page-254-0) [419](#page-418-0) \$pnocsd, [254](#page-253-0) \$point\_charges, [189,](#page-188-0) [285,](#page-284-0) [314,](#page-313-0) [315,](#page-314-0) [377](#page-376-0) \$points, [98,](#page-97-0) [99,](#page-98-0) [103,](#page-102-0) [431](#page-430-0) \$pointval, [195,](#page-194-0) [234,](#page-233-0) [323,](#page-322-0) [325,](#page-324-0) [439](#page-438-0) dens, [441](#page-440-0) fld, [325,](#page-324-0) [441](#page-440-0) fmt, [441](#page-440-0) cub, [442](#page-441-0) map, [442](#page-441-0) plt, [442](#page-441-0) txt, [442](#page-441-0) vec, [442](#page-441-0) xyz, [442](#page-441-0) geo, [327,](#page-326-0) [443](#page-442-0) line, [443](#page-442-0) plane, [443](#page-442-0) point, [443](#page-442-0) integrate, [440](#page-439-0) lmo, [326,](#page-325-0) [441](#page-440-0) mo, [325,](#page-324-0) [441](#page-440-0) nao, [327](#page-326-0) nmo, [441](#page-440-0) nto, [327](#page-326-0) pot, [325,](#page-324-0) [441](#page-440-0) xc, [325,](#page-324-0) [441](#page-440-0) \$pointvalper, [180,](#page-179-0) [181,](#page-180-0) [389,](#page-388-0) [390](#page-389-0) dens, [390](#page-389-0) eps, [390](#page-389-0) fmt, [390](#page-389-0) full, [390](#page-389-0) ngrdpbx, [390](#page-389-0) nimg, [390](#page-389-0) npts, [390](#page-389-0) orbs, [390](#page-389-0) \$pop, [319,](#page-318-0) [435,](#page-434-0) [436](#page-435-0) atoms, [436](#page-435-0) dos, [436](#page-435-0) lall, [436](#page-435-0) mo, [436](#page-435-0)

netto, 436 overlap, 436 thrpl,  $436$  $$pop$  nbo,  $436$ \$pop paboon, 437 \$pople, 344 \$prediag, 363, 365 \$printlevel, 406, 409, 418 \$properties, 96, 431 \$ramanonly, 393 \$rbss, 161, 376 \$rdkh, 161, 376 \$redund\_inp, 347 \$redundant, 115, 274, 421, 427 \$response, 414  $conv, 414$ fop, 414 gradient, 414 nosemicano, 414 nozpreopt, 414 semicano, 414 sop, 414 thrsemi, 414 zconv,  $414$ zpreopt, 414 \$response, 214, 218, 230, 233, 239, 413, 415 \$rij, 371, 375 \$restart, 365 \$restartd, 363, 365 \$ricc2, 204, 207, 211, 213, 218, 219, 222, 223, 225, 230, 233, 241, 244, 250, 251, 407, 414, 415, 417  $adc(2), 407$ cc2, 407  $ccs, 407$  $ccsd, 417$  $ccsd(t), 417$  $cis, 407$  $cis(d), 407$ cisdinf, 407 conv, 407 d1diag,  $407$ fmtprop, 407 geoopt, 230, 407

 $\text{gsonly}, 407$ hard\_restart, 407 intcorr, 252, 407 iprint, 407 lindep, 407 maxiter, 407 maxred, 407 mp2, 407 mp3, 417 mp4, 417 mxdiis, 407 nohard\_restart, 407 norestart, 407 oconv, 407 restart, 407  $scs, 407$ sos, 407 **\$rick, 198** \$ricore, 49 \$ricore, 85, 138, 139, 189, 194, 273, 346, 371, 452 \$ricore\_slave, 346, 452 \$ridft, 189, 194, 371, 372 \$rigw contour, 401 \$rigw ips+, 400 \$rik, 138, 198, 260, 371, 375 \$riper, 172, 174, 176-178, 387 desnue, 387 epsbext, 387 1cfmmpcg, 387 lchgprj, 387 lenonly, 387 1maxmom, 387 1mxmompcg, 387 locmomadd, 387 locmult, 387 lpcg, 387 nctrgt, 387 northol, 387 pcgtol, 387 pcgtyp, 387 pqmatdiag, 387

pqsingtol, 387 sigma,  $387$ thrints, 387  $wsicl. 387$ \$ripop, 371 \$rir12, 204, 208, 209, 212, 218, 244, 245, 247, 409, 410, 417, 421 ansatz,  $410$ cabs,  $410$ cabsingles, 410 ccsdapprox, 417 comaprox, 410 corrfac, 410 examp,  $410$ f12metric, 410 no\_f12metric, 410 pairenergy, 410  $r12$ model,  $410$ r12orb, 410 \$rirpa, 260, 262, 403 \$rlocal, 161, 376 \$rlocpara, 376 \$rohf, 369 \$roothaan, 345, 369 \$rpaconv, 189, 396, 397 \$rpacor, 194, 195, 346, 397  $$rsym, 161$ \$rundimensions, 363 \$rx2c, 161, 376 \$scfconv, 42, 88, 190, 363, 367, 395, 406, \$scfmo none, 76 418 settings for AOFORCE, 273 NUMFORCE, 273 \$scfconv 7, 179, 263 \$scfdamp, 172 \$scfdenapprox1, 362, 364 \$scfdenapproxl 0, 166 \$scfdiis, 363, 365 \$scfdump, 362, 363, 365 \$scfinstab, 138, 189, 269, 397  $cises, 395$  ${\tt cist}, 395$ 

 $d$ ynpol,  $395$ non-real, 395 polly, 395  $r$ pas,  $395$ rpat, 395 singlet, 395 soghf, 395 spinflip, 395 tdasoghf, 395 triplet, 395 twophoton, 396  $ucis, 395$ urpa, 395 \$scfintunit, 47, 53, 189, 363, 365, 366, 368, 406, 449 file,  $366$  $size, 366$ unit, 366 \$scfiterinfo, 365 \$scfiterlimit, 366, 403 \$scfiterlimit 1, 263 \$scfmo, 76, 344, 347, 362, 363, 365, 366, 370, 449 expanded, 366 file,  $366$ format, 366 none, 76, 366 scfconv, 366 scfdump, 366 \$scforbitalshift, 172 \$scforbitalorder, 367 \$scforbitalshift, 367 automatic, 367 closedshell, 367 individual, 367 noautomatic, 367 \$scforbitalshift closedshell, 160 \$scftol, 251, 367, 406, 418, 449 \$scratch \$scratch files, 449, 451 \$scratch files,  $367, 426, 451$ 

 $$seed, 444$ \$senex, 53, 372 \$sh\_coeffs, 448 \$sijuai\_out, 279, 394 \$snso, 162, 376 \$snsopara, 162, 377 \$soes, 189, 194, 196, 269, 396, 397, 404 \$soghf, 159, 160, 162, 190, 193, 260, 322, 375, 377 \$spectrum, 195, 397, 406 \$spinor, 161 \$start vector generation, 192, 397 \$statistics, 365, 368 dscf, 139, 346, 368 dscf parallel, 368, 452 grad parallel, 452 mpgrad, 206, 346, 368, 405 mpshift, 283 off, 346, 368 \$statpt, 107, 109, 430 bfgs,  $109$ hssfreq,  $430$ hssidiag,  $430$ hssupdate,  $430$ itrvec, 108, 430 keeptmode, 430 powell, 109 radmax,  $430$ radmin, 430 threchange, 108 thrmax-displ, 108 thrmaxgrad, 108 thrrmsdispl, 108 thrrmsgrad, 108 tradius,  $107, 430$ \$subenergy, 166 \$subsystems, 167  $$sim$ rules, 397 \$surface\_hopping, 448 \$suspend off, 346 \$symmetry, 189, 344

\$tb, 123, 353 \$thime, 137, 139, 189, 368, 406, 449 \$thize, 137, 139, 189, 283, 362, 368, 406, 449 \$title, 344, 444 \$tmpdir, 215, 240, 406, 418 \$tplot, 207 \$traloop, 203, 206, 283, 405, 449, 451  $$trand, 450$  $$$ trast,  $450$ \$turbomole, 444 \$uff, 120, 349 maxcycle, 120 \$uffgradient, 349, 351  $$$ uffhessian, 349, 351 \$ufftopology, 349, 351 \$uhf, 345, 370 \$uhfmo\_alpha, 192, 347, 366, 370 \$uhfmo\_beta, 192, 347, 366, 370 \$userdefined bonds, 347 \$vcd, 276, 393, 450  $\texttt{Vdw}_fit$ , 434 \$velocity gauge, 397 \$wfn, 439 &, 55 plt, 439 <method>-<type>-<mult><irrep>-<number>-total.cao, 234 **NUMFORCE** -frznuclei, 276 -frznuclei NUMFORCE, 276  $1d-4, 263$ actual, 29 actual step  $dscf. 346$  $ADC(2)$ RI-, 406 adg,  $29$ analysis of normal modes internal coordinate, 274 Aoforce keywords, 391

aoforce, [16,](#page-15-0) [27–](#page-26-0)[29,](#page-28-0) [41,](#page-40-0) [44,](#page-43-0) [45,](#page-44-0) [49,](#page-48-0) [51–](#page-50-0)[53,](#page-52-0) [89,](#page-88-0) [91,](#page-90-0) [95,](#page-94-0) [109,](#page-108-0) [112,](#page-111-0) [118,](#page-117-0) [149,](#page-148-0) [185,](#page-184-0) [198,](#page-197-0) [272–](#page-271-0)[279,](#page-278-0) [285,](#page-284-0) [345,](#page-344-0) [392,](#page-391-0) [427,](#page-426-0) [450](#page-449-0) aoforce2g98, [29](#page-28-0) B-matrix, [63,](#page-62-0) [64](#page-63-0) babel, [39](#page-38-0) Bend, [30](#page-29-0) bend, [29](#page-28-0) Boys localization, [439](#page-438-0) Broken symmetry, [79](#page-78-0) bsse\_out, [132](#page-131-0) bsseenergy, [130](#page-129-0) Buckingham, [318](#page-317-0) cbasopt, [29](#page-28-0) CC2, [27](#page-26-0) RI-, [406](#page-405-0) cc2-gsdn-1a1-001-total.cao, [234](#page-233-0) cc2-xsdn-3a2-001-total.cao, [234](#page-233-0) cc2cosmo, [29](#page-28-0)  $CCL0-m-ss-xxx, 230$  $CCL0-m-ss-xxx, 230$ CCLE0-s–m-xxx, [225](#page-224-0) CCME0- $s-m-xxx$ , [235](#page-234-0) CCNE0-s–m-xxx, [237](#page-236-0) CCNL0-s–m-xxx, [231](#page-230-0) CCRE0-s–m-xxx, [225](#page-224-0) CCS RI-, [406](#page-405-0) CCSD, [406](#page-405-0)  $CCSD(2)_{\overline{F12}}$ , [246](#page-245-0)  $CCSD(2^*)_{\overline{F12}}$ , [246](#page-245-0) CCSD(F12), [246](#page-245-0) CCSD(F12\*), [246](#page-245-0)  $CCSD(T)$ , [406](#page-405-0) CCSD-F12a, [246](#page-245-0) CCSD-F12b, [246](#page-245-0) CCSD-F12c, [246](#page-245-0) CCSD[F12], [246](#page-245-0)  $CCSD[T], 406$  $CCSD[T], 406$ ccsdf12, [16,](#page-15-0) [27,](#page-26-0) [43,](#page-42-0) [45,](#page-44-0) [51,](#page-50-0) [70,](#page-69-0) [89,](#page-88-0) [215,](#page-214-0) [243–](#page-242-0) [245,](#page-244-0) [248,](#page-247-0) [253,](#page-252-0) [285,](#page-284-0) [345,](#page-344-0) [417](#page-416-0) cgnce, [29](#page-28-0) charge vector, [332](#page-331-0)

CIS, [27](#page-26-0) RI-, [406](#page-405-0)  $CIS(D)$ , [27](#page-26-0) RI-, [406](#page-405-0) condition, [332](#page-331-0) conjugate gradients, [110](#page-109-0) control, [26,](#page-25-0) [28,](#page-27-0) [39–](#page-38-0)[41,](#page-40-0) [55,](#page-54-0) [57,](#page-56-0) [72,](#page-71-0) [75,](#page-74-0) [82,](#page-81-0) [108,](#page-107-0) [208,](#page-207-0) [233,](#page-232-0) [240,](#page-239-0) [263,](#page-262-0) [313,](#page-312-0) [315,](#page-314-0) [317,](#page-316-0) [321](#page-320-0) converged, [106](#page-105-0) coord, [39](#page-38-0) coordinates frozen, [276](#page-275-0) copo, [167](#page-166-0) core memory, [332](#page-331-0) cos, [241,](#page-240-0) [409,](#page-408-0) [421](#page-420-0) COSMO keywords, [379](#page-378-0) cosmo, [29,](#page-28-0) [217,](#page-216-0) [285](#page-284-0) COSMO-MP2, [214](#page-213-0) PTE, [214](#page-213-0) PTED, [214](#page-213-0) cosmoprep, [29,](#page-28-0) [382](#page-381-0) counterpoise calculation, [72](#page-71-0) CP-corrections, [130](#page-129-0) CPHF, [281](#page-280-0) css, [241,](#page-240-0) [409,](#page-408-0) [421](#page-420-0) custom, [182](#page-181-0) custom nks, [178](#page-177-0) debug, [333](#page-332-0) Define, [263](#page-262-0) define, [26,](#page-25-0) [33,](#page-32-0) [39–](#page-38-0)[44,](#page-43-0) [55–](#page-54-0)[57,](#page-56-0) [59–](#page-58-0)[64,](#page-63-0) [67,](#page-66-0) [72–](#page-71-0) [76,](#page-75-0) [78–](#page-77-0)[80,](#page-79-0) [82,](#page-81-0) [84,](#page-83-0) [85,](#page-84-0) [91,](#page-90-0) [94,](#page-93-0) [96,](#page-95-0) [99,](#page-98-0) [100,](#page-99-0) [102,](#page-101-0) [103,](#page-102-0) [107,](#page-106-0) [108,](#page-107-0) [114,](#page-113-0) [115,](#page-114-0) [117,](#page-116-0) [130,](#page-129-0) [131,](#page-130-0) [139,](#page-138-0) [159–](#page-158-0)[162,](#page-161-0) [174,](#page-173-0) [190,](#page-189-0) [194,](#page-193-0) [204,](#page-203-0) [207,](#page-206-0) [209,](#page-208-0) [211,](#page-210-0) [218,](#page-217-0) [235,](#page-234-0) [244,](#page-243-0) [252,](#page-251-0) [254,](#page-253-0) [266,](#page-265-0) [269,](#page-268-0) [270,](#page-269-0) [274,](#page-273-0) [317,](#page-316-0) [326,](#page-325-0) [331,](#page-330-0) [333,](#page-332-0) [343,](#page-342-0) [345–](#page-344-0) [347,](#page-346-0) [366,](#page-365-0) [369,](#page-368-0) [371,](#page-370-0) [373,](#page-372-0) [395,](#page-394-0) [399,](#page-398-0) [422,](#page-421-0) [453](#page-452-0) degrees of freedom, [63](#page-62-0) dens, [234,](#page-233-0) [323](#page-322-0)

desnue, 172 desnue  $0, 172$ desnue 1, 172 DIIS, 110, 422  $dist, 29$  $dos_a+b, 436$  $dos_a-b, 436$ dos\_alpha, 436  $dos$ <sub>-</sub>beta,  $436$ DRC, 30 **DSCF** keywords, 355 Dscf, 371 dscf, 16, 26, 27, 36, 41-47, 49-51, 53, 74, 76, 85, 106, 112, 124, 131, 137-140, 142, 190, 205, 218, 219, 233, 240, 245, 254, 266, 268-270, 281, 282, 285, 290, 291, 304, 312, 317-319, 323, 329, 333, 346, 347, 363, 367, 368, 373, 376, 377, 379, 383-385, 391, 433, 434, 449, 451, 452 dummy center, 61 edens, 234 **EGRAD** keywords, 404 egrad, 16, 27, 28, 42, 44, 45, 51, 53, 106, 112, 184, 185, 188-190, 195-198, 233, 275, 317-319, 323, 345, 404, 427, 433, 434 eigenvalue difference, 333 Eiger, 326, 438 eiger,  $30$ energy, 119 environment variable OMP NUM THREADS, 51 PARA ARCH, 51 PARNODES, 51  $\operatorname{escf}$ keywords, 394 escf, 16, 17, 27, 42-45, 49, 51, 53, 88, 144, 184, 188-192, 194-198, 265-271, 285,

290, 304, 324, 345, 360, 377, 379, 384, 394-396, 400, 404 evalgrad,  $30$ evib keywords, 394 evib, 28, 51, 279, 345, 394 export, 323 extended Hückel calculation, 75 FDE, 30 finit, 30 f1d, 325 fmt=,  $182$ format, 325 Freeh, 44, 273 freeh. 28 FROG keywords, 443 frog, 27, 44, 106, 124, 443, 446, 447 fromfile, 396 frozen coordinates, 276 Fukui, 30 gallier, 30 geometries excited states, 230 ground state, 228 geometry manipulation of, 68 Grad keywords, 391 grad, 17, 26, 27, 41, 42, 44, 45, 49-51, 53, 85, 91, 106, 112, 115, 116, 124, 131, 137-140, 142, 144, 197, 230, 240, 285, 291, 304, 360, 376, 377, 379, 384, 391, 404, 427, 429, 451, 452 grad\_out, 132 gradient, 233 gradients excited states, 230 ground state, 228 grid, 323, 327 Grimme Dispersion, 163

ibos, [319](#page-318-0) Infrared Spectra, [272](#page-271-0) intcorr, [252](#page-251-0) intense, [28,](#page-27-0) [275](#page-274-0) internal coordinates linear combination of, [67](#page-66-0) manual definition of, [66](#page-65-0) types of, [66](#page-65-0) intersections conical, [224](#page-223-0) jmol, [30](#page-29-0) job.<cycle>, [106](#page-105-0) job.last, [106](#page-105-0) job.start, [106](#page-105-0) jobbsse, [30,](#page-29-0) [62,](#page-61-0) [130–](#page-129-0)[132](#page-131-0) Jobex, [139](#page-138-0) jobex, [27,](#page-26-0) [28,](#page-27-0) [30,](#page-29-0) [36,](#page-35-0) [41,](#page-40-0) [57,](#page-56-0) [85,](#page-84-0) [89,](#page-88-0) [105,](#page-104-0) [106,](#page-105-0) [108,](#page-107-0) [109,](#page-108-0) [119,](#page-118-0) [130,](#page-129-0) [133,](#page-132-0) [179,](#page-178-0) [185,](#page-184-0) [197,](#page-196-0) [218,](#page-217-0) [219,](#page-218-0) [258,](#page-257-0) [262,](#page-261-0) [409,](#page-408-0) [428,](#page-427-0) [452](#page-451-0) -c, [105,](#page-104-0) [131](#page-130-0) -dscf, [105](#page-104-0) -energy, [105,](#page-104-0) [131](#page-130-0)  $-ex$ ,  $105$ -gcart, [105,](#page-104-0) [131](#page-130-0)  $-grad, 105$  $-grad, 105$ -gradient, [131](#page-130-0) -keep, [105](#page-104-0) -l, [105,](#page-104-0) [131](#page-130-0) -level, [105,](#page-104-0) [131](#page-130-0) -ls, [105,](#page-104-0) [131](#page-130-0) -md, [105](#page-104-0) -mdfile, [105](#page-104-0) -mdmaster, [105](#page-104-0) -mem, [131](#page-130-0)  $-$ opt,  $131$ -relax, [105,](#page-104-0) [131](#page-130-0) -ri, [105,](#page-104-0) [131](#page-130-0) -rijk, [105](#page-104-0) -setup, [131](#page-130-0) -statpt, [105](#page-104-0) -trans, [105](#page-104-0) -trimer, [131](#page-130-0) kdg, [30](#page-29-0) lalp, [438](#page-437-0) lbet, [438](#page-437-0) lmo, [438](#page-437-0) log2?, [444](#page-443-0) log2egy, [30](#page-29-0) log2int, [30](#page-29-0) log2rog, [31](#page-30-0) log2x, [30](#page-29-0) mdens, [234](#page-233-0) mdlog, [124](#page-123-0) mdprep, [443](#page-442-0) mdprep, [31](#page-30-0) MECPopt, [31](#page-30-0) MECPprep, [31](#page-30-0) memory, [49](#page-48-0) menu molden, [323](#page-322-0)

kinetic energy, [447](#page-446-0) Leapfrog Verlet algorithm, [124,](#page-123-0) [443](#page-442-0) lenonly on, [178](#page-177-0) Lhfprep, [334,](#page-333-0) [373](#page-372-0) lhfprep, [30,](#page-29-0) [333,](#page-332-0) [373](#page-372-0) lhfprep -asy, [335](#page-334-0) lhfprep -kli, [334](#page-333-0) lhfprep -num, [334](#page-333-0) lmos, [319,](#page-318-0) [320](#page-319-0) LT-SOS-RI-MP2, [53,](#page-52-0) [212](#page-211-0) mdmaster, [443](#page-442-0) mdmaster, [124](#page-123-0) Mdprep, [124,](#page-123-0) [443,](#page-442-0) [444](#page-443-0) atomic attributes, [68,](#page-67-0) [71](#page-70-0) general, [82,](#page-81-0) [83](#page-82-0) geometry main, [58](#page-57-0) geometry menu, [60](#page-59-0) internal coordinate, [63,](#page-62-0) [64](#page-63-0) occupation number assignment, [76,](#page-75-0) [77](#page-76-0) start vectors, [73,](#page-72-0) [74](#page-73-0) mo 10-12,15, [325](#page-324-0) molecular dynamics, [124,](#page-123-0) [443](#page-442-0) molecular orbitals binary format, [74](#page-73-0)

**MOLOCH** keywords, [430](#page-429-0) moloch, [96,](#page-95-0) [99,](#page-98-0) [100,](#page-99-0) [102,](#page-101-0) [103,](#page-102-0) [430](#page-429-0) mos, [321](#page-320-0) MP2 COSMO, [214](#page-213-0) COSMO-PTE-, [214](#page-213-0) PTED-, [214](#page-213-0) RI-, [406](#page-405-0) Mp2prep, [41,](#page-40-0) [206](#page-205-0) mp2prep, [31,](#page-30-0) [206](#page-205-0) MP3, [406](#page-405-0) MP4, [406](#page-405-0) mpgrad keywords, [404](#page-403-0) mpgrad, [16,](#page-15-0) [26,](#page-25-0) [27,](#page-26-0) [42,](#page-41-0) [44,](#page-43-0) [45,](#page-44-0) [88,](#page-87-0) [89,](#page-88-0) [106,](#page-105-0) [112,](#page-111-0) [116,](#page-115-0) [131,](#page-130-0) [199,](#page-198-0) [200,](#page-199-0) [202,](#page-201-0) [203,](#page-202-0) [206,](#page-205-0) [207,](#page-206-0) [214,](#page-213-0) [215,](#page-214-0) [233,](#page-232-0) [317](#page-316-0)[–319,](#page-318-0) [323,](#page-322-0) [345,](#page-344-0) [346,](#page-345-0) [355,](#page-354-0) [368,](#page-367-0) [379,](#page-378-0) [383,](#page-382-0) [405,](#page-404-0) [427,](#page-426-0) [434,](#page-433-0) [451,](#page-450-0) [452](#page-451-0) **MPSHIFT** keywords, [449](#page-448-0) mpshift, [16,](#page-15-0) [28,](#page-27-0) [41,](#page-40-0) [43,](#page-42-0) [44,](#page-43-0) [276,](#page-275-0) [281](#page-280-0)[–284,](#page-283-0) [345,](#page-344-0) [393,](#page-392-0) [450](#page-449-0) mulliken, [319](#page-318-0) multi-core, [51](#page-50-0) NAO, [327](#page-326-0) nao, [327](#page-326-0) natural orbitals atomic, [327](#page-326-0) transition, [327](#page-326-0) nbo, [319](#page-318-0) no weight derivatives, [279,](#page-278-0) [394](#page-393-0) nohxx, [260,](#page-259-0) [263](#page-262-0) not.converged, [106,](#page-105-0) [132](#page-131-0) NTO, [327](#page-326-0) nto, [327](#page-326-0) nto, [321](#page-320-0) ntos, [321](#page-320-0) NumForce, [27,](#page-26-0) [28,](#page-27-0) [31,](#page-30-0) [44,](#page-43-0) [45,](#page-44-0) [185,](#page-184-0) [197,](#page-196-0) [218,](#page-217-0) [219,](#page-218-0) [232,](#page-231-0) [258,](#page-257-0) [262,](#page-261-0) [272,](#page-271-0) [273,](#page-272-0) [276,](#page-275-0)

[285,](#page-284-0) [383,](#page-382-0) [391](#page-390-0) NumForce -d 0.02 -central -ri -level rirpa, [262](#page-261-0) odft, [51,](#page-50-0) [329,](#page-328-0) [333,](#page-332-0) [334,](#page-333-0) [336](#page-335-0) OMP NUM THREADS, [51](#page-50-0) OpenMP, [51](#page-50-0) opro, [167](#page-166-0) orient, [442](#page-441-0) outp, [31](#page-30-0) paboon, [319](#page-318-0) panama, [31,](#page-30-0) [195](#page-194-0) PARA ARCH, [51](#page-50-0) parallelization multi-core, [51](#page-50-0) OpenMP, [51](#page-50-0) SMP, [51](#page-50-0) threads, [51](#page-50-0) parms.in, [351](#page-350-0) PARNODES, [51](#page-50-0) past, [31](#page-30-0) PEECM keywords, [377](#page-376-0) Plane-averaged, [443](#page-442-0) plot coefficient, [333](#page-332-0) plotting data keywords, [434](#page-433-0) PNO-MP2 keywords, [418](#page-417-0) pnoccsd keywords, [418](#page-417-0) pnoccsd, [16,](#page-15-0) [27,](#page-26-0) [42,](#page-41-0) [45,](#page-44-0) [49,](#page-48-0) [51,](#page-50-0) [70,](#page-69-0) [88,](#page-87-0) [200,](#page-199-0) [202–](#page-201-0)[205,](#page-204-0) [207,](#page-206-0) [215,](#page-214-0) [248,](#page-247-0) [253](#page-252-0)[–257,](#page-256-0) [285,](#page-284-0) [345,](#page-344-0) [411,](#page-410-0) [418](#page-417-0) population analysis, [436](#page-435-0) pot, [325](#page-324-0) proper, [29,](#page-28-0) [317–](#page-316-0)[319,](#page-318-0) [321,](#page-320-0) [323](#page-322-0)[–325,](#page-324-0) [327](#page-326-0) properties excited states, [230](#page-229-0) ground state, [228](#page-227-0) PTE-COSMO-MP2, [214](#page-213-0)

PTED-COSMO-MP2, [214](#page-213-0) q, [55](#page-54-0) quasi–Newton, [110](#page-109-0) Raman, [28,](#page-27-0) [44,](#page-43-0) [275](#page-274-0) raman, [31](#page-30-0) Raman spectra, [275](#page-274-0) Rdgrad keywords, [391](#page-390-0) Rdgrad, [371](#page-370-0) rdgrad, [17,](#page-16-0) [26,](#page-25-0) [27,](#page-26-0) [41,](#page-40-0) [42,](#page-41-0) [44](#page-43-0)[–46,](#page-45-0) [50](#page-49-0)[–54,](#page-53-0) [85,](#page-84-0) [106,](#page-105-0) [112,](#page-111-0) [115,](#page-114-0) [131,](#page-130-0) [137](#page-136-0)[–139,](#page-138-0) [142,](#page-141-0) [144,](#page-143-0) [165,](#page-164-0) [197,](#page-196-0) [230,](#page-229-0) [285,](#page-284-0) [291,](#page-290-0) [304,](#page-303-0) [360,](#page-359-0) [376,](#page-375-0) [377,](#page-376-0) [379,](#page-378-0) [384,](#page-383-0) [391,](#page-390-0) [451,](#page-450-0) [452](#page-451-0) reference potential, [333](#page-332-0) Relax keywords, [421](#page-420-0) relax, [16,](#page-15-0) [27,](#page-26-0) [29,](#page-28-0) [30,](#page-29-0) [44,](#page-43-0) [59,](#page-58-0) [64,](#page-63-0) [91–](#page-90-0)[93,](#page-92-0) [105,](#page-104-0) [106,](#page-105-0) [110–](#page-109-0)[112,](#page-111-0) [114,](#page-113-0) [115,](#page-114-0) [117–](#page-116-0)[119,](#page-118-0) [130–](#page-129-0) [133,](#page-132-0) [421,](#page-420-0) [422,](#page-421-0) [425,](#page-424-0) [426,](#page-425-0) [428,](#page-427-0) [429](#page-428-0) restart.cc, [408](#page-407-0) RI-ADC(2), [27,](#page-26-0) [406](#page-405-0) RI-CC2, [27,](#page-26-0) [406](#page-405-0) keywords, [406](#page-405-0) RI-CCS, [406](#page-405-0) RI-CIS, [27,](#page-26-0) [406](#page-405-0) RI-CIS(D), [27,](#page-26-0) [406](#page-405-0) RI-MP2, [406](#page-405-0) RI-MP2-F12, [53](#page-52-0) ricc2 keywords, [406](#page-405-0) ricc2, [15,](#page-14-0) [16,](#page-15-0) [26,](#page-25-0) [27,](#page-26-0) [29,](#page-28-0) [42–](#page-41-0)[46,](#page-45-0) [48–](#page-47-0)[53,](#page-52-0) [70,](#page-69-0) [88,](#page-87-0) [89,](#page-88-0) [199,](#page-198-0) [201,](#page-200-0) [203–](#page-202-0)[205,](#page-204-0) [207–](#page-206-0)[209,](#page-208-0) [212,](#page-211-0) [215–](#page-214-0)[227,](#page-226-0) [230,](#page-229-0) [233–](#page-232-0)[236,](#page-235-0) [240,](#page-239-0) [241,](#page-240-0) [248,](#page-247-0) [285,](#page-284-0) [312,](#page-311-0) [317,](#page-316-0) [321,](#page-320-0) [323,](#page-322-0) [324,](#page-323-0) [345,](#page-344-0) [379,](#page-378-0) [406,](#page-405-0) [411,](#page-410-0) [415,](#page-414-0) [417,](#page-416-0) [427](#page-426-0) ricctools, [317](#page-316-0) **RIDFT** keywords, [355](#page-354-0) Ridft, [371](#page-370-0)

ridft, [16,](#page-15-0) [17,](#page-16-0) [26,](#page-25-0) [27,](#page-26-0) [41–](#page-40-0)[46,](#page-45-0) [50](#page-49-0)[–54,](#page-53-0) [76,](#page-75-0) [85,](#page-84-0) [86,](#page-85-0) [106,](#page-105-0) [131,](#page-130-0) [137–](#page-136-0)[139,](#page-138-0) [142,](#page-141-0) [144,](#page-143-0) [161,](#page-160-0) [165,](#page-164-0) [190,](#page-189-0) [204,](#page-203-0) [205,](#page-204-0) [218,](#page-217-0) [219,](#page-218-0) [233,](#page-232-0) [245,](#page-244-0) [254,](#page-253-0) [260,](#page-259-0) [263,](#page-262-0) [266,](#page-265-0) [268–](#page-267-0)[270,](#page-269-0) [282,](#page-281-0) [285,](#page-284-0) [290,](#page-289-0) [291,](#page-290-0) [304,](#page-303-0) [312,](#page-311-0) [317–](#page-316-0) [319,](#page-318-0) [323,](#page-322-0) [324,](#page-323-0) [326,](#page-325-0) [329,](#page-328-0) [347,](#page-346-0) [360,](#page-359-0) [371,](#page-370-0) [372,](#page-371-0) [375](#page-374-0)[–377,](#page-376-0) [379,](#page-378-0) [383–](#page-382-0)[385,](#page-384-0) [391,](#page-390-0) [433](#page-432-0)[–435,](#page-434-0) [451,](#page-450-0) [452](#page-451-0) rimp2, [106,](#page-105-0) [112,](#page-111-0) [131,](#page-130-0) [216,](#page-215-0) [317–](#page-316-0)[319,](#page-318-0) [323,](#page-322-0) [379,](#page-378-0) [383,](#page-382-0) [407,](#page-406-0) [427,](#page-426-0) [433,](#page-432-0) [434](#page-433-0) Riper keywords, [385](#page-384-0) riper, [16,](#page-15-0) [26,](#page-25-0) [45,](#page-44-0) [51,](#page-50-0) [53,](#page-52-0) [168–](#page-167-0)[176,](#page-175-0) [178–](#page-177-0)[180,](#page-179-0) [183,](#page-182-0) [385](#page-384-0)[–387](#page-386-0) rirpa, [28,](#page-27-0) [51,](#page-50-0) [258–](#page-257-0)[260,](#page-259-0) [263,](#page-262-0) [345](#page-344-0) Roothaan parameters, [79](#page-78-0) rotate, [442](#page-441-0) rpagrad, [262,](#page-261-0) [263](#page-262-0) rpaprof, [263](#page-262-0) scanprep, [31](#page-30-0) screwer, [31,](#page-30-0) [110](#page-109-0) scs, [211,](#page-210-0) [241,](#page-240-0) [409,](#page-408-0) [421](#page-420-0) SCS-ADC(2), [27](#page-26-0) SCS-CC2, [27](#page-26-0) SCS-MP2, [240](#page-239-0) sdg, [31](#page-30-0) sigma, [172](#page-171-0) sigma 0.01, [172](#page-171-0) Simulated Annealing, [447](#page-446-0) SMP, [51](#page-50-0) soghf, [161](#page-160-0) sos, [241](#page-240-0) SOS-ADC(2), [27](#page-26-0) SOS-CC2, [27](#page-26-0) SOS-MP2, [240](#page-239-0) SOS-RI-MP2, [53](#page-52-0) fourth-order scaling, [212](#page-211-0) spectra Raman, [275](#page-274-0) VCD, [275](#page-274-0) spin flipping spins on atoms, [76](#page-75-0) Stati, [139](#page-138-0)

stati, [32](#page-31-0) **STATPT** keywords, [429](#page-428-0) statpt, [27,](#page-26-0) [30,](#page-29-0) [44,](#page-43-0) [87,](#page-86-0) [105,](#page-104-0) [107–](#page-106-0)[109,](#page-108-0) [130–](#page-129-0)[133](#page-132-0) steepest descent, [110](#page-109-0) STOP, [106](#page-105-0) stop, [106](#page-105-0) structure library, [61](#page-60-0) structure optimization, [105](#page-104-0) substitution, [61](#page-60-0) Sysname, [35,](#page-34-0) [475,](#page-474-0) [477](#page-476-0) sysname, [31,](#page-30-0) [35](#page-34-0) t2aomix, [32](#page-31-0) t2x, [32,](#page-31-0) [322](#page-321-0) T<sub>B</sub> keywords, [353](#page-352-0) tb, [45,](#page-44-0) [122](#page-121-0) Tblist, [477](#page-476-0) tblist, [33](#page-32-0) Tbtim, [477](#page-476-0) tbtim, [32](#page-31-0) temperature, [447](#page-446-0) time, [124,](#page-123-0) [443](#page-442-0) timestep, [443](#page-442-0) tm2molden, [32,](#page-31-0) [323](#page-322-0) Tors, [30](#page-29-0) tors, [32](#page-31-0) transformation Laplace, [212](#page-211-0) TTEST, [475–](#page-474-0)[478](#page-477-0) TURBOMOLE, [13,](#page-12-0) [15,](#page-14-0) [17,](#page-16-0) [21,](#page-20-0) [29–](#page-28-0)[36,](#page-35-0) [39–](#page-38-0)[49,](#page-48-0) [51,](#page-50-0) [54,](#page-53-0) [55,](#page-54-0) [57,](#page-56-0) [60,](#page-59-0) [71,](#page-70-0) [72,](#page-71-0) [74,](#page-73-0) [82,](#page-81-0) [84,](#page-83-0) [105,](#page-104-0) [108,](#page-107-0) [110,](#page-109-0) [115,](#page-114-0) [123,](#page-122-0) [130,](#page-129-0) [144,](#page-143-0) [146,](#page-145-0) [148,](#page-147-0) [149,](#page-148-0) [151,](#page-150-0) [160,](#page-159-0) [199,](#page-198-0) [206,](#page-205-0) [214,](#page-213-0) [221,](#page-220-0) [262,](#page-261-0) [265,](#page-264-0) [272,](#page-271-0) [275,](#page-274-0) [276,](#page-275-0) [279,](#page-278-0) [285,](#page-284-0) [287,](#page-286-0) [304,](#page-303-0) [307,](#page-306-0) [311,](#page-310-0) [318,](#page-317-0) [322,](#page-321-0) [323,](#page-322-0) [343,](#page-342-0) [345,](#page-344-0) [363,](#page-362-0) [366,](#page-365-0) [370,](#page-369-0) [377,](#page-376-0) [381,](#page-380-0) [382,](#page-381-0) [433,](#page-432-0) [444,](#page-443-0) [451,](#page-450-0) [453](#page-452-0) **TURBOMOLE** installation, [34](#page-33-0) modules, [26](#page-25-0) quotation of, [15](#page-14-0) tools, [29](#page-28-0)

Turbotest, [36](#page-35-0) twoint, [47](#page-46-0) UFF keywords, [349](#page-348-0) uff, [26,](#page-25-0) [59,](#page-58-0) [108,](#page-107-0) [109,](#page-108-0) [119,](#page-118-0) [120,](#page-119-0) [349,](#page-348-0) [351](#page-350-0) uffgradient, [120](#page-119-0) uffhessian0-0, [120](#page-119-0) ufftopology, [120,](#page-119-0) [351,](#page-350-0) [353](#page-352-0) nxtn12, [351](#page-350-0) uhfuse, [33](#page-32-0) VCD, [276](#page-275-0) vcd, [33](#page-32-0) VCD spectra, [275](#page-274-0) vector function, [222](#page-221-0) velocity, [447](#page-446-0) vibration, [31,](#page-30-0) [272](#page-271-0) Vibrational Frequencies, [272](#page-271-0) wave function analysis keywords, [434](#page-433-0) weight derivatives, [144](#page-143-0) wiberg, [319](#page-318-0) woelfling, [29,](#page-28-0) [33,](#page-32-0) [133](#page-132-0)[–135](#page-134-0) woelfling-job, [29,](#page-28-0) [33](#page-32-0) x2t, [33,](#page-32-0) [39,](#page-38-0) [57](#page-56-0) xTB, [122](#page-121-0) xxx.map, [233](#page-232-0)